على اكبرعالم زاده آبراهام گوئ<sub>ة</sub> .<br><sub>ا</sub> علی استاد باشی زا  $z\uparrow$  $\overline{N}$  $\mathbf{K}_{\mathbf{X}}$ 

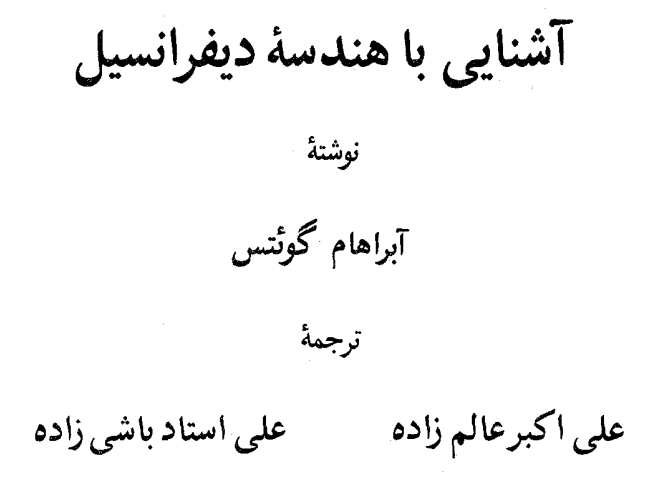

ىسم الله الرحمن الرحيم

پيشگفتارمترجمان

هندسه ً دیفرانسیل سرود فــارغ|لتحصیلی است . زمــانی نواخته میشود که دانشجو عزم رفتن از دانشگاه را دارد. ناگاه افق تازهای برابرش باز و با رشته جالبی مواجه میشود. بزودی مفتون جاذبههای آن شده و با شور و شوق به جنبههای مختلفش دست می یازد .این آشنایی خاطرهآمیز بودهو ارتباطشرابا ریاضی مستحکمتر میسازد بماین نحو که از دانشگاه میرود ولی از ریاضیات نخواهد رفت .

هندسه دیفرانسیل سابقهای طولانی دارد . لکن ، بحث دقیقش در ریاضیات معاصر صورت میگیرد . استفاده از مشتق در هنــدسه ابزار توانای اوستآنچنان توانا که اعجاب همگان را برانگیخته است . حاصل تزویج رشتههای هندسه و آنالیز است ، دورشتهٔبظاهر نامربوطاز دو تیره ٔ مختلف با ویژگیهای متفاوت، و لذا مولود باید این چنین استثنایی بــاشــد .

در این محث کتاب به زبان بیگانه بسیار و به زبان فارسی اندک است . لذا ، برآن شديم كهمنبع ضعيف فارسى را با ترجمه كتاب مناسبي دراين رشته قويتر سازيم . انتخاب کتاب کار مشکلی نبود ، زیرا کتاب حاضر بر تارک کتب مشابه میدرخشید . امیدواریم این ترجمه بیش از پیش هندسه ٔ دیفرانسیل را به خواننده ٔ علاقهمند بشناساند .

علیاکبر عالمزاده۔ علی استادباشی زاده گروه ریاضی دانشگاه تربیت معلم

 $\mathbf T$ 

بىشگفتارمۇلف

کتاب حاضر حاصل درسهایی است که مولف در دانشگاه رکلاو<sup>1</sup> ، در لبهستان ، و دانشگاه نوتردام داده اسـت . کتـاب ویرایشکامل متنی است که در ۱۹۶۵ در لـهستان<sup>1</sup> به طبع , سيده است .

کتاباساسا" درباب هندسهٔ دیفرانسیل موضع<sub>ه</sub> منحنیها و سطوح در فضایاقلیدسی سهبعدی (گمهگاه در حالات مجردتر و در ابعاد بالاتر) است . مسائل فراگیر فقط در رابطه با قضیهٔ گاوس ــ بونه مطرح شدهاند. با آنکه روش و نمادگذاری ما در نظریهٔ سطوح ازآن حساب تسانسورهاست ، می توان کتاب را بیهیچ اطلاعی از این مبحث ، حتی ذکر تعریف تانسوز ، مطالعه کرد . برای خواننده علاقه مند ، مطالبی از تانسورها در بخشهای ۱۹ ، ٢۴، و ٣٥ ذكر شده است ، ولي بقيه كتاب بهاين مطالب بستكي ندارد .

کتاب برای دورههای لیسانس پیشرفته یا شروع فوقالیسانس طرح، و زمینه ٔ معمولدر حساب ديفرانسيل و انتگرال و هندسه تحليلي ، بيمانضمام حساب ديفرانسيل وانتگرال دو و سـه متغیـره و میـانی مادلات دیفرانسیل ، دانستهگرفتهشده است . اگر برهانهای منجر شده به قضیه گاوس ــ بونه حذف شوند ، حساب دیفرانسیل و انتگرال چند متغیره ً لازم بهتنها حسـاب ديفرانسيل تقليل مي يابد . كتاب را مي توان در اكثر دانشكدهها در سال آخر ، و در بعضی دانشکدهها حتی در سال سوم ، بهآ سانبی تدریس نمود .

جبر برداری وکمی حساب دیغرانسیل و انتگرال برداری بهطور وسیع بهکار گرفتهشده است . بسرای راحتی خواننده ، در فصل ۱ خلاصهای از نتایج با چند برهان ذکر گردیده است .

۲ . توسط

بعضی از قسمتها کـه سرشت کلیتر و مجردتری دارند را می توان در اولین مطالعه یا

1. Wrocław

Państwowe Wydawnictwo Naukowe, Warsaw

در یک دوره ٔ مقدماتی تر حذف کرد . این قسمتها مشتملند بر بخشهای ۰۱۹، ۰۲۴، ۳۰، و ۳۱ و مطالب خاصی در سایر بخشها . هر مطلب با ستارهای شروع و به ستارهای ختم می شود . حذف این مطالب در فهم بقیه کتاب اثری نخواهد داشت .

اگر درس کوتـاهتری در یــک تــرم مد نظر باشد ، مباحث بیشتری را می توان کنا, گذاشت ، مثلا" ، زیربخشهای ۰۹٫۷ ، ۲۰۷، ۲۰۸ تا ۰۹٫۸ و . ۱ ، ۵٫۰۹ د ۵٫۰۵ ه. ۰۱۰۲۱ ، ۲۲ م و بعضی از مطالب زیربخشهای ۱۰۲۳ تا ۹۰۲۳ . اما دراینجا مدرس به احتیاط بیشتری تا حذف مطالب ستارهدار نیاز دارد .

فصل ٨ نقش خاصی در کتاب ايفا میکند . هدفش انتقال دانشجوی مايل به مطالعه بیشتر هنــدسه ٔ دیفرانسیل از روشها و نمادهای حساب تانسورهای کلاسیک بهکار رفته در کتاب به روشها و نما دهای جدید که در مقالات تحقیقی جاری مرتب تکرار میشوندمی باشد . دراین فصل مطالب هندسی جدیدیءرضه نمی شود ، لیکن با خواندن آن آماده ٔ رفتن به قسمتهای پیشرفتهتر هندسه ٔ دیفرانسیل ، با هر نمادگذاری ، خواهید شد.

فصل ۸ مجــر دتر است و نسبت بــه بقیه کتاب پختگی ریاضی بیشتری از خواننده می خواهد . تـوجیهش ایـن است کـه اصـولا" این فصل را کسانی می خوانند که مایلند · مطالعاتشان را در زمینهای خـاص ادامه دهند ، و نیز بدین خاطر که درس زمانی تدریس میشودکه فرهنگ ریاضی شاگرد درحال رشدبسیار سریع میباشد . مدرس همچنین می تواند فصل x را در رابطه با نظریه ٔ سطوح بهکار برده و شاگرد را در استفاده از هر دو نوع نماد تعليم دهــد.

تمرینات بخش مهمی از متن را تشکیل میدهند . در بعضی جاها مطلب به نتایجی که شاگرد در تمرینات بسددست میآورد بستگی دارد . کتاب شامل نکات تاریخی نیست ، و اسامی طبــق آنچــه مـرسوم شده ، بدون ادعایی از تقدم در کشف ، به قضایا منتسب شدەاند .

مایلم از افتراد زینر کند در اصلاح کتاب سهم بسیار دارند تشکر نمایم : پروفسور استانيسلاو گولاب ، رومن سيكورسكي ٢ ، و ولاديسلاو اسلبودزينسكي ٣ كه نسخه المهستاني را خــواندهاند ، دکتر ویتولد روتر<sup>۴</sup> از دانشگاه راکلاو که محاسبات بسیاری را ساده کرده اسـت .

1. Stanisław Gołab

2. Roman Sikorski

3. Władysław Ślebodziński

4. Witold Roter

اصلاحات سا ارزش پیروفسور توماس اف. بنکوف <sup>۱</sup> ، از دانشگاه سراون ، درنسخه انگلیسی را ارج می هم . همچنین ، مایلم از ناشران برای زحماتشان در چاپ این کتاب و خانم هووارد اوزبورن<sup>۲</sup> بهخاطر ماشینکردن تمام متن تشکر نمایم .

در پایان، میراتب امتنان خود را نسبت به اجازه عشفقانه برای اخذ شکل ۱۰۱۰ ا<sub>ز</sub> ګت*اب منحنیهای ای .*اچ . لاکوود ۳ ، و شکل ۱۴۰۱ ز کتاب هندسه و *خیال دی .هی*لبرت وکوهن ــوسن<sup>۴</sup> ، که ترجمه ٔ انگلیسی کتابی است که اول بار توسط اشپرینگر ــ فرلاگ چاپ شده ، ابراز می دارم .

آبراهام گوئتس نوتردام ، ایندیانا فوريه، ١٩٧٥

1. Thomas F. Banchoff 2. Howard Osborne 3. E. H. Lockwood, The Book of Curves, Cambridge University Press 4. D. Hilbert and Cohn-Vossen, Geometry and Imagination, Chelsea Publishing Co.

فهرست مطالب

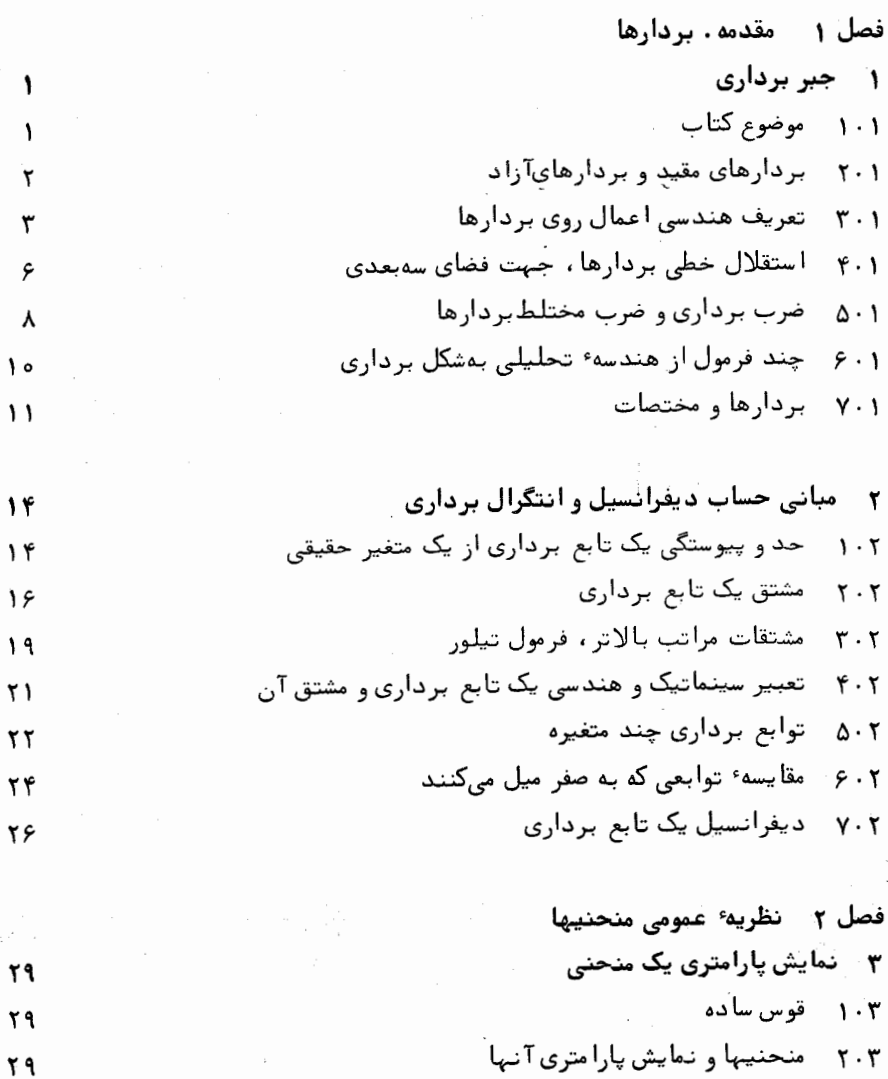

ث

۳۰۳٪ نمایشهای پارامتری همارز

۴۰۳٪ مدحنیهای پارامتری منتظم

 $\mathbf{r}$ 

 $\tau\tau$ 

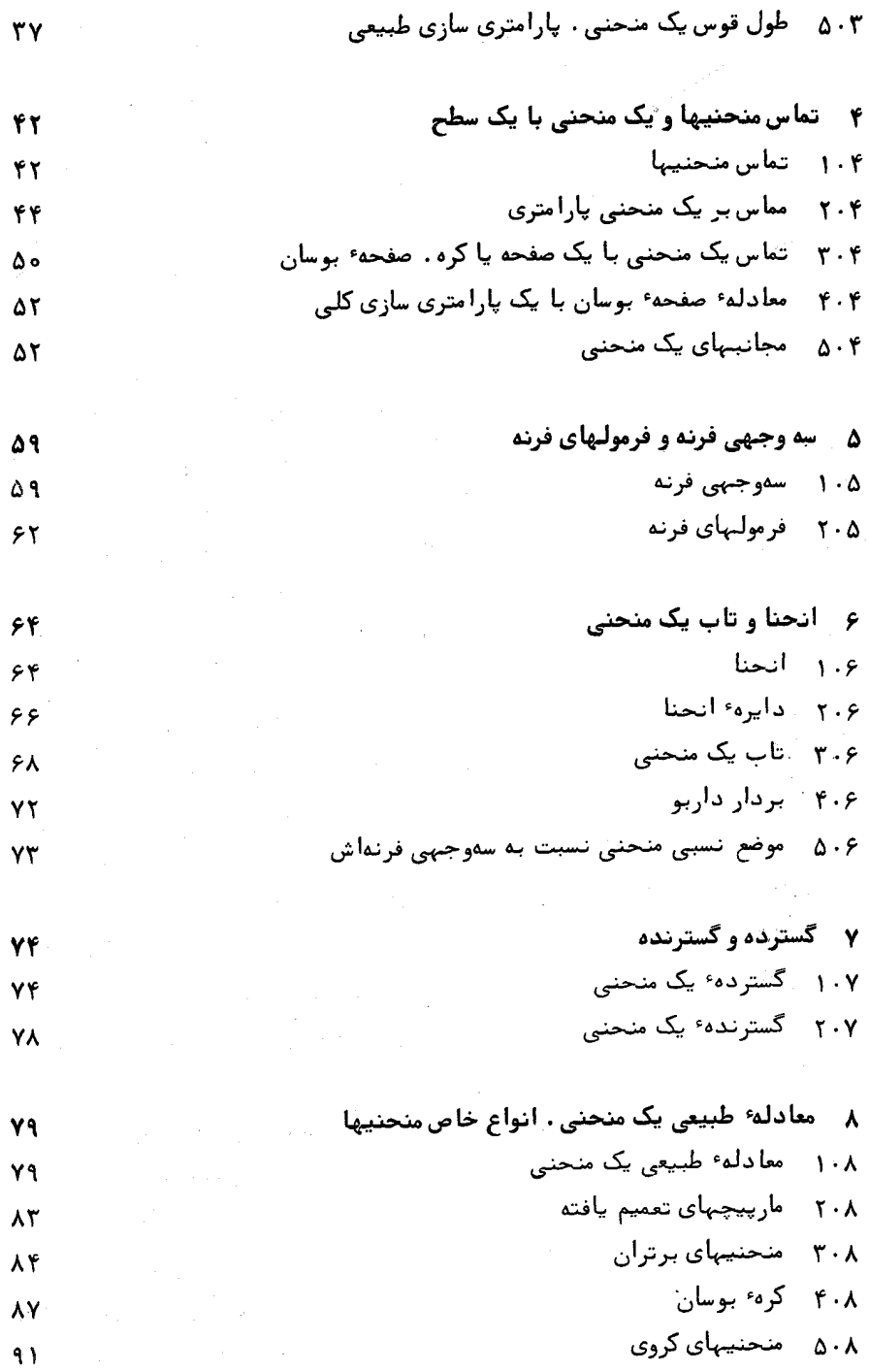

 $\tilde{\mathbf{c}}$ 

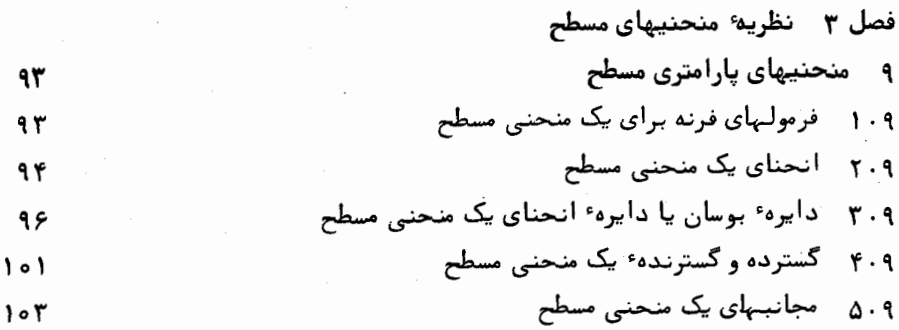

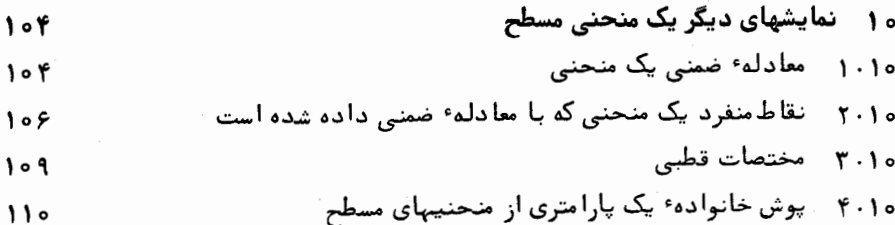

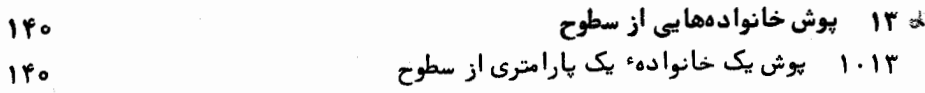

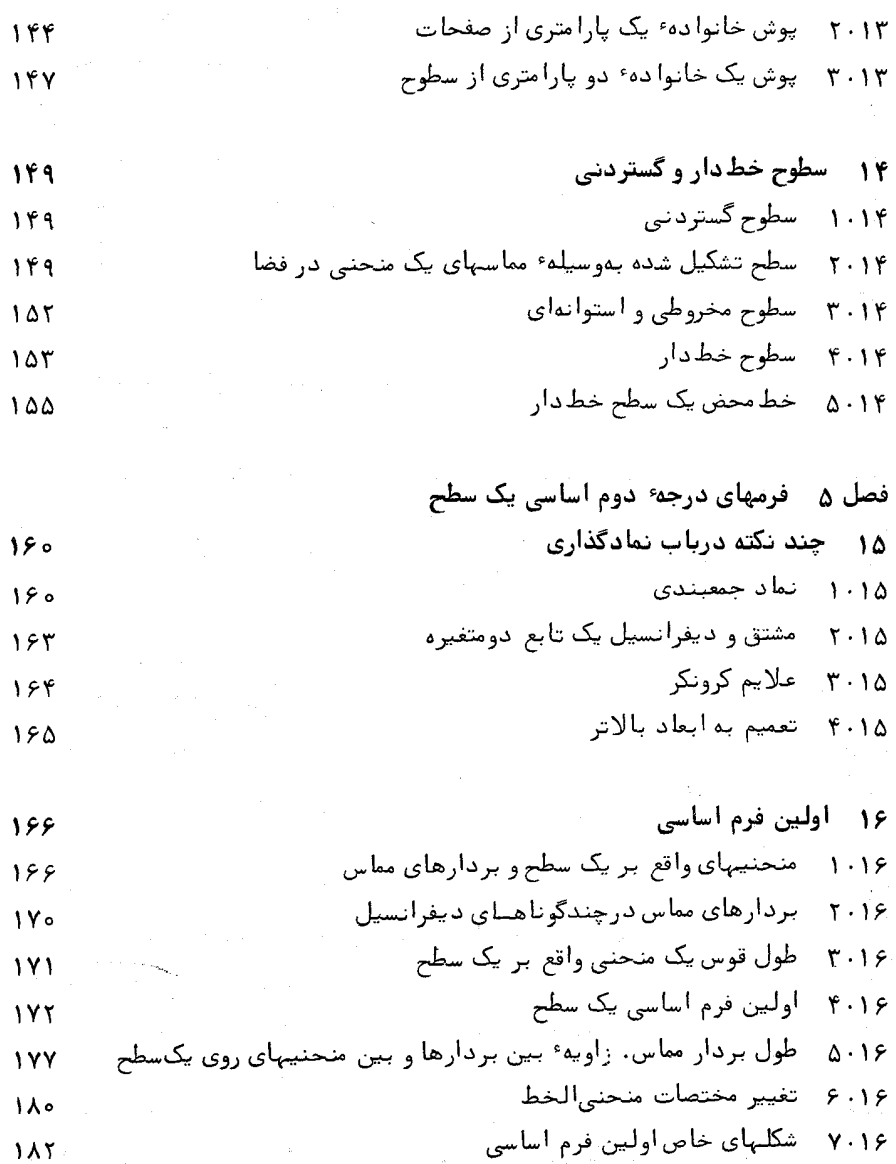

- ۸۰۱۶ مساحت یک سطح  $\lambda f$
- ۱۷۔ دومین فرم اساسی 188 ۱۰۱۷ - انجراف سطح از صفحه مماس  $1\lambda Y \sim$ دومین فرم آساسی یک سطح  $T - IY$  $\lambda$

۱۸ قضیهٔ اساسی نظریهٔ سطوج  
\n۲۰۲ فرولهای گارس و بینگارتن برای 
$$
m_i
$$
 و یس  
\n۲۰۱۸ فرولهای گارس و وینگارتن برای ۲۰۱  
\n۲۰۸ فرولهای گارس و کودازی  
\n۹۰۸۸ قزمولهای کارس و کودازی  
\n۹۰۸۸ تضیه٠ اساسی نظریه٠ سلوح  
\n۵۱۸۵ تضیم اولین فرم اساسی

 $\mathcal{A}=\frac{1}{2}$  ,  $\mathcal{A}=\frac{1}{2}$  ,  $\mathcal{A}=\frac{1}{2}$ 

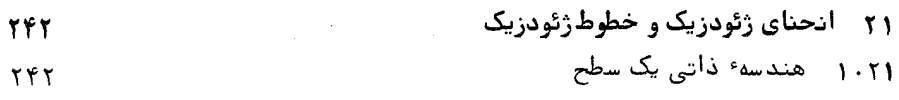

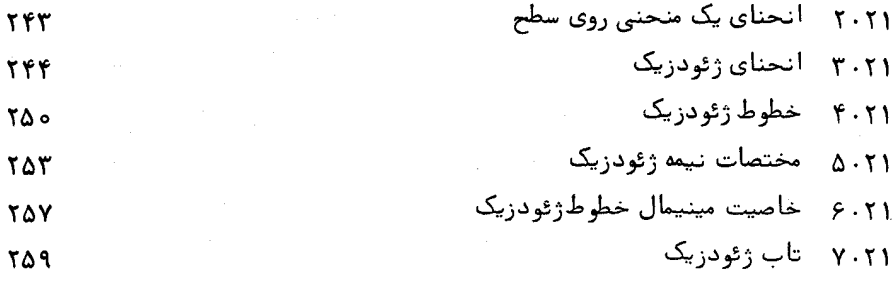

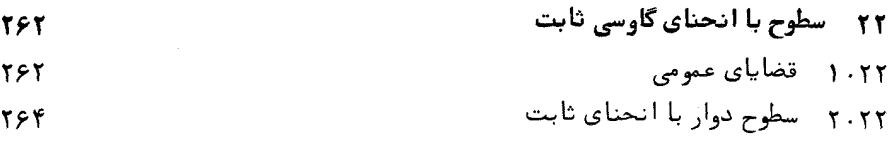

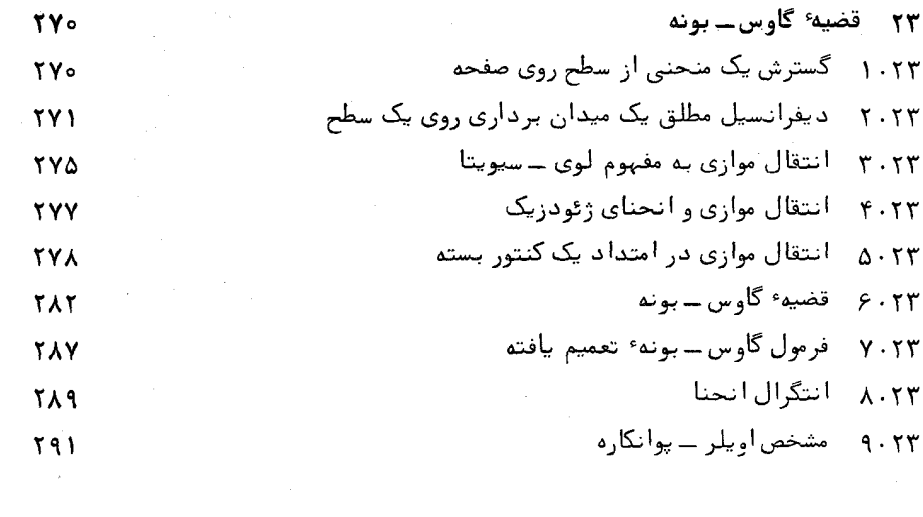

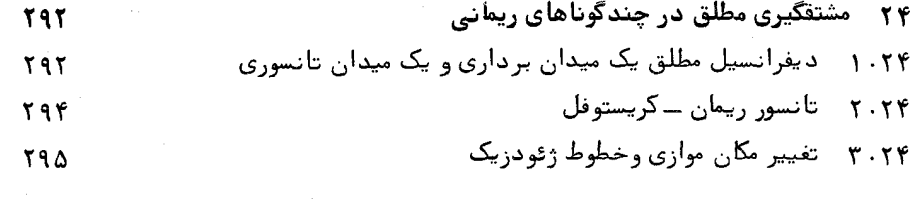

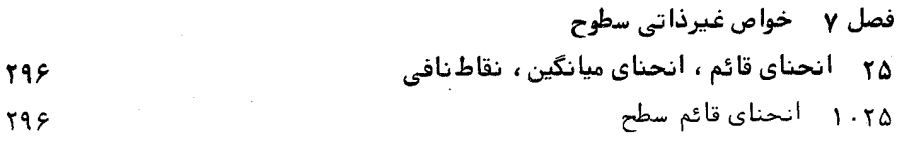

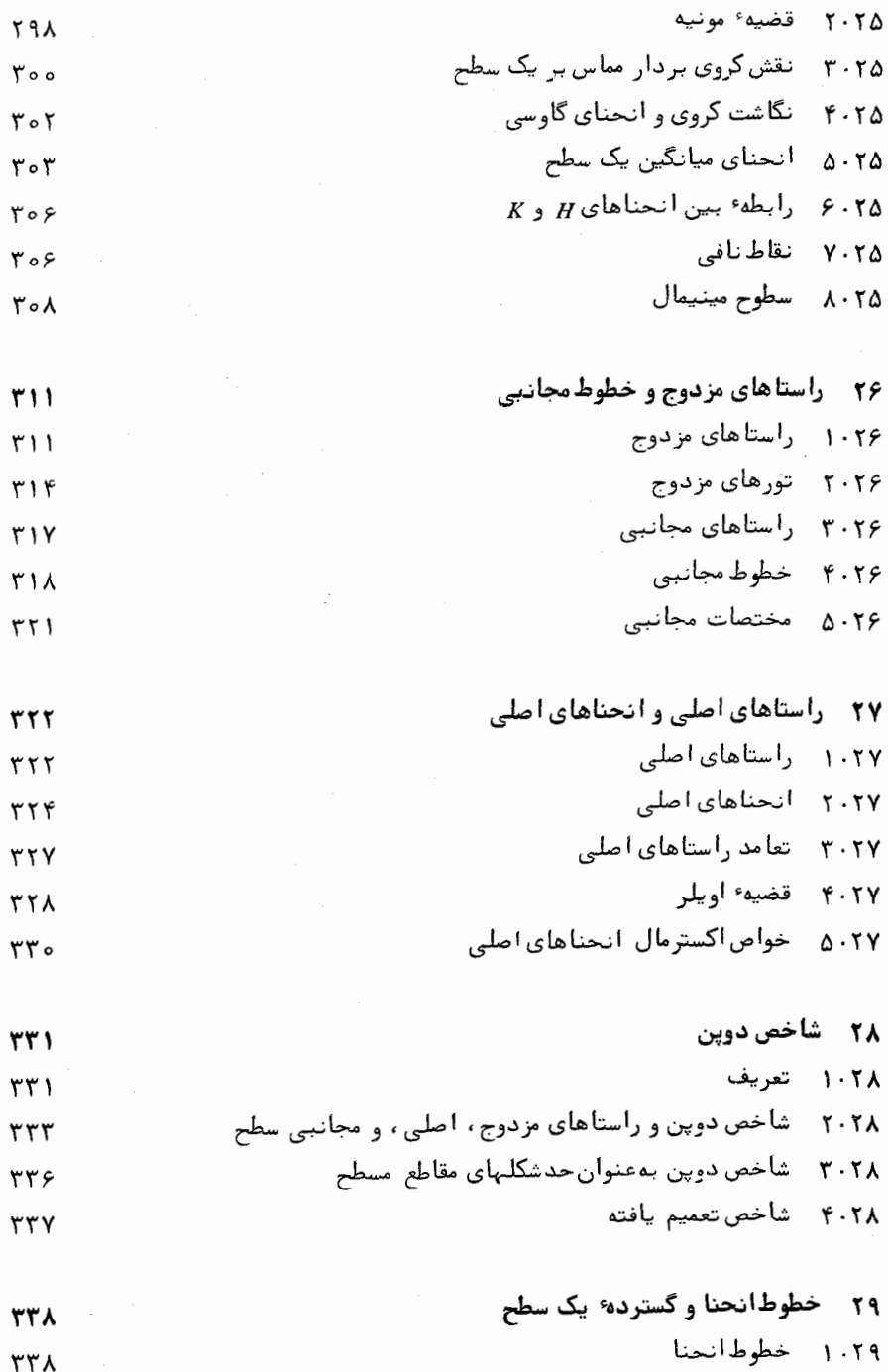

ذ

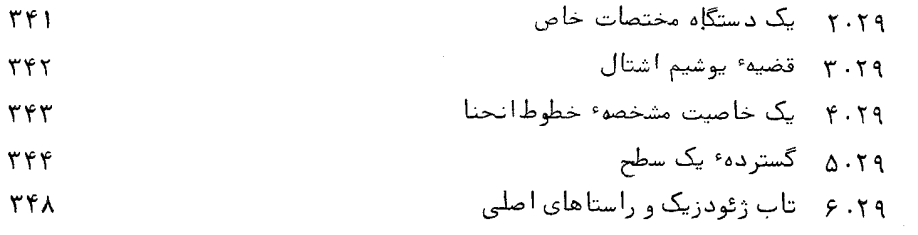

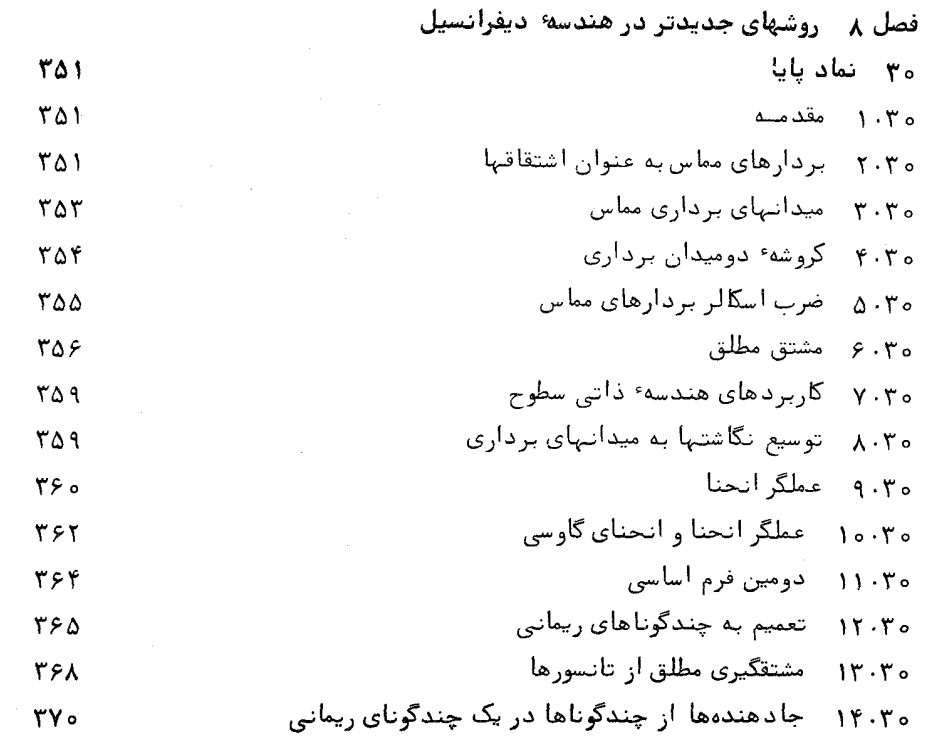

۹۳۱۸ کاربردهای فرمهای دیفرانسیل برونی که
$$
\blacksquare
$$
۵۰۳۱

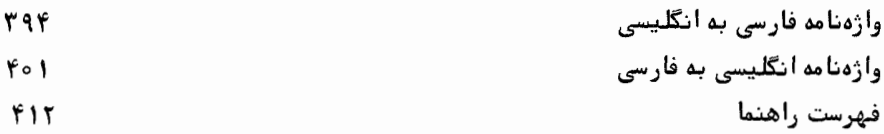

.<br>مقدمه . بردارها

۱ جبربرداری ۰۱ موضوع کتاب هدف از کتاب حاضر بررسی خواص عمومی منحنیها و سطوح در فضای اقلیدسی سهبعدی است . ما ،همانند در هندسهٔ تحلیلی ، روش مختصات را بهکارخواهیم برد . لیکن ابزارهای بررسی در هندسه ٔ تحلیلی تقریبا " بهطور کامل در انحصار جبر است ، حال آنکه در آینجا بهطور وسیع از حساب دیفرانسیل و گهگاه از حساب انتگرال استفاده خواهد شد .

استفاده از مختصات شامل عیبهایی نیز هست چون همراه با شئی هندسی عنصری اضافی ، یعنی دستگاه مختصات، را در نظر میگیریم ، نتایج حاصل اشاره سه رابطه آن شئی با دستگاه مختصات دارد تا با خودش . مثلا " ، در صفحه ، یک مقطع مخروطی در دستگاههای مختصات مختلف با معادلات مختلفی بیان میشود .

بنابراین ، برای رسیدن به نتایج هندسی با معنی ، باید دید که آیا نتیجه مستقل از انتخاب دستگاه مختصات است با اینکه، طبق سیاق، تحت تبدیل مختصات یا یا است , برای مثال ، فرمول مشهور

 $[(x_1 - x_2)^2 + (y_1 - y_2)^2 + (z_1 - z_2)^2]^{1/2}$  $(1-1)$ را در نظر میگیریم ، که معرف فاصله بین نقاط (x1, y1, z1) و (x2, y2, z3) درفضای اقلیدسی سه بعدی مجهز به یک دستگاه مختصات قائم است، هر تغییر دستگاه به دستگاه . مختصات قائم دیگر، مختصات نقاطرا به  $(x'_1, y'_1, z'_1)$  و  $(x'_2, y'_2, z'_2)$  تغییر میدهد لیکن ، با قرار دادن فرمولهای متناظر تغییر مختصات ، پس از محاسبه درمی یابیم که مقدار عبارت

## $[(x'_1 - x'_2)^2 + (y'_1 - y'_2)^2 + (z'_1 - z'_2)^2]^{1/2}$

همان مقدار (١٠١) باقى مانده است. بنابراين، فرمول (١٠١) تحت تبديل مختصات پایاست، و در باب نقاطی که از انتخاب دستگاههای مختصات مستقل هستنداطلاعاتی هندسی به ما میدهد . امتحان پایابودن ممکن است به محاسباتی پیچیده ، و یا دست کم وقت گیر ، منجر شود ، که می توان آنها را با استفاده از بردارها به نحو قابل ملاحظهای ساده کرد .

فرض می کنیم خواننده با مبانی جبربرداری آشنایی داشته باشد. از اینرو ،این فصل فقط فشردهای است از مفاهیم و نتایجی اساسی ،بهصورت قاعده و بدون اثبات – که بعدا " در کتاب مورد استفاده قرار خواهند گرفت.

۲۰۱ بردارهای مقید و بردارهای آزاد  $\cdot$  A, B بردار مقید در A و در فضای اقلیدسی سهبعدی جفت مرتبی است از نقاط مانند ... با پاره خطجهتداریاستچون AB به مبدا $A$  , ما این بردار را با  $\overline{AB}$  نشان میدهیم ما بردار مقید AA را نیز درنظر میگیریم ، و آن را برد/ر صفر در A میخوانیم .

با این کار تناظری یک به یک بین بردارهای مقید در یک نقطه ثابت و همه ً نقـاط فضا برقرار می شود . درنتیجه ، پس از انتخاب میدا<sup>ء </sup> O در فضا ، می توان نقطه P وا با بردار  $\overline{OP}$  یکی گرفت .

پیش از معرفی اعمال بربردارها باید بردارهای آزاد را تعریف کنیم .

دو بردار مقید  $\overline{AB}$  و  $\overline{CD}$  را همسنگ گوییم اگر این دوبردار یک طول داشته ،موازی یا منطبق بریک خط بوده ، و دارای یک جهت باشند . به عبارت دیگر ، اگر نقطه<sup>و</sup>وسط پاره خط AD برنقطه وسط BC منطبق باشد .جز حالتي كه نقاط A, B, C, D برنقطه واقعند، این نیز بدان معناست که چهار ضلعی ABDC متوازیالاضلاء می باشد .

هرکلاس از تمام بردارهای مقید همسنگ ، یک بردار آزاد ، یا بهطورخلاصه یک بردار ، نامیده می شود . هر بردار مقید  $\overline{AB}$  یک بردار آزاد را معین میکند که کلاس تمام بردارهای همسنگ  $\overline{AB}$  است . بعکس ، با معلوم بودن نقطه  $A$  ، هر بردار آزاد دقیقا " شامل پیک بردار مقيد در A است.

بردار آزاد معین شده بهوسیله ٔبردار مقید AB را با AB نشان می دهیم . بدین ترتیب همسنگی بردارهای مقید  $\overline{AB}$  و  $\overline{CD}$  همان اتحاد

$$
\overrightarrow{AB} = \overrightarrow{CD}
$$

خواهد بود .بردارهای آزاد درحالت کلی ، و درصورتی که بردارهای مقید نمایش آنها ذکر نشده باشند ، با حروف سياه الفباي لاتيني يا يوناني a, b,...,r يا a, b ، واز این قبیل، نشان داده می شوند .

با معلوم بودن دو نقطه ْ (  $O$  و P ، بردار آزاد  $\overrightarrow{OP}$  را بردار موضع P نسبت بمميدا

می نامند . اگر مبدا $O$  ثابت باشد ، تناظری یک به یک بین نقاط و بردارهای موضع آنها  $O$ وجود خواهد داشت .بردارهای موضع بیشتر بمجای مختصات یک نقطه بهکار خواهند رفت. همهٔ بردارهای مقید صفر همسنگ هستند و بردار صفر را نمایش میدهند که با 0

نشان داده می شود .

دو بردار آزاد a و b را همخط یا موازی کوییم اگر که بردارهای مقید نمایش آنها موازی یا واقع بر یک خط مستقیم باشند . دو بردار همخط a و b را همجهت گوییم هرگاه وقتی با بردارهای مقید AB و  $\overline{CD}$  غیر واقع بر یک خط نشان داده می شوند ،پاره خطهای AC و BD نقطه \* درونی مشترک نداشتهباشند؛ در غیر اینصورت ، مختلف، الجهت خوانده خواهند شد ( شکل ۱۰۱).

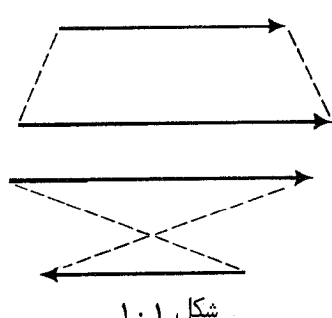

طول بردار a ، که با |a| نموده می شود ، مساوی طول یک پارهخط نمایش a تعریف می شود . طول بردار صفر برابر است با ۰٫۵ بردارهای نا صفر همیشه طول مثبت دارند . یک بردار همطول با بردار a ولی خلاف جهت آن ( شکل ۲.۱) را با a - نشان  $-{\bf a}=\overrightarrow{BA}\cdot {\bf a}=\overrightarrow{AB}$  داده و بردار قرینه  ${\bf a}$  مینامیم . چنانچه

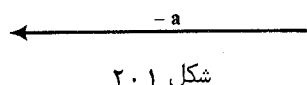

توجه کنید که در تعریفهای فوق از بردارهای مقید به عنوان نمایشهای یک بردارآزاد استفاده شدهاست . برای توجیه این تعاریف باید ثابت شودکه آنها به انتخاب خاص نمایش بستگی ندارند .

۲۰۱ تعریف هندسی اعمال روی بردارها  $\overline{AC}$  مجمع بردارها . مجموع  $\mathbf{a} + \mathbf{b}$  دو بردار  $\mathbf{a}$  و  $\mathbf{d}$  برداری است که با بردار مقید

 $B$  ساخته شده بهصورت زیر نمایش داده می شود . فرض کنیم  $A$  یک نقطه دلخواه بوده ، و  $\mathbf b$ نقطهای باشد که  $\overline{AB}$  بردار آزاد a را نمایش داده، و C نقطهای باشد که  $BC$  بردار b  $\overrightarrow{a} = \overrightarrow{AB}$  نمایش دهد. در این صورت، اگر  $\overrightarrow{AB} = \overrightarrow{AB}$  و  $\overrightarrow{BC} = 0$ ، مجموع آنها عبارت است از  $\cdot$  (۳، ۱ شکل)  $\mathbf{a} + \mathbf{b} = \overrightarrow{AC}$ 

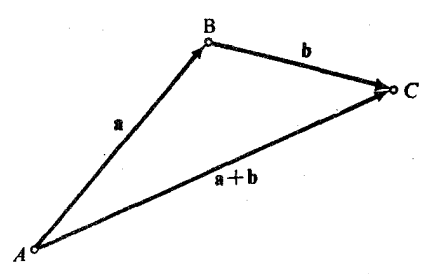

شکل ۳۰۱

مثل قبل، لازم است كه اين تعريف با اثبات مستقل بودنش از انتخاب نقطه A توجيه شود .

عمل جمع بردارها از قوانین زیر پیروی میکند :  $\sim$  1.1<sup>h</sup> . (شكتىذرى)  $(\forall x)$ 

$$
(1 \cdot 1) \qquad (a + b) + c = a + (b + c) \quad (3 \cdot 1)
$$

- $a + b = b + a$  (تعویضپذیری)  $(\tau \cdot \mathcal{L})$
- $(\uparrow \cdot)$  $a + 0 = a$ ,
- $a + (-a) = 0.$  $(\Delta \cdot 1)$

بنابراین ، مجموعه ٔ بردارهای آزاد با عمل جمع یک گروه آبلی تشکیل میدهد . بردار صفر عنصر بی اثر ، و - a - معکوس a در این گروه است. همچنین ، میتوان تفریق بردارها را با قرار دادن

 $a - b = a + (-b)$  $(5.1)$ 

تعریفکرد . هرگاه  $\overrightarrow{OA}$  =  $\overrightarrow{OB}$  و  $\overrightarrow{OB}$  =  $\overrightarrow{OA}$  ، که بردارهای مقید نمایش آنها  $\overline{OB}$  ,  $\overline{OA}$ . مبداء مشترک 0 را دارند ، آنگاه  $\overline{a} = \overline{b} = \overline{b}$  (شکل ۴۰۱)

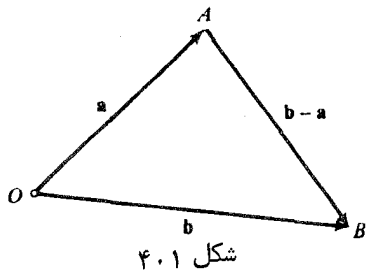

۰۲ ضرب یک بردار در عدد حقیقی A . ح*اصل ضربهها* بردار a در عدد A برداری تعريف مي شود به طول |a||d||s|| و همجهت با a اگر a < λ و ، خلاف جهت آن، اگر a < 0.<br>اب ضرب از خواص زیر برخوردار ا

| $(\lambda \cdot 1)$ | $\lambda(\mu a) = (\lambda \mu)a$ ,        |
|---------------------|--------------------------------------------|
| $(\lambda \cdot 1)$ | $\lambda(\mu a) = (\lambda \mu)a$ ,        |
| $(\lambda \cdot 1)$ | $(\lambda + \mu)a = \lambda a + \mu a$ ,   |
| $(\lambda \cdot 1)$ | $\lambda(a + b) = \lambda a + \lambda b$ , |
| $(1) \cdot 1$       | $1a = a$ , $(-1)a = -a$ ,                  |
| $(1) \cdot 1$       | $0a = 0$ , $\lambda 0 = 0$ .               |
| $(1) \cdot 1$       | $0a = 0$ , $\lambda 0 = 0$ .               |
| $(1) \cdot 1$       | $0a = 0$ , $\lambda b = 0$ .               |

حقیقی تشکیل میدهند .

۰۳ ضرب اسکالر بردارها . ح*اصلضرب ا سکالر ( یا حاصل ضرب نقطهای* ) دو بردار ناصفر و b مساوى عدد ab = |a| |b| cos  $\leqslant$  (a, b) ) a عبارت است از ab = |a| |b| cos  $\leqslant$  (a, b) ) a زاويه • بين بردارهاى مقيد هم مبدائى كه a و b را نمايش مى دهند . اگر يكى از بردارهاى  $\mathbf{a} = \mathbf{a} \cdot \mathbf{a}$ و b و b بردار صفر باشد . ab

حاصل ضرب اسکالر ab = 0 اگر و فقط اگر یکی از بردارها بردار صفربودهیا نمایشهای  $\mathbf{a} \in \mathbf{a}$ و b برهم عمود باشند. اگر دو بردار a و b همجهت باشند (a, b) = 0 ؛درنتيجه ، درحالت خاص،  $ab = |a| |b|$ 

$$
(1\mathbf{Y}\cdot\mathbf{1})\qquad \qquad \mathbf{a}^2=|\mathbf{a}|^2
$$

$$
(1f \cdot 1) \qquad \qquad ab = ba,
$$

$$
(a + b)c = ac + bc, \qquad a(b + c) = ab + ac.
$$

 $(\lambda a)b = \lambda(ab),$  $a(\lambda b) = \lambda(ab)$ .  $(15.1)$ 

چون حاصلضرب اسکالر دو بردار ، بردار نیست ، رعایت شرکتپذیری برای آن معنی ندارد.

## فصل یک  $\epsilon$

۴۰۱ استقلال خطی بردارها ؛ جهت فضای سهبعدی  $\lambda_1, \lambda_2, \ldots, \lambda_n$ بردارهای $a_1, a_2, \ldots, a_n$ را وابستهٔ خطیگوییم اگر دستگاهی از اعدادمانند  $\lambda_1, \lambda_2, \ldots, \lambda_n$ وجود داشته باشد بهطوري كه

$$
(\mathbf{1}\mathbf{Y}\cdot\mathbf{1})\qquad \qquad \lambda_1\mathbf{a}_1 + \lambda_2\mathbf{a}_2 + \cdots + \lambda_n\mathbf{a}_n = 0
$$

و لااقل یکی از این اعداد مخالف 0 باشد . جز این ، یعنی اگر (۱۷۰۱) ایجاب کند که ، بردارها مستقل خطی یا ، مختصرا " ، مستقل خانده می شوند.  $\lambda_1 = \lambda_2 = \cdots = \lambda_n = 0$ 

واضح است که اگر یکی از بردارهای , $a_1, a_2, \ldots, a_n$  بردار صفر باشد ،بردارها وابسته خطی می باشند .

دو بردار ناصفر وابسته ٔ خطیاند اگر و فقط اگر نمایشهای هم مبدا ٔ آنها بر یک خط واقع باشند . این بردارها را همخط نیز می نامند .

سه بردار a, b, c وابسته ً خطی اند اگر و فقط اگر نمایشهایهم میدا آنها دریک صفحه باشند . بنابراین ، این بردارها را همصفحه خواهیم نامید .

در یک فضای سَهبعدی همیشه سهبردار مستقل وجود دارد ، لیکن هر مجموعه ٔ متشکل از چهار بردار وابسته \* خطی می باشد . بنابراین ، اگر سهبردار مستقل e1, e3, e3 انتخاب شدهباشند ، هر بردار a را می توان به شکل

 $\mathbf{a} = \lambda_1 \mathbf{e}_1 + \lambda_2 \mathbf{e}_2 + \lambda_3 \mathbf{e}_3$ 

نمایش داد .ضرایب این تبدیل منحصرا "بموسیله و e1, e2, e3 و ه معین می شوند . سه بردار را پایه فضا مینامند . سهبردار دیگر e1, e2, e3

$$
\mathbf{v}_1 = a_1^1 \mathbf{e}_1 + a_1^2 \mathbf{e}_2 + a_1^3 \mathbf{e}_3, \n\mathbf{v}_2 = a_2^1 \mathbf{e}_1 + a_2^2 \mathbf{e}_2 + a_2^3 \mathbf{e}_3, \n\mathbf{v}_3 = a_3^1 \mathbf{e}_1 + a_3^2 \mathbf{e}_2 + a_3^3 \mathbf{e}_3,
$$

را در نظر میگیریم ، که بالانویسها در  $a_i^i$  ها فقط اندیس هستند نهنما دترمينان

$$
\Delta = \begin{vmatrix} a_1^1 & a_1^2 & a_1^3 \\ a_2^1 & a_2^2 & a_2^3 \\ a_3^1 & a_3^2 & a_3^3 \end{vmatrix}
$$

صفر است اگر و فقط اگر سهبردار V1, V2, V3 وابسته باشند.

 $\mathbf{v}_1, \mathbf{v}_2, \mathbf{v}_3$  و  $\mathbf{v}_1, \mathbf{v}_2, \mathbf{v}_3$  و  $\mathbf{v}_1, \mathbf{v}_2, \mathbf{v}_3$  از بردارها همجهت هستند . چنانچه () > | ۵٪ میگوییم آنـها مختلفـــُالجهت می باشند , بالاخص، با  ${\bf e}_2, {\bf e}_1, {\bf e}_3$  تعویض دو بردار یک سه تایبی جابت آن تغییر میکند ؛ یعنبی ،  ${\bf e}_1, {\bf e}_2, {\bf e}_3$  و  ${\bf e}_2, {\bf e}_1$  بهطور شهودیتر ، دو سه تایی از بردارهای مستقل همجهت هستند اگر بتوان یکی از آنها را بمطور پیوسته چنان به دیگری تبدیل کرد که در هیچ نقطه از فرایند استقلالازبین نرود . بهطور دقیقتر ، این یعنی سه تابع برداری پیوسته \* تعریف شده بهازای هر [1, Le  $\mathbf{w}_1(t)$  مانند (w<sub>1</sub>(t),  $\mathbf{w}_2(t)$  وجود دارند بهطوری که

> $\mathbf{w}_i(0) = \mathbf{e}_i, \qquad \mathbf{w}_i(1) = \mathbf{v}_i \qquad (i = 1, 2, 3),$ و (e), w2(t), w3(t) به ازای هر t مستقل می با شند . فرض کنیم  $\mathbf{w}_i(t) = \phi_i^1(t)\mathbf{e}_1 + \phi_i^2(t)\mathbf{e}_2 + \phi_i^3(t)\mathbf{e}_3,$

 $\phi_i(t)$ که درآن (r) ها توابعی حقیقی و پیوسته در [0,1] اند . در این صورت ، شرطهای بالا بدین معنیاند که

$$
\phi_i^j(0) = \delta_i^j = \begin{cases} 1 & i = j \\ 0 & i \neq j \end{cases}, \phi_i^j(1) = a_i^j,
$$

 $\Delta(t) = \det \phi_i(t)$ و د ترمينان (4) و  $\Delta(t) = \det \phi_i(t)$ 

این تعریف با تعریف قبلی معادل است. در واقع ، اگر این تعریف برقرار باشد ،  $\Lambda(t)$  د ترمینان (A(t م) د ترمینای از t در (0,1) است ، نمی تواند تغییر علامت دهد. اما 1 = (0) و A = (1) · درنتيجه ، A مثبت مي باشد . از آن سو ، اگر تعريف اول بر قرار باشد ، فرمولیهای

$$
\mathbf{w}_1 = [1 + t(a_1^1 - 1)]\mathbf{e}_1 + t a_1^2 \mathbf{e}_2 + t a_1^3 \mathbf{e}_3,
$$
  
\n
$$
\mathbf{w}_2 = t a_2^1 \mathbf{e}_1 + [1 + t(a_3^2 - 1)]\mathbf{e}_2 + t a_2^3 \mathbf{e}_3,
$$
  
\n
$$
\mathbf{w}_3 = t a_3^1 \mathbf{e}_1 + t a_3^2 \mathbf{e}_2 + [1 + t(a_3^3 - 1)]\mathbf{e}_3,
$$

توابع پیوستهای را تعریف میکنند که در شرایط تعریف دوم صادق هستند .

هر فضا بایک سهتایی مرتب  $\rm e_1, e_2, e_3$  از بردارهای مستقل یک فضای جهتدار نامیده می شود . در هر فضای جهتدار ، جهت یک سهتایی را **مثبت گ**وییم اگر که بر جهت سه تا یی **پایه و e1, e2, e3** منطبق باشد . در غیر این صورت ، جهت منفی نامیده می شود .

در یک فضای جهتدار ، بردار قائم n به یک صفحه ، جهت دوران مثبتی رادر صفحه  $\theta < \phi < \pi$ ، معین میکند . مثلا " ، اگر بردار ه حاصل دورانبردار ه بهاندازه دراویه ه $\phi > 0 < \phi < \pi$ درجهت مثبت باشد ، سهتایی a, a', n باید جهت مثبت داشته باشد .

با استفاده از مفاهیم تشبیه به انسان ( کههیچ معنی ذاتی ریاضی ندارند ) ، می توان از سهتاییهای راست دست و چپ دست از بردارها نیز سخن گفت , سهتایی = a, b, c = یک سهتایی راست دست است اگر همان جهت سهتایی مرکب از انگشت شست ، سبابه ، و میانی

دست راست را داشته باشد . سهتایی چپ د ست است اگر این مطلب برای دست چپ صادق باشد .

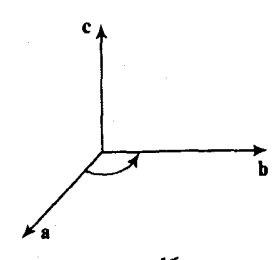

شکل ۵۰۱ یک سهتایی راست دست ، و شکل ۶۰۱ یک سهتایی چپ دست را نما یش میدهد .

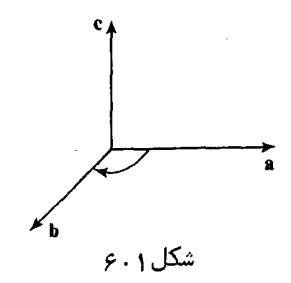

۵۰۱ - ضرب برداری و ضرب مختلط بردارها در یک فضای سهبعدی جهتدار ، حاصل ضرب برداری ، یا حاصل ضرب خارجی ، دو بردار a و b برداری مانند a × b تعریف میشود به طول (a b sin  $\sin \leqslant$  (a, b ) عمود بر هر دو  $h_1$ بردار a و b بهطوری که سهتایی a, b, a x b دارای جهت مثبت می باشد . توجه کنید که  $\sim$ درحالتی که a و b وابسته خطی باشند ، (a,b)  $\downarrow$  مساوی 0 یا  $\pi$  بوده و حاصل ضرب خارجی مساوی بردار صفر است . بعکس، اگر حاصل ضرب خارجی دو بیردار آصفر باشد ، بردارها وابسته خواهند بود .

ضرب برداری در شرطهای زیر صدق میکند :

 $\mathbf{a} \times \mathbf{b} = -\mathbf{b} \times \mathbf{a}$ .  $(1\lambda \cdot 1)$ 

 $(\lambda \mathbf{a}) \times \mathbf{b} = \mathbf{a} \times (\lambda \mathbf{b}) = \lambda (\mathbf{a} \times \mathbf{b}),$  $(11.1)$ 

 $(7\cdot)$   $(a + b) \times c = a \times c + b \times c$ .  $\mathbf{a} \times (\mathbf{b} + \mathbf{c}) = \mathbf{a} \times \mathbf{b} + \mathbf{a} \times \mathbf{c}$ ,  $(a \times b) \times c = (ac)b - (cb)a.$  $(11.1)$ 

اتجاد آخر ، که یک حاصل ضرب خارجی مکرر را برحسب حاصل ضربهای نقطهای بیان میکند، بارها در آینده به کار خواهد آمد.

واضم است که این اتحاد وقتی یکی از بردارها صفر باشد برقرار است . بنابراین ، کافی است آن را با این فرض که تمام بردارها ناصفرند ثابت کنیم . برای اثبات آن سه  $e_2 \cdot e_1 = (1/|a|)a$  : برداریکه دوبدو متعامد  $e_1, e_2, e_3$  را به طریق زیر اختیار می کنیم :  $e_1 = (1/|a|)a$  $e_1, e_2, e_3$  وا در صفحهای موازی a و b و b اختیار میکنیم ، و  $e_3 = e_1 \times e_2$  . بردارهای مستقل خطی اند ، و هر بردار ترکیبی خطی از آنهاست . لذا ، داریم  $\mathbf{a} = |\mathbf{a}|\mathbf{e}_1$ ,  $\mathbf{b} = \alpha \mathbf{e}_1 + \beta \mathbf{e}_2$ ,  $\mathbf{c} = \gamma \mathbf{e}_1 + \delta \mathbf{e}_2 + \varepsilon \mathbf{e}_3$ .

$$
e_1 \times e_2 = e_3, \qquad e_2 \times e_3 = e_1, \qquad e_3 \times e_1 = e_2 \quad (\text{e.g.})
$$
  
4 × h = |a|e\_1 × (xe\_1 + Re\_1) = |a|Be\_1 × e\_2 = |a|Be\_2

$$
(\mathbf{a} \times \mathbf{b}) \times \mathbf{c} = |\mathbf{a}|\beta \mathbf{e}_3 \times (\gamma \mathbf{e}_1 + \delta \mathbf{e}_2 + \varepsilon \mathbf{e}_3) = |\mathbf{a}|\beta \gamma \mathbf{e}_2 - |\mathbf{a}|\beta \delta \mathbf{e}_1.
$$

(bc) =  $\alpha \gamma + \beta \delta$  $(ac) = |a|\gamma$ ,

$$
(\text{ac})\text{b} - (\text{bc})\text{a} = |\text{a}|\gamma(\alpha\text{e}_1 + \beta\text{e}_2) - (\alpha\gamma + \beta\delta)|\text{a}|\text{e}_1
$$
  
= |\text{a}|\gamma\alpha\text{e}\_1 + |\text{a}|\gamma\beta\text{e}\_2 - |\text{a}|\alpha\gamma\text{e}\_1 - |\text{a}|\beta\delta\text{e}\_1  
= |\text{a}|\beta\gamma\text{e}\_2 - |\text{a}|\beta\delta\text{e}\_1,

و از اینجا

ما به

چون

و

 $(a \times b) \times c = (ac)b - (bc)a$ . حاصلضرب مختلط سەبردار a,b,c بەصورت اسکالر abc = (a × b)c تعریف می شود. \* قدر مطلق این حاصل ضرب حجم متوازیالسطوحی است که با بردارهای a, b, c به عنوان یالبایی که از یک رأس مشترک خارج می شوند ساخته شده است , علامت حاصلضرب مختلط با علامت جهت سهتايي a, b, c يكي خواهد بود, ضرب مختلط در اتحادهای  $(11.1)$  $abc = bca = cab = -acb = -cba = -bac$ صدق می کند . حاصل ضرب مختلط صغر است اگر و فقط اگر سهبردار a, b, c وابسته ٔ خطی

باشند .

یک اتحاد دیگر نیز نیاز خواهیم داشت :  
\n(17°1) (a × b)(c × d) = (ač)(bd) – (ad)(bc) = 
$$
\begin{vmatrix} ac & ad \\ bc & bd \end{vmatrix}
$$
.

فصل یک ه ۱

حاصل ضرب خارجی و حاصل ضرب مختلط هر دو به جهت فضا بستگی دارند . وقتی جهت تفيير كند ، علامت حاصل ضرب نيز تغيير خواهد كرد .

۶۰۱ چند فرمول از هندسهٔ تحلیلی به شکل برداری همانطور که دیده شد ، با انتخاب مبدا ً 0٪ ، تناظری یک به یک بین نقاط و بردارهای آزاد - حاصل می شود : یعنی ، هر نقطه \* P نظیر است بهبردار موضعش  $\overrightarrow{OP}$  تسبت به میدا . نقطه ۶ و با بردار موضع r راگاهی با [r] نشان خواهیم داد. حال چند فرمول معروف از هندسه ٔ تحلیلی را ذکر میکنیم که ، به جای مختصات ، برحسب بردارهای موضع بیان شدهاند .

۰۱ فاصله السن بين نقاط P و Q بابردارهاى موضع  ${\bf r}_1$  و  ${\bf r}_2$  برابر است با  $d = |{\bf r}_2 - {\bf r}_1|.$  $(54.1)$  $\overline{OP}$  در واقع ، بردار  ${\bf r}_2-{\bf r}_1$  بموسیله $\overline{PQ}$  نمایش داده می شود ، زیرا  $00<sub>9</sub>$  $\mathbf{r}_1$ نمایش  $\mathbf{r}_1$  و  $\mathbf{r}_2$  می باشند.

۰۴ قاصله نقطه  $P_1$  با بردار موضع  $r_1$  از صفحه (r -  $r_0$ N = 0 قاصله نقطه (r - r)  $d = \frac{|({\bf r}_1 - {\bf r}_0)N|}{|N|}$  $(114.1)$ عبارت  $N$ (r $_{1}-\rm r_{0}$ ) دارای مقدار مثبت است اگر نقطه $P_{1}$  در نیم فضایی که بردار  $r_{1}$  به

آن اشاره دارد واقع باشد . در غیر این صورت ، عبارت مقدار منفی خواهد داشت .  $\ddot{\phantom{0}}$ 

 $\ket{\phi}$  در واقع ،  $\ket{\phi}$  (r<sub>1</sub> - r<sub>0</sub>)N اوی  $\ket{\overline{P_0P_1}}$  ا $\ket{\overline{N}}$  در آن  $\phi$  زاویه \* بین نمایش  $\overline{P_0P_1}$  از  ${\bf r}_1-{\bf r}_0$  و بردار قائم N میباشد . اما  $\overline{P_0P_1}$  ، یعنی تصویر روی قائم به صفحه ، مساوی فاصله \* نقطه \* ,P از صفحه است ؛ یعنی ، فرمول (٢٧٠١) برقرار است .

۵<sup>.</sup> مع*ادله ٔ خط مستقیم مار برنقطه <sup>ه</sup> P<sub>0</sub> با بردار موضع <sub>۲۵</sub> و مو<i>ا*زی برد*ا*ر a به شکل زیر است :

$$
(\mathbf{r} - \mathbf{r}_0) \times \mathbf{a} = 0
$$

$$
r = r_0 + ta,
$$
\n
$$
t \in (-\infty, \infty) \cdot \text{giv. } r = r_0 + ta,
$$
\n
$$
\text{if } t \in (-\infty, \infty) \cdot \text{giv. } a \text{ is a constant, and } \text{giv. } a \text{ is a constant, and } \text{giv. } a \text{ is a constant, and } a \text{ is a constant, and } a \text{
$$

$$
q
$$
. معا*د*له<sup>ه</sup> کړه<sup>ه</sup> بهشطع   $a$  و مرکز  $P_0$   $+$   $+$   $+$   $+$   $|$   $= a$ ,  
| $r - r_0| = a$ ,

يا ، معادلش،

یا به شکل پارامتری معادل آن ، یعنی

$$
(\mathbf{r} \cdot \mathbf{1}) \qquad (\mathbf{r} - \mathbf{r}_0)^2 = a^2.
$$

تغییر میدا $\cdot$  از  $O$  به  $O'$  سبب تغییر بردارهای موضع تمام نقاط $\omega$ شود . اگر بردار را با a نشان دهیم ، بردارهای موضع جدید و قدیم ۲ و r نقطه  $P$  با فرمول  $\overline{O'O}$  $r = r' - a$   $r' = r + a$  $(\uparrow\uparrow\cdot\uparrow)$ بېم مربوط مى شوند .

۷۰۱ بردارها و مختصات فرض کنیم دستگاه مختصات دکارتیقائم  $Oxyz$  در فضا دادهشدهباشد .باانتخاب بردارهای یکه i, j, k برمحورها بهعنوان یک پایه ، میتوان هر بردار a را به شکل  $(\tau \tau \cdot 1)$  $\mathbf{a} = a_x \mathbf{i} + a_y \mathbf{j} + a_z \mathbf{k}$ نمایشداد . اعداد  $a_x, a_y, a_z$  مولفههای بردار a نسبت بهدستگاهمختصات نامیده می شوند.

گاهی یک بردار با مولفههای  $a_x, a_y, a_z$  را با  $\{a_x, a_y, a_z\}$  نشان میدهیم ، مشروط براینکه یک دستگاه مختصات ثابت مانند  $Oxyz$  داشته باشیم . اتحادهای زیر برای بردارهای پایه

$$
(\mathbf{r}\mathbf{r}\cdot\mathbf{i}) \qquad \mathbf{i}^2 = \mathbf{j}^2 = \mathbf{k}^2 = 1, \quad \mathbf{ij} = \mathbf{j}\mathbf{k} = \mathbf{k}\mathbf{i} = 0.
$$
\n
$$
(\mathbf{r}\mathbf{r}\cdot\mathbf{i}) \qquad a_x = \mathbf{ai}, \quad a_y = \mathbf{ai}, \quad a_z = \mathbf{ak}.
$$
\n
$$
(\mathbf{r}\mathbf{r}\cdot\mathbf{i}) \qquad a_x = \mathbf{ai}, \quad a_y = \mathbf{ai}, \quad a_z = \mathbf{ak}.
$$
\n
$$
(\mathbf{r}\mathbf{a}\cdot\mathbf{i}) \qquad \mathbf{i} \times \mathbf{j} = \mathbf{k}, \quad \mathbf{j} \times \mathbf{k} = \mathbf{i}, \quad \mathbf{k} \times \mathbf{i} = \mathbf{j}.
$$
\n
$$
(\mathbf{r}\mathbf{a}\cdot\mathbf{i}) \qquad \mathbf{i} \times \mathbf{j} = \mathbf{k}, \quad \mathbf{j} \times \mathbf{k} = \mathbf{i}, \quad \mathbf{k} \times \mathbf{i} = \mathbf{j}.
$$
\n
$$
(\mathbf{r}\mathbf{a}\cdot\mathbf{i}) \qquad \mathbf{i} \times \mathbf{j} = \mathbf{k}, \quad \mathbf{j} \times \mathbf{k} = \mathbf{i}, \quad \mathbf{k} \times \mathbf{i} = \mathbf{j}.
$$
\n
$$
(\mathbf{r}\mathbf{a}\cdot\mathbf{i}) \qquad \mathbf{i} \times \mathbf{j} = \mathbf{k}, \quad \mathbf{j} \times \mathbf{k} = \mathbf{i}, \quad \mathbf{k} \times \mathbf{i} = \mathbf{j}.
$$
\n
$$
(\mathbf{r}\mathbf{a}\cdot\mathbf{i}) \qquad \mathbf{i} \times \mathbf{j} = \mathbf{k}, \quad \mathbf{j} \times \mathbf{k} = \mathbf{i}, \quad \mathbf{k} \times \mathbf{i} = \mathbf{j}.
$$
\n
$$
(\mathbf{r}\mathbf{a}\cdot\mathbf{i}) \qquad \mathbf{i} \times \mathbf{j} = \mathbf{k}, \quad \mathbf{j} \times \mathbf{k} = \mathbf{i}, \quad \mathbf{k} \times \mathbf{i} = \mathbf{j}.
$$
\n
$$
(\mathbf{r}\mathbf{a}\cdot\mathbf{i}) \qquad
$$

$$
\mathbf{r} = x\mathbf{i} + y\mathbf{j} + z\mathbf{k}
$$

منطبق خواهند بود .

با استفاده از فرمولهای (٣۶٠١)تا (٣١٠١) ، می توان هر فرمول برداری را بادستگاه معادلی از فرمولها برحسب مختصات و مولفههای بقاط و بردارها عوض کرد . مثلا "، اگر

مولفمعای N را با A, B, C یشان دهیم، فریول (۲۵.۱) شکل معروف  
\n
$$
A(x - x_0) + B(y - y_0) + C(z - z_0) = 0
$$
\n
$$
A(x - x_0) + B(y - y_0) + C(z - z_0) = 0
$$
\n
$$
d = \frac{|A(x - x_0) + B(y - y_0) + C(z - z_0)|}{\sqrt{A^2 + B^2 + C^2}}
$$
\n
$$
d = \frac{|A(x - x_0) + B(y - y_0) + C(z - z_0)|}{\sqrt{A^2 + B^2 + C^2}}
$$
\n
$$
x = x_0 + mt, \qquad y = y_0 + nt, \qquad z = z_0 + pt
$$
\n
$$
x = x_0 + mt, \qquad y = y_0 + nt, \qquad z = z_0 + pt
$$
\n
$$
a = mi + ni + pk.
$$

تمرين ۰۱ : ثابت کنید هرگاه بردارهای a, b, c مستقل خطی باشند ، هیچیک از آنها مساوی0نیست ۰۲ ثابت کنید هرگاه a و b بردارهایی وابسته باشند ، یک جواب همزمان از معادلات  $ax = \alpha$ ,  $bx = \beta$ وجود دارد اگر و فقط اگر

3. 
$$
\frac{1}{|a|} = \frac{p}{|b|}
$$

\n5. 
$$
a \cdot b = a
$$

\n6. 
$$
a \cdot b = a
$$

\n7. 
$$
x = \frac{a}{|a|^2}a + \frac{\beta}{|b|^2}b + ta \times b,
$$

\n8. 
$$
x = \frac{a}{|a|^2}a + \frac{b}{|b|^2}b + \frac{b}{|a|^2}b + \frac{c}{|a|^2}b + \frac{c}{|a|^2}b + \frac{d}{|a|^2}b + \frac{d}{|a|^2}b + \frac{d}{|a|^2}b + \frac{d}{|a|^2}b + \frac{d}{|a|^2}b + \frac{d}{|a|^2}b + \frac{d}{|a|^2}b + \frac{d}{|a|^2}b + \frac{d}{|a|^2}b + \frac{d}{|a|^2}b + \frac{d}{|a|^2}b + \frac{d}{|a|^2}b + \frac{d}{|a|^2}b + \frac{d}{|a|^2}b + \frac{d}{|a|^2}b + \frac{d}{|a|^2}b + \frac{d}{|a|^2}b + \frac{d}{|a|^2}b + \frac{d}{|a|^2}b + \frac{d}{|a|^2}b + \frac{d}{|a|^2}b + \frac{d}{|a|^2}b + \frac{d}{|a|^2}b + \frac{d}{|a|^2}b + \frac{d}{|a|^2}b + \frac{d}{|a|^2}b + \frac{d}{|a|^2}b + \frac{d}{|a|^2}b + \frac{d}{|a|^2}b + \frac{d}{|a|^2}b + \frac{d}{|a|^2}b + \frac{d}{|a|^2}b + \frac{d}{|a|^2}b + \frac{d}{|a|^2}b + \frac{d}{|a|^2}b + \frac{d}{|a|^2}b + \frac{d}{|a|^2}b + \frac{d}{|a|^2}b + \frac{d}{|a|^2}b + \frac{d}{|a|^2}b + \frac{d}{|a|^2}b + \frac{d}{|a|^2}b + \frac{d}{|a|^2}b + \frac{d}{|a|^2}b + \frac{d}{|a|^2}b + \frac{d}{|a|^2}b + \frac{d}{|a|^2}b + \frac{d}{|
$$

که در آن r بردار موضع یک نقطه ٔ متغیر است ، نمایش یک خط است اگر و فقــط اگر ab = 0 . در غير اين صورت ، معادله جواب نخواهد داشت . با این فرض که <sub>1</sub>a و 4<sub>2</sub> بردارهایی مستقل اند ، و 0 = 41b<sub>1</sub> = 0, 42b<sub>2</sub> ، ثابت کنید فاصله<sup>ء</sup> <sub>له</sub> بين خطوط

 $\mathbf{r} \times \mathbf{a} = \mathbf{b}$ ,

 $\mathbf{r} \times \mathbf{a}_2 = \mathbf{b}_2$   $\mathbf{e}_1 \times \mathbf{a}_1 = \mathbf{b}_1$ 

مساوی است با

| $d = \frac{ a_1b_2 + a_2b_1 }{ a_1 \times b_2 }$       |
|--------------------------------------------------------|
| $d = \frac{ a_1b_2 + a_2b_1 }{ a_1 \times b_2 }$       |
| $\therefore$ c = 0                                     |
| $\therefore$ r = 0                                     |
| $\therefore$ r = 0                                     |
| $\therefore$ r = 0                                     |
| $\therefore$ r = 0                                     |
| $\therefore$ r = 0                                     |
| $\therefore$ r = 0                                     |
| $\therefore$ r = 0                                     |
| $\therefore$ r = x <sup>i</sup> + y <sup>j</sup> + zk, |
| $r = xi + yi + zok$                                    |
| $\therefore$ r = r <sub>0</sub> = a                    |
| $(T - r0)2$                                            |
| $(T - r0)2$                                            |
| $(T - r0)2$                                            |
| $(T - r0)2$                                            |
| $(T - r0)2$                                            |
| $(T - r0)2$                                            |
| $(T - r0)2$                                            |
| $(T - r0)2$                                            |
| $(T - r0)2$                                            |
| $(T - r0)2$                                            |
| $(T - r0)2$                                            |

 $\mathbf{r}(t) = x(t)\mathbf{i} + y(t)\mathbf{j} + z(t)\mathbf{k},$ 

تابی مرتب از

يا ، معادلا " ،

 $x(t) = \mathbf{r}(t)\mathbf{i}$ ,  $y(t) = \mathbf{r}(t)\mathbf{j}$ ,  $z(t) = \mathbf{r}(t)\mathbf{k}$ .

یک تابع حقیقی دیگر نیز هستکه بهتابع برداری (r(t مربوط میشود ،و آن قدر م*طل*ق این تابع یعنی |r(t)| است. این تابع ،برخلاف مولفهها ، بهدستگاه مختصات بستگی ندارد؛ ولذا، دارای معنی ذاتی است.

حال می توانیم مفاهیم اساسی آنالیز ریاضی را برای توابع برداری تعریف کنیم . در این راه از حساب دیفرانسیل و انتگرال توابع حقیقی آزادانه استفاده خواهیم کرد .  $t_0$  بردار a درصورتی حد تابع برداری  $r(t)$  در t<sub>0</sub> نامیده می شود که

 $\lim_{t \to t_0} |\mathbf{r}(t) - \mathbf{a}| = 0.$ 

(توجه کنید که در فرمول بالا حد یک تابع حقیقی را داریم ) . در این صورت ، می نویسیم

$$
\mathbf{r}(t) \rightarrow \mathbf{a} \ \downarrow \ \lim_{t \to t_0} \mathbf{r}(t) = \mathbf{a}
$$

بالاخص، فرموليهای

 $\lim |r(t)| = 0$   $\lim r(t) = 0$ 

معادل می باشند .

 $\mathbf{r}(t)$ تابع برداری  $\mathbf{r}(t)$  را در مجموعه  $T$  کراندار گوییم هرگاه تابع اسکالر  $\mathbf{r}(t)$  کراندار . باشد ؛ یعنی ، عددی مانند M وجود داشته با شد بهطوری که به ازای هر  $T \in M$  .  $|\mathbf{r}(t)| < |\mathbf{r}(t)|$ مجموع دو تابع برداری تعریف شده برمجموعه ٔ  $T$  ، حاصل ضرب یک تابع برداری در یک تابع آسکالر ،و حاصلضرب خارجی دوتابع برداری توابعی برداری هستند که برهمان مجموعه ٔ T تعریف میشوند , حاصل ضرب اسکالر دو تابع برداری و حاصل ضرب مختلــط سه تابع برداری توابعی اسکالر خواهند بود , در این مورد فرمولهای زیر برقرار میباشند :

$$
(1 \cdot \Upsilon) \qquad \qquad \lim_{t \to t_0} [u(t) + v(t)] = \lim_{t \to t_0} u(t) + \lim_{t \to t_0} v(t)
$$

 $\lim_{t\to t_0} [\lambda(t)\mathbf{v}(t)] = \lim_{t\to t_0} \lambda(t) \lim_{t\to t_0} \mathbf{v}(t),$  $(7.7)$ 

$$
(\Upsilon \cdot \Upsilon) \qquad \lim_{t \to t_0} \left[ \mathbf{u}(t) \mathbf{v}(t) \right] = \lim_{t \to t_0} \mathbf{u}(t) \lim_{t \to t_0} \mathbf{v}(t),
$$

 $\lim_{t\to t_0} [\mathbf{u}(t) \times \mathbf{v}(t)] = \lim_{t\to t_0} \mathbf{u}(t) \times \lim_{t\to t_0} \mathbf{v}(t),$  $(\uparrow \cdot \uparrow)$ 

$$
\lim_{t \to t_0} \left( \mathbf{u}(t) \mathbf{v}(t) \mathbf{w}(t) \right) = \lim_{t \to t_0} \mathbf{u}(t) \lim_{t \to t_0} \mathbf{v}(t) \lim_{t \to t_0} \mathbf{w}(t).
$$

به بیان دقیق ، این فرمولها مبین احکام زیر هستند : هر وقت حدود سمتراست یکی از فرمولها موجود باشند ، حد سمت چپ آن فرمول نیز وجود دارد و معادله برقرار است .

فصل یک ۱۶

بهرحال، وجود حد سمت چپ عموماً "حدود سمت راست را ایجاب نمیکند .  $\lim$  r(t) = r(t<sub>0</sub>) برداری (f(t) به دره ۴۵ تعریف شده بوده و (f(t) = r(t این تعریف را می توان به شکل معادل زیر نیز بیان کرد :  $t_0$  تابع برداری (r(t در  $t_0$  پیوسته) ست اگر و فقط اگر به ازای هرعدد  $\epsilon > 0$  عددی  $\mathbf{r}(t)$  مانند ()  $\delta > 0$  وجود داشته باشد به طوری که به ازای هر  $t$  که  $\mathbf{r}(t)$  تعریف می شود نامسلوی . مسلوی  $|\mathbf{r}(t) - \mathbf{r}(t_0)| < \varepsilon$  اسجاب نماید  $|t - t_0| < \delta$ یک تابع پیوسته در هر نقطه از مجموعه ٔ  $T$  پیوسته در  $T$  نامیده می شود .  $\mathbf{x}(t)$ رابطه بین تابع برداری  $\mathbf{r}(t)$  و مولفههایش ( $\mathbf{x}(t)$ ,  $\mathbf{y}(t)$  ایجاب می کند که یک تابع برداری در 1<sub>0</sub> حد دارد اگر و فقط اگر مولفههایش در 1<sub>0</sub> حد داشته باشند . مولفههای حد مساوی حدود مولفههای نظیر میهاشند .

درنتيجه، یک تابع برداری در t<sub>0</sub> پيوسته است اگر و فقط اگر هر سه مولفه<sup>ء</sup> آن در اين نقطه پيوسته باشند .

$$
t_0
$$
 همچنین، لازم به تذکر است که اگر یکی از توابع (u(t) یا (v) در همسایگی $t_0$ 

$$
\lim_{t \to t_0} (\mathbf{u}(t) \times \mathbf{v}(t)) = 0 \qquad \lim_{t \to t_0} (\mathbf{u}(t) \cdot \mathbf{v}(t)) = 0
$$
  
\n
$$
\text{or } t \to t_0 \text{ if } t \to t_0 \text{ if } t \in [0, t_0] \text{ if } t \to t_0 \text{ if } t \to t_0 \text{ if } t \in [0, t_0] \text{ if } t \to t_0 \text{ if } t \to t_0 \text{ if
$$

$$
\lim_{h\to 0}\frac{1}{h}((\mathbf{r}(t_0+h)-\mathbf{r}(t_0))
$$

 $dr(t_0)/dt$  یا  $\dot{r}(t_0)$  یا  $r(t_0)$  یا  $r(t)$  یا  $r(t)$  یا  $r(t_0)/dt$  یا  $\dot{r}(t_0)$ نشان می،دهیم .

. هرگاه مشتق (r(t در  $t_0$  موجود باشد ، میگوییم تابع (r(t می تابع (t مشتقپذیر است تابعی که در هر نقطه از مجموعه *\* A* مشتقپذیر باشد مشتقپذیر در <sup>م</sup> رامیده می شود . مولفەھاى عبارت

$$
\frac{1}{h}(\mathbf{r}(t_0+h)-\mathbf{r}(t_0))
$$

 $t_0$  منطبق برعبارات نظیر برای مولفههای (r(t اند . از اینرو ، یک تابع برداری در نقطه  $t_0$ مشتقیِذیر است اگر و فقط اگر مولفههایش در این نقطه مشتقیِذیر باشند . مولفههای مشتق مساوی مشتقهای مولفههای نظیر خواهند بود ؛ یعنی ،

$$
\frac{d}{dt}\left\{x(t_0), y(t_0), z(t_0)\right\} = \left\{\frac{d}{dt}x(t_0), \frac{d}{dt}y(t_0), \frac{d}{dt}z(t_0)\right\}.
$$

به شرط وجود مشتقهای سمت راست ، فرمولهای زیر برای توابع برداری برقرارند :

$$
(\mathbf{F} \cdot \mathbf{Y}) \qquad \qquad \frac{d}{dt}(\mathbf{u} + \mathbf{v}) = \frac{d}{dt}\mathbf{u} + \frac{d}{dt}\mathbf{v},
$$

$$
(\mathbf{Y}\cdot\mathbf{Y})\qquad \qquad \frac{d}{dt}(\lambda\mathbf{v})=\left(\frac{d}{dt}\lambda\right)\mathbf{v}+\lambda\frac{d}{dt}\mathbf{v},
$$

$$
\begin{array}{ccc}\n\left( \lambda \cdot \mathbf{Y} \right) & \text{at} & \text{at} \\
\left( \lambda \cdot \mathbf{Y} \right) & \frac{d}{dt}(\mathbf{u}\mathbf{v}) = \mathbf{v} \left( \frac{d}{dt}\mathbf{u} \right) + \mathbf{u} \left( \frac{d}{dt}\mathbf{v} \right), \\
\left( \mathbf{q} \cdot \mathbf{Y} \right) & \frac{d}{dt}(\mathbf{u} \times \mathbf{v}) = \left( \frac{d}{dt}\mathbf{u} \right) \times \mathbf{v} + \mathbf{u} \times \left( \frac{d}{dt}\mathbf{v} \right),\n\end{array}
$$

$$
(\mathbf{q} \cdot \mathbf{y}) \qquad \qquad \frac{d}{dt}(\mathbf{u} \times \mathbf{v}) = \left(\frac{d}{dt}\mathbf{u}\right) \times \mathbf{v} + \mathbf{u} \times \left(\frac{d}{dt}\mathbf{v}\right),
$$

$$
\begin{aligned}\n(9.7) \quad \frac{d}{dt}(\mathbf{u} \times \mathbf{v}) &= \left(\frac{d}{dt}\mathbf{u}\right) \times \mathbf{v} + \mathbf{u} \times \left(\frac{d}{dt}\mathbf{v}\right), \\
(1 \bullet .7) \quad \frac{d}{dt}(\mathbf{u}\mathbf{v}\mathbf{w}) &= \left(\frac{d}{dt}\mathbf{u}\right)\mathbf{v}\mathbf{w} + \mathbf{u}\left(\frac{d}{dt}\mathbf{v}\right)\mathbf{w} + \mathbf{u}\mathbf{v}\frac{d}{dt}\mathbf{w}.\n\end{aligned}
$$

در فرمولهای (۱۰۲) و (۱۰۰) ترتیب عوامل اهمیت دارد .  
درست مثل حالت توابع اسکالر، یګ تا**بع برداری بربا**زه\* (a, b) تایت است اگر و  
فقطالگر مشتق آن در مرد مشتقگیری از توابع مرکب برقرار است :  
قانون زیر در مورد مشتقگیری از توابع مرکب برقرار است :  

$$
\frac{d}{\sqrt{t(s_0)}} = \left(\frac{d}{\sqrt{t(s_0)}}\right) \cdot \frac{d}{\sqrt{t(s_0)}}
$$

$$
\frac{d}{ds}v(t(s_0)) = \left(\frac{u}{dt}v(t_0)\right) \cdot \frac{u}{ds}t(s_0),
$$
\n
$$
t_0 = t(s_0) \cup \bigcup_{t \in [0, T]} t(s_0) \cdot \frac{u}{ds}t(s_0) \cdot \frac{u}{ds}t(s_0) \cdot \frac{u
$$

امثله و تمرين ۰۱ تابع (e(t) . فرض کنید (e(t) برداریکه در صفحه • مفروض TI باشد که جهتش با دورانی به اندازه ٔ زاویه ٔ r در جهت ثابتی به دست می آید (شکل ۱۰۲) . این یک تابع متناوب با  $e(t + 2\pi)$  دوره تناوب  $\pi$  است؛ یعنی ، به ازای هر  $e(t)$  ، ور $e(t + 2\pi) = e(t)$  ، هرگاه دستگاه مختصات طوری مفروض با شد که جہت ثابت همان جہت محور x بوده ، محور y در صفحه \* ∏ قرار

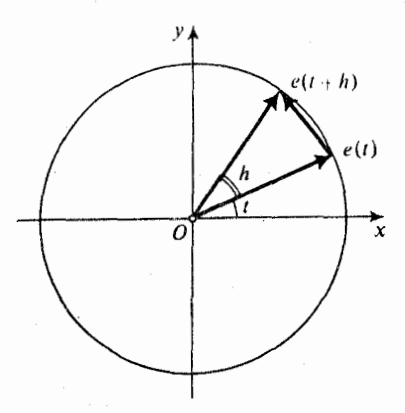

## شکل ۰٫۲

داشته، و محور z قائم به II باشد ، آنكاه مولفههاى (e(t هبارت خواهند بود از  $x = \cos t$ ,  $y = \sin t$ ,  $z = 0$ . درنتیجه، تابع (t) e مشتقپذیر است . این مشتق دارای مولفههای  $\dot{x} = -\sin t = \cos(t + \frac{1}{2}\pi),$   $\dot{y} = \cos t = \sin(t + \frac{1}{2}\pi),$  $\dot{z}=0$ است . بنابراين ،

 $\dot{\mathbf{e}}(t) = \mathbf{e}(t + \frac{1}{2}\pi).$ 

۰۲ هرگاه تمام مقادیر یک تابع برداری موازی یک صفحه باشند ، مشتق آن ، در صورتوجود، نيز موازي همان صفحه است .

در واقع ،بردار ثابت و قائم به صفحه را با N نشان میدهیم . دراین صورت ، داریم N · (x) = 0 · (x) = 0 · (x) = 0 · (x) [ / (x) = 0 · (x) = 0 · (x) = 0 · (x) = 0 · (x) = 0 · (x) = 0 عمود است و ، در نتیجه ، موازی صفحه ٔ مفروض می باشد . ۰۳ هرگاه مقادير توابع بردارى (r(t و it) بهازاى هر t موازى باشند و f (t) + 1 تكاه

تمام مقادير (r(t يک جهت خواهند داشت . در واقع ، برداريكه\*

$$
\mathbf{r}_0(t) = \frac{\mathbf{r}(t)}{|\mathbf{r}(t)|} = \frac{\mathbf{r}(t)}{\sqrt{[\mathbf{r}(t)]^2}}
$$

را در نظر میگیریم . مشتق این تابع برداری مساوی است با

$$
\dot{\mathbf{r}}_0(t) = \frac{\sqrt{[\mathbf{r}(t)]^2 \dot{\mathbf{r}}(t) - \mathbf{r}(t)(\mathbf{r}(t)\dot{\mathbf{r}}(t))}\sqrt{[\mathbf{r}(t)]^2}}{[\mathbf{r}(t)]^2} = \frac{(\mathbf{r}^2)\dot{\mathbf{r}} - (\mathbf{r}\dot{\mathbf{r}})\mathbf{r}}{|\mathbf{r}|^3} = \frac{(\mathbf{r} \times \dot{\mathbf{r}}) \times \mathbf{r}}{|\mathbf{r}|^3}.
$$
\n
$$
\dot{\mathbf{r}}_0(t) = \mathbf{r}(t) \times \dot{\mathbf{r}}(t) = 0 \text{ (since } \dot{\mathbf{r}}_0(t) = 0 \text{ (or } \dot{\mathbf{r}}_1(t) = 0 \text{ (or } \dot{\mathbf{r}}_2(t) = 0 \text{ (or } \dot{\mathbf{r}}_2(t) = 0 \text{ (or } \dot{\mathbf{r}}_3(t) = 0 \text{ (or } \dot{\mathbf{r}}_3(t) = 0 \text{ (or } \
$$

ں ھر

. شابت =  $\mathbf{r}_0(t) = |\mathbf{r}(t)|$ ، و  $\mathbf{r}(t) = |\mathbf{r}(t)|$  موازی =  $\mathbf{r}_0(t) = 0$ .  $t$ 

۴. ثابت کنید هرگاه تابع اسکالر (d) حد ناصفر داشته باشد، یعنی 0 ≠ (lim λ(t) ، آنگاه  $\lim \frac{\mathbf{v}(t)}{\lambda(t)} = \frac{\lim \mathbf{v}(t)}{\lim \lambda(t)},$ که درآن

 $\frac{\mathbf{v}(t)}{\lambda(t)} = \frac{1}{\lambda(t)} \mathbf{v}(t).$ 

∆. ثابت کنید

$$
\frac{d}{dt}\left(\frac{\mathbf{v}}{\lambda}\right) = \frac{\lambda \frac{d\mathbf{v}}{dt} - \mathbf{v} \frac{d\lambda}{dt}}{\lambda^2}.
$$

۶. مشتقات توابع برداری

$$
(\mathbf{p} \times \mathbf{q}) \times \mathbf{r}, \qquad (\mathbf{p} \times \mathbf{q}) (\mathbf{r} \times \mathbf{s}), \qquad (\mathbf{p} \times \mathbf{q}) \times (\mathbf{r} \times \mathbf{s})
$$

را برحسب مشتقات  $\dot{\mathfrak{p}}, \dot{\mathfrak{q}}, \dot{\mathfrak{r}}, \dot{\mathfrak{s}}$  بیان کنید . فرض کنید توابع  $\mathfrak{p}, \mathfrak{q}, \mathfrak{r}, s$  در یک قلمرو تعریف شده و مشتقپذیر باشند .

**۳۰۲ مشتقات مراتب بالاتر ؛ فرمول تیلور<sup>ا</sup>** مثل حالت توابع اسکالر ، مشتقات مراتب بالاتر یک تابع برداری r(t) را متوالیا "بهصورت مشتق مشتقهای مرتبه ٔ قبلی آنها تعریف میکنیم . مشتقات متوالی r به صورت زیر نشـان داده می شوند :

$$
\frac{d\mathbf{r}}{dt},\frac{d^2\mathbf{r}}{dt^2},\frac{d^3\mathbf{r}}{dt^3},\ldots,\frac{d^k\mathbf{r}}{dt^k},\ldots
$$

L

 $\mathbf{r}, \mathbf{r}'', \mathbf{r}''', \mathbf{r}^{(4)}, \ldots, \mathbf{r}^{(k)}, \ldots$   $\downarrow$   $\mathbf{r}, \ddot{\mathbf{r}}, \ddot{\mathbf{r}}, \ddot{\mathbf{r}}, \ldots, \mathbf{r}, \ldots$ 

تابعی که بربازه ٔ  $[a,b]$  دارای مشتق مرتبه ٔ  $k$  ام پیوسته باشد یک تابع از کلاس  $C_k$  بر [a, b] نام دارد . این اصطلاح هم برای توابع برداری و هم اسکالر بهکار می رود .

از تعریف مشتقات مراتب بالاتر نتیجه می شود که تابع برداری (r(t در 10 دارای . مشتق n م است اگر و فقط اگر مولغدهایش (x(t), y(t), z(t) در to مشتق n م داشته باشند  $n$  مولفدهای مشتق  $n \neq r(t)$  برمشتقات  $n \neq n$  مولفدهای نظیر منطبق است ؛ یعنی  $\mathbf{r}^{(n)}(t) = \{x(t), y(t), z(t)\}.$ 

1. Taylor

فصل یک ۲o

این خاصیت این امکان را بهوجود می آورد که هرمسئله از حسابدیفرانسپلو انتگرال توابع برداری را با مسائلی نظیر از حساب دیفرانسیل و انتگرال توابع اسکالر عوض کنیسم . بالاخص، می توان قضیه ٔ تیلور را به صورت زیر ثابت کرد .

هرگاه تابع برداری  $r(t)$  دارای  $1 + n$  مشتق متوالبی پیوسته باشد ، آنگاه

$$
(11 \cdot \Upsilon) \t\mathbf{r}(t_0 + h) = \mathbf{r}(t_0) + \frac{h}{1!} \dot{\mathbf{r}}(t_0) + \frac{h^2}{2!} \ddot{\mathbf{r}}(t_0) + \cdots + \frac{h^n}{n!} \ddot{\mathbf{r}}(t_0) + \mathbf{R}_{n+1},
$$

 $\mathbf{U}_{n+1}(h)$  که درآن باقیمانده  $\mathbf{R}_{n+1} = h^{n+1} \mathbf{U}_{n+1}(h)$  به شکل  $\mathbf{R}_{n+1}$  به درآن باقیمانده همس*ایگی h = 0 گراندار می با*شد .

آثبات مبتنی بر کاربرد فرمول تیلور برای هر مولفه ٔ جداگانه است , با اینحال ، توجه کنید که، در مورد تابع اسکالر، باقیمانده را میتوان در یک نقطه میانی برحسب مشتق مرتبه \* 1 + n م تابع نمايش داد ، حال آنكه در آينجا اين كار ميسر نيست . در واقع ، تابع

 $\mathbf{r}(t) = \mathbf{e}(t) + t\mathbf{k}$ را در نظر میگیریم . بهازای n = 0 داریم  $R_1 = r(t_0 + h) - r(t_0)$   $\downarrow$   $r(t_0 + h) = r(t_0) + R_1$ بخصوص، بمأزای  $t_0 = 0, h = 2\pi$  داریم  $\mathbf{R}_1 = \mathbf{r}(2\pi) - \mathbf{r}(0) = 2\pi k.$ لذا ، باقیمانده را نمی توان مثلا " به شکل لاگرانژ<sup>1</sup>  $2\pi \dot{r}(\tau) = 2\pi [e(\tau + \pi/2) + k]$  $\cdot$ با  $z < 2\pi$  ، نمایش داد ، زیرا این بردار هرگز حتی موازی k هم نیست چون از یک شکل خاص باقیمانده همیشه نمی تواناستفادهکرد ، تنظیم دیگری از قضیه<sup>ء</sup> تيلور ، با مفروضات ضعيفتر و نتيجه ٔ ضعيفتر ، ممكن است سودمند باشد : . هرگاه (r(t) در (t<sub>o</sub>, t<sub>o</sub> + h) از کلاس C<sub>n</sub> باشد ، آنگاه فرمول( ۱۱۰۲) برقرار است که در آن باقیمانده مساوی است با

$$
(1) \cdot Y) \qquad \lim_{h \to 0} V_{n+1}(h) = 0 \qquad \omega \qquad \text{Re}_{n+1} = h^n V_{n+1}(h)
$$

با فرض قویتر قبلی میداشتیم  $V_{n+1}(h) = hU_{n+1}(h)$  با  $U_{n+1}(h)$  کراندار ، که . V<sub>n+1</sub>(h) - 0 را ایجاب میکند ولی خاصیت قویتری میباشد  $V_{n+1}(h) \to 0$ 

امثله و تمرین ۰۱ اگر تمام مقادیر تابع برداری (r(t ، r(t ) + a s t < b ، r(t) اگر تمام مقادیر تابع برداری (r بردارهای (t(t), r(t) نیز بهازای هر t موازی این صفحه هستند . بعکس، اگر بردارهای (r(t i(t) ، و (ji بهازای هر t همصفحه ( وابسته \* خطی) بوده و بردارهای (ji به ازای هر 1 مستقل خظی باشند ، تمام مقادیر (r(t موازی یک صفحه خواهند بود. در واقع، اگر (N(t برداریکه عمود برصفحه \* معین شده بهوسیله \* r(t), it(t), it(t) باشد ، بهخاطر استقلال و  $\dot{f}(t) \neq 0$  داریم 0  $\dot{f}(t) \neq 0$  ؛ درنتیجه  $r(t)$ 

 $N(t) = \pm \frac{r(t) \times \dot{r}(t)}{|\dot{r}(t) \times \dot{r}(t)|}.$ این یک تابع مشتقپذیر است که در اتحادهای  $N(t)r(t) = 0$ ,  $N(t)\dot{r}(t) = 0$ ,  $N(t)\ddot{r}(t) = 0$  $(11.7)$ صدق میکند . با مشتقگیری از اتحاد اول و دوم داریم  $\dot{N}r + N\dot{r} = 0$ ,  $\dot{N}\dot{r} + N\ddot{r} = 0$ , که ، در پرتو (۱۲۰۲) ، نتیجه میشود  $\dot{N}$ **r** = 0.  $N$ **r** = 0. بعلاوه ، چون طول بردار N ثابت است ، داریم

$$
\dot{N}N=0
$$

بردارهای .r, r, N مستقل خطیاند ، و بردار N به هر سه بردار متعامد است . درنتیجه ، N = 0، و N بردار ثابتی میباشد. ۰۲ مرگاه در [a, b] تا بع برداری (r(t معادله دیفرانسیل (r(t محمدق کند ، خواهیم داشت r(t  $\mathbf{r}(t) = \mathbf{a}_1 + t\mathbf{a}_2 + \cdots + t^{n-1}\mathbf{a}_n$ که در آن "a1,a2,...,a بردارِهای ثابتی میباشند .

 $\mathbf{E}(t) = \cos t \mathbf{a} + \sin t \mathbf{b}$ ,  $\mathbf{E}_1(t) = -\sin t \mathbf{a} + \cos t \mathbf{b}$ ,

 $\cdot \dot{\mathbf{E}}_1(t) = -\mathbf{E}(t)$  که درآنها و b بردارهای ثابتی هستند ، تعریف شدهاند . ثابت کنید که  $\dot{\mathbf{E}}_1(t)$  $\mathbf{E}(t) = \mathbf{E}_1(t)$  3 ۰۴ مشتق k ام تابع (E(t را پیدا کنید ( حالتهای k فرد و k زوج را جدا درنظر بگیرید).

۴۰۲ تعبیر سینماتیک و هندسی یک تابع برداری و مشتق آن حال شناسه ٔ t را زمان ومقدار (r(t تابع در t را بردار موضع یک نقطه ٔ متحرک درلحظه
## فصل یک ۲۲

t میگیریم . در این صورت ، تابع (r(t جرکت نقطه را توصیف خواهد کرد .  $O$  مقید در مبدا $O$  مجموعه نقاط انتهایی بردارهای  $r(t)$  مقید در مبدا  $\mathbf{r}$  بهازای هر  $t$  از قلمروتابع  $\mathbf{r}(t)$  ، مدار نقطه ٔ متحرک طبققانون  $\mathbf{r} = \mathbf{r}(t)$  است ,این مجموعه تحت شرایطی برای تابع برداری (r(t یک منحنی تشکیل میدهد . بیهرحال ، درحالتکلی، ممکن است مجموعمای باشد خیلی دور از تصور ما از یک منحنی ؛ مثلا " ، یک مکعب تویر ىاشد .

این مجموعه به تنـهایی تابعی را معین نمیکند . همین مجموعه از نقـاط می تواند از توابع کاملا " متفاوتی به دست آید . برای مشخص کردن یک تابع به مقیاسی روی مدار نیز نیاز داریم که مقادیر شناسه ً t متناظر با نقاط مدار را نشان دهد ( شکل ٢٠٢).

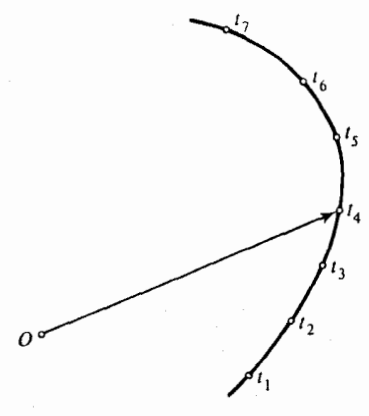

شکل ۲۰۲

 $t + h$ بردار (r(t + h) - r(t) نمایش تغییر مکان نقطه \* متحرک در فاصله زمانی  $t$  تا است . درنتیجه ،  $\mathbf{r}(t) - \mathbf{r}(t)$  (1/h) نمایش سرعت متوسط در این فاصله است کههم مقدار سرعت و هم جهت تغییر مکان را نشان میدهد . مشتق (it ، که حد سرعت متوسط است وقتی (h → 0 ، نمایش سوعت *ل*ح*ظهای* نقطه در لحظه ً t میباشد . طول این بردار سرعت اسکالر است ، و جهتش جهت حرکت را نشان میدهد . مشتق (f() برداری است که برمدار در نقطه ً نظیر به مقدار t از شناسه مماس است .

۵۰۲ توابع برداری چند متغیره همهٔ مفاهیم اساسی تعریفشده برای توابع برداری یکمتغیره را میتوان ،با تغییراتیآشکار، به توابع برداری دو با چند متغیر حقیقی تعمیم داد . با یک دستگاه مختصات معلوم ، یک تابع برداری چند متغیره معادل دستگاهی از سه تابع اسکالر با همان متغیرها میشود ؛

مقدمه . بر دارها ٢٣

و لذا ، امکان اعمال حساب دیفرانسیل و انتگرال توابع حقیقی چند متغیره را ، وقتی لازم باشد، فراهم میآورد.

به عنوان مثال ،بردار ها حد تابع (x0, v0) در (u0, v0) نامیده می شود اگر تابع اسکالر  $\mathbf{r}(u, v)$   $\rightarrow$   $(x, v)$  دو متغیره  $\mathbf{a}$   $\rightarrow$   $(x, v)$  دو متغیره  $\mathbf{r}(u, v)$  وقتی  $\mathbf{r}(u, v)$  دو متغیره  $\mathsf{r}(u_0,v_0) = \lim_{(u_0,v_0) \to (u_0,v_0)} \mathsf{r}(u,v)$  در  $(u_0,v_0)$  پیوسته نامیده می شود اگر و فقط اگر  $\mathsf{r}(u_0,v_0)$ اين قبيل .

با ثابت گرفتن تمام متغیرهای تابم برداری چند متغیره \* (. . . ,r(u,v - جزیکی ، تابع به تابعی یک متغیره، یعنی متغیر باقیمانده، بدل میشود . مشتق این تابع م**شتق جزئی r** نسبت به این متغیر نامیده میشود . مشتق جزئی تابع (...,r(u, v را نسبت به متغیر u با

> $\mathbf{r}_u(u, v, w, \ldots)$   $\downarrow \frac{\partial \mathbf{r}(u, v, w, \ldots)}{\partial u}$   $\downarrow \frac{\partial}{\partial u} \mathbf{r}(u, v, w, \ldots)$ نشان میدهیم . ما اغلب شناسههای ...,u را حذف کرده فقط می نویسیم  $\mathbf{r}_u \quad \mathbf{l}_x \quad \frac{\partial \mathbf{r}}{\partial u}$ برای مشتقات جزئی مراتب بالاتر ، نمادهای زیر به کار می روند :  $\frac{\partial}{\partial u} \left( \frac{\partial \mathbf{r}}{\partial u} \right) = \frac{\partial^2 \mathbf{r}}{\partial u^2}, \qquad \frac{\partial}{\partial u} \left( \frac{\partial \mathbf{r}}{\partial v} \right) = \frac{\partial^2 \mathbf{r}}{\partial u \partial v},$  $\cdots$ يا ، خلاصەتر ،

$$
u_{\mu} = \frac{\partial^2 \mathbf{r}}{\partial u^2}, \qquad \mathbf{r}_{\nu\mu} = \frac{\partial^2 \mathbf{r}}{\partial u \partial v}, \qquad \cdots.
$$

گوییم یک تابع از کلاس  $C_n$  است اگر همه ٔ مشتقات جزئی آن تا مرتبه ٔ  $n$  پیوسته باشند . مشتقات جزئی یک تابع برداری چند متغیره در یک نقطه وجود دارند اگر و فقط اگر همهٔ مولفههای آن دارای مشتقات جزئی نظیر در این نقطه باشند . مولفههای مشتق جزئی مس*اوی* مشتق*ات جزئی مولفههای نظیر ا*ز هم*ان نوع ه*ستند . مثلا " ، اگر تابع <sub>(r(u, v</sub> دارای  $x(u, v)$ ,  $y(u, v)$ ,  $z(u, v)$ ,  $z(u, v)$ ,  $z(u, v)$ 

$$
\mathbf{r}_{u} = \{x_{u}, y_{u}, z_{u}\}, \qquad \mathbf{r}_{v} = \{x_{v}, y_{v}, z_{v}\},
$$
\n
$$
\mathbf{r}_{uu} = \{x_{uu}, y_{uu}, z_{uu}\}, \qquad \mathbf{r}_{uv} = \{x_{uv}, y_{uv}, z_{uv}\}, \qquad \mathbf{r}_{vv} = \{x_{vv}, y_{vv}, z_{vv}\},
$$
\n
$$
\mathbf{r}_{uuu} = \{x_{uuu}, y_{uuu}, z_{uuu}\}.
$$
\n
$$
\mathbf{r}_{uuu} = \{x_{uuu}, y_{uuu}, z_{uuu}\}.
$$

باشند ، بەترتیب مشتقگیری بستگی ندارند . بەعنوان نمونە ،

. د غیره  $\mathbf{r}_{uw} = \mathbf{r}_{vuu} = \mathbf{r}_{uw} \cdot \mathbf{r}_{uv} = \mathbf{r}_{vu}$  $u = u(t, s)$ ، هرگاه متغیرهای u و v خود توابعی از متغیرهای t و s باشند ؛ یعنی د بغرانسیل داشته باشد ( درحالت خاص، تمام مشتقات  $r(u, v)$  دیفرانسیل داشته باشد ( درحالت خاص، تمام مشتقات  $v = v(t, s)$  $v(t,s)$  جزئی مرتبه اول پیوسته باشند) ، و توابع (u(t, s و  $v(t,s)$  دارای مشتقات جزئی مرتبه اول باشند ، آنكاه تابع مركب (او r(u(t, s), v(t, s) داراي مشتقات جزئي نسبت به t و s است و خواهیم داشت

$$
\frac{\partial \mathbf{r}}{\partial t} = \frac{\partial u}{\partial t} \frac{\partial \mathbf{r}}{\partial u} + \frac{\partial v}{\partial t} \frac{\partial \mathbf{r}}{\partial v},
$$

$$
\frac{\partial \mathbf{r}}{\partial s} = \frac{\partial u}{\partial s} \frac{\partial \mathbf{r}}{\partial u} + \frac{\partial v}{\partial s} \frac{\partial \mathbf{r}}{\partial v}.
$$

فرمول تیلور برای توابع برداری چند متغیره نیز برقرار است . درحالتی که تابع از کلاس  $C_{n+1}$  و دو متغیره با شد ، داریم  $\mathbf{r}(u_0 + h, v_0 + k) = \mathbf{r} + \frac{1}{1!} (h\mathbf{r}_u + k\mathbf{r}_v)$  $1_{(1,2,-)}$   $2h^{2} + h^{2} + \cdots + h^{2}$ 

$$
+\frac{1}{2!} \binom{n}{u_u} + 2n x_u + x u_v + x u_v + x u_{n+1},
$$
\n
$$
u_0, v_0 \text{ and } u_0, v_0 \text{ and } u_0, v_0 \text{ and } u_0, v_0
$$

 $\sqrt{(h^2 + k^2)^{n+1}}$ U<sub>n+1</sub>

است، که در آن تابع  $U_{n+1}(h,k)$  درحوالی نقطه  $h=0, k=0, k=0$  کراندار است.

تبصره ۰٫ شکل لاگرانژ باقیمانده را نمی توان برای تابع برداری، مثل حالت یک متغیره، بەكار برد .

تبصره؟ ٢. فرمول (١٣٠٢) براي توابعي از كلاس C, نيز برقرار است ، اما در اين حاليت، تنبها چیزی که می توان در مورد باقیمانده گفت این است که باقیمانده به شکل

.  $\lim_{(u,v)\to (u_0,v_0)} V_{n+1} = 0$  درآن  $\sqrt{(h^2 + k^2)^n} V_{n+1}$ 

۶۰۲ مقایسه توابعی که به صفر میل میکنند در این بخش توابعی را درنظر میگیریم که وقتی شناسههایشان بهمقادیر معینیمیل میکنند،  $(u, v_0)$  مثلا "  $t \to t_0$  " ما الله عند میل می نمایند. این مقادیر در طول بحث ثابت هستند و صريحا " ذكر نخواهندشد . هدف مامقايسه اين است كه توابع مختلف چگونه سریع به صفر میل میکنند . توابع مورد بحث می توانند اسکالر یا برداری و یک پسا چند متغیره باشند . این توابع با حروف یونانی نشان داده خواهند شد .

میگوییم » سویعتر از  $\beta$  به صفر میل میکند یا که » از مرتبه بالاتر از  $\beta$  است ، و با علامت می نویسیم

 $\cdot |\alpha|/|\beta| \to 0$  درضورتی که  $\alpha = o(\beta)$ .

 $\theta$ ملامت  $\theta(\beta)$  نمایش یک تابع خاص نیست ، بلکه نشانگر هر تابع مانند » است کهار مرتبه بالاتر از  $\beta$  باشد. درنتیجه، علامت تساوی در  $o(\beta) = \alpha = \alpha$  یعنی $\alpha$  متعلق به کلاس توابعی  $\gamma = o(\beta)$  است که سریعتر از  $\beta$  به صفر میل میکنند . مثلا " ، " معادلات "  $\alpha = o(\beta)$  و  $\gamma = o(\beta)$ تساوی α = γ را ایجاب نمیکنند .لذا ، شخص باید دربرخورد بااین علایم جانب احتیاط را داشته باشد .

$$
\alpha \quad \text{and} \quad \beta \mid |\alpha|/|\beta| \quad \text{and} \quad \beta \mid |\alpha|/|\beta| \quad \text{and} \quad \beta \mid \alpha \leq \beta \leq \alpha \leq \beta
$$

جنانچه ( $O(\beta)$  و (b) جنانچه (b) جنانچه (e) جنانچه (b) جنانچه (b) جنانچه ای با شند. همهٔ نکات قید شده در مورد علامت " تساوی" در  $o(\beta)$  = ۵ را می توان در باب  $\alpha = O(\beta)$  علامت

هرگاه ( $o(\beta)$  = ۰ نیز داریم ( $o(\beta)$  = ۰ ولی عکس آن در حالت کلی درست نیست.  $h \rightarrow 0$ به عنوان مثالی از موارد استعمال این نمادگذاری، فرمول (١١٠٢) تیلور را وقتی  $\bigcup_{i=1}^n A_i$ یا (۱۳۰۲) را وقتی  $(h,k)\rightarrow (0,0)$  در نظر میگیریم . با این فرض که تابع f ازکلاس است ، داریم ( $\mathbf{R}_{n+1} = O(\sqrt{(h^2 + k^2)^{n+1}})$  یا  $\mathbf{R}_{n+1} = O(h^{n+1})$  زیرا نسبت  $C_{n+1}$ در همسایگی h = 0 كراندار است. البته ، این ایجاب می كند كه h = 0 كراندار است. البته این ایجاب می كند كه ، درواقع  $|h| \, |h|^{n} = |U(h)| \, |h|^{n} = |h_{n+1}|/|h|^{n} = |U(h)| \, |h|^{n} = |V(h)| \, |h|^{n} = o(h^{n})$  . درواقع  $R_{n+1} = o(h^{n})$  $\cdot \mathbf{R}_{n+1} = o(h^n)$ در (۱۱۰۲) داریم

$$
\mathbf{R}_{n+1} = o(h^n) \quad \text{as } n \to \infty
$$
\n
$$
\mathbf{R}_{n+1} = o(h^n) \quad \text{as } n \to \infty
$$
\n
$$
\mathbf{R}_{n+1} = o(h^{n+1}) \quad \text{as } n \to \infty
$$
\n
$$
\mathbf{R}_{n+1} = o(\sqrt{(h^2 + k^2)^n}) \quad \text{as } n \to \infty
$$

با احتیاطهای لازم می توان چند عمل صوری روی علایم  $\,$  و  $\,$  انجام داد . مثلا " ، معادله ٔ صوری زیر را داریم

$$
o(\alpha)+o(\alpha)=o(\alpha)
$$

معنی این فرمول آن است که مجموع هر دو ت*ابع ا*ز مرتبه *؟ بالا تر ا*ز ا» خود ت*ابعی ا*ز مرتبه *؟* بالاتر از a است ، كه براحتى مى توان آن را تحقيق كرد . خواننده معنى فرمولهاى زير را برای خود توضیح داده آنها را اثبات نماید:

 $o(\alpha) + O(\alpha) = O(\alpha),$   $O(\alpha) + O(\alpha) = O(\alpha),$ 

 $o(\alpha)o(\beta) = o(\alpha \beta)$ ,  $o(\alpha)O(\beta) = o(\alpha \beta)$ ,  $O(\alpha)O(\beta) = O(\alpha \beta)$ .

 $(u_0,v_0)$  با اغلب از چند تابع متعارف برای مقایسه استفاده میکنیم . به ازای  $t_0$  با  $t\to 1$  $\left[\alpha_k = ((u - u_0)^2 + (v - v_0)^2)^{k/2} \downarrow \right] \alpha_k = |t - t_0|^k$  أينها أغلب توأنهاى  $(u, v) \rightarrow$  $\alpha$  مستند. در این حالت می گوییم  $\alpha$  از مرتبه بالاتر از  $k$  است اگر که  $\alpha = o(\alpha_k)$  ؛ و  $\alpha$  از  $\alpha = O(\alpha_k)$  مرتبه باكمتر از  $k$  است اگر كه

مرگاه a از مرتبه  $\alpha_k$  باشد ، میگوییم a از مرتبه k میباشد.

امثله و تمرین  $a = |u - u_0| + |v - v_0| + |v - v_0|$  . ثابت کنید  $|v - v_0| + |v - v_0|$  .  $\alpha^{2} = |u - u_{0}|^{2} + |v - v_{0}|^{2} + 2|u_{1} - u_{0}| |v - v_{0}| \ge (u - u_{0})^{2} + (v - v_{0})^{2}.$  $\alpha_1 = \alpha_1$  درنتيجه  $\alpha_1 = \alpha_1^{2^1/2} = \alpha_1 \alpha \leq \alpha_1 / \alpha \leq 1$  و از اينجا  $\alpha_2 = \alpha_1 \alpha \leq \alpha_1 / \alpha \leq 1$ ن طرف  $\alpha/\alpha_1 \leq 2$  ،  $\alpha \alpha_1 \leq 2$  ، بنابراین  $x = |u - u_0| + |v - v_0| \leq 2\alpha_1$  ،  $|v - v_0| \leq \alpha_1$  ،  $|u - u_0| \leq \alpha_1$  $\alpha = O(\alpha_1)$ , ثابت كنيد  $\beta = \max(|u - u_0|, |v - v_0|)$  از مرتبه 1 است. ۰۳ تابعی مثال بزنید که ، وقتی <sub>0</sub> د <sub>1</sub>به صفر میل کند و از مرتبه <sup>ء</sup>بالاتر از هر توان <sub>"</sub>، باشد . ۰۴ تابعی مثال بزنید که، وقتی ۰۵ – r به صفر میل کند و از مرتبه کوچکتر از هسر توان حقيقى مثبت  $f'$  (  $\alpha > 0$  ) باشد.  $\pm t^2$ ه . تابعی مثال بزنید از مرتبه بین  $t$  و  $t$ 

۷۰۲ دیفرانسیل یک تابع برداری . دیفرانسیل تابع برداری  $r(t)$  از کلاس  $C_1$  درنقطه $t_0$  تابعی است از یک متغیر جدید یعنی نمو h متغیر مستقل  $t$  به صورت زیر :

 $(15.5)$  $(dr)_{t_0} = \dot{r}(t_0)h.$ 

وقتی آن را درنقطه ٔ دلخواه t در نظر میگیریم ، تابعی خواهد بود از دو متغیر r و h که برای سادگی خواهیم نوش*ت d*r.

تفاضل بین نمو  ${\bf r}(t_0 + h) - {\bf r}(t_0 + h) - {\bf r}(t_0)$  و دیفرانسیل  $\Delta {\bf r} = {\bf r}(t_0 + h) - {\bf r}(t_0)$  ، به صفر

میل میکند و از مرتبه<sup>ء</sup> بالاتر از ۴ است؛ یعنی،  
\n
$$
\Delta \mathbf{r} - d\mathbf{r} = o(h).
$$
\n
$$
t \quad \text{and} \quad t \quad \text{and} \quad t
$$
\n
$$
d\mathbf{r}|_{t_0} = \dot{\mathbf{r}}(t_0) \, dt.
$$
\n(18.1)

 $t = t(s)$  فرمول (١٥٠٢) درحالتی که  $t$  متغیر مستقل نبوده بلکه تابع مشتقپذیری چون  $t(s)$  از متغیر دیگر ی باشد نیز برقرار می ماند ، مشروط براینکه  $dt$  به معنی دیغرانسیل تابع  $\mathbf{r} = \mathbf{r}(t(s))$  گرفته شود. در واقع ، برای ترکیب  $\mathbf{r} = \mathbf{r}(t(s))$  داریم

$$
(d\mathbf{r})_{s_0} = \frac{d}{ds}\mathbf{r}(t(s_0)) ds = \frac{d}{dt}\mathbf{r}(t_0)\frac{d}{ds}t(s_0) ds = \frac{d}{dt}\mathbf{r}(t_0)(dt)_{s_0},
$$

$$
(dt)_{s_0} = \frac{d}{ds}t(s_0) ds
$$

 $t_0 = t(s_0)$  دیفرانسیل تابع اسکالر (t(s) در ۶۵ بوده و  $(u_0, v_0)$  (u, v) دیفرانسیل تابع  $u_0$  از کلاس  $C_1$  و از دو متغیرمستقل u در نقطه د  $: v$  تابعی است از دو متغیر جدید ، یعنی نموهای  $h$  و k از متغیرهای u و  $(d\mathbf{r})_{u_0,v_0} = \mathbf{r}_u(u_0,v_0)h + \mathbf{r}_v(u_0,v_0)k.$  $(15.7)$  $u, v, h, k$  با درنظر گرفتن این عبارت در نقطه \* متغیر  $(u, v)$  تابعی از چهار متغیر حاصل می شود ، که دراین حالت دیفرانسیل آن را بهطور ساده به صورت dr نشان می دهیم.  $k \in \mathbb{R}$  دیفرانسیل  $\lim_{k \to \infty} (d\mathbf{r})$  دیفرانسیل در ابع  $(\Delta \mathbf{r})_{u_0, v_0} = \mathbf{r}(u_0 + h, v_0 + k) - \mathbf{r}(u_0, v_0)$ را تقریب میکند ، به این ترتیب که  $(\Delta \mathbf{r})_{u_0, v_0} - (d\mathbf{r})_{u_0, v_0} = o(\sqrt{h^2 + k^2}).$  $(1Y \cdot Y)$ مثل قبل ، ديفرانسيل (١۶٠٢) را مي توان به شكل  $(d\mathbf{r})_{u_0,v_0} = \mathbf{r}_u(u_0,v_0) du + \mathbf{r}_v(u_0,v_0) dv$  $(1\lambda \cdot Y)$ 

نوشت ، که درآن . dv و dv به ترتیب دیفرانسیلهای دو متغیر u و v اند . این فرمول حتی در حالتے, که u,v متغیرهای مستقل نبوده بلکه توابعی از یک یا چند متغیر باشندنیز معتبر است: در این حالت، dv و dv، دیفرانسیلهای توابع اسکالر مربوطه خواهند بود.

استفاده از دیفرانسیلها بهجای مشتقها این مزیت را دارد که به ما اجازه ٔ نوشتن فرمولها را بهشكلي مي دهد كه تحت تغيير مختصات پايا مي باشند . مثلا " ، وقتي متغير جديد  $t = t(s)$  را با قرار دادن  $t(t)$  در  $r(t)$  معرفی می کنیم ، برای مشتقها داریم

 $\mathcal{L}^{\mathcal{A}}$ 

$$
\frac{d\mathbf{r}}{ds} = \frac{d\mathbf{r}}{dt}\frac{dt}{ds}.
$$
\n
$$
\mathbf{r} = \frac{d\mathbf{r}}{dt}dt, \quad d\mathbf{r} = \frac{d\mathbf{r}}{ds}ds.
$$
\n
$$
d\mathbf{r} = \frac{d\mathbf{r}}{dt}dt, \quad d\mathbf{r} = \frac{d\mathbf{r}}{ds}ds.
$$

## .<br>نظریهٔ عمومی منحنیها

۳۔نمایش پارامتری یک منحنی ۱۰۳ قوس ساده یک مجموعه از نقاط فضا که نقش پیوسته و یک به یک بازهٔ بستهای مانند [a, b] باشد یک قوس س*اده* نامیده می شود .

به عبارت دیگر ، یک قوس ساده مجموعه ٔ نقاطی است که بردارهای موضعشان مقادیر یک تابع برداری پیوسته مانند (r(t اند که بر بازه۴ بستهای چون [a, b] تعریف شده است  $t_1 \neq t_2$  به طوری که بهازای مقادیر مختلف  $t_1 \neq t_1$  از  $t_1 \rightarrow t_2$  مقادیر متمایز  $\mathsf{r}(t_1) \neq \mathsf{r}(t_2)$ مے گیر د .

 $\mathbf{x}$ بر تابع پیوسته  $f(\mathbf{x}) = f(\mathbf{x})$  تعریف شده در بازه بسته  $[a,b]$  در صفحه  $\mathbf{x}$ نمونهای است از یک قوس ساده. در واقع ، این نمودار متناظر است بسا تابع برداری . r(t) = ti + f(t)j,  $a \le t \le b$  .  $r(t) = t$  + f(t)j,  $a \le t \le b$ مے کند کہ

> $\mathbf{r}(t_1) = t_1 \mathbf{i} + f(t_1) \mathbf{j} \neq t_2 \mathbf{i} + f(t_2) \mathbf{j} = \mathbf{r}(t_2).$ همچنین ، مجموعه ٔ نقاطی از فضای سهبعدی که در هر دو معادله

> > $y = f(x), \t z = g(x),$

که در آنها (r ) و (g(x توابع پیوسته تعریف شده بر [a, b] اند ، صدق کنند یک قوس سأده خواهد بود .

دایره یک قوس ساده نیست ، زیرا هر نگاشت پیوسته از یک بازه ٔ بسته بروی آن باید لااقل دو نقطه ٔ متمایز بازه را به یک نقطه بنگارد ؛ لذا ، این نگاشت یک به یک نیست .

## ۲۰۳ منحنیها و نمایش پارامتری آنها

 $a=-\infty$  یک نگاشت از بازه (a, b) (یا (a, b) ، (a, b) ، و [a, b] به انضمام حالتهای یا می خار هر دو ) بتوی فضا را موضع*ا " یک ب*ه یک یا موضع*ا " ان*ژکتیو گوییم هرگاه به ازای

امثله و تمرین

 $[t_0 - \delta, t_0 + \delta]$   $\in$  (a, b) هر نقطه  $t_0 \in (a, b)$  ، مدد مثبتی مانند  $\delta$  با شد بمطوری که  $\epsilon$ و تحدید نگاشت مزبور به  $\delta$  به  $\lambda$  به یک و انژکتیو) باشد. در حالت بازه  $[a, a + \delta]$ د [a, b] بسته، مثلا "شامل a ، علاوهبراین لازم است 8 ایبا شد به طوری که و تحدید نگاشت به  $[a,a+\delta]$  یک به یک باشد ؛ اگر بازه شامل  $b$  باشد ، فرضی مشابه در  $[a, a + \delta]$ مورد  $[b - \delta, b]$ خواهد شد . به عبارت دیگر ، نقش  $[\delta, b]$  همچنین و  $[b - \delta, b]$ ) یک قوس ساده می باشد .

نقش یک بازه ( باز ، بسته ،نیم بسته ، متناهی ، یا نامتناهی ) تحت یک نگاشت پیوسته و موضعاً " انژکتیو بتوی فضا را یکمنحهی مینامیم .لذا ،اگر مبداء انتخاب شود ،یک منحنی مجموعه ٔ نقاطی است که بردارهای موضعشان مقادیر یک تابع برداری پیوسته و موضعاً " یک به یک است . بنابراین ، چنین منحنی با یک معادله ٔپارامتری برداری مانند = r = r(t) ، ا یا با دستگاه معادل آن مرکب از سه معادله اسکالر (z = z(t, x = x(t) . x = x(t) مولفههای بردار موضع r(t) را بیان میکنند ، نمایش داده می شود . خود تابع r(t) ، ، یا سه تایی (x(t), y(t), z(t) از توابع ، نم*ایش پارامتوی یا ، خلاصهتر ، مسیر یک منحنبی* نامیده می شود .

۰۱ ـ دايره يک منحنى است . در واقع ، نمايش پارامترى آن ، مثلا " ، تابع (r(t) = ae(t است ،  $2\pi$  که در آن a شعاع دايره بوده و t در هر بازه باز مانند (a, b) به طول بيش از  $2\pi$  تغيير  $(\pi, t_0 - a, b - t_0)$ می کند . به ازای هر 10 در چنین بازهای و 8 ی به قدر کافی کوچک (0, - a, b) تحديدنگاشت مزبور به  $\delta, t_0 + \delta, t_0 - \delta, t_0 + \epsilon$  انژكتيو،و لذا ، نقش اين بازه يک قوس ( ساده می باشد. با اینحال، هر دو نقطه \* 1,t + 2 در صورت تعلق به قلمروتابع، به یک نقطه از دایره نگاشته میشوند . وقتبی ! از 0 تا 2π تغییر میکند ،نقش تابع یکبار دایره را می پوشاند ، و هنگامی که t مجدداً" از 2π تا 4π تغییر می کند ، این نقش دایره را برای دومین بار می پیماید ، الی آخر . ۰۲ برگ شبدر ( شکل ۰٫۲) ، که با معادلات

 $x = \cos 3t \cos t$ ,  $y = \cos 3t \sin t$ ,  $z = 0$   $(0 \le t \le \pi)$ تعریف می شود ، نیز یک منحنی است . در این حالت ، منحنی در نقطه ٔ o خود قطعی  $t_1 = \frac{1}{6}\pi$ . دارد . اما این نقطه نظیر است به سه مقدار متمایز  $\frac{5}{6}\pi$  =  $\frac{1}{2}\pi$ ,  $t_2 = \frac{1}{2}\pi$ . دارد  $AOB, COD, EOF$  a نسقش بسازههای  $\frac{3}{12}\pi, \frac{3}{12}\pi, \frac{1}{12}\pi, \frac{7}{12}\pi, \frac{1}{12}\pi, \frac{1}{12}\pi$  نسقش بسازههای هستند .

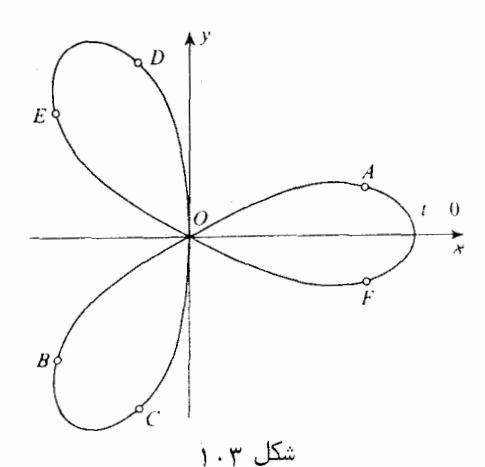

۰۳ معادله  $r_0 + r = r$  که درآن ه و  $r_0$  ثابت اندو  $c < t < \infty$  ناستقیم . ماربر نقطه <sub>2013</sub>و موازی a است . چون این نگاشت بوضوح یک به یک است ، خط مستقیم یک منحنی می باشد. نقش هربازه ٔ بسته مانند [a,b] یک پارهخط است ؛لذا ، یک قوس ساده می با شد .

تبصره. گاهی یک منحنی را صرفا" نقش یک بازه تحت یک نــگاشت پیوسته تعریف میکنند . این تعریف کلاس بسیار وسیعی از منحنیها را بهوجود میآورد ؛ بخصوص، منحنی پٹانوا را ، که در آنالیز ریاضی دیدیم که تمام مربع را میپوشاند . تعریف ما ، که انژکتیبو موضعی نگاشت را می طلبد ، این پدیدهها را مستثنی میکند . منحنی پئانو طبق تعریف ما یک منحنی نیست .

بهرحال ، تعريف ما شكلهايي مثل حرف Y را نيز از كلاس منحنيها خارج مي كنيد ( شکل ۲۰۳ ) . تحت هرنمایش پارامتری این مجموعه ،لااقل یکی از نقاط انتهایی A, B, C. مثلا" 4 ، باید نقش یک مقدار درونی 10 از پارامتر باشد. در این صورت ، نقطهای که طبق این نمایش پارامتری حرکتمیکند ،پس از رسیدن به A باید در امتداد همان پارهخط . که به 4 رسیده برگردد . بنابراین ، نگاشت در همسایگی  $t_0$  یک به یک نخواهد بود  $OA$ نکته ٔ مشهود ورای تعریف ما از منحنی این است که یک منحنی را می توان با یک

حرکت بدون توقف و بازگشت درامتداد خطیکه بهنقطه ٔشروع ما منتبهی می شود رسم نمود . برای آنکه شکلهایی نظیر شکل ۲۰۳ منحنی باشند ، باید شرط انژکتیو موضعی را ،

مثلا"، با شرط ضعيفتر قطعه قطعه موضعى عوض كرد ؛ يعنى ، فرض مى كنيم بازه " (a, b) به تعدادی متناهی زیر بازه تقسیم شده و r(t) بر هر یک از آنـها موضعا " انـژکتیو باشد .

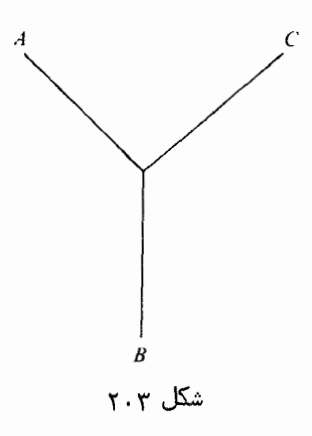

۳۰۳ نمایشهای یارامتری همارز  $\mathbf{r} = \mathbf{r}_1(t), t \in (a, b)$  دومسیر  $\mathbf{r} = \mathbf{r}_2(t), \tau \in (a, b)$  درصورتی هم ارز نامیده می شوند (a, b)  $\alpha$  که تابعی پیوسته و صعودی مانند  $t = t(\tau)$  وجود داشته باشد که (a, b) را بروی  $\cdot \mathbf{r}_1(t(\tau)) = \mathbf{r}_2(\tau) \cdot \tau$  بنگاردبهطوری که ، به ازای هر  $\tau$ 

دو نمایش پارامتری همارز نه تنها یک مجموعه را بهعنوان نقش دارند بلکه در این مجموعه یک توالی از نقاطرا نیز برقرار میکنند .

 $(a, b)$  هرگاه یکتابع پیوسته و نزولی مانند  $t(\tau)$  وجود داشته باشدکه  $(\alpha, \beta)$  رابروی بنگارد بهطوریکه ، به ازای هر  ${\bf r}_1(t) = {\bf r}_1(t)$  ، آنگاه دونمایش پارامتری قرینه نامیده مے,شوند .

در این حالت ، دو مسیر یک مجموعه از نقاطرا معین می کنند ولی ترتیب القا شده به نقاط بهوسیله یک نمایش عکس ترتیب القا شده از دیگری می باشد .

یک مجموعه از نقاطرا می توان بهوسیله دو مسیر ناهم ارز و ناقرینه نیز نمایش داد . بهعنوان مثال ، برگ شیدر در شکل (۱۰۳) دارای نمایش پارامتری دیگری با ترتیب نقناط به صورت AODEOBCOFA - می باشد ، حال آنکه ترتیب نقاط درنمایش پارامتری ملحوظ در بالا AOBCODEOEA بود . واضح است که این دو مسیر نه همارز هستند نه قرینه . در این حالت ، تغییر پارامترها با یک تابع نایکنوا و نیز ناپیوسته ( در این حالت خاص ) صورت میگیرد .

نمایشهای پارامتری ابزار اصلی ما در بررسی منحنیها خواهند بود .با اینحال ، آز

دیدگاه هندسی ،دلیلی برای آنکه بین نمایشهای پارامتری همارزفرقی بگذاریموجود ندارد. بنابراین ، موضوع مطالعه ٔ ما کلاس مسیرهای هم ارز است تا خود مسیرها .

هر کلاس از مسیرهای همارز یک منحنبی **یار***ا***متری** نامیده می شود . ما در این کتاب منحنیهای پارامتری را مورد مطالعه قرار میدهیم نه منحنیها را بهعنوان مجموعههایی از نقاط. بنابراین ، اصطلاح خلاصهتر منحنی را بهجای منحنی پارامتری به کار خواهیم برد . بهخاطراین امر که ابزارهای ما نیاز به استفاده از مسیرهای خاص دارند در حالی که هدف ما بررسی کلاسهای همارزی است ، باید مسئله ٔ پایایی را در هر وضع سامان دهیم ؛ یعنی ، تحقیق کنیم که آیا نتایج حاصل به انتخاب خاص یک مسیر در یک کلاس از مسیرهای همارز بستگی دارد یا نه یا ، به عبارت دیگر ، آیا نتایج حاصل تحت یک تغییر یکنوای پسارامتری سازی حفظ خواهد شد یا نه.

۴۰۳٪ منحنیهای پارامتری منتظم یک منحنی پارامتری را منتظم *از گلا*س  $C_n$  گوییم هرگاه بین نمایشهای پارامتریاش نمایشی  $\mathbf{r} = \mathbf{r}(t), t \in (a, b)$  مانند  $\mathbf{r}_n$  وجود داشته باشد به طوری که  $\mathbf{r}(t)$  تابعی از کلاس  $\dot{r}(t) \neq 0 \cdot t$ بهازای هر  $t$ 

البته، یک منحنی منتظم از کلاس  $C_n$  منتظم از هر کلاس پایینتر ( $k < n$  ) انیز ( $k < n$ هست

یک منحنی را قطعهقطعه منتظم از کلاس  $C_n$  گوییم هرگاه بین نمایشهای پارامتری اش  $\mathbf{r} = \mathbf{r}(t), t \in (a, b)$  نمایشی مانند  $\mathbf{r} = \mathbf{r}(t), t \in (a, b)$  را بتوان با  $r(t)$  نقاط  $d = t_0 < t_1 < t_2 < \cdots < t_{n-1} < t_n = b$  چنان تقسیم کرد کـه تحدید به هر بازه ٔ جزئی ( $t_k, t_{k+1}$ ) از کلاس  $C_n$  بوده و در شرط ( $\mathbf{r}(t) \neq \mathbf{r}(t)$  صدق نماید . نقاطی که مشتق n م ممکن است درآنها پیوسته نباشد یا وجود نداشته باشد یا که i(t) = 0 فقط . نقاط  $t_1, \ldots, t_{n-1}$  است. نقاطی چون t که در آنها i(t) وجود ندارد یا e i(t) نگاط منفرد مسیر (r = r(t نامیده میشوند . چنین انفرادی ممکن است خاصیت یک مسیــر خاص باشد ، آما آین نیز محتمل است که تمام مسیرهایهمارز بمازای مقادیری از پارامتر انفراد داشته باشند . در این حالت ، انفراد یک خاصیت منحنی پارامتری است نسه پسک خاصیت نمایش پارامتری خاص. در این صورت ، انفراد را انفراد ا ساسی منحنی می نامیم .

> امثله و تمرین ۰۱ دو نمایش پارامتری یک خط مستقیم به صورتهای

$$
\mathbf{r} = \tau^3 \mathbf{a} \quad (-\infty < \tau < \infty), \qquad \mathbf{r} = t\mathbf{a} \quad (-\infty < t < \infty)
$$
\nAs  $l_1(x) = \tau^3$  and  $l_2(x) = \tau$ .

\nAs  $l_1(x) = \tau^3$  and  $l_2(x) = \tau$ .

\nAs  $l_1(x) = \tau^3$  and  $l_2(x) = \tau$ .

\nAs  $l_1(x) = \tau^3$  and  $l_2(x) = \tau^2$ .

\nAs  $l_1(x) = \tau^3$  and  $l_2(x) = \tau^2$ .

\nAs  $l_1(x) = \tau^3$  and  $l_2(x) = \tau^2$ .

\nAs  $l_1(x) = \tau^3$  and  $l_2(x) = \tau^2$ .

\nAs  $l_1(x) = \tau^3$  and  $l_2(x) = \tau^2$ .

\nAs  $l_1(x) = \tau^3$  and  $l_2(x) = \tau^3$ .

 $(0,0,0)$ . سهمی نیمه مکعبی  $x = 0, z = 0, z = 0$  =  $t^3, z = 0$  =  $(0,0,0)$ . نظیر به مقدار t = 0 از پارامتر است . در این حالت ، هر نمایش پارامتری هم ارز در مقدار نظیر از پارامتر انفراد دارد ، و این را میتوان بیاشکال از نتایج بخش بعدنتیجه گرفت . این نوع انفراد یک بازگشت نامیده می شود (شکل ۳۰۳) .

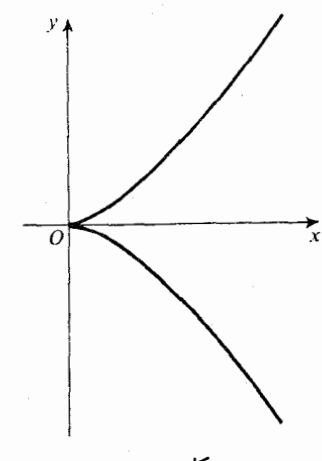

شکل ۳۰۳

۰۳مارپیچ.هر منحنی که مسیر یک نقطه ٔ متحرک با سرعت ثابت درامتداد مولد یک استوانه باشد درحالیکه استوانه حول محورش باسرعت زاویهایثابت میچرخد یکه**ارپی**چ نامیده میشود . دستگاه مختصات را در فضا طوری اختیار میکنیم که محور استوانه محسور z باشد ، و جهت این محور را همان جهت حرکت نقطه در امتداد مولد استوانه میگیریم . فرض کنیم محور x از موضع اولیه ٔ نقطه ٔ متحرک بگذرد . در این صورت ، معادله ٔ حرکت خواهد بود :

> $y = a \sin \omega t$ ,  $x = a \cos \omega t$ ,  $z = vt$ ,

که در آن a شعاع استوانه ، c سرعت زاویهای ، و v سرعت نسبی حرکت در امتداد مولـد است . این مسیر با

> $z = kt$  $(k = v/\omega)$  $x = a \cos t$ .  $v = a \sin t$ , همارز است .

مارپیچ را ر*ا ستگود* نامیم (شکل ۴۰۳)اگر درنمایش نسبی آن دریکدستگاه مختصات

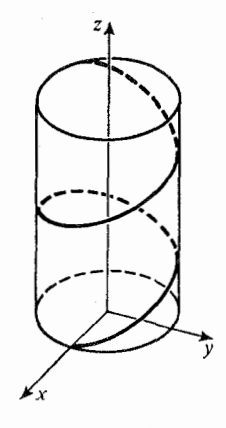

شکل ۴.۳

راست دست داشته باشیم ۵ < k . اگر در همان دستگاه مختصات 0 > k ، مارپیچ را چپ گرد خواهیم گفت ( شکل ۵۰۳).

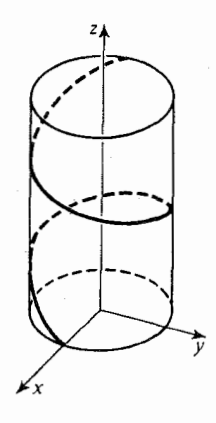

شکل ۰۳ھ

مارپیچ یک منحنی پارامتری تحلیلی منتظم است ، زیرا در نمایشی که برای آن یافتیم از توابع تحلیلی یک پارامتر حقیقی استفاده شده است ، و a ≠ i.

۰۴ چرخزاد . چرخزاد منحنی مسطحی است که مسیر یک نقطه از دایرهای است که درامتداد یک خط بدون لغزش می غلطد . برای یافتن نمایش پارامتری چرخزاد ، این خط را محور x میگیریم و مبدا• مختصات را در نقطه تماس محور با نقطه مورد نظر قرار میدهیم . همچنین ، فرضی کنیم این موضع نظیرمقدار ۵ از پارامتر باشد .پارامترخودش زاویهای است که دایره بهاندازه آن از موضع اصلی اش چرخیده است ( شکل ۶۰۳) .

فرض کنیم  $c$  مرکز دایره بوده، و $M$ نقطه ٔ متحرکی باشد که چرخزاد را رسم میکنـد. تصویر مرکز دایره را دروضعی که دایره بماندازه ٔزاویه ٔ r چرخیده با A نشان میدهیم .  $a$  دراین صورت ، پارهخط  $o$  برابر با قوس AM است ؛ درنتیجه ،  $a$  =  $o$  ، که درآن شعام دایره است . بردار  $\overline{CM}$  با محور x زاویمای بماندازه a =  $\frac{1}{2}\pi$ می سازد . بنابراین ، تصاویر بردار  $\overline{CM}$  روی محور عبارتنداز

$$
a \cos(-\frac{1}{2}\pi - t) = -a \sin t
$$
,  $a \sin(-\frac{1}{2}\pi - t) = -a \cos t$ .

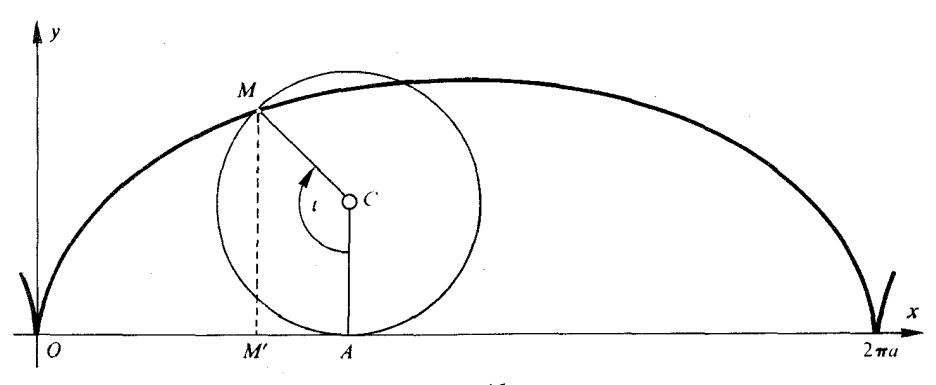

شکل ۰٫۳ تر

بردار موضع *1*4 عبارت است از

 $\mathbf{r} = \overrightarrow{OC} + \overrightarrow{CM}$ . تصویر آن روی محورهای مختصات معادلات پارامتری  $x = a(t - \sin t),$   $y = a(1 - \cos t)$ 

نشان دهید نقاط  $\iota = 2\pi$  ، که  $n$  عدد صحیح دلخواهی است ، نقاط منفرد اساسی منحنے اند .

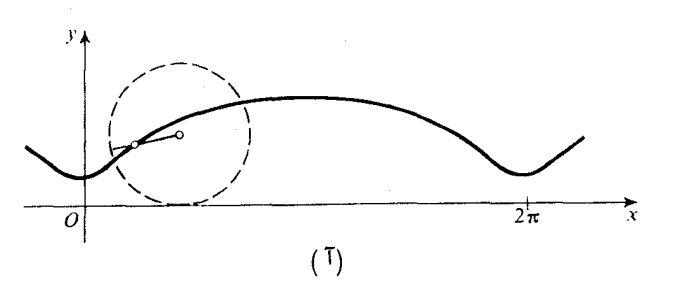

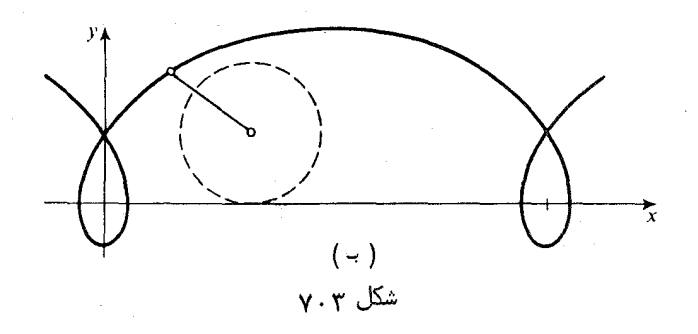

۵۰۳ طول قوس یک منحنی . پارامتری سازی طبیعی به  $a = t_0 \le t_1 \le \cdots \le t_{n-1} \le t_n = b$  به  $a = t_0 \le t_1 \le \cdots \le t_{n-1}$ 

تعدادی متناهی بازه ٔ مجزا تقسیم میکنیم ، و سپس مجموع طول قطعات مربوط به هر جفت نقاط نظیر به دو مقدار متوالبی  $t_{i+1}$  و  $t_{i+1}$ از پارامتر در این تقسیم ، یعنبی

$$
\sum_{k=1}^{n} |r(t_k) - r(t_{k-1})|,
$$

را تشکیل میدهیم . کوچکترین کران بالایی (l.u.b) این مجموعها به ازای تمام تقسیمهـا ، طول قوس یا ، خلاصەتر ، طول مسیر نامیده می شود , چنانچه این l.u.b متناهی با شد، مسیر با**طول متناهی** در [a,b] نامیده میشود .

 $C_1$  درحالت خاصی که مسیر  $r = r(t)$  قطعهقطعه از کلاس  $C_1$  است ، می توان از حساب انتگرال استفادهکرده قضیه ٔ زیر را به دست آورد که برهانش درهر کتاب حساب دیفرانسیل و انتگرال یافت می شود .

قضیه ۰۱ . نمایش پارامتری قطعهقطعه منتظم  $t\leq t\leq \mathsf{r}(t),$  . ۳ . با طول متناهی بوده و طولش برابر است با

$$
( \mathbf{i} \cdot \mathbf{r} ) \qquad \qquad l = \int_a^b |\dot{\mathbf{r}}(t)| \, dt
$$

**یا ، برحسب مختص***ا***ت ،** 

$$
l = \int_a^b \sqrt{\dot{x}^2 + \dot{y}^2 + \dot{z}^2} dt.
$$
  
':  $\dot{x}$  :  $\dot{x}$  =  $\dot{y}$  =  $\dot{y}$  = 

نتیجه ٔ ۱. طول مسیرهای قطعهقطعه متنظم همارز باهم مسلوی اند .

 ${\bf r}={\bf r}(t),\,\,a\leq t\leq b$  بوهان. نمایشهای پارامتری همارز، از مسیر معلوم در آن، که  $t(t)$  یک تابع صعودی از پارامتر جدید ٢ است، حاصل می شوند. از .  $t(\alpha) = a$ ,  $t(\beta) = b$ اینرو، مسیر هم ارز به شکل  $\mathbf{r} = \mathbf{r}(t(\tau)), \alpha \leq \tau \leq \beta$ اگر هردو نمایش قطعهقطعه منتظم از کلاس  $C_1$  باشند ، تابع  $t(\tau)$  قطعهقطعه مشتقپذیراست و، احتمالا " جز در نقاط منفرد هر نمایش، داریم

$$
\frac{d\mathbf{r}}{d\tau} = \frac{d\mathbf{r}}{dt}\frac{dt}{d\tau}.
$$

،  $dt/_{d\tau} \geq 0$  درنتيجه ، چون

$$
\int_{a}^{b} \left| \frac{d\mathbf{r}}{d\tau} \right| d\tau = \int_{a}^{b} \left| \frac{d\mathbf{r}}{dt} \right| \frac{dt}{d\tau} d\tau = \int_{a}^{b} \left| \frac{d\mathbf{r}}{dt} \right| dt.
$$

بهعنوان نتیجهای از این ، میتوان از طول یک منحنی پارامتری بدون توسل بــه یک نمايش خاص سخن گفت .

نتيجهٔ ۲. طول یکمنحنی یارامتری به انتخاب د ستگاه مختصات بستگی ندارد .

برهان. پایایی تحت دوران دستگاه مختصات حول مبداء از شکل برداری (۱۰۳) نتیجه میشود ، زیرا قدر مطلق هر بردار تحت دوران پایا است . اگر مبدا ٔ را تغییر دهیم ،نمایش  $\mathbf{r}_0$  پارامتری ( $\mathbf{r}_0$  =  $\mathbf{r}_1(t)$  =  $\mathbf{R}$  =  $\mathbf{R}(t)$  =  $\mathbf{r}(t)$  =  $\mathbf{r}(t)$  +  $\mathbf{r}_0$  +  $\mathbf{r}$  =  $\mathbf{r}(t)$ .  $\dot{\mathbf{R}} = \dot{\mathbf{r}}$ ، درنتيجه

بطورکلی ، می توان ادعا کرد که هر فرمول برداری شامل مشتقات بردار موضع فقط تحت تغيير مبداء دستگاه مختصات پاياست .

اگر یک نمایش پارامتری قطعهقطعه منتظم ( $\mathbf{r}=\mathbf{r}(t)$ از کلاس  $C_1$  یا بالاتر داده شده باشد ، می توان پارامتر جدید s را با فرمول

$$
s = \int_{t_0}^t |\dot{\mathbf{r}}(u)| \ du
$$

معرفی کرد . چون این یک تابع صعودی است $(0) > |{\rm r}(u)| > 1$  جز حداکثر در تعدادی متناهمی

نقطه) ، تابع معکوس (t = t(s) نیز صعودی و قطعه قطعه ازکلاس  $C_1$  است . با استفاده ازاین تابع ، یک نمایش پارامتری همارز ، یعنی  $\mathbf{r} = \mathbf{r}(t(s)),$ 

به دست خواهد آمد .

 $s \in [\alpha, \beta]$ پارامتر  $\zeta$  پار/متر طبیعی یا پار/متر قوس نام دارد .هرگاه  $t \in [a, b]$  ، آنگاه که درآن a طول منفی قسمتی از منحنی نظیر به مقادیری از t بین a و t و t بوده و  $\beta$  طول قسمتی از منحنی بین نقطه نظیر به  $t_0$  = t و نقطه نظیر به  $t = b$  است . مقدار s از پارامتر طبیعی خود طول قوس ( طول منفی درحالت s < 0) قسمتی از منحنی بین نقطه نظير به 10 = 1  $s = 0$  ( مبداء پارامتري سازي طبيعي) ، و نقطه انظير به اين مقدار 5 از پارامتر طبیعی است . پارامتری سازی طبیعی به انتخاب مبدا<sup>ء</sup> t<sub>o</sub> بستگی دارد . تغییر . مبداء به  $t_1$  موجب تغيير پارامتر طبيعى مى شود پارامتر جدید 's و پارامتر قدیم ی با فرمول

$$
s = s + c
$$

 $(t_1 > t_0$ بهم مربوط می شوند ، که در آن c ثابتی است ( مثبت اگر  $t_1 < t_0$  و ، منفی ، اگر برابر با طول قسمتی از منحنی بین دو مبداً : یعنی ،

$$
c = \int_{t_1}^{t_0} |\dot{\mathbf{r}}(t)| dt.
$$

در غیر این صورت ، پارامتری سازی طبیعی از انتخاب نمایش خاص یک منحنی پارامتری مفروض مستقل است . این خاصیت پارامتری سازی طبیعی را ، لااقل در بررسیهای نظـری ، مناسبترین وسیله برای پرداختن به منحنیهای پارامتری می سازد ، زیرا مسئله پایایی تحت تغییرات پارامتری سازی را می توان در اینجا به تغییر ساده \* c = s + c تقلیل داد .

درآینده از پارامتری سازی طبیعی خیلی استفاده خواهیم کرد . برای ساده کردن نمادگذاری، نمادهای r" ، r" ، و غیره را به مشتقات نسبت به پارامتر طبیعی اختصاص میدهیم . چون تغییر پارامترهای طبیعی عبارت است از جمع با یک ثابت ،این مشتق برای تمام پارامتری سازیهای طبیعی همارز یکی است . درحالت کلی ، ما از نمادهای f, i یا e dr/dt, d<sup>2</sup>r/dt<sup>2</sup> وغيره استفاده خواهيم كرد.

قضیه ٔ ۲ . هرگاه P نقطه نامنفردیک نمایش قطعهفظعهمنتظم ازگلاس C, یک منحنبی یارامتری %. باشد ، یک نقطه ٔ منتظم نمایش طبیعی % نیز هست ، و این نمایش نیز قطعهقطعه از گلاس . است $\ell$  ,  $C_n$   $\overrightarrow{OP} = \mathbf{r}(t_0)$  برهان. فرض کنیم (r = r(t نمایش اصلی  $\mathcal{H}$  باشد ، و قرار میدهیم (r = r(t بون جایگذاری ۴۰ + r = r + t انتظام نقاطرا تغییر نمیدهد ، میتوان بیآنکه خللی به کلیت وارد شود فرض کرد  $t_0 = 0$  لذا ، فرض می کنیم P نظیر به مقدار 0 از پارامتر t باشد. با معرفی پارامتر طبیعی

$$
s = \int_0^t |\dot{\mathbf{r}}(u)| du,
$$
  
\n
$$
s = \int_0^t |\dot{\mathbf{r}}(u)| du,
$$
  
\n
$$
\left(\frac{ds}{dt}\right)_{t=0} = |\dot{\mathbf{r}}(0)|.
$$
  
\n
$$
\frac{dt}{ds} = \frac{1}{|\dot{\mathbf{r}}(0)|}.
$$

بنابراین ، مشتق

$$
\frac{d\mathbf{r}}{ds} = \frac{d\mathbf{r}}{dt}\frac{dt}{ds} = \frac{\dot{\mathbf{r}}}{|\dot{\mathbf{r}}|}
$$

وجود داشته و در S = 0 مخالف صفر است.

بعلاوه، این امر که  $\mathbf{r} \neq \mathbf{r}$  و پیوستگی مشتقات  $\ddot{\mathbf{r}}$ ,...,  $\ddot{\mathbf{r}}$  در  $t=0$  وجود و پیوستگی مشتقات

$$
\frac{d^2t}{ds^2},\ldots,\frac{d^nt}{ds^n}
$$

را ایجاب می کند که این ، به نوبه ٔ خود ، پیوستگی مشتقات r٬٬۰۰۰٬ r٬۰۰۰٬ را نسبتبهپارامتر طبیعی در نقطه ۰ ه $s=0$  ایجاب خواهد کرد

چون این امر برای هر نقطه ٔ منتظم یک نمایش درست است ، لذا نمایش طبیعی قطعه  $\cdot$ r =  $r(t)$ قطعه از کلاس  $C_n$  خواهدبود احتمالا " بانقاط منفردی در نقاط منفردنمایش اصلی

قضیه اخیر نشان میدهد که نم*ایش طبیعی دارای ن*قطه منفر *P است اگر* و فق*ط اگر ا*ین نقطه بر*ای ه*ر نم*ایش هما*رز منفرد باشد . بنابراین ، نقاط منفرد پارامتریسازی طبیعی برنقاط منفرد اساسی منحنی پارامتزی منطبق میشوند .

قضیه ٔ ۳ . مشتق بردار موضع یک نقطه از منحنی نسبت به پارامتر طبیعی ،در صورتوجود،

یک برداریگها ست . در نقاط منفرد ا سا سی یک منحنی پارامتری ، این مشتق وجود نخواهــد داشت .

$$
\mathbf{r} = \mathbf{r}(t)
$$
۰۰۳) نتیجه میشود که، در نقاط منتظم نمایش 
$$
\frac{ds}{dt} = |\dot{\mathbf{r}}(t)|.
$$

لذا ،

$$
|\mathbf{r}'(t)| = |\dot{\mathbf{r}}(t)| \frac{dt}{ds} = \frac{|\dot{\mathbf{r}}(t)|}{|\dot{\mathbf{r}}(t)|} = 1.
$$

بنابراین ، در مورد پارامتری سازی طبیعی نمی توان داشت f' = 0 : و لذا، مشتق f در یک نقطه ٔ منفرد اساسی وجود نخواهد داشت.

$$
\dot{x} = -a\sin t, \qquad \dot{y} = a\cos t, \qquad \dot{z} = b,
$$
  

$$
\dot{x}^2 + \dot{y}^2 + \dot{z}^2 = a^2\sin^2 t + a^2\cos^2 t + b^2 = a^2 + b^2,
$$

$$
s = \int_0^t \sqrt{a^2 + b^2} dt = \sqrt{a^2 + b^2} t.
$$

یکی از پاراسترهای طبیعی بوده و نمایش طبیعی زیر را خواهیم داشت :  
\n
$$
x = a\cos\frac{s}{\sqrt{a^2 + b^2}}, \qquad y = a\sin\frac{s}{\sqrt{a^2 + b^2}}, \qquad z = \frac{b}{\sqrt{a^2 + b^2}}.
$$
\n7. اول یک قوس از چرخزاد را که 2 
$$
0 \le t \le 2\pi
$$
 یا اسیادیر 0 یه تاھ نظیر به مقارس 1 دیو سیدیدیدیدیدیدیدیدیمیقی چرخزاد را بنویسید.

۳/۸ . بااستفاده از نمایش طبیعی ،ثابتکنید نقاطتماس چرخزاد بامحورش نقاط منفرد اساسی

 $\Delta$  Theorem

$$
x = t^2, y = t
$$
 ...  
۴ - t = t<sup>2</sup>, y = t

تبصره؟ ١. در مثالهای ١و٢ فوق می توانستیم پارامتر طبیعی را با استفاده از توابع مقدماتی برحسب پارامتری سازی داده شده بیان کنیم . لیکن ، درحالت کلم ، محاسبه ٔ طـول پیک منحنی بهانتگرالهایی ختم میشود که نمیتوان آنها را بهصورت توابع مقدماتی نمایش داد. ساده ترین مثال بیضی است که با نمایش پارامتری معروف

 $x = a \cos t$ ,  $y = b \sin t$ ,  $a \ne b$ نموده شدهاست . این دلیل خوبی است از اینکه در نظریه ٔ منحنیها نباید فقط به پارامتری سازیبهای طبیعی محدود شویم .

۴. تماس منحنیها و یک منحنی با یک سطح ۱۰۴ تماس منحنیها دو منحنی پارامتری  $\chi$  و  $\chi$  با نقطه مشترک  $P_0$  را درنظر میگیریم (شکل ۱۰۴) . فرض کنیم 'P نقطهای از میر و "P نقطهای از میر با شد به طوریکه تفاضل مقادیرپارا مترهای طبیعی  $P_0$  و  $P_0$  بر  $\mathscr K_1$ ، و تغاضل مقا دیر پارا متر های طبیعی  $P_0$  و  $P_1$  بر $\mathscr K_2$ ، هر دو مساوی  $h$  با شند این یعنی قوسهای 'P<sub>0</sub>P و ''P<sub>0</sub>P دارای طول |h داندو 'P و "P هر دو نسبت به P<sub>0</sub> در جهت افزایش  $h < 0$  پارامتر برمنحنیهای نظیر واقعند اگر  $h > 0$ ، یا درجهت کاهش پارامتر قرار دارند اگر

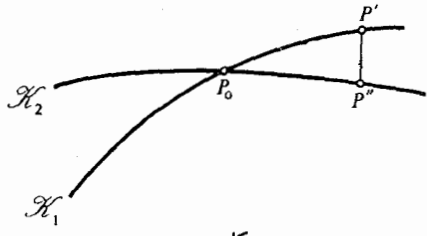

شکل ۱۰۴

 $\overline{P} \overline{P}^* = o(h^n)$  میگوییم دو منحنی دارای تم*اس از هرتبه n* اند اگر  $\overline{P} \overline{P}^* = o(h^n)$  ولی  $\overrightarrow{P'P''} \neq o(h^{n+1})$   $\cdot$   $(P', P'' \rightarrow P_0 \quad \downarrow)$   $h \rightarrow 0$ 

قضیه. لومنحنی پارامتری سی از گردی که منتظم از گلاس  $C_{n+1}$  دارای تماس از مرتبه است در است  $r = r_1(s), r = r_2(\sigma)$  نقطه  $P_0$  بند اگر و فقط اگر ، برای نمایشهای طبیعی  $r = r_1(s), r = r_2(\sigma)$  آنها : رو*ا بط زیر در P<sub>o</sub> برقرار با*شند

نظريه عمومى منحنيها ۴۳

$$
\mathbf{r}_1 = \mathbf{r}_2, \mathbf{r}'_1 = \mathbf{r}'_2, \ldots, \mathbf{r}'^{(n)}_1 = \mathbf{r}'^{(n)}_2, \quad \mathbf{r}'^{(n+1)}_1 \neq \mathbf{r}'^{(n+1)}_2.
$$

$$
s \quad s \quad t_0 \quad t_0 \quad s_0 \quad t_1 \quad t_2 \quad t_3 \quad t_4 \quad t_5 \quad t_6 \quad t_7 \quad t_8 \quad t_9 \quad t_1 \quad t_2 \quad t_3 \quad t_4 \quad t_5 \quad t_6 \quad t_7 \quad t_8 \quad t_9 \quad t_1 \quad t_2 \quad t_3 \quad t_4 \quad t_5 \quad t_6 \quad t_7 \quad t_8 \quad t_9 \quad t_1 \quad t_2 \quad t_3 \quad t_4 \quad t_1 \quad t_2 \quad t_3 \quad t_4 \quad t_1 \quad t_2 \quad t_3 \quad t_4 \quad t_1 \quad t_2 \quad t_3 \quad t_4 \quad t_1 \quad t_2 \quad t_3 \quad t_4 \quad t_1 \quad t_2 \quad t_3 \quad t_4 \quad t_1 \quad t_2 \quad t_3 \quad t_4 \quad t_4 \quad t_1 \quad t_2 \quad t_3 \quad t_4 \quad t_1 \quad t_2 \quad t_3 \quad t_4 \quad t_1 \quad t_2 \quad t_3 \quad t_4 \quad t_1 \quad t_2 \quad t_3 \quad t_3 \quad t_4 \quad t_4 \quad t_1 \quad t_2 \quad t_3 \quad t_4 \quad t_4 \quad t_3 \quad t_4 \quad t_4 \quad t_5 \quad t_6 \quad t_6 \quad t_7 \quad t_7 \quad t_8 \quad t_9 \quad t_9 \quad t_1 \quad t_2 \quad t_3 \quad t_1 \quad t_2 \quad t_3 \quad t_4 \quad t_4 \quad t_5 \quad t_6 \quad t_1 \quad t_2 \quad t_3 \quad t_4 \quad t_4 \quad t_5 \quad t_6 \quad t_6 \quad t_7 \quad t_7 \quad t_8 \quad t_9 \quad t_9 \quad t_1 \quad t_2 \quad t_3 \quad t_4 \quad t_1 \quad t_2 \quad t_3 \quad t_3 \quad t_4 \quad t_4 \quad t_1 \quad t_2 \quad t_3 \quad t_4 \quad t_4 \quad t_3 \quad t_4 \quad t_4 \quad t_5 \quad t_6 \quad t_7 \quad t_7 \quad t_8 \quad t_9 \quad t_1 \quad t_1 \quad t_2 \quad t_3 \quad t_4 \quad t_1 \quad t_2 \quad t_3 \quad t_3 \quad t_4 \quad t_
$$

 $\overrightarrow{OP'} = \mathbf{r}_1(s_0 + h)$  در این صورت، بردارهای موضع 'P و "P مبارتنداز ( که از اینجا  $\overrightarrow{OP'} = \mathbf{r}_2(\sigma_0 + h)$ 

$$
\overrightarrow{P''P'} = \mathbf{r}_1(s_0 + h) - \mathbf{r}_2(\sigma_0 + h) = \mathbf{r}_1(s_0) - \mathbf{r}_2(\sigma_0) + \frac{h}{1!}[\mathbf{r}_1'(s_0) - \mathbf{r}_2'(\sigma_0)] + \cdots
$$

$$
+\frac{h^n}{n!}\left[\mathbf{r}_1^{(n)}(s_0)-\mathbf{r}_2^{(n)}(\sigma_0)\right]+\frac{h^{n+1}}{(n+1)!}\left[\mathbf{r}_1^{(n+1)}(s_0)-\mathbf{r}_2^{(n+1)}(\sigma_0)\right]+o(h^{n+1}).
$$

. البته، داریم  $\mathbf{r}_1(s_0) = \mathbf{r}_2(\sigma_0)$  زیرا این بردار موضع نقطه مشترک  $P_0$  دو منحنی است  $f^*$ برای آنکه  $\rho(h^n) = \overline{P^n P} = o(h^{n+1})$  ولی نه  $\rho(h^{n+1}) = o(h^{n+1})$  ، این مجموع باید با جمله

$$
\frac{n}{(n+1)!} [r_1^{(n+1)}(s_0) - r_2^{(n+1)}(\sigma_0)]
$$
  
شروع شود بنابراین ، شرطلازم و کافی عبارت است از

$$
\mathbf{r}'_1(s_0) = \mathbf{r}'_2(\sigma_0), \dots, \mathbf{r}^{(n)}_1(s_0) = \mathbf{r}^{(n)}_2(\sigma_0), \mathbf{r}^{(n+1)}_1(s_0) \neq \mathbf{r}^{(n+1)}_2(\sigma_0),
$$
  
2. 
$$
\Delta s_0 \geq 0
$$

توجه کنید که ، از دیدگاه ما ، یک منحنی پارامتری و قرینماش، با اینکه مجموعه های نظیر از نقاط آنها برهم منطبق اند ، باهم تماس ندارند . برای آنکه دو منحنی پارامتری تماس داشتهباشند ، تماس مجموعههای نظیر در یک نقطه کافی نیست بلکه باید جهت منحنیها که بهوسیله ٔ پارامتری سازیها در نقطه ٔ تماس معین می شود نیز یکی باشد . اگرما به تماس دو منحنی  $\mathscr{K}_1$  و  $\mathscr{K}_2$  به عنوان مجموعههایی از نقاط علاقهمند باشیم ، می توانیم آن را . تماس $\mathscr{K}_1$  و  $\mathscr{K}_2$  یا تماس  $\mathscr{K}_1$  و قرینه $\mathscr{K}_2$  تعریف کنیم

> تمرين ثابت کنید دو منحنی مسطح به معادلات  $y = f_1(x), \qquad y = f_2(x)$ از کلاس  $C_{n+1}$  دارای تماس از مرتبه  $n \in \mathbb{Z}$  در نقطه  $x_0$  اند اگر و فقط اگر

$$
f_1(x_0) = f_2(x_0), \qquad \frac{df_1(x_0)}{dx} = \frac{df_2(x_0)}{dx},
$$

$$
\frac{d^r f_1(x_0)}{dx^n} = \frac{d^r f_2(x_0)}{dx^n}, \qquad \frac{d^{n+1} f_1(x_0)}{dx^{n+1}} \neq \frac{d^{n+1} f_2(x_0)}{dx^{n+1}}.
$$

راهنمایی . توجه کنید که فرمول برای  $d^k r/ds^k$  در نقطه $x \propto x = x_0$  شامل مشتقات  $f_i$  نسبت به  $k$  فقط تا مرتبه  $k$  است.

بره*ا*ن . فرض کنیم نمایش پارامتری طبیعی منحنی  $\mathbf{r} = \mathbf{r}(s)$ بوده ر نقطه و P نظیر به مقدار s از پارامتر باشد . معادله و پارامتری خط مار بر P بهشکل  $\mathbf{R} = \sigma \mathbf{a} + \mathbf{r}(s_0)$ است ، كه در آن a برداريكه ٔ خطو d پارامتر طبيعي آن مي باشد . طبق قضیه ٔ بخش قبل ، هرخط دارای تماساز مرتبه ٔ اول است اگر و فقط اگر r'(so) = a. . بنابراین،  $\mathbf{r}'(s_0)$  بردار یکه هادی خط می باشد. معادله<sup>ء</sup> پارامتری مماس عبارت است از

$$
\mathbf{R} = \mathbf{r}(s_0) + \mathbf{r}'(s_0)u,
$$
  
\n
$$
\mathbf{R} = \mathbf{r}(s_0) + \mathbf{r}'(s_0)u,
$$
  
\n
$$
(\mathbf{R} - \mathbf{r}(s_0)) \times \mathbf{r}'(s_0) = 0
$$
  
\n
$$
\mathbf{R} = \mathbf{r}(s_0) + \mathbf{r}'(s_0)u,
$$

یک منحنی می تواند تماسیاز مرتبه ٔ بالاتر با مماس داشتهباشد و این درصورتی است  $\epsilon$  که از کلاس  $C_n$  بوده و مشتقات  $\mathbf{r}''(s_0),\ldots,\mathbf{r}^{(k)}(s_0)$  مساوی صفر باشند . در این صورت  $\epsilon$ عما س/ز مرتبه ' اولین مشتق ناصفر یکی کمتر ا ست .

اگر یک منحنبی با پارامتری سازیکلی  $\mathbf{r} = \mathbf{r}(t)$  داده شده باشد ،  $dr/dt$  نیز بردار مماس است اما لزوما " بردار یکه نیست ، و معادله ْپارامتری مماس عبارت است از  $\mathbf{R} = \mathbf{r}(t_0) + \dot{\mathbf{r}}(t_0)u,$  $(\tau \cdot \mathfrak{r})$ 

که در آن u یک پارامتر است که، عموما"، پارامتر طبیعی نیست. معادله ( ۲.۴ )معادل است با

$$
(\mathbf{R} - \mathbf{r}(t_0)) \times \dot{\mathbf{r}}(t_0) = 0.
$$
  
12. 
$$
\mathbf{r}(t_0) = \mathbf{R} \cdot \mathbf{r}(t_0) + \mathbf{R} \cdot \mathbf{r}(t_0)
$$
  
2 = 
$$
z(t), \qquad y = y(t), \qquad z = z(t),
$$

ı

 $X = x(t_0) + u\dot{x}(t_0), Y = y(t_0) + u\dot{y}(t_0), Z = z(t_0) + u\dot{z}(t_0)$  $(\tau \cdot \tau)$ 

$$
(\mathbf{Y} \cdot \mathbf{Y}) \qquad \frac{X - x(t_0)}{\dot{x}(t_0)} = \frac{Y - y(t_0)}{\dot{y}(t_0)} = \frac{Z - z(t_0)}{\dot{z}(t_0)}
$$

بردار (r'(so یا r'(so فقط راستای مماس را معین نمی کند بلکه بهآن جهتی نیز میدهد که در آن جهت پارامتر افزایش میبابد . هر تغییر در نمایش پارامتری قرینه (با قرار دادن یک تابع نزولی از پارامتر) جهت (r'(s را به جهت مخالف تغییر میدهد . لذا ، منحنی پارامتری قرینه دارای همان خط مماس در نقطه داده شده است منتها با جهت متفاوت . هرگاه $P_{\alpha}$  یک نقطه ٔ منتظم یک سیر از کلاس  $C_{1}$  باشد ، خطی که $P_{0}$  را بــه نقطه ٔ متغیر از مسیر وصل میکند به مماس در P ، وقتی P به  $P_0$  میل میکند ، میل خواهد کرد .  $P$ در واقع ، خطواصل بین نقاط  $P_0$  و  $P$  نظیر به مقادیر  $_l$  و  $_l$  از پارامتر  $t$  مسیر دارای معادله ٔ پارامتری

$$
\mathbf{r} = \mathbf{r}(t_0) + \frac{u}{t - t_0} (\mathbf{r}(t) - \mathbf{r}(t_0))
$$

 $(1 + 5)$  است ، که در آن u پارامتر خطمی باشد. این عبارت، وقتی  $t_0$  + + ، معادله ( معاس را حاصل می کند .

 $t_0$ ه هرگاه  $P_0$  نقطه ٔ منفرد یک نمایش پارامتری باشد به این صورت که ، به ازای مقدار »  $\star$ نظیر از پارامتر ، j $(t_0) = f(t_0)$  ولی مشتقات مراتب بالاتر در  $t_0$  وجود داشته و همه آنهاصفر نباشند ، آنگاه راستای خط مماس بهوسیله ٔ مشتق ناصفر از پایین ترین مرتبه در این نقطه معين خواهد شد .

$$
\mathbf{a} \in \mathbb{T} \quad \text{and} \quad \mathbf{a} \in \mathbb{T} \quad \text{and} \quad \mathbf{a} \in \mathbb{T
$$

و انحراف نقطه P نظیر به مقدار t<sub>0</sub> + h از صفحه c مار بر P<sub>0</sub> و عمود بر  $f'(t_0)$  + h ازای  $h$  به قدر کافی کوچک ،به یک نیم فضا بهازای مقادیر مثبت و منفی  $h$  اشاره دارد .بنابراین  $h$ نقطه ٔ م $P_0$  یک بازگشت میباشد . خط مستقیم با بردار هادی  $\mathbf{r}^{(2k)}(t_0)$  برهر دو شاخه ٔمنحنی  $P_0$  میچ مشتقی در  $P_0$  سالت . اگر پارامتری سازی را به وضع طبیعی درآوریم ، هیچ مشتقی در نسبت به پارامتر طبیعی وجود ندارد .

از آن طرف ، هرگاه پایینترین مرتبه یک مشتق ناصفر در  $t_0$  فرد باشد ،آنگاه نقطه P در پارامتریسازی طبیعی یک نقطه ٔ منتظم خواهد شد. در واقع ، هرگاه

$$
\dot{\mathbf{r}}(t_0) = \cdots = \begin{pmatrix} 2k \\ \mathbf{r} \end{pmatrix}(t_0) = 0, \quad \begin{pmatrix} k+1 \\ \mathbf{r} \end{pmatrix}(t_0) \neq 0,
$$

آ نگا ہ

$$
\mathbf{r}(t) = \frac{1}{(2k+1)!} \mathbf{r}^{(2k+1)}(t_0)(t-t_0)^{2k+1} + o((t-t_0)^{2k+1}).
$$

جایگذاری  $\tau = t^{k+1} = (t-t_0)^{2k+1} = t$  را حاصل میکند، که در  $\tau = 0$  نظیر به مقدار  $\tau = 0$  از پارامتر  $\tau$  بوده، و

$$
\dot{\mathbf{r}}^*(0) = \frac{1}{(2k+1)!} {2k+1 \choose k} (t_0) \neq 0,
$$

زيرا ، طبق فرمول تيلور ،

$$
\mathbf{r}^*(\tau) = \frac{\tau}{(2k+1)!} \mathbf{r}^{(2k+1)}(t_0) + o(\tau). \quad \star
$$

نقاط اصلاح را می توان بدون معرفیصریح پارامتری سازیطبیعی نیز شناخت . خاصیت نظیر بماینکه  $\, {\bf r}''\, ,\, \ldots ,\, {\bf r}^{(k)}\,$  در  $\, {\bf s}_0\,$  صفرند این است که مشتقات  $\, {\bf r}''\, ,\, \ldots ,\, {\bf r}^{(k)}\,$  با  $\, {\bf r}$  همخط هستند . این مطلب را ثابت کنید .

در مورد یک منحنی مسطح، بردار r موازی صفحه ٔ منحنی است . اگر در صفحــه یک

نظريه عمومي منحنيها ۴٧

دستگاه مختصات متعامد معرفی کنیم ، تصاویر این بردار روی محورهای مختصات x و y به ترتیب مساوی طول بردار ضربدر کسینوس و سینوس زاویه ً » بین محور x و بردار i است (شكل ٢٠٤) . لذا ، خواهيم داشت

 $\frac{\dot{x}(t_0)}{\sqrt{(\dot{x}(t_0))^2 + (\dot{y}(t_0))^2}} = \cos \alpha, \quad \frac{\dot{y}(t_0)}{\sqrt{(\dot{x}(t_0))^2 + (\dot{y}(t_0))^2}} = \sin \alpha.$  $(\Delta \cdot \mathbf{r})$  $\bar{o}$ شکل ۲۰۴

تمر ین  $P$  . زاویه بین منحنیها . زاویه بین دو مسیر  $r = r_1(t)$  و  $r = r_2(\tau)$  با نقطه مشترک  $P$  ،به ترتیب نظیر به مقادیر 10 و 70 از پارامترهای 1 و r ، زاویه بین بردارهای معاس برمسیرها در نقطه ٔ مشترک تعریف می شود . درنتیجه ، فرمول زیر را خواهیم داشت :

$$
(\varphi \cdot \varphi) \qquad \qquad \cos \phi = \frac{\dot{\mathbf{r}}_1(t_0)\dot{\mathbf{r}}_2(\tau_0)}{|\dot{\mathbf{r}}_1(t_0)||\dot{\mathbf{r}}_2(\tau_0)|};
$$

 $x = x_1(t)$ ,  $y = y_1(t)$ ,  $z = z_1(t)$  معادلاتی برحسب مختصات مانند (r) and the y = y (t) : x = x2(t), y = y2(t), z = z2(t)

$$
(Y \cdot \mathfrak{f}) \quad \cos \phi = \frac{\dot{x}_1(t_0)\dot{x}_2(\tau_0) + \dot{y}_1(t_0)\dot{y}_2(\tau_0) + \dot{z}_1(t_0)\dot{z}_2(\tau_0)}{\sqrt{(\dot{x}_1(t_0))^2 + (\dot{y}_1(t_0))^2 + (\dot{z}_1(t_0))^2 + (\dot{z}_2(t_0))^2 + (\dot{y}_2(t_0))^2 + (\dot{z}_2(t_0))^2}}.
$$

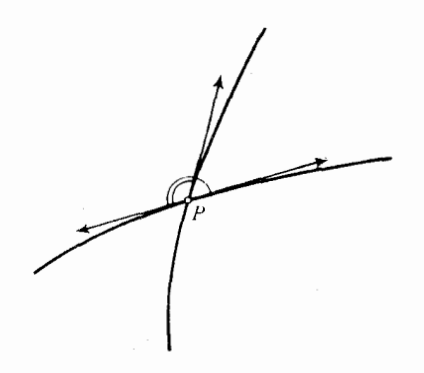

شکل ۳۰۴

قرار گذاشت که از دو زاویه ٔ مکمل همیشه کوچکتر را اختیار نمود . در این حالت ، با ید طرف راست (۶۰۴) و (۷۰۴) را با قدر مطلق آن عوض کرد.

۲ . **کش***ا***نند**ه . کشاننده منحنی مسطحیاست باخاصیت زیر : آن قطعه از مماس که بین نقطه<sup>ء</sup> تماس P و خط مستقيم ثابتى در صفحه (مجانب كشاننده) واقع است داراى طول ثابت a می با شد (شکل ۴۰۴) . این خطرا محور x دستگاه مختصات میگیریم ، و فرض میکنیم

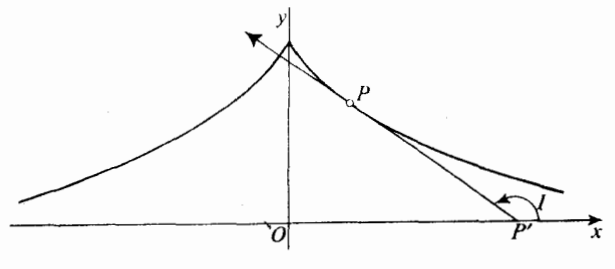

شكل ۴.۴

 $t$  زاویه ٔ جهتدار بین محور x و بردار  $\overline{P'}\bar{P}$  باشد ، که در آن p نقطه ٔ متغیر کشاننده بوده و ٌP نقطه \* مشترک ماس در P و محور x باشد . جهت محور y را طوری میگیریم  $\epsilon$  که این  $t$  بین 0 و  $\pi$  قرارگیرد.فرض کنیم (x = x(t),  $y = y(t)$  که  $t$  پارامتر است ، معادله پارامتری منحنی باشد (کهباید تعیین شود ) . در این صورت ، داریم

$$
(\lambda \cdot \mathfrak{f}) \qquad \qquad \frac{\dot{x}}{\sqrt{\dot{x}^2 + \dot{y}^2}} = \pm \cos t, \qquad \frac{\dot{y}}{\sqrt{\dot{x}^2 + \dot{y}^2}} = \pm \sin t.
$$

بعلاوه ، مختص y نقطه P برابر است با تصوير بردار  $\overline{PP}$  روى محور y . لذا ،  $y = a \sin t$ ,  $\psi \circ \phi$  که از اینجا  $\psi = a \cos t$  خواهیم داشت

$$
(\mathbf{q} \cdot \mathbf{y}) \qquad \qquad \dot{x} = \dot{y} \cot t.
$$

دیگر آنکه ،

و

$$
\dot{x} = y \cot t = a \cos t \cot t = a \frac{\cos^2 t}{\sin t} = a \frac{1 - \sin^2 t}{\sin t} = -a \sin t + \frac{a}{\sin t},
$$

$$
x = a\cos t + \int \frac{a\,dt}{\sin t} = a\cos t + a\ln\left|\tan\frac{t}{2}\right| + C
$$

اگر مبدا و دستگاه مختصات را طوری اختیار کنیم که به ازای  $t = \frac{1}{2}\pi$  داشته باشیم ( x = 0 ، می توانیم ( را صفر کنیم ؛ و درنتیجه ، معادله خواهد شد :

$$
(1 \circ \cdot \mathfrak{f}) \qquad \qquad x = a \cos t + a \ln \left| \tan \frac{t}{2} \right|, \qquad y = a \sin t.
$$

- $t \to 0$  وقتی  $t$  از 0 تا  $\pi$  تغییر کند ، تمام نقاط کشاننده را خواهیم داشت. هرگاه  $x \to -\infty$  تگاه $0 \to y \to -\infty$  و هرگاه  $\pi \to 1$ نگاه  $y \to 0$   $\mapsto x \to -\infty$ . از اینرو، کشاننده به طور نامتناهی گسترش دارد و به مجانبش از دو طرف به طور مجانبی نزدیک می شود . نقطه ً یک نقطه ٔ منفرد میباشد .  $t = \frac{1}{2}\pi$
- ۰۳ بردارهای ماس بریک چرخزاد را در نقاط مختلف پیدا کنید . حد بردار یکه ٔ مماس بر یک چرخزاد را وقتی پارامتر r از چپ به 0 نزدیک میشود ، و نیز وقتی r از راست به 0 نزدیک می شود، چیست؟
- ۰۴ طول قطعهای از کشاننده را از نقطه منفرد (  $\frac{1}{2}\pi$  ) تا نقطه انظیر به مقتدار  $t$  از پارامتر بیابید .

۵۰ نشان دهید که

$$
x = a \left( \ln t + \frac{1 - t^2}{1 + t^2} \right), \qquad y = \frac{2at}{1 + t^2}, \qquad 0 < t < \infty,
$$

نمایش پارامتری دیگری از کشاننده است . ۰۶ ثابت کنید تمام خطوط مماس برمارپیچ درنقاط مختلف با محور z زاویه<sup>ء</sup> ثابتی می سازند. ۰۷ روی مخروط  $z^2 = z^2 - y^2 - x^2 + y^2 - z^2 = 0$  بک منحنی بیابید که با خطوط مستقیم روی آن زاویه ۶۰ ثابت a را بسازد . ثابت کنید تمام خطوط مماس براین منحنی با محور z زاویه<sup>ء</sup> ثابت . را می $\mu$ زند  $\beta$ راهنمایی .زاویه ٔ ۱ بین محور x و تصویر مولد مستقیم الخط مخروط مار برنقاط منحنی روی صفحه *۷۶ و*ا به عنوان پارامتر به کار برید . در این صورت ، مختصات نقطهای از

منحنی که نظیر به مقدار L از پارامتر است عبارتنداز  $x = u \cos t$ ,  $y = u \sin t$ ,  $z = u$ . که به خودبه ، وابسته است . ( توجه کنید که درحالت کلم اینها معادلات پارامتری مخروط با پارامترهای ؛ و u اند . ) این بستگی را می توان با دادههای مسئله تعیین ک د .  $\left[ \cos \beta = \frac{1}{2} \cos \alpha$  و  $\cos \alpha = m \sqrt{2}$  ،  $x = e^{mt} \cos t$ ,  $y = e^{mt} \sin t$ ,  $z = e^{mt}$ . ۰۸ ثابت کنید که (آ ) اگر تمام خطوط مماس بریک منحنی همرس باشند ، منحنی یک خط راست است ؛ (ب) اگر تمام خطوط مماس بریک منحنی موازی باشند ، منحنی نیز یک خط راست است .

**۳۰۴ تماس یک منحنی با یک صفحه یا کره میفحه بوسان** فرض کنیم  $P_0$  نقطه ٔ مشترک منحنی  $\mathscr K$  با یک صفحه یا کره ْ $\mathscr P$  بوده ، و P یک نقطه ٔ متغیر از منحنی باشد به طوری که طول قوس علامتدار بین  $P_0$  و P مساوی h باشد . فاصله P از .. سطح ( صفحه یا کره) را با  $d_h$  نشان می دهیم

میگوییم سطح و منحنی در نقطه ٔ  $P_0$  دارای تماس از مرتبه ٔ لااقل n هستند ، اگر  $d_h = o(h^n)$  دا شته با شیم

صفحهای کهدر  $P_0$  دارای بالاترین مرتبه تماس ممکن با منحنی باشد صفحه بوس*ا*ن در  $P_0$  نامیده می شود .

قضیه. منحنی یارامتری (r = r(s آزگلاس  $C_2$  در هر نقطه ٔ منتظم  $s_0$  که در آن مشتق دوم نسبت به طول قوس مخالف صفر است ، یعنی  $\mathbf{r}''(s_0) \neq \mathbf{r}''(s_0)$  ، صفحه ٔ بو سان دارد . این صفحه موازی بردارهای (r'(so و r'(so است و ، در نتیجه ، معادله عضحه بوسان مساوی است L

 $[{\bf R} - {\bf r}(s_0)] {\bf r}'(s_0) {\bf r}''(s_0) = 0.$  $(11.5)$ 

این معادله برحسب مختصات برابر است با

(17.7)  
\n
$$
\begin{vmatrix}\nX - x(s_0) & Y - y(s_0) & Z - z(s_0) \\
x'(s_0) & y'(s_0) & z'(s_0) \\
x''(s_0) & y''(s_0) & z''(s_0)\n\end{vmatrix} = 0.
$$

 $P_0$  برهان . معادله صفحه مار بر نقطه  $P_0$  و عمود بر بردار یکهای چون m عبارت است از

$$
(\mathbf{R} - \mathbf{r}(s_0)\mathbf{m} = 0.
$$
\n
$$
d_h = |[\mathbf{r}(s_0 + h) - \mathbf{r}(s_0)]\mathbf{m}|.
$$
\n
$$
d_h = \mathbf{r}(s_0 + h) - \mathbf{r}(s_0)|\mathbf{m}|.
$$
\n
$$
\mathbf{r}(s_0 + h) - \mathbf{r}(s_0) = h\mathbf{r}'(s_0) + \frac{h^2}{2}\mathbf{r}''(s_0) + o(h^2).
$$

درنتيجه ،

توجه کنید که ، چون بردارهای، ۲' (s<sub>0</sub>)m + 
$$
\frac{h^2}{2}
$$
r″(s<sub>0</sub>)m + o(h²).  
تیجه میشود که بالاترین مرتبه⁴ تماس فقطوقتی است که  
نتیجه میشود که بالاترین مرتبه⁴ تماس فقطوقتی است که  
به آسانی دیده میشود که این دو معادله n (ا با تقریب علامت بموازی (r″(s<sub>0</sub>) × r″(s<sub>0</sub>) × r″(s<sub>0</sub>)   
میکنند . در واقع ۰ m ، بدلیل عمود بودن بر (s<sub>0</sub>) و r″(s<sub>0</sub>)   
با شدرونات ما بردار ناصفری است ، میباشد . بنابرابین ، فقط ممکن است.  
با مفروفات ما بردار ناصفری است ، میباشد . بنابرابین ، فقط ممکن است.

$$
\mathbf{m} = -\frac{\mathbf{r}'(s_0) \times \mathbf{r}''(s_0)}{|\mathbf{r}'(s_0) \times \mathbf{r}''(s_0)|} \qquad \mathbf{l}_x \qquad \mathbf{m} = \frac{\mathbf{r}'(s_0) \times \mathbf{r}''(s_0)}{|\mathbf{r}'(s_0) \times \mathbf{r}''(s_0)|}
$$

اما در معادله یک صفحه می توان هر بردار عمود ، نه الزاما " یک برداریکه ، را نیز بــه کار . برد . بنابراین ، بااستفادهار  ${\bf r}''(s_0)\times {\bf r}'(s_0)\times {\bf r}'(s_0)$  به جای m ، معادله ٔ (۱۱۰۴) را خواهیم داشت درحالتکلی ، تماس از مرتبه ابالاتر از دو انتظار نمی رود .اگر این مورد در یک نقطه

خاص رخ دهد ، مثل حالتی که ( = (so) r'''(so) ، میگوییم این نقطه یک نقطه کخت منحنی است.

هرگاه ۰۵ تا ۱۰ تا مفحه بوسان در نقطه ۰  $_{\rm 0}$  اصلا " وجود ندارد یا وجودداشته ولی با مشتقات مراتب بالاتر از 2 معین میشود. در این حالت ، صفحه ٔ بوسان تماس از مرتبه ٔ بالاتر از 2 دارد . آما ، درهمین حال ، خط مماس نیز دارای آتماس از مرتبه ٔ بالاتر از 1 است. لذا ، آن نقطه یک نقطه اصلاح منحنی می باشد .

به عنوان مثال ، اگر  $\mathbf{r}(s_0) = \mathbf{r}''(s_0) = \mathbf{r}''(s_0)$  در  $s_0$  که از  $\mathbf{r}'(s_0) = \mathbf{r}'(s_0)$  مستقل خطی  ${\sf r}^{\sf k}(s_o)$  با شد ، صفحه ابوسان وجود دارد . این صفحه موازی بردارهای  ${\sf r}^{\sf k}(s_o)$  و  $\Box$ است و مرتبه تماس از k کمتر نیست

۴۰۴ معادله صفحه بوسان با یک پارامتری سازی کلی اینک حالت پارامتری سازی کلی r = r(t) ، که لزوما " پارامتری سازی طبیعی نیست ،را در نظر میگیریم ، و فرض میکنیم  $t_0$  یک نقطه ٔ منتظم این پارامتری سازی باشد . اگریارامتری سازی طبیعی را نیز در نظر بگیریم ، خواهیم داشت :

$$
\dot{\mathbf{r}} = \mathbf{r}' \frac{d}{dt},
$$
\n
$$
\ddot{\mathbf{r}} = \frac{d}{dt} \mathbf{r}' \frac{ds}{dt} + \mathbf{r}' \frac{d^2 s}{dt^2} = \mathbf{r}'' \left( \frac{ds}{dt} \right)^2 + \mathbf{r}' \frac{d^2 s}{dt^2}.
$$

$$
(\mathbf{1}\mathbf{r}\cdot\mathbf{\hat{r}}) \qquad \qquad \mathbf{\dot{r}} \times \mathbf{\ddot{r}} = \mathbf{r'} \times \mathbf{r''} \bigg(\frac{ds}{dt}\bigg)^3.
$$

درنتیجه، بردارهای i × r' و "r' × r' در نقاط منتظم همخط هستند ؛ و لذا ، می توان در معادله ٔ صفحه ٔ بوسان جای یکی را با دیگری عوض کرده و شکل برداری  $(14.4)$  $[\mathbf{R} - \mathbf{r}(t_0)]\dot{\mathbf{r}}(t_0)\ddot{\mathbf{r}}(t_0) = 0$ 

$$
(1 \Delta \cdot \mathfrak{r}) \qquad \begin{vmatrix} X - x(t_0) & Y - y(t_0) & Z - z(t_0) \\ \dot{x}(t_0) & \dot{y}(t_0) & z(t_0) \\ \dot{x}(t_0) & \dot{y}(t_0) & \dot{z}(t_0) \end{vmatrix} = 0
$$

آن را به دست آورد .در اینجا ، R بردار موضع یک نقطه به مختصات X, Y, Z ازصفحه بوسان است . درحالت خاص پارامتری سازی طبیعی ، معادله ٔ (۱۵۰۴)همان (۱۲۰۴)خواهدبود .

را پیدا کنید .به شکل خاص بستگی صفحه ٔ بوسان به پارامتر t توجه نمایید .ازاین بستگی چه چیز را میتوان درباره ٔ موضع دوجانبه ٔ منحنی و صفحه ٔ بوسان نتیجه گرفت ؟

> ۵۰۴ مجانبهای یک منحنی میگوییم منحنی پارامتری

 $(19.4)$  $\mathbf{r} = \mathbf{r}(t)$ ,  $a < t < b$ . که درآن ممکناست  $\infty=a=1$  یا $b=b$  ،وقتبی  $b\rightarrow t$  (یا  $a\rightarrow t$ ارای یک ش*ا*خص<sup>ه</sup>جی $\mathcal{R}$ ان است اگر  $|\mathbf{r}(t)|$  وقتى  $b - b - b \rightarrow t \rightarrow t \rightarrow a + 0$  ) ، به بى نىهايت ميل كند .

نكات زير در ارتباط با حالت  $b-0$  + 1 است اما ، با اصلاحاتى واضح، براى  $t \rightarrow a + 0$ نيز اعتبار دارند

اگر پارامتر طول قوس (پارامتر طبیعی ) باشد، یک شاخه ٔ بیکران منحنی فقط می تواند نظیر به حالت  $\pm \infty$  + + باشد.

یک خط مستقیم درفضا خط مجانبی یا مجانبشاخه میکران منحنی (۱۶۰۴)نامیده می شود اگر فاصله ٔ یک نقطه ٔ متغیر منحنی از این خط، وقتی نقطه در امتداد شاخه بــه بی نهایت می رود ، به صفر میل کند .

قضیه ٔ ۱. یک شاخه بیگران منحنی ( ۱۶۰۴ ) ، وقتی ( ۵ – b + ، دارای مجانب است اگر و فقطاگر حدود زیر وجود داشته باشند :

$$
\begin{array}{lll} \mathbf{(1V \cdot \mathbf{f})} & \mathbf{p} = \lim_{t \to b^{-}0} \left[ \mathbf{r}(t) - (\mathbf{ar}(t))\mathbf{a} \right] & \mathbf{a} = \lim_{t \to b^{-}0} \frac{\mathbf{r}(t)}{|\mathbf{r}(t)|} \\\\ \text{s.t.} & \mathbf{p} = \lim_{t \to b^{-}0} \left[ \mathbf{r}(t) - (\mathbf{ar}(t))\mathbf{a} \right] & \text{if } \mathbf{a} = \mathbf{r}(t) \\\\ \text{if } \mathbf{a} \text{ is the } t \text{ is the } t \text{ is the }
$$

$$
(\mathbf{1}\mathbf{\lambda}\cdot\mathbf{f}) \qquad (\mathbf{R}-\mathbf{p})\times\mathbf{a} = 0 \quad \mathbf{\mathbf{\zeta}} \quad \mathbf{R} = \mathbf{p} + u\mathbf{a}
$$

برهان . ابتدا فرض كنيم مجانب وجود داشته باشد . برداريكه عادي اين خط اي بط \*a نشان داده ، و \*p را بردار موضع پای عمود برمجانب که از میدا می گذرد می گیریم . در نتيجه ، داريم

 $p^*a^* = 0.$ بنابراین ، معادله ٔ مجانب خواهد بود  $({\bf R} - {\bf p}^*) \times {\bf a}^* = 0.$ طبق زیربخش ۰٫۱ ، فاصلهٔ یک نقطه با بردار موضع (r(t تا این خطار فرمول  $d = |[r(t) - p^*] \times a^*|$ به دست میآید .

بنابه تعریف مجانب، داریم  

$$
\lim_{t\to b-0} \left[ \mathbf{r}(t) \times \mathbf{a}^* - \mathbf{p}^* \times \mathbf{a}^* \right] = 0.
$$

 $(19.9)$ 

ا ما

جون  $\propto |{\bf r}(t)| \rightarrow |{\bf r}(t)|$  ، نيز خواهيم داشت  $\lim_{t\to b-0}\left|\frac{\mathbf{r}(t)}{|\mathbf{r}(t)|}\times\mathbf{a}^*-\frac{\mathbf{p}^*\times\mathbf{a}^*}{|\mathbf{r}(t)|}\right|=0,$ و

$$
\lim_{t\to b-0}\frac{\mathbf{r}(t)}{|\mathbf{r}(t)|}\times \mathbf{a}^* = 0.
$$

چون در اینجا هر دو عامل بردارهای یکهاند و هر دو بهازای مقادیر t به قدر کافی نزدیک به $b-0$  تعریف شدهاند ، قدرمطلق حاصل ضرب برابر استبا سینوس زاویه ٔ بین دوبردار r(t) و \*a . درنتيجه، اين زاويه داراي حدى مساوى 0 يا  $\pi$  است، و داريم

$$
\lim_{t \to b-0} \frac{\mathbf{r}(t)}{|\mathbf{r}(t)|} = \pm \mathbf{a}^*.
$$
\n
$$
\text{all } t \to b-0 \text{ } |\mathbf{r}(t)| = \pm \mathbf{a}^*.
$$
\n
$$
\text{all } (19.8) \text{ } (19.8) \text{ } \text{all } (19.8) \text{ } \text{all } (19.8) \
$$

. a= ±a\* , a\*p\* = 0 . a\*2 = 1 با اعمال ( ٢١٠١) ونيز استفاده از اتحادهاى ( a = ±a\* , a داريم

$$
\lim_{t \to b-0} [r(t) - (ar(t))a - p^*] = 0,
$$
\n
$$
\text{a) } \text{a) } \text{b) } \text{c) } \text{c) } \text{d) } \text{d) } \text{d) } \text{d) } \text{e) } \text{d) } \text{e) } \text{d) } \text{e) } \text{f) } \text{f) } \text{g) } \text{g) } \text
$$

$$
\lim_{t\to b-0} \{\mathbf{a} \times [(\mathbf{r}(t)-\mathbf{p}) \times \mathbf{a}]\} = 0
$$

 $|\mathbf{a} \times |(\mathbf{r}(t) - \mathbf{p}) \times \mathbf{a}| = |(\mathbf{r}(t) - \mathbf{p}) \times \mathbf{a}|,$ زیرا عوامل سمت چپ برهم عمودند و la( = 1) . بنابراین ،  $\lim_{t\to b-0} |(\mathbf{r}(t)-\mathbf{p})\times \mathbf{a}|=0,$ بدین معنی که فاصله ٔ نقطه ٔ P واقع بر منحنی تا خط موازی با a و مار برنقطهای بابردار  $\epsilon \to b \to b \to b \to b \to b \to b \to a \to b$ موضع ( P مو P به بی نهایت میرود ، به صفر میل میکند . درنتیجـه

نظريه<sup>ء</sup> عمومي منحنيها ۵۵

این خط یک مجانب نظیر به شاخه ٔ بی کران منحنی است . بنابراین ، بر دار a باید در معادله ٔ  $a = \lim_{t \to b-0} \frac{r(t)}{|r(t)|}$ صدق کند ، و بدین ترتیب قضیه ثابت می شود .

راستای بردار ((r(t)|r(t)|) a =  $\lim_{\lambda \to 0} (r(t)/|r(t)|)$  , مجانبی منحنی است یک منحنی ممکن است راستای مجانبی داشته باشد بی آنکه مجانب داشته باشد . مثلا " ، سهمی  $x = x^2$ ,  $z = 0$  مجانب ندارد درحالی که راستای محور y راستای مجانبی آن است . ثابت کنید !

لم . هرگاه تابع برداری ${\bf u}(s)$  و تابع اسکالر  $\zeta(s)\neq 0$  وقتی $\infty\to s\to s$  به صفر میل گنند و ا نیز وجود داشته و  $\lim (u(s)/\lambda(s))$  ان  $\lim (u'(s)/\lambda'(s))$  a موجود داشته و  $\lim (u'(s)/\lambda'(s))$ 

$$
\lim_{s\to\infty}\frac{\mathbf{u}(s)}{\lambda(s)}=\lim_{s\to\infty}\frac{\mathbf{u}'(s)}{\lambda'(s)}.
$$

اثبات ، کاربرد ساده ٔ قضیه ٔ هوپتیال در مورد هر مولفه ٔ جداگانه است . با استفاده ازاین لم می توان قضیه ٔ زیر را به اثبات رسانید .

قضیه ۲۰ . هرگاه مما س بر یک منحنی از ک*لا س ح ، د وقتی ن*قطه ٔ تما س در امتدا د یک ش*ا*خه بیگران آن به بی نهایت می رود ، همگرا به یک خط حدی باشد ، آنگاه خط حدی یک محانب خواهد بود .

برهان . اروی منحنی پارامتری سازی طبیعی را اختیار میکنیم با جبهتی که شاخه ً بی کرا ن منحنی نظیر به ∞ → c باشد . فرضکنیم مبداً • دستگاه مختصات در فضا بر خط حدی قرار داشته باشد . در این صورت ، منحنی دارای نمایش پارامتری (r = r(s استبه طوریکه  $\lim |r(s)| = \infty.$  $(50.9)$ 

1. l'Hospital

مماس برمنحنی درنقطه ۶ دارای معادله

$$
[\mathbf{R} - \mathbf{r}(s)] \times \mathbf{r}'(s) = 0
$$

است ، که در آن (r'(s برداریکه هادی ماس میباشد . چون این مماس همگرا بهخط حدی 0 ست و مبداء روى آن قرار دارد ، فاصله مبداء تا مماس، يعنى  $d = |\mathbf{r}(s) \times \mathbf{r}'(s)|$  م میل میکند ،وبردار یکه ٔهادی (r′(s به برداریکه ٔ هادی a ازخط حدیمیلخواهدکرد؛یعنی،

$$
(\tau \setminus \tau) \qquad \lim_{s \to \infty} \mathbf{r}(s) \times \mathbf{r}'(s) = 0,
$$

$$
(\mathbf{Y}\mathbf{Y}\cdot\mathbf{Y})\qquad \qquad \lim_{s\to\infty}\mathbf{r}'(s)=\mathbf{a},\qquad \mathbf{a}^2=1.
$$

حال دستگاه مختصات را در فضا طوری انتخاب م<sub>ی</sub>کنیمکه همه ٔ مولفههای بردار a مثبت باشند . در این صورت ، (٢٢٠۴) ایجاب می کند که

$$
(\mathbf{r}\mathbf{r}\cdot\mathbf{\hat{r}}) \qquad \lim_{s\to\infty} x'(s) = \alpha > 0, \qquad \lim_{s\to\infty} y'(s) = \beta > 0, \qquad \lim_{s\to\infty} z'(s) = \gamma > 0,
$$

$$
\alpha^2 + \beta^2 + \gamma^2 = 1.
$$

این نیز ایجاب میکند که ، وقتی ∞ → ی.

$$
x(s) \to \infty, \qquad y(s) \to \infty, \qquad z(s) \to \infty
$$

 $s \in s_0$  در واقع ، 50 ی هستبمطوری که به ازای 50  $s_0 > s_0$  همیشه داریم 0 $\alpha/2 > s_0 < x$ ، کهازاینجا  $s \to \infty$  بنابرقضیه (لاگرانژ، به ازای  $s_0 \times s \to \alpha$  ،  $s \to \frac{1}{2}$   $\alpha(s - s_0)$  ،  $s > s_0$  به ازای . تيز به همين نحو است  $y(s)$  و  $z(s)$  تيز به همين نحو است  $x(s) \to \infty$ حال بردار

$$
\frac{\mathbf{r}(s)}{|\mathbf{r}(s)|} = \left\{ \frac{x(s)}{\sqrt{x^2 + y^2 + z^2}}, \frac{y(s)}{\sqrt{x^2 + y^2 + z^2}}, \frac{z(s)}{\sqrt{x^2 + y^2 + z^2}} \right\}
$$
\nl

\nu

$$
\frac{x(s)}{\sqrt{x(s)^2 + y(s)^2 + z(s)^2}} = \frac{1}{\sqrt{(1 + |y(s)/x(s)|^2 + |z(s)/x(s)|^2)}}.
$$

$$
\lim_{s \to \infty} \frac{y(s)}{x(s)} = \lim_{s \to \infty} \frac{y'(s)}{x'(s)} = \frac{\beta}{\alpha}, \qquad \lim_{s \to \infty} \frac{z(s)}{x(s)} = \lim_{s \to \infty} \frac{z'(s)}{x'(s)} = \frac{\gamma}{\alpha}
$$

مولفه اول اين بردار حدش

$$
\frac{1}{\sqrt{1 + (\beta/\alpha)^2 + (\gamma/\alpha)^2}} = \frac{\alpha}{\sqrt{\alpha^2 + \beta^2 + \gamma^2}} = \alpha
$$

نظريه عمومى منحنيها Δ٧

است .به همین نحو ، می توان ثابت کرد که حدود مولفههای دوم و سوم به ترتیب  $\beta$  و  $\beta$ هستند. بنابراین ، داریم

$$
(\mathbf{Y}\mathbf{Y}\cdot\mathbf{Y})\qquad \qquad \lim_{s\to\infty}\frac{\mathbf{r}(s)}{|\mathbf{r}(s)|}=\mathbf{a}.
$$

راستای خط حدی راستای مجانبی خواهد بود .

برای اثبات اینکه خط حدی یک مجانب است ، کافی است ثابت کنیم که فاصله ٔ یــک نقطه • متغیر منحنی تا خط حدی ، وقتی∞ → 15 ،به 0 میل میکند . این فاصله برابر است با  $|\mathbf{r}(s) \times \mathbf{a}| = |\mathbf{a} \times (\mathbf{r}(s) \times \mathbf{a})|.$ پس از یک تبدیل ساده

$$
\mathbf{a} \times (\mathbf{r} \times \mathbf{a}) = \frac{\frac{\mathbf{a} \times (\mathbf{r} \times \mathbf{a})}{|\mathbf{r}|}}{\frac{1}{|\mathbf{r}|}} = \frac{\mathbf{a} \times (\frac{\mathbf{r}}{|\mathbf{r}|} \times \mathbf{a})}{\frac{1}{|\mathbf{r}|}},
$$

صورت کسر فوق یک تابع برداری استکه ، بنابر (۲۴۰۴) ، وقتی  $\infty \times s \to s$  ، به صغر میسل میکند و مخرج تابع اسکالری است که به صفر میل میکند . با استفاده از لم فوق داریم.

$$
\lim_{s \to \infty} \mathbf{a} \times (\mathbf{r} \times \mathbf{a}) = \lim_{s \to \infty} \frac{\left[\frac{\mathbf{a} \times (\mathbf{r} \times \mathbf{a})}{|\mathbf{r}|}\right]'}{\left[\frac{1}{|\mathbf{r}|}\right]'}
$$

$$
= \lim_{s\to\infty} \frac{\{|r|(a \times (r' \times a)) - (rr')(a \times (r \times a))\}|r|^{-2}}{- (rr')|r|^{-3}}
$$

$$
= \lim_{s \to \infty} \frac{\mathbf{a} \times (\mathbf{r}' \times \mathbf{a}) - (\mathbf{r}\mathbf{r}') \left[ \mathbf{a} \times \left( \frac{\mathbf{r}}{|\mathbf{r}|} \times \mathbf{a} \right) \right]}{-\frac{\mathbf{r}}{|\mathbf{r}|} \mathbf{r}'}.
$$

اما، بنابر (٢۴٠۴) و (٢٢٠۴) ، مخرج به 1- = a- ميل كرده، وصورت به 0 ميل می کند، زیرا ، بنابر (۲۲۰۴) و (۲۴۰۴)،

 $\frac{\mathbf{r}}{|\mathbf{r}|} \times \mathbf{a} \rightarrow 0.$ 

بنابراين ،
.  $\lim_{r \to \infty} r \times a = 0$   $\lim_{r \to \infty} a \times (r \times a) = 0$ توجه کنید که عکس این قضیه برقرار نیست . منحنیهایی هستند که مجانب دارند ولی مماس آنـها حد ندارد ؛ مثلا " ، تابع  $y = \frac{\sin x^2}{x}, \quad x > 0,$ نمایش یک منحنی است که مجانبش بهازای ∞ → x برمحور x منطبق است . از طرف دیگر، راستای مماس براین منحنی ، وقتی ∞ → x ، حد ندارد .

امثله و تمرین ۱. یافتن مجانبها درحالتیکه مجانب موازی یکی از محورهای مختصات باشد سادهتراست.  $x = x_0, y = y_0$  ثابت کنید خط  $y_0$  $x = x(t),$   $y = y(t),$   $z = z(t)$ است ، وقتبي ∞ → ، اگر و فقط1گر  $\lim_{t \to \infty} x(t) = x_0, \qquad \lim_{t \to \infty} y(t) = y_0, \qquad \lim_{t \to \infty} z(t) = \pm \infty.$ شرطهای مشابه را برای مجانبهای موازی محورهای x و y بیان دارید . ۰۲ محور z مجانب منحنی  $x = e^{-t} \cos e^{t}$ ,  $y = e^{-t} \sin e^{t}$ ,  $z = t$ است ، وقتی o → t . مولفههای برداریکه ٔ معاس براین منحنی عبارتنداز  $\frac{e^{-t}\sin e^{t} + \cos e^{t}}{\sqrt{2+e^{-2t}}}, \quad \frac{1}{\sqrt{2+e^{-2t}}}.$  $e^{-t}$  cos  $e^{t}$  – sin  $e^{t}$  $\sqrt{2+e^{-2t}}$ ,  $(t\rightarrow \infty)$  بردار ماس، وقتی  $\infty-t$ ، حد ندارد . شاخه بی کران دیگر منحنی  $(\infty \rightarrow t)$  مجانب ندارد ولی راستای محور x راستای مجانبی آن است. این احکام را ثابت کنید . ۰۳ مجانب منحنی

 $x = e^t \cos t$ ,  $y = e^t \sin t$ ,  $z = \frac{1}{t}$ ,  $0 < t < \infty$ را بهازای 1+0 بیابید . آیا این منحنی بهازای ∞+1 مجانب دارد؟ اگر چنین است ، مجانب را پیدا کنید . آیا مماس برمنحنی همگرا به مجانب است ؟ ۰۴ تمرین فوق را در مورد منحنی

> $x = \frac{\cos t - \sin t}{\sqrt{t}},$  $y = \frac{\cos t + \sin t}{\sqrt{t}},$  $0 < t < \infty$  $z = t$ ,

> > حل کنید .

۵. سەوجهى فرنە<sup>1</sup> و فرمولىهاى فرنه ۰۵ - سەوجىھى فرنە ما به هر نقطه یی منحنی پارامتری از کلاس  $C_2$  یک سهتایی متعامد یکه از بردارهای یکه مربوط می کنیم که عبارتنداز بردار مماس t ، بردار قائم اصلی n ، و بردار قائم دوم b. بردار قائم اصلی n در نقطه e برداریکه قائم اصلی است؛ یعنی، آن قائسم به منحنی در P که در صفحه ٔ بوسان در P قرار دارد . جهت بردار قائم اصلی طوریانتخاب می شود که بردار اشاره بهجهتی کند که منحنی ،یاتصویرش روی صفحه ٔ بوسان ، درآن جهت مقعر است .این یعنی n همانجهت مشتق دوم بردار موضع نسبت به پارامتر طبیعی ، یعنی

**بردار قائم دوم b** برداریکهای است که بر صفحه ٔ بوسان عمود است به طوری که سه بردار t, n, b ، با همین ترتیب ، یک سهتایی با جهت مثبت را تشکیل می دهند .

خطوط مار بر P و موازی بردارهای t, n, b بترتیب مم*اس ، قا ثم اصلی ، و قا تسم د*وم منحنی در P نامیده میشوند ,صفحهایکه شامل مماس وقائم اصلی باشد همان صفحه ٔ بوسان است ، صفحهای که قائم اصلی و قائم دوم منحنی را دربرگیرد صفحه قائم نامیده می شود. بالاخره ، صفحه ٔ معین شده به وسیله ٔ مماس و قائم دوم صفحه ٔ *اصلا*حی منحنی در P نام دارد .کل این ساختمان بندی سه وجبهی فرنه یا کنج فرنه نامیده می شود ( شکل ۱۰۵) .

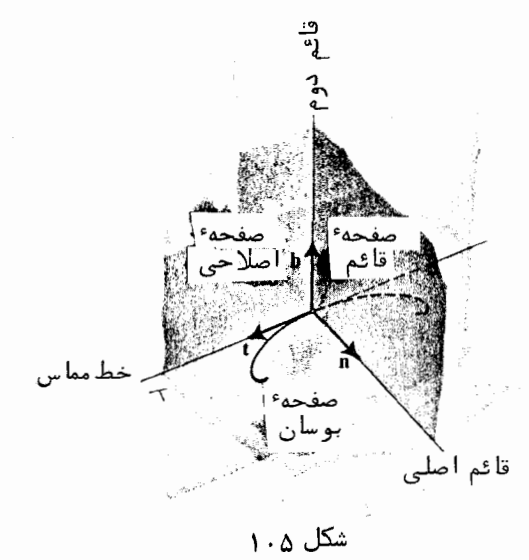

\n b = t × n = 
$$
\frac{r'}{r''}
$$
  
\n c<sub>1</sub> (a)  $\frac{r}{r} = \frac{r'}{r''}$   
\n c<sub>2</sub> (a)  $\frac{r}{r} = \frac{1}{r}$   
\n c<sub>3</sub> (a)  $\frac{r}{r} = \frac{1}{r}$   
\n a<sub>4</sub> (a)  $\frac{r}{r} = \frac{1}{r}$   
\n a<sub>5</sub> (a)  $\frac{r}{r} = \frac{1}{r}$   
\n a<sub>6</sub> (a)  $\frac{r}{r} = \frac{1}{r}$   
\n a<sub>7</sub> (a)  $\frac{1}{r} = \frac{1}{r}$   
\n a<sub>8</sub> (a)  $\frac{1}{r} = \frac{1}{r}$   
\n a<sub>9</sub> (b)  $\frac{1}{r} = \frac{1}{r} = \frac{1}{r}$   
\n a<sub>1</sub>  $\frac{1}{r} = \frac{1}{r} = \frac{1}{r}$   
\n a<sub>1</sub>  $\frac{1}{r} = \frac{1}{r} = \frac{1}{r}$   
\n a<sub>1</sub>  $\frac{1}{r} = \frac{1}{r}$   
\n a<sub>1</sub>  $\frac{1}{r} = \frac{1}{r}$   
\n a<sub>1</sub>  $\frac{1}{r} = \frac{1}{r}$   
\n a<sub>1</sub>  $\frac{1}{r} = \frac{1}{r}$   
\n a<sub>1</sub>  $\frac{1}{r} = \frac{1}{r}$   
\n a<sub>1</sub>  $\frac{1}{r} = \frac{1}{r}$   
\n a<sub>2</sub>  $\frac{1}{r} = \frac{1}{r}$   
\n a<sub>3</sub>  $\frac{1}{r} = \frac{1}{r}$   
\n a<sub>4</sub>  $\frac{1}{r} = \frac{1}{r}$   
\n a<sub>5</sub>  $\frac{1}{r} = \frac{1}{r}$   
\n a<sub>6</sub>  $\frac{1}{r} = \frac{1}{r}$   
\n a<

جون b یک بردار یکه درجهت "r' × r است، درمی یابیم که

$$
t = \frac{\dot{r}}{|\dot{r}|},
$$

$$
(\mathbf{F} \cdot \mathbf{\Delta}) \qquad \mathbf{b} = \frac{\dot{\mathbf{r}} \times \ddot{\mathbf{r}}}{|\dot{\mathbf{r}} \times \ddot{\mathbf{r}}|},
$$

و چون

 $\mathbf{n} = \mathbf{b} \times \mathbf{t}$ ,

زیرا t, n, b یک دستگاه متعامد یکه جهتدار با جهت مثبت از بردارها راتشکیل میدهند، داریم

$$
(\mathbf{Y} \cdot \mathbf{\Delta}) \qquad \mathbf{n} = \frac{(\dot{\mathbf{r}} \times \ddot{\mathbf{r}}) \times \dot{\mathbf{r}}}{|\dot{\mathbf{r}} \times \ddot{\mathbf{r}}| |\dot{\mathbf{r}}|} = \frac{\ddot{\mathbf{r}} |\dot{\mathbf{r}}|^2 - \dot{\mathbf{r}} (\dot{\mathbf{r}} \dot{\mathbf{r}})}{|\dot{\mathbf{r}}| |\dot{\mathbf{r}} \times \ddot{\mathbf{r}}|}.
$$

در یک نقطه اصلاح، که r" = 0 یا ، بهطور کلیتر ، بردارهای i و i همخط هستند، این فرمولها را نمی توان به کار برد ؛ و لذا ، سه وجهی فرنه تعریف نمی شود .  $\langle \mathbf{r}^{(k)}(t_0) \rangle$  هرگاه منحنی از کلاس  $c_k$  بوده و مشتق  $k$  ام آن در نقطه اصلاح  $\iota_0$ ، یعنی  $\cdot$  i (to) مستقل خطی باشد ولی تمام مشتقات مراتب از 2 تا $k-1$  با  $\dot{r}(t_0)$  همخط باشند می توانیم یک سوجهی مشابه با سهوجهی فرنـه تعریف کنیم . درواقع ، در این وضع ، بردارهای و  $\mathbf{\dot{r}}^{(k)}(t_0)$  و (۳۰۴ صفحه ٔ بوسان منحنی را معین خواهند کرد ( ر .ک . زیربخش ۳۰۴) ، بردار  $\dot{\mathbf{r}}(t_0)$ عمود براین صفحه را میتوان بهصورت بردار قائم دوم

$$
b = \frac{\dot{r} \times \overset{(k)}{r}}{|\dot{r} \times \overset{(k)}{r}}
$$

در نظر گرفت ، و بردار قائم اصلی را میتوان بهصورت زیر تعریف کرد .  $\mathbf{n} = \mathbf{b} \times \mathbf{t}$ .

بهرحال ،باید بهخاطر داشته باشیم که اگر کنجفرنه را درنقاط اصلاح این طور تعریف کنیم ،دیگر نمی توان انتظارداشت که سه وجبهی فرنه تابعی پیوسته از پارامتر باشد ویا اینکه فرمولهای فرنه در بخش بعد معتبر باشند . \*

- در نقاطی برمارپیچ مماسند که در یک صفحه قرار دارند .
- $A_i$ برهان. دروا قع، شرط لازم و کافی برای آنکهچهار صفحه ٔ (3,4, 1, 1, 2, 1, 2, 1, 4, 2, 4, 4, 4, 4, 4 نقطه • مشترک داشته باشند آن است که

$$
\begin{vmatrix} A_1 & B_1 & C_1 & D_1 \ A_2 & B_2 & C_2 & D_2 \ A_3 & B_3 & C_3 & D_3 \ A_4 & B_4 & C_4 & D_4 \end{vmatrix} = 0.
$$

معادله ٔ صفحه ٔ بوسان مارپیچ در نقطه ٔ نظیر به مقدار  $t_i$  از پارامتر عبارت است از a sin  $t_i x + a \cos t_i y - z + kt_i = 0$ .

بنابراین، شرط اینکه صفحات بوسان در 1,,t2,t3,t4 نقطه مشترک داشته باشند عبارت است از

فصل دو ۶۲

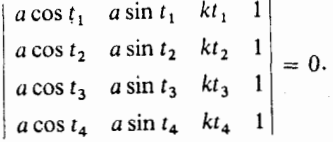

. تین ، شرط لازم و کافی برای همصفحه بودن چهار نقطه \* (a cos t,, a sin t,, kt, ) نیز هست محاسبات لازم را كامل كنيد .

- $x = a \cos u$ ,  $y = a \sin u$ ,  $z = \phi(u)$  ,  $\phi(u) = \phi(u)$ , تابع  $\phi(u) = x$  ,  $y = a \sin u$ ,  $z = \phi(u)$ موازی صفحه \* xy باشند . این منحنی چه نوع منحنی است ؟
- ه. ثابت کنید که اگر تمام صفحات بوسان یک منحنی از کلاس , $c$  نقطه ٔ مشترک داشته باشند ، منحنی بر یک صفحه واقع است . همچنین ، ثابت کنید که اگر منحنی فقـط از  $c_1$ کلاس  $c_2$  بوده و تمام صفحات بوسان موازی باشند ، منحنی بریک صفحه قرار دارد
- . ثابت کنید که اگر همه ٔ صفحات قائم به یک منحنی از کلاس  $c_{\rm i}$  نقطه ٔ مشتــرک داشتـه ( باشند ، منحنی بر یک کره به مرکز این نقطه قرار دارد ( قس. زیر بخش۲. ۳، مثال ۱).

# ۲۰۵ فرمولیهای فرنه -مال منحنیهاییاز کلاس $\,$  را درنقاط منتظمی کەفقط نقاط اصلاح نیستند درنظر میگیریم با داشتن چنین منحنیی ،میخواهیمرفتاربردارهای کنج فرنه در P را وقتی P در امتـداد منحنی حرکت میکند مطالعه کنیم ، برای این کار ، مشتقات این بردارها را نسبت بهپارامتر طبیعی s پیدا میکنیم .

مشتق بردار t ، همانطور که فورا " از (۱۰۵) و (۲۰۵) نتیجه میشود ، مساوی است با

$$
\frac{d\mathbf{t}}{ds} = |\mathbf{r}''|\mathbf{n}.
$$

با معرفی نماد |"k = |r این رابطه را می توان به شکل

$$
\frac{d\mathbf{t}}{ds} = \kappa \mathbf{1}
$$

نوشت . برای محاسبه ٔ مشتق بقیه ٔ بردارها ، نمایشهای آنها را به صورت ترکیباتی خطی از بردارهای مستقل t, n, b اختیار می کنیم ؛ یعنی ،  $\frac{d\mathbf{n}}{ds} = \alpha \mathbf{t} + \beta \mathbf{n} + \gamma \mathbf{b},$ 

 $(9 \cdot \Delta)$  $\frac{d\mathbf{b}}{ds} = \lambda \mathbf{t} + \mu \mathbf{n} + \nu \mathbf{b}.$ 

باضرب اینها در t, n, b خواهیم داشت

$$
\alpha = \mathbf{t} \frac{d\mathbf{n}}{ds}, \qquad \beta = \mathbf{n} \frac{d\mathbf{n}}{ds}, \qquad \gamma = \mathbf{b} \frac{d\mathbf{n}}{ds},
$$
  

$$
\lambda = \mathbf{t} \frac{d\mathbf{b}}{ds}, \qquad \mu = \mathbf{n} \frac{d\mathbf{b}}{ds}, \qquad \nu = \mathbf{b} \frac{d\mathbf{b}}{ds}.
$$

اتحادهای 0 = 1, h<sup>2</sup> = 1, h<sup>2</sup> = 1, tn = 0, tb = 0, nb = 0 اتحادهای

 $t \frac{d\mathbf{t}}{d\mathbf{r}} = 0,$   $\mathbf{n} \frac{d\mathbf{n}}{d\mathbf{r}} = 0,$   $\mathbf{b} \frac{d\mathbf{b}}{d\mathbf{r}} = 0,$  $(11.0)$  $t\frac{d\mathbf{n}}{ds} = -\mathbf{n}\frac{d\mathbf{t}}{ds}, \qquad t\frac{d\mathbf{b}}{ds} = -\mathbf{b}\frac{d\mathbf{t}}{ds}, \qquad \mathbf{n}\frac{d\mathbf{b}}{ds} = -\mathbf{b}\frac{d\mathbf{n}}{ds},$  $\gamma = \mu - \beta = \mu - \beta$  که از آنجا  $v = 0$  و  $\mu - \tau - \mu$  . مقدار مشترک اخیر را با ہے نشان میدهیم ؛ یعنی  $\tau = \nu = -\mu$ .  $(11.0)$ ۰ باتوجه به (٨٠۵) و (٩٠۵) نتيجه می شود که n dt/ds = K, b dt/ds = 0. بنابراين  $\alpha = -\kappa$ ,  $\lambda = 0$ .

قضیه. مشتقات بردارهای سهوجهی فرنه نسبت به پارامتر قوس در فرمولهای زیر صدق مى⁄كنند :

 $\frac{d\mathbf{t}}{ds} = \kappa \mathbf{n},$  $\frac{d\mathbf{n}}{ds} = -\kappa \mathbf{t} + \tau \mathbf{b},$  $(1\mathbf{r}\cdot\mathbf{a})$  $\frac{d\mathbf{b}}{ds} = -\tau \mathbf{n}.$ 

این فرمولها فرمول*های فرن*ه یا فرمول*های* سوه<sup>(</sup>ــ فرنه نامیده می شوند . معنی هندسی ضرایب k و r ، موسوم به انحنا و تاب منحنی ، در بخش بعد توضیح داده می شود .

تمرين ۱. ثابت کنید که اگر قائم اصلی یک منحنی راستای ثابتی داشته باشد ، منحنی پیک خط

1. Serret

 $\cdot$  برهان . داريم ((t(s), t(s + h) - t(s) = 2 sin برهان . داريم ((t(s), t(s + h) - t(s) برهان . د درنتیجه ، داریم

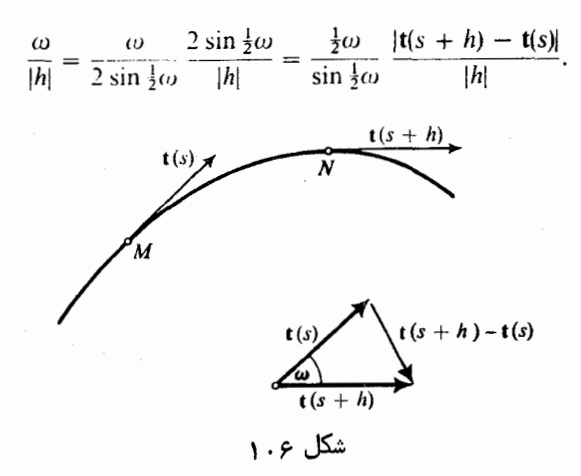

$$
\kappa = \lim \frac{\omega}{|h|} = |\mathbf{t}'(s)| = |\mathbf{r}''(s)| \quad \text{g} \quad \frac{\frac{1}{2}\omega}{\sin \frac{1}{2}\omega} \to 1 \quad \text{g.e. } h \to 0
$$

(1.9) 
$$
\kappa = \sqrt{(x'')^2 + (y'')^2 + (z'')^2} \qquad \text{L} \qquad \kappa = |\mathbf{r}|
$$

استفاده می کنیم ، خواهیم داشت

$$
\kappa = |\mathbf{t}'| = |\dot{\mathbf{t}}| |\dot{\mathbf{r}}|^{-1} = |\dot{\mathbf{r}}|^{-1} \left| \frac{d}{dt} (\dot{\mathbf{r}}/|\dot{\mathbf{r}}|) \right| = |\dot{\mathbf{r}}|^{-3} \left| |\dot{\mathbf{r}}| \ddot{\mathbf{r}} - \frac{d|\dot{\mathbf{r}}|}{dt} \dot{\mathbf{r}} \right|
$$

$$
= |\dot{\mathbf{r}}|^{-4} |\dot{\mathbf{r}}^2 \ddot{\mathbf{r}} - (\dot{\mathbf{r}} \ddot{\mathbf{r}}) \dot{\mathbf{r}}| = |\dot{\mathbf{r}}|^{-4} |(\dot{\mathbf{r}} \times \ddot{\mathbf{r}}) \times \dot{\mathbf{r}}|.
$$

 $|(\dot{r} \times \ddot{r}) \times \dot{r}| = |\dot{r} \times \ddot{r}| |\dot{r}|$  جون بردار  $\dot{r}$  بوضوح بر  $\dot{r} \times \ddot{r}$  عمود است ، داريم و ، درنتیجه ،

$$
\kappa = \frac{|\dot{\mathbf{r}} \times \ddot{\mathbf{r}}|}{|\dot{\mathbf{r}}|^3}.
$$

برای بیان این فرمول برحسب مختصات ، نمادهای کمکی

$$
(7.5) \tA = \begin{vmatrix} y & z \\ y & z \end{vmatrix}, \tB = \begin{vmatrix} z & \dot{x} \\ z & \dot{x} \end{vmatrix}, \tC = \begin{vmatrix} \dot{x} & \dot{y} \\ \ddot{x} & \dot{y} \end{vmatrix}
$$

$$
(\mathbf{Y} \cdot \mathbf{F}) \qquad \qquad \kappa = \frac{\sqrt{A^2 + B^2 + C^2}}{(\dot{x}^2 + \dot{y}^2 + \dot{z}^2)^{3/2}} \quad \, \mathsf{L} \quad \, \kappa = \frac{|\dot{\mathbf{r}} \times \ddot{\mathbf{r}}|}{|\dot{\mathbf{r}}|^3}
$$

را به خود خواهد گرفت .

وقتی

- امثله و تمرین ۰۱ انحنای یک دایره در تمام نقاط یکی بوده و برابر است با عکس شعاع . دایره ٔ به شعاع ه و مرکز مبدا<sup>ء</sup> دارای نمایش پارامتری  $x = a \cos t$ ,  $y = a \sin t$ ,  $z = 0$ است. از اینرو،
	- $\dot{x} = -a \sin t$ ,  $\dot{y} = a \cos t$ ,  $\ddot{x} = -a \cos t$ ,  $\ddot{y} = -a \sin t$ ,  $\dot{z} = \ddot{z} = 0$ ;

$$
A = 0, \qquad B = 0, \qquad C = \begin{vmatrix} -a\sin t & a\cos t \\ -a\cos t & -a\sin t \end{vmatrix} = a^2,
$$
  

$$
\kappa = \frac{\sqrt{a^4}}{(a^2\sin^2 t + a^2\cos^2 t)^{3/2}} = \frac{a^2}{a^3} = \frac{1}{a}.
$$
  
1.17  
1.18  
1.19  
1.19  
1.10  
1.10  
1.10  
1.10  
1.10  
1.11  
1.11  
1.11  
1.11  
1.12  
1.13  
1.13  
1.14  
1.10  
1.11  
1.10  
1.11  
1.11  
1.11  
1.12  
1.12  
1.13  
1.14  
1.13  
1.14  
1.15  
1.16  
1.17  
1.19  
1.10  
1.10  
1.11  
1.10  
1.11  
1.12  
1.13  
1.14  
1.15  
1.10  
1.11  
1.10  
1.11  
1.10  
1.11  
1.12  
1.13  
1.10  
1.11  
1.12  
1.13  
1.14  
1.13  
1.15  
1.15  
1.10  
1.11  
1.10  
1.11  
1.12  
1.13  
1.13  
1.14  
1.15  
1.15  
1.10  
1.10  
1.11  
1.10  
1.11  
1.12  
1.13  
1.13  
1.10  
1.10  
1.10  
1.10  
1.10  
1.10  
1.10  
1.10  
1.10  
1.10  
1.10  
1.10  
1.10  
1.10  
1.10  
1.10  
1.10  
1.10  
1.10  
1.10  
1.10  
1.10  
1.10  
1.10  
1.10  
1.10  
1.10  
1.10  
1.10  
1.

٢٠٤ دايره انحنا  $A$  لم . دو منحنی پارامتری از کلاس  $C_3$  دارای تماس از مرتبه ٔ لااقل 2 در نقطه ٔ مشترک  $A$ *اند اگ*ر و فقط *اگ*ر در A بردار مماس مشترک ، بردار قائم اصلی مشترک و ، بطاوه،یک انحنا داشته باشند .

ا
$$
r'=t, r''=t'=k\pi\text{ (in the case of }\{1+\epsilon\}+\text{ and }r'=r'=k\pi
$$

دایرهای که با منحنی  $\mathscr K$  در نقطه  $P$  دارای تماس از بالاترین مرتبه ٔ ممکن با شد دايره بوسان  $\mathscr K$ در P يا دايره انحناى  $\mathscr K$ در P ناميده مى شود.

مرکز این دایره مرکز *انحنای منحنی ۴ د*ر P نام دارد ،وشعاع آن شع*اع انحنای منحنی*  $P$ در  $P$  نامیده می شود. به عنوان نتیجهای فوری از این لم و مثال ۱ زیر بخش قبل ، قضیه ٔ زیر را خواهیم داشت .

قضیه. یک منحنی پارامتری از گلاس  $C_3$  در هر نقطه ٔ منتظمی که یک نقطه ٔ اصــلاح نباشـد دایره انجای دارد . دایره انجا برصفحه بوسان واقع بوده و دارای تماس از  $(\kappa \neq 0)$ مرتبه و الاقل دو با مدحنی است . شعاعش عکس انحنای مدحنی درنقطه و تماس است ، ومرکزش برآن نیمه از قائم اصلی واقع است که بردار قائم اصلی به آن اشاره دارد .

$$
s_0 \circ s_0 \circ s_1 = r(s) \text{ if } s_1 \circ s_2 \circ t_2 = r(s_0)
$$
\n
$$
\mathbf{R}_c = r(s_0) + \frac{1}{\kappa(s_0)} \mathbf{n}(s_0)
$$

نظريه عمومي منحنيها ۶γ

.  $\rho = 1/\kappa$  است، و شعاع انحنا برابر است با

وصادر

خط مستقیم مار برمرکزا نجنای منحنی  $\mathscr K$  در P و عمود برصفحه ٔ بوسان  $\mathscr K$  در P خط قطبی منحنی در P نامیده میشود . معادله ٔ پارامتری خط قطبی منحنی۔ (r = r(s در s  $R = R_c + ub$ ) عبارت است از

$$
R = r + \frac{1}{\kappa}n + ub,
$$
\n
$$
\Delta \cdot \mathcal{F}
$$

- ۰۲ مکان هند سی مراکز انحنای مارپیچ &خود یک مارپیچ مانند <sub>ا</sub>& است با همان محور و همان پای پیچ. مکان هند سی مراکز انحنای کی نیز بهنوبه ٔ خود با می بکی است . این احکام , اثابت کنید . ۰۳ معادلهٔ خط قطبی مارپیچ را دریک نقطه ٔ دلخواه بیابید . آیا خط قطبی با محور مارپیچ همرس أست؟
- ۰۴ ثابت کنید مماس برمنحنی در یک نقطه و مماس در نقطه ٔ نظیر از مکان هندسی مراکز انحنای آن ،بااینکه درحالت کلی یکدیگر را قطع نمیکنند ،راستاهای عمود برهم دارند.

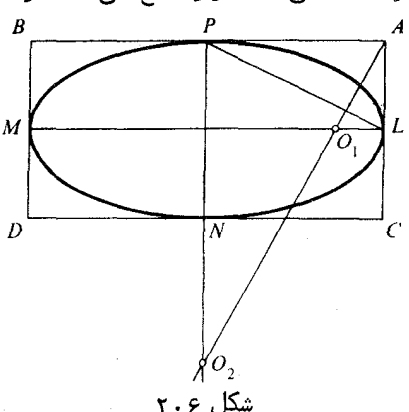

۳۰۶ تاب یک منحنی حال ضریب  $\tau$  در فرمولهای فرنه را ، شبیه تعبیر هندسی ضریب  $\kappa$  در ۱۰۶، تعبیرهندسی مے کنیم .

 $(\kappa \neq 0)$ روی یک منحنی از کلاس  $C_3$ ، نقطه عملتظم  $P$ را که یک نقطه اصلاح نبا شد اختیار میکنیمو، در همسایگی بهقدر کافی کوچک P ، نقطه ٔ متغیر Q را برمنحنی طوری میگیریم که Q نیز یک نقطه اصلاح نباشد .فرضکنیم P نظیر به مقدار s از پارامتر طبیعی منحنی و Q نظیر به مقدار  $h \rightarrow s + 1$  باشد . بنابرتعریف ، بردارهای قائم به صفحاتبوسان  $Q$ و و  $Q$ بمترتیب عبارتندِ از بردارهای قائم دوم  $\mathbf{b}(s)$  و  $\mathbf{b}(s+h)$  جزدرحالتی که راستاهای دو صفحه یکی هستند ، که به ازای h بهقدر کافی کوچک فقط وقتی می تواند روی دهـد که زیرا در غیر این صورت  $\tau = \tau n(s) \neq 0$  ، این دو صفحه در خط مستقیمی  $\tau = 0$ مانند / مشترکند ، و این خط موازی بردار (b(s) x b(s + h ست . این خط را به صورت زیر جهتدار می کنیم : اگر خط مزبور عمود برخط مماس به منحنی در نقطه P ۶ نباشد ،جهت آن را جهت بردار w واقع برخط میگیریم که به همان نیم فضایی اشاره میکند که بهوسیله<sup>ء</sup> صفحه عقائم معین می شود و بردار (t(s بدان اشاره دارد . به عبارت دیگر ، w یک بردار واقع بر خطاست به طوري كه 0 < t(s)w اگر خط عمود برخط مماس باشد ، جهت آن را دلخواه می گیریم .

به ازای h بهقدر کافی کوچک ، حالت اخیر فقطوقتی میتواند رویدهد که = = .در واقع ، داريم

$$
b(s + h) = b(s) + hb'(s) + o(h) = b(s) - h\tau n(s) + o(h);
$$

درنتيجه ،

$$
\mathbf{b}(s) \times \mathbf{b}(s+h) = -h\tau \mathbf{b}(s) \times \mathbf{n}(s) + o(h)
$$

یا

$$
b(s) \times b(s + h) = h\tau(t) + o(h).
$$
\n(6.9)

\n6.1

\n6.2

\n6.3

\n6.4

\n6.4

\n6.5

\n6.6

\n6.7

\n6.8

\n6.9

\n6.9

\n6.1

\n6.1

\n6.2

\n6.3

\n6.4

\n6.4

\n6.5

\n6.6

\n6.7

\n6.8

\n6.9

\n6.9

\n6.1

\n6.1

\n6.1

\n6.2

\n6.3

\n6.4

\n6.4

\n6.5

\n6.6

\n6.6

\n6.7

\n6.8

\n6.9

\n6.9

\n6.1

\n6.1

\n6.2

\n6.3

\n6.4

\n6.4

\n6.5

\n6.6

\n6.6

\n6.7

\n6.9

\n6.9

\n6.9

\n6.1

\n6.1

\n6.1

\n6.2

\n6.3

\n6.4

\n6.4

\n6.5

\n6.6

\n6.6

\n6.7

\n6.8

\n6.9

\n6.9

\n6.9

\n6.1

\n6.1

\n6.1

\n6.2

\n6.3

\n6.4

\n6.4

\n6.5

\n6.6

\n6.6

\n6.7

\n6.9

\n6.9

\n6.9

\n6.1

\n6.1

همینکه جهت خط مشخص شود ، زاویه ٔ بین هر جفت مرتب از صفحات گذرنده براین خطرا می توان باعددی بین 7/2 - و 7/2 سنجید . درواقع ، یک دوران حول خط بهاندازه ؟ زاویه ٔ غیر منفرجه را در نظر میگیریم که صفحه ٔ اولی را روی صفحه ٔ دیگر قرار دهد.به قدرمطلق این زاویه ، برحسب آنکه سه بردار زیر یک سهتایی جهتدار با جهت مثبت یامنفی بسازند ، علامت مثبت یا منفی می دهیم : (یک) یک بردار عمود بر محور دوران : ( دو) بردار موضع آن پس از دوران : (سه) برداری واقع برمحور دوران که جهت آن را مشخص مے کند .

این امر متناظر است با تعیین جهت دوران حول محور جهتدار . در مورد دستگاه مختصات راست دست، یا، بهطور دقیقتر، جهت راست دست فضاء جهت مثبت دوران جنان استکه پیچش یک پیچمعمولی درجهتمثبت همانجهت مثبت محور دوران می باشد . حال زاويه جهتدار بين صفحه بوسان در p وصفحه بوسان در Q را با  $\psi$  نشان می دهیم . حد نسبت w/h ، وقتی a+ d ، h + 0 منحنی در P نامیده می شود .

قضیه. تاب منحنی  $r = r(s)$  از کلاس  $C_3$  در هر نقطه ٔ منتظم که نقطه اصلاح نباشد وجود داشته و همان ضربب ٢ در فرمولیهای فرنه می باشد .

**1940** برهان .بدخاط پیوستگی ، زاویه ٔ بین (b(s و b(s + h ، به ازای h به قدر کافی کوچک ، از 7/2 کوچکتر است . در نتیجه ، هر دوران به اندازه ٔ زاویهای حاده که صفحه ٔ بوسان آدر را روی صفحه ٔ بوسان در Q قرار دهد  $\mathbf{b}(s+h)$  را به  $\mathbf{b}(s+h)$  خواهد برد . بنابراین ، قدر  $P$ مطلق  $\psi$  همان زاویه بین دو بردار اخیر است: یعنی،  $|\psi| = \langle (b(s), b(s+h))$ یا

> $\sin |\psi| = |\mathbf{b}(s) \times \mathbf{b}(s+h)|.$ پس ، باتوجه به (۶۰۶) ، داریم  $\sin |\psi| = |h \tau t(s) + o(h)| = |h||\tau| + o(h),$ که بەنوبە<sup>ء</sup> خود نتيجە <sub>مى</sub>دھد کە

$$
(\mathbf{Y} \cdot \mathbf{F})
$$
\n
$$
\lim_{\tau \to 0} \left| \frac{\psi}{h} \right| = \lim_{h \to 0} \frac{\sin |\psi|}{|h|} = |\tau|.
$$
\n
$$
\int \mathbf{F} \cdot \mathbf{F} = 0
$$
\n
$$
\int \mathbf{F} \cdot \mathbf{F} = 0
$$
\n
$$
\int \mathbf{F} \cdot \mathbf{F} = 0
$$
\n
$$
\int \mathbf{F} \cdot \mathbf{F} = 0
$$
\n
$$
\int \mathbf{F} \cdot \mathbf{F} = 0
$$
\n
$$
\int \mathbf{F} \cdot \mathbf{F} = 0
$$
\n
$$
\int \mathbf{F} \cdot \mathbf{F} = 0
$$
\n
$$
\int \mathbf{F} \cdot \mathbf{F} = 0
$$
\n
$$
\int \mathbf{F} \cdot \mathbf{F} \cdot \mathbf{F} = 0
$$
\n
$$
\int \mathbf{F} \cdot \mathbf{F} \cdot \mathbf{F} = 0
$$
\n
$$
\int \mathbf{F} \cdot \mathbf{F} \cdot \mathbf{F} = 0
$$
\n
$$
\int \mathbf{F} \cdot \mathbf{F} \cdot \mathbf{F} = 0
$$
\n
$$
\int \mathbf{F} \cdot \mathbf{F} \cdot \mathbf{F} = 0
$$
\n
$$
\int \mathbf{F} \cdot \mathbf{F} \cdot \mathbf{F} = 0
$$
\n
$$
\int \mathbf{F} \cdot \mathbf{F} \cdot \mathbf{F} = 0
$$
\n
$$
\int \mathbf{F} \cdot \mathbf{F} \cdot \mathbf{F} = 0
$$
\n
$$
\int \mathbf{F} \cdot \mathbf{F} \cdot \mathbf{F} = 0
$$
\n
$$
\int \mathbf{F} \cdot \mathbf{F} \cdot \mathbf{F} = 0
$$
\n
$$
\int \mathbf{F} \cdot \mathbf{F} \cdot \mathbf{F} = 0
$$
\n
$$
\int \mathbf{F} \cdot \mathbf{F} \cdot \mathbf{F} = 0
$$
\n
$$
\int \mathbf{F} \cdot \mathbf{F} \cdot \mathbf{
$$

$$
\lim \frac{\psi}{h} = \tau,
$$
\n
$$
\lim_{h \to \infty} \frac{\psi}{h} = \tau,
$$
\n
$$
\lim_{h \to \infty} \frac{\psi}{h} = \tau,
$$
\n
$$
\lim_{h \to \infty} \frac{\psi}{h} = \tau,
$$
\n
$$
\lim_{h \to \infty} \frac{\psi}{h} = \tau,
$$
\n
$$
\lim_{h \to \infty} \frac{\psi}{h} = \tau,
$$
\n
$$
\lim_{h \to \infty} \frac{\psi}{h} = \frac{\psi}{h}.
$$
\n
$$
\lim_{h \to \infty} \frac{\psi}{h} = \frac{\psi}{h}.
$$
\n
$$
\lim_{h \to \infty} \frac{\psi}{h} = \frac{\psi}{h}.
$$
\n
$$
\lim_{h \to \infty} \frac{\psi}{h} = \frac{\psi}{h}.
$$
\n
$$
\lim_{h \to \infty} \frac{\psi}{h} = \frac{\psi}{h}.
$$
\n
$$
\lim_{h \to \infty} \frac{\psi}{h} = \frac{\psi}{h}.
$$
\n
$$
\lim_{h \to \infty} \frac{\psi}{h} = \frac{\psi}{h}.
$$
\n
$$
\lim_{h \to \infty} \frac{\psi}{h} = \frac{\psi}{h}.
$$
\n
$$
\lim_{h \to \infty} \frac{\psi}{h} = \frac{\psi}{h}.
$$
\n
$$
\lim_{h \to \infty} \frac{\psi}{h} = \frac{\psi}{h}.
$$
\n
$$
\lim_{h \to \infty} \frac{\psi}{h} = \frac{\psi}{h}.
$$

درنتيجه ،

$$
(\lambda \cdot \mathfrak{F}) \qquad \qquad \tau = \frac{\mathbf{r}' \mathbf{r}'' \mathbf{r}''}{\kappa^2} = \frac{\mathbf{r}' \mathbf{r}'' \mathbf{r}''}{(\mathbf{r}'')^2}
$$

یا ، برحسب مختصات ،

$$
\tau = \frac{\begin{vmatrix} x' & y' & z' \\ x'' & y'' & z'' \\ x'' & y''' & z''' \end{vmatrix}}{\kappa^2} = \frac{\begin{vmatrix} x' & y' & z' \\ x'' & y'' & z'' \\ x'' & y''' & z''' \end{vmatrix}}{(\kappa'')^2 + (\gamma')^2 + (\gamma')^2}
$$

این فرمولها فقط برای پارامتریسازی طول قوس معتبرند . بامراجعه به پارامتری سازی عمومی ، در مییابیمکه

$$
\mathbf{r}' = \dot{\mathbf{r}} \frac{dt}{ds},
$$
\n
$$
\mathbf{r}'' = \ddot{\mathbf{r}} \left(\frac{dt}{ds}\right)^2 + \dot{\mathbf{r}} \frac{d^2t}{ds^2},
$$
\n
$$
\mathbf{r}''' = \ddot{\mathbf{r}} \left(\frac{dt}{ds}\right)^3 + 3\ddot{\mathbf{r}} \left(\frac{dt}{ds}\right) \frac{d^2t}{ds^2} + \dot{\mathbf{r}} \frac{d^3t}{ds^3}.
$$
\n
$$
\mathbf{r} \cdot \mathbf{r}'' \mathbf{r}''' = \ddot{\mathbf{r}} \ddot{\mathbf{r}} \left(\frac{dt}{ds}\right)^6 = \frac{\ddot{\mathbf{r}} \ddot{\mathbf{r}} \ddot{\mathbf{r}}}{|\dot{\mathbf{r}}|^6}.
$$

پس ، با یادآوری فرمول  $\mathsf{r}\cdot\mathsf{F}/|\mathsf{r}|^3$  ، یعنی  $\mathsf{r}\cdot\mathsf{r} = |\mathsf{r}\times\mathsf{r}|/|\mathsf{r}|^3$  ، بالاخره خواهیم داشت

$$
(\mathbf{1} \cdot \mathbf{F}) \qquad \qquad \mathbf{r} = \frac{\mathbf{r} \mathbf{r} \cdot \mathbf{F}}{(\mathbf{r} \times \mathbf{F})^2} = \frac{\mathbf{r} \mathbf{r} \cdot \mathbf{r}}{\mathbf{r}^2 \mathbf{r}^2 - (\mathbf{r} \mathbf{r})^2}
$$

یا ، برحسب مختصات ،

$$
(1 \bullet \cdot \mathcal{E}) \qquad \qquad \mathbf{1} \qquad \mathbf{1} \qquad \mathbf{
$$

كه درآن، همانند در (٢٠۶)،

$$
A = \begin{vmatrix} \dot{y} & \dot{z} \\ \ddot{y} & \ddot{z} \end{vmatrix}, \qquad B = \begin{vmatrix} \dot{z} & \dot{x} \\ \ddot{z} & \ddot{x} \end{vmatrix}, \qquad C = \begin{vmatrix} \dot{x} & \dot{y} \\ \ddot{x} & \ddot{y} \end{vmatrix}.
$$

$$
\begin{vmatrix} x = a \cos t, & y = a \sin t, & z = bt, \\ x = -a \sin t, & y = a \cos t, & z = b, \\ \ddot{x} = -a \cos t, & \ddot{y} = -a \sin t, & \ddot{z} = 0, \\ \dddot{x} = a \sin t, & \ddot{y} = -a \cos t, & \dddot{z} = 0, \\ x = a \sin t, & \ddot{y} = -a \cos t, & \dddot{z} = 0, \\ -a \sin t & 0 \end{vmatrix} = ab \sin t, \qquad B = \begin{vmatrix} b & -a \sin t \\ 0 & -a \cos t \end{vmatrix} = -ab \cos t, \\ C = \begin{vmatrix} -a \sin t & a \cos t \\ -a \cos t & -a \sin t \end{vmatrix} = a^2(\sin^2 t + \cos^2 t) = a^2, \\ A^2 + B^2 + C^2 = a^4 + a^2b^2 = a^2(a^2 + b^2), \\ \begin{vmatrix} \dot{x} & \dot{y} & \dot{z} \\ \ddot{x} & \ddot{y} & \ddot{z} \end{vmatrix} = \begin{vmatrix} -a \sin t & a \cos t & b \\ -a \cos t & a \sin t & 0 \\ \frac{\dot{x}}{\dot{x}} & \ddot{y} & \ddot{z} \end{vmatrix} = a \cos t \qquad a \sin t \qquad -a \cos t \qquad 0
$$

 $\tau = \frac{a^2b}{a^2(a^2 + b^2)} = \frac{b}{a^2 + b^2}.$  $k \cdot \kappa = a(a^2 + b^2)^{-1}$ ، در تمرین ۲ در ۱۰۶ دیدیم که انحنای مارپیچ مساوی است با بنابراین ، مارپیچ یک منحنی با انحنا و تاب ثابت است .] ۰۳ انجنا و تاب منحنیهای زیر را بیابید :  $x = u$ ,  $y = u^2$ ,  $z = u^3$  $(7)$  $x = u,$   $y = \frac{1+u}{u},$   $z = \frac{1-u^2}{u}$  $\left(\frac{1}{2}\right)$  $y = f(x)$ ,  $z = g(x)$  $\left(\begin{array}{c} 1 \\ 2 \end{array}\right)$  $x = a(u - \sin u),$   $y = a(1 - \cos u),$   $z = bu$  $(z)$  $x = a(3u - u^3),$   $y = 3au^2,$   $z = a(3u + u^3)$  $(z)$ از این منحنیها کدامها در یک صفحه واقعند ؟  $c_2$  . فرض کنید ( $u(\tau)$  و ( $v(\tau)$  توابع دلخواهی از کلاس  $c_2$  باشند . تاب منحنی  $\theta$  $x = a \int_0^t \frac{u}{u^2 + v^2 + 1} dt$ ,  $y = a \int_0^t \frac{v}{u^2 + v^2 + 1} dt$ ,  $z = a \int_0^t \frac{uv - vi}{u^2 + v^2 + 1} dt$ ,  $a \neq 0$  که درآن  $a \neq 0$  ثابت است ، را پیدا کنید ۰۵ ثابت کنید هرگاه ( $r = r(s)$  ، که در آن د پارامتر قوس است ، یک منحنی با انحنای : شد ، آنگاه  $r = \int_0^s b(u) du$  ، یک منحنی با تاب ثابت می باشد

۶۰۶ بردار داریو<sup>۱</sup> اگر پارامتر طبیعی یکمنحنی را زمان بگیریم ،معادله ٔ آن را می توان به عنوان قانون حرکت نقطهای که با سرعت 1 در طول منحنی حرکت میکند درنظر گرفت . در این صورت ، سه وجهی فرنه همراه نقطه بهعنوان یکجسمصلب تغییر مکان خواهدداد . می توان این حرکت را به صورت انتقال رأس و دوران حول رأس تجزيه كرد . انتقال بموسيله ٔ معادله ٔ منحنى توصیف می شود . سرعت نقاط انتهایی بردارهای سهوجهی فرنه در دورانشان حول رأس عبارت است از f , n', b' . اما میتوان سرعت نقاط یک جسم صلب در دوران حول یک نقطه را با یک بردار ، یعنی بردار سرعت زاویمای ، مشخص کرد . اگر این بردار را برای قسمت دورانی حرکت سەوجىپى فرنه با à نشان دهيم ، داريم

 $t' = d \times t$ ,  $n' = d \times n$ ,  $b' = d \times b$ .  $(11.5)$ 

### 1. Darboux

حال بردار d را معین میکنیم . برای این کار می نویسیم d = xt +  $\beta$ n + yb حال بردار d = xt +  $\beta$ n + با در (۱۱۰۶) ، داریم  $\mathbf{t}' = -\beta \mathbf{b} + \gamma \mathbf{n}, \qquad \mathbf{n}' = \alpha \mathbf{b} - \gamma \mathbf{t}, \qquad \mathbf{b}' = -\alpha \mathbf{n} + \beta \mathbf{t}.$ ۰ از مقایسه این فرمولها با فرمولهای فرنه خواهیم داشت $\alpha=\tau, \beta=0, \gamma=\tau, \delta=0,$  . بنابراین  $(11.5)$  $d = \tau t + \kappa b$ .

این بردار **بردار داربو** نامیدهمیشود .بدنیستبدانید که این بردار قبل از داربو به وسیلهٔ لانکرت<sup>۱</sup> کشف شده بود , این نتیجه را با تمرین ۲ در ۲۰۵ مقایسه کنید .

۵۰۶ موضع نسبی منحنی نسبت به سهوجهی فرنهاش برای آنکه موضع نسبی بخشی از یک محنی در یک نقطه ٔ منتظم که نقطه ٔ اصلاح نیست را نسبت به سەوجىہى فرنـه دريابيم ، تصاوير منحنى را روى صفحات سەوجىہى مطالعه مىكنيم. فرض كنيم نقطه ما نظير بهمقدار (s = 0 از پارامتر طبيعي باشد. معادله ً پارامترى منحنى را می توان به شکل

$$
\mathbf{r} = \mathbf{r}'_0 + \frac{1}{2}\mathbf{r}''_0s^2 + \frac{1}{6}\mathbf{r}'''_0s^3 + o(s^3)
$$

نوشت . زیرنویس ٥ بیانگر مقدار تابع درنقطه ٥ = ٥ است . طبق فرمولهای فرنه ، داریم  ${\bf r}'_0={\bf t}_0, \qquad {\bf r}''_0=\kappa_0{\bf n}_0, \qquad {\bf r}'''_0=-\kappa_0^2{\bf t}_0+\kappa'_0{\bf n}_0+\kappa_0\tau_0{\bf b}_0.$ با قرار دادن اینها در فرمول قبل ، داریم

 $\mathbf{r} = (s - \frac{1}{6}\kappa_0^2 s^3)\mathbf{t}_0 + (\frac{1}{2}\kappa_0 s^2 + \frac{1}{6}\kappa_0^2 s^3)\mathbf{n}_0 + \frac{1}{6}\kappa_0 \tau_0 s^3\mathbf{b}_0 + o(s^3).$ حال یک دستگاه مختصات خاص را در فضا طوری اختیار م<sub>ی</sub>کنیم که نقطه ٔ مورد بحث مبدا ٔ بوده و بردارهای b<sub>o</sub>, n<sub>o</sub>, b<sub>o</sub> بردارهای یکه<sup>ء</sup> محورهای مختصات باشند . در این دستگاه مختصات ، منحنی را می توان با سه معادله ً

$$
x = s + o(s),
$$
  
\n
$$
y = \frac{1}{2}\kappa_0 s^2 + o(s^2),
$$
  
\n
$$
z = \frac{1}{6}\kappa_0 \tau_0 s^3 + o(s^3)
$$

نمایش داد . ما در هر معادله فقطجملهای را که درجهاش نسبت به s پایینترین است نگه داشته، بقيه جملات را با علامت o نشان دادهايم.

نگاهی دقیقتر به این معادلات معلوم میسازد که ، با افزایش s ، منحنی صفحهٔ قائم را در جهت بردار t قطع میکند ، زیرا مختص x ، بدنبال تغییرات s ، از مقدار منفی به

1. Lancret

## ۷۴ فصل دو

مقدار مثبت تغییر می یابد . منحنی ، درصورتی که <sub>اگا</sub> بدقدر کافی کوچک بماند ، صفحه ً اصلاحی را قطع نخواهد کرد ، زیرا  $y \geq 0$  از علامت s مستقل است . منحنی پس از تماس با صفحه ٔ اصلاحی بازگشته و درطرفیاز آن که بردار قائم n به آن اشاره دارد قرار میگیرد فقطوقتی که 0 ≠ 0 ٪. منحنی ، به شرط آنکه 40 ≠ 0 ≠ 0 ٪ ، از صفحه ٔ بوسان میگذرد ، زيرا z با تغيير علامت s تغيير علامت مى دهد . اگر تاب مثبت باشد ، منحنى ، وقتى s افزایش یابد ، از پایین صفحه ٔ بوسان به بالای آن م<sub>ی(</sub>ود ِ، زیرا علامت z باعلامت s گی میباشد . چنانچه (0 > 70 ، منحنی از بالای صفحه ٔ بوسان به پایین آن خواهد رفت . تصاویر منحنی در همسایگی نقطه ْ P روی صفحات سهوجهی فرنه در این نقطه با

منحنیهای زیر تقریب می شوند : (آ ) تصویر روی صفحهٔ بوسان با سهمی

> $y = \frac{1}{2}\kappa_0 s^2$ ,  $z = 0$ ;  $x = s$ , ( یا تصویر روی صفحه ٔ قائم با سهمی نیمه مکعبی  $y = \frac{1}{2} \kappa_0 s^2$ ,  $z = \frac{1}{6} \kappa_0 \tau_0 s^3$ ,  $x=0$ , که میدا<sup>ء</sup> دستگاه مختصات نقطه ٔبازگشت آن است ؛ ( په ) تصویر روی صفحه اصلاحی با سهمی مکعبی  $y = 0$ ,  $z = \frac{1}{6} \kappa_0 \tau_0 s^3$ ,  $x = s$ ,

كه مبداء نقطه عطف آن است .

هرقدر بخش کوچکتری از منحنی را در نظر بگیریم ، این تقریبها بهتر خواهند بود . تصاویر منحنی درشکل ۳۰۶ نشان داده شدهاند .خط منقطع نظیرحالت  $\tau_0 < 0$  میباشد.

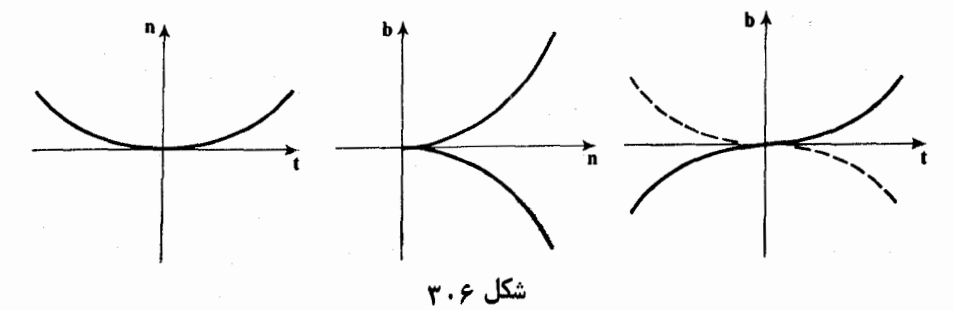

۰۷ گسترده و گسترنده ۱۰۷ گسترده یک منحنی یک منحنی در فضا در هر نقطه بی نبایت قائم دارد . اینبا خطوط مستقیمی هستند کهازآن

نقطه گذشته و برخط مماس برمنحنی درهمان نقطه عمودند .بنابراین ،این خطوط درصفحه ٔ قائمی که بهوسیلهٔ بردارهای n و b تولید می شود قراردارند . حال خانوادههای یک پارامتری مشتقیذیر از خطوط قائم به یک منحنی با معادله ٔ پارامتری (r = r(s را در نظر میگیریدم، بهطوریکههر و نظیر به یکقائم درنقطه ٔ نظیر به و بوده ، و بردارهای قائم تابع مشتقپذیری از پارامتر باشد .

۱٫ منحنی  $\mathscr{K}_1$ ی که ما سهایش چنین خانواده یک پارامتری از قائمهای منحنی  $\mathscr{K}_1$  $\ldots$ تشکیل دهند یک گسترده منحنی  $\mathscr{K}$  نامیده می شود

حال گستردههای یک منحنی منتظم از کلاس  $C_{3}$  را پیدا میکنیم . فرض کنیم مغادله ٔ منجنی  $\mathscr{K}$  به صورت

 $r = r(s)$ 

 ${\bf R}$  باشد ، که در آن s طول قوس روی ${\mathscr K}$ است . اگر گسترده وجود داشته باشد ، بردار موضع یک نقطه از گسترده که برقائم به *۶ د*ر نقطه ۶ قرار دارد عبارت است از  $\mathbf{R} = \mathbf{r}(s) + \alpha(s)\mathbf{n}(s) + \beta(s)\mathbf{b}(s),$ 

 $\mathbf{b}(s)$  که درآن  $\alpha, \beta$  توابعی از پارامتر  $\mathbf{s} \rightarrow \mathbf{n}(s)$  و  $\mathbf{b}(s)$  بردار قائم دوم در دمی باشند . این رابطه را می توان به عنوان معادله ٔ پارامتری گسترده درنظر گرفت . « با اینحال ، توجه کنید که پارامتر s لزوما " پارامتر طبیعی گسترده ٔ  $\mathscr{K}_1$  نیست .بااین فرض که  $\alpha \circ \beta$  و  $\beta$  توابعی مشتقپذیر هستند ،آنها را معین میکنیم .بردار مماس برمنحنی $\chi$ عبارت است از

$$
\frac{d\mathbf{R}}{ds} = \mathbf{r}'(s) + \alpha'(s)\mathbf{n}(s) + \alpha(s)\mathbf{n}'(s) + \beta'(s)\mathbf{b}(s) + \beta(s)\mathbf{b}'(s).
$$

$$
\frac{d\mathbf{R}}{ds} = \mathbf{t} + \alpha \mathbf{n} + \alpha(-\kappa \mathbf{t} + \tau \mathbf{b}) + \beta' \mathbf{b} - \beta \tau \mathbf{n},
$$

$$
\frac{d\mathbf{R}}{ds} = (1 - \alpha \kappa)\mathbf{t} + (\alpha' - \beta \tau)\mathbf{n} + (\alpha \tau + \beta')\mathbf{b}.
$$

 $\mathscr{K}$  اما این بردار ماس باید موازی بردار  $\kappa \mathbf{n} + \beta$  ، که بردار هادی قائم نظیر به است ، باشد.

 $\kappa$  ، مشروط براینکه ( $\kappa\neq 0$  , بنابراین ، نقطه با بردار موضع  $\kappa$  r +  $\alpha$  مرکز انحنا است  $\ell$ ونقطه گسترده با بردار موضع r + an +  $\beta$ b و تقطهی منحنی  $\chi$  در s قرار دارد. هیچ نقطهای برگسترده وجود ندارد که متناظر یک نقطه ٔ اصلاح منحنی باشد .

معادله ٔ دوم یکمعادله ٔ دیفرانسیل است،که می توان آن را به صورت زیر تبدیل کرد:

$$
\beta \alpha' - \beta^2 \tau = \alpha^2 \tau + \alpha \beta',
$$
  
\n
$$
\beta \alpha' - \alpha \beta' = (\alpha^2 + \beta^2) \tau,
$$
  
\n
$$
\frac{\beta \alpha' - \alpha \beta'}{\alpha^2} = \left[ 1 + \left( \frac{\beta}{\alpha} \right)^2 \right] \tau,
$$
  
\n
$$
-\frac{d}{ds} \left( \frac{\beta}{\alpha} \right) = \left[ 1 + \left( \frac{\beta}{\alpha} \right)^2 \right] \tau,
$$
  
\n
$$
-\frac{d/ds(\beta/\alpha)}{1 + (\beta/\alpha)^2} = \tau,
$$
  
\n
$$
\frac{d}{ds} \left( \arccot \frac{\beta}{\alpha} \right) = \tau.
$$

انتگرالگیری نتیجه میدهد که

$$
\operatorname{arc} \cot \frac{\beta}{\alpha} = \int \tau(s) \, ds + \infty;
$$

و ، بالاخره،

 $\beta = \alpha \cot \left( \int \tau(s) ds + \Xi$ بات). بنابراین ، معادله گسترده ، در صورت وجود ، برابر است با

$$
(1 \cdot \mathsf{Y}) \qquad \mathbf{R} = \mathbf{r}(s) + \frac{1}{\kappa(s)} \mathbf{n}(s) + \frac{1}{\kappa(s)} \cot \left( \int \tau(s) \, ds + \frac{1}{\kappa(s)} \right) \mathbf{b}(s).
$$

بهآسانی معلوم میشودکه ، بهازای هرمقدار از ثابت مورد بحث ، منحنی داده شده بامعادله ٔ (۱۰۷) یک گسترده ٔ منحنی r = r(s) است. بنابراین ، قضیه ٔ زیر را خواهیم داشت .

قضیه. هرمنحنی  $\mathbf{r} = \mathbf{r}(s)$  از گلاس  $C_3$  بی نهایت گسترده دارد . معادله ٔ گستردهها به شکل (۱۰۷) ست ؛ بخصوص، گسترد مهایی که با مقادیر ثابت از هم تمیز داده می شوند .

**تبصره.** هرگاه منحنی در یک صفحه باشد ، آنگاه  $\tau = 0$  و در بین گستردههای منحنی یکی

هست که در همان صفحه قرار دارد . معادله این گسترده عبارت است از

$$
(\Upsilon \cdot \Upsilon) \qquad \qquad \mathbf{R} = \mathbf{r}(s) + \frac{1}{\kappa(s)} \mathbf{n}(s).
$$

بنابراین ، این گسترده مکان هندسی مراکز انحنای منحنی داده شده است .

درحالتکلی (0 ≠ r) ، مکان هندسی مراکز انحنا یکگسترده نیست ، زیراممکن است مماس براین مکان هندسی اصلا " منحنی را قطع نکند .

حال بهاختصار توضیح میدهیم که چگونه گستردههای مختلف یک منحنی در رابطه با یکدیگر قرار دارند . همانطور که دیدیم ، نقطهای از بک گسترده که نظیر نقطه عملومی از منحنى \* است برخط قطبى منحنى در اين نقطه واقع است. نقطه P وابرمنحنى ثابت گرفته، و نقاط  $P_1$  و  $P_2$  راروی دو گسترده ٔ مختلف در نظر میگیریم ( شکل ۱۰۷) . همچنین  $P_{1}$  زاویه ٔ بین قائمهای  $PP'$  و  $PP'$  به منحنی $\mathscr{K}$ در  $P$  را با  $\phi$  نشان میدهیم . این زاویه برابر استبا تفاضل بين زواياى 41 حادث از قائم اصلى و PP'1 و 42 حادث از قائم اصلى و بون نانژانت زوایای اخیر مساوی ( $\tau ds + C_1$ ) cot (f $\tau ds + C_2$ ) با ثابتهای PP' .  $\phi = c_1$  و  $C_2$  است ، این تفاضل باید ثابت باشد ؛ یعنی ، ثابت =  $c_1$ 

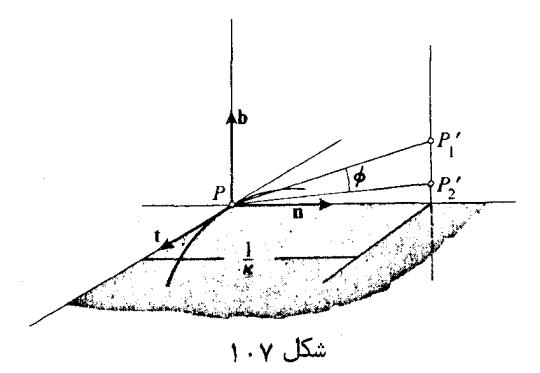

امثله و تمرین ۰۱ گستردههای مارپیچ را پیدا کنید . ۲ . تمام گستردههای منحنیهای زیر را پیدا کنید : ( آ )۔ چرخزاد ؛  $x = a \cos t$ ,  $y = a \sin t$ ,  $z = 0$  بيضى ( - ) ( پ) کشاننده.

۰۳ ثابت کنید گستردهای از چرخزاد که در صفحه ٔمنحنی قرار داردخودش یکچرخزا د است .

#### فصل دو **YA**

۰۴ ثابت کنید گسترد مای از کشانندهکه در صفحه ٔ منحنی قرار دارد یک منحنی زنجیری است . ۰۵ فرمولی بیابید که زاویه ٔ  $\theta$  بین قائم به منحنی در نقطه ٔ P که برگسترده ٔ معلومی مماس است و قائم اصلی منحنی در P را به صورت تابعی از پارامتر s بیان نماید .

۲۰۷ گسترنده یک منحنی هر منحنی مانند  $\mathscr{K}_1$  که خطوط مماس برمنحنی  $\mathscr{K}$  را در زاویه ٔ قائمه قطع کند یک گسترنده  $\cdot$  به نامیده می شود $\chi$ 

باتوجه به این تعریف ، بدیهی است که ۴ یک گسترنده ۴ / است اگر و فقط اگر ⁄ یک گسترده *، لا با*شد .

فرض کنیم (r = r(s معادله ٔ یک منحنی از کلاس  $C_2$  بوده ، و د پارامتر طبیعی باشد. پس معادله ٔ یک گسترنده ، در صورت وجود ، به شکل زیر خواهد بود ؛  $\mathbf{R} = \mathbf{r}(s) + \lambda(s)\mathbf{t}(s),$ که درآن (s) = r'(s) بردار یکه ماس منحنی  $\mathscr{K}$  است . این رابطه معادله و پارامتری یک گسترنده است اگر و فقط اگر بردار مماس  $d\mathbf{R}/ds$  به بردار مماس t منحنی اصلی  $\mathscr K$  متعامد باشد . این شرط به ما اجازه تعیین تابع (٤) را میدهد ؛ یعنی ، داریم  $\frac{d\mathbf{R}}{d\mathbf{r}} = \mathbf{r}' + \lambda' \mathbf{t} + \lambda \mathbf{t}' = (1 + \lambda') \mathbf{t} + \lambda \kappa \mathbf{n}.$ شرط aR/ds t = 0) نتیجه میدهد که  $1 + \lambda' = 0$ ,  $\lambda' = -1$ ,  $\lambda = s_0 - s$ , که 50 یک ثابت دلخواه است. از اینرو، معادله ٔ گسترنده عبارت است از  $(\tau \cdot \gamma)$  $$ 

بنابراين ، قضيه زير را ئابت كردهايم .

قضیه. منحنی (r = r(s )ز کلاس  $C_2$  بی نهایت گسترنده دارد ، که اینها با مطدلهای به شکل (۳۰۷) نمایش داده می شوند ؛ گسترندههای خاص بهوسیله ٔ مقدار ثابت 50 ازهم تمیز داده می شوند .

دونقطه  $P_1$  و  $P_2$  از منحنبی $\mathscr K$ را که نظیر به مقادیر  $s_1$  و  $s_2$  از پارامترند ، در نظر میگیریم ( شکل ۲۰۷) . قطعاتی از خطوط مماس در این نقاط که بین نقاط و یک گسترنده ً : ابت منحنی فرار دارند به ترتیب دارای طولیهای  $s_0-s_1\vert s_0-s_1\vert$  و  $\lambda_2=\vert s_0-s_2\vert=\lambda_2$ می با شند . تفاضل این طولها برابر است با $|s_1-s_2|$ ، که طول قوس منحنی بین نقاط  $P_1$  و  $P_2$  است بنابراین ، میتوانیم ً بگوییم که اگر یک نخ را از روی منحنی باز کنیم و مواظب باشیم که در همه حال کشیده بماند ، هر نقطه از نخ یک گسترنده از منحنی را رسم خواهـد کرد .

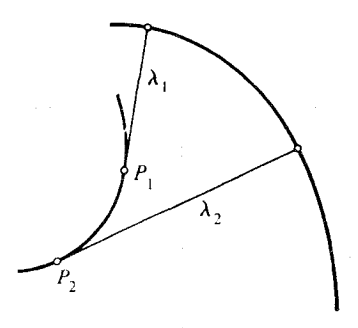

شکل ۲۰۷

با اینکه فرمول (۳۰۷) بسیار ساده است. اما استفاده ٔ عملی از آن نیاز به معرفی صریح پارامتر طبیعی دارد . به جای این کار ، اغلب راحتتر آن است که فرمول (۳۰۷)را به کار نبرده ، بلکه گسترنده را مستقیماً " از تعریف به دست آوریم . یعنی ، اگر معادله ٔ منحنی بهصورت r = r(t) باشد ، با یک پارامتر دلخواه،داریم  $\mathbf{R} = \mathbf{r}(t) + \mu(t)\dot{\mathbf{r}}(t).$ 

در اینجا

 $\dot{\mathbf{R}} = [1 + \dot{\mu}(t)]\dot{\mathbf{r}}(t) + \mu(t)\ddot{\mathbf{r}}(t),$ 

و u بايدار معادله ديفرانسيل

$$
\dot{\mathbf{R}}\dot{\mathbf{r}} = [1 + \dot{\mu}(t)][\dot{\mathbf{r}}(t)]^2 + \mu(t)\dot{\mathbf{r}}(t)\ddot{\mathbf{r}}(t) = 0
$$

معين شود .

تمرين گسترندههای مارپیچ را پیدا و ثابت کنید که تمام گسترندههای مارپیچباهم و باگسترندههای یک دایره به شعاع مساوی شعاع استوانه ٔ حامل مارپیچ همنهشت هستند .

 $\kappa = \kappa(s) > 0, \qquad \tau = \tau(s)$ 

دربازه (a, b) ، متناهی یا نامتناهی ، مفروض باشند ، یک مدحنی یارامتری وجود دارد به طوري كه 5٪ يارامتر طبيعي آن بوده و توابع (ks) در آن انحنا و تاب منحني را بــه صورت توابعی از پارامتر نمایش میدهند . دو منحنی که دارای یک انحنا و تاب باشند را می توان با یک حرکت جسم صلب برهم منطبق کرد .

برهان . اگر یک شخصی با این خاصیت وجود داشته باشد، معادله<sup>ی</sup> پارامتری آن به صورت  
\n
$$
\mathbf{r} = \mathbf{r}(s)
$$
\n
$$
\mathbf{r}' = \mathbf{t},
$$
\n
$$
\mathbf{r}' = \kappa \mathbf{n},
$$
\n
$$
\mathbf{n}' = -\kappa \mathbf{t} + \kappa \mathbf{b},
$$
\n
$$
\mathbf{b}' = -\mathbf{r} \mathbf{n} + \kappa \mathbf{b}.
$$

و شرایط اضافی

 $t^2 = n^2 = b^2 = 1$ ,  $tn = nb = bt = 0$  $(\tau \cdot \lambda)$ ( یعنی بردارهای f, n, b یک سهتایی متعامد یکه از بردارها را تشکیل می دهند) صدق مے کند .

از طرف دیگر ، هر جواب (۱۰۸) که در (۲۰۸) نیز صدق کند و به ازای آن سه تایی t, n, b جهتدار باجهت مثبت باشد یک منحنی با خواص مطلوب را نمایش خواهد داد .

بنابراین ، اثبات قضیه را می توان به اثبات وجود و یکتایی جواب (۱۰۸) و (۲۰۸)  $s_0$  با مقادیر اولیه داده شده تحویل کرد . مقادیر اولیه موضع نقطه به ازای مقدار اولیه  $s_0$ از پارامتر و مواضع بردارهای سموجهی فرنه بهازای این مقدار s<sub>o</sub> میباشند.

برای آنکه از نتایج نظریه ٔ معادلات دیفرانسیل استفاده کنیم ، دستگاه (١٠٨) را با یک دستگاه از معادلات دیفرانسیل اسکالر عوض میکنیم . فرض کنیم مولفههای بردارهای مورد نظر نسبت به دستگاه مختصات ثابتی در فضا به صورت زیر باشد :

$$
t = \{u_1, u_2, u_3\}, \qquad n = \{v_1, v_2, v_3\}, \qquad b = \{w_1, w_2, w_3\}, \qquad r = \{x, y, z\}.
$$

$$
(\mathbf{r} \cdot \mathbf{A}) \hspace{1cm} \frac{dx}{ds} = u_1, \hspace{1cm} \frac{dy}{ds} = u_2, \hspace{1cm} \frac{dz}{ds} = u_3,
$$

و نه معادله ً

$$
\frac{du_i}{ds} = \kappa v_i,
$$

نظريه عمومى منحنيها ٨١

$$
\begin{aligned}\n(\mathbf{r} \cdot \mathbf{\lambda}) & \frac{dv_i}{ds} = -\kappa u_i + \tau w_i, \qquad (i = 1, 2, 3) \\
\frac{dw_i}{ds} = -\tau v_i, \\
\frac{dw_i}{ds} & \frac{dw_i}{ds} = -\tau v_i, \\
\frac{w_i}{ds} & \frac{dw_i}{ds} = -\tau v_i\n\end{aligned}
$$

 $(\Delta \cdot \lambda)$  $\begin{vmatrix} w_1 & w_2 & w_3 \end{vmatrix}$ 

یک ماتریس متعامد باشد .

دستگاه (۴۰۸) دستگاهی است مرکب از نه معادله ٔ دیفرانسیل خطی مرتبه اول با نه مجهول و ضرایب پیوسته . قضیه ٔ وجودیو یکتایی نظریه ٔمعا دلات دیفرانسیلمعمولی ایجاب  $\{u_1^0, u_2^0, u_3^0\}$ می کند که این دستگاه جوابی دارد که با مقادیر اولیه  $\{w_1^0, w_2^0, w_3^0\}$  ( $u_1^0, u_2^0, u_3^0\}$ ) به طور منحصر بفرد مشخص می شود .

حال ثابت میکنیم که اگر ماتریس مقادیر اولیه یک ماتریس متعامد باشد ، ماتریس برای جواب کامل نیز متعامد می ماند .چون دترمینان اینماتریس تابع پیوستهای از پارامتر است ، و مقدارش فقط می تواند 1 یا 1 - باشد ، این دترمینان ثابت است . درنتیجه ، بردار های t, n, b یک سهتایی جهتدار باجهت مثبت میسازند، مشروط براینکه مقادیر اولیه نیز چنین كنند . حال تابع

 $u_i u_j + v_i v_j + w_i w_j$ 

را ، که در آن  $u_k, v_k, w_k$  جوابهای دستگاه (۴۰۸) اند ، در نظر میگیریم .مشتق این تابع برابر است با

$$
\frac{d}{ds}(u_iu_j + v_iv_j + w_iw_j)
$$
\n
$$
= \frac{du_i}{ds}u_j + u_i\frac{du_j}{ds} + \frac{dv_i}{ds}v_j + v_i\frac{dv_j}{ds} + \frac{dw_j}{ds}w_j + w_i\frac{dw_j}{ds}
$$
\n
$$
= \kappa v_iu_j + \kappa u_iv_j - \kappa u_iv_j + \tau w_iv_j - \kappa v_iu_j + \tau v_iw_j - \tau v_iw_j - \tau w_iv_j = 0,
$$
\n
$$
\mathbf{C}(\Delta \cdot \mathbf{\Lambda}) \text{ using } \mathbf{C}(\Delta \cdot \mathbf{\Lambda}) \text{ using } \mathbf{C}(\Delta \cdot \mathbf{\Lambda}) \text{ using
$$

$$
u_i u_j + v_i v_j + w_i w_j = \begin{cases} 1 & i = j \\ 0 & i \neq j \end{cases}
$$

درنتیجه ، اگر ماتریس بهازای یک مقدار از ۶ متعامد باشد ،بهازایتمام مقادیر متعامد خواهد

#### فصل دو  $\lambda$  ٢

بود . با استفاده از جواب (۴۰۸) ، که بهوسیله عقادیر اولیهای از t, n, b معین می شوند، x, y, z = (توابع = x, y, z = (٢٠٨) را يافت كه بهوسيله عمقادير اوليه = x, y, z = (توابع بهطور منحصر بفرد معين مي شود . بنابراين ، ملاحظهمي شود كه ، با معلوم بودن نقطه اوليه و مقادیر اولیه ٔ سهبردار سهوجهی فرنه ، می توان یک و فقط یک منحنی یافت کهدارای توابع انحنا و تاب داده شده بوده و سهوجهی فرنه داده شده را در نقطه اولیه دارا باشد . اما هر دو جواب متمایز از (۴۰۸) یا ، معادلا " ، (۱۰۸) که در شرایط (۲۰۸) صدق کنند ، نظیر به سهوجهیهایفرنهٔ مختلفی هستند . چون هر دو سهوجهی فرنه را می توان سا پیک حرکت جسم صلب برهم منطبق کرد ، این امر در مورد خود جوابیها نیز درست است ، که بدين ترتيب قسمت دوم قضيه ثابت مى شود .

معادلات (k = k(s) و (t = t(s) مكه بستكى انحنا و تاب را بهطول قوس نشان مى دهند و منحنی را با تقریب موضعش درفضا معین میکنند ، مع*ادلا*ت طبیعی منحنی نامیده می شوند . معادلات طبیعی میتوانند به شکل ضمنی  $F(\kappa,\tau,s)=F(\kappa,\tau,s)$  نیز داده

شوند . بزودی در بخشهای زیر خواهیم دید که اگر فقط یکی از دو معادله معلوم باشد ، این معادله اغلب خانواده؛ كاملى از منحنيها را نمايشخواهد داد .

امثله و تمرین ۱. همانطور که قبلا " دیدیم ( تعرین ۱ در ۱۰۵) ، معادلات طبیعی مارپیچ عبارتنداز  $k = a(a^2 + b^2)^{-1}, \tau = b(a^2 + b^2)^{-1}$ ۰۲ با حل معادلات دیفرانسیل (۳۰۸) و (۴۰۸) در این حالت خاص، تحقیق کنیدکهاین معادلات واقعا " یک مارپیچ را نمایش میدهند . ۰۳ معادلات طبیعی منحنیی را بیابید که روی مخروط  $z^2 = a^2(x^2 + y^2)$ قرار گرفته و مولدهای مستقیم الخط مخروط را درزاویه ٔ ثابتی قطع میکند (ر .ک . تمرین  $\cdot$  ( ۲۰۴ ). ۰۴ اگر معادلات طبیعی یک منحنی  $\kappa = \kappa(s)$ ,  $\tau = \tau(s)$ باشند ، معادلات طبیعی منحنیی که با آن نسبت به (آ ) یک نقطه ، ( بـ ) یک خطراست ، ( پـ ) یک صفحه

متقارن است چیست؟ ۵ . منحنیی بیابید که معادلات طبیعی اش  $\kappa = a \cos s$ ,  $\tau = a \sin s$ باشند . ۶ . بدفرضآنکه بردار قائم اصلی یک منحنی تابعی از قوس یعنی n = n(s) با شد ، منحنی را پیدا نمایید . ۰۷ همین مسئله را درصورتی که بردار قائم دوم داده شده باشد حل کنید .

۲۰۸ مارپیچهای تعمیم یافته یک مارپیچ تعمیم یافته منحنیی است که با راستای ثابتی در فضا زاویه ٔ ثابتی می سازد . خطوط مستقیمی که دراین راستا منحنی را قطع میکنند یک سطح استوانهای خواهند ساخت. منحنی براین سطح استوانهای واقع بوده و مولدهای سطح را در زاویهٔ ثابتی قطع می کند . مارپیچی که قبلا " در نظر گرفته شد حالت خاص بوده و وقتی است که استوانه یک استوانه ً مستدير است .

قضیه . یک منحنی پارامتری از کلاس  $C_3$  بدون نقاط اصلاح یک ماریدج تعمیم یافته است اگر و فقط اگر ثابت $\kappa = \frac{1}{\pi}$  ؛ بطا وه ،  $\tau/\kappa = \frac{1}{\pi}$  ، که درآن  $\theta$  زاویه $\theta$  ثابت بین منحنی و را ستای ثابت در فضا است .

$$
\mathbf{a} \text{ a } \mathbf{a} \text{ a } \mathbf{b}
$$

درنتيجه ،

. $\kappa$ ar  $=0$  که از اینجا،  $at'=0$ 

طبق فرض 0 ≠ R . بنابراين ، an = 0 ، وبردار a در صفحه اصلاحي قرار دارد . با مشتقگیری از این معادله داریم

 $-\kappa$ at +  $\tau$ ab = 0  $\mu$  an' = 0

 $ab = \sin \theta$  - جون at = cos  $\theta$  - بوده و at = cos  $\theta$  - بوده و ab = sin  $\theta$ یا ه . بیآنکه بهکلیت خللی وارد شود ، میتوان حالت اخیر را بهوسیله ٔ تعویض » میآنکه به است است است است است است است بردار a با بردار a- که همان راستای خطوط را در فضا معین میکند حذف کرد . درنتیجه، خواهيم داشت

$$
-\kappa \cos \theta + \tau \sin \theta = 0,
$$
  
\n
$$
\frac{\tau}{\kappa} = \cot \theta = \frac{1}{\kappa}.
$$
  
\n
$$
\frac{\tau}{\kappa} = \frac{1}{\kappa} \cos \theta
$$
  
\n
$$
\frac{\tau}{\kappa} = \frac{1}{\kappa} \cos \theta
$$
  
\n
$$
\frac{\tau}{\kappa} = \frac{1}{\kappa} \cos \theta
$$
  
\n
$$
\frac{\tau}{\kappa} = \frac{1}{\kappa} \cos \theta
$$

موازی بردار داربو است ، ثابت میباشد . درواقع دآريم

$$
\frac{d\mathbf{a}}{ds} = \left(\frac{\tau}{\kappa}\right)' \mathbf{t} + \frac{\tau}{\kappa} \mathbf{t}' + \mathbf{b}' = \frac{\tau}{\kappa} \kappa \mathbf{n} - \tau \mathbf{n} = 0.
$$
  
1.  $\tau$  and  $\tau$  is  $\mathbf{t}$  and  $\mathbf{a}$  and  $\tau$  is  $\epsilon$  and  $\tau$  is  $\epsilon$  and  $\tau$  is  $\cot \theta = \frac{\tau/\kappa}{1} = \frac{\tau}{\kappa} = \frac{\tau}{\kappa}$ .

معا دله ٔ ثابت =  $\tau/\kappa$  معا دله ٔ طبیعی کلاس مارپیچهای تعمیم یافته است .

میگوییم دومنحنی مزدوج به مفهوم برتران هستند اگر تناظری یک به یک بین نقــاط آنـها

1. Bertrand.

وجود داشته باشد بهطوری کههر دومنحنی در نقاط نظیر دارای یک قائم اصلی مشترک باشند. هر منحنی که با این مفهوم مزدوج داشته باشد یک منحنی برتر*ا*ن نامیده میشود .

صدق کند ،که درآن » و β ثابت هستند .بخصوص،هرمنحنی با انحنای ثابت یک منحنی  $\alpha = 1/\kappa, \beta = 0$  برتران است. در این حالت ، هرگاه ثابت $\tau \neq 0$  آنگاه  $\alpha = 1/\kappa, \beta = 0$  و منحنی مزدوج مگان هند سی مراکز انحنای منحنی اصلی بوده و همان انحنا را دارا خواهد بود . در مورد مارییچ مستدیر ( تابت = k ، تابت = r ) ، بی نہایت منحنی مزدوج وجود ۔دارد۔، گـه همه ٔ آنها مارپیچهایی هستند با یک محور و یک یای پیچ.

$$
\frac{d\mathbf{R}}{ds} = \mathbf{t} + \alpha' \mathbf{n} + \alpha(-\kappa \mathbf{t} + \tau \mathbf{b}) = (1 - \kappa \alpha)\mathbf{t} + \alpha' \mathbf{n} + \alpha \tau \mathbf{b}.
$$

$$
\frac{d\mathbf{R}}{ds} = (1 - \kappa \alpha)\mathbf{t} + \alpha \tau \mathbf{b}.
$$
\n
$$
\frac{d\mathbf{R}}{ds} = (1 - \kappa \alpha)\mathbf{t} + \alpha \tau \mathbf{b}.
$$
\n
$$
\frac{d\mathbf{R}}{ds^2} = (1 - \kappa \alpha)\mathbf{t} + (1 - \kappa \alpha)\kappa \mathbf{n} + \alpha \tau \mathbf{b} - \alpha \tau^2 \mathbf{n}
$$
\n
$$
= (1 - \kappa \alpha)\mathbf{t} + [\kappa(1 - \kappa \alpha) - \alpha \tau^2] \mathbf{n} + \alpha \tau \mathbf{b}.
$$

بردار  $d^2\mathbf{R}/ds^2$  در صفحه ٔبوسان منحنی  $\mathscr{K}_1$ . قراردارد . لذا ، این بردار باید ترکیبی

خطی از بردارهای  $d\mathbf{R}/ds$  و n باشد. پس بردار  $\mathbf{t} + \alpha\tau' \mathbf{b}$  , که به n عمود  $\kappa\alpha \neq 1$  است، و بردار  $\alpha\mathbf{t} + \alpha\alpha$ t = (1 -  $\kappa\alpha$ ) باید همخط باشند. این ، در صورتی که 1 $\alpha \neq \kappa$ و ( $\tau \neq 0$  ، يعنى

$$
\frac{(1-\kappa\alpha)'}{1-\kappa\alpha}=\frac{\tau'}{\tau}.
$$

این معادله با

 $\ln |1 - \kappa \alpha| = \ln |\tau| + \ln |\beta|$ , که درآن  $\beta$  ثابت انتگرالگیری است ، یا با  $\alpha\kappa + \beta\tau = 1$   $\downarrow$   $1 - \kappa\alpha = \beta\tau$ معا دل است ، مو ید آنکه یک منحنی برتران در (۶۰۸) صدق می نماید .  $\kappa = 1$  درحالت استثنایی  $\alpha = \kappa = 1/\alpha = 1/\alpha = 1/\alpha$  دارای انحنای ثابت بوده ، و معادله ( ( ۷ . A) به صورت

$$
R = r + \frac{1}{\kappa}
$$

 $\cdot$ درمیآید ، که این معادله ٔ مکان هندسی مراکز انحنای  $\chi$  می باشد برای اثبات آنکه این یک مزدوج برتران X است ، بردارهای سهوجهی فرنه ٔ  $\mathscr{K}_1$  را پیدا میکنیم . بردار مماس دارای راستای

$$
\frac{d\mathbf{R}}{ds} = \mathbf{t} + \frac{1}{\kappa}(-\kappa \mathbf{t} + \tau \mathbf{b}) = \frac{\tau}{\kappa} \mathbf{b}
$$

 ${\mathscr K}$  است ( به یاد بیاورید که ثابت = k ) . لذا ، این بردار با بردار قائم دوم b منحنی موازی است ، زیرا فرض کردهایم که () ≠ r .بعلاوه ، داریم

$$
\frac{d^2\mathbf{R}}{ds^2} = \frac{\tau'}{\kappa}\mathbf{b} + \frac{\tau}{\kappa}\mathbf{b'} = \frac{\tau'}{\kappa}\mathbf{b} - \frac{\tau^2}{\kappa}\mathbf{n}
$$

و

$$
\frac{d\mathbf{R}}{ds} \times \frac{d^2\mathbf{R}}{ds^2} = -\frac{\tau^3}{\kappa^2}\mathbf{b} \times \mathbf{n} = \frac{\tau^3}{\kappa^2}\mathbf{t},
$$

بدین معنا که بردار قائم دوم  $\mathscr{K}_1$  موازی بردار مماس $\mathscr{K}_1$ است , بنابراین ، صفحات اصلاحی موازی بوده ،که درنتیجه بردارهای قائم اصلی موازیاند ، و ۷٫ مزدوج برتران ۰٫ میباشد . واضح است که (۶۰۸) نیز در این حالت به ازای  $1/\kappa = 1/\kappa$  و () =  $\beta$  برقرار است . در مورد منحنی $\mathscr{K}$ . با انحنای ثابت و مکان هندسی مراکز انحنای آن  $\mathscr{K}$  ، می توان انحنای  $\mathscr{K}$  را با

استفاده از فرمول (۳۰۶) به دست آورد ؛ یعنی ،

$$
\kappa_1 = \left| \frac{d\mathbf{R}}{ds} \times \frac{d^2 \mathbf{R}}{ds^2} \right| \left| \frac{d\mathbf{R}}{ds} \right|^{-3} = \frac{|\tau|^3}{\kappa^2} \left| \frac{|\tau|}{\kappa} \right|^{-3} = \kappa.
$$

درنتیجه ، X1 منحنیی است با همان انحنای ثابت و ، چون مزدوج بودن به مفهوم برتران یک رابطه ٔ متقارن است ،  $\mathscr K$  باید مکان هندسی مراکز انحنای  $\mathscr K$  باشد .

شرط (۶۰۸) ثابتهای a و  $\beta$  را معین می کند مگر آنکه k و  $\tau$  هر دو ثابت باشند. در حالت اخیر ، منحنی یک مارپیچ مستدیر است ، a را میتوان دلخواه گرفت ، و  $\beta$ را متعاقبا " مشخص کرد . بنابراین ، در این حالت ، بی نهایت مزدوج وجود خواهد داشت . به آسانی معلوم میشود که همه ٔ آنها مارپیچهایی مستدیر هستند با یک پای پیچ .

حالت 0 = 7 در بحث ما مستثنى شده است . مسلما " ، درحالتى كه منحنى در يك صفحه است ، شرط (۶۰۸) برای وجود مزدوج لازم نیست . لذا،مزدوجهای یک منحنی مسطح با انحنای ناثابت همواره وجود خواهند داشت .

کرهای که با یک منحنی در نقطهای مانند P دارای تماس از مرتبه ٔ بالاتر از دو باشد (ر .ک. زیربخش ۳۰۴) گره<sup>ه</sup> بوس*ا*ن منحنی در P نامیده می شود .

قضیه. یک منحنی از کلاس  $C_4$  در هر نقطه ٔ منتظمی که در آن  $\tau\neq 0\neq \kappa$  یک و فقط یک گره ٔ بوسان دارد . مرکز  $c$  گره ٔ بوسان برخط قطبی واقع است ، و بردار  $\overrightarrow{K\tilde{C}}$  به میدا $^s$ مرگز انحنای K و انتهای مرکز C کره و سان برابر است با  $\kappa^2$  + ۰- شعاع کره و سان مساوی  $K$ ا ست ما

$$
(9 \cdot \lambda) \qquad R_K = \sqrt{\frac{1}{\kappa^2} + \frac{{\kappa'}^2}{\kappa^4 \tau^2}}.
$$

توجه کنید که در نقاط تخت ، که 0 = ج ، کره ٔ بوسان وجود ندارد . در این حالت ، صفحه ٔ بوسان دارای تماس ازمرتبه ٔ 3 یا بیشتراست ؛ صفحه ٔ بوسان را می توان حد کرههای مماس وقتی شعاع آنـها بـه بـی نـهایـت میل میکنـد درنظر گرفت .

برهان . فرض کنیم  $C$  مرکز کرهای باشد که از نقطه ٔ  $P_0$  منحنی میگذرد ، و  $Q$  را یکنقطه متغیر منحنی میگیریم . S و 'S را نقاطی میگیریم که خط  $c\varrho$  کره را در آن نقاط قطع  $d = QS^{\mathcal{S}}$ میکند (شکل ۱۰۸) . برای تخمین مرتبه ٔ تماس کره و منحنی در  $P_0$  ، بایدفاصله از نقطه َ Q تا سطح کره را تخمین بزنیم .

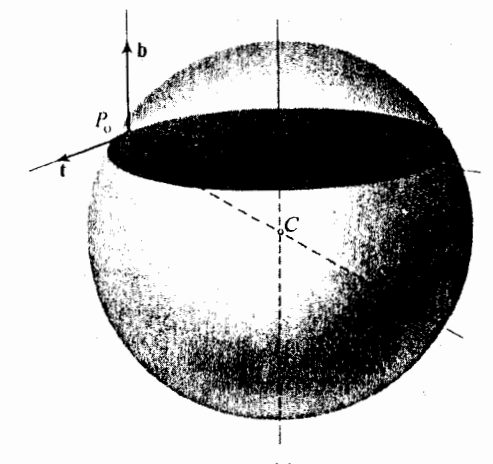

شکل ۱۰۸

 $Q\rightarrow P_0$  بهجای آن میتوانیم کمیت  $\delta=Q$ S  $Q$ S' با تخمین بزنیم  $\delta=Q$  ، بوقتی  $\delta/d$ داریم  $\delta \to Q$  ،  $\delta \to Q$  ، که  $D$  قطر کره میباشد . بنابراین ،  $D \to |\delta/d|$  بدین معنا که ، یا اینکه  $\delta$  و  $b$  از یک مرتبه هستند . حال فرض کنیم معادله • منحنی به صورت  $\delta = O(d)$ r = r(s) بوده، ونقطه  $P_0$  نظیر به مقدار  $s = 0$  از پارامتر طبیعی  $s$  با شد. مقادیرتوابع نظیر در نقطه ۰ ه ${\bf r}_c = {\bf r}_0, {\bf t}_0, {\bf t}_0, {\bf t}_0, {\bf t}_0, {\bf t}_0, {\bf t}_0, {\bf t}_0$  نشان میدهیم ، و  ${\bf r}_c$  را بردار موضع

$$
\delta = QS\ QS' = (QC - CS)(QC + CS') = (QC - R)(QC + R)
$$
\n
$$
\delta = QS\ QS' = (QC - CS)(QC + CS') = (QC - R)(QC + R)
$$
\n
$$
= QC^{2} - R^{2} = (r(s) - r_{C})^{2} - R^{2}.
$$
\n
$$
\delta = (r_{0} - r_{C})^{2} - R^{2} + 2s(r_{0} - r_{C})t_{0} + s^{2}[1 + (r_{0} - r_{C})\kappa_{0}n_{0}]
$$
\n
$$
\delta = (r_{0} - r_{C})^{2} - R^{2} + 2s(r_{0} - r_{C})t_{0} + s^{2}[1 + (r_{0} - r_{C})\kappa_{0}n_{0}]
$$
\n
$$
+ \frac{2}{3}s^{3}(r_{0} - r_{C})(-k_{0}^{2}t_{0} + \kappa_{0}'n_{0} + N_{0}\tau_{0}b_{0}) + o(s^{3}).
$$
\n
$$
(r_{0} - r_{C})^{2} - R^{2} = 0.
$$
\n
$$
(r_{0} - r_{C})^{2} - R^{2} = 0.
$$
\n
$$
\delta = (r_{0} - r_{C})^{2} - R^{2} = 0.
$$
\n
$$
\delta = (r_{0} - r_{C})^{2} - R^{2} = 0.
$$
\n
$$
(r_{0} - r_{C})t_{0} = 0
$$
\n
$$
(r_{0} - r_{C})t_{0} = 0
$$
\n
$$
r_{0} - r_{C})t_{0} = 0
$$
\n
$$
\delta = (r_{0} - r_{C})t_{0} = 0
$$
\n
$$
\delta = (r_{0} - r_{C})t_{0} = 0
$$
\n
$$
\delta = (r_{0} - r_{C})t_{0} = 0
$$

$$
(\mathbf{1}\mathbf{r}\cdot\mathbf{A})\qquad \qquad (\mathbf{r}_0 - \mathbf{r}_C)\mathbf{n}_0 = -\frac{1}{\kappa_0};
$$

درنتیجه ، تصویر مرکز روی صفحه ٔ بوسان برمرکز انحنا منطبق است یا ، به عبارت دیگر ، مركز برخط قطبي قرار دارد ، بالاخره ،  $(\mathbf{r}_0 - \mathbf{r}_C)(-\kappa_0^2 \mathbf{t}_0 + \kappa_0 \mathbf{n}_0 + \kappa_0 \tau_0 \mathbf{b}_0) = 0$ يا ، باتوجه به (١٢٠٨) و (١٣٠٨) ،

$$
(\mathbf{1} \mathbf{\hat{r}} \cdot \mathbf{\hat{A}}) \qquad \qquad -\frac{\kappa_0'}{\kappa_0} + \kappa_0 \tau_0 (\mathbf{r}_0 - \mathbf{r}_C) \mathbf{b}_0 = 0.
$$

معا دلات (١٢٠٨) ، (١٣٠٨) ، و (١٤٠٨) بردار موضع مركز را كاملا " معين مى كنند . درواقع ، از ضرب اسکالر

 $\mathbf{r}_C - \mathbf{r}_0 = \alpha \mathbf{t}_0 + \beta \mathbf{n}_0 + \gamma \mathbf{b}_0$ 

در t<sub>o</sub> ، بنابر (۱۲۰۸) ، نتیجه میشود که (0 = x ؛ همچنین ، با ضرب در n<sub>o</sub> ، باتوجه  $(15.1)$  + 14.1) مداريم  $\beta = 1/\kappa_0$  ؛ وبالأخره، با ضرب در b<sub>0</sub> و استفاده از و ١٤٠١) خواهيم داشت

$$
\frac{\kappa'_0}{\kappa_0} + \kappa_0 \tau_0 \gamma = 0,
$$

که از آنجا

فصل دو است است. ه ۹

$$
\gamma = -\frac{\kappa_0'}{\kappa_0^2 \tau_0}.
$$

$$
r_C = r_0 + \frac{1}{\kappa_0} n_0 - \frac{\kappa'_0}{\kappa_0^2 \tau_0} b_0.
$$

این بردار بردار موضع مرکز کره ٔ بوسان درنقطه  $P_0$  است و چون بردار موضع مرکز انحنای مساوی  $\mathbf{r}_{K} = \mathbf{r}_{0} + (1/\kappa_{0})\mathbf{n}_{0}$  مساوی  $K$ 

$$
\overrightarrow{KC} = \mathbf{r}_c - \mathbf{r}_k = -\frac{\kappa_0}{\kappa_0^2 \tau_0} \mathbf{b}_0.
$$
  
م
$$
\kappa_0^2 \mathbf{a}_0 + \mathbf{b}_0
$$

که با (٩٠٨) مطابقت دارد.

برهان . فصل مشترک کرهٔ بوسان در  $P_0$  با صفحهٔ بوسان در  $P_0$  مسلماً " دایرهای است مماس برمنحنی در  $P_0$  ، مرکز این دایره تصویر مرکز کره روی صفحه است ، و نتیجتا " ،مرکز انحنا است . اما این یعنی دایره دایره انحنا میباشد .

تمرين ۰۱ محاسباتی را که به فرمول (۱۰۰۸) ختم می شوند کامل کنید . ۰۲ کره بوسان مارپیچ مستدیر را در یک نقطهٔ دلخواه بیابید . ۰۳ ثابت کنید که مراکز کرات بوسان منحنی $\chi$  یک منحنی مانند  $\chi$  را تشکیل میدهند به  $\cdot$ طوری که ، اگر منحنی  $\mathscr{K}_1$  یک نقطه نباشد ، خطوط مماس بر  $\mathscr{K}_1$  خطوط قطبی  $\mathscr{K}$  درنقاط متناظر می باشند .  $P$  . فرض کنید  $K$  و  $C$   $\,$  مرکز انحنا و مرکز کره ٔ بوسان یک منحنی از کلاس  $C_4$  در نقطه  $\,$  ،  $\,$ 

- $PC$ باشند. ثابت کنید زاویه ٔ بین خط  $PK$  و مکان هندسی مراکز انحنا همان زاویه ٔ بین و مکان هندسی مراکز کرات بوسان است .
- ۰۵ ثابت کنید هر کره با یک منحنی درنقطه ٔ منتظم P تماس از مرتبه ٔ لااقل 2 دارد ، به

۵۰۸ منحنیهای کروی اگر یک منحنی کاملا " بر یک کره واقع باشد ، این کره کره ٔ بوسان منحنی در هر نقطه از آن است . درنتیجه ، شعاع کره ٔ بوسان به عنوان تابعیاز پارامتر ثابت است؛ ولذا ، بردار موضع مرکسز کره ٔ بوسان نیز چنین است. بعکس، اگر تمام کرات بوسان در نقاط مختلف منحنی یکی باشند ، منحنی برآن کره ٔ ئابت قرار خواهد داشت. حال شرطلازم و كافي براي ثابت بودن مركز و شعاع كره ٔ بوسان را پيدا مى كنيم . در واقع، داريم

$$
\mathbf{r}'_{\mathcal{C}} = \mathbf{r}' + \frac{1}{\kappa} \mathbf{n}' - \frac{\kappa'}{\kappa^2} \mathbf{n} - \left(\frac{\kappa'}{\kappa^2 \tau}\right)' \mathbf{b} - \frac{\kappa'}{\kappa^2 \tau} \mathbf{b}'
$$
  
\n
$$
= \mathbf{t} + \frac{1}{\kappa} (-\kappa \mathbf{t} + \tau \mathbf{b}) - \frac{\kappa'}{\kappa^2} \mathbf{n} - \left(\frac{\kappa'}{\kappa^2 \tau}\right)' \mathbf{b} + \frac{\kappa'}{\kappa^2 \tau} \tau \mathbf{n} = \left[\frac{\tau}{\kappa} - \left(\frac{\kappa'}{\kappa^2 \tau}\right)' \right] \mathbf{b}.
$$
  
\n
$$
\mathbf{b} \mathbf{b}
$$
  
\n
$$
\mathbf{c} \mathbf{b}
$$
  
\n
$$
\mathbf{c} \mathbf{b}
$$
  
\n
$$
\mathbf{c} \mathbf{b}
$$
  
\n
$$
\mathbf{c} \mathbf{c}
$$
  
\n
$$
\mathbf{c} \mathbf{b}
$$
  
\n
$$
\mathbf{c} \mathbf{c}
$$
  
\n
$$
\mathbf{c} \mathbf{b}
$$
  
\n
$$
\mathbf{c} \mathbf{b}
$$
  
\n
$$
\mathbf{c} \mathbf{b}
$$
  
\n
$$
\mathbf{c} \mathbf{c}
$$
  
\n
$$
\mathbf{c} \mathbf{b}
$$
  
\n
$$
\mathbf{c} \mathbf{b}
$$
  
\n
$$
\mathbf{c} \mathbf{c}
$$
  
\n
$$
\mathbf{c} \mathbf{b}
$$
  
\n
$$
\mathbf{c} \mathbf{b}
$$
  
\n
$$
\mathbf{c} \mathbf{b}
$$
  
\n
$$
\mathbf{c} \mathbf{b}
$$
  
\n
$$
\mathbf{c} \mathbf{c}
$$
  
\n
$$
\mathbf{c} \mathbf{b}
$$
  
\n
$$
\mathbf{c} \mathbf{b}
$$
  
\n
$$
\mathbf{c} \mathbf{c}
$$
  
\n
$$
\mathbf{c} \mathbf{b}
$$

$$
\frac{dR_K^2}{ds} = -\frac{\kappa'}{\kappa^2} \left[ \frac{\tau}{\kappa} - \left( \frac{\kappa'}{\kappa^2 \tau} \right)' \right].
$$

بنابراین ، با مفروضات f ≠ 0 ≠ x ، این مشتق درصورتی صفر است که ( ۱۶۰۸ ) برقرار باشد . درنتیجه ، در این حالت ، شعاع و مرکز کره ٔ بوسان ثابت هستند . پس، قضیه ٔ زیر برقرار خواهد بود .

قضیه. شرَط (١۶٠٨) شرط لازم و گافی برای آن است که یک منحنی از کلاس  $C_4$ ، بدون نقاط اصلاح یا نقاط تخت ، بر یک گره واقع باشد .

ممچنین ، توجه کنید که ، در صورت  $\kappa'\neq 0$  ،شرط ثابت = r ِ به تنهایی برای واقع بودن منحنی بر یک کره کافی است . معادله ٔ (١۶٠٨) را می توان به عنوان معادله ٔ طبیعی کلاس تمام منحنیهای کروی در نظر گرفت .

. ثابت کنید که منحنی s = a sin 2 t, y = a sin t cos t, z = a cos t ثابت کنید که منحنی کروی است

# نظريه منحنيهاى مسطح

 $\label{eq:1} \left\langle \hat{N}_{\rm{max}}\right\rangle = \left\langle \hat{N}_{\rm{max}}\right\rangle \left\langle \hat{N}_{\rm{max}}\right\rangle = \left\langle \hat{N}_{\rm{max}}\right\rangle$ ۹ منحنیهای پارامتری مسطح ۱۰۹ فرمولهای فرنه برای یک منحنی مسطح یک منحنی مسطح دارای تاب (d = r است و، بالغکس، اتحاد (d = r ایجاب میکند که منجنی در یک صفحه قرار گیرد . اگر دستگا ه مختصات طوری اختیار شود که محورهای ِ x و y . در صفحه منحنی باشند ، مؤلفه سوم بردار موضع هر نقطه از منحنی () بوده و همه فرمولـها سادەتر خواھند شد .

با انتخاب جهت برای صفحه<sup>ء</sup> مورد بحث ، میتوان جهت مثبت دوران را در صَفحه تشخیص داد . بالنتیجه، اندازه زاویه بین یک جفت مرتب از بردارها را می توان بااعداد مثبت یا منفی بیانکرد که همجهت و همزاویه دوران برایانطباق بردار اول جفت بر بردار دوم آن را نشان هیدهد . بردار مماس و بردار قائم اصلی هر دو در صفحه منجنیواقعند . بردار قائم دوم ثابت بوده و براین صفحه عمود است؛ و لذا ، در اغلب حالات میتوان به آن توجهی نکرد . از اینرو ، کنج مورد نظر ما ، باه جای کنج کامل فرنه ، کنج مسطحی است که از بردار مماس و قائم در صفحه ً منحنى تشكيل شده است . با استفاده از جهت صفحه ، بردار قائم اصلی n را با برداریکه همخطی مانند <sub>\*</sub>n عوض میکنیم که این بردار طبوری جهتدار شده که جفت  $\mathbf{r}, \mathbf{n}_{*}$  یک کنج جهتدار با همان جهت صفحه باشد . به عبارت دیگر ، n\* حاصل دوران t درجهت مثبت باماندازه یکاراویه قائمه است . واضع است کهداریم  $(1.9)$  $n_* = \varepsilon n$ ,

که در آن ع ، باتوجه به پارامتری سازی منحنی ، 1+ یا 1– است . ما بردارهای قائمی را که در صفحه شحنی قرار ندارند در نظر نمیگیریم .

چنانچه پارامتریسازی را به معادلش تغییر دهیم ، بردارهای t و n<sub>\*</sub> حفظ میشوند، و تغییر بایک پارامتریسازی قرینه سبب تغییر هردو بردار . t و \*n به قریناهایشان میشود ( یادآور میشویمکه درمورد کنج فرنه در فضا ، بردارهای t و b تغییر کردند اما n تغییر نكرد) .
هرگاه منحنی با معادلات x = x(s), y = y(s) منحنی با معادلات x = x(s), y = y(s)  $\{-y',x'\}$  باشد ، آنگاه بردار مماس دارای مؤلفههای  $\{x',y'\}$  و بردار  $\mathbf{n}_*$  دارای مؤلفههای است . در مورد یک پارامتریسازی دلخواه داریم

$$
(7.9) \qquad t = \left\{ \frac{\dot{x}}{(\dot{x}^2 + \dot{y}^2)^{\frac{1}{2}}} , \frac{\dot{y}}{(\dot{x}^2 + \dot{y}^2)^{\frac{1}{2}}} \right\}, \qquad n_* = \left\{ \frac{\dot{y}}{(\dot{x}^2 + \dot{y}^2)^{\frac{1}{2}}} , \frac{\dot{x}}{(\dot{x}^2 + \dot{y}^2)^{\frac{1}{2}}} \right\}.
$$

$$
(\mathbf{Y} \cdot \mathbf{A}) \qquad \qquad \mathbf{t}' = k \mathbf{m}_*, \qquad \mathbf{n}'_* = -k \mathbf{t}.
$$

ضریب k )نح*نای یک من*حنی مس*طح ن*امیده میشود ؛ فرق آن با انحنای k فقط می توانددر علامت باشد :

$$
k = \varepsilon \kappa,
$$
 که درآن ۽ همان   8 فرول ( ۱۰۹) است . توجه کنید که  8  ( برخلاف  × ) وقتی پاراستی  
سازی به قرینماش تغییر  یاد تغییر علامت می دهد .

# ۲۰۹٪ انحنای یک منحنی مسطح  $\cdot h$  انحنای k را می توان ، شبیه k ، به صورت حد نسبت زاویه ٔ بین (t(s  $\mathfrak{t}(s_0+h)$  به  $k$ وقتی  $0\rightarrow h\rightarrow 0$  ، تعریفکرد . منتها فرقش این استکه در اینجا هم  $\phi$  و هم  $h$  با علامتشان گرفته مے شوند :

$$
k=\lim_{h\to 0}\frac{\phi}{h}.
$$

هرگاه انحراف منحنی از مماس چنان باشد که، برای h بهقدر کافی کوچک و مثبت ، زاویه ·  $k = \kappa$  بین (so t(so + h) مثبت باشد ، آنگاه  $\mathbf{n} = \mathbf{n}_*$  ،  $\mathbf{n} = \mathbf{n}_*$  ، بین (so + h) شکل ۱۰۹). چنانچه این زاویه منفی باشد، n = -n , k = -x (شکل)  $.17.9$ 

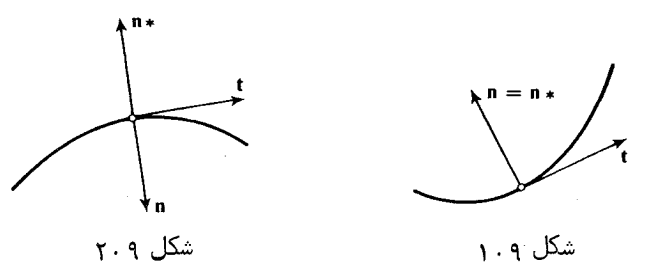

با استفاده از فرمولهای (۲۰۶) و (۳۰۶) ، فرمول زیر را برای انحنای منحنی مسطح

: به دست می آوریم  $x = x(t), y = y(t)$  $k = \pm \frac{|C|}{(\dot{x}^2 + \dot{y}^2)^{3/2}} = \pm \frac{|\dot{x}\ddot{y} - \ddot{x}\dot{y}|}{(\dot{x}^2 + \dot{y}^2)^{3/2}},$ زیرا در این حالت  $\mathbf{r} = \ddot{\mathbf{r}} = 0, \qquad A = B = 0.$ 

به جای آنکه سعی کنیم علامت صحیح را از توضیحاتی اضافی تعیین کنیم ، فرمول انحنای یک منحنی مسطح را مستقلا " به دست می آوریم .

 $\alpha(s)$  زاویهٔجمهتدار ((i, t(s) از برداریکهٔ محور x به بردار مماس درنقطهٔ s زابا نشان میدهیم ( شکل ۳۰۹) . در این صورت ، زاوینهٔ جهتدار ((t(s). t(s + h) باز

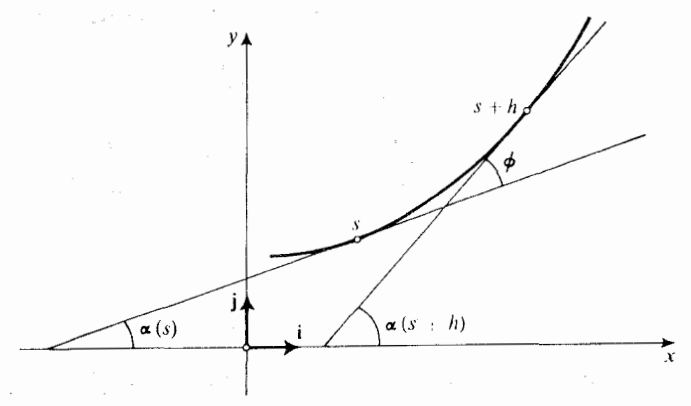

شکل ۳.۹ بردار مماس در ای باه بردار مماس در  $k\neq s$  مساوی است با  $\phi = \alpha(s + h) - \alpha(s)$ . بنابراین ، اگر ی پارامتر طبیعی باشد ، خواهیم داشت .

$$
k = \lim_{h \to 0} \frac{\phi}{h} = \lim_{h \to 0} \frac{\alpha(s+h) - \alpha(s)}{h} = \alpha'(s).
$$

 $k = \alpha'$ .  $(\Delta \cdot \mathcal{A})$ 

$$
x = x(s), \qquad y = y(s)
$$

در پارامتریسازی طبیعی ، داریم

 $(5.9)^{n}$  $\sin x = y'$ .  $\cos \alpha = x'$ .

كه از آنجا

$$
-(\sin x)x = x'', \qquad (\cos x)x' = y''
$$

درتتيجه،

$$
\frac{\cos x}{-\sin x} \cdot \frac{\sin x}{\cos x} = \frac{x'}{x''} \cdot \frac{y'}{y''}
$$

L

$$
\alpha = x y - x y
$$
۵  
که، باتوجه به (۵۰۹) ، فرمول زیر را برای پارامتریسازیهای طبیعی نتیجه میدهد :  
در یک پارامتریسازی دلخواه، داریم  
در یک پارامتریسازی دلخواه، داریم

$$
x' = \dot{x} \frac{dt}{ds}, \qquad y' = \dot{y} \frac{dt}{ds},
$$
  

$$
x'' = \ddot{x} \left(\frac{dt}{ds}\right)^2 + \dot{x} \frac{d^2t}{ds^2}, \qquad y'' = \ddot{y} \left(\frac{dt}{ds}\right)^2 + \dot{y} \frac{d^2t}{ds^2},
$$

كه از آنجا

$$
x'y'' - x''y' = (\dot{x}\ddot{y} - \ddot{x}\dot{y})\left(\frac{dt}{ds}\right)^3,
$$
  

$$
\dot{x} = dt/ds = (ds/dt)^{-1} = (\dot{x}^2 + \dot{y}^2)^{-1/2} \text{ s.t.}
$$
  

$$
k = \frac{\dot{x}\ddot{y} - \ddot{x}\dot{y}}{(\dot{x}^2 + \dot{x}^2)^{3/2}}.
$$

۴۰۹٪ دایره بوسان یا دایره انحنای یک منحنی مسطح شکی نیست که دایرهٔ بوسان یک منحنی مسطح در صفحهٔ منحنی قرار دارد .همانندحالـت كلى، بردار موضع مركز انحنا عبارت است از (قس. (٣٠۶))

$$
(\mathbf{q} \cdot \mathbf{q}) \qquad \qquad \mathbf{R}_c = \mathbf{r} + \frac{1}{\kappa} \mathbf{n} = \mathbf{r} + \frac{1}{k} \mathbf{n}_*
$$

و شعاع انحنا مساوی است یا |x = 1/k = 1/k درمورد منحنی مسطح ممکن و جالب است که وضع منحنی و دایره ٔ بوسان را نسبت بـهم در مجاورت یک نقطه بررسی کنیم .

قضیه. هرگاه انحنای k یک منحنبی مسطح مانند (r = r(s آز کلاس  $C_3$  و مشتقش  $k'$  دریک

نقطه م*ا*نند s<sub>o</sub> مخالف صفر باشند ، آنگاه ، وقت<sub>ی S</sub> افزایش یابد ، منحنی از برون دایـرهٔ  $kk' < 0$  ) انحنا به درون آن میرود اگر  $kk' > 0$  ، یا از درون به برون خواهد رفت اگر  $\cdot$  (شكل 4  $\cdot$  + )

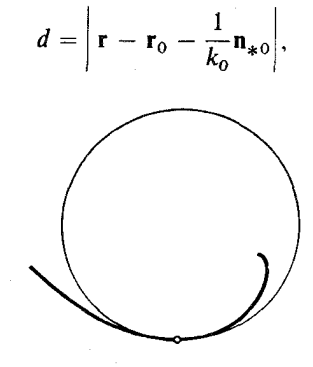

که در آن (
$$
\mathbf{r}_0 = \mathbf{r}(s_0), \, \mathbf{n}_{*0} = \mathbf{n}_{*}(s_0)
$$

$$
d^{2} - \rho_{0}^{2} = \left(\mathbf{r} - \mathbf{r}_{0} - \frac{1}{k_{0}}\mathbf{n}_{*0}\right)^{2} - \frac{1}{k_{0}^{2}}
$$
  
=  $\left(\mathbf{r} - \mathbf{r}_{0} - \frac{1}{k_{0}}\mathbf{n}_{*0}\right)^{2} - \left(\frac{1}{k_{0}}\mathbf{n}_{*0}\right)^{2} = \left(\mathbf{r} - \mathbf{r}_{0} - \frac{2}{k_{0}}\mathbf{n}_{*0}\right)(\mathbf{r} - \mathbf{r}_{0}).$ 

$$
\mathbf{r} - \mathbf{r}_0 = (s - s_0)\mathbf{r}'_0 + \frac{(s - s_0)^2}{2}\mathbf{r}''_0 + \frac{(s - s_0)^3}{6}\mathbf{r}'''_0 + o((s - s_0)^3),
$$

$$
\mathsf{L}1
$$

$$
\mathbf{r}'_0 = \mathbf{t}_0, \qquad \mathbf{r}''_0 = \mathbf{t}'_0 = k_0 \mathbf{n}_{*0}, \qquad \mathbf{r}'''_0 = k'_0 \mathbf{n}_{*0} + k_0 \mathbf{n}'_{*0} = k'_0 \mathbf{n}_{*0} - k_0^2 \mathbf{t}_0.
$$
  
\n
$$
\mathbf{r}''_0 = \mathbf{t}_0 + k_0 \mathbf{n}'_{*0} - k_0^2 \mathbf{t}_0.
$$
  
\n
$$
d^2 - \rho_0^2 = \left[ (s - s_0) \mathbf{t}_0 + \frac{(s - s_0)^2}{2} k_0 \mathbf{n}_{*0} + \frac{(s - s_0)^3}{6} (k'_0 \mathbf{n}_{*0} - k_0^2 \mathbf{t}_0) - \frac{1}{k_0} \mathbf{n}_{*0} + o((s - s_0)^3) \right]
$$

فصل سه **9 A** 

$$
\begin{aligned}\n&\cdot \left[ (s-s_0)t_0 + \frac{(s-s_0)^2}{2} k_0 \mathbf{n}_{*0} + \frac{(s-s_0)^3}{6} (k'_0 \mathbf{n}_{*0} - k_0^2 \mathbf{t}_0) \right. \\
&+ o((s-s_0)^3) \bigg] \\
&\quad - (s-s_0) \frac{1}{k_0} \mathbf{n}_{*0} \mathbf{t}_0 + \frac{(s-s_0)^2}{2} \bigg( \mathbf{t}_0^2 - \frac{1}{k_0} k_0 \mathbf{n}_{*0}^2 \bigg) \\
&+ \frac{(s-s_0)^3}{6} \bigg[ 3k_0 \mathbf{n}_{*0} \mathbf{t}_0 + 3k_0 \mathbf{n}_{*0} \mathbf{t}_0 - \frac{1}{k_0} \mathbf{n}_{*0} (k'_0 \mathbf{n}_{*0} - k_0^2 \mathbf{t}_0) \bigg] \\
&+ o((s-s_0)^3) = + \frac{k'_0}{k_0} \cdot \frac{(s-s_0)^3}{6} + o((s-s_0)^3).\n\end{aligned}
$$

 $\epsilon_1$  درنتيجه، اگر /k در 50 مخالف 0 باشد ، تفاضل  $\rho_0^2 - \rho_1^2 - \mu^2 - \mu^2$  ، وقتى 5 از مقادير به مقادیر 5 × 5 تغییر کند ، تغییر علامت می دهد . اگر 0 × /kk ، این تغییراز  $s < s_0$ مثبت به منفی است ، که این معنی را میدهد که نقطه از برون دایره به درون آن می رود . اگر 0 د kk' ، مقادير 2 م = 2 از منفى بامشيت تغيير مى كنند ،نظير بام ينكه نقطه از درون دايره انحنا به برون آن خواهد رقت .

یک منحنی فقطوقتی می تواند کاملا " داخل یا کاملا " خارج دایره بوسان خسود در نقطهای چون P قرار گیرد که مشتق انحنا نسبت به طول قوس در این نقطه صفر باشد جنین نقاطی رئوس منحنی نامیده می شوند . رئوس یک بیضی نمونههایی ازاین (k'o = 0) نقاط هستند (شكل ٥٠٩).

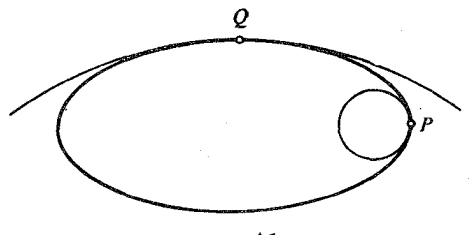

شکل ۵۰۹

با استفاده از فرمولهای (۸۰۹) ، (۹۰۹) ، و (۲۰۲) می توان فرمولهای مختصات . مرکز انحنای منحنی (x = x(t), y = y(t) مرکز انحنای منحنی (x = x(t) مرکز انحنای منحنی (x = x)

$$
x_C = x + \frac{(x^2 + y^2)^{3/2}}{\dot{x}\ddot{y} - \ddot{x}\dot{y}} \left( -\frac{\dot{y}}{(\dot{x}^2 + y^2)^{1/2}} \right)
$$
  

$$
y_C = y + \frac{(\dot{x}^2 + \dot{y}^2)^{3/2}}{\dot{x}\ddot{y} - \ddot{x}\dot{y}} \frac{x}{(\dot{x}^2 + \dot{y}^2)^{1/2}},
$$

يا ، بالاخره،

امثله ، تم بن

(10.9) 
$$
x_{C} = x - y \frac{\dot{x}^{2} + y^{2}}{\dot{x}\ddot{y} - \ddot{x}\dot{y}}, \qquad y_{C} = y + \dot{x} \frac{\dot{x}^{2} + y^{2}}{\dot{x}\ddot{y} - \ddot{x}\dot{y}}.
$$

ری دیتی  
۱۰ نمایش یکمنحنی بصورت نمودار یک تابع مانند 
$$
y = f(x)
$$
 سادمترین نمایش یک منحنی  
مسطح است ۰ این نمایش حالت خاصی از نمایش پارامتری است (x = t, y = f(t)) ۰۰

$$
\mathbf{t} = \left(\frac{1}{\sqrt{1+f'^2}}, \frac{f'}{\sqrt{1+f'^2}}\right), \qquad \mathbf{n} = \left(\frac{f'}{\sqrt{1+f'^2}}, \frac{1}{\sqrt{1+f'^2}}\right), \qquad s = \int \sqrt{1+f'^2} \, dx,
$$
\n
$$
k = \frac{f''}{(1+f'^2)^{3/2}}, \qquad x_c = x - f' \frac{1+f'^2}{f''}, \qquad y_c = y + \frac{1+f'^2}{f''}.
$$

توجه کنید که در اینجا از نماد "f رای مشتق df/dx استفاده شده است . این امر با نمادگذاری ما ناسازگار است ، چرا که x یک پارامتر طبیعی نیست .برقراری این فرمولها , ا تحقيق كنيد .

۰۲ انحنای چرخزاد ( شکل ۵۰۳) ، کشاننده ( شکل ۴۰۴) ، و منحنی زنجیری

$$
y = a \cosh \frac{x}{a} = a \frac{e^{x/a} + e^{-x/a}}{2}
$$

۰۳ معادله طبیعی یک منحنی مسطع عبارت است از بستگی انحنای k به طول قوس × : در مورد منحنی مسطح می توان معادله پارامتری یک منحنی را از معادله \* طبیعی مفروض آن با انتگرالگیری به دست آورد . در واقع ، برای این کار باید دستگاه معادلات ديفرانسيل

$$
\frac{dx}{ds} = k(s); \qquad x' = \cos \alpha, \qquad y' = \sin \alpha
$$

$$
\alpha = \int_{s_0}^{s} k(u) du + \alpha_0
$$
  

$$
x = \int_{s_0}^{s} \cos \left( \int_{s_0}^{v} k(u) du + \alpha_0 \right) dv + x_0
$$

و

$$
y = \int_{s_0}^s \sin \left( \int_{s_0}^v k(u) \, du + \alpha_0 \right) dv + y_0.
$$

هرگاه، مثلا " ، (2+ + 2)/a = k و دستگاه مختصات را طوری اختیار کنیم کـه داشته  $x_0 = x_0 = y_0 = 0$ باشیم  $y_0 = 0$  ، آنگاه

$$
\mathbf{x}(s) = \int_0^s \frac{a}{a^2 + u^2} du = \arctan \frac{s}{a},
$$

 $x = a \ln (s + \sqrt{s^2 + a^2}) - 2a \ln a$ ,  $y = \sqrt{s^2 + a^2} - a$ . ۰۴ نمونه ٔ جالب دیگر منحنبی است که در آن انحنا با طول قوس متناسب است . k = as . با مقادير اوليه؟ 0 =  $x_0 = x_0 = 0$  داريم

$$
\alpha = \frac{as^2}{2}
$$
,  $x = \int_0^s \cos \frac{au^2}{2} du$ ,  $y = \int_0^s \sin \frac{au^2}{2} du$ .

در اینجا انتگرالها را نمی توان با توابع مقدماتی بیان کرد ، و برای تعیین مختصات نقطه ً نظیر بهمقدار معلومی از پارامتر s مجبور بااستفاد از روشهای عددی یا جداول مخصوص خواهیم بود . بهرحال ، بـه آسانی می توان از رفتار منحنی یک تصویر کیفی بـه دست آورد . توجه کنید که

$$
\lim_{s \to r} x = \lim_{s \to x} y = \frac{1}{2} \sqrt{\frac{\pi}{a}},
$$
  

$$
\lim_{s \to -\infty} x = \lim_{s \to -\infty} y = -\frac{1}{2} \sqrt{\frac{\pi}{a}}.
$$

شکل ۰٫۹ و نیز y' = y' = y' در s = 0 . لذا ، منحنی در میدا مختصات دارای نقطه عطفاست،

نظريه أمنحنيهاى مسطح  $101$ 

 $M_1 = (\frac{1}{2}\sqrt{\pi/a}, \frac{1}{2}\sqrt{\pi/a})$  منحنی حول نقطه  $\pi$  ,  $M_1 = (\frac{1}{2}\sqrt{\pi/a}, \frac{1}{2}\sqrt{\pi/a})$  مجانبی  $M_2 = (-\frac{1}{2}\sqrt{\pi/a}, -\frac{1}{2}\sqrt{\pi/a})$  به این نقطه نزدیک می شود : همین مطلب در مورد نقطه : وقتى ∞- + 5 ، نيز صادق است ( شكل ٩ . ع).

## ۹۰۴ گسترده و گسترنده یک منحنی مسطح

همانطور که در زیر بخش ۱۰۷ دیدیم ، یک منحنی مسطح دقیقا " یک گسترده دارد کده در همان صفحه عضحنی واقع است . این گسترد ه مکان هندسی مراکز انحنای عنحنی است ؛ بنابراین ، معادلات(۱۰۰۹) با پارامتر متغیر : را می توان به عنوان یک نمایش پارامتری گسترده در نظر گرفت .

همه گسترند معای یک منحنی مسطح در صفحه ٔ منحنی واقعند ؛ لذا ، فرمول (۳۰۷ ) برقرار است .همچنین ،دراینجا راحتتر استکه معادلات گسترندمها را مستقیما " و بهعنوان مسیرهای قائم خانواده مماسها ، یعنی منحنیهایی که همه مماسها را در زاویه قائمه قطع میکنند ، به دست آورد تا وارد کردن پارامتر طبیعی و به کار بردن فرمولیهای (۳۰۲) .

> تمرين ۰۱ گسترد <sup>وء</sup> منحنیهای زیر را بیابید . (آ) بيضى (شكل ٧٠٩)؛

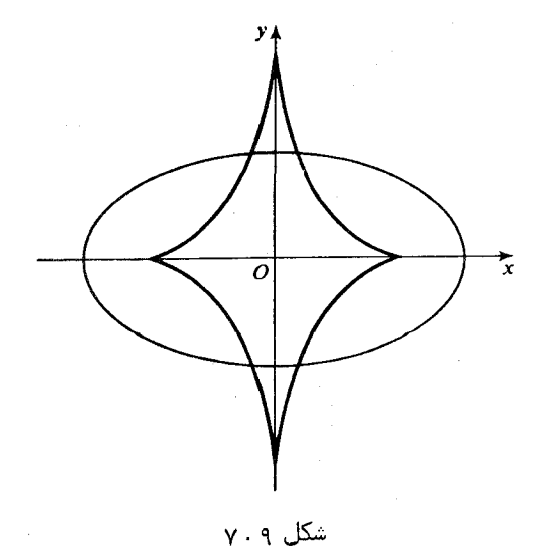

(ب) سهمی (شکل ۸۰۹):

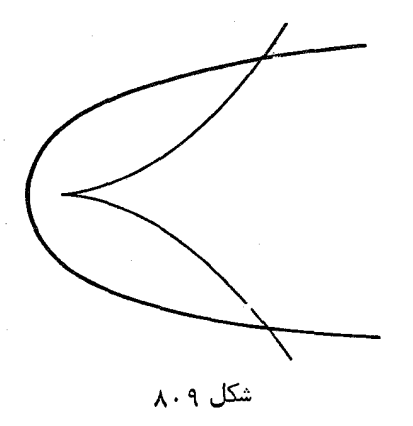

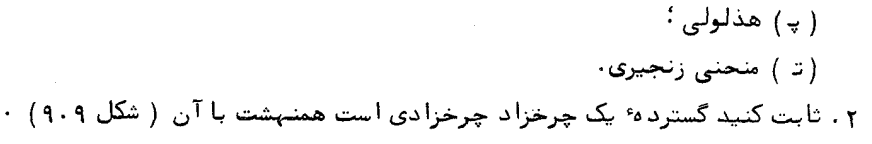

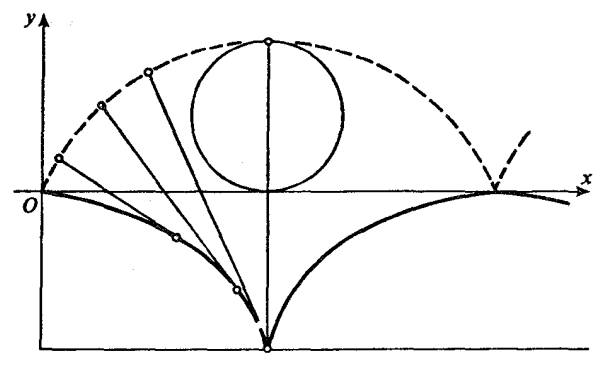

شكل ٩٠٩

۴. معادلهٔ گسترندهٔ یک دایره را بیابید ( شکل ۱۰۰۹).

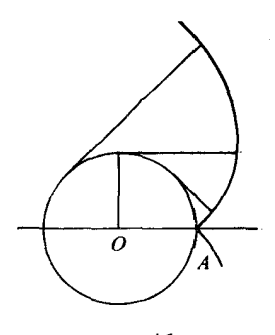

شكل ٩ . ه ١

نظريه منحنيهاى مسطح ١٥٣

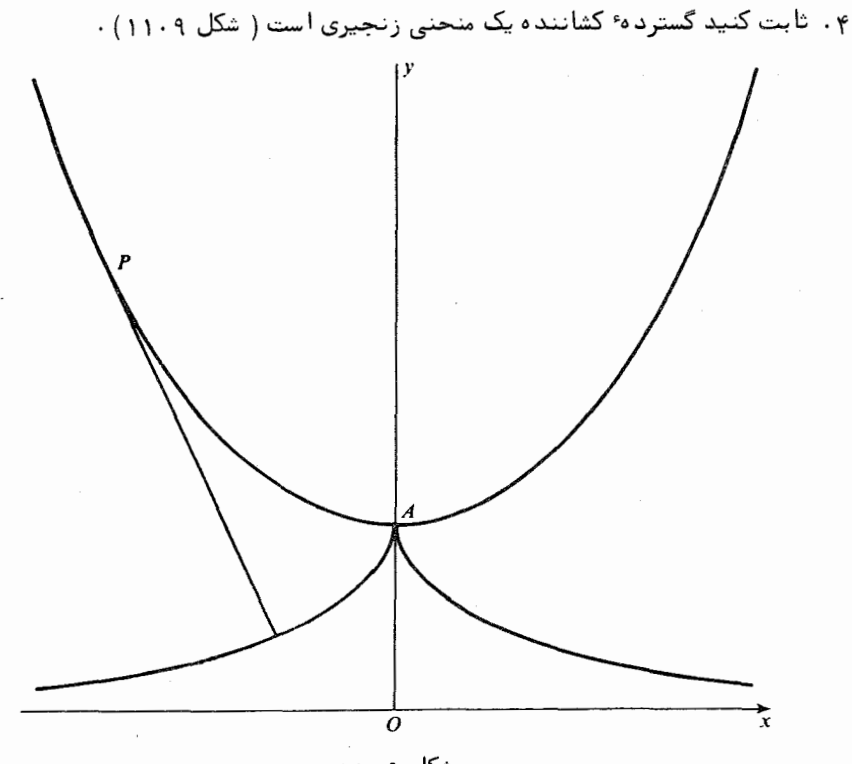

شکل ۱۱۰۹

۵۰۹٪ مجانبهای یک منحنی مسطح درحالتی که منحنی در صفحه است ، میتوان از نظریهای که در زیر بخش ۵۰۴ ذکر شد استفاده کرد . اما بعضی از فرمولها را می توان خلاصهتر کرد .

در اینجا راستای مجانبی با شیبش m تغریف می شود. چون بردار هادی راستای مجانبى منحنى

$$
x = x(t), \qquad y = y(t), \qquad z = 0
$$

مساوي

$$
\mathbf{a} = \left( \lim \frac{x}{\sqrt{x^2 + y^2}}, \lim \frac{y}{\sqrt{x^2 + y^2}} \right)
$$
  
Im $\sqrt{x^2 + y^2}$ 

$$
(11.9) \t m = \lim_{t \to b-0} \frac{y(t)}{x(t)}
$$

اگر این نسبت باه ∞ یا ∞ – میل کند ، راستای مجانبی بر راستای محور از منطبق میشود . مناسبترین کار دراین حالت این استکه یک نقطه مجانب را نقطه برخوردش (0,b) با محور y بگیریم ،البته مشروط براینکهمحور y راستای مجانبی نداشتهباشد .دراینصورت، معا دله مجانب به شكل

$$
y = mx + b
$$

هر خط با این معادله یک مجانب است اگر و فقط اگر فاصله یک نقطه از منحنی تایک نقطه از خط با همان طول به صفر میل کند .

$$
\lim_{t\to b-0} [y(t) - mx(t) - b] = 0.
$$

این امر معادل وجود حد

$$
(15.9) \t b = \lim_{t \to b-0} [y(t) - mx(t)]
$$

است ، که در آن m از فرمول (۱۱۰۹) معین میشود .  $x_0 = \lim x(t)$ برای یافتن مجانبهای موازی محور  $y \to x_0$  با ید مقاد پر  $x_0$  راطوری بیا بیم که  $\cdot$  lim  $y(t) = \pm \infty$  که  $\infty$  +  $\pm$ 

> ه ۱ نمایشهای دیگر یک منحنی مسطح ه ۱۰۱ معا دله ٔ ضمنی یک منحنی یک منحنی در صفحه اغلب با یک معادله ٔ ضمنی به صورت

 $(1 \cdot 1)$  $F(x, y) = 0$ 

بیان میشود . این معادله به شکل معادلات خطوط ، دوایر ، و مقاطع مخروطی است کسه در هندسهٔ تحلیلی به کار میروند .

 $(x, y)$  بدون فرضهایی علاوه بر پیوستگی درباره  $F(x, y)$  مجموعه تمام نقاط صادق در این معادله می تواند مجموعه بسته کاملا " دلخواهی باشد . از اینرو ، بایند در مورد F فرضهای دیگری نیز منظور شود .

 $e^{i\omega}$ قضیه. هرگاه تابع دو متغیره  $F(x, y)$  در همسایگی نقطه  $(x_0, y_0)$  ، که در معادلسه صدق کند ، از کلاس  $C_1$  بوده ، و د ست کم یکی از مشتقات جزئی آن  $F(x_0, y_0) = 0$ دریکی  $F_x(x_0, y_0)$  در این نقطه مخالف صفر باشد ، آنگاه مغادله  $F_x(x_0, y_0)$  دریکی  $F_x(x_0, y_0)$ 

نظریه<sup>ء</sup> منحنیهای مسطح  $\bigcap_{i=1}^n \circ \Delta$ 

 $(x_0, y_0)$ برهان . فرض کنیم ()  $\neq 0$  , پس ، طبق قضیه استعما برای می برای ( $(x_0, y_0)$  $C_{1}$ وجود دارد که در آن F(x, y) = 0 معادل (y = f(x) باست ، که (f(x) با بعی است از کلاس

$$
\frac{df(x_0)}{dx} = -\frac{F_x(x_0, y_0)}{F_y(x_0, y_0)}.
$$

معا دله ۶ ر $f(x) = y = 0$  در این همسایگی یک قوس ساده را نمایش می دهد . نقطه ۶ ( $x_0, y_0$ ) یک نقطه عنتظم این قوس بوده و {1, df(x0)/dx } بردارمماس آن است . لذا ، معا دله عما سربه شكل

$$
\begin{vmatrix} X - x_0 & Y - y_0 \ A & \frac{df}{dx}(x_0) \end{vmatrix} = 0,
$$

ِ يا

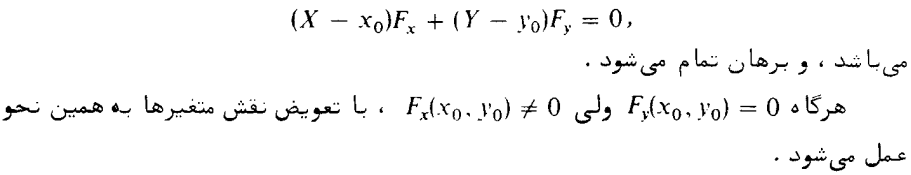

تمرین  
۱، کل برهان را در این حالت تکرار کنید .  
۲، انحنای یک منحنی که با معادله<sup>ء</sup> ضنی 0 = 
$$
F(x, y) = داده شدهاست، که در آن ۶ یک
$$
  
۲، ابع از کلاس 7، است، را در یک تقله<sup>5</sup> منتظم بیابید .  
۹، عهادله<sup>ه</sup> قائم به منحنی 0 =  $F(x, y) = 1$  در یک تقله<sup>م</sup> منتظم بیابید .  
۹، ثابت کنید مسیرهای قائم یک خانواده<sup>ی</sup> یا رامتری از دوایر به شعاع ثابت ومرکز واقع  
م~~سیر قائم~~یکخانواده از منحنیها منحنیی است که منحنیهایخانواده را در زاویه<sup>ء</sup> قاغمه  
قطع میکند .  
م مالدهٔ فسمنی برگ شبدر ( زیر بخش ۲۰، شال ۲)

$$
x = \cos 3t \cos t
$$
,  $y = \cos 3t \sin t$   
\n $\left[ x^3 - 3xy^2 = (x^2 + y^2)^3 \cdot -3xy^2 \right]$ 

۲۰۱۰ تقاط منفرد یک منحنی که با معادله ٔ ضمنی داده شده است

اگر F<sub>x</sub> = 0 و F<sub>x</sub> = 0 را مجاز بدانيم ، معادله F(x, y) = 0 نه فقط ممكن است نمايش منحنيها باشد بلكه قلمروها ،نقاط منفرد ، وغيره را نيز نشان مى دهد . نقاطى چون (x, y)  $F(x, y) = 0, F_x(x, y) = 0, F_y(x, y) = 0$  كه در هر سه معادله  $F_y(x, y) = 0, F_y(x, y) = 0$  صدق كنند نقاط منفرد منحنی نام دارند . حال یک نقطه<sup>ء</sup> منفرد از یک منحنی را در نظر میگیریم بهطوری کــه در یک همسایگی از آن هیچ نقطه ٔ منفرد دیگری وجود بداشته باشد .

 $\label{eq:2.1} \mathcal{L}(\mathcal{L}^{\text{max}}_{\mathcal{L}}(\mathcal{L}^{\text{max}}_{\mathcal{L}}),\mathcal{L}^{\text{max}}_{\mathcal{L}}(\mathcal{L}^{\text{max}}_{\mathcal{L}}))$ 

 $F$  قضیه. هرگاه نقطه  $(x_0, y_0)$  یک نقطه منفرد منحنبی  $F(x, y) = F(x, y)$  باشد ، که در آن تابعی از کلاس , C بوده ، و منحنی در یکی از همسایگیهای (x<sub>0</sub>, y<sub>0</sub>) نقطه ٔ منفرد دیگری  $\epsilon$  نداشته باشد ، و د ست کم یکی از مشتقات مرتبه ٔ دوم F در  $(x_0,y_0)$  مخالف () باشسد ، .<br>آنگاه رفتار منحنبی در مجاورت  $(x_0, y_0)$  به صورت زیر خواهد بود  $\tilde{t}$ 

 $(x_0, y_0)$ ۰۱ هرگاه در نقطه  $(x_0, y_0)$  داشته باشیم $F_{xx}F_{yy} - F_{xx}^2 > 0$  تگاه یک همس*ا یگی ا*ز وجود دارد کمهیج نقطهاز منحنی را در بر نمی گیرد. نقطه ( $(x_0, y_0)$  نقطه ٔ منفردمنحنی نا م دارد؛ ۰۲ هرگاه در نقطه ( $(x_0, y_0)$  داشته باشیم  $F_{xx}F_{yy} - F_{xy}^2 < 0$  ، آنگاه دو شاخه از منحنی مار بر  $(x_0, y_0)$  وجود دارد ، هر یک در  $(x_0, y_0)$  دارای مماس) ست ، و این مما سهاازهم متم*ا*یز می *با*شند . *)ین ن*قطه ،گره یا نقطه خودقطعی است ؛

۰۳ هرگاه در نقطه ( $(x_0, y_0)$  داشته باشیم  $F_{xx}F_{yy} - F_{xx}^2 F_{yy} - F_{xy}^2 = 0$  استه باشیم ( $x_0, y_0$ ) داشته باشیم مار بر (xo, yo) وجود دارد که در (xo, yo) دارای یک مماس مشترک هستند .لذا ، این نقطه یا یک نقطه بازگشت *ا ست یا یک ن*قطه تماس دو شاخه منح*نی .* 

برای اثبات کامل این قضیه، خواننده را بهحساب دیفرانسیل وانتگرال ارجاع میدهیم. مادر اینجا فقط شرح مختصری میآوریم کهشهودهندسیواقع در ورایبرهان را توضیح میدهد . میتوان فرض کرد که نقطه ً منفرد در مبدأ دستگاه مختصات قرار دارد . با استفادهاز فرمول تیلور داریم

 $F(x, y) = \frac{1}{2} [F_{xx}(x_0, y_0)x^2 + 2F_{xy}(x_0, y_0)xy + F_{yy}(x_0, y_0)y^2] + o(x^2 + y^2).$ منحنی را در یک همسایگی باقدر کافی کوچک مبدا با یک منحنی مرتبه ٔ دوم کــه از حذف

نظریه ٔ منحنیهای مسطح  $\gamma$  o  $\gamma$ 

جملات مراتب بالاتر بمدست میآید تقریب میکنیم ( این قسمتی از برهان است که بایستی توجيه شود ) . لذا ، معادله ٔ زير را خواهيم داشت .

$$
F_{xx}(x_0, y_0)x^2 + 2F_{xy}(x_0, y_0)_{xy} + F_{yy}(x_0, y_0)y^2 = 0.
$$

بحث دراین معادله ٔ درجه ٔدوم به سه حالت مذکور در قضیه منجر میشود . درحالت اول یک جفت خط موهومی داریم با یک نقطه ٔ حقیقی ؛ یعنی ، مبدأ . درحالت دوم دوخط متقاطع داریم ، که ماسهای دو شاخه ٔ منحنی اند ، و در حالت سوم یک خط مضاعفداریم ، که مماس برهر دو شاخه<sup>ء</sup> منحنی است .

اگر هر سه مشتق جزئی مرتبه ٔ دوم $F$  در نقطه ٔ منفرد صفر باشند ، رفتار منحنی،اآنچه در قضیه توصیفشده فرق خواهدداشت . این رفتار را می توان با استفاده از مشتقات مراتب بالاتر مورد مطالعه قرار داد.

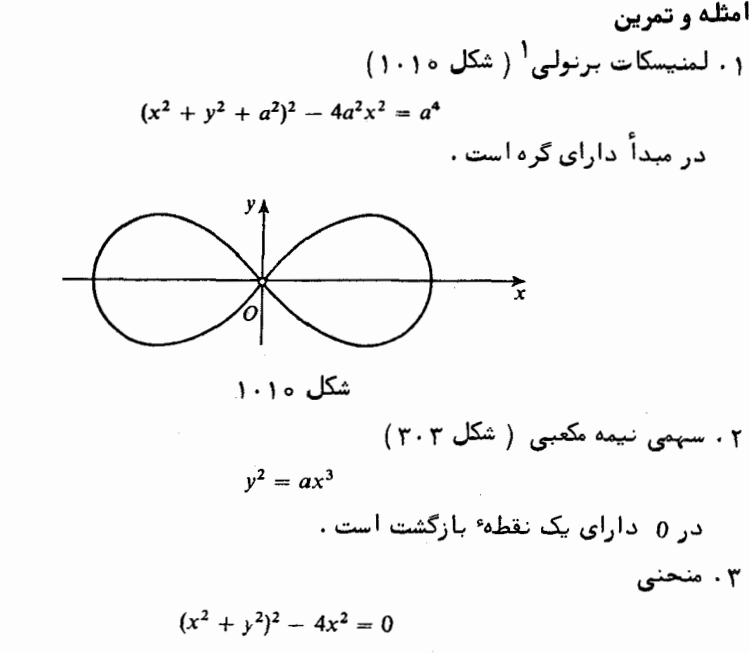

 $F_{xx}F_{yy} - F_{xx}F_{yy} - F_{xy}^2 = 0$ در 0 انفراد دارد . در این نقطه داریم بازگشت نیست بلکه نقطه ٔ تماس دو شاخه ٔ منحنی است . برای اثبات آن توجه می کنیم  $(x^2 + y^2 - 2x)(x^2 + y^2 + 2x)$  که طرف چپ معا دلـه حاصل ضرب  $(x^2 + y^2 - 2x)$  است ؛ و لـذا ، منحنى

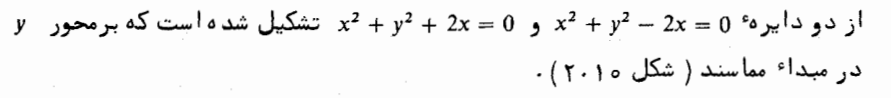

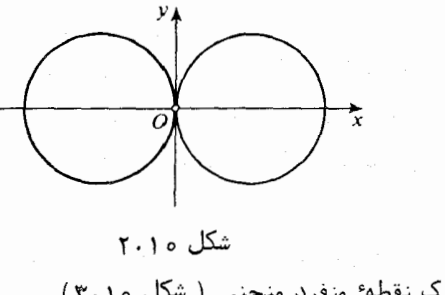

۴ . مبدأ (0,0) یک نقطه ٔ منفرد منحنی ( شکل ه ( ۳۰ )  $y^2 + x^4 - x^6 = 0$ 

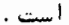

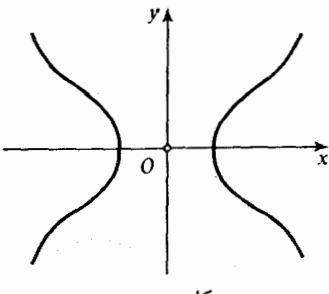

شکل ۱۰ م

۰۵ . برگ شبدر 0 =  $(x^2 + y^2) - 3xy^2 - 3xy^2 - (x^2 + y^2) = x^3 - 3xy$  در مبدأ مختصات دارای یسک . نقطه عنفرد است . در اینجا داریم  $F_{yy}(0,0) = F_{yy}(0,0) = F_{yy}(0,0) = 0$  : بنابراین

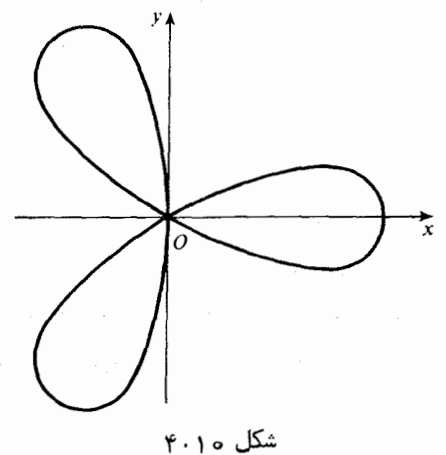

نظريه منحنيهاي مسطح  $109$ 

قضیه قابل اجرا نیست . بررسی قسمتی از معادله که از پایین ترین درجده است  
(0 = 2xy<sup>2</sup> - x) نشان میدهد که سه شاخه مار بر مبداً وجود دارند کمیمترتیبدارای  
خطوط مماس x = 
$$
\sqrt{3}y \cdot x = \sqrt{3}y \cdot x = 0
$$
 میباشند .

۲۰۱۰ مختصات قطبی

یک منحنی مسطح را می توان در مختصات قطبی با یک معادله مانند ( $\rho = \rho(\phi)$  نمایش داد ، که در آن p بردار شطعی و p زاویه عظیمی است . این معادله را می توان فورا " به معادلات پارامتری در مختصات دکارتی متعامد تغییر داد ، در صورتی که مبدأ مختصات درقطب قرار گرفته و محور x برمحور قطبی منطبق شود . با استفاده از φ به عنوان یک پارامتر ، داریم  $(\Upsilon \cdot \mathfrak{z} \circ )$  $x = \rho(\phi) \cos \phi$ ,  $y = \rho(\phi) \sin \phi$ .

بنابراین ، طول قوس از فرمول زیر به دست میآید .

$$
s = \int_{\phi_0}^{\phi} \sqrt{\rho^2 + \dot{\rho}^2} \, d\phi.
$$

<sub>ذ</sub>اويه به بين خط واصل از قطب به يک نقطه منحنى و مماس برمنحنى در اين نقطه ازرابطه زیر به دست میآید :

$$
(\Delta \cdot \mathbf{1} \circ) \qquad \qquad \cot \mu = \frac{\dot{\rho}}{\rho}.
$$

همچنین ، انحنا برابر است با

$$
k = \frac{\rho^2 + 2\dot{\rho}^2 \cdot \hat{\rho} \vec{\rho}}{(\rho^2 + \dot{\rho}^2)^{3/2}}
$$

امثله و تمرین ۰۱ فرمولیهای (۴۰۱۰)، (۵۰۱۰) ، و (۶۰۱۰) را ، یا از فرمولیهای نظیر برای نمایشها ی پارامتری و یا از طریق دیگر ، یه دست آورید . ۰۲ معا دلهٔ طبیعی مارپیچ لگاریتمی که معادلهاش در مختصات قطبی

 $\rho = ce^{k\phi}$ است و در آن c و k تابت اند ، را پیدا کنید ، و منحنی آن را رسم نمایید . ۰۳ ثابت کنید مارپیچ لگاریتمی شعاعهای خارج شده از مبداً را در یک زاویه ٔ ثابیت قطیع می کند . این زاویه را برحسب ثابتهای c و k بیان نمایید . ۰۴ گسترد هٔ منحنیهای زیر را بیابید :

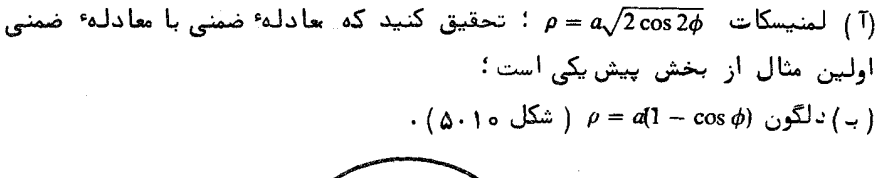

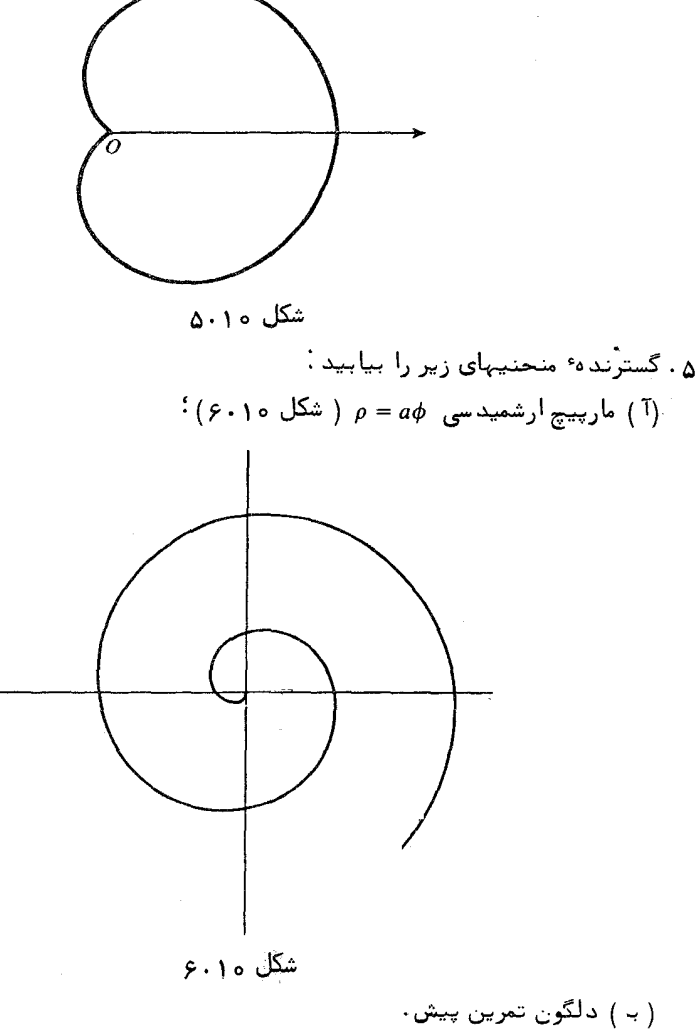

ه (۴۰۱ پوش خانواده یک پارامتری از منحنیهای مسطح معادلهء

$$
F(x, y, \alpha) = 0
$$

را در نظر میگیریم ، که در آن F دارای مشتقات جزئی پیوسته  $F_{\rm x}, F_{\rm y}, F_{\rm z}$  است . اگر خو در نقاط منفرد) ، این معادله، به ازای مقدار ثابتی از  $\alpha$  ، یک  $F_x^2 + F_y^2 \neq 0$ منحنی ، و با تغییر a ، یک خانواده از منحنیها را نمایش می دهد .فرض کنیم ( برای باز معای بهقدر کافی کوچک ، لااقل موضعی ) منحنیهای مختلف نظیر به مقادیر مختلف α باشند . منحنی & یوش این خانواده از منحنیها نامیده می شود اگر که در هر نقطهاش بر یکی از منحنیهای خانواده مماس بوده و ، در همسایگی به قدر کافی کوچکی از نقطه ٔ تماس ، به منحنیهای مختلف در نقاط متمایز مماس باشد .

فرض کنیم پوش دارای نمایش پارامتری

$$
(\lambda \cdot \mathbf{1} \circ) \qquad \qquad x = x(t), \qquad y = y(t)
$$

باشد . با تحدید به یک همسایگی که در آن پوش برمنحنیهای مختلف خانواده در نقیاط متمایز مماس است ، تابع معکوسپذیری مانند (α(t حاصل می شود که مقدارش همان مقدار  $x(t), y(t)$ یارامتر » از منحنی است که به پوش در  $(x(t), y(t))$  مماس است . با این فرض که نمایش پارامتری (۸۰۱۰) یک پوش از کلاس  $C_1$  ( لااقل قطعه قطعه ) بوده و تابع (۵(۰۱۰) نیزدارای مشتق ناصفر باشد ، قضیه زیر را خواهیم داشت .

برهان . چون فرض میکنیم درهمسایگی مورد نظر 0 ≠ (r)⁄ه ، لذا » را می توان پارامتر پوش گرفت .فرض کنیم (x(a), y(a مختصات نقطه تماس منحنی (F(x, y, a و پوش باشد . چون این نقطه برمنحنی نظیر از خانواده قرار دارد ، اتحاد زیر را خواهیم داشت :  $F(x(\alpha), y(\alpha), \alpha) = 0.$  $(10.10)$ با مشتقگیری از این اتحاد نسبت به a داریم

(11.10) 
$$
\left[\frac{\partial F}{\partial x}\right]_{\alpha} \frac{dx}{d\alpha} + \left[\frac{\partial F}{\partial y}\right]_{\alpha} \frac{dy}{d\alpha} + \frac{\partial F}{\partial \alpha} = 0,
$$

که در آن اندیس & مقدار تابع درنقطه (x(a), y(a), a) را نشان میدهد . از آن سو،چون  $F(x, y, \alpha) = x \cdot \alpha$  منحنی (x(a), y(a)) مندر (x(a), y(a)) منحنی (x(a), y = y(a)

$$
(1\mathsf{T}\cdot\mathsf{1}\circ) \qquad \qquad \left[\frac{\partial F}{\partial x}\right]_a \frac{dx}{d\alpha} + \left[\frac{\partial F}{\partial y}\right]_a \frac{dy}{d\alpha} = 0
$$

فرمولهای (١٥٠١٥) تا (١٢٠١٥) باهم ايجاب مى كنند كه نقاط پوش بايد در معادله ؟ (۹۰۱۰) صدق کنند .

برای یافتن معادلات مجموعه نقاط صادق در (۹۰۱۰) ، می توان یا x, y را به عنوان توابعی از پارامتر a بیان کرد و یا v ، x و a را به عنوان توابعی از یک پارامتر کمکی مانند و سایس، با حذف x ، معادله ضمنی منحنی را به دست آورد.

 $x = x(\alpha)$ ,  $y = y(\alpha)$  درصورتی که منحنبه (١١٠١٥) × (11. + 0) نقاط منفرد منحنیهای خانواده را در برگیرد نیز برقرار است، زیرا، در این حالت، ، و (١٢٠١٥) =  $[\partial F/\partial x]_{\alpha} = [\partial F/\partial y]_{\alpha}$  ، و (١٢٠١٥) تماس منحنيها را ايجاب نمى كند . هركاه نقطه  $(15 \cdot 10)$  یک نقطه عنتظم  $F(x, y, \alpha) = 0$  باشد ، آنگاه  $(9 \cdot 10)$  رابطه  $(x(\alpha), y(\alpha))$  $F(x, y, \alpha) = 0$  با یجاب می کند و ( ۱۲۰۱ ) نتیجهمی دهدکهمنحنیهای (x = x(a), y = y(a) . د. نقطه (x(a),  $y(\alpha)$  برهم مماسند

> امثله و تمرین ٠١. خانواده

$$
\alpha x - py = \frac{\alpha^2}{2}
$$

از خطوط مستقیم ، که در آن p ثابت بوده و a پارامتر خانواده است (شکل ۷۰۱۰).

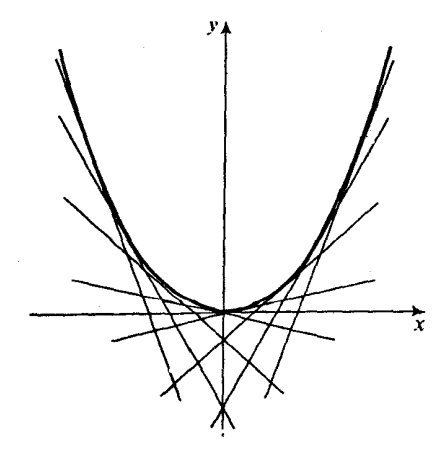

شكل ۲۰۱۰

برای یافتن یوش باید معادلات

نظريه عضحنيهاى مسطح ١١٣

$$
\alpha x - py = \frac{\alpha^2}{2}, \qquad x = \alpha
$$

 $y = x^2/2p$  ما ، كنيم .باحدف x داريم  $x^2/2p$  و . چون منحنيهاى خانواده ما ، كه خطوطى مستقیم اند ، نقطه منفرد ندارند ، این معادله معادله پوش خواهد بود . در اینجا پوش یک سهمی است که برتمام خطوط خانواده مماس است . ٢. خانواده

$$
(x - \alpha)^2 + y^2 - 2p\alpha = 0
$$
  
از دوایر ( شکل ۱.۱۵) ۰ با مشتقگیری نسبت به ۵ داریم  
-2(x - \alpha) - 2p = 0,

$$
\alpha = p + x.
$$
\n
$$
\beta = p + 2
$$
\n
$$
p^2 + y^2 - 2p^2 - 2px = 0,
$$

 $y^2 = 2p(x + p/2),$ 

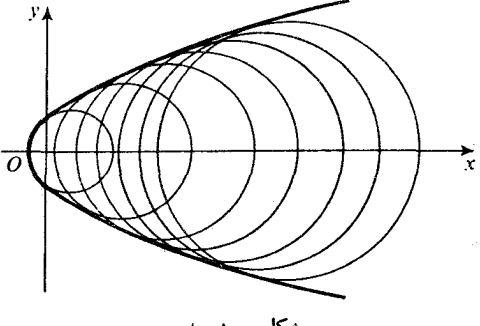

شکل ۱۰۱۰

۰۳ خانواده

$$
(y + \alpha)^2 - (x + \alpha)^3 = 0
$$
  
1<sub>i</sub> سههیای نیمه مکعبی ( شکل ۹۱۵) با پارامتر ۲۰ مشتقگیری داریم  
2(y + \alpha) - 3(x + \alpha)<sup>2</sup> = 0  
e از حذف (y + \alpha) خواهیم داشت

فصل سه  $\mathcal{U}$ 

 $4(x + x)^3 = 9(x + x)^4$ ,  $x = \frac{4}{9} - x$  یا  $x = -\frac{4}{9} - x$  را ایجاب می کند ، که از اینجا  $x = -x$  یا  $x + \alpha = 0$  که  $v = x$  درحالت اول، با حذف  $x - 2(y - x) = 0$  یا  $x = y = 0$  و ، در حالت دوم، يا  $\frac{8}{57}$  يا جَدَّ جَمَع منظراول خط نقاط بازگشت خانواده است ، و خط  $2(y - x + \frac{1}{9}) = 3(\frac{1}{9})^2$ دوم پوش میباشد .

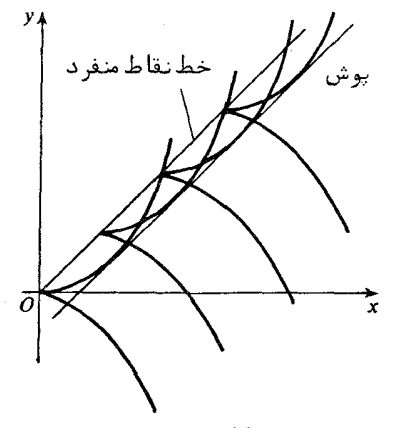

### شكل ۱۰،۰

- ۰۴ گسترده یک منحنی مسطح را می توان باه عنوان پوش خانواده خطوط قائم باه منحنی در نظر گرفت . معادله گسترده را از این را به دست آورید .
- د. منحنی (x = x(t), y = y(t) داده شده است . خانواده عطوط مستقیمی را در  $x = x(t)$ نظر میگیریمکه از دوران خطوط معاس برمنحنی بهقدر زاویه<sup>ه</sup> تابت × حول نقطه<sup>ه</sup> تماس حاصل می شوند . خانوادهٔ خطوط مستقیمی که به این طریق تعریف می شود به پارامتر *ـ t* بستگی دارد . درحالت خاصی که a = π/2 شانواده خانواده قائمها است . پوش این خانواده از خطوطرا پیدا کنید . ثابت کنید نقطه ٔ تماس پوش و خط نظیر به مقدار و از پارامتر تصویر متعامد مرکز انحنای منحنبی روی این خط است .
- ۰۶ منحنی & درصفحه و نقطه F \* مفروضند . پوش منعکس شعاعبهای خارج شده از F نسبت باستحنی را شع*ا*ع پوش & نسبت به F می نامند ، تابتکنید شعاع پوش یک دایره نسبت به یک نقطه از محیطش یک دلگون است ( شکل ١٥٠١٥) .
- ۰۷ بوش خانواد مای از دوایر را بیابیدکه مراکزشانبردایره ۵ = ۶ + + 2ax 2x قرار داشته و از نقطه ْ (0,0) میگذرند . تحقیق کنید که این پوش یک دلگون است (شکل ه ۱ . ۱ ۱ ) .  $\theta$  واهنمایی . معادله دایره مراکز را به شکل a  $y = a(1 + \cos \theta)$  = x = a(1 + cos  $\theta$ ),  $y = a$ عنوان بارامتر خانواده به کار برید .

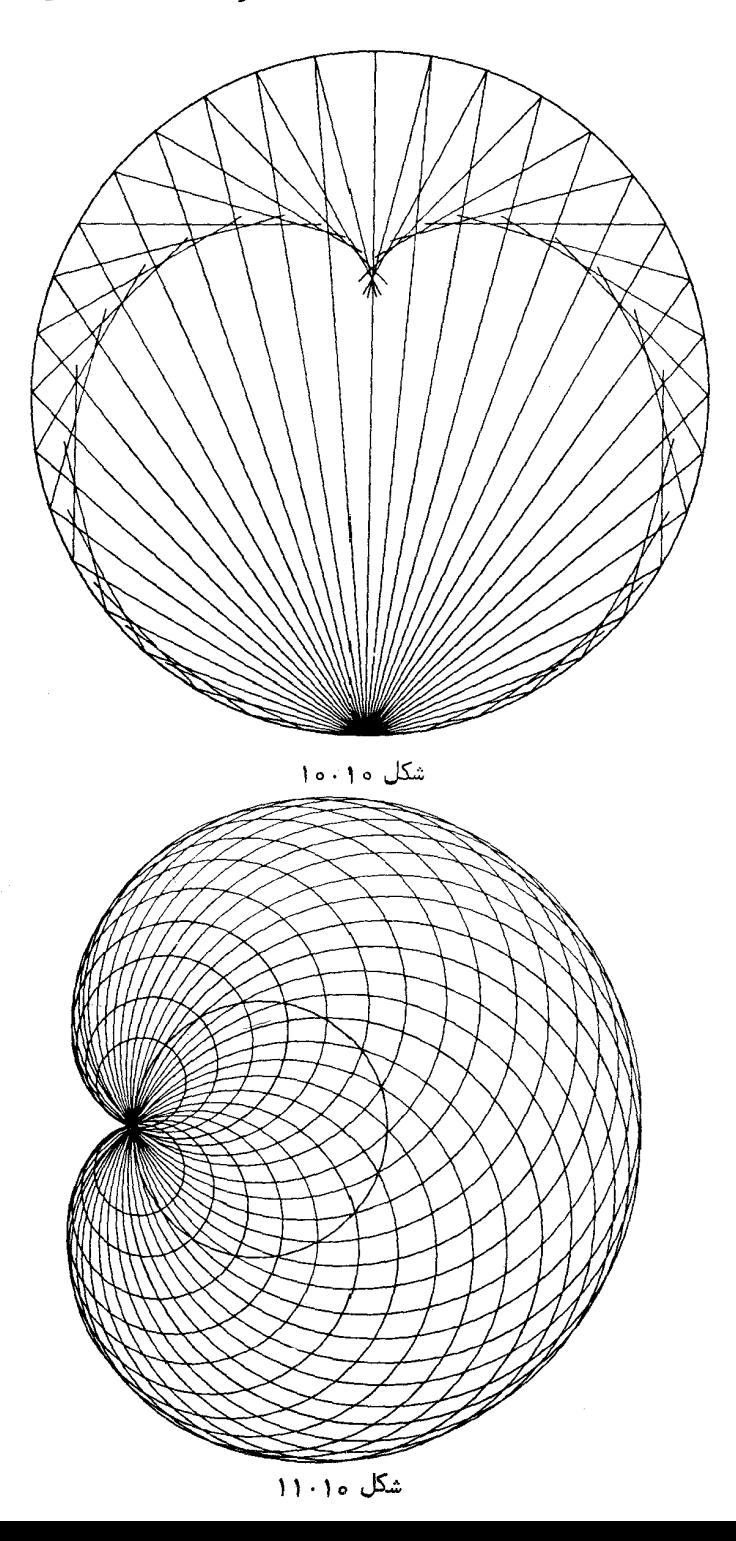

- سطوح درفضای سهبعدی
- ۱۱۔ نمایش تحلیلی سطوح ١٠١١ سطح معمولي

مجموعه گی از نقاط یک فضای سه بعدی که با یک مستطیل بسته از صفحه در یک تناظریک باه یک پیوسته باشد یک **پارچه<sup>ء</sup> س***ا***ده** از یک سطح نامیده می شود .

به عبارت دیگر ، پارچه ٔ ساده از یک سطح مجموعه ٔ نقاطی است که بردارهای موضـع آنها مقادیر یک تابع برداری پیوسته و یک بـه یک مانند

 $(1 - 11)$  $r = r(u^1, u^2)$ است ، که در مستطیل بستهای چون  $a \leq u^1 \leq b, c \leq u^2 \leq d$  از صفحه به پارامترهای . تعریف شده است  $u^1, u^2$ 

در هماهنگی با نمادگذاریی که در حساب تانسورها معمول شده است ، ماهر دوپارامتر را با یکحرف دارای بالانویس نشان میدهیم .لذا ،بالانویسها در 2,  $u^1, u^2$  صرفاً " اندیسهابی هستند برای تمایز دو پارامتر: مثلا ، <sup>2</sup>u پارامتر دوم است ، نه مربع u . اگر ملزم به استفاده از توانهایاین حروف اندیسدار باشیم ، آنها را داخل پرانتز گذاشته و سپس توان را می نویسیم : مثلا " ، مربعهای  $u^1$  و  $u^2$  با  $(u^1)^2$  ،  $(u^2)^2$  نشان داده می شوند ، و غیره. مجموعه فقاطي كه در معادله

 $z = f(x, y)$ 

 $a \le x \le b, \ c \le y \le d$  صدق می کنند ، کهدرآن  $f$  تا بع دومتغیر ه $\epsilon$ پیوستهای استکهدر مستطیل تعریف شده است ، نمونهای است از یک پارچه ٔ ساده از یک سطح . در واقع ،در این حالت،  $x$  و  $y$  نقش پارامترها را بازی میکنند ، و تابع برداری پیوسته عبارت است از واضح است كه اين تابع يك به يك است ، زيرا مقادير تابع به  $\mathbf{r} = x\mathbf{i} + y\mathbf{j} + f(x, y)\mathbf{k}$ ازای دو نقطه متمایز از صفحه xy باید دست کم در یک مؤلفه متفاوت باشند .

شهودا " می توان گفت که یک پاړچه ٔ ساده از یک سطح با کشیدن ، منقبض کردن ، و خمکردن یک مستطیل ولی بدون پارهکردن یا چسباندن بیهم به دست میآید . بهجای آنکه

سطوح در فضای سەبعدی 11Y

در این تعریف از مستطیل استفاد هکنیم ،میتوانستیم هرقلمرو همبند ساده ٔ بسته و کراندار در صفحه، بخصوص، یک قرص بسته، را باه کار بریم . سطح استوانه یک پارچهٔ ساده نیست، زیرا نمیتوان آن را از یک مستطیل بدون

چسباندن بیم بهدستآورد بههمین ترتیب ، کره و طوق تخت نیز یک پارچه ٔ ساده نیستند . اما ، استوائه که از آن یک نوارباز بین دو مولد برداشته شده ( شکل ۱۰۱۱) ، کسره

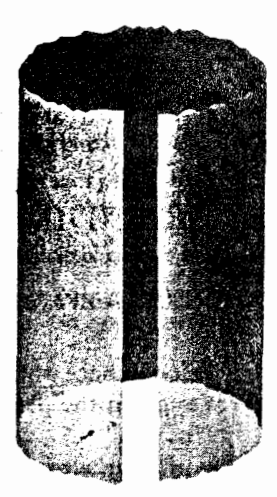

### شکل ۱۰۱۱

بدون یک کلاماز ( شکل ۲۰۱۱) ، یا طوقی که از آن یک قطاع باز برداشته شده (شکل

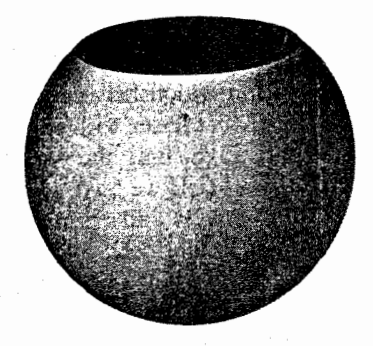

شکل ۲۰۱۱ ۲۰۱۱) پارچەهای سادەای از یک سطح هستند . بنابراین ،استوانه، کره، وطوق را میتوان با دوپارچه ساده پوشاند . از آن سو ،دو پارچه ساده برای پوشاندن یک چنبره کافی نیست ، ولی چهار پارچه این عمل را آنجام خواهد داد .

فصل چہار **114** 

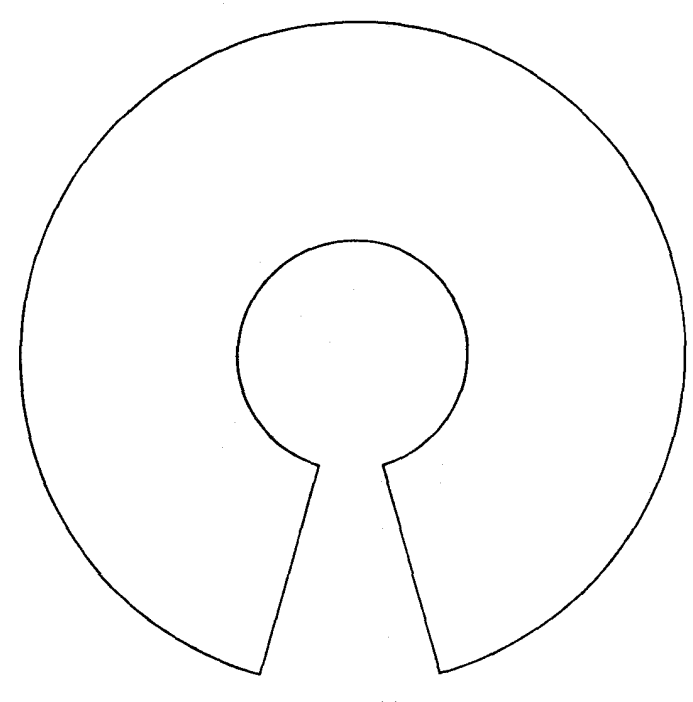

شکل ۳۰۱۱

آین مثالها نشانمیدهند که مفهوم پارچهٔ ساده از یکسطح برای بررسی سطوح خیلی محدودکننده است ، ولی راه را برای یک تعمیم مناسب نشان میدهد .

می گوییم مجموعه \* همیند گل از نقاط یک فضای اقلیدسی سه بعدی یک مس*طح معمولی* است اگر هر نقطه *P یا ین* مجموعههمسایگیی مانند U در گر داشته باشد کسه بست آن یک پارچه عاده باشد. در اینجا همس*ایگی P در گل یعنی موالفه همبند P در اشتراک گل* و یک مجموعه باز در فضا که شامل P است .

با بیان شهودی ،این تعریف میگوید که ، باازای هرنقطه از یک سطح معمولی ، می توان بخشی از سطح را از آن جدا کردبهطوری که شامل P بوده و یک پارچه عاده باشد .

تعریف همسایگی P در F با تعریف معمولی همسایگی در توپولوژی القنایی زیبر فضای گر فرق دارد .این تعریف توپولوژیی در گر تعریف میکند که ما آن را **توپولوژی ذاتی** گر می نامیم . با آنکه این توپولوژی با توپولوژی القایی معمولی در بسیاری از حالات یکی است ، مثلا " در مورد کره ، چنبره ، و غیره ، اما ، در حالت کلی ، همانطور که از مثال۴ زیر می توان دید ، دو توپولوژی باهم متفاوت می باشند .

اگر در تعریف بالا از توپولوژی القایی در پخ استفاده می شد ، کلاس سطوح معمولی

خیلی بیشتر از منحنیهای معمولی محدود می شد . حتی تعریف فعلی ما نیز در مقایســه بــا تعریف منحنیها محدود کنندهتر است ، زیرا به سطوحی که خود را قطع میکنند اجازه ٔوجود نمیدهد ، درحالی که تعریف منحنیها این کار را خواهد کرد .

متأسفانه، یک سطح را نمیتوان همانند منحنیها تعریف کرد به این صورت که آن را نقش موضعا " یک به یک و دو پیوسته ٔ یک صفحه گرفت ، زیرا یک کره ، که حتما " جزوسطوحی است که باید بررسی شود ،دارای این خاصیت نیست . لذا ، این امر ما را به تعریفی مقیدتر وادار می سازد.

با استفاده از مفهوم چندگونای دو بعدی مجرد ، می توان یک سطح را نقش پیوسته و یک به یک یک چندگونای مجرد تعریف کرد ، و باتوجه به نقشهای موضعا "یک بـه یک چندـــــــــــــــــــــــــــــــــ گوناها ، تعمیمی به دست آورد که اجازه ٔ خود قطعی بدهد ( قس ، زیربخش ۴۰۱۱) ۰

- امثله و تمرین و . با نشان دادن یک نگاشت پیوسته<sup>ه</sup> یک به یک که یک مربع را به قرص تبدیل میکند ، ثابت کنید یک قرص مستدیر بسته یک پارچه ٔ ساده است .
- ۰۲ كره مى يك سطح معمولى است ، زيرا ، به ازاى هر نقطه آن مانند P ، نيمكره باز شامل P یک همسایگی P در ۶ است که بست آن یک پارچه ٔ ساده است .
- ۰۳ به همین ترتیب ، استوانه ، چنبر ه ، بیضیگون ، هذلولیگون ، و سهمیگون سطوح معمولی می باشند .
- $y = \sin{(1/x)}$  یک منحنی درنظرمیگیریم مرکب ازپار مخط (1,1-) از محور y = sin (1/x) . به ازای  $z \sim z \times z$  ، و قوس واصل بین نقطه (1 – 0) و نقطه (2/ $\pi$ , 1) ( شکل ۶۰۱۱) واضع است که این منحنی را می توان با طول قوس پارامتریزه کرد به این ترتیب کــه از نقطه و (0, 1) اندازهگیری شود درامتداد پارمخط،قوس واصل ،و سپس در امتداد نمودار و درنتیجه، این منحنی نقش پیوسته ٔ موضعاً " یک به یک نیمخط (0, x) است ؛ ولذا ، یک منحنی معمولی می با شد . سطح استوانـهای متشکل از عمودهای وارد بـه صفحـه ً xy وماربر نقاط این محنی یک سطح معمولی است . یک همسایگی بـهقدر کافی کوچک یک نقطه روی سطح که تصویرش برپار مخط قرار داشته باشد یک قرص مستدیر است . لیکن، هر همسایگی این نقطه در توپولوژی القایی نیز شامل نقاطی است که تصاویرشان بر نمودار تابع قرار دارند . این مثالی است از دو توپولوژی ، توپولوژی ذاتی سطح و توپولوژی القایی ، که باهم یکی نیستند . سطح با توپولوژی ذاتی با صفحه همانریخت است ، درحالی کــه با توپولوژی القایی ، بدلیل موضعا " همبند نبودن ، نمی:تواند با صفحه همانریخت باشد .

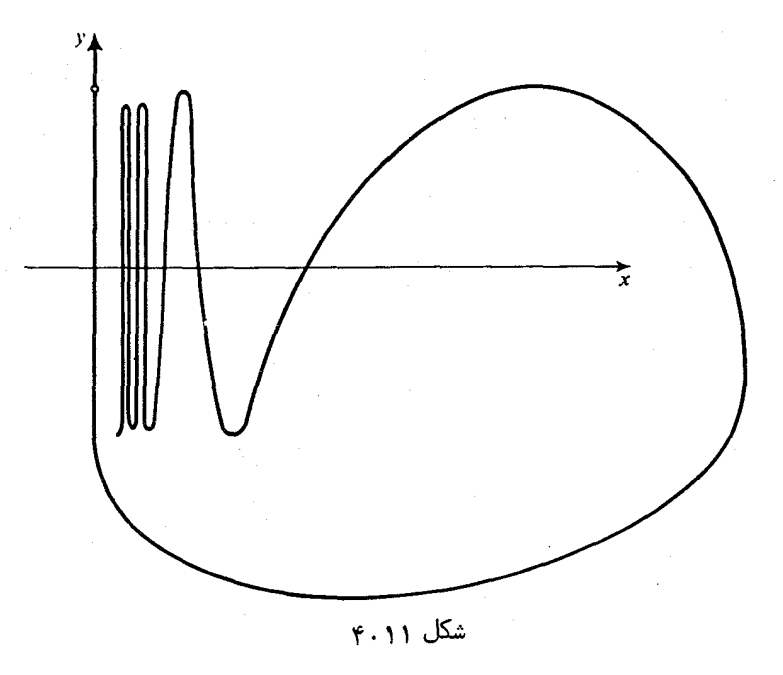

٢٠١١ سطوح منتظم . نقاط منفرد حال لازم است که کلاس سطوح را با اعمال چند شرط انتظام ، به همان نحو که در مورد منحنيها گفته شد ، محدود كنيم .

میگوبیم سطح معمولی ہی از گ*لکا س* 1. مست اگر هر نقله<sup>ی</sup> 4 از ہی ممسایگیی در ہی  
داشته باشد با نمایش پارامتری (
$$
\mathbf{r} = \mathbf{r}(u^1, u^2)
$$
، که در آن  $\mathbf{r} = \mathbf{r}(u^1, u^2)$  است .

نقطه ° P از سطح نظیر به مقادیر (u $_{0}^{1}, u_{0}^{2}$ ) از پارامترها را یک **نقطه ٔ منتظم**پارامتـری ـــ سازی گویند اگر

(7.11) 
$$
\mathbf{r}_1(u_0^1, u_0^2) \times \mathbf{r}_2(u_0^1, u_0^2) \neq 0,
$$

که در آن از نمادهای

$$
\mathbf{r}_1 = \frac{\partial \mathbf{r}}{\partial u^1}, \qquad \mathbf{r}_2 = \frac{\partial \mathbf{r}}{\partial u^2}
$$

استفاده شده است . نقطهای که به ازای آن در یک پارامتریسازی معلوم  ${\bf r}_1\times{\bf r}_2=0$  ، یک **نقطه ً منفرد** پارامتریسازی نامیده م<sub>ی شو</sub>د .

نقطه ° P از سطح را منقرد گویند اگر در هر پارامتریسازی منفرد باشد . در مورد منحنیبهای از کلاس ، C، ( n ≥ 1) ، پاراپتریسازی خاصی ( پارامتریسازی طول قوس)وجود داشت با این خاصیت که فقط نقاط منفرد اساسی در این پارامتریسازی نقاط منفرد بودند. در مورد سطوح ، چنین پارامتریسازیی درحالت کلی وجود ندارد . حتی کره را نیزنمی توان طوری پارامتریزه کرد که انفراد نداشته باشد ، اگرچه تمام نقاطآن از نظر هندسی غیرقابل تميز ند .

مثلا " درموردمنحنیها ، ابزار اصلی بررسی ما نمایش پارامتری سطوح است . چون یک سطح پارامتریسازیهای زیادی را می پذیرد و نیز چون یک نمایش پارامتری اصولا " خاصیت موضعی دارد ، یعنی فقط در همسایگی روی سطح هتبر است ، باید پایایی نتایج راتحت تغییر پارامتریسازی بررسی کرد . این امر در زیر بخش بعد به تفضیل مورد بحث قرارخواهد گر فت .

این زیریخش را باتنظیم شرایط برحسب مختصات به پایان میبریم . معادله<sup>ی</sup>بارامتری  
\n
$$
\mathbf{r} = \mathbf{r}(u^1, u^2)
$$
\n
$$
x = x(u^1, u^2), \qquad y = y(u^1, u^2), \qquad z = z(u^1, u^2).
$$
\n4.  $x = x(u^1, u^2)$ 

$$
\text{(T+11)} \qquad \qquad \text{rank}\begin{bmatrix} x_1 & y_1 & z_1 \\ x_2 & y_2 & z_2 \end{bmatrix} = 2,
$$

 $x_1 = \partial x/\partial u^1$ ,  $x_2 = \partial x/\partial u^2$  كه در آن از نمادهاى  $x_1 = \partial x/\partial u^1$ ,  $x_2 = \partial x/\partial u^2$ است . به عبارت دیگر ، لااقل باید یکی از ژاکوبیهای زیر مخالف صفر باشد:

$$
\frac{\partial(x, y)}{\partial(u^1, u^2)} = \begin{vmatrix} x_1 & y_1 \\ x_2 & y_2 \end{vmatrix}, \qquad \frac{\partial(y, z)}{\partial(u^1, u^2)} = \begin{vmatrix} y_1 & z_1 \\ y_2 & z_2 \end{vmatrix}, \qquad \frac{\partial(z, x)}{\partial(u^1, u^2)} = \begin{vmatrix} z_1 & x_1 \\ z_2 & x_2 \end{vmatrix}.
$$

بیآنکه در خواص نقاط منفرد یک سطح معمولی وارد شویم ، فقط ذکر میکنیم که این نقاط می توانند نقاط تیز تنـهاییِ باشند مثل راً س یک1مخروط ، یا ممکناست از آنـها بی نـهایت تا موجود باشدکه خطوطی را تشکیل میدهند که درامتداد آنها سطح تامیشود ، مثل یالهای یک مکعب . در آغلب بررسیهای ما نقاط منفرد مستثنی خواهند شد .

# ٣.١١ مختصات منحنى الخط به فرض معلوم بودن نمایش پارامتری (r = r(u+, u2 ) مقادیر پارامترهای  $u^1$  و  $u^2$  موضع یک نقطه را روی سطح معین میکنند . بنابراین ، این پارامترها مختص*ا*ت منحنے *ا*لخط - پسا مخ**تص***ا***ت گاوسی** روی سطح نیز نامیده میشوند .

اگر مقدار یکی از مختصات ، مثلا " 2 ، ثابت بوده و دیگری ، یعنی 1 ، تغییرکند ، نقاط نظیر روی سطح بر یک منحنی به معادله ٔ ثابت = 2 ۔قرار میگیرند . این منحنی خط

فصل چہا,  $157$ 

مختص  $u^1$  یا ،باطورخلاصه ،  $u^1$  ــ خطو یا  $u^1$  ــ منحنی نامیده میشود .  $u^1$  ــ خطوط در یک همسایگی که پارامتریسازی معتبر است یک خانواده یک پارامتری تشکیل می دهند . به طريق مشابه، خطوط ثابت =  $u^1$  بامتغير  $u^2$  خانواده کيک پارامتري ديگرى تشکيل می دهد از <sup>2</sup>u –خطوط. هر دو خانواده باهم یک تور از خطوط مختص یا منحنیه*ای مختص* روی سطح تشکیل می دهند . (از هرنقطهٔ منتظم پارامتریسازی دقیقا " یک خط از هر خانواده می گذرد ( شکل ۱۱ . ۵) ) .

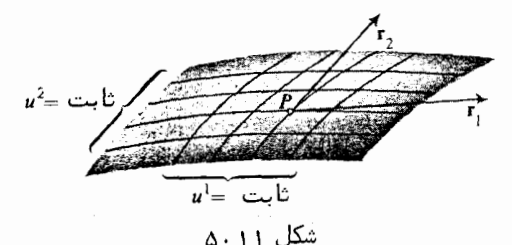

يكسطم را مى توان بهطرق مختلف پارامتريز هكرد . اگرمختصات منحنى الخط (2, u<sup>1</sup>)  $\epsilon_1$ را با مختصات جدید (2'u) که با  $(u^1, u^2)$  به سیله  $u^{1} = u^{1}(u^{1'}, u^{2'}),$  $(f \cdot \mathcal{H})$  $u^2 = u^2(u^1, u^2)$ 

بـهم مربوطند عوض کنیم ، برای سطح  $r = r(u^1, u^2)$ معادله ٔ پارامتری جدیدی به شکل

 $\mathbf{r} = \mathbf{r}_{\ast}(u^{1'}, u^{2'}) = \mathbf{r}(u^{1}(u^{1'}, u^{2'}), u^{2}(u^{1'}, u^{2'}))$  $(\Delta \cdot 1)$ حاصل می شود . توجه کنید کهدر اینجا ما علامت ٬ را به اندیس متغیر مربوط کرد ما پیم تبا خود حرف . این در دستگاه نمادگذاری ما چند مزیت صوری دارد .

قضیه .اگر ژاکوبی تبدیل ( ( ۱ ٖ ۶۰) در قلمروی مخالف صفر باشد ، برای نمایش جدید دراین قلمرو نقاط منفرد جدید ظاهر نمیشوند . گلاس نمایش جدید ( ۵۰۱۱) لااقل برابر است با مینیمم دو عدد : کلاس تبدیل ( ۴۰۱۱) و کلاس معادله ٔ اصلی ( ۱۰۱۱) .

$$
\mathbf{r}_{1'} = \frac{\partial \mathbf{r}}{\partial u^{1'}} = \frac{\partial \mathbf{r}}{\partial u^{1}} \frac{\partial u^{1}}{\partial u^{1'}} + \frac{\partial \mathbf{r}}{\partial u^{2}} \frac{\partial u^{2}}{\partial u^{1'}} = \frac{\partial u^{1}}{\partial u^{1'}} \mathbf{r}_{1} + \frac{\partial u^{2}}{\partial u^{1'}} \mathbf{r}_{2},
$$
\n
$$
(\mathbf{r} \cdot \mathbf{r}_{1})
$$
\n
$$
\mathbf{r}_{2'} = \frac{\partial \mathbf{r}}{\partial u^{2'}} = \frac{\partial \mathbf{r}}{\partial u^{1}} \frac{\partial u^{1}}{\partial u^{2'}} + \frac{\partial \mathbf{r}}{\partial u^{2}} \frac{\partial u^{2}}{\partial u^{2'}} = \frac{\partial u^{1}}{\partial u^{2'}} \mathbf{r}_{1} + \frac{\partial u^{2}}{\partial u^{2'}} \mathbf{r}_{2}.
$$

$$
\mathbf{r}_{1'} \times \mathbf{r}_{2'} = \left( \frac{\partial u^1}{\partial u^1} \mathbf{r}_1 + \frac{\partial u^2}{\partial u^1} \mathbf{r}_2 \right) \times \left( \frac{\partial u^1}{\partial u^2} \mathbf{r}_1 + \frac{\partial u^2}{\partial u^2} \mathbf{r}_2 \right)
$$
  
\n
$$
= \frac{\partial u^1}{\partial u^1} \frac{\partial u^2}{\partial u^2} \mathbf{r}_1 \times \mathbf{r}_2 + \frac{\partial u^2}{\partial u^1} \frac{\partial u^1}{\partial u^2} \mathbf{r}_2 \times \mathbf{r}_1
$$
  
\n
$$
= \left| \frac{\partial u^1}{\partial u^1} \frac{\partial u^2}{\partial u^1} \right| \mathbf{r}_1 \times \mathbf{r}_2 = \frac{\partial (u^1, u^2)}{\partial (u^1, u^2)} \mathbf{r}_1 \times \mathbf{r}_2,
$$

بنابراين ،<br>بنابراين ،

$$
(\mathbf{Y} \cdot \mathbf{Y}) \qquad \mathbf{r}_1 \cdot \mathbf{X} \mathbf{r}_2 \cdot = \frac{\partial(u^1, u^2)}{\partial(u^1, u^2)} (\mathbf{r}_1 \times \mathbf{r}_2).
$$

چون ، طبق فرض ، در قلمرو مورد نظر داریم (0  $\hat{c}(u^1, u^2)$  ( $\hat{c}(u^1, u^2)$  ، یک نقطه در پارامتریسازی جدید میتواند منفرد باشد (r1⁄ × r2) = 0) اگر و فقط اگر در پارامتریسازی قدیم منفرد باشد (r1 × r2 = 0) . نقاط منفرد جدید فقط می توانند در نقاطی کـه ژاکوبی صفر است ظاهر شوند .

امثله و تمرين به پیروی از نمادگذاری رسمی ، ما آغلب مختصات منحنیالخط را روی سطوح با دو حرف . متمایز ، مثلا " (u, v) ، به جای (u+, u+) نشان می دهیم **۱ .صفحه .** با استفاده از دستگاه مختصات مناسب در فضا ، یعنی محور z عمود بر صفحه و مبداً روی صفحه ، می توان صفحه را با معادلات پارامتری  $x = u^{1}$ ,  $y = u^{2}$ ,  $z = 0$ نمایش داد ،

نمايشی دیگر عبارت است از  

$$
x = \rho \cos \theta
$$
,  $y = \rho \sin \theta$ ,  $z = 0$ ,

 $\cdot$  که در آن  $\rho, \theta$  مختصات قطبی در صفحه میباشند

این نمایش در میدا $\,\cdot\,$  که متناظر ۵ $\rho=0$  و هر  $\,\theta\,$  است ، منتظم نیست . همچنین ، اگر تمام مقادیر خط حقیقی را بگیرد ، صفحه بی نهایت بار پوشانده میشود . برای به دست  $\theta$  $\cdot$  آوردن صفحمای که میدا $\cdot$  پوشانده نشود ، باید  $\theta$  را به بازمای به طول 2x ، مثلاً " (0,2x) مقید کرد ، آما ، در این صورت ، نگاشت همانریختی نیست ، زیرا دنباله آ $(1,2\pi-1/n)$ 

فصل چہار  $156$ 

همگرا بامنقطه و (1,0) است درحالی که مختصات این نقاط چنین نیستند .اما دراین همسایگی، مر نقطه که () درون بازاای باه طول .2π است یک همانریختی موضعی میباشد . ۲ . مختص*ات گروی روی یک گره* ( شکل ۶۰۱۱) . موضع نقطه *۲ روی کر ه<sup>و 2</sup> = 2 ± + 2 + 2 + 2 × ر*ا می توان با دومختص بهنام طولجغرافیایی ¢ و عرضجغرافیایی e معینکرد . **طول جغرافیایی** زاويه دو وجهي جهتدار 4 است از صفحه xz به صفحه ماربر P و محور = . عرض  $z > 0$  جغرافیایی زاویه  $\theta$  است بین خط $o$  و صفحه  $xy$  ، با علامت مثبت برای نقاطی که

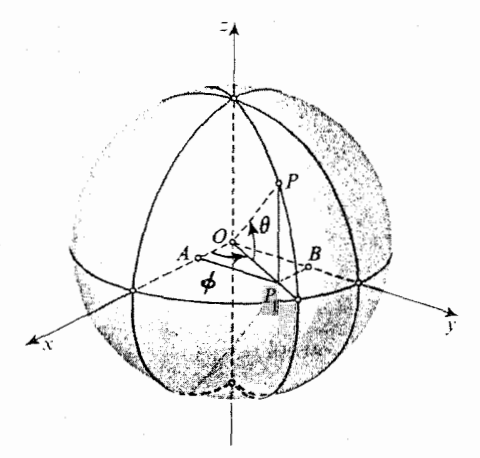

شکل ۶۰۱۱ ع

و منفی برای نقاطی که z < 0 . دو مختص مواضع تمام نقاط کره رامشخص میکنندجز دو نقطه ً و هر (0,0, - a) ، به نام قطبها ، كه به ترتيب نظير به مقادير  $\pi/2$ ,  $\theta = \pi/2$ ,  $\theta = \pi/2$  و هر (0,0, a) ه میباشند . برای به دست آوردن نمایش پارامتری کره باید تصاویر بردار  $\overline{or}$  را روی  $\phi$ محورهای مختصات برحسب مختصات کروی  $\theta$  و  $\phi$  بیانکنیم .ابتدا نقطه ْ P را رویصفحه ْ « تصویر کرده با P<sub>1</sub> نشان می دهیم در این صورت، داریم a cos  $\overline{\rho}_1 = o$  حال تصاویر  $\overline{\rho}_1$  را روی  $0.0$  × = a cos  $\theta$  cos  $\phi$ ,  $OB = a$  cos  $\theta$  sin  $\phi$  = a cos  $\theta$  sin محورهای x و y و y در نظر گرفته، خواهیم داشت از تصویر مستقیم  $\overline{OP}$  روی محور  $z$  حاصل میشود  $a\sin\theta$  . لذا ، معادلات پارامتری عبارت خواهند بود از

 $(\lambda \cdot 1)$  $x = a \cos \theta \cos \phi$ ,  $y = a \cos \theta \sin \phi$ .  $z = a \sin \theta$ .  $\mathbf{r}_1 \times \mathbf{r}_2$  مؤلفههای بردار  $\mathbf{r}_1 \times \mathbf{r}_2$  ( در این حالت  $\mathbf{r}_6 \times \mathbf{r}_4$  ) مینورهای علامتدار ماتریس  $-a \sin \theta \cos \phi$  -  $a \sin \theta \sin \phi$  a cos  $\theta$  $-a \cos \theta \sin \phi$   $a \cos \theta \cos \phi$  $\theta$ هستند ، که همهجا از رتبه 2 است جز در قطبها  $(\pi/2)$  =  $\theta = \pm \pi/2$  . لذا ، نمایشهارامتری

 $\phi$  منتظم است. اما ، وقتی 0 در بازه ( $\pi/2, \pi/2$ ) و  $\phi$  در بازه ( $\infty, \infty$ ) تغییر کند ، نقش نقاط این نوار کرهٔ سوراخ شده ( یعنی ، کرهای که قطبهایش حذف شدهاند ) بی نهایت بسار پوشانده می شود ، و نگاشت مورد نظر فقط یک همانریختی موضعی میباشد . تحدید ﴿ به بازه (0,2x) ، این نگاشت را یک به یک می سازد ، اما نگاشت معکوس از پیوسته بودن باز می ماند .خطوط ثابت = ﴿ نصف) لنهارات ، وخطوط ثابت = ﴿ دوایر عرض جغرافیایی نامیده می شوند . دایره 6 = 0 / ستو) نیز نام دارد . فقط این دایره در میان تمسام دوایتر عرض جغرافیایی است که دایرهای عظیمه می باشد . همه ٔ نصفالنهارات نیز دوایری عظیمه می باشند .

۳ . س*طوح دوا*ر . یک سطح دوار از دوران یک منحنی مسطح حول یک محور دوران ، که در صفحه واقع بوده و به منحنی محکم شده است ، به اندازه یک دوران کامل به دست می آید (شكل ٧٠١١) . محور دوران را محور z دستگاه مختصات اختيار مى كنيم . فصل مشترك سطح دوار با صفحات ماربر محور **نصف***النهارات ن*امیده میشوند ، اینها منحنیهایی هستند

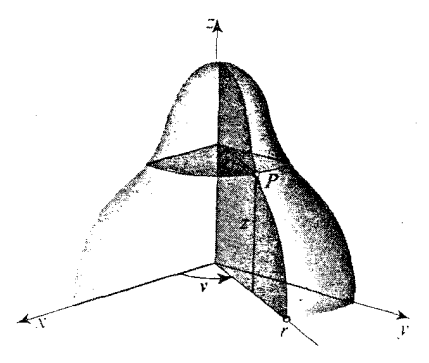

شکل ۲۰۱۱

كه با منحنى مولد سطح دوار همنهشتاند . هر يك از آنها را مى توان با معادلات پارامترى  $r = f(u), \t z = h(u)$ 

نمایش داد ، که فاصله · r یک نقطه ٔ واقع بر نصفالنهار را از محور دوران و مختص z این نقطه را به عنوان توابعی از پارامتر u مشخص میکنند . به ازای یک u ثابت ، تمام آنهابر دایرهای به نام **دایره عرض جغرافیای**ی سطح قرار دارند . برای آنکه موضع نقطه P روی سطح را باطور کامل مشخص کنیم ، باه پارامتر دیگری که نصفالنیهار ماربر P را نشان دهـد نیاز داریم . بدین منظور ، می توانیم از زاویه دو وجهی جهتدار v از صفحه xz و به به به مفحه نصف[لنهار استفاده كنيم . در اين صورت ، مختصات نقطه P واقع برسطح به شـكِل زير خواهند بود :

فصل چہار  $159$ 

\n
$$
x = f(u) \cos v, \quad y = f(u) \sin v, \quad z = h(u).
$$
\n

\n\n
$$
|y - y| < \sqrt{2} \cos v
$$
\n

\n\n
$$
|y - y| < \sqrt{2} \cos v
$$
\n

\n\n
$$
|y - y| < \sqrt{2} \cos v
$$
\n

\n\n
$$
|y - y| < \sqrt{2} \cos v
$$
\n

\n\n
$$
|y - y| < \sqrt{2} \cos v
$$
\n

\n\n
$$
|y - y| < \sqrt{2} \cos v
$$
\n

\n\n
$$
|y - y| < \sqrt{2} \cos v
$$
\n

\n\n
$$
x = r \cos v, \quad y = r \sin v, \quad z = F(r).
$$
\n

\n\n
$$
x = r \cos v, \quad y = r \sin v, \quad z = F(r).
$$
\n

\n\n
$$
x = r \cos v, \quad y = r \sin v, \quad z = F(r).
$$
\n

\n\n
$$
x = r \cos v, \quad y = r \sin v, \quad z = F(r).
$$
\n

\n\n
$$
x = r \cos v, \quad y = r \sin v, \quad z = F(r).
$$
\n

\n\n
$$
x = r \cos v, \quad y = r \sin v, \quad z = F(r).
$$
\n

\n\n
$$
x = r \cos v, \quad y = r \sin v, \quad z = F(r).
$$
\n

\n\n
$$
x = r \cos v, \quad y = r \sin v, \quad z = F(r).
$$
\n

\n\n
$$
x = r \cos v, \quad y = r \sin v, \quad z = r \cos v.
$$
\n

\n\n
$$
x = r \cos v, \quad z = r \cos v, \quad z = r \cos v.
$$
\n

\n\n
$$
x = r \cos v, \quad y = r \sin v, \quad z = r \cos v.
$$
\n

\n\n
$$
x = r \cos v, \quad z = r \cos v.
$$
\n

\n\n
$$
x = r \cos v, \quad y = r \sin
$$

زيرحاصل مي شود :

$$
x = a \cosh \frac{u^1}{a} \cos u^2,
$$
  

$$
y = a \cosh \frac{u^1}{a} \sin u^2,
$$

 $(11.11)$ 

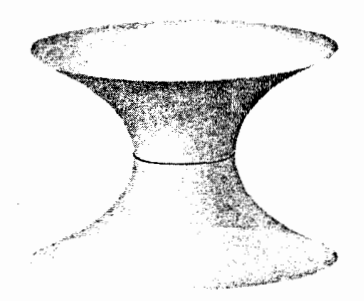

 $z = u<sup>1</sup>$ 

### شکل ۸۰۱۱۸

 $u^1$  در اینجا  $u^1$  و  $u^2$  جای حروف  $u$  و  $u$  را گرفتهاند. رد ۶. گرفتها ( شکل ۹۰۱۱) . یک کرفتما سطح دواری است که از دوران یک کشاننده(۱۰۰۴)

$$
x = a \sin u^1 \cos u^2,
$$
\n
$$
x = a \sin u^1 \cos u^2,
$$
\n
$$
y = a \sin u^1 \sin u^2,
$$
\n
$$
z = a \left(\cos u^1 + \ln \tan \frac{u^1}{2}\right).
$$

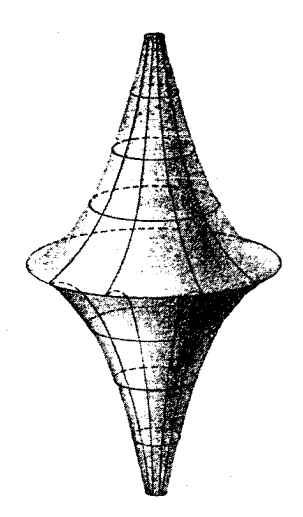

شكل ۹۰۱۱ ۰۷ مارپیچگون ( شکل ۱۰۰۱۱) . مارپیچگون سطحی است که از خطوط قائم به محور یــک مارپیچ مستدیر که ازنقاط مارپیچهیگذرند تشکیلشده است . موضع نقطه ٔ P روی مارپیچگون

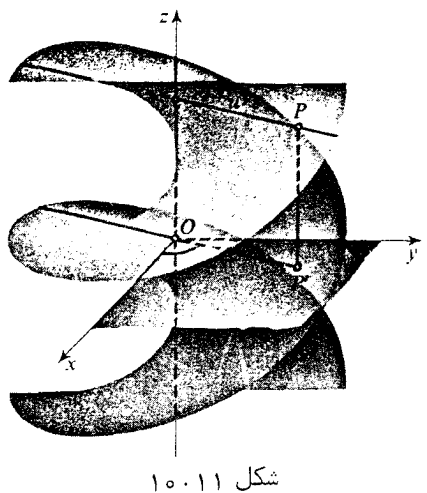

#### فصل چہا, 171

با دو پارامتر مشخص میشود ، یکی از آنها ، یعنی  $u^2$  ، مبین نقطهای است روی مارپیچ کـه  $\star$ خط عمود حامل P از آن میگذرد ،و دیگری نشانگرموضع P روی عمود است .لذا ،معادلات پارامتری مارپیچگون عبارتنداز

 $x = u^1 \cos u^2$ ,  $y = u^1 \sin u^2$ ,  $z = au^2$ .  $(15.11)$ در اینجا تناظر بین صفحه ( $u^1, u^2$ ) و مارپیچگون یک به یک است ، اما نقاط 0 =  $u^1 = 0$  نقاط منفرد می باشند . این مطلب را ثابت کنید .  $u^1$  - خطوط و  $u^2$  - خطوط چیستند ؟ ۰۸ مخروط گون . مخروط گون سطحی است که از خطوط قائم بـه یک خط معلوم(محورمخروطــــ گون ) که از تمام نقاط یک منحنی به نام ه*ادی* مخروطگون میگذرند تشکیل شده است . یک مارپیچگون حالت خاصی است از یک مخروطگون ، هادی آن یک مارپیچ بوده و محورش سر محور مارپیچ منطبق است . معادلات یک مخروط گون که محورش محور z بوده و هادی اش باشد عبارتنداز  $x = f(t)$ ,  $y = g(t)$ ,  $z = h(t)$ 

$$
x = u^{1}f(u^{2}), \qquad y = u^{1}g(u^{2}), \qquad z = u^{1}h(u^{2}).
$$

 $(15.11)$   $x = \frac{4a^2u}{4a^2 + u^2 + v^2}$  $y = \frac{4a^2v}{4a^2 + u^2 + v^2}$  $z = \frac{4a^2 - u^2 - v^2}{4a^2 + u^2 + v^2}$ یک کره ً فاقد نقطه (0,0,1) را نمایش میدهند . تمام نقاط دیگر این کره نقاط منتظم این بارامتری سازی هستند .

(بطه⁴ بین این مختلف و مختصات کروی عبارت است از  
u = 2a tan 
$$
\left(\frac{\pi}{4} + \frac{\theta}{2}\right) \cos \phi
$$
,

 $(10.11)$ 

$$
v = 2a \tan \left( \frac{\pi}{4} + \frac{\theta}{2} \right) \sin \phi.
$$

ه ۱. اگر معادله ٔ نیمدایره را به شکل  $\sqrt{a^2-z^2}$  بنویسیم ، میتوان نمایش دیگری ازکره را بهوسیله ( ۹۰۱۱ ) به دست آورد :

 $(15.11)$   $x = \sqrt{a^2 - (u^1)^2} \cos u^2$ ,  $y = \sqrt{a^2 - (u^1)^2} \sin u^2$ ,  $z = u^1$ , كه در آنها الله به جاى لا و 12 به جاى x قرآر كرفته است . رابطه بين اين پارامترها و مختصات کروی را بیابید .

× ۴۰۱۱ جندگوناهای دیفرانسیل ایده<sup>،</sup> معرفی مختصات باطور موضعی ، در همسایگیهای باقدرکافی کوچک ، تجریدکامل خود را در مفهوم چندگون*ای د*یفر*ا*نسیل م<sub>ی</sub>یابد . ما در اینجا چندگونای دیفرانسیل دو بعدی را

تعریف کرده، نحوهٔ تعمیم این مفهوم را به بعدهای دلخواه نشان میدهیم . فرض کنیم  $M$  یک فضای توپولوژیک هاسدورف  $^{\mathfrak{h}}$ همبند بوده ،  $U$   $\mathfrak{r}$  ( $\kappa\in K$ ) یک دستگاه از همسایگیهایی باشد که $M$ را می پوشانند ، و ، به ازای هر  $\psi_\kappa$  ، پ $\nu_\kappa$  یک نگاشت همانریختی  $P \in U_\kappa$  از همسایگی پر  $U_\kappa$  بتوی فضای عددی دوبعدی  $R^2$  باشد این نگاشت  $\psi_\kappa$  به از تک یک جفت مرتباز مختصات را نسبت می دهد: مختصات  $\psi_{\kappa}(P)$  در  $R^2 \rightarrow R^2$  مقتصات موضع و دردستگاه مختصات موضعی  $(U_\kappa,\psi_\kappa)$  می نامیم . هرگاه نقطه و  $P$  متعلق به شتراک دوهمسایگی مختصات، یعنی  $U_x \cap U_x \cap U_y$  باشد، این نقطه در دو دستیگیاه مختصیات در ( $U_x, \psi_x$ ) ( $U_x, \psi_y, (U_x, \psi_y)$  مختصات متفاوتی خواهدداشت . فرض کنیم ( $u^1, u^2$ ) مختصات  $P$  در ، و ( $u^1, u^2$ ) مختصات  $P$  در  $(U_\lambda, \psi_\lambda)$  باشد) ( $U_\kappa, \psi_\kappa$ )  $(u^{1'}, u^{2'}) = \psi_1(P)$   $(u^{1}, u^{2}) = \psi_2(P)$ ذر این صورت ، داریم  $(u^{1'}, u^{2'}) = \psi_{\mu} \psi_{\kappa}^{-1}((u^1, u^2))$ 

$$
u^{1'} = \phi^{1'}(u^1, u^2), \qquad u^{2'} = \phi^{2'}(u^1, u^2).
$$

 $\cdot$  که در آنها  $\phi^{(1)}$  و  $\phi^{(2)}$  توابع پیوستهای هستند که در  $\psi_s(U_{\kappa}\cap U_j)$  تعریف شدهاند  $C_{\star}$  هرگاه برای هر اشتراک ناتهی  $U_{\star} \cap U_{\star}$  ، توابع نظیر  $\phi^{1'}$  ،  $\phi^{1'}$  از کلاس  $\colon$ و نیز در  $U_s \cap U_{\kappa}$  دارای ژاکوبی ناصفر باشند  $\frac{\partial (u^{1'}, u^{2'})}{\partial (u^1, u^2)}$ 

 $(U_{\kappa},\psi_{\kappa})$ کلاس دستگاههای مختصات موضعی  $\kappa\in K\setminus\{(U_{\kappa},\psi_{\kappa})| \kappa\in K\}$  یک س*اخت*م*ا*ن **دیفر***ا***نسیل** از کلاس  $\cdot$  در M نامیده می شود .

- حال فرض کنیم  $U$  یک همسایگی در M بوده و  $\psi$  یک همانریختی از  $U$  بتوی  $R^2$  باشد در این صورت ، (U,  $\psi$ ) یک دستگاه مختصات موضعی مجاز برای ساختمان دیفرانسیل داد ه شده از کلاس C, استاگر که ساختمان پس از الحاق آن به دستگاه مختصات موضعی  $C$ ,  $U, \psi$ یک ساختمان دیفرانسیل از همان کلاس باقی بماند . مجموعه یتمام دستگاههای مختصا ت موضعی مجاز برای یکساختمان دیفرانسیل معلوم نیز یکساختمان دیفرانسیل از همان کلاس تشکیل لی دهد . این ساختمان یک ساختمان دیفرانسیل **/ شب***ا***ع شده** یا **م/گزیم/ل** است ، کــه همه دستگاههای مختصات مجاز خود را در برمیگیرد .

فضای توپولوژیک $M$  همراه با یک ساختمان دیفرانسیل ماکزیمال از کلاس  $C_r$  ،بهطوری
### فصل چہا,  $140$

که در بالا شرح داده شد ، یک چندگو*نای دیغرانسیل د*وبعدی از کلاس C, نامیده میشود . چون ساختمان دیفرانسیل ماکزیمال بەوسیلە ْ هر ساختمان دیفرانسیل ، نەالزاما "ماکزیمال ، مشخص شده، و می تواند از آن با اشباع به دست آید ، لذا چندگونای دیفرانسیل بهوسیله ٔ هرساختمان دیفرانسیل مشخص خواهد شد ، و این یک راه عملی برای توصیف یکچندگونای دیفرانسیل است . بهرحال ، اگر دو ساختمان دیفرانسیل متمایز دارای یک اشباع باشند ،دو ساختمان یک چندگونای دیفرانسیل را معین خواهند کرد .

صفحه<sup>ء</sup> اقلیدسی نمونهای است از یک چندگونای دیفرانسیل تح*لیلی* ( یا از کلاس °C ). سادهترین ساختمان دیفرانسیل مرکب است از یک همسایگی منطبق بر صفحه و . نگاشت  $\psi$  که به هر نقطه ْ P مختصات دکارتی آن را نسبت می دهد

کره نیز یک چندگونای تحلیلی است . یک ساختمان دیفرانسیل ممکن برای آن به  $x^2 + y^2 + z^2 = a^2$  صورت زیر است : دو همسایگی عبارتنداز  $U_1$  ــ کره سوراخ شده  $z^2 + z^2 = a^2$ بدون نقطه  $\psi^{-1}$  ،  $U_2$  ،  $U_3$  ) ، ممان كره بدون نقطه (0,0, - a) . نگاشت $\psi^{-1}$ بافر موليهاى داده می شود ، و u و v نقشهای u<sup>1</sup> و u<sup>2</sup> را خواهند داشت . نگاشت  $\psi_2^{-1}$ از  $\psi_2^{-1}$ فرمولهایی مشابه بانغییر علامت z به دستمیآید . تبدیلمختصات موضعی عبارت خواهد بود از

$$
u^{1'}=\frac{4a^2u^1}{(u^1)^2+(u^2)^2} \qquad u^{2'}=\frac{4a^2u^2}{(u^1)^2+(u^2)^2},
$$

 $(u^{1})^{2} + (u^{2})^{2} > 0$  كه توابعى تحليلى اند با ژاكوبى ناصفر به ازاى 0 < 24/2

 $\psi_\kappa$  مفهوم چندگونای دیفرانسیل تعمیم روشنی به ابعاد n دارد.؛ در اینجا نگاشت ساختمان دیفرانسیل یک همانریختی بتوی فضای n بعدی  $R^n$  است ؛ و درنتیجه، به هر . نقطه در  $U_x \rightarrow n$  مختص را اختصاص خواهد داد

### ۵۰۱۱ گاشت چندگوناهای دیفرانسیل؛ جادهنده و نشاننده

 $n'$  فرض کنیم M و  $M'$  چندگوناهایی دیفرانسیل از کلاس C, فرض بهترتیباز بعدهای  $n$  و باشند . نگاشت  $M'$   $\rightarrow$   $f\colon M\to M'$  در یک نقطه  $P\in M$  مشتقپذیر از کلاس  $\infty$  ( $s\leq r$ ) نامیده میشود اگر دستگاههای مختصات موضعی مجاز (U,  $\psi$ ) در  $M$  و  $(V,\psi')$ ) در  $M'$  وجود داشته باشندبهطوریکه  $F \in U$  .  $F \in V = V$  . و مختصات موضعی نقاط  $f(Q) \in V$  توابعی از کلاس . از مختصات موضعی نقطه $Q \in U \setminus Q$  باشند  $C_{\mathbf{s}}$ 

 $(u^1, u^2, \ldots, u^m)$  ، ( $V, \psi^1$ ) ، ( $f(Q)$  در ( $f(Q)$  ، ( $v^1, v^2, \ldots, v^n$ ) ، مختصات ، در  $(U,\psi)$  باشند . در این صورت  $Q$ 

 $(v^1, v^2, \ldots, v^{n'}) = \psi' \circ f \circ \psi^{-1}(u^1, u^2, \ldots, u^m),$ 

که 'n تابع m متغیره به شکل  
\n
$$
v^j = f^j(u^1, u^2, \dots, u^m), \quad j = 1, 2, \dots, n'
$$
\n
$$
\bigcup_{c_s} C_s
$$
کالاس یکند . اینمها توابعی هستند که تعریف میخواهد که از کلاس ی ی اشند .نگاشت  
از کلاس ی کند، اینمها توابعی هستند که تعریف میخواهد که از بین کلاس باشد .  
نگاشت *۲* من**تظم**یا یک **جادهند**ه نامیدهمیشود اگر ماتربس ژاکوبی

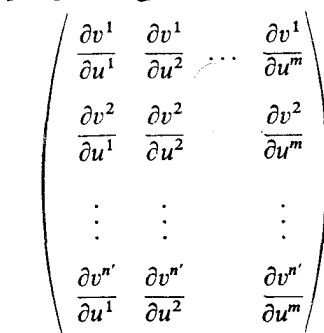

. n' > m باشد. البته، اين فقط وقتى مى تواند روى دهد كه × m' > m. یک جادهنده ممکن است یک همانریختی از چند گونای M بروی نقش خودنباشد .اما ، بنابرقضيه<sup>ء</sup> تابع ضمني، **يک جادهنده هميشه يک نگاشت موضعُ** " هم*ا*نويخت *ا*ست . هرجادهند ای که یک به یک باشد نش*ا*ننده نامیده می شود.

یک سطح منتظم ، به صورتی که در زیر بخش ۲۰۱۱ تعریف شد ، حالت خاصی استاز یک چندگونای دوبعدی که به عنوان یک زیرمجموعه از فضای اقلیدسی سه بعدی گرفته شده است ، نگاشت شمول یک نشاننده از چندگونای دوبعدی در یک فضای سهبعدی خواهد بود. نمایش پارامتری موضعی معکوس نگاشت مختصات  $\psi$  بوده، و به شکل مختصات چنین است : اینها نقش توابع  $f^1, f^2, f^3$  کــه معرف  $x = x(u^1, u^2), y = y(u^1, u^2), z = z(u^1, u^2)$ نشانندهاند را نیز بازی میکنند . فرمول (۳۰۱۱) شرط انتظام نشاننده میباشد .

برای آنکه به تعریف کلیتری از سطح برسیم ، که خود قطعی و پوششهای مکرر را مجاز بداند ، باید نشاننده را با یک جادهنده یک چندگونای دوبعدی عوضکنیم . این کار به قدر حالت منحنيها داراي عموميت است.

سادگی نسلی حالت منحنیها به این خاطر است که هر چندگونای یک بعدی نقش یک جادهنده از خط حقیقی است ، حال آنکه تمام سطوح نقش یک جادهنده از صفحه نیستند.★

11.1 معادله ضمنى سطح با اینکه ابزار اصلی ما در بررسی سطوح نمایش پارامتری است ، نمی توان از ذکر شیوه دیگر

نمایش سطوح ، که خواننده در هندسه تحلیلی با آن آشنا شده ، صرف نظر کرد .این نمایش م*غادله ٔ ضمنی به شکل* 

 $(YY - YY)$  $F(x, y, z) = 0$ است. مثلا"، معادله صفحه و کسره به ترتیب  $Ax + By + Cz + D = 0$ . د عبو ه  $x^2 + y^2 + z^2 - a^2 = 0$ 

بدون فرضهایی دیگر در مورد تابع F ، مجموعه نقاط صادق در (١١٠١١) می تواند خیلی عجیب باشد ، بدین معنی که از مجموعه تهی تا تمام فضا تغییر کند . این مجموعــه تحت شرایطی یک سطح است ، و ، در این صورت ، (١١ ـ ١٧) معادله ٔ ضمنی سطــح نامید ه می شود .

قضیه. هرگاه تابع F(x, y, z) در همسایگی نقطه (x<sub>0</sub>, y<sub>0</sub>, z<sub>0</sub>) که در (١٧٠١١) صادق است از كلاس  $C_n$  (  $n \geq 1$ ) بوده ، و يكي از مشتقات جزئي  $F_x, F_v, F_z$  در اين نقطهمخالف  $\overline{U}$  مفر باشد ، آنگاه این نقطه دارای یک همسایگی مانند  $U$  در فضا استبهطوری که نقاط  $\overline{U}$ صادق در ( ( ۱۷۰۱ ) یک پارچه ٔ ساده از سطحی که مجاز به پارامتری سلزی منتظم از گلاس است تشکیل میدهند .  $C_n$ 

 $U$  برهان . فرض کنیم 0 $F_z(x_0,y_0,z_0) \neq 0$  . طبق قضیه تابع ضمنی ، یک همسایگی مانند  $U$  از x هست كه در آن مختص z نقاط صادق در معادله  $F(x, y, z) = 0$  تابعی  $(x_0, y_0, z_0)$ و y است:

$$
(1\lambda \cdot 11) \qquad \qquad z = f(x, y),
$$

: که در آن f تابعی از کلاس  $C_n$  بوده و دارای مشتقات جزئی زیر است

 $\frac{\partial z}{\partial x} = -\frac{F_x}{F_x}, \qquad \frac{\partial z}{\partial y} = -\frac{F_y}{F_x}.$  $(19.11)$ 

معادله ( ١١ ـ ١٨٠) نمايش پارامترى

$$
x = u^{1}, \quad y = u^{2}, \quad z = f(u^{1}, u^{2})
$$
\n
$$
\begin{array}{ccc}\n\text{(1, 0, } \frac{\partial z}{\partial x}\text{)}, & \text{(2, 1, 1)} \\
\text{(3, 0, } \frac{\partial z}{\partial x}\text{)}, & \text{(4, 1, 1)} \\
\text{(5, 1, 0, } \frac{\partial z}{\partial y}\text{)}, & \text{(5, 1, 1)} \\
\text{(6, 1, } \frac{\partial z}{\partial y}\text{)}, & \text{(6, 1, 1)} \\
\text{(7, 1, 1)} \\
\text{(8, 1, 1)} \\
\text{(9, 1, 1)} \\
\text{(1, 0, 1)} \\
\text{(1, 0, 1)} \\
\text{(1, 0, 1)} \\
\text{(1, 0, 1)} \\
\text{(1, 0, 1)} \\
\text{(1, 0, 1)} \\
\text{(1, 0, 1)} \\
\text{(1, 0, 1)} \\
\text{(1, 0, 1)} \\
\text{(1, 0, 1)} \\
\text{(1, 0, 1)} \\
\text{(1, 0, 1)} \\
\text{(1, 0, 1)} \\
\text{(1, 0, 1)} \\
\text{(1, 0, 1)} \\
\text{(1, 0, 1)} \\
\text{(1, 0, 1)} \\
\text{(1, 0, 1)} \\
\text{(1, 0, 1)} \\
\text{(1, 0, 1)} \\
\text{(1, 0, 1)} \\
\text{(1, 0, 1)} \\
\text{(1, 0, 1)} \\
\text{(1, 0, 1)} \\
\text{(1, 0, 1)} \\
\text{(1, 0, 1)} \\
\text{(1, 0, 1)} \\
\text{(1, 0, 1)} \\
\text{(1, 0, 1)} \\
\text{(1, 0, 1)} \\
\text{(1, 0, 1)} \\
\text{(1, 0, 1)} \\
\text{(1, 0, 1)} \\
\text{(1, 0, 1)} \\
\text{(1, 0, 1)} \\
\text{(1, 0, 1)} \\
\text{(1, 0, 1)} \\
\text{(1, 0, 1)} \\
\text{(1, 0, 1)} \\
\text{(1, 0, 1)} \\
\text{(1, 0, 1)} \\
\text{(1, 0, 1)} \\
\text{(1, 0, 1)} \\
\text{(1, 0, 1)} \\
\text{(1, 0
$$

۰ ۴۰ مسایگی مناسب مانند  $V$ ۰ بمطوریکه  $\overline{V} \subset U$ ۰ می توان ، بمخاطر قضیه ٔ زیر بخش

حکم کرد که مجموعه نقاط F صادق در معادله یک پارچه عساده از یک سطح را تشکیل مى دهد .

۷۰۱۱ تقاط منفرد یک سطح که با معادله ضمنی داده شده است (١٧٠١١) هرگاه در قلمروبازی  $F_z = F_y = F_z = i \cdot F$ نگاه  $F(x, y, z)$  ثابت است ، و معادله (١٧٠١١) یا نمایش یک مجموعه تنهی است یا ، درحالتی که مقدار ثابت (F(x, y, z صفر باشد ،نمایش تمام قلمرو می باشد . حالت جالبتر وقتی است که سه مشتق جزئی در نقاط تنها یا در نقاط یک منحنی درفضا صفر باشند . دراین صورت ، این نقاط *نقاط منف*رد سطح نامیده میشوند .

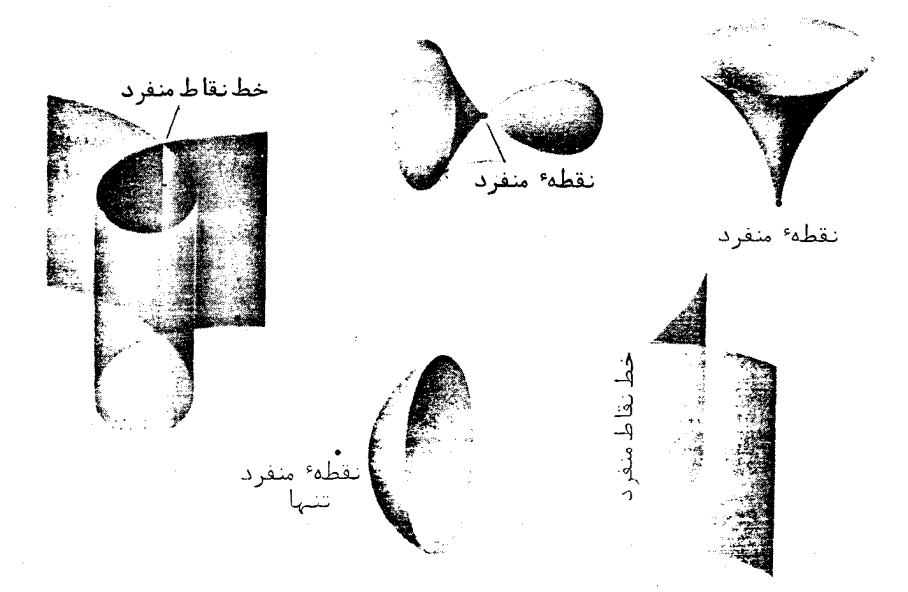

شکل ۱۱۰۱۱

بررسی یک سطح در مجاورت یک نقطه ٔ منفرد را میتوان ، همچون حالت منحنیها ،با صفرگرفتن آن قسمت از بسط تیلور تابع  $F(\mathrm{x},\mathrm{y},z)$  در  $(\mathrm{x}_0,\mathrm{y}_0,z_0)$  که از پایینترین مرتبـه است و در نظر گرفتن سطح نموده شدهبا معادله عاصل به عنوان تقریبی از سطح انجام داد . بدون واردشدن در جزئیات ، در شکل ۱۱۰۱۱ فقط چند نوع نقطه ٔ منفرد را نشا ن داد مايم .

# امثله و تمرین ۰۱ با حذف u1,u2 از معادلات (۱۱۰۱۱) زنجیرگون ، معادله ٔ ضمنی زنجیرگون به دست

$$
x^{2} + y^{2} = a^{2} \cosh^{2}(u^{1}/a), z = u^{1} \quad \text{and} \quad x^{3} + y^{2} = a^{2} \cosh^{2}(u^{1}/a), z = u^{1} \quad \text{and} \quad x^{2} + y^{2} = a^{2} \cosh^{2}(z/a).
$$
\n7. 
$$
x^{2} + y^{2} = a^{2} \cosh^{2}(z/a).
$$
\n9. 
$$
x^{2} + y^{2} = a^{2} \cosh^{2}(z/a).
$$
\n10. 
$$
y = \frac{1}{2} \int_{0}^{2} f(x^{2} - 1) \, dx
$$
\n11. 
$$
y = \frac{b(u^{1} - u^{2})}{u^{1} + u^{2}}, \qquad z = \frac{c(u^{1}u^{2} - 1)}{u^{1} + u^{2}}
$$
\n11. 
$$
y = \frac{b(u^{1} - u^{2})}{u^{1} + u^{2}}, \qquad z = \frac{c(u^{1}u^{2} - 1)}{u^{1} + u^{2}}
$$

### ١٢ صفحه مماس

۱۰۱۲ صفحه مماس و بردار قائم به سطحی که با نمایش پارامتری داده شده است فرض کنیم P<sub>0</sub> یک نقطه ٔ منتظم سطح و P یک نقطه ٔ متغیر آن باشد . دسته صفحات ماربر و فاصله ْ P از آن صفحات را در نظر میگیریم . برای هر صفحه ٔ ثابت ، این فاصله ،  $P_0$ وقتی روی صفحه  $P_0 \rightarrow P_0$  ، به صفر میل میکند . صفحهای که به ازای آن این فاصله ، وقتی وی سطح به P<sub>0</sub> میل کند ، از بالاترین مرتبه کوچکی نسبت بهفاصله P<sub>0</sub>P استصفحه P **. ماس** برسطح در P<sub>0</sub> نامیده می شود

خط ماربر  $P_0$  که عمود برصفحه ٔماس در  $P_0$  باشد قائم بهسطح در  $P_0$  نامیده میشود، و هر بردار واقع براین خط یک بردار قائم در P نام دارد . ما اغلب ، بیآنکه هر بار قید کنیم ، از بردارهای یکه قائم استفاده خواهیم کرد .

چون در تعریف صفحهٔ مماس از یکحد ، وقتبی  $P_0$   $\rightarrow$  ، استفاده شده است ، تعریف فقط به رفتار سطح در همسایگی کوچکی از P<sub>0</sub> بستگی دارد . در چنین حالات ، یعنی وقتـبی مفہوم باخاصیتی با همسایگی بمقدر کافی کوچکی از یک نقطه معین میشود ، میگوییم آین یک مفہوم یا خاصیت موضعے است .

بهخاطرخصلت موضعی صفحه مماس،می توان خود را به یک همسایگی مختصات روی سطح که پارامتری سازی منتظم می پذیرد مقید کرد .

 $^{\circ}$ قضیه. در هر نقطه ٔ منتظم ( $u_0^2$  ,  $p_0=(u_0^1,u_0^2)$  و/قع بر یک سطح از کلاس  $C_1$  که با مع*ادل*ه يارامتري

$$
\mathbf{r} = \mathbf{r}(u^1, u^2)
$$

 ${\bf r}_1(u^1_0,u^2_0)$  نموده شده یک صفحه ٔ مما س منحصر بفرد وجود دارد . این صفحه با بردارهای  ${\bf r}_1(u^1_0,u^2_0)$ و (1,0, 12 مشخص می شود . بنابراین ،بردار

(1.11) 
$$
\mathbf{r}_1(u_0^1, u_0^2) \times \mathbf{r}_2(u_0^1, u_0^2)
$$

$$
\mathbf{r}_2(u_0^1, u_0^2) \times \mathbf{r}_2(u_0^1, u_0^2)
$$

$$
\mathbf{r}_2(u_0^1, u_0^2) = 0.
$$

$$
\mathbf{r}_1(\mathbf{r}_1 \mathbf{r}_2 \mathbf{r}_1(\mathbf{r}_2 \mathbf{r}_2 \mathbf{r}_2(\mathbf{r}_2 \mathbf{r}_2 \mathbf
$$

توجه کنید که شرط از کلاس  $C_1$  بودن فقط یک شرط کافی است ، و تحت شرط ضعیفتر نیز صفحه ٔ مماس منحصر بفرد وجود دارد ؛ مثلا " ، سطح (x, y) z = ƒ(x, y) صفحـه ْ مماس دارد اگر و فقط اگر تابع  $f$  در این نقطه دیفرانسیل کامل داشته باشد .

> $_1$ برهان . معادله یک صفحه مارین  $P_0$  عبارت است از  $(\mathbf{R} - \mathbf{r}_0)\mathbf{N} = 0,$

 $\cdot$  که در آن R بردار موضع یک نقطه دلخواه صفحه است ، و  $r_0 = r(u_0^1, u_0^2)$  . فاصله نقطه دلخواه سطح با بردار موضع  $\mathbf{r} = \mathbf{r}(u^1, u^2)$ از صفحه مساوی است با

$$
d = \frac{|(\mathbf{r} - \mathbf{r}_0)\mathbf{N}|}{|\mathbf{N}|},
$$

و فاصله  $P_0P$  برابر است با

$$
\rho = |\mathbf{r} - \mathbf{r}_0|.
$$
\nu<sub>i,0</sub> = r<sub>i</sub>(u<sub>0</sub><sup>1</sup>, u<sub>0</sub><sup>2</sup>) 
$$
h^{i} = u^{i} - u_{0}^{i} \quad \text{and} \quad u_{0} = u_{0}^{i} \quad \text{and} \quad u_{0} = u_{
$$

 $\alpha$ که نشان می دهد که p از همان مرتبه  $\sqrt{(h^1)^2 + (h^2)^2}$  است . بعلاوه  $d = \frac{[\mathbf{r}_{1,0}h^1 + \mathbf{r}_{2,0}h^2 + o(\sqrt{(h^1)^2 + (h^2)^2})]N}{|N|}$  $= \frac{\mathbf{r}_{1,0}N_{1}}{|N|}h^1 + \frac{\mathbf{r}_{2,0}N_{1}}{|N|}h^2 + o(\sqrt{(h^1)^2 + (h^2)^2}).$ از اينرو، وقتى  $\rho \to 0$  ،  $d/\rho$  به صفر ميل مى كند اگر و فقط اگر  $\mathbf{r}_{1.0}\mathbf{N} = 0$ ,  $\mathbf{r}_{2.0}\mathbf{N} = 0$ . N مدر مورد یک نقطه منتظم ، بردارهای  $\mathbf{r}_{1.0}$  و  $\mathbf{r}_{2.0}$  مستقل ند ، و بردار قائم بموسيله عصادلاتي با تقريب عامل اسكالري چون 0 ≠ ٨ مشخص مي شود:  $N = \lambda r_{1,0} \times r_{2,0}$ بنابراین ، صفحه مماس وجود داشته و بر بردار  ${\sf r}_{\rm 2.0} \times {\sf r}_{\rm 2.0}$  عمود است . معادله ً صفحه

فصل جہاں ۱۳۶

اتمرين

عبارت است از (٢٠١٢) ، كه برهان را تمام خواهد كرد . هرگاه معادله عسطم ، به جای شکل برداری ، با مختصات داده شده باشد .  $x = x(u^1, u^2),$   $y = y(u^1, u^2),$   $z = z(u^1, u^2),$ آنگاه معادله صفحه مماس عبارت خواهد بود از

$$
\begin{vmatrix} X - x & Y - y & Z - z \\ x_1 & y_1 & z_1 \\ x_2 & y_2 & z_2 \end{vmatrix} = 0.
$$

که در آن X, Y, Z مختصات یک نقطه دلخوا ه از صفحه بوده و x, y, z, x,, y, z مقادیر توابع . و مشتقات آنها در نقطه عاس می باشند.

۰۰۱ مفحات مماس و مو<sup>ی</sup>لفمعای بردارهای قائم سطوح زیریخش ۲۰۱۱ را بیابید .  
\n۲۰۰ نقاطبرخورد مارپیچگون 
$$
x = u \sin v, z = u \sin v, z = u
$$
 و ۲۰۰۰ نقاط برخورد را تعیین کنید . زاویه<sup>ه</sup> بین یک  
پیدا کرده، زوایای بین این خط و سطح نقاط برخورد را تعیین کنید . زاویه<sup>ه</sup> بین یک  
منحنی و یک سطح زاویه<sup>ه</sup> بین مماس برمنحنی و صفحه<sup>ه</sup> مماس برسطح تعریف میشود .  
\n7۰، همان مسئله را در مورد مارپیچگون تمرین پیش و مارپیچ ی ۲۰ = sin ۲, z = -t s. 5 n. z = 0

- ۰۴ مفحه مماس و بردار قائم سطح تمرین ۳ از زیربخش ۶۰۱۱ را بیابید .
- P در خالت کلی ، زاویه 6 بین سطح  $r = r(u^1, u^2)$  و منحنی ( $r = p(t)$  در نقطه مشترک  $\Delta$  $t_0, u_0, u_0, u_0, u_0, u_0, u_0$ که نظیر به مقادیر  $t_0, u_0, u_0, u_0$

$$
\sin \phi = \frac{|r_1 r_2 \dot{p}|}{|r_1 \times r_2| |\dot{p}|}
$$

به دست میآید، که در آن مقادیر توابع  $r_1, r_2$  در ( $u_0^1, u_0^2$ ) و مقدار p در 10 گرفته شدهاند. این مطلب را ثابت کنید!

۶. اگر تمام خطوط قائم به سطحی همرس باشند ، این سطح یک کره یا قسمتی از آن است. درواقع ،باانتخاب نقطه تقاطع به عنوان سدا در فضا ، بردار موضع ( $u^1, u^2$  و بردار قائم  $\mathbf{r}_1 \times \mathbf{r}_2$  همخط خواهند بود و

 $(\mathbf{r}_1 \times \mathbf{r}_2) \times \mathbf{r} = 0.$ 

اما این یعنی که rr = 0 ، و در نتیجه ، 0 =  $\partial(r^2)/\partial u^i = 0$  یا ثابت = r ، و مطلب ثابت می شود .

سطوح در فضای سەبعدی  $17Y$ 

- ۰۷ ثابت کنید هرگاه تمام صفحات مماس بریک سطح از یک نقطه بگذرند ،آنگاه این سطح یک سطح مخروطی است . راهنمایی . نقطه عشترک تمام صفحات را میدا گرفته ، ثابت کنید هر وقت یک نقطه با بردار موضع p روى سطح واقع باشد ، نقطه با بردار موضع xp نيز چنين است . ۰۸ ثابتگنید سطحیکه تمام صفحات مماسش موازی یکخط ثابت باشد یک سطح استوانفای است .
- ۹. ثابت کنید سطحی که تمام قائمهایش خط مستقیم معلومی را قطع کنند یک سطح دوار است . تحقیق کنید که تمام سطوح دوار از این خاصیت برخوردارند .
	- ۲۰۱۲۔ جہت یک سطح

دربین تمام بردارهای قائم بهیک سطح درنقطه معلوم P دقیقاً " دو بردار یکه با جهتهای مخالف وجود دارد . اگر یکی از آنها را m بگیریم ، میتوان طرف مثبت و منفی سطح را در P تعریف کرد . در این موقع ، برای صفحه عماس در P یک جهت مقرر می کنیم . بدین معنی که ، میگوییم یک جفت مرتب از بردارهای  $\mathbf{a}_1,\mathbf{a}_2$  در صفحه ٔ مماس در P جهتدار با جهت مثبت است اگر سه تایی  $a_1, a_2,$ m جهتدار با جهت مثبت در فضا باشد . این کار جهت مثبت دوران در صفحه مماس از a1 به وa به اندازه راويه حاده بين آنها را نيز مشخص می کند . هرگا ه جهت فضا راستگرد باشد ، آنگا ه دوران مثبت درصفحه برای ناظری روی صفحه ٔ مماس که سرش در جهت نیم فضایی است که بردار m به آن اشاره دارد خلا ف جهت حرکت عقربههای ساعت است .

میگوییم انتخاب بردار یکه ْ قائم m در نقطه ْ P یکجهت برای سطح در P را مقرر میکند . انتخاب جهت را میتوان در همسایگی به قدرکافی کوچک یک نقطه ٔ منتظم به طور پیوسته آدامه داد .اما این کار همیشه برای کل سطح ممکن نیست . ولی بعضی از سطوح مجاز به انتخاب بردارهای یکه ً قائم درهرنقطه هستند ـ مثلا " ،بردارهای قائم به یک کره اشار ه به برون کره دارندـــ در مورد سطوح دیگراین کار عملی نیست . چنین سطوح جهت **ناپذیر** نامیده میشوند . نمونه ٔ بسیار مشهور از یک سطح جهتناپذیر **نو***ا***ر موبیوس <sup>(</sup> است (** شکل ۱۰۱۲) ، که می توان آن را از یک نوار کاغذی به شکل مستطیل ABA'B تهیه کرد . بدین ترتیب که ابتدا یک برنوار را چرخانده و سپس دو انتهای نوار را طوری بیم میچسبانیم که نقاط 'A و 'B بمترتيب برنقاط A و B منطبق شوند . اگر با انتخاب يک بردار قائم خاص

1. Möbius

در یک نقطه ، باطور پیوسته در امتداد خط نقطهچین روی نوار حرکت کنیم ، به نقطه ٔ شروع خواهیم رسید منتها با جهت مخالف . این نشان میدهد که روی نوار موبیوس نمی توان هیچ جهت پیوسته بادستآورد . هرسطح جهت با پذیر یک س*طح یکطرفه ن*یز نامیده می شود ، زیرا ، بدون برگرداندن ضلع نوار ، میتوان با حرکت روی سطح ، از یک طرف سطحدرنقطه ٔ P به طرف دیگر آن رسید .

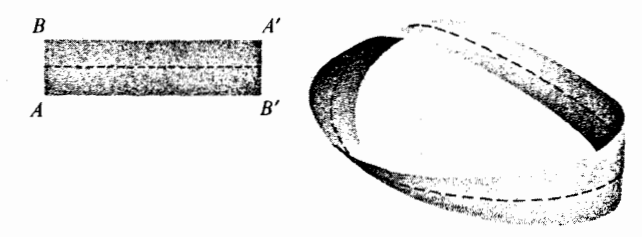

شكل ۱۰۱۲

میان پارامتریسازی و جهتها یکرابطهٔطبیعی وجوددارد ؛ یعنی ، هر پارامتری سازی منتظم یک جہت ,ا القا مے,کند که با انتخاب

$$
\mathbf{m} = \frac{\mathbf{r}_1 \times \mathbf{r}_2}{|\mathbf{r}_1 \times \mathbf{r}_2|}
$$

داده می شود . تابع (m = m(u1, u2 در یک قلمرو فاقد نقاط منفرد یک تابع پیوسته است ؛ در واقع ، اگر نمایش پارامتری از کلاس  $C_n$  باشد ، تابعی است از کلاس  $C_{n-1}$  ، ولذا ، جهت در کل قلمرو موجودیت دارد . اگر مختصات را با فرمولهای  $u^{1} = u^{1}(u^{1'}, u^{2'}), \qquad u^{2} = u^{2}(u^{1'}, u^{2'})$  $(5.15)$ به مختصات منحنی الخط 'u', u2' تغییر دهیم ، بنابر ( ( , , ) ) داریم  $\mathbf{r}_{1'} \times \mathbf{r}_{2'} = \frac{\partial (u^{1}, u^{2})}{\partial (u^{1'}, u^{2})} (\mathbf{r}_{1} \times \mathbf{r}_{2}).$ و، برای بردار یکه نظیر ، خواهیم داشت

 $\mathbf{m}' = \varepsilon \mathbf{m},$ 

که در آن

$$
\varepsilon = \text{sgn}\left(\frac{\partial(u^1, u^2)}{\partial(u^1, u^2)}\right)
$$

بنابراین ، در پارامتریسازیجدید ،جهت القاشده تغییر نمیکند اگر ژاکوبی تبدیل مختصات مثبت باشد ، وبه قرینه ٔ خود تغییر میکند اگر ژاکوبی منفی باشد . تبدیلات مختصات با ژاکوبی مثبت تبدیلات **جهت نگهدا**ر نامیده می شوند .

★۔ رابطه ٔ بین جہت و مختصات موضعی تعمیمی برای مفہوم جہت به چند گوناهای دیفرانسیل مجرد را پیشنهاد میکند . گوییم بر یک چندگونا یک جهت مقرر است اگر یک ساختمان دیفرانسیل طوری .مفروض با شدکه توابع گذار (c) ، که معرف تغییر مختصات موضعی در همسایگیهای مختصات رویهم افتادهاند ، دارای ژاکوبی همه جا مثبت باشند .اگر چنین ساختمان ديفرانسيل مجازى وجود داشته باشد ، چندگونا را جهت يذير مى نامند ،ودر اين صورت دو جهت متمایز را می توان تعریف کرد ؛ در غیر این صورت ، چندگوناجهت ن*ا*یذیر خواهد بود . \*

**۳.۱۲ صفحه مماس درمورد معادله ضمنی** . قضیه  $\mathbf{a}$  مفحه  $\mathbf{a} \in \mathbb{R}$  ازگلاس  $C_1$  در هرنقطه ٔ نامنفرد (x, y, z) مفحه مما س دارد )ین صفحه دارای مع*اد*لم*ای* به شکل

$$
(Y \cdot Y) \qquad F_x(X - x) + F_y(Y - y) + F_z(Z - z) = 0
$$
\n
$$
F_x, F_y, F_z \qquad \text{and} \qquad F_z(X - x) + F_y(Y - y) + F_z(Z - z) = 0
$$
\n
$$
(X, Y, Z \cup \tilde{Y})
$$

"برهان .هرگا ه در نقطه عناس (x, y, z) داشته باشیم ( F =  $F_x \neq 0$  ) برهان .هرگا ه در نقطه عنا بامعا دله ۶ ر $f(x, y)$  خمایش داد ، که حالت خاصی از یک معا دله پا را متری است با پا را مترهای در این صورت ، بردارهای  $\mathbf{r}_1$  و  $\mathbf{r}_2$  عبارتنداز  $x, y$ 

$$
\mathbf{r}_1 = \left\{ 1, 0, \frac{\partial z}{\partial x} \right\}, \qquad \mathbf{r}_2 = \left\{ 0, 1, \frac{\partial z}{\partial y} \right\},
$$

$$
\frac{\partial z}{\partial y} = -\frac{F_y}{F_z} \qquad \qquad \frac{\partial z}{\partial x} = -\frac{F_x}{F_z}
$$

درنتيجه ،

$$
\mathbf{r}_1 \times \mathbf{r}_2 = \left\{ -\frac{\partial z}{\partial x}, -\frac{\partial z}{\partial y}, 1 \right\} = \left\{ \frac{F_x}{F_z}, \frac{F_y}{F_z}, 1 \right\}.
$$

 $M = \{F_x, F_v, F_z\}$ نیز یک بردار قائم است . بنابراین ، (١٢. ٧) معادله یک صفحه عماربر (x, y, z) و قائم به M است .

امثله و تمرین 1. صفحه عماس بركر ه 1 = 2 + 2 + 2 رادر نقاط (3/3, 3/3, 3/3, 5/3, 5/3) . (1.0.0) . (2/2, 2/2, 1/2) سدا کنید.  $s_0$ ۰ ثابت کنید سطوح ( $f(x, y, z) = f(x, y, z) = x(u^1, u^2)$  و  $f(x, y, z) = z(u^1, u^2)$  ,  $y = y(u^1, u^2)$ مشترک (xo, yo, zo) که نظیر به مقادیر پارامترهای (u $_{0}^{1}, u_{0}^{2}$ ) است مماسند (یعنی ،دارای صفحه عماس مشترک هستند) اگر و فقط اگر معادلات زیر در این نقطه برقرار باشند .  $F_{x}x_{1} + F_{y}y_{1} + F_{z}z_{1} = 0,$  $F_{x}x_2 + F_{y}y_2 + F_{z}z_2 = 0.$ . ثابت كنيد زاويه \*  $\phi$  بين منحنى (x = x(t), y = y(t), z = z(t بين منحنى (F(x, y, z) = 0 . ک . زیربخش ۱۰۱۲ ، تمرینهای ۲–۷) در نقطه هشترک (x<sub>0</sub>,y<sub>0</sub>,z) که نظیر به مقدار . از پارامتر  $t$  است با فرمول زیر بیان می شود .

$$
(\lambda \cdot 1\text{ Y}) \qquad \sin \phi = \frac{(F_x)_0 x(t_0) + (F_y)_0 y(t_0) + (F_z)_0 z(t_0)}{\sqrt{(F_x)_0^2 + (F_y)_0^2 + (F_z)_0^2} \cdot \sqrt{[x(t_0)]^2 + [y(t_0)]^2 + [z(t_0)]^2}},
$$

- $x^2 + y^2 z^2 = 0$  ، زاويه بين سطوح 0 $z^2 = 2^2 + y^2 + z^2 + z^2 + z^2 = 0$  بين دوسطح در نقطه ٔ مشترک P مساوی زاویه ٔ دو وجهی بین صفحات مماس برسطوح در P تعریف می شود .
- بین مارپیچ و کره در نقاط برخورد چقدراند ؟
	- ۰۷ تمرینهای ۰۱ ، ۲۰۲ ، ۴ و ۸ زیربخش قبل را با استفاده از معادلات ضمنی حل کنید .
		- ۱۳۔ پوش خانوادههایی از سطوح ۱۰۱۳ پوش یک خانواده یک پارامتری از سطوح خانواده یک پارامتری از سطوح

 $(1.11)$  $F(x, y, z, \alpha) = 0$ 

از کلاس  $C_1$  را در نظر گرفته، فرض میکنیم تابع  $F$  نسبت بـه  $\alpha$  نیز مشتق پیوسته داشتــه باشد . فرض کنیم معا دله ٔ (۱۰۱۳) به ازای هر ً » سطحی را نمایش دهد . هرگاه روی سطحی از خانواده نظیر به مقدار ۵۵ از پارامتر داشته باشیم ۵  $F_a\neq 0$  ، آنگاه (۱۰۱۳) ، به ازای  $\alpha$ مقادیر مختلفی از x در همسایگی از  $\alpha_0$  ، سطوح مختلفی را نمایش خواهند داد

پوش خانواده یک پارامتری از سطوح (۱۰۱۳) سطحی است مانند گر که در هر نقطه بریک سطح از خانواده مماس باشد و ، بعلاوه، در هر همسایگی نقطه ٔ تماس با یک سطیح ، . نقاط تماس با سطوح دیگر خانواده نیز وجود داشته باشند. ( لذا ع پوش نمی تواند در تما م نقاط یک همسایگی باز بریکی از سطوح خانواده منطبقشود) .فرض کنیم خانواده داده شده  ${\bf r} = {\bf r}(u^1, u^2)$  از سطوح یک پوش دارد که سطح منتظمی است که موضعا " با معادله عبارامتری نموده می شود . آبه هر نقطه (21, u1, u2) از پوش سطحی از خانواده انظیر است که بر پوش در این نقطه مماس است . با این تناظر ، α تابعی از u1, u2 میشود :  $\alpha(u^1, u^2) = \alpha$  . همچنین،  $C_1$  فرض نیم یک نمایش پارامتری برای پوش وجود دارد، به طوری که (۵  $\alpha(u^1,u^2)$  تا بعی از کلاس است . با اين مفروضات قوى و نسبتا " ساختگى ، قضيه ٔ زير را ثابت مى كنيم .

قضیه. نقاط پوش خانواده ( ۱۰۱۳ ) از سطوح در معادلات  $F(x, y, z, \alpha) = 0,$   $F_a(x, y, z, \alpha) = 0$  $(\tau \cdot \mathcal{Y})$ صدق می،کنند . این معادلات به ازای نقاط منفرد سطوح خانواده نیز برقرارند ، حتی،اگراین نقاط متعلق به يوش هم نباشند .  $(u^{1}, u^{2})$  برهان ، فرض کنیم ( $\mathbf{r} = \mathbf{r}(u^{1}, u^{2})$  نمایش پارامتری پوش باشد . چون نقطه ( $u^{1}, u^{2})$  پوش نقطه ً تماس پوش با سطحی از خانواده ( ۱٫۱۳) نظیر به مقدار (2u1,u2) از پارامتر است، اتحاد زير را خواهيمداشت:  $F(x(u^1, u^2), y(u^1, u^2), z(u^1, u^2), \alpha(u^1, u^2)) = 0.$ با مشتقگیری از این اتحاد نسبت به متغیرهای  $u^1, u^2$  داریم  $F_x x_1 + F_y y_1 + F_z z_1 + F_x \frac{\partial \alpha}{\partial u^1} = 0,$  $(\tau \cdot \Delta \tau)$  $F_x x_2 + F_y y_2 + F_z z_2 + F_x \frac{\partial \alpha}{\partial \nu^2} = 0.$ چون پوش و سطح ماسند ، پس دارای صفحه مماس مشترک می باشند . بنابراین ، بردار  $\{x_1, y_1, z_2\}$  ، كه قائم بهسطح خانواد ماست ، با يدبر دارهاي  $\{x_1, y_1, z_1\}$  و  $\{F_x, F_y, F_z\}$ که برپوش مقاسند ، عمود باشد . بنابراین ،

$$
F_x x_1 + F_y y_1 + F_z z_1 = 0,
$$
  

$$
F_x x_2 + F_y y_2 + F_z z_2 = 0.
$$

(قس. زیربخش ۳۰۱۲، تمرین ۲ ) . از این معادلات و معادلات (۳۰۱۳) نتیجه می شو د که شرایط

$$
F_{\alpha} \frac{\partial \alpha}{\partial u^2} = 0 \qquad \qquad \beta \qquad F_{\alpha} \frac{\partial \alpha}{\partial u^1} = 0
$$

باید برقرار باشند . اما ، بنا به فرض ما ، مشتقات  $\partial \alpha/\partial u^1$  و  $\partial \alpha/\partial u^2$  نمی توانند باهم صفر  $F_a(x, y, z, \alpha) = 0$ باشند. بنابراین ، باید در نقاط پوش داشته باشیم  $F_a(x, y, z, \alpha) = 0$  که ، همراه بامعادله خانواده، (٢٠١٣) را نتيجه مي دهد.

 $F_x = F_y = F_z = 0$  واضح است که نقاط منفرد سطوح خانواده ، یعنی نقاطی که درآنها نیز در (۴۰۱۳) و ، درنتیجه، در (۲۰۱۳) صدق میکنند . اگر نقاط صادق در (۲۰۱۳)که نقاط منفرد خانواده نیستند یک سطح تشکیل دهند ، روابط (۲۰۱۳) روابط ( ۴۰۱۳) را ایجاب میکنند و این ، به نوبه ٔ خود ، یعنی این سطح برسطح نظیر از خانواده مماس است؛ به عبارت دیگر ، این یک پوش میباشد .

تابع (2 $\alpha^{(u^1,\,u^2)}$  به پارامتری سازی انتخاب شده برای پوش بستگی دارد و ازپیش هلوم نیست . برای آنکه پوش یک خانواده ً یک پارامتری را بیابیم به صورت زیر عمل میکنیم . پس از یافتن معادلات (٢٠١٣) ، یا a را حذف کرده یک معادله عضمنی به دستمی آوریم، يا اينكه x, y, z, a را به عنوان توابعي از دوپارامتر كمكي گرفته معادلات پارامتري را به دست ميآوريم . بالاخص ، a مي تواند يكي از آنها باشد . معادله عاصل اجتماع پوش و مجموعه ؟ نقاط منفرد را نمایش میدهد . بنابراین ، تحقیق اینکه کدام قسمت آن پوش است ضـرورت دارد .

به ازای مقدار ثابتی از a ، معادلات (٢٠١٣) درحالت کلی یک منحنی روی سطح را نمایش میدهد که نظیر این مقدار از پارامتر است . اگر این یک خطار نقاط منفردنباشت این منحنی نیز روی پوش قرارمیگیرد .سطح و پوش درامتداد این منحنی بریکدیگر مماسند. چنین منحنیهایی خ**طوط مشخص** خانواده نامیده می شوند .

امثله و تمرين ۱. پوش یک خانوادهٔ یک پارامتری از کرات یک س*طح کانال ن*امیده می شود . هرگاه مراکز  $a(t)$  کرات روی منحنی  ${\bf r}={\bf p}(t)$  قرار داشته و شعاع کره به مرکز نقطه  $t$  مساوی  $a(t)$  باشد آنگاه معادله وخانواده كرات عبارت است از

## $[\mathbf{R} - \mathbf{p}(t)]^2 - [a(t)]^2 = 0,$

که در آن t پارامتر خانواده بوده و نقش a را در توضیحات نظری ما دارد . معادلــه ً

یوش را می توان از دستگاه معادلات  $({\bf R}-{\bf p})^2 - a^2 = 0$ ,  $({\bf R}-{\bf p})\dot{{\bf p}} + a\dot{a} = 0$ معین کرد . در این حالت ، هیچ نقطه ٔ منفردی روی سطوح وجود ندارد . ۰۲ در حالت خاص ،پوش خانوادهای از کرات بهشعام ثابت b که مراکزشان روی دایرهای به شعاء b = u واقعند یک چنبره است ؛ یعنی ، سطحی است دوار که بهوسیله دایرهای به شعا بر b كه مركزش درفاصله a 1 از محور است توليدمى شود .درواقع ، با نوشتن معادله داب ه به شکل

> $v = a \sin t$ ,  $z = 0$ ,  $x = a \cos t$ . معادله ٔ خانواده گرات به صورت  $(x - a \cos t)^2 + (y - a \sin t)^2 + z^2 = b^2$ به دست میآید . بامشتقگیری نسبت به  $t$  داریم  $2a(x - a\cos t)\sin t - 2a(y - a\sin t)\cos t = 0$ L

$$
x\sin t-y\cos t=0,
$$

که نتیجه می دهد

 $x = w \cos t$ ,  $v = w \sin t$ , که در آنها باید w معین شود . با جایگزینی این در معادله ٔ خانواده داریم  $(w - a)^2 \cos^2 t + (w - a) \sin^2 t + z^2 = b^2$ L

 $(w - a)^2 + z^2 = b^2$ . حال پارامتر جدید u را معرفی میکنیم به این ترتیب که  $w - a = b \cos u$ ,  $z = b \sin u$ . در این صورت ،بافرض  $u^1=u$  و  $u^2=u$  ، معادله پارامتری پوش به صورت زیر به دست

می آید

 $x = (a + b \cos u^1) \cos u^2$ ,  $y = (a + b \cos u^1) \sin u^2$ ,  $z = b \sin u^1$ .  $x = a + b \cos u^1, y = 0, z = b \sin u^1$  که معادله ٔ سطحی است که از دوران منحنی  $\cdot$  دایر مای به شعاع b و مرکز (a, 0, 0) ، حول محور z به دست می آید ۰۳ پوش خانوادههای زیر از کرات را بیابید :

اً) كراتى بمشعاع ، ومركز واقع برمارييچ s a sin t, z = bt (1) كراتى بمشعاع ، ومركز واقع برمارييچ ) بايد بين a,b,c برقرار باشد تا سطحى بدون خود قطعى به دست آيد؟  $x^2 + y^2 + (z - \alpha)^2 = 2\alpha$  (-1) ۰۴ ثابت کنید هرگاه خانواده ٔ سطوح به شکل پارامتری  $\mathbf{r} = \mathbf{r}(u^1, u^2, \alpha)$  $\alpha$ باشد ، که درآن x پارامتر خانواده بوده و 2,4,4 پارامترهای سطوح خاص خانوادهاند ، آنگاه پوش در معادلات 9  $r = r(u^1, u^2, \alpha)$  $\mathbf{r}_1 \mathbf{r}_2 \mathbf{r}_2 = 0$ صدق میکند .

۲۰۱۳ - یوش خانواده یک پارامتری از صفحات یک خانوادهٔ یک پارامتری از صفحات با معادلهای به شکل  $(0.15)$  $N(u)R = \delta(u)$ 

نموده می شود ، که در آن (N(u یک بردار قائم به صفحه ٔ نظیر به مقدار u از پارامتر است . چون سطوح خانواده صفحماند ، نقطه ٔ منفرد ندارند .خطوط مشخص خانواده در معادلات زیر صدق مىكنند :

$$
\mathbf{N}(u)\mathbf{R} = \delta(u),
$$
  

$$
\frac{d\mathbf{N}(u)}{du}\mathbf{R} = \frac{d\delta}{du}.
$$

 $dN(u)/du$  و  $dN(u)/du$ ، جز درحالتی که خانواده از صفحات موازی تشکیل شده،همخط نیستند ( مگر درمورد مقادیر استثنایی از u )؛ و لذا ،خطوط مشخص خانواده خطوط مستقیمی هستند که با دو معادله ٔ خطی (۶۰۱۳) تعریف می شوند . بردار هادی خط مشخص N × N است؛ بنابراين ،خط مشخص واقع برصفحه ٔ نظیر بهمقدار u از پارامتر خانواده دارای معادلهٔ پارامتری به شکل

 $\mathbf{r} = \mathbf{r}_0(u) + v \mathbf{N}(u) \times \mathbf{N}(u)$ 

است ، که درآن v پارامتر خط بوده و ro(u) نقطه دلخواهی از خط مشخص u است .هرگاه را جواب مشتقپذیر معادلات (۶۰۱۳) و دو پارامتر u و r را پارامترهای مستقل بک نمایش پارامتری سطح بگیریم ، آنگاه معادلهگ

 $\mathbf{r} = \mathbf{r}_0(u) + v \mathbf{N}(u) \times \dot{\mathbf{N}}(u)$ 

معادلهٔ پارامتری پوش خواهد بود . این پوش با خطوطی مستقیم که کاملا " برصفحه واقعند

جارو میشود . سطحی که دارای این خاصیت باشد را یک سطح خط دار ، و خطوط مستقیم را مولدهای مستقیم الخط یا خطوط جاری سطح می نامند . در مورد پوش خانواد مای از صفحات ، خطوط جاري خطوط مشخص خانوا ده مي باشند .

قضیه . هرگاه تواجع (N(u و (d) / 6 آز کلاس  $C_2$  بوده و ()  $\in$  NNN آنگاه پوش این خانواده از صفحات یا ( ۱ ) سطحی است که با مما سهای یک منحنی پیچخورده در فضا جارو می شود یا (۲) یک سطح مخروطی است ؛ یعنی ، سطحی است که با خطوط مستقیم ماربر یک نقطـهٔ ثابت در فضا به نام رآس مخروط و ماربر نقاط منحنیی به نام هادی سطح مخروطی جارو مې،گردد .

هرگاه NNN = 0 ولبي خانواده ( ۵۰۱۳ ) ز صفحاتي موازي تشكيل نشده باشد ،آنگاه پوش یک سطح) ستوانمای) ست؛ یعنی ،سطحی) ست که تمام خطوط جاری آن موازی یکدیگرند .

بره*ا*ن . سعی میکنیم منحنبی بیابیم که تمام خطوط مشخص برآن مماس باشند .این منحنی، درصورت وجود ، ی*ال بازگشت پ*وش نام دارد . ما از پارامتر u خانواده به عنوان پارامتر یال بازگشت استفاده کرده، به هر مقدار u نقطه تماس یال بازگشت با خط مشخص نظیر  $\mathbf{R} = \mathbf{p}(u)$  را نسبت میدهیم . فرض کنیم معادله پارامتری حاصل از این طریق  $\mathbf{R} = \mathbf{p}(u)$  بوده و ا تابعی از کلاس  $C_1$  باشد . چون به ازای هر u این نقطه برخط مشخص نظیر واقع است، P پس معادلات (۶۰۱۳) متحدا " برقرار می باشند :

> $\mathbf{N}(u)\mathbf{p}(u) = \delta(u),$  $\dot{\mathbf{N}}(u)\mathbf{p}(u) = \dot{\delta}(u).$

با مشتقگیری از این اتحادها نتیجه میگیریم که

 $\dot{\mathbf{N}}(u)\mathbf{p}(u) + \mathbf{N}(u)\dot{\mathbf{p}}(u) = \dot{\delta}(u),$  $(Y \cdot Y)$  $\ddot{\mathbf{N}}(u)\mathbf{p}(u) + \dot{\mathbf{N}}(u)\dot{\mathbf{p}}(u) = \delta(u).$ 

 ${\bf N}(u)\times {\bf N}(u)$  چون خط مشخص با ید بر یال بازگشت مماس با شد ، بردار مماس  ${\bf \dot{p}}(u)$  با ید موازی باشد . لذا ، این بردار بر N(u) و N(u) عمود است ، به این معنی که

> $N\dot{p} = 0$ ,  $N\dot{p} = 0$ . بنابراین ، معادله ٔ دوم (۱۳) ۲۰ نتیجه میدهد که  $\mathbf{N}(u)\mathbf{p}(u) = \delta(u).$ درنتیجه، یال بازگشت در دستگاه مرکب از سه معادلهٔ  $N(u)p = \delta(u)$ ,

م**دق** میکند . هرگاه 6 (یا) **N**(*u*)**p** = δ(*u*)  
\n**N**(*u*)**p** = δ(*u*)  
\n**N**(*N*)**N** 
$$
\neq 0
$$
 **n**  $\neq 0$  **n**  $\neq 0$  **n**  $\neq 0$  **n**  $\neq 0$   
\n**n**  $\neq 0$  **n**  $\neq 0$  **n**  $\neq 0$   
\n**n**  $\neq 0$  **n**  $\neq 0$  **n**  $\neq 0$   
\n**n**  $\neq 0$  **n**  $\neq 0$  **n**  $\neq 0$   
\n**n**  $\neq 0$  **n**  $\neq 0$   
\n**n**  $\neq 0$  **n**  $\neq 0$   
\n**n**  $\neq 0$   
\n**n**  $\neq 0$   
\n**n**  $\neq 0$   
\n**n**  $\neq 0$   
\n**n**  $\neq 0$   
\n**n**  $\neq 0$   
\n**n**  $\neq 0$   
\n**n**  $\neq 0$   
\n**n**  $\neq 0$   
\n**n**  $\neq 0$   
\n**n**  $\neq 0$   
\n**n**  $\neq 0$   
\n**n**  $\neq 0$   
\n**n**  $\neq 0$   
\n**n**  $\neq 0$   
\n**n**  $\neq 0$   
\n**n**  $\neq 0$   
\n**n**  $\neq 0$   
\n**n**  $\neq 0$   
\n**n**  $\neq 0$   
\n**n**

امثله و تمرین ۰۱ پوش یکخانواده یکپارامتری از صفحات می تواند یکخط باشد . مثلا " ، پوش خانواده ً  $x \cos u + y \sin u = 0$  $x = y = 0$  أز صفحات خط

- ۰۲ پوش خانوادهٔ صفحات بوسان منحنی r = p(t) از کلاس C3 با انحنای ناصفر با سطح متشکل از خطوط مماس براین منحنی یکی است . به عبارت دیگر ، منحنبی ی*ا*ل ب**ازگشت** يوش صفحات بوسان خود مي باشد .
- ۰۳ پوش صفحات قائم به یک منحنی . فرضگنیم یک منحنی ازگلاس  $C_2$  ، که دارای انحنای  $\cdot$ ۳ ناصفر است ، با پارامتریسازی طبیعی (r = p(s مفروض باشد . معادله ٔ خانواده ٔ قائمها عبارت است از

$$
(\mathbf{R} - \mathbf{p}(s))\mathbf{t}(s) = 0,
$$

که در آن (t(s بردار معاس برمنحنی است . معادله پارامتری پوشجواب معادلات  $(R - p)t = 0$ ,  $-t^2 + (R - p)\kappa n = 0$ 

است، كه n بردار قائم اصلى منحنى و k انحنا است، يا  $({\bf R} - {\bf p}){\bf t} = 0$ ,  $({\bf R} - {\bf p}){\bf n} = 1/\kappa$ . بـهارای مقدار ثابتی از پارامتر s ، اینـها معادلاتخط مشخص هستند .این خط مشخص دارای راستای t × n = b بوده و از مرکز انحنای منحنی میگذرد ؛ بنابراین ، بر خط قطبی منحنی منطبق است . در واقع ، تصویر بردار R – p روی صفحه ٔ بوسان برداری است به طول p = 1/k و همجهت بردار قائم اصلی n . هادله ٔ سطح عبارت است از

$$
\mathbf{r} = \mathbf{p}(u^{1}) + \frac{1}{\kappa(u^{1})}\mathbf{n}(u^{1}) + u^{2}\mathbf{b}(u^{1}).
$$

- ۰۴ یال بازگشت پوش خانوادهٔ صفحات قائم را پیدا کرده، نتیجه را با نتایج زیر بخش ۴۰۸، بخصوص (۱۵۰۸) ، مقايسه نماييد.
- ۰۵ بوش خانوادهٔ صفحات اصلاحی منحنی ( ${\bf r} = {\bf r}$  از کلاس  $C_3$  با انحنای ناصفر را  $\Delta$ بیابید . نشان دهید که خطوط مشخص دارای راستای بردارهای داربو در نقاط نظیر می با شند . آ یا منحنی برپوش واقع است؟
	- ۶ . سه پوش تمرینات ۳،۲ ، و ۵ را برای مارپیچ بـه دست آورید .
- ۰۷ همچنین ، پوش یک خانواده یک پارامتری از سطوح دیگر ممکن است یال بازگشتی باشد که تمام خطوط ( درحالت کلی منحنیها )مشخص برآن مماس باشند . یال بازگشت پوش  $F(x, y, z, \alpha) = 0$  خانواده  $F(x, y, z, \alpha) = 0$

 $F(x, y, z, \alpha) = 0$ ,  $F_a(x, y, z, \alpha) = 0$ ,  $F_{aa}(x, y, x, \alpha) = 0$ صدق میکنند . یال بازگشت ممکن است یک نقطه نیز باشد ، مثل حالت مخروط ، یا از چند نقطه تنها تشكيل شده باشد.

> **\* ۳۰۱۳ پوش یک خانواده ددوپارامتری از سطوح** يوش خانوادهء

 $F(x, y, z, \alpha, \beta) = 0$  $(\lambda \cdot \mathbf{1}\mathbf{r})$ از سطوح ، که درآن F تابعی است از کلاس  $C_1$  و  $F_{\rm a}, F_{\rm g}$  در هیچ مجموعه ٔ بازی متحد صفر نیستند ، سطحی است که در هر نقطهاش بر یکی از سطوح خانواده مماس است و ، بعلاوه ، در هر همســایگی یک نقطه ٔ تماس با یک سطح از خانواده ، نقاط تماس با سطوح دیگر نیز وجود دارند . فرض کنیم پوش را بتوان با یک معادله ٔ پارامتری از کلاس  $C_i$  بهصورت

$$
\mathbf{r} = \mathbf{r}(u^1, u^2)
$$

نمایشداد ،بهطوریکه پارامترهای (21, u2),  $\alpha(u^1, u^2)$  سطحی که در نقطه (21, u2) برپوش مماس است توابعی از کلاس C<sub>1</sub> بوده و ژاکوبی  $\partial(a,\beta)/\partial(u^1,u^2)$  مخالف 0 باشد . با این مفروضات ، قضيه ٔ زير را ثابت مي كنيم .

قضیه . مختصات نقاط پوش خانواده ٔ (۸۰۱۳) در معادلات زیر صدق می کنند :  $(9 \cdot 1 \cdot 1)$   $F(x, y, z, \alpha, \beta) = 0$ ,  $F_a(x, y, z, \alpha, \beta) = 0$ ,  $F_\beta(x, y, z, \alpha, \beta) = 0$ . ) ین د ستگاه معادلات بهوسیله ٔ نقاط منفرد سطوح خانواده نیز برقرار است .

$$
x = x(u^1, u^2),
$$
  $y = y(u^1, u^2),$   $z = z(u^1, u^2).$ 

 $\alpha$  جون ( $u^1,u^2$ ) نقطه ٔ تماس پوش و سطح نظیر به مقادیر ( $\beta(u^1,u^2),\, \beta(u^1,u^2)$  از پارامترهاست لذا اتحاد زير را داريم :

$$
F(x(u1, u2), y(u1, u2), z(u1, u2), \alpha(u1, u2), \beta(u1, u2)) = 0.
$$
  
با مشتقگیری نسبت به 1<sup>1</sup> و 1<sup>1</sup> و 1<sup>1</sup> و 1<sup>1</sup>

$$
F_x x_1 + F_y y_1 + F_z z_1 + F_\alpha \alpha_1 + F_\beta \beta_1 = 0
$$
  
(10.17) 
$$
F_x x_2 + F_y y_2 + F_z z_2 + F_\alpha \alpha_2 + F_\beta \beta_2 = 0
$$

که درآنـها

$$
\cdot \circ \mathbf{y}_i = \frac{\partial x}{\partial u^i} \cdot \alpha_i = \frac{\partial \alpha}{\partial u^i}
$$

پوش و سطــح نظیر از خانواده در نقطه ٔشترکدارای صفحه ٔ مماس مشترک هستند . بر داروار  $\{F_{x}, F_{y}, F_{z}\}$  بر سطح  $\{x_{1}, y_{1}, z_{1}\},$  بر پوش ما سد ، حال آنکه بر دار خانواده عمود می باشد . لذا ، داریم

$$
F_x x_1 + F_y y_1 + F_z z_1 = 0,
$$
  
\n
$$
F_x x_2 + F_y y_2 + F_z z_2 = 0.
$$
  
\n
$$
F_x x_3 + F_y y_2 + F_z z_3 = 0.
$$
  
\n
$$
F_y x_1 + F_z z_2 = 0.
$$

$$
F_{\alpha}\alpha_1 + F_{\beta}\beta_1 = 0,
$$
  

$$
F_{\alpha}\alpha_1 + F_{\beta}\beta_1 = 0,
$$
  

$$
F_{\alpha}\alpha_1 + F_{\alpha}\beta_1 = 0
$$

جون ، طبسق فــرض، دترمينان (2 $\alpha_1 \beta_2 - \alpha_2 \beta_1 = \alpha_2 \beta_2 - \alpha_1 \beta_2$  مخالف صفر است ، لذا نتیجه میشود که  $F_g = 0, \, F_g = 0, \, F_g = 0$  ، و پوش در معادلات (۹۰۱۳) صدق خواهد کرد . در مورد نقاط منفرد سطح، داریم  $F_x = F_y = F_z = 0$ ، و معادله ( ۱۱۰۱۳) ، و درنتیجه

(۱۲۰۱۳) و (۹۰۱۳) ، نیز برقرار میباشند .

اگر بخواهیم پوش خانواده ٔ معلومی را بیابیم ، می توانیم از پارامترهای a و  $\beta$  به عنوان پارامترهای پوش استفاده کرده و x, y,z را از معادلات (٩٠١٣) بهصورت توابعی از a و B پیداکنیم .همچنین ، میتوان a و B را حذف کرده یک معادله ٔ ضمنی بهدست آورد . درهردو حالت ،بهخاطر نقاط منفرد سطوح خانواده ، امتحان لازم است .

امنلم و تمرین  
۱ . هر سطح پوش خانواده<sup>،</sup> تمام صفحات مماس برخود است . درحالت کلی ،اینخانواده  
ب یوش خانوادههای زیر از سطوح را بیابید :  
۱. 
$$
(x - \alpha)^2 + (y - \beta)^2 + z^2 = \alpha^2 + \beta^2
$$
  
  
۴.  $2\alpha x + 2\beta y + z = \alpha^2 + \beta^2$  (۹)

۱۴ سطوح خط دار و گستردنی ۱۰۱۴ مطوح گستردنی صفحه و سطوحی کــه پــوش خانوادههای یک پارامتری از صفحات هستند سطوح **گستردنی** نامیده میشوند . بعدهاخواهیم دید (در زیر بخش ۳۰۲۰ ) که این نام از آنجا ناشی شده

که این سطوح را میتوان بهطور ایزومتریک بروی صفحه نگاشت ــ گسترش داد .

همانطور کسه در زیر بخش ۲۰۱۳ دیسدیم ، سطوح گستردنی غیر تخت یا سطوحی هستند کـه از خطوط مماس یک منحنــی پیچ خورده تشکیل شدهاند یا سطوح مخروطی یا استوانهای می ساشند . بعکس، نشان میدهیم که هر سطح از انواع فوق پوش یک خانواده ٔ یک پارامتریآز صفحات است : به عبارت دیگر ، خانواده ٔ صفحات مماس آن به یک پارامتر بستگی دارد . بعلاوه ، هر صفحه ٔ مماس با سطح در امتداد یک خط مستقیم ــ خط مشخص این خانواده ـ تماس دارد . درنتیجه ، یک سطح گستردنی بهوسیله ٔ خانوادهای از مولدهای مستقیم الخط جسارو می شود ، و همه ٔ صفحات مماس در نقاط یک مولد خاص برهم منطبق هستند .

> ۲۰۱۴ مطح تشکیل شده بهوسیله مما سهای یک منحنی در فضا فرض كنيم

119) 
$$
r = p(u^{1})
$$
\n23. 
$$
C_{3}
$$
 15. 
$$
C_{4}
$$
 26. 
$$
C_{5}
$$
 3. 
$$
C_{6}
$$
 47. 
$$
C_{7}
$$
 58. 
$$
C_{8}
$$
 69. 
$$
C_{9}
$$
 70. 
$$
C_{1}
$$
 8. 
$$
C_{2}
$$
 9. 
$$
C_{3}
$$
 10. 
$$
C_{4}
$$
 11. 
$$
C_{5}
$$
 12. 
$$
C_{6}
$$
 13. 
$$
C_{7}
$$
 14. 
$$
C_{8}
$$
 15. 
$$
C_{9}
$$
 16. 
$$
C_{1}
$$
 17. 
$$
C_{1}
$$
 18. 
$$
C_{1}
$$
 19. 
$$
C_{1}
$$
 19. 
$$
C_{1}
$$
 10. 
$$
C_{1}
$$
 10. 
$$
C_{1}
$$
 11. 
$$
C_{1}
$$
 11. 
$$
C_{2}
$$
 12. 
$$
C_{3}
$$
 13. 
$$
C_{4}
$$
 14. 
$$
C_{5}
$$
 15. 
$$
C_{6}
$$
 16. 
$$
C_{7}
$$
 17. 
$$
C_{8}
$$
 18. 
$$
C_{9}
$$
 19. 
$$
C_{1}
$$
 10. 
$$
C_{1}
$$
 11. 
$$
C_{1}
$$
 11. 
$$
C_{2}
$$
 13. 
$$
C_{3}
$$
 14. 
$$
C_{4}
$$
 15. 
$$
C_{5}
$$
 16. 
$$
C_{6}
$$
 17. 
$$
C_{7}
$$
 19. 
$$
C_{8}
$$
 10. 
$$
C_{9}
$$
 11. 
$$
C_{1}
$$
 11. 
$$
C_{2}
$$
 12. 
$$
C_{3}
$$
 13. 
$$
C
$$

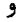

Ļ

 ${\bf r}_1 \times {\bf r}_2 = -u^2 \kappa(u^1) {\bf b}(u^1),$  $(\tau \cdot \mathcal{H})$  $u^1$  که درآنها  $\kappa(u^1)$  انحنای منحنی درنقطه  $u^1$  است .این نشان می دهد که نمایش پارامتری (٢٠١۴)همهجاجزدرنقاط خودمنحنى (u2 = 0) ونقاط آن خطوط جاريبي كهدرنقاط اصلاحي بر منحنی مماسند منتظم است. درسایر نقاط، داریم  $\kappa(u^1)=0$  $m = -sgn (u^2) b(u^1),$  $(\mathfrak{r} \cdot \mathfrak{h})$ که درآن

sgn (u<sup>2</sup>) = {1. u<sup>2</sup> > 0
$$
\vec{5}
$$
|-  
\n $-1. u2 < 0 $\vec{5}$ |$   
\n $0.4 \text{ kJ}$  |  $u1 = 0$  |  $u1 = 0$   
\n[**R** - **p**(u<sup>1</sup>) - u<sup>2</sup>**t**(u<sup>1</sup>)]**b**(u<sup>1</sup>) = 0

 $(R - p(u^1))b(u^1) = 0$ 

 $e^4$ است، زیرا  $(0, 0)$  ( $(u^1)$ ) . این معا دلهفقط بهپارامتر  $u^1$  بستگی داشته و معا دله ٔ صفحه  $-$ بوسان منحنی در  $u^1$  است باز اینرو ، صفحه ٔ مماس بر سطح در هر نقطه ٔ مولد مستقیم الخط نظیر ، براین صفحه ٔ بوسان منطبق است . درنتیجه ، این سطح پوش خانواده ٔ صفحات

بوسان منحنی میباشد .

درحالتي كه منحنى در صفحه واقع أست ، همه ٔ خطوط مماس نيز در صفحه واقع شده و قسمتی از صفحه را می پوشانند . معادله ٔ (۲۰۱۴) را می توان ، در یک قلمرو بهقدرکافی کوچک ، به عنوان نمایش پارامتری بخشی از صفحه گرفت . اگر منحنی یک منحنی پیچخورده باشد، سطــم به دو پــارچه َ 0 > 2 و 0 < 2 تقسيم مي شود . همانطور كه از (٢٠١٤) می بینیم ، جهت صفحه ٔ مماس که بهوسیله ٔ پارامتری سازی (۲۰۱۴) القا می شود درمورد دو یا, چه مخالف یکدیگر است .

برای اطلاع از شکل این سطوح و نقش خود منحنی ، سطح را با یک صفحه ً قائم به منحنی بــرش داده،ثابت میکنیم این مقطع در آن نقطه از منحنی دارای نقطه ٔ بازگشت است . برای این منظور ، فرضکنیم نقطه ٔ  $P_0$  از منحنی نظیر به مقدار  $u_0^1$  از پارامترباشد . در این صورت ، معادله ٔ صفحه ٔ قائم عبارت است از

> $({\bf R}-{\bf p}(u_0^1)){\bf t}(u_0^1)=0.$ با گذاردن طرف راست معادله ٔ (۲۰۱۴) درآن ، داریم  $({\bf p}(u^1) - {\bf p}(u_0^1)){\bf t}(u_0^1) + u^2{\bf t}(u^1){\bf t}(u_0^1) = 0,$ که از آنجا

$$
u^{2} = -\frac{(p(u^{1}) - p(u_{0}^{1}))t(u_{0}^{1})}{t(u^{1})t(u_{0}^{1})},
$$

که این ، در صورتی که  $u^1$  –  $u^1$  بهقدر کافی کوچک باشد ، دارای معنی است . باجایگزینی این مقدار از  $u^2$  در معادله ٔ (۲۰۱۴) سطح، معادله ٔ پارامتری (با پارامتر  $u^1$ ) مقطع مورد بحث بهدست میآید :

$$
\mathbf{r} = \mathbf{p}(u^{1}) - \lambda(u^{1})\mathbf{t}(u^{1}),
$$
  
\n
$$
\lambda(u^{1}) = \frac{(\mathbf{p}(u^{1}) - \mathbf{p}(u^{1}_{0}))\mathbf{t}(u^{1}_{0})}{\mathbf{t}(u^{1})\mathbf{t}(u^{1}_{0})}.
$$

درحالت کلی ، پارامتر "u طول قوس این منحنی نیست . با استفاده از فرمول فرنه برای منحنی اولیه ، درمییابیم که

$$
\mathbf{r}' = (1 - \lambda')\mathbf{t} - \kappa \lambda \mathbf{n},
$$
\n
$$
\mathbf{r}'' = (-\lambda'' + \kappa^2 \lambda)\mathbf{t} + (\kappa - \kappa' \lambda - 2\kappa \lambda')\mathbf{n} - \kappa \lambda \tau \mathbf{b}.
$$
\n
$$
\mathbf{r}'' = (-\lambda'' + \kappa^2 \lambda)\mathbf{t} + (\kappa - \kappa' \lambda - 2\kappa \lambda')\mathbf{n} - \kappa \lambda \tau \mathbf{b}.
$$
\n
$$
\mathbf{r}'' = \mathbf{r} \lambda \mathbf{r} \mathbf{t}^{-1} \mathbf{t}^{-1} \math
$$

 $u_0^1$  که درآنها زیبرنویس و مقدار تبایع نظیر را در  $u_0^1$  نشان میدهد . بنابراین و در  $u_0^1$ داريم

$$
\lambda(u_0^1) = 0, \qquad \lambda'(u_0^1) = 1, \qquad \lambda''(u_0^1) = 0,
$$
  

$$
\lambda(u_0^1) = 0, \qquad \lambda'(u_0^1) = 0
$$
  

$$
\mathbf{r}''(u_0^1) = -\kappa_0 \mathbf{n}_0 \qquad \mathbf{r}'(u_0^1) = 0
$$

مشتق دوم مخالف صفر است جز آنکه  $P_0$  یک نقطه ٔ آصلاح منحنی اصلی باشد . این یعنی یک نقطه ٔ بازگشت فصل مشترک سطح با صفحه ٔ قائم به یال بازگشت در  $P_0$  است . دو  $P_0$ شاخه از طــرف منفی قائم اِصلی منحنی اولیه یعنــی از طرف تحدب منحنی ، به نقطــه ً  $\cdot$  ( ۱۰۱۴ نزدیک می شوند ( شکل ۱۰۱۴).

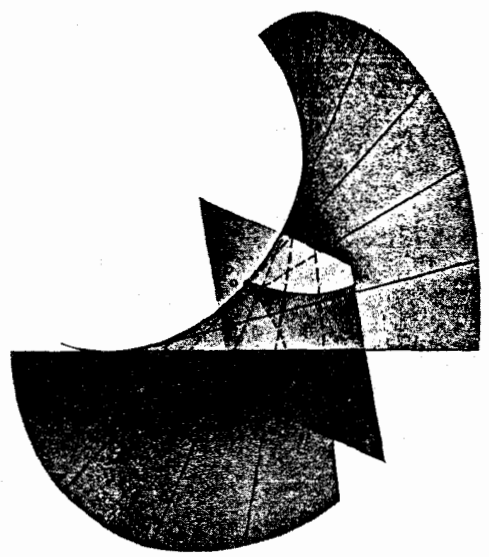

شکل ۱۰ ز

۰۱۴ سطوح مخروطی و استوانهای هرگاه راس مخروط بر مبدا ٔ مختصات منطبق بوده و هادی آن به معادله ٔ  $\mathbf{r} = \mathbf{q}(t)$  $(0.19)$ 

and the state of the

 ${\bf r}_1 \times {\bf r}_2 = u^2 \dot{q}(u^1) \times q(u^1).$ هرگاه بسردارهای  $q(u^1)$  و  $\dot{q}(u^1)$  همخط نبوده (این بردارها فقط وقتی می توانند بهازای  $\iota$  در بسازهای همخط باشند که معادله دراین بازه نمایش پاره خطی ماربر راس باشد)  $(u^1, u^2)$  و  $u^2 \neq 0$ ، بدین معنی کسه نقطه مورد نظر راس نیست ، آنگاه نقطه ( $u^1, u^2$ ) یک نقطه منتظم بوده و صفحه عماس دارای معادلمای به شکل  $(R - u^2 q(u^1)) \dot{q}(u^1) q(u^1) = 0,$ ட

$$
\mathbf{R}\dot{\mathbf{q}}(u^{1})\mathbf{q}(u^{1}) = 0
$$
 
$$
\mathbf{q}\dot{\mathbf{q}} = 0
$$
 
$$
u^{1} \quad \text{and} \quad u^{1} \quad \text{and} \quad u^{1} \quad
$$

یک استوانه سا هادی (۵۰۱۴) و پالهای موازی بردار ثابت a ، دارای معادلهای  $\label{eq:2.1} \mathcal{L}_{\mathcal{A}}(\mathcal{A})=\frac{1}{2}\sum_{i=1}^{n-1}\sum_{j=1}^{n-1}\sum_{j=1}^{n-1}\sum_{j=1}^{n-1}\sum_{j=1}^{n-1}\sum_{j=1}^{n-1}\sum_{j=1}^{n-1}\sum_{j=1}^{n-1}\sum_{j=1}^{n-1}\sum_{j=1}^{n-1}\sum_{j=1}^{n-1}\sum_{j=1}^{n-1}\sum_{j=1}^{n-1}\sum_{j=1}^{n-1}\sum_{j=1}^{n-1}\sum_{j=1}^{n-1}\sum_{j=1}^{n-1$ بەشكل

$$
\mathbf{r} = \mathbf{q}(u^1) + u^2 \mathbf{a}
$$

 $\mathbf{r}_1 \times \mathbf{r}_2 = \dot{\mathbf{q}}(u^1)\mathbf{a}$ . لذا ، معادله اصفحات مماس ، يعنى

$$
(\mathbf{R}-\mathbf{q}(u^1)-u^2\mathbf{a})\dot{\mathbf{q}}(u^1)\mathbf{a}=0
$$

یا

و

 ${\bf Rq}(u^{1}){\bf a} = {\bf q}(u^{1}){\dot {\bf q}}(u^{1}){\bf a},$ 

باز فقط به پارامتر ا $u^1$  بستگی دارد

۴۰۱۴ سطوح خط دار سطوح گستردنی حالات خاصی هستند از کلاس عمومی تری از سطوح بهنام سطوح خط دار . یک سطح خط دار سطحی است با این خاصیت که از هر نقطه<sup>ء</sup> آن خط مستقیمی میگذرد که کاملا " روی سطح قرار دارد . بنابراین ، سطح با خطوط مستقیمی ، بهنام خطوط جاری یا مولدهای مستقیم الخط، پوشیده مسیشود ، کسه یک خانواده ٔ یک پارامتری وابسته به یک پارامتر را تشکیل می دهند .

برای یافتن معادله ٔ پارامتری یک سطح خط دار ، منحنی  $\chi$  را روی سطح طوری اختیار میکنیم که خطوط جاری را قطع کند . فرض کنیم معادله ٔ پارامتری این منحنی  $\mathbf{r} = \mathbf{p}(t)$ 

باشد . ما این منحنی را ه*ادی سطح می نامیم .* در هر نقطه از این منحنی ، برداریکه<sup>ء</sup> خط جاری ماربر ایس نقطه را اختیار میکنیم . این بردار یکه به t بستگی دارد ؛ درنتیجه ، تابع دیگر

 $\mathbf{l} = \mathbf{l}(t)$ 

را نیز خواهیم داشت. حال می توان معادله ٔ سطح را بهشکل  $\mathbf{r} = \mathbf{p}(u^{1}) + u^{2} \mathbf{l}(u^{1})$  $(\lambda \cdot \mathbf{1}^{\mathsf{F}})$ 

نوشت . پارامتر <sup>1</sup>u خطوطجاریی راروی سطح مشخص میکند که نقطهای به مختصاتمنحنی الخط (u', u2) برآن واقبع است ، و پیارامتر 2 u موضع این نقطه را روی خط جاری نشان مې د هد .

قضیه . یک سطح خط دار منتظم (۸۰۱۴) از کلاس C گستردنی است اگر و فقط اگر  $d\mathbf{p} d\mathbf{l} = 0$   $\mathbf{\mathcal{L}}$   $\dot{\mathbf{p}}\mathbf{ll} = 0$  $(9.19)$ 

$$
\mathbf{r}_1 = \dot{\mathbf{p}}(u^1) + u^2 \dot{\mathbf{l}}(u^1), \qquad \mathbf{r}_2 = \mathbf{l}(u'),
$$
\n
$$
\mathbf{r}_3 = \dot{\mathbf{p}}(u^1) + u^2 \dot{\mathbf{l}}(u^1), \qquad \mathbf{r}_4 = \mathbf{l}(u'),
$$

 $\mathbf{r}_1 \times \mathbf{r}_2 = \dot{\mathbf{p}}(u^1) \times \mathbf{l}(u^1) + u^2 \dot{\mathbf{l}}(u^1) \times \mathbf{l}(u^1).$  $(10.19)$ لذا ، سطح گستردنی است اگر و فقط اگر صفحات مماس در تمام نقاط یک خط جاری برهم منطبق ساشند ، و این برقرار است اگر و فقط اگر راستای بردار قائم (۱۴-۱۰۱) به بستگی نسداشته باشد . این ، بهنوبه ٔ خود ، امکان پذیر است اگر و فقط اگر دو بردار  $u^2$  $u^1$  و  $\mathbf{i} \times \mathbf{j}$  بهارای هر  $u^1$  همخط باشند یا  $(\dot{\mathbf{p}} \times \mathbf{l}) \times (\dot{\mathbf{l}} \times \mathbf{l}) = 0$ , ولی

 $(\dot{\mathbf{p}} \times \mathbf{l}) \times (\dot{\mathbf{l}} \times \mathbf{l}) = (\dot{\mathbf{p}}\dot{\mathbf{l}}\mathbf{l})\mathbf{l} - (\dot{\mathbf{l}}\dot{\mathbf{l}}\mathbf{l})\dot{\mathbf{p}} = (\dot{\mathbf{p}}\dot{\mathbf{l}}\mathbf{l})\mathbf{l},$ 

که شرط (۹۰۱۴) را تامین میکند .

درحالت کلــی، وقتــی سطح گستردنی نباشد ، بردارهای p × 1 و l × l مستقل خطی اند و سردار قائم (۱۶۰۱۴) راستایش را با تغییر  $u^2$  در امتداد خسط جاری تفییر میدهد . خطجاری رویصفحه ٔ مماسدرهر نقطه از آن قرار دارد ولی صفحه ٔ مماس از یک نقطه به نقطه<sup>ء</sup> دیگر تغییر میکند . به عبارت دیگر ، صفحه<sup>ء</sup> مماس حول خط جاری ، وقتی نقطه ٔ تماس در امتداد آن حرکت کند ، میچرخد . صفحه ٔ مماس در Po سطح را درامتداد . خط جاری ماربر  $P_0$  قطع می نماید

حال بهبررسی رفتار بردار قائم ، وقتی  $\infty \to u^2 \to u^2$  ، می پردازیم . برای اینکار ،بردار (۱۴- ۱۵۰) را با بردار

$$
\mathbf{M}^* = \frac{\mathbf{r}_1 \times \mathbf{r}_2}{|u^2|} = \frac{\mathbf{\dot{p}} \times \mathbf{l}}{|u^2|} + \text{sgn}(u^2)\mathbf{i} \times \mathbf{l},
$$

 $\mathbf{r}_1 \times \mathbf{r}_2$  که بهازای ()  $\mathbf{r}_2 \times \mathbf{r}_1$  شعریف شده و با  $\mathbf{r}_1 \times \mathbf{r}_2$  همجهت است ، عوض می کنیم . بر دار یکه قائم m نظیر همسان جهت را داشته ، و بسمازای هر 2n تعریف شده است ، و این بردار  $\mathbf{a} \times \mathbf{b}$ بشرطی کسه  $\mathbf{p} \times \mathbf{b}$  و  $\mathbf{r} \times \mathbf{c}$  مستقل خطی باشند ، بهطور پیوسته تابع  $\mathbf{a}^2$  است ، چرا که . دراین حالت  ${\bf r}_1 \times {\bf r}_2$  بهازای هر  $u^2$  مخالف صفر است

یعنسی ، وقتسی نقطه ٔ تمِــاس در امتداد خط جِــاری حرکت کند ، صفحه ٔ مماس بهاندازه ٔ ه حول خطجاری میچرخد ، و موضع حدی صفحه ٔ مماس قائم به  $\mathbf{1} \times \mathbf{1}$  میباشد .  $\pi$ 

۵۰۱۴ ۔ خط محض یک سطح خط دار نقطهای از خط جاری یک سطح خط دار که در آن صفحه ٔ مماس به موضع حدی صفحه عمود باشدنقطه ٔ محض خط جاری نامیده میشود . مجموعه ٔ تمام نقاط محض یک منحنی تشکیل میدهند بهنام خط محض سطح . فرضکنیم ( $u^1,u^2$ ) نقطه ٔ محضخط جاری  $u^1$  باشد . دراین صورت، بردار قائم سطح دراين نقطه بايد بر  $\mathsf{l}(u^1)\times\mathsf{l}(u^1)\times\mathsf{l}(u^1)$  عمود باشد يا اينكه  $[\dot{\mathbf{p}}(u^1) \times \mathbf{l}(u^1) + u^2 \dot{\mathbf{l}}(u^1) \times \mathbf{l}(u^1)][\dot{\mathbf{l}}(u^1) \times \mathbf{l}(u^1)] = 0,$ که نتیجه میدهد

$$
[\mathbf{p}(u^{1}) \times \mathbf{l}(u^{1})][\mathbf{l}(u^{1}) \times \mathbf{l}(u^{1})] + u^{2}[\mathbf{l}(u^{1}) \times \mathbf{l}(u^{1})]^{2} = 0
$$

یا

$$
\dot{\mathbf{p}}\mathbf{i} + u^2\mathbf{i}^2 = 0,
$$
که درآن مقاردی توابع یا، ای و ۱ در  $u^1$  ویشه شدهاند .  
هرگاه 0 = 1²، نقطه<sup>ء</sup> مघه وجود نخواهد داشت . این بمارای  $u^1$  در یک بازونقط

وقتی می تواند رخ دهد که قسمت نظیر از سطح یک سطح استوانهای باشد ، چرا که ، دراین صوّرت ، 1 - در آنّ بسّازه ثابت می باشد ، معادلم، جز برای این نقاط، 24 - را بهصورت زیر معين مي كند :

$$
u^2 = -\frac{\dot{\mathbf{p}}\dot{\mathbf{l}}}{\dot{\mathbf{l}}^2} = -\frac{d\mathbf{p}\,d\mathbf{l}}{(d\mathbf{l})^2}
$$

با گذاردن این مقدار در معادله ٔ سطح ، بردار موضع نقطه ٔ محض از خط جاری  $u^1$  بهدست مے آید :

(11.17) 
$$
\mathbf{r} = \mathbf{p} - \frac{\dot{\mathbf{p}} \mathbf{i}}{(\mathbf{i})^2} \mathbf{l} = \mathbf{p} - \frac{d\mathbf{p} \, d\mathbf{l}}{d\mathbf{l}^2}
$$

معادله (١١٠١٤)، وقتى طرف راست آن تسابعى از متغير له كرفته شود، معادله ٔ خط محض می باشد .

 $\mathbf{p} \times \mathbf{p}$  و  $\mathbf{p} \times \mathbf{p}$  مستقل خطــی باشند یا  $\mathbf{p} \neq \mathbf{p}$  ، میتوان بهآسانی از آخر امتحان کرد و دید که نقطه با بردار موضع (۱۱۰۱۴) واقعا " نقطه ٔ محض خط جاری نظیر است؛ و درنتیجه ، (۱۱۰۱۴) معادله ٔ خط محض می باشد .

اما ، درحالتی که دوبردار وابسته خطی باشند و pil = 0 ، نیز این معادله ، بهشرط معنی دارد . در واقیم ، دراین حالت ، p,i,1 بردارهایی همصفحه هستند  $\cdot$  i  $\times$  1  $\neq$  0 و داريم

$$
\dot{\mathbf{p}} = \alpha \mathbf{l} + \beta \dot{\mathbf{l}}
$$

که از آن

$$
\dot{\mathbf{p}} \times \mathbf{l} = \beta \mathbf{i} \times \mathbf{l}.
$$

معادله (١٠١٤) بهشكل

 $\mathbf{r} = \mathbf{p} - \beta \mathbf{l}$ 

است ، که درآن ( $\beta = \beta$  به  $u^1$  بستگی دارد . با مشتقگیری نسبت به  $u^1$  ، داریم  $\dot{\mathbf{r}} = \dot{\mathbf{p}} - \beta \mathbf{i} - \beta \mathbf{j} = \alpha \mathbf{i} + \beta \mathbf{i} - \beta \mathbf{j} - \beta \mathbf{j} = (\alpha - \beta) \mathbf{i}$ .

که نشان میدهد که ، جز در حالت  $\beta = \alpha - \beta = \alpha - \alpha$  ، خط جاری بر منحنی (۱۱۰۱۴) مناس است . لــذا ، بـهزبان كلـــى ، أين سطح سطح مماسهاى بر (١١٠١٤) است ، و (١١٠١٢) معادله ٔ پسال سازگشت سطح می ساشد . اگر ۵ $\beta=0-\alpha-\alpha$  در یک بازه برقرار باشد ، تابع (۱۱۰۱۴) دراین بازه شـابت بوده ، و قسمت نظیر از منحنی به یک نقطه تقلیل می یابد . در این صورت ،قسمت نظیر از سطح یک مخروط بوده و (۱۱۰۱۴) راس را نمایش میدهد . حال نتايج را در قصيه ٔ زير خلاصه ميكنيم .

قضیه . \_ معادله ْ (۱۴ . (۱) نمایش خط محض یک سطح خط دار ناگستردنی است . اگرسطح گستردنی باشد ، معادله ٔ (۱۰۱۴) نمایش یال بازگشت سطح *ا*ست ، که دراین حالت یک مخروط به راس خود تقلیل می یابد .

. بر دار قائم یک سطح خط دار در نقطه ٔ محض خط جاری بر  $(u^1)\times (u^1)\times$  عمود است درهمين حال ، مثل تمام بردارهاى قائم ديكر در نقاط اين خط جارى ، بر (I(u عمودبوده ، ولذا، با

$$
\mathbf{l}(u^1) \times [\mathbf{l}(u^1) \times \mathbf{l}(u^1)] = [\mathbf{l}(u^1)]^2 \mathbf{l}(u^1) - [\mathbf{l}(u^1)\mathbf{l}(u^1)]\mathbf{l}(u^1)
$$
  
=  $\mathbf{l}(u^1)$ 

همخط است . به عبارت دیگر ، در نقطه ٔ محض خط جاری داریم  $m \times dI = 0$   $m \times I = 0$  $(11.1)$ 

★ برای ارائه ٔ مفهوم نقطه ٔ محض خط جاری یک سطح خط دار راه دیگری نیز وجود دارد . دو خط جاری نظیر به مقادیر  $u^1 + u^1 + u^1 + u^1$  از پارامتر را درنظر گرفته ،روی خط جباری نظیر به  $u^1$  نزدیکترین نقطه بهخطجاری دیگر را پیدا میکنیسم خطبی کسه نسزدیکتریس نقاطدوخطرا بنهم وصل می کند عمود مشترک آنها است . ثابت می کنیم حد این نزدیکترین . نقطه ، وقتى  $h \rightarrow 0$  ، نقطه محص خط جارى  $u^1$  است

 $P$  درواقع ، فرض كنيسم نقطه 2 از خط جسارى  $u^1$  نزديكترين نقطه به خط جارى بوده و دارای بردار موضع  $u^1 + h$ 

$$
\mathbf{p}(u^1) + \lambda \mathbf{I}(u^1) = \mathbf{p} + \lambda \mathbf{I}
$$

باشد و ، بعلاوه ، بردار موضع نزدیکترین نقطه \*P از خط جاری  $u^1 + u^1$  بهصورت  $p(u^1 + h) + \mu l(u^1 + h) = p^* + \mu l^*$ 

 $u^1 + h$  باشد، کسه درآن \*p و\*l اختصارهایی بسرای  $p(u^1 + h)$  و  $u^1 + h$  هستند. خط بر 1 و \*1 عمود است . چون  $\vec{P}^* - p^* - p^* - p^* = p^* - p^*$  ، داريم

$$
(\mathbf{p}^* - \mathbf{p})\mathbf{i} + \mu(\mathbf{i}^* \mathbf{i}) - \lambda \mathbf{i}^* = 0,
$$
  

$$
(\mathbf{p}^* - \mathbf{p})\mathbf{i}^* + \mu \mathbf{i}^*^2 - \lambda(\mathbf{i}\mathbf{i}^*) = 0
$$

هرگاه  $\mathbf{i} \neq 0$  ، آنگاه ، بهازای هر  $h$  بهقدر کافی کوچک ، بردارهای  $\mathbf{i}$  و  $\mathbf{i}$  یک زاويه ٔ حـاده ٔ نـاصفر تشكيل مى دهند و 1 > ١١٤... 6 . بنابراين ، مى توان اين دستگاه معادلات را نسبت به ٪ حل کرد . با توجه به اینکه 1 = 2\*1 = 12 ، خواهیم داشت

$$
\lambda = \frac{(\mathbf{l}^* \mathbf{l})[(\mathbf{p}^* - \mathbf{p}) \mathbf{l}^*] + (\mathbf{p}^* - \mathbf{p}) \mathbf{l}}{(\mathbf{l}^* \mathbf{l})^2 - 1}
$$

فصل چہا, ١Δλ

$$
= \frac{[(1^*1) - 1][(p^* - p)]^*] + (p^* - p)(1^* - 1]}{(1^*1)^2 - 1}
$$

$$
= \frac{(p^* - p)!^*}{1^*1 + 1} + \frac{(p^* - p)(1^* - 1)}{(1^*1)^2 - 1}.
$$

وقتی p\* → p، h → 0 و p\* + 1 = حد أولين جمعوند صفر أست. براي محاسبه عد - جمعوند دوم ، توجه می کنیم که 1\*2 - 2 = 2(1 + +1) ، که از آن 2(1 + +) + = + + 1+1. در نتيجه ،

$$
\frac{(p^*-p)(l^*-l)}{(l^*l)^2-1}=-2\frac{(p^*-p)(l^*-l)}{(l^*-l)^2(l^*l+1)}=-\frac{2}{l^*l+1}\frac{\frac{p^*-p}{l} \frac{l^*-l}{h}}{\left(\frac{l^*-l}{h}\right)^2}.
$$

 $(\mathbf{p}^* - \mathbf{p})/h \to \mathbf{p} \cdot (\mathbf{p}^* - \mathbf{p})/h \to \mathbf{p} \cdot (\mathbf{p}^* - \mathbf{p})/h \to \mathbf{p} \cdot (\mathbf{p}^* - \mathbf{p} \to \mathbf{p} \to \mathbf{p} \to \mathbf{p} \to \mathbf{p} \to \mathbf{p} \to \mathbf{p} \to \mathbf{p} \to \mathbf{p} \to \mathbf{p} \to \mathbf{p} \to \mathbf{p} \to \mathbf{p} \to \mathbf{p} \to \mathbf{p} \to \mathbf{p} \to \$ عبارت، وقتى 0  $h \to h^2$ ، به  $\dot{\mathsf{p}}$ أ $-$  ميل مى كند، يا اينكه

$$
\lim_{h\to 0}\lambda=-\frac{\dot{p}l}{l^2}
$$

و حد نقطه عسورد نظر بسر نقطه عمحض خسط جاری 11 منطبق شده ، و مطلب به اثبات مىرسد . پر

امثله و تمرین ۱ ۰ سهمیگون هذلولوی و هذلولی گون یک پارچه سطوحی خط دار هستند . هریک ازآنها دارای دو خانواده از خطوطجاری میباشند . خطوط محض آنها را پیدا کنید . مخروط گون ( مثــال ٨ از ٣٠١١) یک سطح خط دار است. معادله ٔ مخروط گونی را  $\cdot$  T . بیابید کسه محورش محور د بوده و هادیاش خط x = at + 1, y = bt, z = ct. خط محض این سطح را پیدا کنید . ثابت کنید خط محض در یک صفحه قرار دارد . خط محض مارپیچ گون را پیدا نمایید .  $\cdots$   $\mathbf{r}$ ۰۴ سطح  $x = (u^1)^2 + 2u^1u^2$ ,  $y = u^1 + u^2$ ,  $z = (u^1)^3 + 3(u^1)^2u^2$ یک سطح خط دار است، زیرا  $r^2$ ، خطوط (ثابت = 'u ) خطوطی مستقیم هستند. آیا این سطح گستردنی است؟ با استفاده از معادله ٔ (۱۱۰۱۴) ، یالبهای بازگشت سطوح گستردنی مثالبهای ۲ و ۳  $\cdot$   $\Delta$ 

در ۲۰۱۳ ، یعنی پوشخانواده ٔ صفحات قائم یک منحنی معلوم و خانواده ٔصفحات اصلاحی آن ، را پیدا کنید .

فرمهای درجهٔ دوّم اساسی یک سطح

 $\chi_{\rm{eff}}$  .

۱۵ - چند نکته درباب نمادگذاری ۱۰۱۵ نماد جمعبندی در نظریه ٔ سطوح از نمـاد فشرده ٔ خاصی استفاده میشود مناسب هندسه ٔ دیفرانسیل ، که در ارتباط باحساب تانسورها وضع شده است . اغلب ، یک شی ٔ هندسی ، مثلا " یکبردار ، یک نقطه ، وغیره ، بسا یک دستگاه از اعداد ــ یعنی مختصات آن ــ بیان می شود . دراین حالات ، این اعداد با یک حرف بهانضمام یک یا چند اندیس، بهصورت بالانویس یا زیر۔ نویس، نشان داده می شوند . در بخش ۱۱ ، از این نوع نماد برای نمایش مختصات منحنی الخطيك نقطه به وسيله عرف u با بالانويس: u, u ، و مشتقات جزئي r را بهوسيله حرف r بازیرنویس: ٢1,٢2 استفاده کردیم . بهکمک اندیس متغیری مانند i ، دومعادله ً (۴۰۱۱) را می توان با یک عبارت

$$
u^i = u^i(u^{1'}, u^{2'}), \qquad i = 1, 2
$$

عوض كرد . با استفاده از علامت جمعبندى ، مى توان (۶۰۱۱) را بهصورت زير نوشت:

$$
\mathbf{r}_{i'} = \sum_{k=1}^{2} \frac{\partial u^k}{\partial u^{i'}} \mathbf{r}_k.
$$

چون بردجمعبندی در بسیاری از فرمولهای ما یکی است ، یعنی 1,2 = i ، در سادهسازی قدمی فراتر نهاده ، علامت جمعبندی را دراین حالات حذف کرده ، می نویسیم

$$
(\mathbf{1}\cdot\mathbf{1}\Delta) \qquad \mathbf{r}_{i'} = \frac{\partial u^k}{\partial u^{i'}}\mathbf{r}_k.
$$

به بیان دقیقتر ، قرار میگذاریم هروقت یک اندیس در یک تکجملهای یکبار بهصورت زیرنویس و یکبار بهصورت بالانویس تکرار شود ، این عبارت را مجموع تکجملهای با 1 به جای اندیس مشترک و همان تکجملهای با 2-به جای اندیس مشترک بگیریم ؛ مثلا " ،  $a_i b^i = a_1 b^1 + a_2 b^2$ ,  $a_i b^{jk} = a_1 b^{1k} + a_2 b^{2k}$ 

$$
g^{ij}g_{jk} = g^{i1}g_{1k} + g^{i2}g_{2k}.
$$
اگو جهبندی برای هر جفت  
اگر یک تکجملهای صوری بیش از یک جفت اندیس داشته باشد ، جمعبندی برای هر جفت

$$
a_{ij}b^{ij} = \sum_{i=1}^{2} \sum_{j=1}^{2} a_{ij}b^{ij} = a_{11}b^{11} + a_{21}b^{21} + a_{12}b^{12} + a_{22}b^{22},
$$
  
\n
$$
a_{ijk}b^{ijk} = \sum_{i=1}^{2} \sum_{j=1}^{2} \sum_{k=1}^{2} a_{ijk}b^{ijk} = a_{111}b^{111} + a_{112}b^{112} + a_{121}b^{212} + a_{211}b^{212} + a_{221}b^{212} + a_{222}b^{222}.
$$
  
\n
$$
+ a_{121}b^{121} + a_{122}b^{122} + a_{211}b^{211} + a_{212}b^{212} + a_{221}b^{221} + a_{222}b^{222}.
$$

صورت زیر نویس و یکبار به صورت بالانویس می ایند **اندیسه***ا***ی ظاهری یا اندیسه***ای***جمعبندی** نام دارند . همیشه دو اندیس جمعبندی در یک تکجملهای صوری را میتوان ، بدون تغییر در معنی عبارت ، با حرف دیگر عوض کرد ؛ مثلا " ،

$$
a^i b_i = a^j b_j = a^k b_k = a^1 b_1 + a^2 b_2
$$

همچنین ، هر آندیسی که دریک حرف بهصورت بالانویس و زیرنویس ظاهر شود یک آندیس جمعبندی خواهیم گرفت؛ مثلا "،

 $a_{ii}^j = a_{i1}^1 + a_{i2}^2$ .

اندیسهای دیگر*اندیسهای آزاد* نام دارند ، و می توان مستقلا " بهجای آنها مقدارگذاشت . در معدودی حالت که نمیخواهیم یک اندیس تکراری اندیس جمعبندی باشد ، این امر را بەصورت زیر نشان می،دهیم :

$$
a_i b^i (i!) \downarrow a_i b^i \quad (1 \text{ square})
$$

با این قرار ، لازم است در نوشتن فرمولهایی که بیش از یک جمعبندی دارند احتیاط شود . یعنی ، برای احتراز از ابهام ، باید اندیس جمعبندیهای مختلف را با حروف متمایزنشان داد. مثلا"، مربع مجموع  $a^1b_1 + a^2b_2 = a^1b_1 + a^2b_2$  را بهشكل  $(a^i b_i)^2 = a^i b_i a^j b_i$ 

.  $a^i b_i a^i b_i$  نوشت ، نه بهشکل

با این احتیاط، برای احتراز از تکرار اندیسهای جمعبندی ، می توان ، طبق معمول ، تکجملهایها را بهطور صوری درهم ضرب کرد . اما ، قانون شرکتپذیری صوری نتیجهای است از قوانین شرکتپذیری ، تعویضپذیری ، و پخشپذیری با هم ؛ مثلا " ، داریم  $(a_{ij}b^i)c^j = a_{ij}b^ic^j$ .  $(*)$ 

در واقع ،

۱۶۲ فصل پنج

$$
(a_{ij}b^i) = a_{1j}b^1 + a_{2j}b^2,
$$
  
\n
$$
(a_{ij}b^i)c^j = (a_{1j}b^1 + a_{2j}b^2)c^j
$$
  
\n
$$
= (a_{11}b^1 + a_{21}b^2)c^1 + (a_{12}b^1 + a_{22}b^2)c^2
$$
  
\n
$$
= a_{11}b^1c^1 + a_{12}b^1c^2 + a_{21}b^2c^1 + a_{22}b^2c^2 = a_{ij}b^ic^j.
$$

همچنین ، می توان تکجملهایهایی که دارای بالانویس و زیرنویس آزاد یکسان هستند را با هم جمع کرد .این مجموعها ، وقتی در تکجملهای دیگر ، چه دارای اندیس جمعبندی باشد یا نه ، ضرب شود ، بهطور صوری در قانون پخشپذیری صدق میکند . مثلا" ، با یک اندیس آزاد  $i$  ، داریم

$$
(**) \t(a_{ijk} + b_{ijk})c^{jk} = a_{ijk}c^{jk} + b_{ijk}c^{jk}.
$$

.  $i = 2$  این رابطه درواقع نمایش دو اتحاد است ، یکی بهازای  $i = 1$  ، و دیگری بهازای مثالی دیگر عبارت است از

(\*\*\*)  
\n
$$
[(a_i + b_i)c^{ik}](a_k^ib_j) = (a_i + b_i)c^{ik}(a_k^ib_j)
$$
\n
$$
= (a_ic^{ik} + b_ic^{ik})a_k^ib_j = a_ic^{ik}a_k^ib_j + b_ic^{ik}a_k^ib_j.
$$
\n
$$
\therefore \text{since } a_i \text{ is a constant, } a_i^j = a_i^j.
$$

اگر یک حرف اندیسدار نمایش یک تابع از یک یا چند متغیر باشد،می توانقواعد مشتقگیری را برای مجموعها و حاصلضربها بهطور صوری بهکار برد ؛ مثلا " ،

$$
d(a_{ij}b^{jk}) = (da_{ij})b^{jk} + a_{ij}db^{jk},
$$
  
\n
$$
\frac{d}{dt}(a_{ij}b^{ij}) = \left(\frac{d}{dt}a_{ij}\right)b^{ij} + a_{ij}\frac{d}{dt}b^{ij},
$$
  
\n
$$
\frac{\partial}{\partial u^k}a_{ij}b^{jl} = \frac{\partial a_{ij}}{\partial u^k}b^{jl} + a_{ij}\frac{\partial b^{jl}}{\partial u^k}.
$$

امثله و تمرین ۰ ۱ عبارت زیر را با فرض  $g_{ii} = g_{ii}$  بهشکل گسترده بنویسید :  $: a_i x^i x^j$  (T)  $: g_{ii}x^iy^i \quad (\rightarrow)$  $\cdot g_{ij}x^ix^j$  ( $\neq$ )  $\sim$  1 تابت کنید که

$$
(a^{ij} + a^{ji})(b_{ij} - b_{ji}) = 0.
$$

× برهان . اگراندیسهای جمعبندی : و j با هم عوض شوند ، مقدار عبارت سمت

 $\epsilon$ 

 $\overline{\phantom{a}}$ 

$$
\frac{df}{dt} = f_i \frac{du^i}{dt},
$$
\n
$$
\frac{d^2f}{dt^2} = f_{ij} \frac{du^i}{dt} \frac{du^j}{dt} + f_i \frac{d^2u^i}{dt^2},
$$
\n
$$
\frac{d^3f}{dt^3} = f_{ijk} \frac{du^i}{dt} \frac{du^j}{dt} + 3f_{ij} \frac{d^2u^i}{dt^2} \frac{du^j}{dt} + f_i \frac{d^3u^i}{dt^3}.
$$
\n
$$
\frac{d^3f}{dt^3} = f_{ijk} \frac{du^i}{dt} \frac{du^j}{dt} + 3f_{ij} \frac{d^2u^i}{dt^2} \frac{du^j}{dt} + f_i \frac{d^3u^i}{dt^3}.
$$
\n
$$
\therefore df = f_i du^i \perp \cdots \perp \cdots \perp \cd
$$

$$
f_{i'} = f_i \frac{\partial u^i}{\partial u^{i'}}
$$

که درآن *i* و i اندیسهای متفاوتی هستند که مقادیر 1 و 2 را مستقلا " میگیرند ؛  $i'$ دراینجا اندیس آزاد و i اندیس جمعبندی است.

$$
f_{i'j'} = \frac{\partial}{\partial u^{j'}} f_{i'} = \frac{\partial}{\partial u^{j'}} \left( f_i \frac{\partial u^i}{\partial u^{i'}} \right) = \left( \frac{\partial}{\partial u^{j'}} f_i \right) \frac{\partial u^i}{\partial u^{i'}} + f_i \frac{\partial^2 u^i}{\partial u^{i'} \partial u^{j'}}
$$
  
\n
$$
= f_{ij} \frac{\partial u^j}{\partial u^{j'}} \frac{\partial u^i}{\partial u^{i'}} + f_i \frac{\partial^2 u^i}{\partial u^{i'} \partial u^{j'}} = f_{ij} \frac{\partial u^i}{\partial u^{i'}} \frac{\partial u^j}{\partial u^{j'}} + f_i \frac{\partial^2 u^i}{\partial u^{i'} \partial u^{j'}}
$$
  
\n
$$
f_{i'j'k'} = f_{ijk} \frac{\partial u^i}{\partial u^{i'}} \frac{\partial u^j}{\partial u^{j'}} \frac{\partial u^k}{\partial u^{k'}}
$$
  
\n
$$
+ f_{ij} \left[ \frac{\partial^2 u^i}{\partial u^{i'}} \frac{\partial u^j}{\partial u^{k'}} + \frac{\partial^2 u^i}{\partial u^{j'}} \frac{\partial u^j}{\partial u^{k'}} + \frac{\partial^2 u^i}{\partial u^{k'}} \frac{\partial u^j}{\partial u^{i'}} + \frac{\partial^2 u^i}{\partial u^{k'}} \frac{\partial u^j}{\partial u^{j'}} \right] + f_{ij} \frac{\partial^3 u^i}{\partial u^{i'}} \frac{\partial u^j}{\partial u^{k'}} \frac{\partial u^j}{\partial u^{j'}} = \frac{\partial^3 u^i}{\partial u^{i'}} \frac{\partial u^j}{\partial u^{j'}} = \frac{\partial^3 u^i}{\partial u^{i'}} = \frac{\partial^3 u^i}{\partial u^{i'}} = \frac{\partial^3 u^i}{\partial u^{i'}} = \frac{\partial^3 u^i}{\partial u^{i'}} = \frac{\partial^3 u^i}{\partial u^{i'}} = \frac{\partial^3 u^i}{\partial u^{i'}} = \frac{\partial^3 u^i}{\partial u^{i'}} = \frac{\partial^3 u^i}{\partial u^{i'}} = \frac{\partial^3 u^i}{\partial u^{i'}} = \frac{\partial^3 u^i}{\partial u^{i'}} = \frac{\partial^3 u^i}{\partial u^{i'}} = \frac{\partial^3 u^i}{\partial u^{i'}} = \frac{\partial^3 u^i}{\partial u^{i'}} = \
$$

۵۰۱۳ علایم کرونکر <sup>۱</sup> ما اغلب در محــاسبات از علایم کرونکر  $\delta_i^i, \delta_i^i$  استفاده خواهیم کرد . این علایم با فر مول زیر تعریف می شوند :

$$
\delta_{ij} = \delta^{ij} = \delta_i^i = \begin{cases} 1 & i = j \\ 0 & i \neq j \end{cases}
$$

لایم کرونکر در اتحادهای زیر صدق میکنند :  
۶
$$
\delta_i' \delta_i^k = \delta_i^k, \qquad \delta_{iI} \delta^{jk} = \delta_i^k,
$$

$$
(\mathbf{Y} \cdot \mathbf{1} \Delta) \qquad \qquad \delta_i^j \delta_j^k = \delta_i^k, \qquad \delta_{ij} \delta^{jk} = \delta
$$

$$
a_i\delta_j^i = a_j
$$

 $b^k \delta^i = b^i$ .  $(\Delta \cdot 1\Delta)$ مثلا" ، اتحاد آخر را ثابت می کنیم و اثبات دوتای دیگر را برای خوانندهمی گذاریم. طرف چسپ این اتحساد ، بهازای مقدار ثابتی از i ، مجموع دو جمله است ، یعنی دراین دو جمله ، جملهای که درآن اندیس پایینی در  $\delta$  مخالف  $i$  است  $b^1\delta_1^i + b^2\delta_2^i$ مساوی صفر است ، و دیگری دارای مقــدار bi = bi میباشد ، و بدین ترتیب اتحاد ثابت می شود .

به بیان کلی ، ضرب صوری یک تکجملهای صوری دارای یک زیرنویس (یا بالانویس)

فرمهای درجه دوم اساسی یک سطح 1۶۵

 $k$  آزاد مانند  $i$  در  $\delta_i^i$  (یا  $\delta_i^k$ ) یعنی همان تکجملهای که در آن اندیس  $i$  با k عوض شده است ؛ مثلا " ،

> $a_{ij}\delta^i_{\mathbf{k}}=a_{\mathbf{k}}_i$  $\delta^i_{\mu}b^{ks} = b^{is}$ .  $a_{ii}^k \delta_i^i \delta_k^s = a_{\tau i}^s$ .

تمرين ۱. اتحاد زیر را ثابت کنید:  $a_i^{ik}b_i c_k + a_i^{lm}b_l c_m + \delta_i^l a_i^{ks}b_k c_k - a_m^{jl} \delta_i^k \delta_i^s b_k \delta_i^m c_k = 2a_i^{jk}b_i c_k$ راهنمایی . ابتداخود را از علایم کرونکر خلاص کرده ، سپس اندیسهای جمعبندی را طوری تغییر دهید که همه ٔ جمعوندها بهیک شکل درآیند. ٢ . با اين فرض كه

$$
g_{11} = 1
$$
,  $g_{12} = g_{21} = 0$ ,  $g_{22} = \cos^2(u^1)$ ,  
 $g^{11} = 1$ ,  $g^{12} = g^{21} = 0$ ,  $g^{22} = \frac{1}{\cos^2(u^1)}$ ,

عبارت زیر را محاسبه نمایید :

 $g_{ij}g^{jk}$ ,  $g_{ij}g^{ij}$ ,  $g_{ij}\delta^i_1 \delta^i_2$ ,  $\left(\frac{\partial}{\partial u^j}g_{kl}\right)g^{jk}$ .

باید مقادیر 1 و 2 را جــداگانه بهجای انــدیسهای آزاد قرار داده ، مقادیر تمام  $\cdot$ (  $g_{1j}g^{j1},g_{1j}g^{j2},g_{2j}g^{j1},g_{2j}g^{j2}$  ترکیبات را پیدا کنیم (مثلا " ، چهارتا برای  $g_{1j}g^{j1},g_{2j}g^{j2}$ ، ق را پيدا کنيد . $\delta^i$  .  $\mathbf{r}$ 

× ۲۰۱۵ تعمیم به ابعاد بالاتر

نمادهای بهکاررفته دراینجا را می توان بهآسانی برای هندسه ٔ ابعاد بالاتر مناسب ساخت . اگر بعدد بهجای 2 مساوی n باشد ، همه اندیسها مقادیر 1,2,...,n را خواهند گرفت . تکرار یک انــدیس بهصورت زیــرنویسو بالانویس در یک تکجملهای بدین معنی است که جمعبندی روی اندیسی که تمام مقادیر را میگیرد انجام میشود: مثلا "،  $a_i b^i = a_1 b^1 + a_2 b^2 + \cdots + a_n b^n$ 

علایم کرونکر بسههمان صنورت قبل تعریف میشوند ، جز آنکه در اینجا اندیسها اعداد . 1, 2, 1, را اختيار مى كنند .
تمام فرمولهای زیر بخش پیش با این تغییر برد اندیسها برقرارند جز یکی ، و آندر  
تمرین ۳ از ۳۰۱۵ است ، که دراین وضع خواهیم داشت  

$$
\delta_i^i = \delta_1^1 + \delta_2^2 + \cdots + \delta_n^r = n.
$$

۱۶ - اولین فرم اساسی ۱۰۱۶ منحنیهای واقع بر یک سطح و بردارهای مماس اگر یک منحنی پــارامتری روی سطح  ${\bf r}={\bf r}(u^1,u^2)$  بهمختصات منحنی الخط  $u^1,\;u^2$  واقع باشد ، مختصات منحنــیالخط نقاط منحنی توابعی از پارامتر منحنی میشوند ، و میتوان مسیر ، و یا بخشی از آن که در قلمرو اعتبار دستگاه مختصات موضعی سطح قرار دارد ، را با معادلات

$$
(1 \cdot 15) \t u1 = u1(t), \t u2 = u2(t)
$$

تعریف کر د .

 $u^1$  معادله اپار امتری منحنی در فضا با گذاردن این توابع در معادله اسطح بهجای  $: 2^7$ و  $u^2$  بهدست می

$$
\mathbf{r} = \mathbf{r}(u^1(t), u^2(t))
$$

اگر نمایش پارامتری سطح و منحنی هر دو از کلاس C, باشند ، معادله ٔ اخیر نیز از  $^{\circ}$ کلاس  $_{\rm c}$  است . اگـر ، علاوه براین ، نقطه  $P_{\rm 0}$  نظیر به مقدار  $_{\rm 0}$  از پارامتر ، یک نقطه منتظم پارامتری سازی سطح بوده و

$$
[\dot{u}^1(t_0)]^2 + [\dot{u}^2(t_0)]^2 > 0,
$$

یک نقطه ٔ منتظم مسیــر می باشد . درواقع ، بردار مماس بر منحنی در  $P_0$  خواهدبود :  $P_0$ 

$$
\frac{d\mathbf{r}}{dt}(t_0) = \frac{du}{dt}(t_0)\mathbf{r}_i(u^1(t_0), u^2(t_0))
$$

چون این نقطه یک نقطه ٔ منتظـم سطح است ، دو بردار  ${\bf r}_1$  و  ${\bf r}_2$  در آن مستقل هستند .  $dr^2/dt$  میں  $du^2/dt$  همزمان صفر نیستند . بنابراین ،  $dt \neq r(t_0)/dt$  . از تعویض مشتق با دیفرانسیل ، کــه معادل ضــرب در اسکالر دلخواه است ، بردار مماس دیگری بر منحنی بەدست مىآيد :

$$
(\mathbf{r} \cdot \mathbf{1}\mathbf{\hat{z}}) \qquad d\mathbf{r} = du^i \mathbf{r}_i.
$$

معین ( $u^1(t_0)$ ، معین r<sub>1</sub> و r<sub>2</sub> صفحه مماس بر سطح را در ( $u^1(t_0)$ ، معین e r<sub>1</sub> معین میکنند البتنا ، بسردار مماس بر منحنی (۳۰۱۶) که ترکیبی خطی از  ${\bf r}_1$  و  ${\bf r}_2$  است ، در صفحه ٔ مماسقرار میگیرد . این بردار را یک بردار مماس بر سطح در نقطه ٔ  $P_0$  مینامیم .

فرمهای درجه دوم اساسی یک سطح **18Y** 

حال می توان بردارهای r1 و r2 را در یک نقطه از سطح، بهعنوان پایه ٔ یک فضای برداری از تمام بردارهای مماس بر سطح مزبور دراین نقطه بهکار برد . بنابراین ، هربردار مماس a براین سطح را می توان بهطور منحصر بغرد بهشکل  $\mathbf{a} = a^i \mathbf{r}$ .

نمایش داد . واضع است کــه این پایه بهوسیله ٔ مختصات منحنیالخط موضعی روی سطح مشخص می شود . از اینرو ، اعداد  $a^1, a^2$  را مولقههای بردار a نسبت به دستگاه مختصات منحنی الخط یا ، اگر از قراین روشن باشد ، فقط مولفههای بر دار میگوییم .

لذا ، می تبوان گفت کنـه مولفــههای بــردار مماس بر منحنی (۱۰۱۶) عبارتند از  $\cdot$  (du<sup>1</sup>/dt, du<sup>2</sup>/dt)

 $P_0 = (u_0^1, u_0^2)$  دومسیر $\psi^i = \phi^i(t), u^i = \phi^i(t), u^i = \psi^i(t)$  دومسیر نظیربه مقادیرا 10 و 70 از پارامتر مشترکند (یعنی ،  $\psi'(\tau_0) = \psi'(t_0) - i$  ) ، دارای یک بردار  $\dot{\phi}^i(t_0) = \dot{\psi}^i(\tau_0)$  مماس مشترک در  $P_0$  هستند اگر و فقط اگر  $\dot{\psi}^i(t_0)$ 

 $\mathbf{a} = a^i$ از طرفی ، هـر بردار که بر صفحه ماس در ( $u_0^1, u_0^2$ ) واقع باشد به شکل  $u^i = u^i_0 + a^i t$ است : و درنتیجه ، بر مسیری واقع روی سطح مماس می باشد : مثلا " ، مسیر  $t = 0$ ,  $t = 0$ 

اگر مختلَّصات منحنى الخطَّارا طبق فرمول (٢٠١١) تغيير دهيم ، پايه ٔ صفحه ٔ مماس نیز تغییر میگند ، و این بەنوبە ٔ خود موجب تغییر مختصات بردار مماس مفروض میشود . درمورد بردارهای پایه داریم

$$
\mathbf{r}_{i'} = \frac{\partial u^i}{\partial u^i} \mathbf{r}_i, \qquad \mathbf{r}_i = \frac{\partial u^i}{\partial u^i} \mathbf{r}_{i'},
$$

كه از آنجا

$$
\mathbf{a} = a^{i'} \mathbf{r}_{i'} = a^i \mathbf{r}_i = a^i \frac{\partial u^{i'}}{\partial u^i} \mathbf{r}_{i'}.
$$

این رابطه ، بجهت استقلال بردارهای  $r_1, r_2$  ، ایجاب می کند که

$$
a^{V} = \frac{\partial u^{V}}{\partial u^{i}} a^{i},
$$

که مولفههای بردار a را در دستگاه جدید برحسب مولفههای مختصات قدیم بیان میکند . اینکار را می توان بهصورت دیگر نیز انجام داد؛ یعنی، بهصورت

$$
( \Delta \cdot 15 ) \qquad \qquad a^i = \frac{\partial u^i}{\partial u^{i'}} a^{i'}.
$$

فصل پنج  $15<sub>A</sub>$ 

این

توجه کنیدکه بردار مماس دریک نقطه از سطح ممکن است مساوی هیچ بردار مماس در نقطه ٔ دیگر نباشد . لسدا ، برای بررسی بردارهای مماس بریک سطح ، باید تصریح شود که این بردارها در چـه نقطهای مماسند . بهعبارت دیگر ، ما آنـها را بردارهای وابسته به یک نقطه درنظر میگیریم نه بهصورت بردارهای آزاد .

 $\ddot{\cdot}$ 

$$
\left\{-a\tan\left(\frac{\pi}{\mu}+\frac{\theta_0}{2}\right)\sin t_0, a\tan\left(\frac{\pi}{\mu}+\frac{\theta_0}{2}\right)\cos t_0\right\}.
$$
  
1.  $1.25$ 

- $\cdot$   $\star$ در مختصات u,v تمرين و از ٣٠١١ روى كره است.
- $du^1: du^2$  راستای منحنسی $u^1(u, u^2=u^1(t), u^2=u^2(t)$  در یک نقطـه بــا نسبت $du^1: du^2$  مشتقات یا  $\cdot$  ۴ دیفرانسیلها معین میشود تا خود مشتقات a1,ü2 ، زیرا ضرب هر دوی آنها در یک عدد طـول و ، احتمالا " ، جهت بردار مورد نمايش آنها را تغيير مىدهداماراستاي خطی را که بردار بر آن واقع است تغییر نمیدهد .
- $P_0$  تابع حقیقی (f(P) تعریف شــده در تمــام نقاط یک همسایگی نقطه  $P_0$  واقع بر یک  $\cdot$  ۵ سطح از کسلاس ، C (1 ≤ 1) را درنظر میگیریم . این تابع در یک دستگاه مختصات موضعی مانند (ui, u2) با یک تابع حقیقی دو متغیره ، که آن را با همان حرف ولی به

#### فر مهای درجه و دوم اساسی یک سطح  $159$

صورت ( $f(u^1, u^2)$  نشان می دهیم ، نملوده می شود . روی سطح مزبور ، یک منحنی با  $P_0$ بردار ممـاس ه در  $P_0$  در نظر میگیریم . نقطهای مانند P از این سطح به پارامتر r منحنی بستگی دارد؛ یعنی،  $P = P(t)$  . بنابراین ،  $\phi(t) = f(P(t))$  یک تابع  $P_0 = P(t_0)$  حقیقی از  $t$  است . نشان دهید که اگر تابع  $f(u^1, u^2)$  در  $P_0 = P(t_0)$  مشتقپذیر بوده وبردار a در دستگاه مختصات موضعی دارای مولفههای {a}، a} باشد ، مشتق & در مساوی است با  $t_0$ 

$$
\frac{d\phi}{dt}(t_0) = \frac{\partial f}{\partial u^i}(u_0^1, u_0^2)a^i.
$$

درنتیجه ، این مشتق بــه منحنی بستگی ندارد بلکه فقط تابع بردار مماس a است . همچنین ، ثابت کنید این مشتق به دستگاه مختصات موضعی نیز بستگی ندارد .

 $\tau$ ۶ - بابردار ثابت a وتابع متغیر  $\tau$  ، در تمرین پیش به هر تابع مشتقپذیر  $f$  یک عدد حقیقی مـربوط مـی.شود . ایــن نگاشت از مجموعه ٔ توابع مشتقپذیر بتوی مجموعه ً اعداد حقیقی یک تابعی نامیده می شود . مقدار نظیر به تابع f را با  $X_{\alpha}f$  نشان میدهیم . خواص تابعی  $X_{\mathtt{a}}$  مذکور در زیر را ثابت کنید :  $X_{a}(f+g) = X_{a}f + X_{a}g$ ,  $X_{\mathbf{a}}(\alpha f) = \alpha X_{\alpha} f, \qquad \alpha = \alpha$ , ثابت =  $\alpha$  $X_a(f \cdot g) = (X_a f) \cdot g(P_0) + f(P_0) X_a g.$ تابعیهای سرخوردار از این خواص *ا*شتق*اق* نامیده میشوند . ثابت کنید که اشتقاق

، بیندازای  $\mathbf{a} = \mathbf{r}_i$  ، بینا مشتق جسزئی نسبت بینه  $u^i$  یکنی است ؛ یعنبی ،  $X_{r} f = (\partial f / \partial u^{i})(u_{0}^{1}, u_{0}^{2})$ 

۱ ۱ اگر X و Y دو اشتقیات در 
$$
P_0
$$
 بوده و ۵ یک عدد حقیقی باشد، مجموع ۲ + ۲ و  
حاط ضرب  $x_X$  را بەصورت زیر تعریف میکنیم : بمارای هر ۶ )  
(X + Y) f = Xf + Yf, (αX)f = αXf.  
ثابت کنید کهاشتقاقها یک فضای خطی تشکیل میدهند . ثابت کنید نگاشت  
ه → X<sub>a</sub>.

از فضای مماسدر  $P_0$  بتوی فضای اشتقاقهادر  $P_0$  یک تبدیل خطی است که بردارهای مستقل را به بردارهای مستقل می برد . وتوابع از در مورتی که سطح وتوابع از کلاست هاستند ، یک ایزومرفیسم یا به کابین کاشت ، در صورتی که سطح که سلس

★ ۱۶.۱۶ بردارهای مماس درجندگوناهای دیفرانسیل

این امر کــه هر ابردار اماس بر یک سطح را می توان بهعنوان یک بردار مماس بر یک مسیر روی سطح ، یـا خانوادهای از مسیرها با یک نقطه ٔ مشترک و مشتقات مساوی در این نقطه ، مشخص کنرد ، بهما اجازه ً تعمیم آمفهوم بردار مماس بهچندگوناهای دیفرانسیل مجرد را مے اِدا ھدا ،

چون تحدید به ابعاد دو تعمیم را سادهتر نمی کند ، تعمیم را برای حالت کلی چند... گونای n بعدی بیان میکنیم . بنابراین ، اندیسهای ما دراین بخش مقادیر 1,2,...,n را اختيار خواهند كرد.

نگاشت پیوسته 4  $\phi$  ازبازه  $[0,\alpha]$  بتوی چندگونای M یک مسیر در M نامیده می شود. نقشها ، بمارای یک همسایگی بهقدر کافی کوچک از  $t_0 \in [0, \infty)$  ، دریک همسایگی مختصات نقطه  $\phi(t_0)$  قرار می گیدرند ؛ درنتیجه ، نگاشت را دراین همسایگی می توان در مختصات موضعی با معادلهای به شکل

$$
u^i = \phi^i(t), \qquad i = 1, 2, \ldots, n
$$

 $C_1$ نشان داد . اگر این توابع در 10 مشتق پیوسته داشته باشند ، میگوییم مسیر از کلاس است . بهازای  $t_0 = t_0 = t_0 = t_0$  ، بهترتبب از مشتقات راست و چپ استفاده خواهیم کرد .  $(\phi(0) = \psi(0) = P_0$ ، دو مسیر  $\phi$  و  $\Psi$  از کلاس  $C_1$  راکهارنقطه  $P_0$  میگذرند (یعنی، هم/رز گوییم اگر  $\dot{\psi}'(0)=\psi^i(0)$  کلاسهم ارزیتحت این رابطه ٔهم ارزی یک بردار مماس چند – گونا در P تامیده ملیشود . همچنین ، میگوییم این بردار بر هر یک از مسیرهای کلاس همارزی در مبدا ٔ مسیر مماس است . برای توجیه این تعریف ، باید استقلال رابطه ٔهمارزی را از دستگاه مختصات موضعی مجاز در  $P_0$  ، که با کاربردسادهای از قاعده ٔ زنجیرهای برای مشتقگیری از ترکیب توابع صورت میگیرد ، اثبات کرد .

جمع بردارهای مماس در  $P_0$  را بهصورت زیر تعریف میکنیم . فرض کنیم بردار  $\,$  با مسیر ( و w با  $\psi$  نمودهشدهباشند ، و (h,  $u^i = \psi^i(t)$   $(0 \leq t \leq \beta)$  نمایشهای موضعی این مسیرها در مختصـات موضعی شـابـتی در یکــَی|ز همسایگیهای نقطه ٔ P<sub>0</sub> به مختصات باشند .  ${\sf w} + {\sf w}$  باشند .  ${\sf w} + {\sf w}$  را کیلاسهم ارزی مسیری تعریف میکنیم کهنمایشش  $u_0^i = \phi^i(0) = \psi^i(0)$ در همان مختصات مــوضعی  $\psi'(t) - u_0'$  ,  $t \in [0, \beta]$  است . باید اعتبار این تعریف

 $\downarrow$ ا با اثبات استقلالش از نمایندههای  $\phi$  و  $\psi$  و دستگاه مختصات موضعی ثابت کنیم  $u^i = \phi(t)$  میچنین ، بردار  $\chi$  ، که  $\mathbf{v}$  با معادلات  $u^i = \phi^i(t)$  تموده شده ، را کلاس همارزی  $u^i = \phi^i(\lambda t)$  مسیری به معــادلات  $u^i = \phi^i(\lambda t)$  تعریف شدنـد،  $P_0$  بر دارهای مباس در  $P_0$  یک فضای بر داری  $n$  بعدی بمنام فض*ای مبا*س برچندگونا در را تشکیل میدهند ، هر دستگاه مختصات موضعی در همسایگی  $P_0$  یک پایه ٔ طبیعی ازفضای  $\mathbf{e}_i$  ماس در  $P_0$  را القا مسیکند . این پایه از بردارهای  $\mathbf{e}_1, \mathbf{e}_2, \ldots, \mathbf{e}_n$  تشکیل شده ، که بر دار مماس بر مسیر نموده شده با معادله ً

 $u^i = \delta^i t + u^i_0$ . است ، که دراین معادله  $u_0^i$  مختصات نقطه  $P_0$  میباشند اگر مختصات موضعی بهصورت زیر تغییر کنند :  $u^{i} = u^{i}(u^{1'}, \ldots, u^{n'}),$  $(s \cdot s)$ 

بردارهای پایه ٔ طبیعی طبق فرمولهای

$$
(\mathsf{Y}\cdot\mathsf{Y})\qquad \qquad \mathsf{e}_{k'}=\frac{\partial u^k}{\partial u^{k'}}\mathsf{e}_k,
$$

و مولفههای بردار مماس طبق فرمولیهای زیر تغییر خواهند کرد :

$$
(A \cdot I) \qquad \qquad a^k = \frac{\partial u^{k'}}{\partial k^k} a^k.
$$

 $u^{i'} = \delta_k^{i'} + u_0^{i'}$ در واقع ، معادله ٔ مسیر  $u^{i'} = \delta_k^{i'} + u_0^{i'}$  در مختصات قدیم مساوی است با  $u^{k} = u^{k}(\delta_{k}^{1}t + u_{0}^{1}, \ldots, \delta_{k}^{n}t + u_{0}^{n}).$ 

بنابراین ، مولفههای بردار مماس ek این مسیر در مختصات قدیم برابر می شود با

$$
\frac{du^2}{dt}=\frac{\partial u^2}{\partial u^j}\delta^j_{k'}=\frac{\partial u^2}{\partial u^k},
$$

و (۷۰۱۶) فورا " ىتيجىـه خــواهد شــد . آثبات فرمولـهاى (۱٫۱۶) بـهخواننده محول مي شسود .

همچنین ، مسی توان تعریف بردار مماس دریک نقطه را برحسب اشتقاقها ،بهصورتی که در تمرینات ۰۵ و ۷ بخش پیسش توصیف شده ، به چندگوناهای دیفرانسیل تعمیم داد . \*

> ۳۰۱۶ ] طول قوس یک منحنی واقع بر یک سطح روی سطح  $r = r(u^1, u^2)$  یک منحنی به معادلات پارامتری

$$
(9 \cdot 15) \qquad u^1 = u^1(t), \qquad u^2 = u^2(t), \qquad a \le t \le b
$$
\n
$$
\mathbf{r} = \mathbf{r}(u^1(t), u^2(t)) \qquad \text{and} \qquad \mathbf{r} = \mathbf{r}(u^1(t), u^2(t)) \qquad \text{and} \qquad \mathbf{r} = \mathbf{r}(u^2(t)) \qquad \text{and} \qquad \mathbf{r} = \mathbf{r}(u^2(t)) \qquad \text{and} \qquad \math
$$

$$
t = b \quad t = a \quad \text{if } t = b \text{ and } t = a \text{ if } t > f
$$
\n
$$
s = \int_a^b \sqrt{g_{ij} \frac{du^i}{dt} \frac{du^j}{dt}} dt = \int_a^b \sqrt{g_{ij} \frac{du^i}{dt}} du^j,
$$
\n
$$
s = \int_a^b \sqrt{g_{ij} \frac{du^i}{dt} \frac{du^j}{dt}} dt = \int_a^b \sqrt{g_{ij} \frac{du^i}{dt}} du^j,
$$
\n
$$
g_{ij}(u^1, u^2) = r_i(u^1, u^2)r_j(u^1, u^2).
$$
\n
$$
(11.19)
$$

بره*ان.* طبق قضيه<sup>ء</sup> زير بخش ۵۰۳ ، داريم  $s = \int_b^b |d\mathbf{r}| \quad \downarrow \quad s = \int_b^b \left| \frac{d\mathbf{r}}{dt} \right| ds$ حال می پردازیم به محاسبه ٔ مربع ar . داریم  $d\mathbf{r} = \mathbf{r}_1 du^1 + \mathbf{r}_2 du^2 = \mathbf{r}_i du^i$ ,  $ds^{2} = (dr)^{2} = (r_{i}du^{i})^{2} = r_{i}du^{i}r_{j}du^{j} = r_{i}r_{j}du^{i}du^{j}$ که درآن مشتقات جزئی  $r_i$  و  $r_i$  فقط به متغیرهای  $u^1, u^2$  وابستها ند ولی از دیفرانسیلهای مستقل می باشند. علاوه براین، با معرفی نماد (١١٠١۶)، داریم  $du^1, du^2$  $ds^{2} = (d\mathbf{r})^{2} = g_{ij}du^{i}du^{j}$  $(11.19)$ یا

$$
ds^{2} = g_{11}(du^{1})^{2} + 2g_{12}du^{1}du^{2} + g_{22}(du^{2})^{2},
$$
  
که فورا " (۱۰۰۱۶) را نتیجه خواهد داد .

۴۰۱۶ - اولین فرم اساسی یک سطح طرف راست فرمول (١٢٠١۶) یک فرم درجه و دوم از دیغرانسیلهای 2u1, du2 است . این فرم را اولین فرم اساسی یا فرم متوی سطح می نامیم . اگر du<sup>1</sup> و du<sup>2</sup> با هم صفر نباشند ، و نقطه (1, u2) از سطح نقطـه بمنتظم باشد ، فرم درجه ودوم (١٢٠١۶) دارای مقدار مثبت است ، زیرا این فرم درجه ٔ دوم مساوی مربع طول بردار ناصفر ridu' است . درنتیجه، اولین فـرم آساسی در یک نقطه ٔ منتظم سطح یک فرم درجه ٔ دوم معین مثبت می باشد . ضرایب  $g_{ij}$  موجود در فرم متری توابعی هستند از کلاسی که از کلاس سطح یکی کمتراست . از فرمولهای (۱۶۰۱۶) نتیجه مییشود کسه این ضرایب نسبت به اندیسها متقارن

فرمهای درجه دوم اساسی یک سطح ۱۷۳

$$
g_{ij} = g_{ji}.
$$
\n
$$
g_{ij} = g_{ji}.
$$
\n
$$
(11°.19)
$$
\n
$$
g = \begin{vmatrix} g_{11} & g_{12} \\ g_{21} & g_{22} \end{vmatrix},
$$
\n
$$
g = \begin{vmatrix} g_{11} & g_{12} \\ g_{21} & g_{22} \end{vmatrix}.
$$
\n
$$
g = \begin{vmatrix} g_{11} & g_{12} \\ g_{21} & g_{22} \end{vmatrix}.
$$
\n
$$
g = \begin{vmatrix} g_{11} & g_{12} \\ g_{21} & g_{22} \end{vmatrix}.
$$
\n
$$
g = \begin{vmatrix} g_{11} & g_{12} \\ g_{21} & g_{22} \end{vmatrix}.
$$
\n
$$
g = \begin{vmatrix} g_{11} & g_{12} \\ g_{21} & g_{22} \end{vmatrix}.
$$
\n
$$
g = \begin{vmatrix} g_{11} & g_{12} \\ g_{21} & g_{22} \end{vmatrix}.
$$
\n
$$
g = \begin{vmatrix} g_{11} & g_{12} \\ g_{21} & g_{22} \end{vmatrix}.
$$
\n
$$
g = \begin{vmatrix} g_{11} & g_{12} \\ g_{21} & g_{22} \end{vmatrix}.
$$
\n
$$
g = \begin{vmatrix} g_{11} & g_{12} \\ g_{21} & g_{22} \end{vmatrix}.
$$
\n
$$
g = \begin{vmatrix} g_{11} & g_{12} \\ g_{21} & g_{22} \end{vmatrix}.
$$
\n
$$
g = \begin{vmatrix} g_{11} & g_{12} \\ g_{21} & g_{22} \end{vmatrix}.
$$
\n
$$
g = \begin{vmatrix} g_{11} & g_{12} \\ g_{21} & g_{22} \end{vmatrix}.
$$
\n
$$
g = \begin{vmatrix} g_{11} & g_{12} \\ g_{21} & g_{22} \end{vmatrix}.
$$
\n
$$
g = \begin{vmatrix} g_{11} & g_{12} \\ g_{21} & g_{22} \end{vmatrix}.
$$
\n

(15.15) 
$$
g^{11} = \frac{g_{22}}{g}
$$
,  $g^{12} = g^{21} = -\frac{g_{12}}{g}$ ,  $g^{22} = \frac{g_{11}}{g}$ .  
\n $g^{12} = g^{21} = -\frac{g_{12}}{g}$ ,  $g^{22} = \frac{g_{11}}{g}$ .  
\n $h^{12} = g^2$ ,  $h^{22} = 0$ .  
\n $(g^{12} = g^2$ .  
\n $(r_1 \times r_2)^2 = g$ .

$$
(\mathbf{r}_1 \times \mathbf{r}_2)(\mathbf{r}_1 \times \mathbf{r}_2) = \begin{vmatrix} \mathbf{r}_1 \mathbf{r}_1 & \mathbf{r}_1 \mathbf{r}_2 \\ \mathbf{r}_2 \mathbf{r}_1 & \mathbf{r}_2 \mathbf{r}_2 \end{vmatrix} = \begin{vmatrix} g_{11} & g_{12} \\ g_{21} & g_{22} \end{vmatrix}.
$$
  
  $g > 0$ 

امثله و تمرين در مثالهای زیر ، محاسبات را کامل کنید .

1. 
$$
dx = 2x^2 + dy^2
$$
  
\n $ds^2 = dx^2 + dy^2$   
\n $ds^2 = 2x^2 + dy^2$   
\n $ds^2 = 2x^2 + 1$   
\n $ds^2 = 2x^2 + 1$   
\n $ds^2 = 2x^2 + 1$   
\n $ds^2 = 2x^2 + 1$   
\n $ds^2 = 2x^2 + 1$   
\n $ds^2 = 2x^2 + 1$   
\n $ds^2 = 2x^2 + 1$   
\n $ds^2 = 2x^2 + 1$   
\n $ds^2 = 2x^2 + 1$   
\n $ds^2 = 2x^2 + 1$   
\n $ds^2 = 2x^2 + 1$   
\n $ds^2 = 2x^2 + 1$   
\n $ds^2 = 2x^2 + 1$   
\n $ds^2 = 2x^2 + 1$   
\n $ds^2 = 2x^2 + 1$   
\n $ds^2 = 2x^2 + 1$   
\n $ds^2 = 2x^2 + 1$   
\n $ds^2 = 2x^2 + 1$   
\n $ds^2 = 2x^2 + 1$   
\n $ds^2 = 2x^2 + 1$   
\n $ds^2 = 2x^2 + 1$   
\n $ds^2 = 2x^2 + 1$   
\n $ds^2 = 2x^2 + 1$   
\n $ds^2 = 2x^2 + 1$   
\n $ds^2 = 2x^2 + 1$   
\n $ds^2 = 2x^2 + 1$   
\n $ds^2 = 2x^2 + 1$   
\n $ds^2 = 2x^2 + 1$   
\n $ds^2 = 2x^2 + 1$   
\n $ds^2 = 2x^2 + 1$   
\n $ds^2 = 2x^2 + 1$   
\n $ds^2 = 2x^2 + 1$   
\n $ds^2 = 2x^2 + 1$   
\n $ds^2 =$ 

 $\frac{1}{2} \frac{1}{2} \frac{1}{2}$ 

$$
ds^{2} = \frac{16a^{4}}{(4a^{2} + u^{2} + v^{2})^{2}}(du^{2} + dv^{2}).
$$
\n
$$
(9.11) \quad y = \int dv \, dv \, dv = \int dv \, dv \, dv \, dv = \int dv \, dv \, dv.
$$
\n
$$
x = f(u) \cos v, \qquad y = f(u) \sin v, \qquad z = h(u)
$$

فرمهای درجه<sup>ء</sup> دوم اساسی یک سطح ۔ ۱۷۵

$$
ds^{2} = (f'^{2} + h'^{2}) du^{2} + f^{2} dv^{2},
$$
\ng<sub>11</sub> =  $f'^{2} + h'^{2}$ ,  $g_{12} = g_{21} = 0$ ,  $g_{22} = f^{2}$ ,  $g = f^{2}(f'^{2} + h'^{2})$ ,  
\n
$$
g^{11} = \frac{1}{f'^{2} + h'^{2}}
$$
,  $g^{12} = g^{21} = 0$ ,  $g^{22} = \frac{1}{f^{2}}$ .  
\n
$$
g^{11} = \frac{1}{f'^{2} + h'^{2}}
$$
,  $g^{12} = g^{21} = 0$ ,  $g^{22} = \frac{1}{f^{2}}$ .  
\n
$$
x = a \cosh \frac{u^{1}}{a} \cos u^{2}
$$
,  $y = \cosh \frac{u^{1}}{a} \sin u^{2}$ ,  $z = u^{1}$   
\n
$$
x = \frac{1}{a} \cosh \frac{u^{1}}{a} \cos u^{2}
$$
,  $y = \cosh \frac{u^{1}}{a} \sin u^{2}$ ,  $z = u^{1}$   
\n
$$
x = \cosh^{2} \frac{u^{1}}{a}
$$
,  $g_{12} = g_{21} = 0$ ,  $g_{22} = a^{2} \cosh^{2} \frac{u^{1}}{a}$ ,  
\n
$$
g = a^{2} \cosh^{2} \frac{u^{1}}{a}
$$
,  $g^{11} = \frac{1}{\cosh^{2}(u^{1}/a)}$ ,  $g^{12} = g^{21} = 0$ ,  $g^{22} = \frac{1}{a^{2} \cosh^{2}(u^{1}/a)}$ .  
\n
$$
x = a \sin u^{1} \cos u^{2}
$$
,  $y = a \sin u^{1} \sin u^{2}$ ,  $z = a \left[ \cos u^{1} + \ln \tan \frac{u^{1}}{2} \right]$   
\n
$$
x = a \sin u^{1} \cos u^{2}
$$
,  $y = a \sin u^{1} \sin u^{2}$ ,  $z = a \left[ \cos u^{1} + \ln \tan \frac{u^{1}}{2}$ 

 $\ddot{\phantom{0}}$ 

. اسدا نمایید .  $r = p(u^1)$  . یک سطح گستر دنے با پال باز گشت  $r = p(u^1)$  ، که  $u^1 u^1$  بار امتر قوس پال باز گشت است ، دارای معادله ٔ بارامتری  $\mathbf{r} = \mathbf{p}(u^1) + u^2 \mathbf{p}'(u^1) = \mathbf{p}(u^1) + u^2 \mathbf{t}(u^1)$ است ، که درآن (t(u) برداریکه عماس یال می باشد . درنتیجه ،  $\mathbf{r}_1 = \mathbf{t}(u^1) + u^2 \kappa(u^1) \mathbf{n}(u^1), \quad \mathbf{r}_2 = \mathbf{t}(u^1)$  $\kappa(u^1)$  انحنا و  $n(u^1)$  بردار قائم اصلی یال است) . بنابراین ، داریم  $g_{11} = 1 + (u^2)^2 \kappa^2$ ,  $g_{12} = g_{21} = 1$ ,  $g_{22} = 1$ ,  $g = (u^2)^2 \kappa^2$ .  $g^{11} = \frac{1}{(\mu^2)^2 \kappa^2}$ ,  $g^{12} = g^{21} = -\frac{1}{(\mu^2)\kappa^2}$ ,  $g^{22} = 1 + \frac{1}{(\mu^2)^2 \kappa^2}$ , و اولین فرم اساسی مساوی است با  $ds^{2} = (1 + (u^{2})^{2} \kappa^{2})(du^{1})^{2} + 2 du^{1} du^{2} + (du^{2})^{2}$ توجه کنید که ضرایب این فرم فقط به انحنای یال بازگشت بستگی دارند ، و از تاب مستقل می باشند . **10 . چنبره**  $x = (b + a \cos u^1) \cos u^2$ ,  $y = (b + a \cos u^1) \sin u^2$ ,  $z = a \sin u^1$ دارای اولین فرم اساسی  $ds^2 = a^2(du^1)^2 + (b + a\cos u^1)^2(du^2)^2$ است : پس  $g_{11} = a^2$ ,  $g_{12} = g_{21} = 0$ ,  $g_{22} = (b + a \cos u^1)^2$ ,  $g = a^2(b + a\cos u^1)^2$ ,  $g^{11} = \frac{1}{a^2}$ ,  $g^{12} = g^{21} = 0$ ,  $g^{22} = \frac{1}{(b + a\cos u^1)^2}$ . ١١ . اولين فرم اساسي سطوح زير را بيابيد : ۔ ( آ ) بیضی گون  $x = a \cos u^1 \cos u^2$ ,  $v = b \cos u^1 \sin u^2$ ,  $z = c \sin u^1$ . (ب) سهمي گون هذلولوي  $x = a(u^1 + u^2),$   $y = b(u^1 - u^2),$   $z = u^1u^2;$  $(-,-)$  سطح  $x = u^1 e^{au^2} \cos u^2$ ,  $y = u^1 e^{au^2} \cos u^2$ ,  $z = f(u^1) e^{au^2}$ , . که درآن  $f(u^1)$  تابعی از کلاس  $C_1$  است

۵۰۱۶ - طول بردار مماس. زاویه ٔ بین بردارها و بین منحنیهای روی یک سطح همانطور که در ۱۰۱۶دیدیم، بردار مماس a در نقطه ( $u^1, u^2$ ) از یکسطح را می توان  $\alpha$  بهوسیله ٔ مولفههایش ( $(a^1, a^2)$ ) نسبت به دستگاه مختصات منحنی الخط مشخص کرد ؛ یعنی  $\mathbf{a} = a^i \mathbf{r}$ .

مربع طول این بردار برابر است با  $|a|^2 = a^2 = (a^i r_i)^2 = a^i r_i a^j r_i = a^i a^j (r_i r_i) = g_{ij} a^i a^j$ یا  $(1\lambda \cdot 15)$  $|{\bf a}|^2 = g_{ij} a^i a^j$ .

 $a = a^i$  حاصل ضرب اسکالر دو بردار مماس  $a^i$ r, b = bi در یک نقطه مساوی است با  $ab = (a^i \mathbf{r}_i)(b^j \mathbf{r}_i) = a^i b^j \mathbf{r}_i \mathbf{r}_i = g_{ij} a^i b^j$ 

يا ، بالاخره ،

$$
(19.19) \t\t\t\t\t ab = g_{ii}a^ib^j.
$$

 $\cos \phi = \mathbf{a} \mathbf{b} / (|\mathbf{a}| |\mathbf{b}|)$  اگر زاویه ایند  $\mathbf{a} = \mathbf{a}^i \mathbf{r}_i$  و  $\mathbf{b} = \mathbf{b}^i \mathbf{r}_i$  اگر زاویه این فرمولهای زیر را خواهیم داشت:

$$
(\mathbf{Y} \bullet \cdot \mathbf{Y})^{\cdot} \qquad \qquad \cos \phi = \frac{g_{ij} a^i b^j}{\sqrt{g_{ij} a^i a^j} \sqrt{g_{ij} b^i b^j}}.
$$

دو منحنی

 $(71.19)$  $u^{1} = \psi^{1}(\tau)$ ,  $u^{2} = \psi^{2}(\tau)$  9  $u^{1} = \phi^{1}(t)$ ,  $u^{2} = \phi^{2}(t)$ از کلاس C1 را روی سطیح درنظر میگیترییم کیه از نقطیه ٔ مشتیرک P0 بینه مختصات ه پر هنگذرند . فرض کنیم  $du^i$  و  $du^i$  دیغرانسیلها در راستای این  $u_0^i = \phi^i(t_0) = \psi^i(\tau_0)$ منحنیها باشند؛ یعنی، دراین نقطهٔ مشترک،

$$
(71.19) \t dui = \frac{d\phi^{i}}{dt} dt, \t \delta u^{i} = \frac{d\psi^{i}}{dt} dt.
$$

دراین صورت ، بردارهای

$$
\delta \mathbf{r} = \mathbf{r}_i \, \delta u^i \quad \mathbf{g} \quad d\mathbf{r} = \mathbf{r}_i \, du^i
$$

بهترتیب بر دو منحنی در نقطـه ً Po معاسند ، و ، با استفاده از (۱۶ ـ ۲۰) ، قضیه ٔ زیر بەدست مىآيد.

صدق مے،گند .

اگر زاویه ٔ بین منحنیهای بی جهت بهحای مسیرهای حهتدار مورد نظر باشد ، باید طرف راست (٢٢٠١۶) را بيا قدر مطلقش عوض كرد ، و ، دراين صورت ، ﴿ زاويه عاده ؟ بين منحنيها مي باشد . دراين حالت ، مي توان ديغرانسيلهاي 2 $du^1, du^2$  :  $du^1, du^2$  را دلخواه گرفت جبز اینکه باید در معادلات منحنی نظیر صدق کنند ؛ بهعبارت دیگر ، می توان به و dt در (٢١٠١۶) مقادير ناصفر كاملا " دلخواه داد . اگر بخواهيم & زاويه ٔ بين  $dt$ منحنیهای جهتدار (در نتیجه ، یک زاویه ٔ حاده یا منفرجه ، بسته به جهت) باشد ، باید را (۲۲۰۱۶) را همانطور که هست بهکار بریم و dt و dt در (۲۱۰۱۶) را فقط بهمقادیر مثبت محدود کنیم .

بالاخص، اگر منحنی اول  $u^1$  ــ خط و منحنی دوم  $u^2$  ــ خط باشد ، می توان هرمقدار مثبت را برای  $du^1$  اختیار کرد درحالی که 0 = 2 ، و ، بههمین ترتیب ، هر مقدارمثبت  $\delta u^2$ برای  $\delta u^2$  برگزید درحالی که  $\delta u^1 = 0$ ؛ مثلا

 $du^{1} = 1$ ,  $du^{2} = 0$ ,  $\delta u^{1} = 0$ ,  $\delta u^{2} = 1$ . فرمول (٢٢٠١۶) عبارت زير را براي زاويه ٥ (٥ بين خطوط مختصات بهدست مى دهد :

$$
(17 \cdot 19) \qquad \qquad \cos \omega = \frac{g_{12}}{\sqrt{g_{11}g_{22}}}.
$$

از ایسن فرمول معلوم می شود که خطوط مختص در هر نقطه ( $u^1, u^2$ ) دو بدو متعامدند اگر و فقطاگر در آن نقطه

 $(74.19)$  $g_{12} = 0.$ اگر خطوط مختــص در هــر نقطه متعــامد باشند ، می5وییم مختصات منحنی الخط متعامد هستند . در مورد مختصـات منحنى الخــط متعامد ، (٢٤٠١۶) يک اتحاد است و اولين فرم اساسی شکل زیر را خواهد داشت:

$$
ds^2 = g_{11}(du^1)^2 + g_{22}(du^2)^2.
$$

امثله وتمرين ۱٫ مختصات دکارتی متعــامد در صفحــه و نیز مختصات قطبی نمونـهایی از مختصات متعامد هستند . همچنین است هر سه پارامتری سازی کره که در ۳۰۱۱ درنظر گرفته شد (مثالیهای ۲ ، ۴ ، ۹ ، ۱ ) . این مطلب ، درحالت کلی ، برای مختصات منحنی الخطروی سطــوح دوار مذکور در همان زیر بخش (مثال ۳) نیز درست است . این

فرمهای درجه ً دوم اساسی یک سطح **1Y9** 

امر را می توان فورا " از اولین فرمهای اساسی نظیر در ۴۰۱۶ دریافت۰ مسیره*ای همزاویه یگ خانواده از منحنیها روی سطح*  $\cdot$   $\cdot$ یک خانواده ٔ یــک پــارامتری از منحنیها را روی سطح درنظر میگیریم . یک مسیر همز*ا*ویه این خانواده منحنیــی است که تمام منحنیهای این خانواده را در زاویه ٔ ثابت 0 ≠ a قطع مــیکند . درحالت خاص 2/a = a ، منحنی یک مسیر قائم نامیده می,شود .

دیفرانسیلهادر راستای منحنیهای خانواده را با  $u^i$  ، و دیفرانسیلهادر راستای مسیر همزاويه كه بايد پيدا شوند را با 'du نشان مى دهيم . دراين صورت ، معادله ًزير را خواهيم داشت:

$$
\frac{|g_{ij} \, \delta u' \, du'|}{\sqrt{g_{ij} \, du' \, du' \sqrt{g_{ij} \, \delta u' \, \delta u'}}} = \cos \alpha \, ;
$$

 $(g_{ii} \delta u^i du^j)^2 = g_{ii} du^i du^j g_{kl} \delta u^k \delta u^l \cos^2 \alpha$ 

که درآن & زاویه ْ ثابت بوده ، و $\delta u^1, \delta u^2$  بهوسیله ْ معادلات خانواده با تقریب یک ضریب ثـابت تعیین مـیشوند . لذا ، این معادله یک معادله ٔ دیفرانسیل است که برحسب دیغرانسیلهای 2ul, dul, بیان شده است . جواب را می توان به شکل یک بستگی تابعی یکی از متغیرهای اµ به دیگری ، یا یک بستگی ضمنی بین آنها ، و یا به شکل پارامتری که درآن هر دو متغیر  $u^i$  توابعی از یک پارامتر کمکی هستند ، جستجوکرد . معادله نسبت به دیفرانسیلها از درجه دوم است؛ از اینرو ، با دو معادله ٔ درجه اول مسادل می ساشد . جواب هسریک از آنها شامل یک ثابت انتگرالگیری است . بنابراین ، درحـالت کلی ، دو خانواده یک پارامتری از مسیرهای همزاویه خواهیم داشت .

> درحالت خاص که مسیر قائم است ، معادله ٔ دیفرانسیل سادهتر میشود ،  $g_{ij} du^i \delta u^j = 0$

> > و فقط یک خانواده از مسیرهای قائم بهدست میآید . مسيرهاى همزاويه وخانواده خطوط جارى استوانه مستدير  $\cdot$   $\tau$

 $x = a \cos u^1$ ,  $y = a \sin u^1$ ,  $z = u^2$ را پیدا کنید .

حل. خطوط جاری عبارتند از  $u^2$  = منحنیها (ثابت =  $u^1$ ) لذا، می توان قرار  $\star$  $L = 0$ ,  $\delta u^2 = 0$  داد  $u^2 = 0$ , داد استوانه مساوی است با

$$
ds^{2} = a^{2}(du^{1})^{2} + (du^{2})^{2} = 0,
$$
\n
$$
\downarrow \qquad \qquad \frac{|du^{2}|}{\sqrt{a^{2}(du^{1})^{2} + (du^{2})^{2}}} = 0,
$$
\n
$$
\frac{|du^{2}|}{\sqrt{a^{2}(du^{1})^{2} + (du^{2})^{2}}} = \cos \alpha
$$
\n
$$
du^{2} = \pm \cos^{2} \alpha \sqrt{a^{2}(du^{1})^{2} + (du^{2})^{2}}
$$
\n
$$
du^{2} = \pm \cos^{2} \alpha \sqrt{a^{2}(du^{1})^{2} + (du^{2})^{2}}
$$
\n
$$
\left(\frac{du^{2}}{du^{1}}\right)^{2} = a^{2} \cos^{2} \alpha + \left(\frac{du^{2}}{du^{1}}\right)^{2} \cos^{2} \alpha,
$$
\n
$$
(1 - \cos^{2} \alpha) \left(\frac{du^{2}}{du^{1}}\right)^{2} = a^{2} \cos^{2} \alpha, \qquad \frac{du^{2}}{du^{1}} = \pm a \cot \alpha,
$$
\n
$$
u^{2} = \pm au^{1} \cot \alpha + C.
$$
\n
$$
u^{2} = \pm au^{1} \cot \alpha + C.
$$
\n
$$
x = a \cos u^{1}, \qquad y = a \sin u^{1}, \qquad z = \pm (a \cot \alpha)u^{1} + C,
$$
\n
$$
u^{2} = \pm a \sin u^{1}, \qquad z = \pm (a \cot \alpha)u^{1} + C.
$$

مارییچهای راست گرد ، و دیگری (–) از مارپیچهای چپ گرد تشکیل شده است .  $\alpha = \pi/2$ ,  $\cos \alpha = \sin \alpha$ در حالت خاص مسیر های قائم  $\alpha = \pi/2$ ,  $\cos \alpha = 0$  $\star \cdot \star$ و مسيرها دواير  $c = c$  مي باشند

- مسیرهای همزاویه ٔ نصف النهارات یک کره را بیابید (آنها را خطوط م*ایل ی*ا خطوط  $\cdot$   $\ast$  $l_1$ ريب مي نامند).
- $ds^2 = (du^1)^2 + G(u^1, u^2)(du^2)^2$  ثابت کنید که روی یک سطح با اولین فرم اساسی  $ds^2 = (du^1)^2 + G(u^1, u^2)(du^2)^2$  $\cdot$   $\Delta$ خانواده گیگ بارامتری (از منحنیسها) تعریف شده با معادلات دیفرانسیل . می سو du<sup>1</sup> –  $\sqrt{G} du^2 = 0$  و du<sup>1</sup> –  $\sqrt{G} du^2 = 0$  می کنند .
- ۶ . بهارایچهتابع f خطوط مختص سطح زیر بخش ۴۰۱۶ ، تمرین ۱۱ پ ، متعامدند ؟
- . برای زاویه ٔ بین دو منحنی ثابت =  $\phi(u^1, u^2) = \psi(u^1, u^2)$  یک فرمول بیابید  $\cdot$  Y
- مسیرهای همیزاویه ٔ نصف النهسارات یک چنبره را بیابید . بهازای چه زوایایی این  $\cdot$   $\lambda$ مسیرها منحنیهایی بسته هستند ؟

فرمهای درجه دوم اساسی یک سطح **IAI** 

دارند .اگر مختصات  $u^1,\,u^2$  با مختصات جدید '4'، u عوضشوند ، بردارهای پایه ٔطبیعی صفحه أمماس طبق فرموليهاي

$$
\mathbf{r}_{i'} = \frac{\partial u}{\partial u^{i'}} \mathbf{r}_j
$$
\n
$$
\mathbf{r}_{i'} = \frac{\partial u^{i}}{\partial u^{i'}} \mathbf{r}_j
$$
\n
$$
\mathbf{s}_{i'j'} = \mathbf{r}_{i'} \mathbf{r}_{j'} = \frac{\partial u^k}{\partial u^{i'}} \mathbf{r}_k \frac{\partial u^l}{\partial u^{j'}} \mathbf{r}_l = \frac{\partial u^k}{\partial u^{i'}} \frac{\partial u^l}{\partial u^{j'}} \mathbf{r}_k \mathbf{r}_l = \frac{\partial u^k}{\partial u^{i'}} \frac{\partial u^l}{\partial u^{j'}} g_{ki},
$$
\n
$$
\mathbf{s}_{i'j'} = \mathbf{r}_{i'} \mathbf{r}_{j'} = \frac{\partial u^k}{\partial u^{i'}} \frac{\partial u^l}{\partial u^{j'}} \mathbf{r}_k \mathbf{r}_l = \frac{\partial u^k}{\partial u^{i'}} \frac{\partial u^l}{\partial u^{j'}} g_{ki},
$$

نېد

$$
(Y \Delta \cdot Y) \qquad \qquad g_{i'j'} = \frac{\partial u^i}{\partial u^i} \frac{\partial u^j}{\partial u^j} g_{ij},
$$

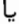

$$
(Y \mathcal{F} \cdot Y \mathcal{F}) \qquad \qquad g_{ij} = \frac{\partial u^{i'}}{\partial u^{i}} \frac{\partial u^{j'}}{\partial u^{j}} g_{i'j'}.
$$

لازم بهیادآوری است که در این فرمولها i و i و j و j و i اندیسهای مستقلی هستند ، و یک حرف i یا j با پریم یا بی پریم بهکار رفته تا حفظ فرمولهای نظیر را سادهترسازد . با استفاده از فرمولهای ( ٢٥٠١۶ ) ، می توان ( gir داريىم

 $g^{i'k'}g_{i'k'}=\delta^{i'}_{i'},$ 

$$
g^{i'k'} \frac{\partial u^j}{\partial u^{j'}} \frac{\partial u^k}{\partial u^{k'}} g_{jk} = \delta^{i'}_{j'}
$$
\n
$$
\frac{\partial u^{j}}{\partial u^{j'}} \frac{\partial u^{k'}}{\partial u^{k'}} g_{jk} = \delta^{i'}_{j'}
$$
\n
$$
g^{i'k'} \frac{\partial u^i}{\partial u^i} \frac{\partial u^j}{\partial u^j} \frac{\partial u^k}{\partial u^k} g_{jk} = \delta^{i'}_{j'} \frac{\partial u^j}{\partial u^i} \frac{\partial u^l}{\partial u^i}.
$$

$$
\frac{\partial u^f}{\partial u^l} \frac{\partial u^j}{\partial u^j} = \delta_l^i, \qquad \delta_j^{i'} \frac{\partial u^j}{\partial u^l} \frac{\partial u^i}{\partial u^i} = \frac{\partial u^j}{\partial u^l} \frac{\partial u^i}{\partial u^j} = \delta_l^i.
$$

اصا

كه از آنجا ، طبق (١۶٠ - ٢٥)

$$
g^{i'k'}\frac{\partial u^i}{\partial u^{i'}}\delta^j_l\frac{\partial u^k}{\partial u^k}g_{jk}=\delta^i_l,
$$

و نيز ،  $g^{i'k'}\frac{\partial u^i}{\partial u^{i'}}\frac{\partial u^k}{\partial u^{k'}}g_{lk}=\delta^i_l.$ حال ، با ضرب دوطرف در 9<sup>1</sup> ، بهدست میآوریم که  $\frac{\partial u^i}{\partial u^i} \cdot \frac{\partial u^k}{\partial u^k} g^{i'k'} g_{ik} g^{lj} = \delta^i_l g^{lj},$  $\frac{\partial u^i}{\partial u^k} \frac{\partial u^k}{\partial u^k} g^{i'k'} \delta_k^j = g^{ij}.$ 

 $k$  ) به ۱۰ میس، بسا اعمـال اتحاد $\partial u^k/\partial u^k$ ) و تغییر اندیس جمعبندی از  $k'$  به بالاخره خواهيم داشت

$$
(YY \cdot 15) \t\t\t\t g^{ij} = \frac{\partial u^i}{\partial u^i} \frac{\partial u^j}{\partial u^j} g^{ij}.
$$

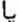

$$
( \Upsilon \wedge \cdot \Upsilon \varepsilon ) \qquad \qquad g^{i'j'} = \frac{\partial u^{i'}}{\partial u^{i}} \frac{\partial u^{j'}}{\partial u^{j}} g^{ij}.
$$

البته ، حاصل ضـرب اسكالر دو بردار مماس a و b به مختصات منحنىالخط سطح بستگی ندارد . در واقع ،

$$
\mathbf{ab} = g_{ij}a^ib^j = \frac{\partial u^{i'}}{\partial u^i} \frac{\partial u^{j'}}{\partial u^j} g_{i'j'} \frac{\partial u^i}{\partial u^k} a^k \frac{\partial u^j}{\partial u^l'} b^{l'}
$$
  

$$
= \frac{\partial u^{i'}}{\partial u^i} \frac{\partial u^j}{\partial u^k} \frac{\partial u^{j'}}{\partial u^j} \frac{\partial u^j}{\partial u^l} g_{i'j'} a^k b^{l'} = \delta^l_k \delta^l_l g_{i'j'} a^k b^{l'} = g_{i'j'} a^{i'} b^{j'}.
$$

همچنین ، فرمولهای طول قوس یک منحنی روی سطح و زاویه ٔ بین دو منحنی یا دو بردار نیز از مختصات مستقل هستند .

**۷۰۱۶ شکلهای خاص اولین فرم اساسی** اولین فرم اساسی را می توان با انتخاب مختصات منحنی الخط خاص بهشکل خاص سادهتری تبدیل کر د .

هرگاه تــور مختص متعــامد باشد ، آ نگاه ، همانطور که دیده شد ، 0 =  $g_{\mathbf{21}}=g_{\mathbf{21}}$  و البته ، همیشه میتوان مختصات منحنیالخطرا موضعا" طوری اختیار .  $g^{12}=g^{21}=0$ کرد که وضع بهاین صورت باشد . حتی این را میشود طوری انجام داد که 1 = 21 ؛ در

فرمهای درجه <sup>و</sup> دوم اساسی یک سطح **IAY** 

نتیجه ، اولین فرم اساسی خواهد شد  $ds^2 = (du^1)^2 + G(u^1, u^2)(du^2)^2$ .  $(79.19)$ مختصاتی که بهازای آن اولین فرم اساسی به شکل (۲۹۰۱۶) باشد مختصات نیمهژئودزیگ نامیده مـی شود . بعدها ، در زیر بخش (۵۰۲ ، ثابت میکنیم که مختصاتنیمه ژئودزیک همیشه وجود دارند ، و معنی هندسی مختصات نیمه ژئودزیک را نیز توضیح می دهیم . أمكنان ديگسر انتخساب مختصسات منحنسبي|لخسنط|سست بنحسوى كسم : ولذا ، اولين فرم اساسي شكل زير را خواهدگرفت ( $g_{11} = g_{22} = [\rho(u^1, u^2)]^2, g_{12} = 0$  $ds^{2} = \left[\rho(u^{1}, u^{2})\right]^{2} \left[(du^{1})^{2} + (du^{2})^{2}\right].$  $(\tau \circ \cdot \circ \epsilon)$ این نوع مختصات را مخ**تص***ات همگرمایی می ن***ا**مند . ★ با این فرضکه سطح تحلیلی است ، وجود موضعی مختصات همگرمایی را ثابت میکنیم . برهان نسبتا " کوتـاه است ولی درآن از یک عاملانتگرالگیری فرمهای دیفرانسیل خطی مختلط استفاده میشود . برهانهای مشهوری تحت فقط این فرض که سطح از کلاس  $C_3$  (یا حتی کمتر) است نیز وجود دارند .<sup>1</sup> ضرب دو فرم خطی با ضرایب مزدوج مختلط نمایش داد :  $ds^2 = \lambda_i du^i \overline{\lambda}_i du^j$ , "كه درآن 31 و 25 توابع مختلطى از متغيــرهاى حقيقــى 21 اند . تــوابع 21 لزوما مختلطاند زيبراً ، درغير ايسنصورت ، اگر حقيقي باشند ، فرم درجه دوم مربع يک فرم خطی سوده و نمـیتواند معین مثبت باشد . فرض کنیم  $\mu$  یک عامل انتگرالگیری مختلط  $\mu\lambda_i du^i$ ناصفر معسا دله ۵ =  $\lambda_i du^i$  بوده ؛ یعنی ، یسک تابع مختلط از  $u^1, u^2$  بهطوری که  $\mu\lambda_i du^i$ ديفرانسيل تابع مختلط z از دو متغير حقيقى  $u^1, u^2$  باشد . دراين صورت ، داريم  $dz = \mu \lambda_i du^i$ ;

و ، درنتیجه ،

 $d\bar{z} = \bar{\mu}\bar{\lambda}_i du^i$ .

بنابراين ،

1. S. S. CHERN, P. HARTMAN and A. WINTER, "On isothermic coordinates," Commentarii Mathematici Helvetici 28, 301-309(1954); S.S. CHERN, "An elementary proof of the existence of isothermal parameters on a surface," Proceedings of the American Mathematical Society 6,  $771 - 782$  (1955).

و

$$
dz d\overline{z} = \mu \overline{\mu} \lambda_i du^i \overline{\lambda}_j du^j = \mu \overline{\mu} ds^2
$$

$$
ds^2 = \frac{1}{\mu \overline{\mu}} dz d\overline{z}.
$$

. فرض کنیم ( $v^1(u^1,u^2)$  و  $v^2(u^1,u^2)$ به مترتیب قسمتههای حقیقهی و موهومی تابع  $z$  باشند دراین صورت، داریم

 $dz d\bar{z} = (dv^1)^2 + (dv^2)^2$ ,

$$
ds^{2} = \frac{1'}{\mu\bar{\mu}}[(dv^{1})^{2} + (dv^{2})^{2}].
$$

 $\rho^2 = 1/\mu\bar{\mu}$  تابع  $\rho^2 = \rho^2 = 1/\mu\bar{\mu}$  و مشاهده كرد  $v^1$  که  $v^1$  و  $v^2$  مختصات همگرمایی می باشند

برای اثبات وجود یک عامل انتگرالگیری، خواننده را به درس مشروحی ازمعادلات ديفرانسيل ارجاع مىدهيم .★

۸۰۱۶ مساخت یک سطح  
برای تعبین مساحت ناحیه<sup>،</sup> ی روی سطحی به معادله<sup>ء</sup>  
۲ = r(u<sup>1</sup>, u<sup>2</sup>)  
که نظیر است به مستطیل Ω از صفحه با پارامترهای <sup>1</sup> u<sup>1</sup>, u<sup>2</sup> بین ناحیه را با خطوط  

$$
u1 = u0, u1 = u11,..., u1 = un1
$$

 $u^2 = u_0^2$ ,  $u^2 = u_1^2$ , ...,  $u^2 = u_m^2$ 

به تعدادی متناهی چهارضلعی منحنیالخط تقسیم میکنیم (شکل ۱۰۱۶) . بعد ، هر چهار

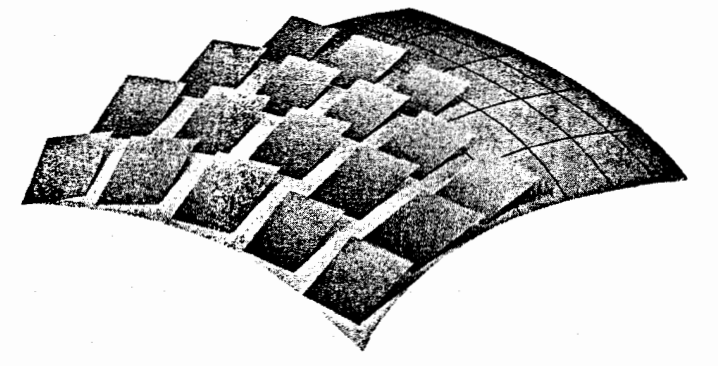

شكل ۱۰ و آ

فرمهای درجه دوم اساسی یک سطح ۱۸۵

 $u^1 = u_{\lambda-1}^1, u^1 = u_{\lambda}^1, u^2 = u_{u-1}^2, u^2 = u_u^2$  طروط  $u^2 = u_u^2$  محدود  $A=(u_{\lambda-1}^1,u_{u-1}^2)$  شده استبا متوازی الاضلاع مستقیم الخط در صفحه ٔ مماس بر سطح در تولید شده بهوسیلهٔ بردارهای

 $(u_{u}^{2} - u_{u-1}^{2}) \mathbf{r}_{2}(u_{\lambda-1}^{1}, u_{u-1}^{2})$   $\qquad$   $(u_{\lambda}^{1} - u_{\lambda-1}^{1}) \mathbf{r}_{1}(u_{\lambda-1}^{1}, u_{u-1}^{2})$ که بر اضلاع چهار ضلعی منحنیالخط مماسند عوض کرده و آنها را هم از حیث طول و هم از لحاظ راستا تقريب مى كنيم .

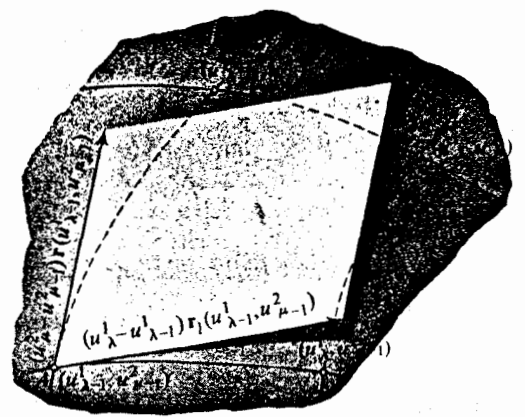

شکل ۱۰۱۶ ب

بدین ترتیب ، قلمرو روی سطح بسا مقیاسهایی بسه شکل متوازی الاضلاعهای مماس پوشیده میشود که حجرههای اصلی افراز را تقریب میکنند . مساحت یک متوازی الاضلاع مساوی است با  $|(u_{\lambda}^1 - u_{\lambda-1}^1) r_1(u_{\lambda-1}^1, u_{\mu-1}^2) \times (u_{\mu}^2 - u_{\mu-1}^2) r_2(u_{\lambda-1}^1, u_{\mu-1}^2)$ =  $(u_{\lambda}^1 - u_{\lambda-1}^1)(u_{\mu}^2 - u_{\mu-1}^2)$ |**r**<sub>1</sub> $(u_{\lambda-1}^1, u_{\mu-1}^2) \times$ **r**<sub>2</sub> $(u_{\lambda-1}^1, u_{\mu-1}^2)$ |. بنابر (١٧٠١۶) ،  $\sqrt{g}\cdot\left\vert \mathbf{r}_1\times\mathbf{r}_2\right\vert=\sqrt{g}\cdot\left\vert \mathbf{1}\mathbf{Y}\cdot\mathbf{1}\mathbf{S}\right\vert$  ؛ و درنتیجه ، این مساحت برابر است با  $\sqrt{g(u_{i-1}^1, u_{u-1}^2)}$  $(u_i^1 - u_{i-1}^1)(u_u^2 - u_{u-1}^2)$ . حال مجموع مساحات تمام مقیاسهای پوششی S ، یعنی  $\sum_{\lambda=1}^{\infty}\sum_{n=1}^{\infty}\sqrt{g(u_{\lambda-1}^1,u_{\mu-1}^2)}(u_{\lambda}^1-u_{\lambda-1}^1)(u_{\mu}^2-u_{\mu-1}^2),$ را یک تقریب برای مساحت قلمرو S میگیریم ، که هرچه افراز ظریفتر باشد بهتر است .

خود مساحت S حد این مجموعهاست وقتی تنیده افراز (یعنی ، قطر بزرگترین مقیاس) به صفر میل کند . هرگاه تابع  $\sqrt{g(u^1,u^2)}$  در ناحیه  $\Omega$  انتگرالپذیر باشد ، که حالتی است که اگــر Q در همسایگی مختصات بــرای مختصات  $u^1,\,u^2$  قرار داشته و پارامتری سازی از

کلاس  $C_1$  باشد ،آنگاه مجموعهای مورد نظر حدی مساوی انتگرال تابع  $\sqrt{g}\,$  روی  $\Omega$  خواهند داشت ؛ یعنی ،

$$
S = \int_{\Omega} \int \sqrt{g(u^1, u^2) du^1} du^2.
$$

این فرمول برای قلمرو کلیتر S که نقش یک قلمرو اندازه پذیر ژردان Q درصفحه ۰ باشد نیز برقرار است . بویژه ، فرمول برای قلمروهایی که به منحنیهای ژردان بسته » . قطعه فطعه مشتقیذیر ( از کلاس C<sub>1</sub>) محدودند نیز معتبر است

فرمول (٢١٠١۶) مساحتي را تعريف مي كند كه جمعي است ؛ يعني ، هرگاه S اجتماع دو قلمرو مجزای S1 و S2 باشد ، آنگاه مساحت S مساوی است با مجموع مساحات S1 و . بعلاوه ، هرگاه سطح صفحه باشد ، این مساحت همان مساحت معمولی خواهدبود . (تحقيق كنيد <sup>إ</sup> )

در ائبات فرمول (١۶، ٣١) از یک دستگاه مختصات گاوسی ثابت استفاده شد . لذا ، برای اطمینان از اینکه مساحت (۳۱۰۱۶) دارای معنی هندسی مستقل است ، باید ثابت کرد که فرمول (۳۱۰۱۶) با تغییر مختصات منحنی الخط شکلش را حفظ میکند . با اعمال فرمول (٢١٠١۶) سر مختصات جدید ، باید از آن روی قلمرو /Q نظیر به همان قلمرو روی سطیح انتگیرال بگیبریم ؛ بنیابراین ، چیون  $\Omega'$  نقش  $\Omega$  در تبدیل مختصات  $S$ است، خواهیم داشت ( $(u^1, u^2) \rightarrow (u^{1'}, u^{2'})$ 

$$
\int_{\Omega'} \int \sqrt{g'(u^{1'}, u^{2'})} \, du^{1'} \, du^{2'},
$$

 $g' = g_{1'1'} g_{2'2'} - g_{1'2'}^2$ 

اما

$$
g' = (\mathbf{r}_{1'} \times \mathbf{r}_{2'})^2 = \left[\frac{\partial(u^1, u^2)}{\partial(u^1, u^2)}\right]^2 (\mathbf{r}_1 \times \mathbf{r}_2)^2 = \left[\frac{\partial(u^1, u^2)}{\partial(u^1, u^2)}\right]^2 g.
$$

$$
\int_{\Omega'} \int \sqrt{g'} \, du^{1'} \, du^{2'} = \int_{\Omega'} \int \sqrt{g} \left| \frac{\partial(u^1, u^2)}{\partial(u^1, u^2)} \right| du^{1'} \, du^{2'} = \int_{\Omega} \int \sqrt{g} \, du^1 \, du^2,
$$
\n
$$
\int_{\Omega} \int \sqrt{g} \, du^{1'} \, du^{2'} = \int_{\Omega'} \int \sqrt{g} \, du^{1'} \, du^{2'}.
$$

- امثله و تمرین  $0 \le \theta < \frac{1}{2}\pi$ . مساحت گره . وقتی مختصات کروی روی یک کره در قلمرو  $\phi < 2\pi$   $\theta < \frac{1}{2}\pi$
- 1. Jordan

فرمهای درجه دوم اساسی یک سطح ۱۸۷

تغییر کنند ، نقاطنظیر نیمی از کره را می پوشانند . از اینرو ، مساحت نیمکره مساوی است با

$$
\int \int a^2 \cos \theta \, d\theta \, d\phi = a^2 \int_0^{\pi/2} \cos \theta \, d\theta \int_0^{2\pi} d\phi = 2\pi a^2 [\sin \theta]_0^{\pi/2} = 2\pi a^2,
$$
\ne 0.11  
\n
$$
\int a^2 \cos \theta \, d\theta \, d\phi = a^2 \int_0^{\pi/2} \cos \theta \, d\theta \int_0^{2\pi} d\phi = 2\pi a^2 [\sin \theta]_0^{\pi/2} = 2\pi a^2,
$$
\nthe value of  $a$  and  $a$  and <

$$
16a^4 \int \int \frac{du\,dv}{(4a^2 + u^2 + v^2)^2}
$$

روی تمام صفحه بهدست آورد .

$$
x = u^{1} \cos u^{2}, \qquad y = u^{1} \sin u^{2}, \qquad z = bu^{2}
$$
  
idug,  $\omega$ 

$$
\begin{array}{ccc}\n & \text{...} & \text{...} & \text{...} & \text{...} & \text{...} \\
& \text{...} & \text{...} & \text{...} & \text{...} & \text{...} \\
& \text{...} & \text{...} & \text{...} & \text{...} & \text{...} \\
& \text{...} & \text{...} & \text{...} & \text{...} & \text{...} & \text{...} \\
& \text{...} & \text{...} & \text{...} & \text{...} & \text{...} & \text{...} & \text{...} \\
& \text{...} & \text{...} & \text{...} & \text{...} & \text{...} & \text{...} & \text{...} & \text{...} \\
& \text{...} & \text{...} & \text{...} & \text{...} & \text{...} & \text{...} & \text{...} & \text{...} & \text{...} & \text{...} & \text{...} \\
& \text{...} & \text{...} &
$$

 $x = a \cos u^1$ نمایش ہیضی گون

$$
\frac{x^2}{a^2} + \frac{y^2}{b^2} + \frac{z^2}{c^2} = 1
$$
  
است . اولین فرم اساسی بیضی گیون را در ایین مختلف تیابید . نقاط منفرد این  
نمایش کدامند ? مساحت یک بیضی گون دورار (a = b) را پیدا کنید .  
. برای مساخت سطح یک مخروط مستدیر به ارتغاع ۴ و قاعده<sup>ه</sup> به شعام ۳ فرمولہای.

 ${\bf r}={\bf r}(u^1,u^2)$ 

از کلاس  $C_2$  باشد ، و انحــراف آن را از صفحــه ٔ مماس در نقطه ٔ P به مختصات گاوسی رااختیار ( $u^1 + h^1, u^2 + h^2$ ) تخمینمی زنیم . نقطه ٔ دیگر  $Q$  از سطح به مختصات  $(u^1 + h^1, u^2 + h^2)$ میکنیم . همانطور که میدانیم ، صفحه ٔ مماس بر سطح در P به معادله  $(\mathbf{R} - \mathbf{r}(u^1, u^2))\mathbf{m}(u^1, u^2) = 0$ 

است . بنابراین ، چون m بردار یکه ْ قائِم است ، قسدر مطلق فاصله ً Q از صفحه ً معاس مساوی است با

$$
d = [\mathbf{r}(u^1 + h^1, u^2 + h^2) - \mathbf{r}(u^1, u^2)]\mathbf{m}(u^1, u^2).
$$

 $\cdot$  r(u<sup>1</sup> + h<sup>1</sup>, u<sup>2</sup> + h<sup>2</sup>) - r(u<sup>1</sup>, u<sup>2</sup>) valed r = election valued r = election valued r = election valued r داريم

$$
d = \left[ \mathbf{r}_i h^i + \frac{1}{2} \mathbf{r}_{ij} h^i h^j + o((h^1)^2 + (h^2)^2) \right] \mathbf{m}
$$

$$
d = \mathbf{r}_{ij} \mathbf{m} h^i h^j + o((h^1)^2 + (h^2)^2),
$$

. زیرا ۰ r $\mathbf{m}=0$  . دراینجا مقادیر توابع  $\mathbf{r}_i,\mathbf{m}$  در نقطه $\mathbf{r}_i\cdot\mathbf{m}$  گرفته شدهاند با معرفی نماد

$$
b_{ij} = \mathbf{r}_{ij}\mathbf{m} = \frac{\mathbf{r}_{ij}\mathbf{r}_1\mathbf{r}_2}{|\mathbf{r}_1 \times \mathbf{r}_2|} = \frac{\mathbf{r}_{ij}\mathbf{r}_1\mathbf{r}_2}{\sqrt{g}},
$$

قضیه ٔ زیر را خواهیم داشت .

 $^2$ قضیه . فاصله ٔ علامتدار نقطه ٔ  $(h^1,h^1,u^2+h^1)$  واقع بر سطحی از گلاس  $C_2$  از صفحه  $\mathcal{L}$  مما ش در  $(u^1, u^2)$  مساوی است  $\delta = \frac{1}{2} b_{ij} h^i h^j$  $(1.1Y)$  $\sqrt{(h^1)^2+(h^2)^2}$  با خط*ا*یبی *ا*ز مرتبه *تالاتر ا*ز 2 نسبت به  $\sqrt{(h^1)^2+(h^2)^2}$  .

ضرایب  $b_{ij}$  از فرمولهای (۱۰۱۷) بسهدست میآیند و فقط به نقطه ٔ تماس بستگی آن طرف صفحه ٔ مماس باشد که بردار m در (u1, u2) به آن اشاره دارد ، و منفی است اگر در طرف دیگر باشد .

فرمهای درجه ٔ دوم اساسی یک سطح **1 A 9** 

۲۰۱۷۔ دومین فرم اساسی یک سطح فرم دیفرانسیل درجه ٔ دوم  $\Pi = b_{ij} du^i du^j$ , که ضرایب آن سا فرمـولـهای (۱۰۱۷) تعریف شدهاند ، **دومین فرم** *ا***ساس**ی سطح نامیده میشود . نتایج بخش پیش معنی هندسی دومین فرم اساسی را نشان میدهند . بنابر (۱۰۱۷) ، داریم  $b_{ij} = b_{ji};$ درنتیجه ، این فرم دارای سه ضریب اصلی است : مستقدر است است است است است.  $II = b_{11}(du^1)^2 + 2b_{12} du^1 du^2 + b_{22}(du^2)^2$ . برای ضرایب دومین فرما ساسی فرمول د یگری نیز به دست می آوریم . با مشتقگیری ازا تحا د  $\mathbf{r}_i \mathbf{m} = 0$ 

 $r \cdot m + r \cdot m = 0$ .

نسبت به  $u^j$  ، داریم

که درآن 
$$
\lim_{j \to \infty} \lim_{j \to \infty} \lim_{j \to \
$$

$$
b = \begin{vmatrix} b_{11} & b_{12} \\ b_{21} & b_{22} \end{vmatrix}.
$$

 $(\Upsilon \cdot V)$ 

4.3<sup>a</sup> معا دله<sup>5</sup> سطح ، ہمجای برداری ، ہهشکل مختصات باشد:  

$$
x = x(u1, u2),
$$
  $y = y(u1, u2),$   $z = z(u1, u2),$   
آنگاه فرمول برای  $b_{ij}$  عبارت است از

$$
(a \cdot 1\mathsf{Y}) \qquad b_{ij} = \frac{\begin{vmatrix} x_{ij} & y_{ij} & z_{ij} \\ x_1 & y_1 & z_1 \\ x_2 & y_2 & z_2 \end{vmatrix}}{\sqrt{A^2 + B^2 + C^2}},
$$

 $A = y_1 z_2 - y_2 z_1, B = z_1 x_2 - z_2 x_1, C = x_1 y_2 - x_2 y_1$  مـولغــههـای . بردار  $\mathbf{r}_1 \times \mathbf{r}_2$  می باشند.

> امثله وتمرين در مثالهای زیر ، محاسبات را هرجا لازم بود کامل کنید :

فرمهای درجه دوم اساسی یک سطح  $191$ 

 ${\bf r}_1, {\bf r}_2, {\bf m}$ به  ${\bf r}_1$  برداری متعامد به سه بردار مستقل  ${\bf r}_i + {\bf r}_i$  برداری متعامد به سه می باشد . بنابراین ، خواهیم داشت

$$
m_{i} = -\alpha_{i},
$$
\n
$$
m_{ij} = -\alpha_{j}r_{i} - \alpha r_{ij} \quad \text{and} \quad \alpha_{ij} = -\alpha_{ji} \quad \text{and} \quad \alpha_{ij} = -\alpha_{ji}r_{i} - \alpha r_{ij} \quad \text{and} \quad \alpha_{ij} = \alpha_{ji}r_{i} \quad \text{and} \quad \alpha_{ij} = \alpha_{ji}r_{i}
$$
\n
$$
m_{12} = -\alpha_{2}r_{1} - \alpha r_{12}, \quad m_{21} = -\alpha_{1}r_{2} - \alpha r_{21}.
$$
\n
$$
m_{12} = -\alpha_{2}r_{1} - \alpha r_{12}, \quad m_{21} = -\alpha_{1}r_{2} - \alpha r_{21}.
$$
\n
$$
m_{12} = m_{21} \quad \text{and} \quad C_{3} \quad \text{and} \quad C_{4} \quad \text{and} \quad \alpha_{1}r_{2} - \alpha_{2}r_{1} = 0.
$$

جون بسردارهای ۲<sub>۱ و ۲</sub> مستقل انسد ، ۵ =  $\alpha_2 = \alpha_1 = \alpha_2 = \alpha_1$  و نمایت است . فرض کنیم را درنظر میگیریم . داریم R = r + (1/a)m معادله میده و بردار R = r + (1/a)m معادله می داریم

$$
\mathbf{R}_i = \mathbf{r}_i + \frac{1}{\alpha}m_i = \frac{1}{\alpha}(\alpha \mathbf{r}_i + \mathbf{m}_i) = 0.
$$

درنتيجه ، ثابت = R .نقطه با بردار موضع R ثابت است . فاصله ً بين اين نقطه و نقاط سطح مساوی است با

$$
|\mathbf{R} - \mathbf{r}(u^1, u^2)| = \left| \frac{1}{\alpha} \mathbf{m} \right| = \left| \frac{1}{\alpha} \right|,
$$
  
که برهان را تمام میکند.  

$$
x = f(u) \cos v, \qquad y = f(u) \sin v, \qquad z = h(u)
$$

$$
\frac{f'h'' - hf''}{\sqrt{f'^2 + h'^2}} du^2 + \frac{fh'}{\sqrt{f'^2 + h'^2}} dv^2
$$

است . بنابراين ،

$$
b_{11} = \frac{f'h'' - h'f''}{\sqrt{f'^2 + h'^2}}, \qquad b_{12} = b_{21} = 0, \qquad b_{22} = \frac{fh'}{\sqrt{f'^2 + h'^2}}.
$$

 $y = r \sin v$ ,  $z = F(r),$  $x = r \cos v$ , دومین فرم اساسی به شکل

$$
II = \frac{F''}{\sqrt{1 + F'^2}} dr^2 + \frac{rF}{\sqrt{1 + F'^2}} dv^2
$$

 $\sim$ 

1. 
$$
\begin{array}{rcl}\n1. \text{:. } 1 & \text{:. } 2 & \text{:. } 2 & \text{:. } 2 & \text{:. } 3 & \text{:. } 4 & \text{:. } 2 & \text{:. } 2 & \text{:. } 3 & \text{:. } 2 & \text{:. } 2 & \text{
$$

#### فرمهای درجه دوم اساسی یک سطح  $195$

پیدا نمایید .

۳۰۱۷ ـ ردهبندی نقاطیک سطح با توجه به علامت مبین دومین فرم اساسی ، سه نوع نقطه روی یک سطح تمیز دادهمی شود :  $\rightarrow$  . در نقطه  $P$  داریم  $b>0$  . دراین صورت ، دومین فرم اساسی  $b_{ii} du^{i} du^{j} = b_{11}(du^{1})^{2} + 2b_{12} du^{1} du^{2} + b_{22}(du^{2})^{2}$  $\alpha$ معین است؛ یعنی، بسمارای تمسام مقادیر  $du^1, du^2$  که هر دو با هم صفر نباشند مقادیر متحـدالعلامه (مثبت یــا منفــی) بهخود میگیرد . بنابراین ، سطح در یک همسایگی بسافدر کافی کوچک نقطه  $P$  در یک طرف صفحه ٔ ماس در  $P$  قرار دارد نقطه ْ P تنها نقطـه ْ مشترک صفحه ْ مماس و سطح در مجاورت P است . اين نوع نقطه یک نقطه ٔ بیضوی سطــح نامیده میشود (شکل ۱۰۱۷) . همه ٔ نقاط یک کره و همه ٔ نقاط یک بیضی گون نمونههایی از نقاط بیضوی هستند .

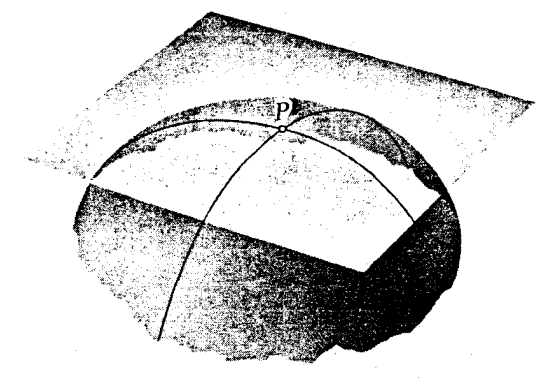

شكل ۱۰۱۷

. در نقطه ْ P داريم و = b . دراينجا مى توان دو حالت زير را تشخيص داد : مه عمل اساسی فقط) مساوی صفر نیستند . دراین حالت ، دومین فرم اساسی فقط) می اساسی فقط برای راستای  $du^1:du^2$  مساوی صفر بوده، و برای تمام راستاهای دیگر یک علامت دارد . هسر منحنی روی یسک سطح و با راستای au<sup>1</sup> :du<sup>2</sup> ، که نتیجتا " دومین فرم اساسی صفــر میشود ، در P تماسی از مرتبه ٔ لااقل 2 با صفحه ٔ مماس بر سطح در P دارد . به عبارت دیگر ، هر صفحه ٔ مماس بر سطح یک صفحه ٔ بوسان این منحنی در P است . اگر سطح و صفحه ٔ مماس در P دارای یک منحنی مشترک باشند ، این راستایمنحنسی در P خواهد بود . برای کسب اطلاع بیشتر در مورد رفتار هر سطح دراین راستا ، باید برای انحراف سطح از صفحه ٔماسجملات از مرتبه ٔبیشتری از فرمول

تیلوررا بهکار بریم . در مجاورت P ، نقاط سطح ممکن است یک طرف صفحه ٔ مماس و یا اینکه هر دو طرف سطح واقع باشند ، اما ، دراین صورت ، اشتراک صفحه<sup>ء</sup> مماس با سطح در P دارای یک نقطه ٔ بازگشت (یا نقطه ٔ بازگشت مضـاعف) با یک مماس در راستایی که دومین فرم اساسی در آن جهت صفر است میباشد. نقاطی از نسوع تسوصیف شده در بالا نق*اط سهموی ن*امیده می شوند (شکل ۲۰۱۷ و ۲۰۱۷) . تمام نقاط منتظم یک سطح گستردنی نقاط سهموی هستند . روی سطحهای دیگر ، نقاط سهموی میتوانند منحنیهایی را که منحنیه*ای* سهموی نامیده می شوند تشکیل دهند .

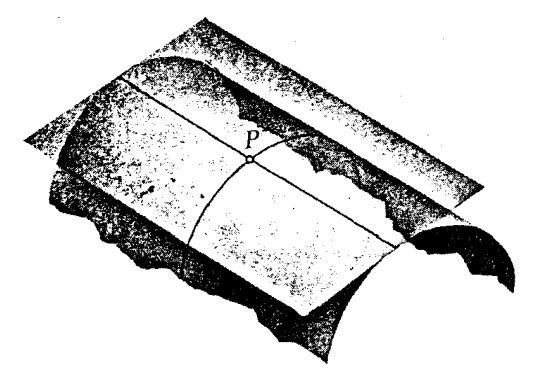

شکل ۲۰۱۷

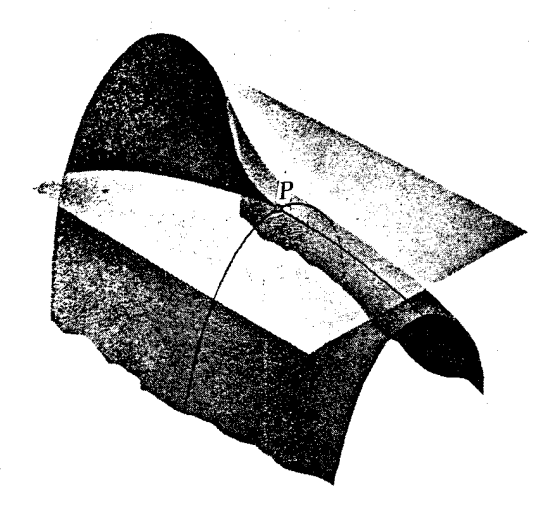

شکل ۲۰۱۲

فرمهای درجه ٔ دوم اساسی یک سطح  $190$ 

فلیکسکلاین <sup>۱</sup> ، در تلاشی *ن*اموفق برای یافتن یک محک زیبایی هندسی ، تمام خطوط سهموی را روی چهــره° آپولو بلــودر <sup>۲</sup> رسم کــرده است . شکل ۴۰۱۷ نشانگر طرح پیچیدهای است که توسط وی داده شده است .

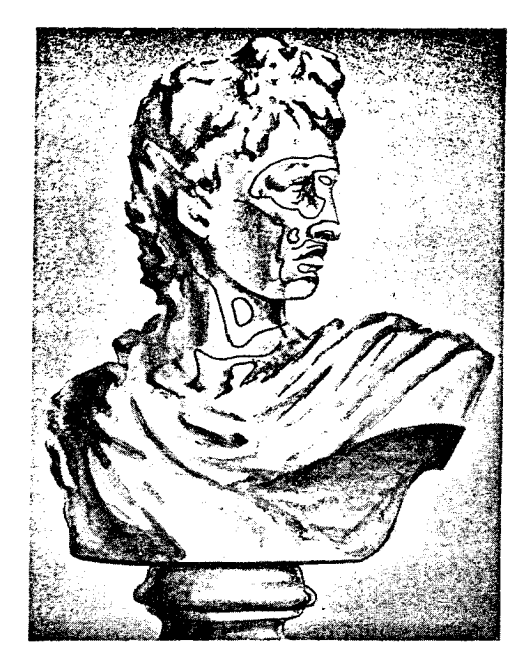

شكل ۴.۱۷

۰ جالت دیگری کــه در نقطه P داریم ( =  $b_{12} = b_{12} = b_{11} = b_{12}$  ، و صفحه  $( \times )$ مماس دارای تماس از مرتبه ٔ بالاتر با سطح است . انحراف با جملات مرتبه ٔ بالاتر نسبت به 2u<sup>1</sup>, du2 معین میشود . دراین حالت ، نقطه یک نقطه عنیت سطح نامیده می شود . شکل ۵۰۱۷ یک نقطه ٔ تخت را نشان می دهد . این سطح یک استوانه است

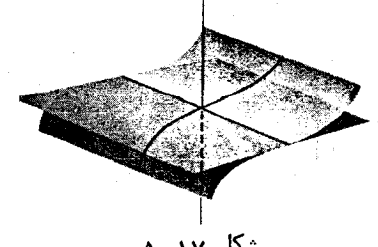

شکل ۱۷ ۵۰

 $P$  کههادی آن یک نقطه عطف در  $P$  دارد. البته ، تمام نقاط خط جاری ماربر  $P$  نقاط تخت هستند . شكل ۶۰۱۷ نمونمای از یک نقطه ا تخت اتنبها را نشان می دهد . این نقطه نقطه (0,0,0) از زين ميمون

 $z = x(x^2 - 3y^2)$ 

است .

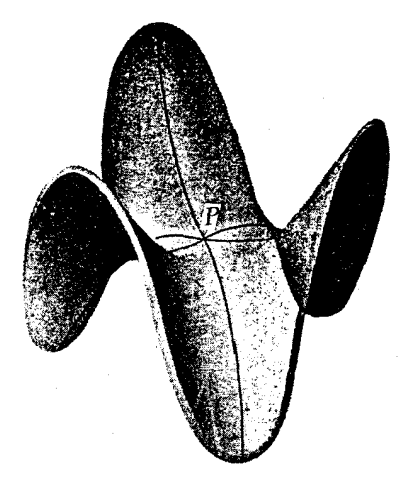

شکل ۶۰۱۷

۰ درنقطه *P* داریم b / ( در این حالت ، معادله b / du<sup>i</sup> du<sup>j</sup> = 0 ) . درنقطه P داریم b . دارای دو جواب متمایز است. دومین فرم اساسی بهارای هر دو راستا  $du^1:du^2$ صفراست . صفحه ٔ مماس در مجاورت p سطح را در امتداد دو منحنبی ماربر P قطع میکند که ما سهای آنهادر P این دو راستا را دارند . این منحنیها سطح را در یک

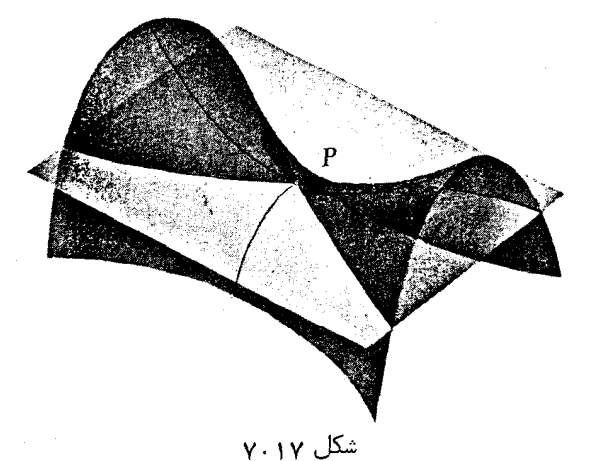

فرمهای درجه ددوم اساسی یک سطح  $19Y$ 

همسایگی بهقدر کافی کوچک نقطه ْ P به دو جفت نواحی قائم الزاویه تجزیهمیکنند . یک جفت از ایسن نواحی در یسک طبرف سطح، و دیگری در طرف دیگر قرار دارد (شکل ۲۰۱۷) . این سطیح در نزدیکی P به شکل زین است . این نوم نقطه را یک نقطه دهذلولوي سطحمي نامند . تمام نقاطسهمي گون هذلولوي و هذلولي گون يكپارچه نقاطي هذلولوي هستند .

# امثله و تمرين ثابت کنید تمام نقاط بیضی گون ، سهمیگون بیضوی ، و هذلولیگون دو پارچه نقاط  $\sim$  1 بیضوی هستند ؛ درحالت خاص، تمام نقاطیک کره چنیناند .

- ثابت کنید تمام نقــاطیک سطح گستردنی نقاط سهموی یا نقاط تخت هستند . شکل  $\cdot$   $\tau$ ۲۰۱۷ نقاط سهموی این حالت را نشان می دهد .
	- ۰**۳ نقطه سهموی سطح**

 $z = x^3 - y^2$ 

را پیدا کرده ، و در انحسراف این سطح از صفحه ٔ مماس دراین نقطه بحث نمایید . وضع در شکل ۳۰۱۷ نموده شده است.

۰۴ رفتار سطح

 $z = v^2 - x^2$ 

در مجاورت نقطه ٔ سهموی (0,0) چگونه است؟

- نشان دهید که جمیع نقاط یک سطح خط داری که گستردنی نباشد هذلولوی هستند ؛  $\cdot$   $\circ$ درحالت خاص، تمام نقاط مارپیچ گون و تمام نقاط سهمیگون هذلولوی یاهذلولی۔ گون یک یارچه چنیناند .
	- نشان دهید که تمام نقاط منتظم کرهنما و تمام نقاطزنجیر گون هذلولوی هستند .  $\cdot$   $\circ$ 
		- نشان دهید که خطوط  $u^1 = \pm \pi/2$  خطوط سهموی چنبره  $u^1 = \pm \pi/2$ ٠ν

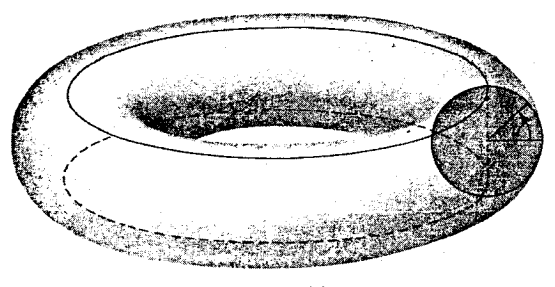

### شکل ۱۷۰۸۸

#### فصل پنج ነ ዓለ

$$
x = (b + a\cos u^1)\cos u^2, \quad y = (b + a\cos u^1)\sin u^2, \quad z = a\sin u^1(b > a)
$$
  
بوده و چنبره را بംودو ناحیه<sup>-5</sup> سیمیکنند. ناحیه<sup>-8</sup> برونی  $(\frac{1}{2}\pi < u^1 < \frac{1}{2}\pi)$  از  
نقالط بیضوی، و ناحیه<sup>-5</sup> دیگر  $(\frac{2}{2}\pi) \frac{1}{2}\pi < u^1 < \frac{3}{2}\pi$ )

- سينوس گون  $x < 2\pi$  × 0 = 0.5 × 0 = 5 = حول محسور 7 دوران مبے كند . كــدام نقاط  $\overline{A}$ سینوس گون بیضوی ، کدام سهموی ، و کدام هذلولوی هستند ؟
- درحالت کلی ، ثابت کنید نقاط یک سطح دوارکه در آنها تحدب نصف النهار بهسوی  $\cdot$  9 محور است نقاط هذلولوی هستند ، و نقاطی که تحدب در آنها به خارج محور است نقاط بیضوی می با شند . نقاط سهموی آنهایی هستند که مماس در آنها بر محور عمود است یا اینکه انحنای نصفالنهار در آن نقاطصفر میباشد .

$$
z = ax + by + f(cx + dy),
$$

 $C_2$  که درآن a, b, c, d ثابت اند، و f یک تابع دلخواه از کلاس  $C_2$  است، از چه نوع هستند ؟

۴۰۱۷ گاشت کروی یا گاوسی یک سطح و انحنای گاوسی سطح جهت دار گر ازکلاس  $C_2$  را درنظرگرفته ، ویک نگاشت ازاین سطح بتوی کره ٔ یکه بهصورت زیر تعریف می کنیم . این نگاشت به هر نقطه ٔ P از سطح نقطـه ٔ \*P را که بردار موضعش بردار یکه ٔ قائم مثبت در p است نسبت میدهد . این نگاشت را نگاشت کروی یا گاوسی سطح می نامیم . ایسن تعریف نیاز به یک سطح جهتدار دارد ؛ بهرحال ، توجه دارید که همیشه می توان یک همسایگی بمقدر کافی کوچک را جهتدار کرد ؛ و لذا ، تا وقتی ملاحظات موضعی مد نظرند ، لازم نیست در جهت پذیری دقیق باشیم . فرضکنیم نمایش پارامتری موضعی سطح بـهصورت زیر با شد :

 $r = r(u^1, u^2)$ .

دراین صورت ، نقش نقطهای به مختصات منحنی الخط $(u^1,u^2)$ تحت نگاشت گاوسی دارای بردار موضع

$$
\mathbf{R} = \mathbf{m}(u^1, u^2)
$$

است . ایسن معادله را مسی توان معادله ٔ پارامتری بخشی از کره که با نقشهای نقاط سطح پوشانده می شود درنظر گرفت . اگر در یک نقطه m1 × m2  $\mathfrak{m}_2 \neq 0$  ، این پارامتری سازی کره  $\mathscr{F}$  در نقاط متناظر کره منتظم است . بردار  $\mathfrak{m}_1\times \mathfrak{m}_2$  ، چون بر دو بردار مماس بر ج

فرمهای درجه دوم اساسی یک سطح 199

 $m_1 \times m_2$  , m بر سطح عمود بوده ، ولذا ، با بردار قائم m همخط است ؛ دو بردار m و ممکناست همچیت یا مختلفالجیت باشند . صفحات مماس بر $\mathscr{F}$  در P و بر گره ٔ یکه در \*P موازی هستند ؛ این صفحات دارای جهتهای یکسان القا شده بهوسیله ٔ پارامتری سازی درجالت اول و جهتهای مخیالف درحالت دوم خیواهند بود . از اینرو ، اگر بردارهای و m همجهت باشند ، گوییم نگاشت کروی جهت را حفظههالند ، و اگر مختلف m و m همجهت باشند ، گوییم نگاشت m و  $m_1 \times m_2 = 0$  الجهت باشند ، گوییم این نگاشت جهت را تغییر میدهد . درحالتی که حبت صفحه<sup>ء</sup> مماس بر کره نامعین است .

حال قلمرو  $\Omega$  را روی سطح، که شامل نقطه  $P$  است ، و نقش کروی ش  $\Omega^*$  است  $\Omega^*$  ذرنظر میگیریم ، ونسبت مساحت  $\Omega^*$  به مساحت  $\Omega$  را تشکیل میدهیم . حد این نسبت وقتی قلمرو Q به نقطه ° P منقبضشود ، درحالتی که نگاشت گاوسی جهت را حفظ می کند ، یا حد قرینه ٔ این نسبت درخالتی کهنگاشت گاوسی جهت را تغییر می دهد ، **ا نحن***ای گا***وس**ی سطح در P نامیده میشود . درنقاطی که جهت نقش نامعین باشد ، انحنای گاوسی را صفر . میگیریم . انحنای گاوسی با K نشان داده می شود

قضیه . ) نحنایگاوسی در نقاط منتظم یک سطح از کلاس  $C_2$  وجود دارد . انحنای گاوسی در مختصات منحنی الخط برابر است با نسبت مبین دومین فرم اساسی به مبین آولین فرم اساسی ؛ یعنی ،

$$
K = \frac{b}{g} = \frac{b_{11}b_{22} - (b_{12})^2}{g_{11}g_{22} - (g_{12})^2}.
$$

برهان . برای سطح یک نمایشپارامتری ازکلاس  $C_2$  اختیار می کنیم. چون فقط به قلمروهای کوچک علاقهمندیم، به خاطر فرایند حد ، می توان خودرا به قلمروهایی که کاملا "در یک همسایگی مختصات شامل P قرار دارند محدود کرد . مجموعه نقاط صفحه  $u^1, u^2$  که Q را مشخص می کنند را با همان حرف  $\Omega$  نشان خواهیم داد . از اینرو ، قلمرو  $\Omega^*$  روی کره نیز نقش در صفحه  $u^1, u^2$  با نمایش پارامتری

$$
\mathbf{R} = \mathbf{m}(u^1, u^2)
$$
خواهد بود ، که ممکن است نقاط منفرد داشته باشد يا نباشد . مساحت  $\Omega$  برابر است با
$$
\int_{\Omega} \int \sqrt{g} \, du^1 \, du^2,
$$
درحالی که مساحت \* $\Omega$  مساوی است با

$$
K=\varepsilon\frac{|\mathbf{m}_1\times\mathbf{m}_2|}{\sqrt{g}},
$$

که درآن اگسر جهت تغییر نکند ، 1 =  $\varepsilon$  و ، اگر جهت تغییر کند ، 1 - =  $\varepsilon$  ؛ به عبارت دیگر ،

 $\varepsilon = \text{sgn}(\mathbf{m}_1 \mathbf{m}_2 \mathbf{m}).$ 

داريم

$$
b = b_{11}b_{22} - b_{12}b_{21} = \begin{vmatrix} -\mathbf{r}_{1}\mathbf{m}_{1} & -\mathbf{r}_{1}\mathbf{m}_{2} \\ -\mathbf{r}_{2}\mathbf{m}_{1} & -\mathbf{r}_{2}\mathbf{m}_{2} \end{vmatrix} = (\mathbf{r}_{1} \times \mathbf{r}_{2})(\mathbf{m}_{1} \times \mathbf{m}_{2}).
$$
  
\n
$$
b = \sqrt{g}\mathbf{m}(\mathbf{m}_{1} \times \mathbf{m}_{2}) = \sqrt{g}(\mathbf{m}_{1}\mathbf{m}_{2}\mathbf{m}).
$$
  
\n
$$
b = \sqrt{g}\mathbf{m}(\mathbf{m}_{1} \times \mathbf{m}_{2}) = \sqrt{g}(\mathbf{m}_{1}\mathbf{m}_{2}\mathbf{m}).
$$
  
\n
$$
(\mathbf{F} \cdot \mathbf{Y}) \cdot (\mathbf{L} \cdot \mathbf{L}) = \mathbf{F} \cdot \mathbf{L} \cdot \mathbf{L} \cdot
$$

$$
|\mathbf{m}_1 \times \mathbf{m}_2| = \frac{\varepsilon b}{\sqrt{g}}.
$$
  

$$
|\mathbf{m}_1 \times \mathbf{m}_2| = \varepsilon^2 b
$$
 (Y.1Y)  $\forall$ 

$$
K = \varepsilon \frac{|\mathbf{m}_1 \times \mathbf{m}_2|}{\sqrt{g}} = \varepsilon^2 \frac{b}{g} = \frac{b}{g},
$$

نتیجه. انحنایگاوسی درنقاط بیضوی مثبت ، درنقاط هذلولوی منفی ، و در نقاط سهموی

صفر است .

همچنین ، توجه کنید که محاسبات ما نشان میدهند که  $(\lambda + \sqrt{\lambda})$  $\mathbf{m}_1 \times \mathbf{m}_2 = K \mathbf{r}_1 \times \mathbf{r}_2$ .

این رابطه را ثابت کنید .

 $\label{eq:2.1} \frac{1}{\sqrt{2\pi}}\left(\frac{1}{\sqrt{2\pi}}\right)^{1/2}\left(\frac{1}{\sqrt{2\pi}}\right)^{1/2}\left(\frac{1}{\sqrt{2\pi}}\right)^{1/2}\left(\frac{1}{\sqrt{2\pi}}\right)^{1/2}\left(\frac{1}{\sqrt{2\pi}}\right)^{1/2}.$ 

0. 1Y مختمات منحنیال خط  
اگر مختصات <sup>2</sup>u<sup>1</sup>, u<sup>2</sup> با<sup>1</sup>, u<sup>2</sup> نشیار مفتمات <sup>2</sup>u<sup>1</sup>, u<sup>2</sup> با 1<sup>1</sup>, u<sup>2</sup> با 1<sup>1</sup>, u<sup>2</sup>  
این ضرایب را با 
$$
v_{i'j'}
$$
 نشان میدهم. در مختلف جدید داریم  

$$
\mathbf{r}_{i'} = \frac{\partial u^i}{\partial u^{i'}} \mathbf{r}_i, \qquad \mathbf{m}' = \varepsilon \mathbf{m}, \qquad \mathbf{m}'_{j'} = \varepsilon \frac{\partial u^j}{\partial u^{j'}} \mathbf{m}_j,
$$

که در آن

$$
\varepsilon = \operatorname{sgn} \frac{\partial(u^1, u^2)}{\partial(u^1, u^2)}.
$$

درنتيجه، م

یا ،

$$
b_{i'j'} = -\mathbf{r}_{i'}\mathbf{m}'_{j'} = -\varepsilon \frac{\partial u^i}{\partial u^{i'}}\mathbf{r}_{i} \frac{\partial u^i}{\partial u^{j'}}\mathbf{m}_{j} = \varepsilon \frac{\partial u^i}{\partial u^{i'}} \frac{\partial u^j}{\partial u^{j'}}(-\mathbf{r}_{i'}\mathbf{m}_{j}),
$$

 $b_{i'j'} = \varepsilon \frac{\partial u^i}{\partial u^j} \frac{\partial u^j}{\partial u^{j'}} b_{ij'}, \qquad \varepsilon = \text{sgn} \frac{\partial (u^1, u^2)}{\partial (u^1, u^2)}.$  $(9.1Y)$ 

ضرایب دومین فرم اساسی طبق فرمولـهای(۹۰۱۷) تغییر میکنند ، که به فرمولـهای تبدیل ضرایب اولین فرم اساسی شباهت دارند . اختلاف بهخاطرضریب & است که ، وقتی تبدیل
مختصات جهت را تغییر دهد ، موجب تغییر علامت می شود .  $b'$  یک محاسبه (که به خواننده محول میشود) می توان نتیجه گرفت که مبین  $b'$ دومین فرم اساسی در مختصات جدید با فرمول زیر بیان می شود :

$$
(1 \circ .1 \text{Y}) \qquad \qquad b' = \left[\frac{\partial(u^1, u^2)}{\partial(u^1, u^2)}\right]^2 b,
$$

(11.1Y) 
$$
g' = \left[\frac{\partial(u^1, u^2)}{\partial(u^{1'}, u^2)}\right]^2 g.
$$

<mark>درنتیجه،</mark> است. است است است است است به است است است است است است است است است از این مسائل کردند که است است از این

$$
\frac{b'}{g'}=\frac{b}{g};
$$

یغنی ، انجنای گیاوسی به انتخاب مختصات موضعی بستگی ندارد . این مطلب از تعریف هندسی انحنای گاوسی که به نمایش پارامتری بستگی ندارد واضح است .

۱۸ قضیه<sup>ی</sup> اساسی نظریه<sup>ی</sup> سطوج  
۱۰۱۸ فرولهای گاوس<sup>ا</sup> و ینگارتن<sup>7</sup> برای 
$$
r_{ij}
$$
 و ی $m_{i,j}$ 

 $r = r(u^1, u^2)$ 

از کلاس  $C_2$  باشد .

 $\epsilon$  مشتقات جزئی مرتبه دوم تابع برداری r در نقطه نامنفرد (u1, u2) را می توان  ${\bf r_1,r_2,m}$ مثل یک بر دار در فضای سهبعدی ، بهصورت ترکیبی خطی از سه بر دار مستقل خطی دراین نقطه نمایش داد .

اگر ضرایب را با 
$$
\Gamma_{ij}
$$
,  $\Gamma_{ij}$ ,  $\beta_{ij}$ ,  $\beta_{ij}$  یا ہیا ہتیم ہ داریم ہ داریم ہ ہیا ہ ہے ہیا ہ ہے ہیا ہ ہے ہیا ہ ہے ہیا ہ ہے ہیا ہ ہے ہیا ہ ہے ہیا ہ ہے ہیا ہ ہے ہیا ہ ہے ہیا ہ ہے ہیا ہ ہے ہیا ہ ہے ہیا ہا ہے ہیا ہا ہے ہیا ہا ہے ہیا ہا ہے ہیا ہے ہیا ہے ہیا ہے ہیا ہے ہیا ہے ہیا ہے ہیا ہے ہیا ہے ہیا ہے ہیا ہے ہیا ہے ہیا ہے ہیا ہے ہیا ہے ہیا ہے ہیا ہے ہیا ہیا ہے ہیا ہیا ہے ہیا ہیا ہے ہیا ہے ہیں ہے ہیا ہیا ہے ہیا ہیا ہیادہ ہی شوند . ہا در بخش بعدی بماین ہیا ہے ہیا ہے ہیا ہیا ہے ہو ہیا ہیادہ ہی شوند . ہا در بخش بعدی بما ہیا

1. Gauss 2. Weingarten 3. Christoffel **Solution** 

علايم باز خواهيم گشت . فرمولهای (۱۰۱۸) فرمولهای گاوس نامیده می شوند . m, مستند . جون ,m بر m ترکیباتی خطی از ,r , ، r ، و m هستند . جون ,m بر m  $r_1$  عمود است ، ولذا با  $r_1$  و  $r_2$  همصفحه است ، داریم  $(Y \cdot X)$  $\mathbf{m}_i = -b_i^k \mathbf{r}_i$ .

که درآن ضــرایب تجزیه با  $-b_i^1, -b_i^2 - b_i$  نشان داده شدهاند . برای یافتن رابطه ٔ بین این ضرایب و ضــرایب فرمهای اساسی ، طرفین (۲۰۱۸) را در r, - ضرب میکنیم ، خواهیم داشت

# $m_i \mathbf{r}_i = -b_i^k \mathbf{r}_i \mathbf{r}_i$  $-b_{ii} = -b_{i}^{k} g_{k,i},$

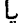

 $b_{ii} = b_i^k g_{ki}$  $(\mathbf{r} \cdot \mathbf{1} \mathbf{A})$ اگر طرفین رابطه<sup>ء</sup> اخیر را بهطور صوری در ا*لاع* ضرب کنیم ، داریم  $b_{ii}g^{jl} = b_i^k g_{ki}g^{jl} = b_i^k \delta_k^l = b_i^l$ و با تعويض انديسهاى j و j ، بالاخره خواهيم داشت  $b^{j} = b_{ii}g^{lj}$ .  $(Y \cdot \lambda)$ فرمولـهای (۱۸۰۲) فرمولـه*ای وینگارتن ن*امیده م<sub>ی،</sub>شوند .

- ٢٠١٨ علايم كريستوفل  $\cdot$  دراین بخش، به علایم کریستوفل $\Gamma^k_{ij}$  نظر دقیقتری می اندازیم  $\Gamma_{ij}^{\mathsf{k}}$  از تقارن  $b_{ij}$  و  $r_{ij}$  نسبت به اندیسهای پایینی ، بی درنگ نتیجه میشود که نیز نسبت به زیرنویسهایش متقارن است :
- $\Gamma_{ii}^k = \Gamma_{ii}^k$ .  $(\Delta \cdot 1)$
- حال هدف ما بیان علایم کریستوفل برحسب ضرایب اولین فرم اساسی ومشتقاتشان است .
- ابتدا ضرب اسکالر طرفین (۱۰۱۸) را در r تشکیل میدهیم . چون rm = 0 ، دارينم

$$
\mathbf{r}_{ij}\mathbf{r}_{l} = \Gamma_{ij}^{k}\mathbf{r}_{k}\mathbf{r}_{l} = \Gamma_{ij}^{k}g_{kl}.
$$
ا سار م-در $\Gamma_{ijl}$  نشان  $\Gamma_{ijl}$  دیا سار م-در $\Gamma_{ijl}$  نشان

### فصل پنج (مستقرر المستقرر المستقرر المستقرر المستقرر المستقرر المستقرر المستقرر المستقرر المستقرر المستقرر المس<br>مستقرر المستقرر المستقرر المستقرر المستقرر المستقرر المستقرر المستقرر المستقرر المستقرر المستقرر المستقرر المس  $\gamma \circ \gamma$

$$
\Gamma_{ijl} = \Gamma_{ij}r_{l} = \Gamma_{ij}^{s}g_{sl}.
$$
\n
$$
\Gamma_{ijk} = \Gamma_{ijk}.
$$
\n
$$
\Gamma_{ijk} = \Gamma_{jik}.
$$
\n
$$
\Gamma_{ijk} = \Gamma_{jik}.
$$
\n
$$
\Gamma_{ijk} = \Gamma_{jik}.
$$
\n
$$
\Gamma_{ijk} = \Gamma_{ijk}.
$$
\n
$$
\Gamma_{ijl}g^{lk} = \Gamma_{ij}^{s}g_{sl}g^{lk} = \Gamma_{ij}^{s} \delta_{s}^{k} = \Gamma_{ij}^{k}
$$

$$
\Gamma_{ij}^k = \Gamma_{ijl} g^{lk}.
$$
 (۸۰۱۸) و در۹۱۱۸) رامطه  $\Gamma_{ij}^k = \Gamma_{ijl} g^{lk}.$  (۸۰۱۸) و (۸۰۱۸) رامطه  $\Gamma_{ijl} = \Gamma_{ijl} g^{lk}$  (۸۰۱۸) و (۸۰۱۸) رامطه یسین علایم کریستوفل بمنوع دیگر را فرامه میسازند.

$$
\Gamma_{ijk} = \frac{1}{2} \left( \frac{\partial g_{jk}}{\partial u^i} + \frac{\partial g_{ki}}{\partial u^j} - \frac{\partial g_{ij}}{\partial u^k} \right)
$$
\n(8.1A)

بیان کرد ،که فقط مستلزم ضرایب اولین فرم ا سا سی ومشتقاتشان نسبت به مختصات منحنی الخطائد.

$$
\Gamma_{ij}^{k} = \frac{1}{2} g^{km} \left( \frac{\partial g_{jm}}{\partial u^{i}} + \frac{\partial g_{mi}}{\partial u^{j}} - \frac{\partial g_{ij}}{\partial u^{m}} \right).
$$
\n(10.1A) 
$$
\Gamma_{ij}^{k} = \frac{1}{2} g^{km} \left( \frac{\partial g_{jm}}{\partial u^{i}} + \frac{\partial g_{mi}}{\partial u^{j}} - \frac{\partial g_{ij}}{\partial u^{m}} \right).
$$

$$
\mathbf{r}_i \mathbf{r}_j = g_{ij}
$$

 $\begin{pmatrix} 1 & 1 & 1 \\ 1 & 1 & 1 \end{pmatrix}$ نسبت به  $u^k$  ، داریم در است

$$
\mathbf{r}_{ik}\mathbf{r}_j + \mathbf{r}_i\mathbf{r}_{jk} = \frac{\partial g_{ij}}{\partial u^k}
$$

, which is a set of the second constant of the set of the set of  $\mathbf{Q}$ 

$$
\Gamma_{ikj} + \Gamma_{jki} = \frac{\partial g_{ij}}{\partial u^k}.
$$
دو جايگشت درری متوالی از اندیسها نتیجه میدهند که  

$$
\Gamma_{jik} + \Gamma_{kij} = \frac{\partial g_{jk}}{\partial u_i},
$$

فرمهای درجه دوم اساسی یک سطح  $\mathbf{Y} \bullet \Delta$ 

$$
\Gamma_{kji} + \Gamma_{ijk} = \frac{\partial g_{ki}}{\partial u^j}.
$$

دو معادله اخير را با هم جمع كرده، سپس معادله قبلي را كم مى كنيم ؛ درنتيجه، با توجه به تقارن علایم کریستوفل نوع اول نسبت به دو آندیس اول ، خواهیم داشت  $2\Gamma_{ijk} = \frac{\partial g_{jk}}{\partial u^i} + \frac{\partial g_{ki}}{\partial u^j} - \frac{\partial g_{ij}}{\partial u^k}$ یا (۹۰۱۸) . فرمولهای (۱۰۱۸) از اینها به وسیله ٔ (۱۸۱۸) نتیجه میشوند . اگر مختصات منحنى الخط تغيير كنند ، علايم كريستوفل نيز تغيير مىكنند . قانون تبدیل علایم کریستوفل را می توان از فرمولهای (۶۰۱۸) و (۵۰۱۸) بهدست آورد (ر .ک . تمرين ٣ دراين زيربخش) . فرمولهای علایم کریستوفل در حالت دستگاه مختصات متعامد (9 = 812) بسیار سادهتر می شوند . درواقع ، دراین حالات ، داریم

$$
g^{11} = \frac{g_{22}}{g} = \frac{1}{g_{11}}, \qquad g^{22} = \frac{g_{11}}{g} = \frac{1}{g_{22}}, \qquad g^{12} = g^{21} = 0,
$$
  
Eq. (12) and (24) gives  $\log 2$  for  $g^{12} = 1$  for  $g^{12} = 1$ .  

$$
\Gamma_{11}^1 = \frac{1}{2g_{11}} \frac{\partial g_{11}}{\partial u^1}, \qquad \Gamma_{11}^2 = -\frac{1}{2g_{22}} \frac{\partial g_{11}}{\partial u^2},
$$

۲۰۶ فصل پنج

$$
(11.1\lambda) \t\Gamma_{12}^{1} = \frac{1}{2g_{11}} \frac{\partial g_{11}}{\partial u^{2}}, \t\Gamma_{12}^{2} = \frac{1}{2g_{22}} \frac{\partial g_{22}}{\partial u^{1}},
$$
\n
$$
\Gamma_{22}^{1} = -\frac{1}{2g_{11}} \frac{\partial g_{22}}{\partial u^{1}}, \t\Gamma_{22}^{2} = \frac{1}{2g_{22}} \frac{\partial g_{22}}{\partial u^{2}}.
$$
\n
$$
\therefore \t\Gamma_{22}^{1} = -\frac{1}{2g_{11}} \frac{\partial g_{22}}{\partial u^{1}}, \t\Gamma_{22}^{2} = \frac{1}{2g_{22}} \frac{\partial g_{22}}{\partial u^{2}}.
$$
\n
$$
\therefore \t\Gamma_{12}^{1} = 0, \t\Gamma_{11} = 1, g_{12} = 0, g_{22} = G) \t\Rightarrow \t\Gamma_{22}^{2} = 0, g_{22} = G) \t\Rightarrow \t\Gamma_{22}^{2} = 0, \t\Gamma_{22}^{2} = 0, \t\Gamma_{22}^{2} = \frac{1}{2G} \frac{\partial G}{\partial u^{1}},
$$
\n
$$
\Gamma_{12}^{1} = 0, \t\Gamma_{12}^{2} = \frac{1}{2G} \frac{\partial G}{\partial u^{2}},
$$
\n
$$
\Gamma_{12}^{1} = -\frac{1}{2} \frac{\partial G}{\partial u^{1}}, \t\Gamma_{22}^{2} = \frac{1}{2G} \frac{\partial G}{\partial u^{2}},
$$
\n
$$
\Gamma_{11}^{1} = \frac{\partial \ln \rho}{\partial u^{1}}, \t\Gamma_{11}^{2} = -\frac{\partial \ln \rho}{\partial u^{2}},
$$
\n
$$
\Gamma_{11}^{1} = \frac{\partial \ln \rho}{\partial u^{1}}, \t\Gamma_{12}^{2} = \frac{\partial \ln \rho}{\partial u^{2}},
$$
\n
$$
\Gamma_{12}^{1} = -\frac{\partial \ln \rho}{\partial u^{2}}, \t\Gamma_{12}^{2} = \frac{\partial \ln \rho}{\partial u^{2}},
$$
\n
$$
\Gamma_{12}^{1} = -\frac{\partial \ln \rho}{\partial u^{2}}, \t\Gamma_{22}^{
$$

آوریــد . داريم

$$
\mathbf{r}_{i'j'} = \frac{\partial u^i}{\partial u^i} \frac{\partial u^j}{\partial u^{j'}} \mathbf{r}_{ij} + \frac{\partial^2 u^i}{\partial u^i \partial u^{j'}} \mathbf{r}_i, \qquad \mathbf{r}_{i'} = \frac{\partial u^i}{\partial u^i} \mathbf{r}_i,
$$

$$
\Gamma_{eff} = \frac{\partial u^i}{\partial u^i} \frac{\partial u^j}{\partial u^j} \frac{\partial u^l}{\partial u^j} \Gamma_{ijl} + \frac{\partial^2 u^i}{\partial u^i} \frac{\partial u^l}{\partial u^j} \frac{\partial u^l}{\partial u^l} g_{il}.
$$

طرف راست این فرمول نه فقط شامل علایم کریستوفل در مختصات قدیم و مشتقات جزئی میرتبه اول و دوم مختصات است بسلکه شامل ضرایب اولین فرم اساسی نیز می باشد . با ضرب این معادله در (١۶، ٢٨) ، یعنی

$$
g^{l'k'}=\frac{\partial u^l}{\partial u^r}\frac{\partial u^{k'}}{\partial u^k}g^{rk},
$$

یس از چند محاسبه<sup>ء</sup> ساده ، معلوم می شود که

$$
(1\mathbf{f}\cdot\mathbf{1}\mathbf{A})\qquad \qquad \Gamma_{t'j}^{k'} = \frac{\partial u^i}{\partial u^i}\frac{\partial u^j}{\partial u^j}\frac{\partial u^{k'}}{\partial u^k}\Gamma_{ij}^k + \frac{\partial^2 u^k}{\partial u^i}\frac{\partial u^{k'}}{\partial u^l}\frac{\partial u^{k'}}{\partial u^k}
$$

س، أنحنا ،

فرمولهای تبدیل علایم کریستوفل نوع دوم ، بهخلاف نوع اول ، فقط شامل علایم در مختصات قدیم و مشتقات مختصات اند . اما با قوانین تبدیل ضرایب هر دو فرم از دو جهت متفــاوتانـد . اول اينكه ، شامل مشتقات دوم مختصات قديم نسبت به مختصات جدیداند . دوم اینکه ، نسبت به علایم کریستوفل قدیم همگن نیستند. ۴. علایم کریستوفل را برای سطوح زیر حساب کنید:

$$
(7)
$$
\n
$$
(7)
$$
\n
$$
(9)
$$
\n
$$
(1)
$$
\n
$$
(2)
$$
\n
$$
(3)
$$
\n
$$
(4)
$$
\n
$$
(5)
$$
\n
$$
(6)
$$
\n
$$
(7)
$$
\n
$$
(8)
$$
\n
$$
(9)
$$
\n
$$
(1)
$$
\n
$$
(2)
$$
\n
$$
(3)
$$
\n
$$
(4)
$$
\n
$$
(5)
$$
\n
$$
(6)
$$
\n
$$
(7)
$$
\n
$$
(8)
$$
\n
$$
(9)
$$
\n
$$
(1)
$$
\n
$$
(2)
$$
\n
$$
(3)
$$
\n
$$
(4)
$$
\n
$$
(5)
$$
\n
$$
(6)
$$
\n
$$
(7)
$$
\n
$$
(8)
$$
\n
$$
(9)
$$
\n
$$
(1)
$$
\n
$$
(2)
$$
\n
$$
(3)
$$
\n
$$
(4)
$$
\n
$$
(5)
$$
\n
$$
(6)
$$
\n
$$
(7)
$$
\n
$$
(8)
$$
\n
$$
(9)
$$
\n
$$
(1)
$$
\n
$$
(1)
$$
\n
$$
(2)
$$
\n
$$
(3)
$$
\n
$$
(4)
$$
\n
$$
(5)
$$
\n
$$
(6)
$$
\n
$$
(7)
$$
\n
$$
(8)
$$
\n
$$
(9)
$$
\n
$$
(1)
$$
\n
$$
(1)
$$
\n
$$
(2)
$$
\n
$$
(3)
$$
\n
$$
(4)
$$
\n
$$
(5)
$$
\n
$$
(6)
$$
\n
$$
(7)
$$
\n
$$
(8)
$$
\n
$$
(9)
$$
\n
$$
(1)
$$
\n
$$
(1)
$$
\n
$$
(1)
$$
\n
$$
(1)
$$
\n
$$
(1)
$$
\n
$$
(1)
$$
\n
$$
(2)
$$
\n
$$
(3)
$$
\n
$$
(4)
$$
\n
$$
(5)
$$
\n<math display="block</math>

-را ، با استفاده از نمادهای

۲۵۸ - فصل پنج است.<br>۲۵۸ - فصل پنج

و المستخدمات المستخدمات المستخدمات المستخدمات المستخدمات المستخدمات المستخدمات المستخدمات المستخدمات<br>المستخدمات

$$
p = \frac{\partial z}{\partial x}, \qquad q = \frac{\partial z}{\partial y}, \qquad r = \frac{\partial^2 z}{\partial x^2}, \qquad s = \frac{\partial^2 z}{\partial x \partial y}, \qquad t = \frac{\partial^2 z}{\partial y^2},
$$
  
and  $\log z$ 

$$
\frac{\partial(\ln g)}{\partial u^i} = \Gamma_{ik}^k = \Gamma_{i1}^1 + \Gamma_{i2}^2.
$$
\n
$$
\sqrt{g} \frac{\partial \omega}{\partial u^i} = -\frac{\Gamma_{i1}^2}{g^{22}} - \frac{\Gamma_{i2}^1}{g^{11}}, \qquad \sqrt{g} \frac{\partial \omega}{\partial u^2} = -\frac{\Gamma_{i2}^2}{g^{22}} - \frac{\Gamma_{i2}^2}{g^{11}}.
$$

**۲۰۱۸ فرمولهای گاوس و کودازی ۱** قضیه ۹ . ضرایب اولین و دومین فـرم اسـاسی یک سطح از گلاس  $C_3$  در معادلات زیر صدق مى<sup>كنند :</sup>

$$
(1\,\Delta \cdot 1\,\lambda\,)\,b = \frac{\partial^2 g_{12}}{\partial u^1 \partial u^2} - \frac{1}{2} \frac{\partial^2 g_{11}}{\partial u^2 \partial u^2} - \frac{1}{2} \frac{\partial^2 g_{22}}{\partial u^1 \partial u^1} - (\Gamma_{11}^s \Gamma_{22}^r - \Gamma_{12}^s \Gamma_{12}^r)g_{sr};
$$

$$
\frac{\partial b_{11}}{\partial u^2} + \Gamma_{11}^l b_{l2} = \frac{\partial b_{12}}{\partial u^1} + \Gamma_{12}^l b_{l1},
$$
  
(15.1A)  

$$
\frac{\partial b_{21}}{\partial u^2} + \Gamma_{21}^l b_{l2} = \frac{\partial b_{22}}{\partial u^1} + \Gamma_{22}^l b_{l1}.
$$

$$
\frac{\partial u^2}{\partial t^2} + \frac{21^{1/2}}{2} \frac{\partial u^1}{\partial t^2} + \frac{22^{1/2}}{2}
$$
فرمریا ی
$$
\frac{\partial u^2}{\partial t^2} + \frac{22^{1/2}}{2} \frac{\partial u^2}{\partial t^2} + \frac{22^{1/2}}{2} \frac{\partial u^2}{\partial t^2} + \frac{
$$

$$
\mathbf{r}_{ijk} = \frac{\partial \Gamma_{ij}^{l}}{\partial u^{k}} \mathbf{r}_{l} + \Gamma_{ij}^{s} \mathbf{r}_{sk} + \frac{\partial b_{ij}}{\partial u^{k}} \mathbf{m} + b_{ij} \mathbf{m}_{k}.
$$
\n
$$
\mathbf{r}_{ijk} = \frac{\partial \Gamma_{ij}^{l}}{\partial u^{k}} \mathbf{r}_{l} + \Gamma_{ij}^{s} \mathbf{r}_{sk} + \frac{\partial b_{ij}}{\partial u^{k}} \mathbf{m} + b_{ij} \mathbf{m}_{k}.
$$

فرمهای درجه دوم اساسی یک سطح  $Y \circ 9$ 

$$
\mathbf{r}_{ijk} = \frac{\partial \Gamma_{ij}^l}{\partial u^k} \mathbf{r}_l + \Gamma_{ij}^s \Gamma_{sk}^l \mathbf{r}_l + \Gamma_{ij}^s b_{sk} \mathbf{m} + \frac{\partial b_{ij}}{\partial u^k} \mathbf{m} - b_{ij} b_k^l \mathbf{r}_l
$$

$$
= \left(\frac{\partial \Gamma_{ij}^l}{\partial u^k} + \Gamma_{ij}^s \Gamma_{sk}^l - b_{ij} b_k^l\right) \mathbf{r}_l + \left(\frac{\partial b_{ij}}{\partial u^k} + \Gamma_{ij}^s b_{sk}\right) \mathbf{m}.
$$

$$
\mathbf{r}_{ik} = \mathbf{r}_{ikk}.
$$

با گذاردن عبسارت قوق بمجای r<sub>ik</sub> و عبارت حاصل شده از قبلی با تعویض اندیسهای ر و k بهجای پید اسلام به برداری با به دست می آید که با معادلات حاصل از متحد گرفتن ضـرايب r1, r2, m در طرفين معادل است . اينكار به معادلات زير منجر مى شود :

$$
(1\mathsf{Y}\cdot\mathsf{1}\mathsf{A})\qquad \qquad \frac{\partial\Gamma_{ij}^s}{\partial u^k}+\Gamma_{ij}^r\Gamma_{rk}^s-b_{ij}b_k^s=\frac{\partial\Gamma_{ik}^s}{\partial u^j}+\Gamma_{ik}^r\Gamma_{rj}^s-b_{ik}b_j^s
$$

(انديسهاى ظاهرى s و l با r و s عوض شدهاند)، و

$$
(1\lambda \cdot 1\lambda) \qquad \qquad \frac{\partial b_{ij}}{\partial u^k} + \Gamma^l_{ij} b_{lk} = \frac{\partial b_{ik}}{\partial u^j} + \Gamma^l_{ik} b_{lj}
$$

(که درآن s با l عوض شده است) . فرمولهای (١٧٠١٨) و (١٨٠١٨) بستگیهای بین ضرایب دو فرم اساسی را نشان میدهند .

$$
(19.1\lambda) \t g_{sl} \frac{\partial \Gamma_{ij}^{s}}{\partial u^{k}} + \Gamma_{ij}^{s} \Gamma_{skl} - b_{ij} b_{kl} = g_{sl} \frac{\partial \Gamma_{ik}^{s}}{\partial u^{j}} + \Gamma_{ik}^{s} \Gamma_{sjl} - b_{ik} b_{jl}.
$$
  
توجه کنید کـه یک جایگشت از اندیسہای آزاد *ز و* ۲ طرف چپ (۱۹۰۱۸) را ب مطرف  
راست بدل میکند . لذا، کافی است همه<sup>ء</sup> تبدیلات لاز م فقط در طرف چپ اعمال شوند  
و طرف راست تبدیل یافته را باجایگشتی از *ز و* ۶ در عبارت حاصل بودست آورد .  
مشتقگیزی از اتحاد 
$$
\Gamma_{ij}^{s} g_{sl} = \Gamma_{ijl} \Gamma_{ijl}^{s} = \Gamma_{ijl}
$$

$$
\frac{\partial \Gamma_{ij}^s}{\partial u^k} g_{si} + \Gamma_{ij}^s \frac{\partial g_{si}}{\partial u^k} = \frac{\partial \Gamma_{ijl}}{\partial u^k},
$$

$$
g_{sl} \frac{\partial \Gamma_{ij}^s}{\partial u^k} = \frac{\partial \Gamma_{ijl}}{\partial u^k} - \Gamma_{ij}^s \frac{\partial g_{sl}}{\partial u^k}.
$$
ا گذاردن این در طرف چپ (۱۹۰۱۸)، خواهیم داشت

#### فصل پنج  $Y$  )  $\circ$

$$
\frac{\partial \Gamma_{ijl}}{\partial u^k} - \Gamma_{ij}^s \frac{\partial g_{sl}}{\partial u^k} + \Gamma_{ij}^s \Gamma_{skl} - b_{ij} b_{kl}
$$
\n
$$
= \frac{\partial \Gamma_{ijl}}{\partial u^k} - \Gamma_{ij}^s \left[ \frac{\partial g_{sl}}{\partial u^k} - \frac{1}{2} \left( \frac{\partial g_{kl}}{\partial u^s} + \frac{\partial g_{sl}}{\partial u^k} - \frac{\partial g_{sk}}{\partial u^l} \right) \right] - b_{ij} b_{kl}
$$
\n
$$
= \frac{\partial \Gamma_{ijl}}{\partial u^k} - \frac{1}{2} \Gamma_{ij}^s \left( \frac{\partial g_{sk}}{\partial u^l} + \frac{\partial g_{sl}}{\partial u^k} - \frac{\partial g_{kl}}{\partial u^s} \right) - b_{ij} b_{kl}
$$
\n
$$
= \frac{\partial \Gamma_{ijl}}{\partial u^k} - \Gamma_{ij}^s \Gamma_{kls} - b_{ij} b_{kl} = \frac{\partial \Gamma_{ijl}}{\partial u^k} - g_{sr} \Gamma_{ij}^s \Gamma_{kl} - b_{ij} b_{kl}.
$$
\n
$$
\Gamma_{ij} = \Gamma_{ij}^s \Gamma_{kl} - \Gamma_{ij}^s \Gamma_{kl} - \frac{\partial \Gamma_{ijl}}{\partial u^k} - \frac{\partial \Gamma_{ijl}}{\partial u^k} - \frac{\partial \
$$

$$
\frac{\partial \Gamma_{ijl}}{\partial u^k} - g_{sr} \Gamma_{ij}^s \Gamma_{kl} - b_{ij} b_{kl} = \frac{\partial \Gamma_{ikl}}{\partial u^j} - g_{sr} \Gamma_{ik}^s \Gamma_{jl} - b_{ik} b_{jl},
$$

 $k = l = 2$  می توان آن را در (۲۰۱۸) قرار داد. حال، با جانشانی  $i = j = i$  و  $k = l = 2$ فرمول گاوس (١٨- ١٥) بهدست میآید . جانشانیهای دیگری از اندیسها به اتحادهایی بديهي ويا معادلهاى معادل با (١٥٠١٨) منجر خواهند شد.

 $i = 1, j = 1, k = 2$  فقط دوفرمول از (۱۸۰۱۸) مستقل اند ، فرمولهایی که بمازای . با z = 1, k = 2 = 1, k = 2 طاصل می شوند . اینها با فرمولهای کوداری (١٨ . ١۶) یکی هستند ترکیبات دیگری از اندیسها معادلاتحدیدی بهدست نخواهند داد .

به عنوان نتیجته ، قضیه ٔ مهتم زیتر از گیاوس را بیددست میآوریم که وی آن را . theorema egregium ) ناميده است

قضیه ٔ ۲ (گاوس) .  $i$ نحنای گساوسی  $K$  یک سطح از کلاس  $C_3$  فقط به ضرایب اولین فرم اساسی و مشتقات مراتب اول و دوم آنها بستگی دارد .

برهان. از (۶۰۱۷) و (۱۵۰۱۸) فورا " نتیجه می شود که

فرمهای درجه دوم اساسی یک سطح ما ۲۱۱

$$
(\Upsilon \circ \cdot) \wedge K = \frac{b}{g} = \frac{1}{g} \left[ \frac{\partial^2 g_{12}}{\partial u^1 \partial u^2} - \frac{1}{2} \frac{\partial^2 g_{11}}{\partial u^2 \partial u^2} - \frac{1}{2} \frac{\partial^2 g_{22}}{\partial u^1 \partial u^1} - (\Gamma_{11}^r \Gamma_{22}^s - \Gamma_{12}^r \Gamma_{12}^s) g_{rs} \right].
$$
  
\n1,  $|\nabla \cdot \cdot| = 0$  is the  $2 \pi$  and  $|\nabla \cdot \cdot| = 0$  and  $|\nabla \cdot \cdot| = 0$ .  
\n2,  $|\nabla \cdot \cdot| = 0$  and  $|\nabla \cdot \cdot| = 0$ .  
\n3,  $|\nabla \cdot \cdot| = 0$ .  
\n4,  $|\nabla \cdot \cdot| = 0$ .  
\n5,  $|\nabla \cdot \cdot| = 0$ .  
\n6,  $|\nabla \cdot \cdot| = 0$ .  
\n7,  $|\nabla \cdot \cdot| = 0$ .  
\n8,  $|\nabla \cdot \cdot| = 0$ .  
\n9,  $|\nabla \cdot \cdot| = 0$ .  
\n10,  $|\nabla \cdot \cdot| = 0$ .  
\n11,  $|\nabla \cdot \cdot| = 0$ .  
\n12,  $|\nabla \cdot \cdot| = 0$ .  
\n13,  $|\nabla \cdot \cdot| = 0$ .  
\n14,  $|\nabla \cdot \cdot| = 0$ .  
\n15,  $|\nabla \cdot \cdot| = 0$ .  
\n16,  $|\nabla \cdot \cdot| = 0$ .  
\n17,  $|\nabla \cdot \cdot| = 0$ .  
\n18,  $|\nabla \cdot \cdot| = 0$ .  
\n19,  $|\nabla \cdot \cdot| = 0$ .  
\n10,  $|\nabla \cdot \cdot| = 0$ .  
\n11,  $|\nabla \cdot \cdot| = 0$ .  
\n12,  $|\nabla \cdot \cdot$ 

$$
K = \frac{1}{g^2} \begin{vmatrix} \frac{\partial^2 g_{12}}{\partial u^1 u^2} - \frac{\partial^2 g_{11}}{\partial u^2 u^2} - \frac{\partial^2 g_{22}}{\partial u^1 u^2} & \frac{1}{2} \frac{\partial g_{11}}{\partial u^1} & \frac{\partial g_{12}}{\partial u^1} - \frac{1}{2} \frac{\partial g_{11}}{\partial u^2} \\ \frac{\partial g_{12}}{\partial u^2} - \frac{1}{2} \frac{\partial g_{22}}{\partial u^1} & g_{11} & g_{12} \\ \frac{1}{2} \frac{\partial g_{22}}{\partial u^2} & g_{21} & g_{22} \end{vmatrix}
$$

$$
- \frac{1}{g^2} \begin{vmatrix} 0 & \frac{1}{2} \frac{\partial g_{11}}{\partial u^2} & \frac{1}{2} \frac{\partial g_{22}}{\partial u^1} \\ \frac{1}{2} \frac{\partial g_{11}}{\partial u^2} & g_{11} & g_{12} \\ \frac{1}{2} \frac{\partial g_{22}}{\partial u^1} & g_{21} & g_{22} \end{vmatrix}
$$

. فرمول اخیر K را مستقیما "بر حسب  $g_{ij}$  ها ،بدوندخالت علایم کریستوفل ،بیان میکند . فرمیول مربیوط بیه K در مختصات خیاص خیلیی سیاده تیر میدهسود یافتن فرمولی برای مختصات متعامد (g12 = 0) به عنوان تمرین به خواننده محول می شود (ر.ک. تمریس ۱ در زیبر) . حیال شابت میگنینم ، در مختصات نیمه ژئودزیگ داده (g<sub>11</sub> = 1, g<sub>12</sub> = 0, g<sub>22</sub> = G) ، كه درآن علايم كريستوفل با فرموليهاى (١٢٠١٨) داده میشوند ، داریم

$$
(TT \cdot 1\lambda) \qquad K = -\frac{1}{\sqrt{G}} \frac{\partial^2 \sqrt{G}}{\partial u^1 \partial u^1}.
$$

در واقع ، با گذاردن مقادير

و

 $g_{11} = 1$ ,  $g_{12} = 0$ ,  $g_{22} = G$ 

### ۲۱۲ فصل پنج

$$
K = \frac{1}{G} \left[ -\frac{1}{2} \frac{\partial^2 G}{\partial u^1 \partial u^1} - (\Gamma_{11}^1 \Gamma_{22}^1 - \Gamma_{12}^1 \Gamma_{12}^1) - (\Gamma_{11}^2 \Gamma_{22}^2 - \Gamma_{12}^2 \Gamma_{12}^2) G \right].
$$
\n
$$
V = \frac{1}{\Gamma_{11}} = \frac{1}{2} \frac{\partial^2 G}{\partial u^1 \partial u^1} - \frac{1}{2} \frac{\partial^2 G}{\partial u^2 \partial u^2} + \frac{1}{2} \frac{\partial^2 G}{\partial u^2 \partial u^2}
$$
\n
$$
V = \frac{1}{2} \frac{\partial^2 G}{\partial u^1 \partial u^2}, \qquad V = \frac{1}{2} \frac{\partial^2 G}{\partial u^2 \partial u^2} + \frac{1}{2} \frac{\partial^2 G}{\partial u^2 \partial u^2} + \frac{1}{4} \frac{\partial^2 G}{\partial u^2 \partial u^2}
$$
\n
$$
= -\frac{1}{2} \frac{\partial^2 G}{\partial u^1 \partial u^1} + \frac{1}{4} \frac{\partial^2 G}{\partial u^2 \partial u^2} + \frac{1}{4} \frac{\partial^2 G}{\partial u^2 \partial u^2}
$$
\n
$$
= -\frac{1}{2} \frac{\partial^2 G}{\partial u^1 \partial u^1} \frac{\partial^2 G}{\partial u^2 \partial u^2}
$$
\n
$$
= -\frac{1}{2} \frac{\partial^2 G}{\partial u^1 \partial u^1} \frac{\partial^2 G}{\partial u^1 \partial u^2 \partial u^2}
$$
\n
$$
= -\frac{1}{2} \frac{\partial^2 G}{\partial u^1 \partial u^1} \frac{\partial^2 G}{\partial u^1 \partial u^2}
$$
\n
$$
= -\frac{1}{2} \frac{\partial^2 G}{\partial u^1 \partial u^1} \frac{\partial^2 G}{\partial u^1 \partial u^2}
$$

## امثله و تمرین

 $\left( 0, 1 + \frac{1}{2} \right)$ ۰ برای انحنای گاوسی (g12 = 0) به فرمول (۲۱۰۱۸) برای انحنای گاوسی بەصورت زیر درمیآید :

$$
(\mathbf{Y}\mathbf{Y}\cdot\mathbf{1}\mathbf{A})\qquad K=-\frac{1}{\sqrt{g_{11}g_{22}}} \left[\frac{\partial}{\partial u^1}\left(\frac{1}{\sqrt{g_{11}}}\frac{\partial\sqrt{g_{22}}}{\partial u^1}\right)+\frac{\partial}{\partial u^2}\left(\frac{1}{\sqrt{g_{22}}}\frac{\partial\sqrt{g_{11}}}{\partial u^2}\right)\right].
$$

 $g_{12} = g_{22} = \rho^2, g_{12} = 0$ . بالاخص، در مختصات ایزومتریک، وقتی $g_{12} = g_{22} = 0$ 

$$
(T\mathbf{f} \cdot \mathbf{1}\mathbf{A}) \qquad K = -\frac{1}{\rho^2} \left( \frac{\partial^2 \ln \rho}{\partial u^1 \partial u^1} + \frac{\partial^2 \ln \rho}{\partial u^2 \partial u^2} \right)
$$

### 1. Laplace

فرمهای درجه دوم اساسی یک سطح ٢١٣

$$
\Delta f = \frac{\partial^2 f}{\partial u^1 \partial u^1} + \frac{\partial^2 f}{\partial u^2 \partial u^2},
$$

بددست میآوریم

$$
K=-\frac{1}{\rho^2}\Delta\ln\rho.
$$

- فرمولهای کودازی را در مختصات نیمه ژئودزیک و مختصات همگرمایی بنویسید .  $\cdot$   $\mathsf{r}$ با استفاده از فرمولهای این بخش، مجددا "انحنای گاوسی سطوح منظور در بخشهای . F پیش را حساب کنید .
- ۰ ثابت کنید فرمولهای کودازی (۱۶۰۱۸) در تعویض  $b_{ij}$  با  $g_{ij}$  متحداً برقرارند  $\cdot$   $\Delta$ ثابت کنید انحنای گاوسی یک سطح با اولین فرم اساسی  $.9$

$$
ds^{2} = \frac{4a^{2}}{4a^{2} + (u^{1})^{2} + (u^{2})^{2}}[(du^{1})^{2} + (du^{2})^{2}]
$$

مساوی 1/4 است . بمازای چه  $\lambda$  ای ، فرم درجه ٔ دوم  $ds^2$  دومین فرم اساسی این سطح است؟

# ۴.١٨ قضيه اساسى نظريه سطوح

در بخش پیش، رابطـه ٔ بین دو فرم اساسی یک سطح بهدست آمد . دراین بخش، بهاین امرکهآیا این معادلات برای وجود یک سطح با فرمولهای اساسی مفروض کافی اند می پردازیم . جواب مثبت این سوال موضوع قضیهٴ بونه<sup>1</sup> است ، که قضیهٴ اساسی نظریهٴ سطوح نیز نام دارد . برهان این قضیه بر نظریه \* دستگاه معادلات دیفرانسیل جزئی استواراست ، و در اینجا بــه تفصیل بیــان نمیشود . بــا اینحال ، مایلیم ایده ٔ اساسی برهان را بهطور مختصر شرح دهيم .

همانطور کــه دیدیم ، تابع  $r(u^1, u^2)$  ، که نمایش پارامتری سطح است ، در دستگاه معادلات زير صدق ميكند :

$$
\mathbf{r}_{ij} = \Gamma_{ij}^k \mathbf{r}_k + b_{ij} \mathbf{m},
$$
  

$$
\mathbf{m}_i = -b_i^i \mathbf{r}_j,
$$

که دستگاهی است از معـادلات دیفرانسیل جزئی مرتبه دو ، و ، علاوه براین ، در شرط سیزصدق می نماید . پنجمعا دلم بر داری در ( ۱۸ ـ ۲۵ ) وجود دارند کمبا پا نزده معا دلم . "

1. Bonnet

#### فصل پنج ۲۱۴

اسکالر معـادلاند . این معادلات را می توان بهصورت دستگاهی از معادلات جزئی خطی مرتبه ٔ اول بامجهولات r1, r2, m درنظر گرفت. همانطور که پیشتر دیدیم ، ضرایب این د ستگاه بهوسیله ٔ اولین و دومین فرمهای اساسی سطح معین می شوند . بهآ سانبی ، با محاسبه ،  $\cdot$  r;m = 0 نابت میشود که بهارای جواب  $r = r(u^1, u^2)$  از دستگاه (٢٥٠١٨)بهطوری که  $II = b_{ij} du^i du^j$  و ضـرايب (٢٥٠١٨) از ضـرايب فرمهاى مفروض  $I = g_{ij} du^i du^j$  و  $I = b_{ij} du^i$  طبق (۱۰۱۸) و (۱۸ ـ ۴) حسباب می شوند ، معادله  $r = r(u^1, u^2)$  نمایش سطحی است که اولین فـرم اساسی اش بــا I و دومین فـرم اساسی اش با II یکی است . کل مسئله ٔ وجود (بهطور میوضعی) سطح مطلبوب بهمسئله ٔ وجود یک جواب (۲۵۰۱۸) با خاصیت اضافی تحویل میگردد .  $m r_i = 0$ 

نظريه ؟ معبادلات ديغرانسيل جزئي شرط لازم وكافي براى وجود جواب (٢٥٠١٨)  ${\bf r}_{ijk} = {\bf r}_{ik}, {\bf m}_{ij} = {\bf m}_{ji}$  در یک همسایگی بهدست میدهد ، بماین صورت که معادلات از معادلات (٢٥٠١٨) نتيجه شوند . با استفاده از معادله اول ، فرمولهای گاوس و كودازی  ${\bf r}_{ijk} = {\bf r}_{ik}$  ( ۱۵۰۱۸ ) و ( ۱۶۰۱۸ ) به دست می آیند . می توان نشان داد که این معادلات با  ${\bf r}_{ijk}$ معا دل اند . معا دله ٔ دوم  $\mathfrak{m}_{ii}=\mathfrak{m}_{ii}$  نیز به معا دلاتی معا دل فرمولهای گاوس و گودازی منجر می شود . از اینرو ، برقراری فیرمولهای (۱۸ ـ ۱۵) و (۱۶ ـ ۱۶) وجود جواب را ایجاب میکند . جواب باید بیشتر خاص شود تا در شرط اضافی صـدق کنــد ، که ایــن نیــز عملی است .

این امر مآلا" قضیه ٔ زیر را بهدست خواهد داد :

قضیه (بونه) .۔ دو فرم دیفرانسیل درجه ٔ دوم اس L = g یا ضرایب از گلاس  $C_2$  و ، مرایب از گلاس  $C_1$  که در قلمروی از صفحه  $u^1u^2$  تعریف شدهاند  $II = g_{ii} du^i du^j$ در همسایگی یک نقطه از این قلمرو اولین و دومین فرم اساسی سطح (r = r(u1, u2) در همسایگی یک نقطه از این قلمرو اولین و اگر و فقط اگر

 $\colon g = g_{11}g_{22} - (g_{12})^2 > 0, g_{11} > 0 \quad \text{.}$ ۲ . ضرایب Bij و Bij در معادلات گاوس (۱۸-۱۵) و گودازی (۱۸-۱۶) ، که در آنها . ضرایب  $\Gamma_{ii}^k$  با  $(0 \cdot 1)$  برحسب  $g_{ij}$  بیان شدهاند ، صدق نمایند

سطح کاملا " با دو فرم اساسی ، و با تقریب جایش در فضا ، مشخص می شود ؛ یعنی ، دو سطح مختلف با اولین و دومین فرمهای اساسی یکسان را میتوان با یک حرکت اقلیدسی در فضا برهم منطبق کرد .

فرمهای درجه ددوم اساسی یک سطح ۲۱۵

امثله و تمرین ا. فرمهای 24 $(du^{1})^{2} + (du^{1})^{2} - (du^{2})^{2} = (du^{1})^{2} + (du^{2})^{2}$  نمی توانند اولیسن و دومین فرم اساسی یک سطح باشند ، چرا که در فرمولهای گاوس صدق نمیکنند . در واقع ، با استفاده  $I = \cos^2 u^1 (du^1)^2 + (du^2)^2 = I = (du^1)^2 + \cos^2 u^1 (du^2)^2$  . فرمهای  $I = (du^1)^2 + \cos^2 u^1 (du^2)^2$ دومین فرم اساسی یک سطح باشند . با آنکه در این حالت فرمول گاوس برقرار است ( و k = 1 ) ، فرمولهای کودازی برقرار نیستند . در فرمول

$$
\frac{\partial b_{21}}{\partial u^2} + \Gamma_{21}^l b_{l2} = \frac{\partial b_{22}}{\partial u^1} + \Gamma_{22}^l b_{l1}
$$

طرف چپ بــرابر tan u<sup>1</sup> – است حال آنکه طرف راست مساوی cos<sup>3</sup> u<sup>1</sup> sin u<sup>1</sup> میباشد . ۰٫ تحقیق کنید که فرمهای 2 $(du^2)^2 + (du^2)^2 + (du^2)^2$  و II =  $(du^1)^2 + (du^2)^2$  می توانند اولین و دومین فرم اساسی یک سطح باشند. توجه کنید که، وقتی فرم اول 2(du2) + 2(du3) باشد. فرمولیهای کودازی خودبخود برقرار میباشند .

# ٥٠١٨ تفهيم أولين فرم أسأسى قضيه ٔ زير را نيز بدون اثبات ذکر میکنيم .

قضیه. هر فسرم دیغرانسیل درجه دوم این  $g_{ii}$  du' du اس یک از کلاس که معین  $\in$  ۲۰ که معین مثبت باشد ، موضعا " ( یعنی ، در همسایگی به قدر کافی کوچک هر نقطه ) اولین فرم اساسی سطحی مانند ( $\mathbf{r} = \mathbf{r}(u^1, u^2)$  از کلاس  $C_2$ می با شد . از این سطحها بی نهایت به اشکال مختلف وجود دارند .

طبق قضیه ٔ سونه ، اگـر دومین فرم اساسی رانیز داشته باشیم ، شکل سطح مشخص خواهد شد .

★ ١٩ تانسورها و جبرتانسورها ۰۱۹ اشیا<sup>ء</sup> هندسی گردآيه ٔ ضرايب اولين فرم اساسي ، گردآيه ٔ ضرايب دومين فرم اساسي ، و گردآيه ٔ علايم کریستوفل یک سطــح نمونـههایی هستند از گردآیههایی از توابع حقیقی یک نقطه از سطح که به انتخاب مختصات منحنی الخط موضعی بستگی دارند . همانطور که دیدیم ، اگر مقادیر

#### فصل پنج ۲۱۶

همهٔ توابع یکگردآیه در یک نقطه بهازای یک دستگاه مختصات و همچنین تبدیلات مختصات را بدانیم ، می توانیم مقادیر توابع این گردآیه را در دستگاه مختصات جدید مشخص کنیم . فرمولهای نظیر فقـط شامل تـوابع گردآیه در دستگاه مختصات اولیه و مشتقات تبدیلات مختصات میباشند.

یک گردآیه ٔ مرتب از توابع یک نقطه بر یک سطح که به مختصات موضعی طوری وابسته باشد کـه عنـاصر گردآیه ٔ نظیر به یک دستگاه مختصات فقط توابعی از عنصرهای گردآیه نظیر به دستگاه مختصات دیگر و مشتقات ( از مراتب مختلف) توابع نمایش تغییر مختصات است شئ هندسی دیغرانسیل نامیده میشود . تـوابع گـردآیه بهازای مختصات مفروض مولفههای شی و هندسی نام دارند . ما با چند نمونهاز اشیا و هندسی دیفرانسیل برخوردهایم . قانون تبدیل (١۶، ٢٨٠١٤) و (٩٠١٧) بسرای مولفههای اشیا  $g_{ii}, b_{ii}$  فقط شامل مشتقات مرتبه اولند ، حـال آنكه قانسون تبديل (١٨ ـ ١٤٠) براى مولفههاى  $\Gamma_{ii}^{k}$  شامل مشتقات . مرتبه و دوم نیز هست . توجه کنید که گردآیه علایم کریستوفل نوع اول ، یعنی به هیچوجه یک شی ۶ هندسی نیست ، زیرا قانون تبدیل (ر.ک. مثال ۰۳ ، ۲۰۱۸) شامل ضرايب 811 ولين فرم اساسي نيز مي باشد.

دربین اشیا ٔ هندسی روی یک سطح، تانسورها بویژه مفید و سادهاند . جبرتانسورها و حساب تانسورها بهصورت ابزارهای مهمیدرهندسه و فیزیک درآمدهاند . در واقع ، آدر سراسر نظریه ٔ سطوح اینکتاب ، روشهایتانسوریبهکار می وند . هدف ازبخش۹ (آن استکه مفهوم تانسور و چندمطلب اساسی درباب آن رابنوعی بهخواننده عرضه کنیــم ، لیکــن ، خواندن تخش ۱۹ برای فهمیدن کتاب لازم نیست .جزدربخش ۲۴ که مفاهیم اساسیآنالیز تانسور ها عرضه میشوند، و ۳۰ . ۱۳، نتا پج بخش ۱۹ مورد مراجعه ما در این کتاب قرار نخوا هندگرفت.

۲۰۱۹ تانسورها در فضای برداری n بعدی برای حالت کلی n بعدی تعریفی میآوریم . لذا ، اندیسهای ما مقادیر 1,2,...,n را گرفته و جمعبنديها روى مقادير n,2,...,n از انديس جمعبندى صورت مى گيرند . با اين پيرايش، توافق جمعبندی زیر بخش ۱۰۱۵ را در اینجا اعمال میکنیم .

یک فضای بــرداری n بعدی روی اعداد حقیقی مانند R" را درنظر میگیریم . هر مجموعه از n بردار مستقل مانند e1, e2, . . . , en را می توان به عنوان پایهای از این فضا بهکار برد ، و هر بردار مانند ۷ را می توان بهطور منحصر بفرد بهشکل  $\mathbf{v} = v^i \mathbf{e}$ .

 $v^i$  نمایش داد . اعداد از سراه و اسبت به پایه  $\{ {\bf e}_i \}$  نامیده می شوند

فرمهای درجه دوم اساسی یک سطح - ۲۱۷

بردارهای پایه ٔ دیگر ,e<sub>1'</sub>,...,e را همواره می توان به شکل  $(1.19)$  $\mathbf{e}_{ii} = A_i^i \mathbf{e}_i$ بیان نمود . <sup>7</sup> میدد  $A^i_{i'}$  یک ماتریسنامنفرد تشکیل میدهند بهنام م*اتریس تغییر پایه .*  $\lambda$ ، عنصرهای معکوس ماتریس  $(A_i^i)$ را با  $A_i^{i'}$  نشان می دهیم . بنابراین  $(1.19)$  $A^i A^{r'} = \delta^i$ ,  $A^i A^r v = \delta^i v$ . ا نسبت به این پایه ٔ جدید مجموعه ٔ دیگری از مولفهها مانند $[v^{1'}, v^{2'}, \ldots, v^{n'}]$  را  $v$ 

$$
(r \cdot 19) \qquad \qquad v^{i'} = A_i^{i'} v^i
$$

 $\mathbf{e}_i - \mathbf{e}_i$ درواقع ، بالادن (۲۰۱۹) به مجبای  $\mathbf{e}_i$  ، باگذاردن (۲۰۱۹) به مجبای درواقع  $F^k = A_i^k t^i \cdot (\gamma, \gamma)$  طرفین در  $A_i^k = A_i^k t^i \cdot (\gamma, \gamma)$  و، بنابر  $\gamma$  $k'$  تغییر اندیس  $k'$  به  $i'$  (۳۰۱۹) را بهدست خواهد داد.

توجه کنید که یک بر دار بــا ً معلوم بودن مولفههایش نسبت به یک یا یه معین است . تغيير مولفهها ، وقتى پايه تغيير كند ، با قانون تبديل (٣٠١٩) معين خواهد شد .

یک تانسور از نوع (k, l) ( که 0  $k, l \geq 1$ اعدادی صحیح اند ) یا یک تانسور k بار گنتراواریان و 1 بار کوواریان کـه با دستگاهی مرکب از "(k + l) مولفه نسبت به پایهای مانند e معین میشود ، و بهوسیله عرفی با k بالانویس و l زیرنویس مانند

نموده ملي شود ، چنسان است كننه اگر پايه به e, تغيير يابد ، بنابر فرمول (١٠١٩) ، مولفهها نسبت به پایه ٔ جدید عبارت خواهند بود از

 $(Y-19)$  $a_{i_1i_2\cdots i_k}^{i'_1i'_2\cdots i_k}=A_{i_1}^{i'_1}A_{i_2}^{i'_2}\cdots A_{i_k}^{i'_k}A_{i'_1}^{j_1}A_{i'_2}^{j_2}\cdots A_{i'_k}^{j_l}a_{i_1i_2\cdots i_k}^{i_1i_2\cdots i_k}.$ در این قانون تبـدیل، بهارای هر اندیس بالایی یک ضریب [A] ، و بهارای هر اندیس پایینی یک ضریب 44٪ از ماتریس معکوس را داریم .

یک تانسور از نوم (0,0) ، بهنام *اسکالر* ، فقط مولغه 6 و را دارد که به انتخاب پایه بستگی ندارد . آن را می توان با خود و یکی کرد .

قانون تبديل تانسورها از نوم (1,0) بر (٣٠١٩) منطبق است . از اينرو ، مى توان یک بردار را یک تانسور از نوع (1,0) درنظر گرنت .

یک تانسور از نوم (0, 1) یک بردار کوواریان یا یک همبردار نامیده می شود. مولفههای یک بردار کوواریان دارای قانون تبدیل  $v_{\bf k}$ 

$$
( \Delta \cdot \mathbf{1} \mathbf{1} ) \qquad \qquad v_{i'} = A_{i'}^i v
$$

است ،

### امثله و تمرین

ا بابت کنید که اگر با مولفههای  $\hat{a}^k_{ij}$  یک تانسور نسبت به پایه  $\mathbf{e}_1, \mathbf{e}_2, \ldots, \mathbf{e}_n$  شروع كنيم ، بعــد تبديل مولفهها نظير به تغيير پايه  $e_i = A_i^i e_i$  را اعمال كنيم ، و سپس براین مولفهها تبدیل نظیر به تغییر $A_{i}^{\circ}$  =  $A_{i}^{\circ}$ ورا اعمال نماییم ، مولفههای حاصل همان مولفههای حاصل از تبدیل نظیر به تغییر مستقیم از پایه و والا و واحد ىسود .

 $e_i \rightarrow e_{i'} \rightarrow e_{i''}$ راهنمایی ، توجهکنید که  $A_{i'}^i = A_{i'}^i A_{i'}^i = A_{i'}^i A_{i'}^i$  که  $e_i \rightarrow e_{i'}$ . ما تریسهای تغییرات e<sub>i'</sub> → e<sub>i'</sub> و e<sub>i'</sub> + e<sub>i'</sub> ما تریسهای تغییرات

- اگر همهٔ مولفههای یک تانسور نسبت به پایه صفر باشند ، نسبت به پایهٔ دیگر نیز  $\cdot$   $\tau$ صغر خواهند بود .
- ثابت کنید کـه علایم گرونگر 84 مولفههای یک تانسور از نوم (1,1) نسبت به هر  $\cdot$   $\mathsf{r}$ بايهاند. علايم كرونكر 80 و 80 تانسور تعريف نمى كنند.

۲۰۱۹ تانسورها بهعنوان توابع چندخطی راه دیگری برای تعریف تا نسور در فضای بر داری n بعدی وجود دارد که از پایه ٔ فضا استفاده نمي شود .

 $V = R^n$  فرض کنیم  $K^n = V$ یک فضای n بعیدی و  $\hat{V}^*$  دوگان آن باشد ؛ یعنی ، فضای خطی مرکب از توابع خطی اسکالر بر V با تعاریف طبیعی مجموع و حاصل ضرب در یک اسکالر . یک تانسور از نوم (k,l) تابعی تعریف میشود که  $\mathcal{V}^l\times\mathcal{V}^l\times\mathcal{A}$  را بتوی R مینگارد ، بر هر محور خطبی است یا ، به زبان دیگر ، تابعی از k + l متغیر است ، l متغیر از فضای برداری V و k متغیر از فضای دوگان P که نسبت به هر متغیر خطی است .

بمازای تانسور  $\hat{\mathbf{v}}_1, \dots, \hat{\mathbf{v}}_l$  ، که درآن ۶ ها در ۶ و ۷ ها در  $V$  تغییر  $a_1^j,\ldots,\mathsf{e_n}$  میکنند ، و پایه  $\mathsf{e}_1,\ldots,\mathsf{e_n}$  از  $V$  ، مولفههای شهرستان و بایده این میکنیم :

$$
a_{i_1,...,i_k}^{j_1,...,j_k} = \mathbf{a}(e_{i_1},...,e_{i_l},\hat{e}^{j_1},..., \hat{e}^{j_k}),
$$

 $\hat{\mathrm{e}}^{\mathrm{i}}$  که درآن "ê عنصرهای پایسه «وگان  $\mathrm{e}_1,\ldots,\mathrm{e}_n$  هستند ؛ یعنبی ، توابع خطی بەطورى كە

 $\hat{\mathbf{e}}^i(\mathbf{e}_i) = \delta^i_j.$ 

فرمهای درجه دوم اساسی یک سطح **P17** 

تمرين ۱٫ . ثابت کنید کنه ، در تحدید به تانسورهای از نوع (1,2) ، مولفهها که بهصورت فوق تعریف شدهانداز قانون تبدیل (۴۰۱۹) ، وقتی پایه تغییر میکند ، تبعیت میکننـد . راهنمایی . - توجه کنیسد که ، وقتی پایهای از v بر طبق فرمولهای (۱۰۱۹) تغییر  $\cdot$  کند ، پایه ٔ دوگان نظیر برطبق فرمولهای  $A_i^i$ و =  $i^i$  تغییر خواهد کرد

 $\mathbf{v} = v^i \mathbf{e}_i$ ر بطر گرفتن بردارها به عنوان تانسورهایی از نوع (1,0) ، باید بردار  $\mathbf{v} = v$  $\mathbf{v}(\hat{\mathbf{r}})$  دا با تابع خطی  $\mathbf{v}(\hat{\mathbf{r}})$  تعریف شده در  $\hat{r}$  ، که  $v(\hat{\mathbf{r}}) = v^i$  و  $i$  عنصر  $i$  م یا یه دوگان e، است، یکی کنیم . ثابت کنید این انطباق به انتخاب پایه<sup>ء</sup> ،e بستگی ندارد .

۴.۱۹ تانسورها در فضای اقلیدسی بردارها در فضای اقلیدسی نه فقط یک فضای برداری تشکیل می دهند بلکه یک تابع اسکالر دوتایی نیز دارند بهنام **ضرب نقطهای یا ضرب** *ا***سک***ا***لر .** این ضرب نسبت به هر متغیر خود خطی است ، و ، وقتمی هر دو متغیر یک مقدار ناصفر بگیرند ، مثبت میباشد . اگر در یک فضای n بعدی ضرب نقطهای یا ضرب اسکالر را با این خواص تعریف کنیم ، چیزی بهدست میآید کـه مـا فضای برداری اقلیدسی n بعدی مینامیم . با استفاده از ضرب نقطهای ، می توان طول یک بردار را بهعنوان جذر مربع اسکالر بردار تعریف کرد . این طول نامنغی است و فقط بمازای بردار صفر برابر صفر است .

بهارای دو بسردار u, v در یک فضبای بسرداری اقلیدسی و یایه e, ۰ از فضا ، قرار می د هیم

$$
\mathbf{u} = u^i \mathbf{e}_i, \qquad \mathbf{v} = v^j \mathbf{e}_j.
$$

 $(5.19)$  $uv = u^i v^j(e_i e_j) = g_{ij} u^i v^j$ , ، (۱۰۱۹ مرایب  $e_i$  و  $g_{ii} = g_{ii} = g_{ii}$  تابع انتخاب پایه میباشند . پس از تغییر پایه به (۱۰۱۹) ضرایب جدید عبارت خواهند بود از

 $g_{i'i'} = e_i \cdot e_{i'} = A_{i'}^i A_{i'}^j e_i e_j = A_{i'}^i A_{j'}^j g_{ij}.$ بنابراین ،  $g_{ij}$  مولفههای یک تانسور از نوع (0,2) میباشند . این تانسور در فضای برداریاقلیدسی نقشی بسیار اساسی دارد و <del>ب</del>انسور *ا*س*ا*سی یا ت*ا*نسور متری نامیده میشود، زیرا برای تعیین طول یک بردار بهکار می رود :  $|v| = \sqrt{g_{ij}v^iv^j}$ . خواص ضرب نقطهای خواص زیر را برای تانسور متری ایجاب میکنند :

#### فصل پنج ٢٢.

 $g_{ii} = g_{ii}$  .  $g = \begin{vmatrix} g_{11} & \cdots & g_{1n} \\ \vdots & \vdots & \ddots \end{vmatrix} \neq 0$  $\cdot$   $\cdot$  $g_{n1}$  . . .

ب فرم درجه دوم  $g_{ij}u^i$  معین مثبیت اسبت ؛ یعنی ، مقدارش مثبت است مگر آنکه  $\tau$ . بهارای هــر  $i = 1, 2, ..., n$  و تا ،  $u^i = 0$  ،  $i = 1, 2, ..., n$  بهاران و مثبت باشد

جال اگر 84 را عناصر ماتریس معکوس ( $g_{ij}$ ) تعریف کنیم ، یعنی با شرایط  $(Y \cdot Y)$  $g^{ik}g_{ki} = \delta^i_{ij}, \qquad g_{ik}g^{kj} = \delta^j_{ij}$ می توان تحقیق کرد که کمیتهای gij مولفههای یک تانسور از نوم (2,0) میباشند . این

تانسور را **ت***ا***نسور متری کنتراواریان می نا**میم این تانسور نیز از خواص ۲ ، ۲ ، و ۳ برخوردار است .

در یک فضای اقلیدسی همواره می توان پایهای چون e1,...,e, یافت به طوری که هر بردار بسمطول یک بسوده و هر دو بردار متمایز دارای حساصل ضرب نقطهای صفر باشند . نسبت بماین پایه ، که **یا یه ٔ متعامد یکه** نام دارد ، تانسور متری دارای مولفههای زیر است:

 $g_{ij} = \delta_{ij}, \qquad g^{ij} = \delta^{ij}.$ وقتی فضاهای اقلیدسی را درنظر میگیریم ، مناسبتر آن است که اندیسهای کوواریان و کنتراواریان را جدا مرتب نکنیم ، بلکه همه k + l اندیس را دریک سطر مرتب کرده ودر جای لازم به عنوان زیرنویس یا بالانویس قرار دهیم . برای احتراز از ابیهام ، جاهای آزاد را با نقطه پر میکنیم . مثلا "،

 $a^{jk}$ 

مولفههای یک تانسور از نوع (2,2) را نشان میدهد : اندیس اول ، یعنی i ، یک اندیس کوواریان اسـت ؛ اندیسهای دوم و سوم ، یعنی k i, k اندیسهای کنتراواریان هستند ؛ و اندیسآخر، یعنی 1 ، بازیک اندیس کوواریان میباشد .

امثله و تمرين ثابت کنید هرگاه مولفههای یک تانسور از نوع (0,2) نسبت به یک پایه متقارن با شند ،  $\cdot$   $\lambda$ یعنبی $a_{ii} = a_{ii}$  ، آنگاه مولغههایآن نسبت به هر پایه متقارن می باشند . این ت*ا*نسور متقارن نامیدن خود تانسور را توجیه خواهد کرد .  $\epsilon$  : ثابت كنيد أ $s^t$  ها مولغههاى يك تانسور از نوع (2,0) اند

 $g_{ij}$  فضاهای اقلیــدسی نما نیز وجود دارند با یک ضرب نقطهای که تانسوری مانند  $\cdot$   $\cdot$ تولید میکنند که فقط در شرایط ۱ و ۲ صدق می نماید.

فرمهای درجه دوم اساسی یک سطح  $\gamma \gamma$ 

٥٠١٩ أعمال برتانسورها

حال بر تانسورها چند عمل تعریف میکنیم که حاصل آنها مجدداً " تانسور است .

$$
b_{ijk} = a_{jk}
$$

مولفههای یک تانسور هستند اگر  $a_{ik}$  ها چنین باشند . در تعریف تانسورهای ۳۰۱۹ ،این عمل نظیر به یک جایگشت از متغیرها میباشد .

۲ . ضرب در یک *اسکالر* مولفههای یک تانسور مولفههای تانسور دیگری از همان نوم به دست میدهد . در تعریف ۳۰۱۹ ، این یعنی ضرب تابع در یک ثابت . ۴ . جمع مولفههای نظیر دو تانسور از یک نوع مولفههای تانسور جدیدی از همین نوع ، بهنام مجموع تانسورهای داده شده ، را بهدست میدهد ؛ مثلا " ،

$$
c_{ij}^{\cdot\cdot k}=a_{ij}^{\cdot\cdot k}+b_{ij}^{\cdot k}.
$$

جمیع تانسورها از نوع (k, l) با جمع و ضرب در اسکالرها یک فضای خطی با بعد ۱\*k را تشکیل می دهند .

در تعریف ۲۰۱۹ ، جمع تانسورها چیزی جز جمع توابع چند خطی مربوطه نیست. ۰ ۴ مرب تانسورها . حاصل ضربیهای مولفههای یک تانسور از نوع  $(k_1, l_1)$  در مولفههای . یک تانسور از نوع (k2, l3) مولفههای یک تانسور از نوع (k1 + k2, l4 + l3) اند نسبت به همان پایه ؛ مثلا " ،

 $o_{i,j}^{\cdots k+m} = a_{ij}^{\cdots k} b_i^{\cdots m}.$ 

با استفاده از تعریف ۳۰۱۹ ، این عمل یعنی ضرب توابع چند خطی ، یکی k1 + 11 متغیره . و دیگری $k_2 + l_2$ متغیره ، تابعی از  $l_1 + l_2 + l_1 + k_2 + k_1$  متغیر به دست می دهد

در همهٔ تعباریف فوق از مولفههای بردارها نسبت به یک پایه استفاده شده است . درنتیجه ، بسرای آنکه تعریفها معتبر باشند ، باید ثابت شود که مولفهها از قانون تبدیل برایتانسورها تبعیت می کنند . این اثباتها را بمعهده ٔ خواننده میگذاریم . ضرب تانسورها شرکتپذیر و نسبت به جمع پخشپذیر است .

توجه کنید که ، اگر اسکالر را یک تانسور از نوع (0,0) بگیریم ، ضرب یک تانسور در یک اسکالر را می توان حالت خاصی از ضرب تانسورها تلقی کرد .

۰۵ سقباض تانسورها . این عملی است که از یک تانسور از نوع (k + 1, l + 1) به یک تانسور از نوع (k, l) منجر می شود . در حالت خاص، وقتی بر یک تانسور از نوع (1, 1) اعمال می شود ، به یک اسکالر منتج خواهد شد .

این عمل برحسب مولفهها عبارت است از یک جمعبندی نسبت به یک جفت اندیس، یکی کوواریان و دیگری کنتراواریان، که مقادیر 1, 2, . . , 1 را میگیرند درحالی که بقیه ً اندیسها ثابت میباشند . بهعنوان مثال ، اعداد

 $b_{ii} = a_{\text{s}ii}^{-s} = a_{\text{s}ii}^{-1} + a_{\text{2}ii}^{-1} + a_{\text{2}ii}^{-2} + \cdots + a_{\text{n}ii}^{-n}$  $(\lambda \cdot 19)$ مولفههای انقباضتانسور am نسبت به اولین اندیس کوواریان و تنها اندیس کنتراواریان است . این تانسور دو انقباض دیگر نیز می پذیر د :

 $a_{\mathbf{k}\mathbf{s}}^{\text{max}}$  ,  $a_{\mathbf{k}\mathbf{s}}^{\text{max}}$ 

همه آنها تسانسورهایی از نوع (0,2) اند . البته ، این تعریف نیز ، با اثبات اینکه نتیجه از قوانین تبدیل (۴۰۱۹) برای تانسورها پیروی میکند ،نیاز به توجیه دارد . این مطلب را در مورد تانسور ( ٨٠١٩) ثابت خواهيم كرد.

چون : aji مولفههای تانسورها هستند ، پس از تغییر پایه ( ۱۰۱۹) داریم  $a_{k'i'i'}^{n'l'} = A_k^k A_{i'}^i A_{i'}^j A_{i'}^l a_{kii}^{n'l}.$ 

بنابراین ، خواهیم داشت

$$
b_{i'j'} = a_{s'i'j'}^{-s'} = A_{s'}^{k} A_{i'}^{i} A_{j'}^{j} A_{s}^{s'} a_{kij}^{s'}
$$
  
=  $(A_{s'}^{k} A_{s}^{s'}) A_{i'}^{i} A_{j'}^{i} a_{kij}^{s'} = A_{i'}^{i} A_{j'}^{j} \delta_{s}^{k} a_{kij}^{s''}$   
=  $A_{i'}^{i} A_{j'}^{j} a_{sij}^{s'} = A_{i'}^{i} A_{j'}^{j} b_{ij},$ 

که برهان را تمام خواهد کرد .

در فضای برداریاقلیدسی ، کهدارای تانسور متری  $g_{ij}$  است ، عمل انقباض برای تعریف عملے ہرای پا پین وبالابر دن اندیسہابھگار رفتھا ست . بہتراست عمل رابا یکمثال توضیح دھیم. فرض كنيم \*;;a يكتانسورازنوم (1,2) باشد. باصرباينتانسوردرتانسور 8ij وانجام انقباض نسبت به اندیس کنتر اواریان واولین اندیس تانسور متری ، تانسوری ازنوع (3, 0) به دست می آوریم :  $a_{ijk} = a_{ij}^s g_{sk}$ .

این عمل **یایین آوردن** *ا***ندیس** k نام دارد .بههمین تبرتیب ، مبی توان ، با استفاده از تانسور  $e^{ij}$  ، اندیسها را بالا برد . حاصل بالا بردن  $i$  در  $a_{ij}^{\ast}$  عبارت است از .  $a_{i}^{i\cdot k} = g^{is} a_{si}^{i\cdot k},$ و حاصل بالا بردن *ز* با هر دوی *ز و ز* عبارت است از  $a^{ijk} = g^{jr} a^{rk}_{ir}$ ,  $a^{ijk} = g^{is} g^{jr} a_{rsk}$ . توجه کنید که اعمال متوالی بالا بردن وپایین آوردن (یا پایین آوردن و بالا بردن) یک اندیس همدیگر را حذف مے کنند ؛ مثلا " ،  $g^{kr}a_{ir} = g^{kr}g_{rs}a_{ii}^{-s} = \delta_s^k a_{ii}^{-s} = a_{ii}^{-k}.$ 

فرمهای درجه ٔ دوم اساسی یک سطح  $YXY$ 

به حاطر این عمل ،یک انعکاس منحصر بغرد از تانسورهای نوع (k, 1) بتوی تانسورهایی  $(k_1 + l_1, 0)$ ار هر نوع  $(k_1, l_1)$  که  $k_1 + l_2 = k + l_3$  ، بخصوص بتوی تانسورهایی ازنوع (, / + , A))، تعریف می شود . درحالت خساص بردار ، این تناظری یک به یک بین بردارها و همبردارها به دست سی دهد. بهخاطر این ، در فضاهای برداری اقلیدسی ، به جای تانسورهای از نوع (k, l) از مولفههای نوع (k, l) یک تانسور سخس میگوییم ، و دستگاههای مولفهها ، کهمی توان آنها را با بالا و پایین بردن اندیسها بهم تبدیل کرد ، را بهعنوان نمایشهای متفاوت یک تانسور درنظر میگیریم . توجه کنید که اگر پایه متعامد یکه باشد ،  $a_{ijk}^{\ldots} = a_{ij}^{\ldots} = a_{ik}^{k}$  =  $a_{ijk}^{\ldots}$  تمام انواع مولفههای یک تانسور مفروض یکی هستند؛ مثلاً غيره ۰

19 . ۶ میدانیهای تانسوری بر سطوح بردارهای مماس بر یک سطح از کلاس  $C_2$  در نقطه ٔ مفروض  $P$  یک خیای برداری دو بعدی تشکیل می دهند . در ۱۰۱۶ ، به هر دستگاه موضعی از مختصات منحنی الخط در همسایگی یک پایه از ایسن فضای سرداری مرکب از دو بردار  ${\sf r}_1, {\sf r}_2$  مربوط کردیم . تحت تغییر  $P$ مختصات موضعی بر طبق فرمولهای

> $u^{i} = u^{i}(u^{1}, u^{2}),$ بردارهای پایه بهصورت زیر تبدیل میگردند :

$$
\mathbf{r}_{i'}=\frac{\partial u^{i}}{\partial u^{i'}}\mathbf{r}_{i}.
$$

 ${\bf r}_1, {\bf r}_2$  در فضای برداری مماس برسطح درنقطه $P$  نیز میتوان تانسور درنظر گرفت . ما از  ${\bf r}_1, {\bf r}_2$ بمعنوان پبایه استفاده می کنیم ، ولذا ، مشتقات جزئی استزاده استفاده می استفاده می کنیم . تبدیل دارند .

اگر بههر نقطه P از قلمرو Q بر سطح یک تانسور از نوم (k, l) در فضای برداری مماس در p نسبت دهیسم ، چیزی بهدست میآید که ما آن را یک م**یدان تانسوری** از نوع در Q می نامیم . مىولفەها نسبت بىم پايە ً طبیعى تىولید شدە بەوسیلە ً مختصات (k, l منحنىالخط تانسورها در نقاط  $\Omega$  ، يعنى

توابعی هستند از نقاط سطح (پا از پارامترهای  $u^1, u^2$ ) . ما آنها را مولفههای میدان تأنسوری **نسبت به مختص***ا***ت منحنی***ا لخط (a, u-2) می نا***میم . تحت تغییر مختصات منحنی۔** الخط، اين مولفهها طبق قانون زير تبديل مي شوند :

فصل پنج  $\mathbf{y}$ 

$$
(9.19) \t a_{j_1\cdots j_l}^{i_1\cdots i_k} = \frac{\partial u^{i_1}}{\partial u^{i_1}} \frac{\partial u^{i_2}}{\partial u^{i_2}} \cdots \frac{\partial u^{i_k}}{\partial u^{i_k}} \frac{\partial u^{j_1}}{\partial u^{j_1}} \frac{\partial u^{j_2}}{\partial u^{j_2}} \cdots \frac{\partial u^{j_l}}{\partial u^{j_l}} a_{j_1j_2\cdots j_l}^{i_1i_2\cdots i_k}
$$

گوییم پنگ میدان تانسوری بر یک سطح از کلاس  $C_n$  از کلاس (1 -  $C_n$  است  $\cdot\;n\geq r+1$  اگر مولفههای آن تسوابعی از کلاس  $C_r$  با شند . واضح است که فرض کردهایم زیرا ، درغیر ایــنصورت ، مولفهها دریک دستگاه مختصات ممکن است از کلاس  $C_r$  و در دیگری از کلاس پایینتر از (1 – n) باشد .

چون صفحه ٔ مما سبر یک سطح یک صفحه ٔ اقلیدسی است و ضرب اسکالر در هر صفحه ٔ مماستعریف شده است ، یک میدان از تانسور متری  $\mathbf{r}_i \mathbf{r}_j = s_{ij} = \mathbf{r}_i$  خواهیم داشت . این میدان را قبلا" در بــخش ۱۶ بــهکار بردهایم ، که در آنجا با نشان دادن اینکه این یک میدان تانسوری است ، قانون تبدیل (۱۶، ۲۵) را بهدست آوردیم .

در نظریهٔ سطوح ما تقریباً " با میدانهای تانسوری کار میکنیم ، نه با تانسورها دریک نقطه. لذا ، بدون ایجاد ابهام ، می توان میدانهای تانسوری را فقط تانسور نامید .

درنظریه ٔ سطوح به چند شی ٔ هندسی برخوردیم کهتانسور نیستند . ضرایب دومین فرم اساسی ، به عنوان تانسور ، از قانون تبدیل مشابه (۶٬۱۷) تبعیت میکنند ، اما ، تحت یک تبدیل مختصات که جهت را تغییر میدهد ، مولفهها علاوه بر یک تبدیل شبیه بهتانسور تغییر علامت نیز مـیدهند . یک شی<sup>ء</sup> هندسی از این نوع یک **تانسورنم***ا* **نامیده می شود** .

مبینهای g و b فرمهای اساسی، با آنکه هرکدام فقط یک مولفه دارند ، میدانهای اسکالر نیستند ، زیبرا ، تحت تغییر مختصبات ، تبدیل (۱۷۱٫۱۷) یا (۹۰۱۷) را متحمل می شوند که عبارت است از ضرب در مربع ژاکوبی تبدیل مختصات . این مثالی از یک چگالے, اسکالر است .

علایم کریستوفل نیز مولفههای یک تانسور نیستند ، زیرا قانون تبدیل (١٨-١٤) آنها شامل مشتقات مرتبه ً دوم مختصات است .

انحنای گاوسی K یک میدان اسکالر است (ر .ک . بخش ۵۰۱۷) ، زیرا به انتخاب مختصات موضعی بستگی ندارد .

**۷۰۱۹ میدانهای تانسوری برچندگوناهای دیفرانسیل** بههمینترتیب، می توان یک میدان تانسوری بر یک چندگونای دیفرانسیل را تناظری تعریف  $\bm{P}$  کرد که به هر نقطه $\bm{P}$  از چندگونا یک تانسور از نوع معلوم در فضای برداری مماس در نسبت می دهد (ر .ک . ۲۰۱۶) . بمازای دستگاه مختصات موضعی . u در چندگونا ، مولفههای میدان بسرداری نسبت به پایهگروی و ... ,e مربوط به مختصات منحنیالخط (µ) مولفههای

فرمهای درجه دوم اساسی یک سطح ۲۲۸

تانسورنسبت به مختصات موضعی (u') نام دارند . فرمولهای تبدیل برای پایههای طبیعی ۲۰۱۶ ایجاب می کنند کـه مولفههای یـک میدان تانسوری از نوم (k, l) طبق فرمولهای (۹۰۱۹) تبدیل می شوند ، که در آن اندیسها مقادیر 1,2,...,g را بخود میگیرند. کلاسانتظام یک میدان تانسوری مثل حالت دو بعدی تعریف میشود .

با معرفی یک میدان از تانسورمتری  $g_{ii}$  از کلاس  $C_1$  در یک چندگونا از کلاس  $C_2$  که در شرایط داده شده در ۳۰۱۹ صدق کند ، می توان حاصل ضرب اسکالر و طول بردارها را  $u^i = u^i(t)$ ,  $a \le t \le b$  درهر فضای بسرداری مماس تعریف کرد: همچنین ، طول مسیر می توان با فرمول زیر تعریف نمود :

$$
s=\int_a^b\sqrt{g_{ij}\,du^i\,du^j}.
$$

با تعریف فاصله ٔ بین دو نقطه از چندگونا به عنوان کوچکترین کران بالایی طول مسیرهای واصل بین دو نقطه ، چندگونا بهیک فضای متری تبدیل خواهد شد .

با استفاده از تانسورهای  $g_{ij}$  و  $g^{ij}$  ، می توان اندیسها را بالا و پایین برد . علایم کریستوفل F\* را می توان با فرمولیهای (۱۸-۱۰ه) تعریف کرد . قانون تبدیل آنها تحت تبدیلات مختصـات موضعی عبارت است از (۱۶۰۱۸) ، که درآن اینک اندیسها مقادیر 1,2,...n را خواهند گرفت.

چندگوناهای دیفرانسیل با تانسورمتری مفروض Rij بر آنهارا چندگون*اهای ریمانی* یا ، بویژه وقتی بسررسیها بهخواص موضعی محدودند ، فض*اهای ریما*نی می نامند . هندسه *؟* فضاهای ریمانی تعمیم بدابعاد بالاتر هندسه ٔذاتی سطوح است که موضوع فصل بعدمیباشد . درباب نظریه ٔ فضاهای ریمانی مطلب زیاد نوشته شده است . خواننده ٔ مشتاق به اطلاعات بیشتر درباب فضاهای ریمانی می تواند بمچند کتاب در سطوح مختلف دست یابد . کتاب هندسه و يفرانسيل و ريماني لاگويتز <sup>1</sup> خواننده را بـا اين مبحث مختصرا " آشنا خواهد ساخىت . \*

<sup>1.</sup> D. Laugwitz, Differential and Riemannian Geometry, Academic Press, New York (1965).

هندسهٔ ذاتی سطوح

۲۰ نگاشتهای سطوح ١٠٢٥ كليات دو سطح  $\mathscr{F}_1$  و  $\mathscr{F}_2$  ونگاشت  $\phi$  از  $\mathscr{F}_1$  بتوی  $\mathscr{F}_2$  رادرنظرمیگیریم .فرض کنیم ایننگاشت نقطه مم از چی بنگارد. همچنین، سطوح چی و چی در همسایگی : نقاط  $P_0$  و  $Q_0$ بهترتیب نمایشهای پارامتری منتظمی بهصورت زیر داشته باشند

$$
\mathbf{r} = \mathbf{r}(u^1, u^2), \qquad \mathbf{r} = \mathbf{R}(v^1, v^2),
$$

که درآنها  $u^1, u^2$  پارامترهای یکی از سطوح ، و  $v^1, v^2$  پارامترهای سطح دیگر هستند . با محدودشدن به همسایگی کوچکتر ، در صورت لزوم ، می توان این تبدیل را با بیان مختصات :  $\mathscr{F}_1$  نقش نقطه $P$  بر  $\mathscr{F}_2$  بهصورت توابعی از مختصات  $(u^1,u^2)$  نقطه $(v^1,v^2)$  $v^1 = v^1(u^1, u^2), \qquad v^2 = v^2(u^1, u^2)$  $(1.5)$ 

توصیف کرد .نگاشت را منتظم از کلاس  $C_n$  گوییم هرگاه توابع (۱۰۲۰) از کلاس  $C_n$  بوده وژاكوبى (2 $\partial(u^1, v^2)/\partial(u^1, u^2)$  مخالف صفرباشد . درنتيجه ، يك نگاشت منتظم، موضعا " (يعنى، وقتی همسایگی بهقدر کافی کوچک باشد) یک به یک است .

یک نگاشت از سطح  $\mathscr{F}_1$  بتوی سطح دیگر  $\mathscr{F}_2$  در هر نقطه نگاشتی از بردارهای ماس بر  $\mathscr{F}_1$  دراین نقطه بتوی بردارهای ماس بر  $\mathscr{F}_2$  درنقش نقطه القا میکند . یعنی ، با معلو م بودنبردار مماس $w_i$ ۳ سر  $\mathscr{F}_1$  در  $P_0$  ، منحنی  $u^i=u^i(t)$  ماربر  $P_0$  را طوری اختیار  $u_0^i = u_0^i = u^i(0)$  میکنیم که بر دارمماس آندر  $P_0$  با  $V$  یکی با شد ؛ یعنی ، طوری که  $u_0^i = u^i(0)$ بودهو  $\int du^i(0)/dt = u^i$  . بانگاشتن این منحنی بتوی سطح دیگر ، یک منحنبی به معا دلات .  $v^{i} = \phi^{i}(t) = v^{i}(u^{1}(t), u^{2}(t))$ 

بهدست میآید ،که درآن  $v_0^i = \phi^i(0)$  ها مختصات  $Q_0$  اند . حال نقش w را مساوی بردار مماس  $\mathbf{w}^* = w^* \mathbf{R}_i$  بر منحنی  $v_i = \phi^i(t)$  در نقطــه $Q_0$  تعریف میکنیم . واضح است که

$$
\mathbf{w}^* = \left[\frac{dv^i}{dt}\right]_0 \mathbf{R}_{i,0} = \frac{\partial v^i}{\partial u^j} (u_0^1, u_0^2) \left[\frac{du^i}{dt}\right]_0 \mathbf{R}_{i,0} ,
$$

که درآن  $\mathbf{R}_{i,0} = \mathbf{R}_i(v_0^1, v_0^2)$  که د

$$
(7 \cdot 7 \cdot )
$$
\n
$$
A_j^i = \frac{\partial v^i}{\partial u^j} (u_0^1, u_0^2) \cup \tilde{U}^i \quad \text{and} \quad A_j^i w^j = A_j^i w^j
$$

این فرمولفقط به نگاشت سطوح و مولفههای برداربستگی دارد نه به انتخاب منحنی . این امـر تعریف توسیع نگاشت سطوح به بردارهای مماس را توجیه میکند . چون ماتریس (Aj) نامنفرداست ،زیرا ژاکوبی تبدیل بنابهفرض مخالف صفر است ، (٢٠٢٥) یک نگاشت . خطی از افضای برداری مماس در  $P_0$  بروی فضای برداری مماس در  $\mathcal{Q}_0$  را نمایش میدهد فرمول ( ۱۰۲۰ ) رامی توان بهعنوان تبدیل مختصات روی سطح دوم نیز درنظرگرفت .

با گذاردن تابع ( ۱۰۲۰) در معادله ٔ سطح دوم ، نمایش پارامتری دیگری از سطح خواهیم داشت :

$$
\mathbf{r} = \mathbf{R}(v^1(u^1, u^2), v^2(u^1, u^2)) = \mathbf{R}^*(u^1, u^2).
$$

با این پارامتری سازی جدید سطح دوم ، نقاط متناظر از هر دو سطح دارای یک مختصات منحنی الخطبوده ، و بردارهای متناظر دارای مولفههای یکسان نسبت به پایههای طبیعی روی هر دو سطح میباشند . دراین حالت ، بهطور خلاصه میگوییم که پارامتری سازیهای سطوح نسبت بــه نــگاشت سازگار هستند . پارامتری سازیهای سازگار محاسبات را سادهتر میکنند و ، لــذا ، از این به بعد ، وقتی با نگاشتی برخورد کنیم ، فرض است که پارامتری سازینها سازگارند .

قضیه . \_ یک نگاشت منتظم از کلاس  $C_1$  بین دو سطح از کلاس  $C_1$  ایزومتری است اگر و فقط اگر ، در پارامتری سازیبای سازگار ، دارای اولین فرمبای اساسی یکسان باشند ؛ یعنی ،  $(r \cdot r \cdot)$  $g_{ii} = \tilde{g}_{ii},$ گه درآن ن $d u^i \, du^j$  اولین فرم اساسی سطح اول و ن $\tilde{g}_{ij} \, du^i \, du^j$  اولین فرم اساسی سطحدوم است .

بره*ا*ن . با توجهبه سازگاریپارامتری سازینها ، یک منحنی روی سطح اول و نقش آن تحت

# ۲۲۸ فصل شش

نگاشت مورد بحث دارای مادلات پارامتری کیسیات مندمنیالخط  
\n
$$
u^{i} = u^{i}(t)
$$
\n
$$
u^{i} = u^{i}(t)
$$
\n
$$
\int_{t_{0}}^{t} \sqrt{g_{ij} \frac{du^{i}}{dt} \frac{du^{i}}{dt}} dt,
$$
\n
$$
\int_{t_{0}}^{t} \sqrt{g_{ij} \frac{du^{i}}{dt} \frac{du^{i}}{dt}} dt.
$$
\n
$$
\int_{t_{0}}^{t} \sqrt{g_{ij} \frac{du^{i}}{dt} \frac{du^{i}}{dt}} dt.
$$
\n
$$
\int_{t_{0}}^{t} \sqrt{g_{ij} \frac{du^{i}}{dt} \frac{du^{i}}{dt}} dt.
$$
\n
$$
\int_{t_{0}}^{t} \sqrt{g_{ij} \frac{du^{i}}{dt} \frac{du^{i}}{dt}} dt = \int_{t_{0}}^{t} \sqrt{\tilde{g}_{ij} \frac{du^{i}}{dt} \frac{du^{i}}{dt}} dt.
$$
\n
$$
\int_{t_{0}}^{t} \sqrt{g_{ij} \frac{du^{i}}{dt} \frac{du^{i}}{dt}} dt = \int_{t_{0}}^{t} \sqrt{\tilde{g}_{ij} \frac{du^{i}}{dt} \frac{du^{i}}{dt}} dt.
$$
\n
$$
g_{ij} \frac{du^{i}}{dt} \frac{du^{j}}{dt} = \tilde{g}_{ij} \frac{du^{i}}{dt} \frac{du^{i}}{dt}.
$$
\n
$$
u^{i} = u_{0}^{1} + t, \quad u^{2} = u_{0}^{2},
$$
\n
$$
g_{11}(u_{0}^{1}, u_{0}^{2}) = \tilde{g}_{11}(u_{0}^{1}, u_{0}^{2});
$$
\n
$$
u^{i} = u_{0}^{1} + t, \quad u^{2} = u_{0}^{2},
$$
\n
$$
g_{22}(u_{0}^{1}, u_{0}^{2}) = \tilde{g}_{22}(u_{0}^{1}, u_{0}^{2}),
$$
\n
$$
u^{i} = u_{0}^{1} + t, \quad u^{2} = u_{0}^{2} + t,
$$
\n
$$
g_{22}(u_{0}^{1}, u_{0}^{2}) = \tilde{g}_{2
$$

. چون ( $u_0^1, u_0^2$ ) می تواند دلخواه با شد ، این  $\tilde{g}_{ij} = \tilde{g}_{ij}$  را ثابت می $u_0^1, u_0^2$ 

از آن سو، اتحل دهلی 
$$
g_{ij} = \tilde{g}_{ij}
$$
 ایجیاب می کننید کیه ، یەازای هیر منحنی  
\n، داشته باشیم  
\n
$$
\int_a^b \sqrt{g_{ij} \frac{du^i}{dt} \frac{du^j}{dt}} dt = \int_a^b \sqrt{\tilde{g}_{ij} \frac{du^i}{dt} \frac{du^j}{dt}} dt;
$$
\n
$$
\int_a^b \sqrt{g_{ij} \frac{du^i}{dt} \frac{du^j}{dt}} dt = \int_a^b \sqrt{\tilde{g}_{ij} \frac{du^i}{dt} \frac{du^j}{dt}} dt;
$$

دوسطحی که برای آنها یک نگاشت ایزومتری از یکی بروی دیگری وجود داشته باشد ایزومتریک خوانده می شوند . اگر هر نقطه از یک سطح همسایگیی داشته باشد که بتوان آن رابهطورایزومتریک روی همسایگیی از نقش نقطه روی سطح دیگر نگاشت ، سطوح را م**وضع***ا* **"** )یزومتریک خواهیم نامید .

گاهی میتوان یک نگاشت ایزومتریک از یک سطح بروی دیگری را به وسیله ٔ یکتغییر شکل پیوسته از سطح اول بتوی دیگری بهدست آورد ،بهطوری که سطح همواره در یک کلاس انتظام و ایـزومتریک باقی بماند . اگر این ممکن باشد ، دو سطح را ق*ابل اعمال بری*کدیگر خواهیم نامید . گاهی سطوح ایزومتریک چنین تغییر شکل را پذیرا نیستند مثل ، مثلات ، یک دستکش راست و یک دستکش چپ .

$$
v^1 = a \sinh \frac{u^1}{a}, \qquad v^2 = u^2
$$

یک ایزومتری است . ابتدا ، با درنظر گرفتن معادلات اخیر بهعنوان تبدیل مختصات منحنی|لخطروی مارپیچ گــون ، یک پارامتری سازی سازگار روی مارپیچ گون بـهدست میآوریم . دراین صورت ، داریم

> $dv^{1} = \cosh \frac{u^{1}}{a} du^{1}$ ,  $dv^{2} = du^{2}$ , و اولین فرم اساسی در پارامتری سازی جدید خواهد شد  $ds^2 = \cosh^2 \frac{u^1}{a} (du^1)^2 + a^2 \cosh^2 \frac{u^1}{a} (du^2)^2.$

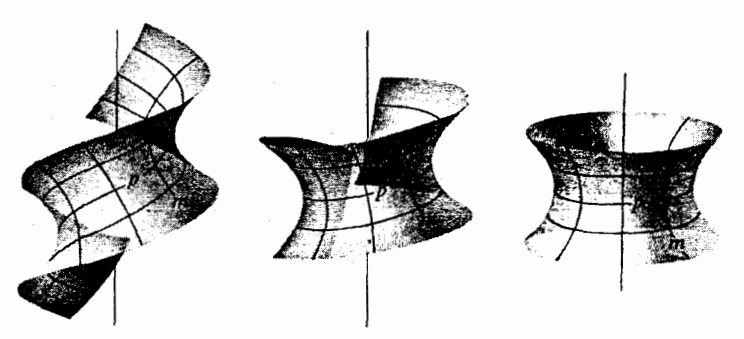

 $(\div)$ 

 $(\div)$ 

 $($   $\div)$ 

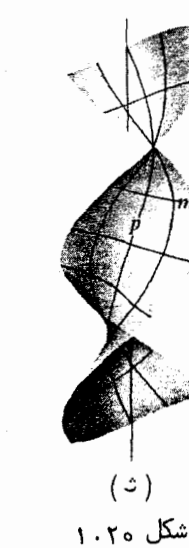

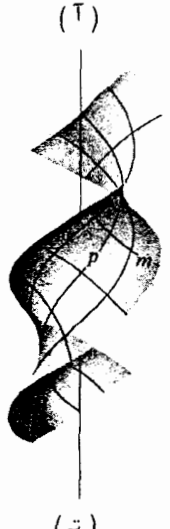

 $(z)$ 

و تاب صفر اختیار کــرد . وجود این منحنی را قضیه ٔ اساسی نظریه ٔ منحنیهای زیربخش ۱۰۸ تضمین مـیکند . دراین حالت ، منحنی در یک صفحه واقع میشود و هر دو پارچه روی یکدیگر قــرار میگیرند . پارامترهای  $(u^1, u^2)$  را میتوان مختصات  $u^2 > 0$ منحنیالخط صفحهدرنظرگرفت ، و آگر خود را به همسایگی بهقدر کافی کوچکی روی صفحه به پارامتسرهای ( $u^1, u^2$ ) که تماما " در یکی از نیمصفحههای ( $u^2 > 0$  یا ( $u^2 > u$  واقع است محدودکنیم ، این پارامتری سازی یک نمایش پارامتری منتظم بخشی از صفحه خواهدیود .

#### فصل شش ٢٣٢

نگاشت یک سطح گستردنی با یال بازگشت معلوم بتوی حفحه که با بردن نقطه بهمختصات به نقطهای از صفحه با همان مختصات منحنی الخط حاصل می شود درصورت تحدید به  $(u^1, u^2)$ به یک همسایگی بمقــدر کافی کوچکروی یکی از پارچههای سطح مزبور یک به یک استِ ، و واضح است که اولین فرم اساسی را حفظ می کند . لذا ، این نگاشت یک ایزومتری موضعی می با شد . أثبات أينكه مخروطها و أستوانهها نيز بأصفحه موضعا " أيزومتريك هستند بمخواننده محول میشود . از تلفیق این مطلب سا نتایج حاصل در زیر بخش ۱۴ ،خواهیم داشت:

قضیه . سطوح گستسردنی ، بسه استثنای یال بازگشت آنها ، با صفحه موضعاً " ایزومتریک هستند .

این امر نمام "گستردنی" را توجیه میکند ، زیرا میتوان آنها را روی یک صفحه ، بدون انبساط یا انقباض، گسترانید ، اما دراین گسترش ممکن است قسمتهایی از صفحه بیش از یکبار پوشیده شوند . با برگشت به عقب ، می توان قسمتهایی از سطح گستردنی را با تغییر شکل صفحه ، بدون انبساط و انقباض، بمدست آورد . هرکس طرز بهدست آوردن یک سطح مخروطی یا استوانهای را بهاین طریق میداند . شکل ۲۰۲۰ طرز بهدست آوردن یک

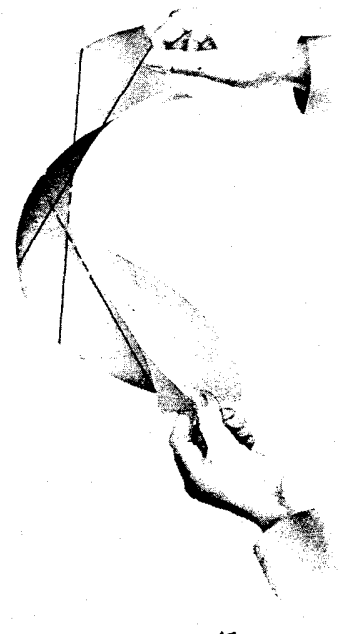

شكل ۲۰۲۰

سطح گستردنی دارای پال بازگشت را با چسباندن دو تکه کاغذ تخت واقع بر هم درامتداد یک منحنی مسطح و سپس تغییراین منحنی بهیکمنحنی پیچ خورده نشان میدهد . دراین عمل دو تک هکاغسذ تخت واقسع بر هم از یکدیگر جدا شده و دو پارچه ٔ سطح را تشکیل می دهند ، و منحنی بهصورت یال بازگشت درخواهد آمد .

تمرين هما نطور که در مثال ۲ در ۲۰۱۳ دیدیم، خطوط قطبی یک منحنی مانند ، » یک سطح گستردنی تشکیل مــیدهند . ثابت کنید که ، در گسترش سطح روی صفحه ، گستردههای این منحنی (ر . ک . بخش ۷) بهصورت خطوط مستقیم درمیآیند .

یک نــگاشت از سطــح  $\mathscr{F}_1$  بروی سطح  $\mathscr{F}_2$  را همشګل یا همزاویه گوییم هرگاه زاویه ٔ بین منحنیهای متقاطع متناظر روی سطوح را حفظکند . اولین فرمهای اساسی  $\mathscr{F}_{1}$  و  $\mathscr{F}_{2}$  در . مختصات سازگار را با  $g_{ij}$  و  $\tilde{g}_{ij}$  نشان میدهیم

۴۰۲۰ نگاشت همشکل یا همزاویه

$$
\tilde{g}_{ij} = \alpha^2 g_{ij}.
$$
  
ضریب 
$$
\alpha^2 = [\alpha(u^1, u^2)]^2
$$

برهان . فرمول (٢٢٠١۶) مرسوط به زاويه ً بين منحنيها روى يک سطح بى درنگ نشان می دهد که (۴۰۲۰) همشکلی نگاشت را ایجاب میکند. درواقع ،

$$
\cos \tilde{\phi} = \frac{\tilde{g}_{ij} du^i \, \delta u^j}{\sqrt{\tilde{g}_{ij} du^i du^j} \sqrt{\tilde{g}_{ij} \, \delta u^i \, \delta u^j}} = \frac{\alpha^2 g_{ij} du^i \, \delta u^j}{\sqrt{\alpha^2 g_{ij} du^i du^j} \sqrt{\alpha^2 g_{ij} \, \delta u^i \, \delta u^j}}
$$
\n
$$
= \frac{g_{ij} du^i \, \delta u^j}{\sqrt{g_{ij} du^i du^j} \sqrt{g_{ij} \, \delta u^i \, \delta u^j}} = \cos \phi.
$$

برای اینکه ثابت کنیم بهازای یک نگاشت همشکل شرط ( ۴۰۲۰) برقرار است ، دریک نقطه از سطح اول دوراستای عمود بر هم du':du' و  $\delta u^1$ :du' را اختیار می کنیم . راستای اول كاملا" دلخواه بوده ، وراستاى دوم با معادله »

افصل شش ٢٣۴

$$
g_{ij} du^i \, \delta u^j = 0
$$
مین میشود . چون نگاشت همشکل است ، نقشها نیز بر هم عمودند و خواهیم داشت  
ق<sub>ij</sub> du<sup>i</sup>  $\delta u^j = 0$ .  
5<sub>ij</sub> du<sup>i</sup>  $\delta u^j = 0$ .

با انتخاب 1 = 0, du<sup>2</sup> = 0, du<sup>2</sup> ، درمی یابیم کهدیفرانسیلهای راستاهای عمود برهم د, دستگاه معادلات

$$
g_{21} \delta u^1 + g_{22} \delta u^2 = 0,
$$
  
 $\tilde{g}_{21} \delta u^1 + \tilde{g}_{22} \delta u^2 = 0$ 

بدیہی است اگر و فقطاگر صدق می کنند . امــا این دترمينانش صفر باشد. بنابراين ، داريم

$$
\begin{vmatrix} g_{21} & g_{22} \\ \tilde{g}_{21} & \tilde{g}_{22} \end{vmatrix} = 0,
$$

 $\alpha^2 = \tilde{g}_{22}/g_{22}$  كەازآنجا  $\tilde{g}_{21} = \tilde{g}_{22}/g_{21}$  يا  $\tilde{g}_{22} = \alpha^2 g_{21}, \tilde{g}_{22} = \alpha^2 g_{22}$  كەندىرآن  $\tilde{g}_{21} = \tilde{g}_{22}/g_{22}$ با همین استدلال در مورد 0 = 1,  $du^1 = 1$  ، بهدست می آید

$$
\begin{vmatrix} g_{11} & g_{12} \\ \tilde{g}_{11} & \tilde{g}_{12} \end{vmatrix} = 0,
$$

 $\tilde{g}_{12} = \tilde{g}_{11} = \tilde{g}_{21} = \alpha^2 g_{21} = \alpha^2 g_{12}$  أَما  $\alpha^2 g_{12} = \alpha^2 g_{11}$  . اگر  $\tilde{g}_{12} = (\tilde{g}_{11}/g_{11})g_{12}$ و، درنتيجسه،  $g_{12} \neq 0$ ، ايس ايجلاب مى كنىد كىه  $\tilde{g}_{11} = \tilde{g}_{12} \neq 0$ . راستاهای  $du^1 = du^2 = du^1 = du^2 = 1$  بر هم عمودند.  $g_{12} = \tilde{g}_{12} = 0$ درنتيجه ،

$$
\tilde{g}_{11}g_{22}-\tilde{g}_{22}g_{11}=0
$$

یا

 $\frac{\tilde{g}_{11}}{g_{11}} = \frac{\tilde{g}_{22}}{g_{22}}.$ لذا ، (۴۰۲۰) در تمام حالات ثابت میشود .

با استفاده از ایسن قضیه و وجود موضعی مختصات ایزومتریک که بهازای آنها اولین فرم اساسى

$$
ds^2 = \rho^2 [(du^1)^2 + (du^2)^2]
$$

با اولین فسرم اساسی 2 $(du^2)^2 + (du^2)^2 + (du^2)^2$  صفحه در مختصات دکارتی متناسب است ( که در

۷۰۱۶ محرز شد) ، خواهیم داشت:

نتیجه . هرسطح از گلاس  $C_3$  موضعاً "همشگل صفحه است . درنتیجه ، بهازای هر دوسطح از كلاس . حي ، يك نگاشت موضعاً " همشكل وجود دارد كه يك نقطه أمنتظم دلخواه يكي از  $C_3$ سطحها را بهیک نقطه ٔ منتظم دلخواه سطح دیگر مہرود .

این نگاشتازمنحصربفردبودن خیلی دور است ؛ درواقع ، بینهایت از ایننگاشتها وجود دارند که ، علاوه براین ، حتی یک راستای مفروض در نقطه انتخاب شده را به یک راستای معلوم می نگارند .

از نسبت ( ۴۰۲۰) معلسوم می شود که نسبت طول نقش قوسهای کوچک آغاز شده از . نقطه ( $(u^1, u^2)$ ) به طولقوسهاتقریبا "مساوی ( $u^1, u^2$ ) بوده و بهراستای قوس بستگی ندارد با اینحال ، ایــن نسبت ممکــن است تابع نقطه باشد . بنابراین ، یک نگاشت همشکل در همسایگی بمقدر کافی کوچک به یک تشابه نزدیک است ، اگرچه نسبت تشابه از نقطهای به نقطه ً دیگر تغییر میکند . اگر این نسبت x ً ئابت باشد ، نگاشت یک <del>نش*ا*به</del> نامیدهمی شود .

نگاشتهایازیک کره بروی صفحه دارای کاربردهایی در نقشه کشی هستند . همانطور که بعدا "خواهیم دید ، یک نگاشت ایزومتریک یا متشابه از کره بتوی صفحه وجود ندارد . به ایسن دلیل است که نمیتوان نقشه کاملی از جهان با مقیاسی که در تمام نقشه ثابت باشدرسم کرد . استفاده از نگاشتهای همشکل این حسن را دارد که زوایای روی نقشه همان زوایای روی کره هستند ، و با آنکه مقیاس روی نقشه تغییر میکند ، در یک نقطه ٔ معلوم در تمام جہات یکی است .

امثله و تمرین

تصویر گنجنگار . ما یک نگاشت از کــره ٔ سوراخ شده به شعاع a بروی صفحه را به طریق زیــر تعریف میکنیم . از یک نقطه ْ ثابت روی کره مانند N ، که آن را قطب شمال می نامیم ، نقاط کره را روی صفحه ٔ مماس در نقطه ٔ S ، یعنی قرینه ٔ K ، تصویرمیکنیم (شکل ۳۰۲۰) . این نگاشت به هر نقطه از کره ، بجز (R ، یک نقطه ازصغحه ، یعنی تصویرنقطه ٔ مفروض از کره ، را نسبت میدهد . این نگاشت یکبهیک و برواست . آن را تصوير گنجنگار مي نامند . یک دستگاه مختصـات متعامد دکارتی در فضا طوری اختیار میکنیم که مبدا ً 0 بر

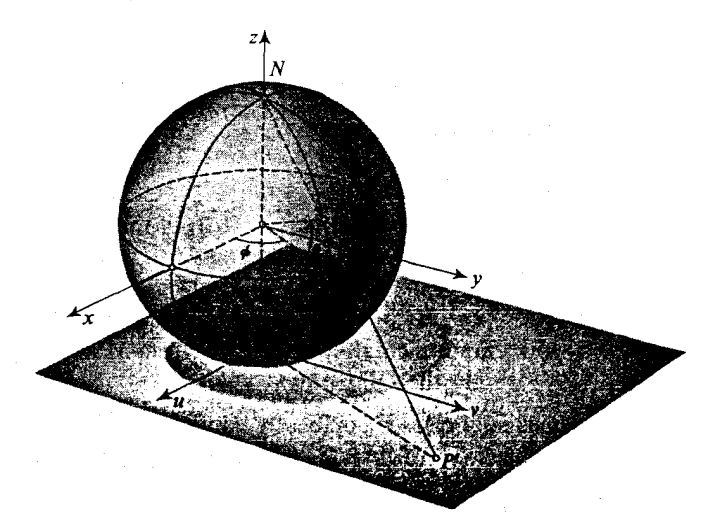

مرکزکره قرار داشته و خطجهتدار  $o_N$  محور و باشد . دراین صورت ، قطب شمال ،

شكل ٢٠٢٥

كه مركز تصوير است ، داراي مختصات (0,0,a) است . در صفحه ً تصوير نيز مختصات دکارتی متعامد u,v را با مبدا ٔ دستگاه مختصات در نقطه ٔ تماس با کره ، ومحورهای  $u$ و  $v$  موازی محورهای x و y اختیار میکنیم . دراین صورت ، نقطهای از کره به مختصات کروی  $(\theta, \phi)$  به نقطهای از صفحه به مختصات

$$
u = 2a \tan \left(\frac{\pi}{4} + \frac{\theta}{2}\right) \cos \phi, \qquad v = 2a \tan \left(\frac{\pi}{4} + \frac{\theta}{2}\right) \sin \phi
$$

نگاشته ملی شود . اثبات این مطلب را بهخواننده محول می کنیم . معادلات اخیر را می توان یک تبــدیل از مختصات موضعی روی کره درنظر گرفت . از مقایسه ٔ آنـها با فرمولهای (١١. ١٥) ، معلــوم می شود که مختصات جدید روی کره همان مختصات مورد بحث در تمـرین ۹ از ۳۰۱۱ و تمرین ۲ از ۱۴۰۱ست . این مختصات جدید روی کره و مختصات (u, v) روی صفحه نسبت به تصویر گنجنگار سازگارند . اما اولین فرم اساسی کره برحسب این مختصات عبارت است از

$$
ds^2 = \frac{16a^2}{4a^2 + u^2 + v^2}(du^2 + dv^2),
$$

که با اولین فرم اساسی صفحه ، یعنی  $dv^2 + dv^2 + dv^2 + 2d$  ، متناسب است ، بنابراین ، تصویر گنجنگار یک نگاشت همشکل میباشد . در نقشه کشی ، از آن برای رسم نواحی قطبی استفاده می شود . ۲ . \_ تصویر مرکاتور <sup>(</sup> . \_ این تصویر یک نگاشت همشکل از کره بتوی صفحه است ، بهطوری که نصفالنهارات به خطوطی موازی محور v ، و دوایر عرض جغرافیایی به خطوطی موازی محور u نگاشته مـــی شوند درحالی که مقیاس در امتداد استوا (0 = 0) در تمام نقاطيكمى است . بنا به فرض، خطوط ئابت =  $\theta$  به خطوط ثابت =  $v$  ، و خطوط  $u = u + u$  بهخطوط ثابت $u = u$  نگاشته می شوند . بنابراین ، نگاشت ما به صورتزیر می,باشد :

 $u = f(\phi)$ ,  $v = g(\theta)$ .  $\theta = 0$  چون مقیاس در امتداد استوا $\theta = 0$ یکی است ،  $u$  باید با  $\phi$  متناسب با شد؛ یعنی  $u = \lambda \phi$ ,  $\lambda = \psi$ لذا ، با معرفی مختصات جدید ۵ و ۵ روی صفحه ، اولین فرم اساسی جدید  $ds^{2} = du^{2} + dv^{2} = [g'(\theta)]^{2} d\theta^{2} + \lambda^{2} d\phi^{2}$ بهدست مـیآید . از مقایسه این فرم با اولین فرم اساسی کره به شعاع a ، یعنی  $a^2(d\theta^2 + \cos^2 \theta d\phi^2)$ , شرط همشکلی نگاشت را بهصورت زیر خواهیم یافت :  $\frac{[g'(\theta)]^2}{\sigma^2} = \frac{\lambda^2}{\sigma^2 \cos^2 \theta}$ 

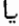

$$
g'(\theta) = \frac{\lambda}{\cos \theta}
$$

علامت + را برای رادیکال انتخاب میکنیم . انتخاب دیگر تصویری بهدست می دهد که نسبت به محور e متقارن است . بعلاوه ، داریم

$$
g(\theta) = \int \frac{\lambda \, d\theta}{\cos \theta} = \lambda \ln \tan \left( \frac{\pi}{4} + \frac{\theta}{2} \right) + C.
$$

انتخاب ثابت c نگاشت را فقط با انتقال نقش در امتداد محور r متاثر می سازد. بنابراین ، معادلات تصویر مرکاتور

$$
u = \lambda \phi, \qquad v = \lambda \ln \tan \left( \frac{\pi}{4} + \frac{\theta}{2} \right)
$$

بهدست میآیند (شکل ۴۰۲۰) ، درتصویر مرکاتور ، خطوطاریب (یعنی ، خطوطی

1. Mercator
۲۳۸ فصل شش

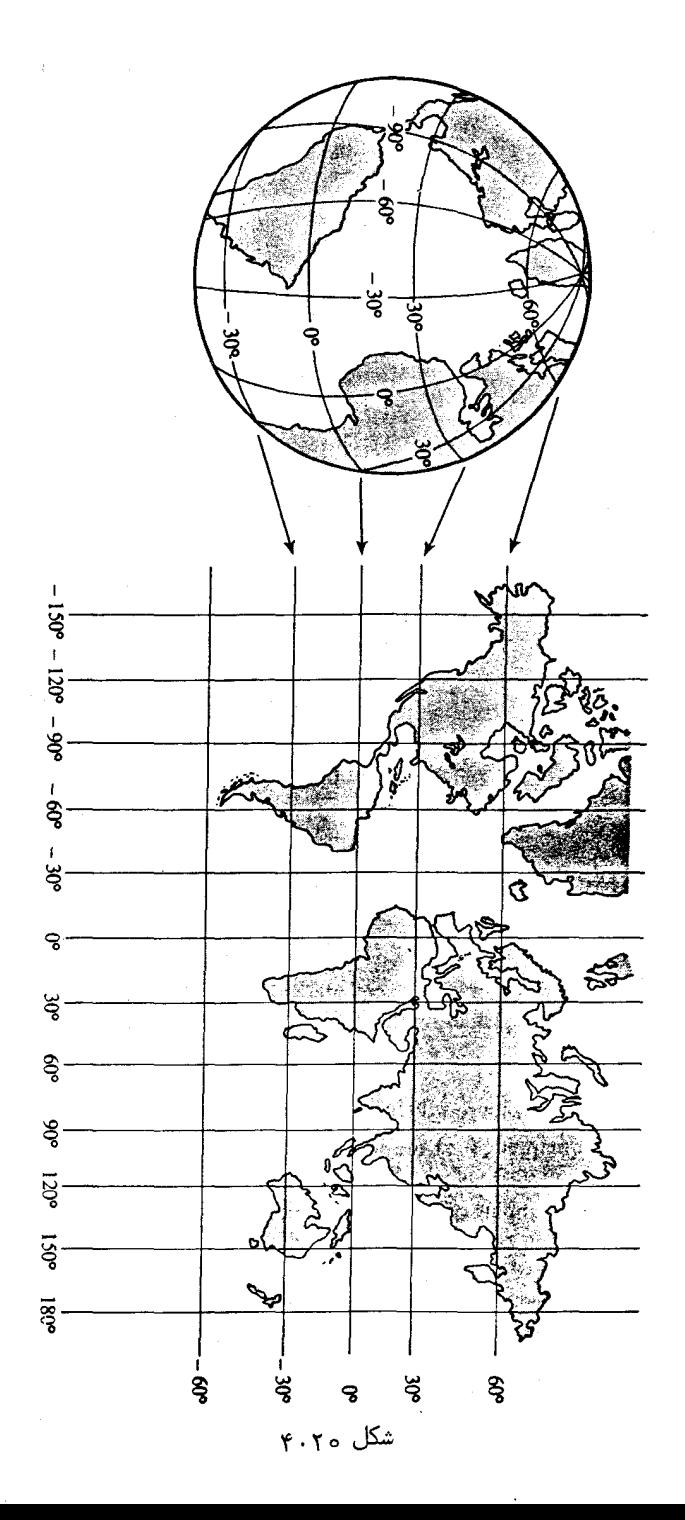

هندسه وذاتى سطوح **TY9** 

كه نصف النمارات را در زاويــه ْ شابتى قطع مى كنند ) بهخطوطى مستقيم نگاشته می شوند . به این دلیل ، از نقشههای تصویر مرکاتور در کشتیرانی و هدایت هواپیما استفاده می شود .

- ۳ . ۲ ثابت کنید هر نگاشت ایزومتریک سطوح یک نگاشت همشکل است .
- نابت کنید که انعکاس صفحه نسبت به یک دایره به مرکز () و شعاع () ، یعنی نگاشتی  $\cdot$   $\ast$  $OP$  که هـر نقطـه 9  $P \neq 0$  را بـه نقطه  $P'$  واقع بر همان شعاع  $OP$  طورى مى برد که .  $OP \cdot OP' = R^2$  ، یک نگاشت همشکل از صفحه با نقطه ٔ محذوف  $O$  است . یک نگاشت همشکل از یک چنبره بتوی صفحه پیدا کنید .  $\cdot$   $\Delta$ 
	- **5.80 نگاشتهای هممساحت** یک نگاشت هم مساحت نگاشتی است که مساحت ناحیهها را حفظ می کند .

برهان . مساحت نسواحی روی هر دو سطح نظیر به ناحیه ْ Q روی صفحه به پارامترهای به ترتیب برابرند با $(u^1, u^2)$ 

$$
\iint_{\Omega} \sqrt{\tilde{g}} du^{1} du^{2} \quad \Box \quad \int_{\Omega} \int \sqrt{g} du^{1} du^{2}
$$
\n
$$
\iint_{\Omega} \sqrt{g} du^{1} du^{2} \quad \Box \quad \Box \quad \Box
$$
\n
$$
\iint_{\Omega} \sqrt{g} du^{1} du^{2} = \int_{\Omega} \int \sqrt{\tilde{g}} du^{1} du^{2},
$$

که ، بهنوبه ٔ خـود ، معـادل ایـبن است که انتگرالدهها با هم مساوی باشند . بنابراین ، ی یا  $\tilde{g} = \tilde{g}$  شرطلازم و کافی بوده، و قضیه ثابت می شود و  $\sqrt{\tilde{g}}$ 

امثله و تمرين ۱ . تصویر *لا*مبرت<sup>1</sup> . با تصویر نقاط یک کره بتوی استوانه ٔ محیطی اش بهوسیله ٔ

1. Lambert

عمودهایی بر محورا ستوانه و ، بعد ، گسترش استوانه روی صفحه ،نگاشتی از کره ( بدون دونقطه ٔمتقاطر) بتوی صفحه ،بەنام تصویر *لا*مبرت ، بەدست می آید (شکل ۲۰ ه) .

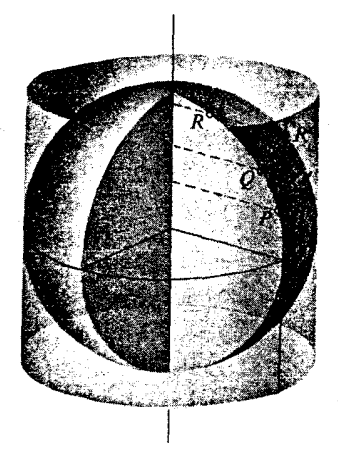

شکل ه۲۰۲ ⊺

بااستفاده ازمختصات استوانهای (b,z) روی استوانه ، برای این تصویر معادله ٔ زیر را خواهيم داشت :

 $\phi = \phi$ ,  $z = a \sin \theta$ , کهدرآن & طول جغرافیایی و & عرض جغرافیایی روی کره است . اولین فرم اساسی استوانه برحسب مختصات استوانهای مساوی است با  $ds^2 = a^2 d\phi^2 + dz^2$ , و برحسب مختصات جدید برابر است با  $ds^2 = a^2 d\phi^2 + a^2 \cos^2 \theta d\theta^2$ كەدرآنجا a4 cos2 و . بنابراين ، تج مساوىمبين اولين فرم اساسى كره بوده ، و تصوير بتوى استوانه هم مساحت مى با شد. با گستردن استوانه روی صفحه ، تصویر لامبرت بهدست میآید :  $u = a\phi$ ,  $v = a\sin\theta$ , که (u, v) مختصات دکارتی در صفحه است . تصویر لامبرت نیز هم مساحت است . ثابت کنید که اگر یک نگاشت همشکل و هم مساحت باشد ، آیزومتری آست . واضح  $\cdot$  Y است که ایزومتریها همشکل و هممساحت میباشند . یک نگاشت هسم مساحت از صفحه بروی چنبره ٔ حاصل از دوران یک دایره به شعاع  $\cdot$   $\mathsf{r}$ *a حو*ل محوری که در صفحه<sup>ء</sup> دایره در فاصله *a د b را* مرکز قرار دارد را پیدا کنید.

هندسه ذاتی سطوح ۲۴۱

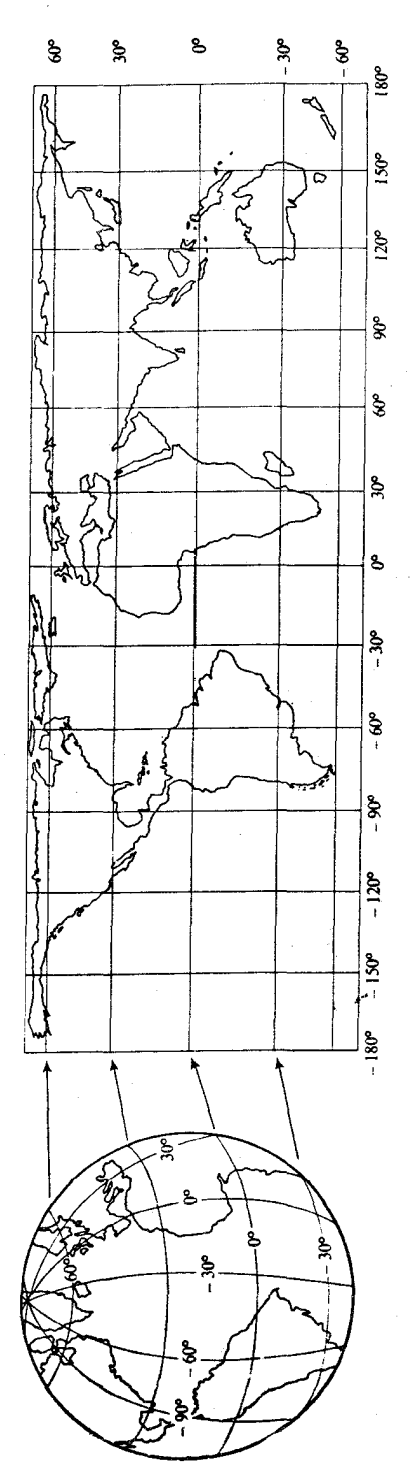

## ۲۴۲ فصل شش

ثابت کنید بهازای هرنگاشت هم مساحت یک تور وجود دارد که طول قوسمنحنیهای  $\cdot$   $\ast$ آن حفظ می شود . راهنمایی . از مختصات همگرمایی روی یکی از سطوح آستفاده کنید .

۲۱ آنحنای ژئودزیک و خطوط ژئودزیک 1.٢١ هندسه ذاتي یک سطح همانطور کــه در ۲۰۲۰ - دیدیم ، اولیــن فرم اساسی سطح ، وقتی سطح بـهطور ایزومتریک روی سطح د یگرنگاشته شود ، تغییر نمی کند و ، بعکس، نگاشتی که اولین فرم اساسی راحفظ کند یک ایزومتری است .

از اینرو، کمیتے که بتوان آن را فقطبرحسب ضرایب اولین فرم اساسی ومشتقاتشان بیان کردنیزحفظ می شود ، البته مشروط بر اینکه مختصات روی هر دو سطح سازگار با شند. ما قبلا "بااين نوم كميات آشنا شدهايم ،ازآنجمله ضرايب اولين فرم اساسي gij و علايم کریستوفل ہے T ، طول یک منحنی روی یک سطح ، زاویہ ٔ بین منحنیہای واقع بر یک سطح ، مساحت یک ناحیه روی یک سطح ، و (در پرتو قضیه ٔ زیر بخش ۳۰۱۸) انحنای گاوسی . با اینحال ، بیـن دو کمیت اول و چهار کمیت بعدی فوق فرقی اساسی وجود دارد .

ضرايب اولين فىرم اساسى و علايم كريستوفل به انتخاب مختصات منحنىالخطبستگى دارند ،ولذا ،مقادیرشان تحت یکنگاشتایزومتریک فقط درحالتی حفظمیشوندکهمختصات منحنى الخط نسبت به اين نگاشت سازگار با شند . از آن سو ، بقيه ٔ کميتها کميات هندسي واقعي هستند ، که ازمختصات منحنیالخطبهکار رفته در محاسبه ٔ آنها مستقلاند ، و لذا ،همیشه تحت یک نگاشت آیزومتریک ،بی توجه به مختصات منحنی الخط، حفظ می شوند .گوییم اینها یایاهای نگاشتهای ایزومتریک سطوح میباشند .

همچنین ،بعضی ازخو*ا می ی*ک سطح یا نقاطآن می توانند تحت یک نگاشت ایزومتریک حفظ شوند ؛ مشـلا " ، نـموع يـك نـقطه (بيضوي ، هذلولوي ، يا سهموي) تحت يک نگاشت ایزومتریک تغییر نمیکند ، زیرا این نوع به وسیله ٔ علامت انحنای گاوسی مشخص میشود ، که یک پایای نگاشتهای ایزومتریک است .

کمیات وخواصی که به وسیله ٔ نگاشتهای ایزومتریک سطوح حفظ میشوند به هندسهای تعلق دارند بهنام هندسه<sup>ء</sup> ذ*ا*تبي سطوح.

ما قبلا " چندکمیت ذاتی را ذکر کردهایم : طول ، زاویه ، مساحت ، و انحنایگاوسی . از اینهافقط انحنـای گاوسی به اثبات بیش و کـُـم پیچیدهای برای خاصیت ذاتی خود نیاز دارد (Gauss's theorema egregium) ؛ خاصیت ذاتی سایسرین تقریباً " بدیهی است . از

خاصیت ذاتی انحنای گاوسی فورا " قضیه ٔ زیر بهدست میآید .

قضيه . گره با صفحه موضعاً " ايزومتريگ نيست .

درواقع ، اگر کره با صفحه موضعاً " ایزومتریک بود ، انحناهای گاوسی در نقاط متناظر یکی می شد .ا ما انحنای گاوسی کره عددی مثبت است ، حال آنکه انحنای گاوسی صفحه صفر می باشد . این قضیه را ثابت خواهد کرد .

اين فصل اصـولا " به هندسه ٔ ذاتي سطوح اختصاص دارد . با اينحال<del>، درطول (ا</del>ه مفاهیمی را نیتز معترفی نموده و چند مطلب را که به هندسه ٔ ذاتی مربوط نمیشوندثابت خواهيم كىرد .

۲۰۲۱ - انحنای یک منحنی روی سطح یک منحنی در فضا داده شده است . برد*ا*ر *ا*نحنای این منحبی در نقطه *P* برداری است . Aمراستا و همجهت بردار قائم اصلی در P و طولش برابر است با انحنای منحنی در P . اگر بردار انحنا را با k نشان دهیم ، خواهیم داشت

 $(1 - T)$  $k = \kappa n$ .

اگر منحنی روی سطحی قرار گیرد ، میتوان این بردار را به دو مولفه تجزیه کرد : مماس و قائم به این سطح در نقطه ْ P . مولفه ْ مماسی را بردار انحنای ژئودزیک نامیده و آن را با k نشان میدهیم ، و مولفه ٔ قائم را بردار انحنای قائم نامیده و با k تشان خواهیم داد .

فرف کنیم منحنی روی سطح  
\n
$$
\mathbf{r} = \mathbf{r}(u^1, u^2)
$$
\n
$$
\mathbf{r} = \mathbf{r}(u^1, u^2)
$$
\n
$$
u^i = u^i(s)
$$

باشد ، که در آن s پارامتر طول قوس است . دراینصورت ، معادله ٔ پارامتری منحنی در فضا عبارت است از

 $\mathbf{r} = \mathbf{r}(u^{1}(s), u^{2}(s)),$ 

و بردار انحنا مساوی است با

 $k = \kappa n = r''$ .

#### فصل شش ٢۴۴

ما داريم

$$
\mathbf{r}' = \mathbf{r}_i \frac{du^i}{ds}, \qquad \mathbf{r}'' = \mathbf{r}_{ij} \frac{du^i}{ds} \frac{du^j}{ds} + \mathbf{r}_i \frac{d^2 u^i}{ds^2}
$$
\n
$$
\mathbf{r}'' = (\Gamma_{i}^k \mathbf{r}_k + h_{ij} \mathbf{m}) \frac{du^i}{dt^j} + \mathbf{r}_i \frac{d^2 u^k}{ds^2}.
$$

$$
T = (\Gamma_{ij}^k \mathbf{r}_k + b_{ij} \mathbf{m}) \frac{d\mathbf{u}^r}{ds} \frac{d\mathbf{u}^r}{ds} + \mathbf{r}_k \frac{d^2 \mathbf{u}^s}{ds^2};
$$

درنتيجه ،

$$
\mathbf{k} = \mathbf{r}'' = \left(\frac{d^2u^k}{ds^2} + \Gamma_{ij}^k \frac{du^i}{ds} \frac{du^j}{ds}\right) \mathbf{r}_k + b_{ij} \frac{du^i}{ds} \frac{du^j}{ds} \mathbf{m}
$$

در اینجا تجزیه ٔ لازم صورت گرفته است ۰ و لذا ، برای بردار انحنای ژئودزیک داریم  $(T-T)$  $\mathbf{k}_g = \left(\frac{d^2u^k}{ds^2} + \Gamma_{ij}^k \frac{du^i}{ds} \frac{du^j}{ds}\right) \mathbf{r}_k$  $\mathbf{L}$  and  $\mathbf{L}$  and  $\mathbf{L}$  and  $\mathbf{L}$  and  $\mathbf{L}$  and  $\mathbf{L}$  and  $\mathbf{L}$  and  $\mathbf{L}$ 

$$
k_n = b_{ij} \frac{du^i}{ds} \frac{du^j}{ds} m.
$$

همچنین ، داریم

ار تعریف بردارانحناواضح است کمبردارهایانحنایژئودزیک و قائم یک منحنی بمانتخاب (۵۰۲۱)  
بارامتری سازی بستگی ندارند . همچنین ، از (۳۰۲۱) نتیجه میشود که مولفدهای بردار  
انحنای ژئیودزیک نسبت بیه پایه<sup>ء</sup> طبیعی 
$$
\mathbf{r}_1, \mathbf{r}_2
$$
 حسب علایم کریستونل و مشتقهای  
مختعات منحنی العظ نسبت بیه پارامتر منحنی بیان میشوند . بنابراین ، **بردار ا**ن**حنای**  
باشد ، بیردار انجنای ژئودزیک یک منحنی روی  $\overline{\mathcal{F}}_6$  در نقلهای مانند P به وسیله<sup>ء</sup> این  
نگاشت به بردار انجنای ژئودزیک یک منحنی روی  $\overline{\mathcal{F}}_6$  در نقشاه) مانند P به وسیله<sup>ء</sup> این  
نگاشت به بردار انجنای ژئودزیک نقش منحنی روی ی<sup>ی</sup> در نقش P برده نیشود.  
درزیر بخش بعدی، انحنای ژئودزیک با تفصیل بیشتری مورد بحث قرار میگیرد .  
برزسی انجنای قائم را به بخش ۱۰۲۵ موکول میکنیم .

۳۰۲۱ انحنای ژئودزیک یک منحنی از کلاس  $C_2$  مانند

 $u^i = u^i(s)$ 

را روی سطحی از کلاس  $C_2$  در نظر میگیریم . چون بردار انحنای ژئودزیک  $\mathbf{k}_i$  در نقطه  $^{\circ}$  $P$  تصویرقائم بردار k در  $P$  ( که برمماس منحنی عمود است ) روی صفحه ٔ مماس بر ،سطح در نقطه *P ب*است ( که این خط میاس را در بر دارد) ، باید بر بردار میاس t منحنی در P عمود باشد . دراین نقطه ، علاوه بر برداریکه ٔ ماس t ، برداریکه ٔ دیگر u را نیز در نظرمیگیریم که از دوران t حول قائم به سطح در P به اندازه ٔ یک زاویه ًقائمه ٔ مثبت در جهت موضعی سطح حاصل می شود . بنابراین ،

 $(5.5)$  $\mathbf{u} = \mathbf{m} \times \mathbf{t}$ .

بردار u ، بدلیل عمود بودن بر m ، یک بردار ماس بر سطح است؛ بعلاوه، (۶۰۲۱) نشان میدهدکه u و t متعامدند ، و سه بردار t, u, m یک سهتایی جبهتدار با جبهت مثبت تشکیل میدهند . u را ق*ا*ئم ژئودزیگ منحنی در P مینامند . توجه کنید که جهت بردار u به جهت سطح بستگی دارد.

فرض کنیم سطح با منحنی واقع روی آن بهطور ایزومتریک روی سطح دیگر نگاشته شده باشد . با این نگاشت ، جهت سطح اول جهتی را به سطح دیگر القا می کند که ممکن است با جهت سطح دوم یکی باشد یا نباشد . درحالت اول ، گوییم نگاشت جهت را حفظ می کند ، و ، درحالت دوم ،جهت ر*ابرمی گرداند* . بردار قائم ژئودزیک منحنی در p به بردارقائم ژئودزیک نقش در نقطــه ٔ متناظر برده می شود اگر نگاشت جهت را حفظکند ، و به بردار قائم ژئودزیک قــرینه برده میشود اگر نگاشت جهت را برگرداند . بنابراین ، بردار قائم ژئودزیک را مــیتوان به هندسه<sup>ء</sup> ذاتی سطوح مربوط دانست فقط با یک شرطکه جهتش به  $\cdot$  ( u جهت سطـح بستگی دارد . چون k و u دارای یکراستا هستند (متعامد به m و u )  $\mathbf{k}_{e} = k_{e} \mathbf{u}$ .

ضریب Kg ) نحنای ژئودزیک منحنی روی سطــم نــامیده مــیشود . چون بردار Kg پایای نگاشتهایایزومتریکبوده و u بمازای نگاشتهایحافظجهت پایاست و تحت ایزومتریهایی که جهت را بــرمیگردانند تغییر علامت میدهد؛ انحنای ژئودزیک اسکالر  $k_e$  نیز همان خاصیت را دارد ؛ یعنی ، قدر مطلقش پایا بوده و علامتش به جهت بستگی خواهدداشت.

قضیه . ) نحنای ژئودزیگ&ر منحنی از گلاس  $C_2$  روی یگ سطح از گلاس  $C_2$  برابر است با

$$
(\mathbf{Y} \cdot \mathbf{Y} \mathbf{1}) \qquad k_{\mathbf{g}} = \sqrt{\mathbf{g}} \begin{vmatrix} \frac{du^1}{ds} & \frac{du^2}{ds} \\ \frac{d^2u^1}{ds^2} + \Gamma^1_{ij} \frac{du^i}{ds} \frac{du^j}{ds} & \frac{d^2u^2}{ds^2} + \Gamma^2_{ij} \frac{du^i}{ds} \frac{du^j}{ds} \end{vmatrix}
$$

### فصل شش ٢۴۶

$$
(A \cdot \mathbf{Y}) \qquad k_{g} = \mathbf{k}_{g} \mathbf{u} = \left(\frac{d^{2}u^{k}}{ds^{2}} + \Gamma_{ij}^{k} \frac{du^{i}}{ds} \frac{du^{j}}{ds}\right) \mathbf{r}_{k} \mathbf{u},
$$

$$
\mathbf{r}_k \mathbf{u} = \mathbf{r}_k(\mathbf{m} \times \mathbf{t}) = \mathbf{m}(\mathbf{t} \times \mathbf{r}_k),
$$

$$
\mathcal{L}_{\mathcal{A}}
$$

ولی

$$
t = \frac{du^l}{ds}r_l.
$$

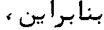

$$
\mathbf{r}_{k}\mathbf{u} = \frac{du^{l}}{ds}\mathbf{m}(\mathbf{r}_{l} \times \mathbf{r}_{k}),
$$
\n
$$
\frac{du^{l}}{ds}(\mathbf{r}_{l} \times \mathbf{r}_{1}) = \frac{du^{2}}{ds}(\mathbf{r}_{2} \times \mathbf{r}_{1}) = -\frac{du^{2}}{ds}(\mathbf{r}_{1} \times \mathbf{r}_{2}) = -\sqrt{g}\frac{du^{2}}{ds}\mathbf{m},
$$
\n
$$
\mathbf{r}_{1} \times \mathbf{r}_{2} = \sqrt{g}\mathbf{m} \quad \text{and}
$$
\n
$$
\frac{du^{l}}{ds}(\mathbf{r}_{l} \times \mathbf{r}_{2}) = \sqrt{g}\frac{du^{1}}{ds}\mathbf{m}.
$$
\n
$$
\text{which is}
$$

$$
\mathbf{r}_1 \mathbf{u} = -\sqrt{g} \frac{du^2}{ds}, \qquad \mathbf{r}_2 \mathbf{u} = \sqrt{g} \frac{du^1}{ds}.
$$

با گذاردن این مقادیر در ( ۸۰۲۱) ، رابطه ( ( ۷۰۲۱) بهدست میآید .

هما نطورکه قبلا " دیده شد ، انحنای ژئودزیک تحت یک نگاشت ایزومتریکی که جهت راحفظ میکندحفظ می شود ،و زمانی که ایزومتری جهت را برگرداند تغییر علامت میدهد . تغيير جهت منحنــى (تعــويض s با s- ) علامت سطر اول دترمينان (٧٠٢١) را تغيير میدهد ولسی تاثیری بر سطر دوم ندارد . بنابراین ، علامت انحنای ژئودزیک نیز دراین حالت تغییر می ساید . پایایی فرمول ( ۸۰۲۱ ) را می شد با محاسبه اثبات کرد ، ولی این

 $du^k$ 

مطلب باتوجه بهاينكه انحناي ژئودزيکبي توسل به مختصات منحني الخطو فقط بااستفاده از بردار انحنای منحنی و بردار قائم سطح تعریف شده نیز نتیجه می شود . فرمول ( ۷۰۲۱) فقــطبرای پــارامتری سازی طبیعی منحنی برقرار است . برای آنکه یک فرمول معتبر کلـے بـهدست آید ، ابـتدا توجه میکنیم که برای یک پارامتری سازی دیگر

 $du^k dt = \int du^i du^j \left|^{-1/2} du^k \right|$ 

$$
\frac{d^2u^k}{ds^2} = \frac{d^2u^k}{dt} \frac{dt}{ds} = \left| g_{ij} \frac{du^i}{dt} \frac{dt}{dt} \right|
$$
\n
$$
\frac{d^2u^k}{ds^2} = \frac{d^2u^k}{dt^2} \left| \frac{dt}{ds} \right|^2 + \frac{du^k}{dt} \frac{d^2t}{ds^2} = \left| g_{ij} \frac{du^i}{dt} \frac{du^j}{dt} \right|^{-1} \frac{d^2u^k}{dt^2} + \frac{du^k}{dt} \frac{d^2t}{ds^2}.
$$
\n
$$
\left| g_{ij} \frac{du^i}{dt} \frac{du^j}{dt} \right|^{1/2} \frac{d^2t}{ds^2}
$$
\n
$$
\left| g_{ij} \frac{du^i}{dt} \frac{du^j}{dt} \right|^{1/2} \frac{d^2t}{ds^2}
$$
\n
$$
\left| g_{ij} \frac{du^i}{dt} \frac{du^j}{dt} \right|^{1/2} \frac{d^2t}{dt^2}
$$
\n
$$
\left| g_{ij} \frac{du^i}{dt} \frac{du^j}{dt} \right|^{1/2} \frac{d^2u^i}{dt^2} + \frac{du^i}{dt} \frac{du^2}{dt}
$$
\n
$$
\left| g_{ij} \frac{du^i}{dt} \frac{du^j}{dt} \right|^{3/2} \left| \frac{d^2u^1}{dt^2} + \Gamma_{ij}^1 \frac{du^i}{dt} \frac{du^j}{dt^2} \right|^{3/2} + \Gamma_{ij}^2 \frac{du^i}{dt} \frac{du^j}{dt}
$$

توجه کنید که تعاریف بردارهای انحنای ژئودزیک و انحنای قائم یک سطح فورا "دو خاصيت زير را نتيجه مي دهند :

۱. هرگاه دو سطــح در امتداد یک خطبر هممماس بوده (یعنی، هر دو در تمام نقاط این خطکه بر هر دوی آنها واقعند صفحات مماس یکسان داشته باشند) و در نقاط مشترک آنها یک جهت داشته بــاشند ، آنگاه انحنای ژئودزیک خطواقع بر هر دو سطح یکسان است . هـرگاه جهتها مخـالف یکدیگر باشند ، آنگاه انحنای ژئودزیک روی یکی از سطوح قرینه ٔ انحنای ژئودزیک روی دیگری میباشد .

٢. هرگاه دوسطح در امتداد منحنى ، يكديگر را در هر نقطه با زاويه قائمه قطع كنند، آنگاه بردارانحنای ژئودزیک & بر یک سطح با بردار انحنای قائم & بر سطح دیگر درهر نقطه از & یکی است ، و بالعکس.

امثله و تمرین

t از منحنی، داریم

د ر

۰.۱ **انحن***ای ژ***ئودزیک یک دایره عرض جغرافیایی بر کره .** این انحنای ژئودزیک را با

ً فصل شش ۲۴٨

استفاده مستقیم از تعـریف ، برای  $\theta = \theta_0$  پیدامیکنیم . بردارانحنای k درصفحه \* . ایره قرار دارد و طـولش مساوی عکس شعاع این دایره است ؛ یعنی ، 1-acos  $\theta_0$  . بنابرایی (, .ک. شکل ۱.۲۱) ، طول بردار k, مساوی قدر مطلق

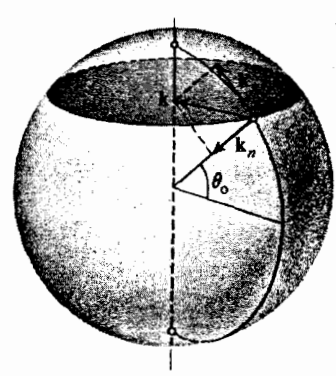

 $\frac{1}{a\cos\theta_0}\sin\theta_0 = \frac{1}{a}\tan\theta_0$ 

شکل ۱۰۲۱

است . علامت به جهت کره و دايره بستگي دارد .بخصوص، اگر جهت کره به وسيله ً دستگاه مختصات منحنی الخط با طول جغرافیایی ﴿ بـهعنوان اولین مختص و عرض جغرافيايي 6 به عنوان لدومين مختص القا شده باشد (دراين صورت، بردار قائم m از مرکزبه خارج اشارهدارد )،و اگر جبهت دایره ٔ عرض جغرافیایی در جبهتافزایش طول جغرافیایی ﴿ باشد ، بردار ژئودزیک با فرمول فوق بیان خواهد شد . آنحنای ژئیودزیک یک منحنی واقع بر یک صفحه با آنحنای مسطح که در زیر بخش  $\cdot$   $\mathsf{r}$ ۲۰۹ مطرح شد یکی است. **۴ . انحناهای ژئودزیک مارییج**  $y = a \sin t$ ,  $z = bt$  $x = a \cos t$ ,  $x = u^1 \cos u^2$  واقع بر استوانه 2 x = a cos  $u^1$ , y = a sin  $u^1$ , z =  $u^2$  و بر مارپیج گون . بيابيد.  $y = u^1 \sin u^2$ ,  $z = u^2$ ۰ ۴ انحناهای ژئودزیک منحنیهای مختصات سطم  $x = u^1 \cos u^2$ ,  $y = u^1 \sin u^2$ ,  $z = f(u^2)$ , که در آن  $f$  تابعی از کلاس  $c_2$  است ، ,ا بیابید . ثابت کنید دوایر عظیمه کره دارای انحنای ژئودزیک صفر هستند . ه ۰ انحنای ژئودزیک منحنی & واقع بر یک سطح گستردنی در هر نقطه با انحنای مسطح ۰۶

هندسه ذاتى سطوح 249

- ثابت کنید قدر مطلق انحنای ژئودزیک منحنی r = r(s) روی سطح گستردنی که بهوسیله ً  $\cdot$  Y مما سهای برمنحنی جارو می شود یا آنحنای آن یکی است .
- ثابت کنیدا نحنای ژئودزیکمنحنی (r = r(s برسطم اصلاحی آن ، یعنی پوش صفحات  $\cdot$   $\lambda$ اصلاحی آن ، همهجا مساوی ٥ است . بنابراین ، اگر سطح را روی صفحه بگسترانیم ، منحنی به خطی مستقیم بدل خواهد شد .
- نتایج ایــن بخش را بـــەکار بــَرده ، مسئلـه ° ۳۰۲۰را با محاسبه انحنای ژئودزیک  $\cdot$  9 گستردههای مربوطه حل کنید .
- ه ۱ . ثابت کنید انحنای ژئودزیک یک منحنی به معادله ٔ ضمنی ۵ =  $\phi(u^1, u^2)$  ، که درآن تابعی از کلاس  $c_2$  است، برابر است با  $\phi$

$$
k_{\mathbf{g}} = \frac{1}{\sqrt{g}} \left[ \frac{\partial}{\partial u^{1}} \frac{g_{12}\phi_{2} - g_{22}\phi_{1}}{g_{11}(\phi_{1})^{2} - 2g_{12}\phi_{1}\phi_{2} + g_{22}(\phi_{2})^{2}} + \frac{\partial}{\partial u^{2}} \frac{g_{12}\phi_{1} - g_{11}\phi_{2}}{g_{11}(\phi_{1})^{2} - 2g_{12}\phi_{1}\phi_{2} + g_{22}(\phi_{2})^{2}} \right],
$$
  

$$
\phi_{1} = \partial \phi / \partial u^{1}, \phi_{2} = \partial \phi / du^{2} \cup \mathfrak{J} \omega \Delta
$$

۱۱ . ثابت کنید که اگر مختصات منحنی الخط متعامد با شند (9 = 812) ، انحنای ژئودزیک  $u^1$  = خط مساوی

$$
-\frac{1}{\sqrt{g_{22}}}\frac{\partial \ln \sqrt{g_{11}}}{\partial u^{2}},
$$
\n
$$
L \lim_{u \to 0} \sqrt{g_{22}} = u^{2} \quad \text{for all } u \in \mathbb{R}
$$
\n
$$
\frac{1}{\sqrt{g_{11}}}\frac{\partial \ln \sqrt{g_{22}}}{\partial u^{1}}.
$$

 $\alpha(s)$  ۳ . ثابت کنیسد انحنای ژئودزیک یک منحنی که در هر نقطه با  $u^1$  ـ خط زاویه  $\alpha(s)$ می سازد مساوی است با

$$
k_{g}=\frac{d\alpha}{ds}+\frac{\sqrt{g}}{g_{11}}\Gamma_{11}^{2}\frac{du^{i}}{ds}.
$$

این فرمول به گاوس منسوب است .

۴۰۲۱ خطوط ژئودزیک

یک **خط ژئودزیک** یا ، خلاصەتر ، یک **ژئودزیک** ،یکسطح منحنیی است که انحنایژئودزیک آن در هر نقطه صفر باشد .

چون قدر مطلـــق انحناي ژئودزيک يک پاياي ايزومتريبهاي سطوح است ، مفهوم خط ژئودزیک به هندسه ٔ ذاتی تعلق خواهد داشت .

معا دله ٔ دیفرانسیل خط ژئودزیک رامی توان با متحد صفر گرفتن طرف راست (٢١.٢١) یا (۹۰۲۱) بهدست آورد . این معادله یک معادله ٔ دیفرانسیل مرتبه ٔ دوم است . بهجای آن یک دستگاه معــادلات دیفــرانـسیل خطی مرتبه ٔ دوم بهکار میبریم ، که با متحد صفر گرفتن هر مولفه ٔ بردار انحنای ژئودزیک جداگانه بهدست می آید . معادلات زیر را داریم :

(a.11) 
$$
\frac{d^2u^k}{ds^2} + \Gamma_{ij}^k \frac{du^i}{ds} \frac{du^j}{ds} = 0 \quad (k = 1, 2).
$$

$$
(11.71) \t\t g_{ij}\frac{du^i}{ds}\frac{du^j}{ds} = 1
$$

نیز باید بهوسیله ٔ خطژئودزیک برقرار شود .

شرط ( ۱۱۰۲۱ ) بهما اجازه ٔ تعویض معادلات ( ۱۵۰۲۱ ) با یک معادله بهصورت زیر را نیز میدهد:

$$
(1\mathbf{Y}\cdot\mathbf{Y})\frac{d^2u^2}{(du^1)^2} = \Gamma^1_{22} \left(\frac{du^2}{du^1}\right)^3 + (2\Gamma^1_{12} - \Gamma^2_{22}) \left(\frac{du^2}{du^1}\right)^2 + (\Gamma^1_{11} - 2\Gamma^2_{12}) \frac{du^2}{du^1} - \Gamma^2_{11},
$$
  
  $u^1 y^1 = u^2$ 

بهآسانی شابت میشود که اگر مقادیر اولیه برای ui و dui/ds در شرط ( ١١٠٢١) صدق كنند ، اين شرط بهوسيله عجواب معا دلات (١٠٠٢١) كه با اين مقادير اوليه معين می شود نیز برقرار است .

 $= \frac{\partial g_{ij}}{\partial u^k} \frac{du^k}{ds} \frac{du^i}{ds} \frac{du^j}{ds} - 2\Gamma_{lkj} \frac{du^l}{ds} \frac{du^k}{ds} \frac{du^l}{ds}$ du<sup>l</sup> du<sup>k</sup> du<sup>j</sup>  $= \frac{\partial g_{ij}}{\partial u^k} \frac{du^k}{ds} \frac{du^i}{ds} \frac{du^j}{ds} - \frac{\partial g_{kj}}{\partial u^l} \frac{du^l}{ds} \frac{du^k}{ds} \frac{du^j}{ds}$  $\partial g_{il}$  du<sup>l</sup> du<sup>k</sup> du<sup>j</sup>  $\partial g_{il}$  du<sup>l</sup> du<sup>k</sup> du<sup>j</sup>  $+\overline{\partial u^i} \overline{ds} \overline{ds} \overline{ds}$  $\overline{\partial u^k}$  ds ds ds

اگر در جمعـوند دوم اندیس k را به j و j را به k ، در جمعوند سوم J را به j ، و در جمعوند چهسارم 1 رابسه k ، i رابه j ، و j رابه k تغییر دهیم ، درمی یابیم که مجموع صفر مي با شد .

این یعنی طرف چپ (١١٠٢١) ثابت است و مقدارش همهجا همان مقدار در نقطه ً ابتدایی است. این ما را از قید اینکه هر دم جواب (١٥٠٢١) را در (١١٠٢١) امتحان کنیم آزاد می سازد .

قضیه ۱۹. از هـر نقطه ٔ منتظـم یـگ سطحاز گلاس  $C_2$  در هر راستا دست کم یک خط ژئودزیگمی،گذرد .اگرفرضهای، نتظام قویتر با شند ، مثلا " سطح از کلاس  $C_3$  با شد ،دقیقا " یک چنین خط ژئودزیک وجود خواهد داشت .

 $P_0(u_0^1, u_0^2)$  برهان . فرض كنيسم a = a'r بردار يكسه راستاى داده شده در نقطه  $P_0(u_0^1, u_0^2)$  باشد دراین صورت ، مولفههای فه ، وقتی به عنوان مقادیر اولیه برای du<sup>i</sup>/ds بهکار روند ، در معادله ( ۱۱.۲۱) صدق میکنند. از اینرو، معادله یک خط ژئودزیک ماربر Pدر راستای ، جواب معسا دله ( ١٥٠٢١ ) با مقادير اوليه ع $u^i = u_0^i, du^i/ds = a^{i}$  است . بنابر قضيه وجـودي و يكتايي نظريه ٔ معـادلات ديفرانسيل ، اين جواب درصورتي كه ضرايب پيوسته باشندوجوددارد ، و اگر در شرایط قویتری صدق کنند (مثلا " ، شرط لیپشیتس' ) منحصر بفرداست ،و درهرحالت ، اگر ضرایب مشتقات جزئی پیوسته داشته باشند ، این امر درست خواهدبود . این فرض که سطح از کلاس  $C_2$  باشد پیوستگی ضرایب  $\Gamma_{ij}^k$  را ایجاب میکند ؛ فرض از کسلاس  $C_3$  بودن ایجاب مـی2ند که ضرایب  $\Gamma_{ij}^*$  از کلاس  $C_1$  باشند . این برهان قضیه ٔ ما را کامل خواهد کرد .

در اینجا پارامتری سازی هندسی زیر از خطوط ژئودزیک را ذکر میکنیم .

قضیه ٔ ۲۰ ۔ یک منحنی از گلاس  $C_2$  روی یک سطح از گلاس  $C_2$  یک حط ژئود زیک است اگر و فقط/گر صفحه ٔ بوسان منحنی در هر نقطه به صفحه ٔ مماس بر سطح در آن نقطه متعامد بوده یا انحنای منحنی دراین نقطه صفر باشد .

برهان. اين مطلب فورا" از اين امركه 0 = k اگر و فقط اگر k و m همخط باشند نتیجه میشود که حالتی است که اگر و فقط اگر k = 0 یا بردار قائم آصلی منحنی ، یعنی n ، و بردار قائم سطح، یعنی m ، همخط باشند . شرط اخیر یعنی صفحه ٔ بوسان شامل قائم سطح باشد ؛ و لذا ، به صفحه ٔ مماس متعامد خواهد بود .

امثله و تمرین احکام زیر را ثابت کنید : خطوط ژئودزیک روی صفحه خطوط مستقیم می باشند .  $\cdots$ خطوط ژئودزیک روی کره دوایر عظیمهاند .  $\cdot$   $\tau$ خطوط ژئودزیک روی استوانه ْمستدیر عبارتند از خطوط جاری ، مقطع صفحات عمودبر  $\cdot$  ۳ خطوط جاری ، و مارپیچهای واقع بر استوانه . گسترده ٔ یک منحنی در فضا خطوط ژئودزیک روی پوش صفحات قائم به منحنی است  $\cdot$   $\epsilon$ (قس. تمرين دره٣٠٢ وتمرين ٩ در ٣٠٢١). هر خط مستقیم واقع بر یک سطح یک خط ژئودزیک آن سطح است . ۰۵ خطوط ژئودزیک یک سطح دوار را بیابید . . ۶ معادله ٔ دیفرانسیل خطوطژئودزیک سطح (z = ƒ(x, y معادله ٔ دیفرانسیل خطوطژئودزیک . Y معادلات پارامتری خطوط ژئودزیک سہمے گون دوار  $\cdot$   $\lambda$  $z = \frac{(u^1)^2}{2p},$  $p=$ ثابت  $x = u^1 \cos u^2$ ,  $y = u^1 \sin u^2$ , را بيابيد .

ثابت کنیدهرگاه سطحی مختصات منحنی الخط متعا مد بپذیر د ، بهطوری که همه \* 4 = . ૧ خطوط و 2 - سـ خطوط خطوط ژئودزیک با شند ، آنگاه سطح گستردنی خواهد بود . ه ۱ . ثابت کنید که تصویر از مرکز یک کره بروی کرهای هم مرکز با آن و به شعاع متفاوت ، با آنکه ایزومتری نیست ، خطوط ژئودزیک را بتوی خطوط ژئودزیک مینگارد . ۱۱ . مثال پیش یــک نگاشت همشکل (حتی یک تشابه) است ؛ نگاشتهای مستوی صفحه ٔ  $(x, y) \rightarrow (ax + by + c, dx + ey + f),$ 

دو پارامتر  $u^1,u^2$  موضع یک نقطهرادرقلمرو جارو شده به وسیله این خطوط ژئودزیک معین می کنند . در همسایگی بهقدر کافی کوچک نقطه می هی توان آنها را به عنوان مختصات منحنی الخط در یک نمایش پارامتری منتظم سطح بهکار بر د .  $P_0$  برای اثبات ایسن امیر، یک مختصات منحنی الخط مجاز معلوم در همسایگی  $P_0$  رابا

$$
(1\mathbf{Y}\cdot\mathbf{Y})\qquad \qquad \frac{d^2v^k}{dt^2}+\Gamma^k_{ij}(v^1,v^2)\frac{dv^i}{dt}\frac{dv^j}{dt}=0.
$$

فرض كنيم

 $\Psi^i(t, \tau, \xi^1, \xi^2)$  $(YY, Y)$ 

جواب د ستگاه با مقادیر آولیه ٔ زیر باشد :

- $\Psi^i(0, \tau, \xi^1, \xi^2) = \phi^i(\tau)$  $(10.51)$
- $\frac{\partial \Psi^i}{\partial t}(0, \tau, \xi^1, \xi^2) = \xi^i.$  $(15.5)$

 $\xi^1$ ع و 2ع را به مستطیل  $\xi^2 < \xi^1 < \xi, \ \gamma < \xi^2 < \delta$  مقید مسی کنیم که شامل جفت مولفههای (٤/ ٤) از تمام بردارهای یکه ٔ مماس در همسایگیی از نقطه ٔ P که شامسل منحنی

است می باشد .

 $C_1$  دراین صورت ، نظریه ٔ معادلات دیفرانسیل میگوید که ، اگر توابع  $\Gamma^k_{ii}$  از کلاس و توابع (t) و از کلاس C<sub>2</sub> با شند ، جوابیها بهازای t در بازهای چون n ≤ t ≤ n وجود  $-\eta \leq t \leq \eta, a < \tau < b, \alpha < \xi^{1} < \beta$  دارند و توابع (2, t  $\psi(t, \tau, \xi^{1}, \xi^{2})$  در متوازی السطوح  $c_2$  +  $\zeta$  +  $\zeta$  +  $\zeta$   $\zeta$   $\zeta$  +  $\zeta$  +  $\zeta$  +  $\zeta$  +  $\zeta$  +  $\zeta$  +  $\zeta$  +  $\zeta$  +  $\zeta$  +  $\zeta$  +  $\zeta$  +  $\zeta$  +  $\zeta$  +  $\zeta$  +  $\zeta$  +  $\zeta$  +  $\zeta$  +  $\zeta$  +  $\zeta$  +  $\zeta$  +  $\zeta$  +  $\zeta$  +  $\zeta$  +

حال اگر توابع (t)  $u^i = \psi^{i}(t)$  جوابی از دستگاه (٣٠٢١) با مقادیر اولیه ا بدهند ، توابع  $\psi^i(t) = \psi^i(t) = \psi^i(t)$  بهدست دهند ، توابع  $\psi^i(0) = \phi^i(\tau), \psi^i(0) = \lambda \xi^i, \lambda = 0$ از ( ١٣٠٢١ ) با مقادير اوليه بني = (0) ض (0) =  $\phi^i(\tau)$  بهدست خواهند داد . به عبارت دیگر ، طبق یکتایی جواب ، داریم

$$
(1\mathsf{Y}\cdot\mathsf{Y})\qquad \qquad \Psi^{i}(t/\lambda,\tau,\lambda\xi^{1},\lambda\xi^{2})=\Psi^{i}(t,\tau,\xi^{1},\xi^{2})\cdot\n \qquad \qquad (\lambda,\lambda)\in\mathbb{R}^{n\times n}
$$

$$
(1\lambda \cdot \tau \tau)
$$
\n
$$
\Psi^{i}(\eta, \tau, t\xi^{1}/\eta, t\xi^{2}/\eta) = \Psi^{i}(t, \tau, \xi^{1}, \xi^{2}).
$$
\n
$$
t = 0 \quad t \in [t, t, \xi^{1}, \xi^{2}]
$$
\n
$$
t \in [t, t, \xi^{1}, \xi^{2}]
$$

$$
\frac{\partial \mathbf{Y}^{\mathsf{r}}}{\partial \xi^k}(\eta, \tau, 0, 0)\xi^k = \eta \xi^i.
$$

و با جایگذاری 
$$
\xi^k = \delta^k_j
$$
، خواهیم داشت

(19.11) 
$$
\frac{\partial \Psi^i}{\partial \xi^j}(\eta, \tau, 0, 0) = \eta \delta^i_j.
$$

$$
(T\circ T\circ T) \qquad \qquad \frac{\partial \Psi^i}{\partial \tau}(\eta,\tau,0,0)=\frac{\partial \Psi^i}{\partial \tau}(0,\tau,\xi^1,\xi^2)=\dot{\phi}^i(\tau).
$$

حال بهکار ساختن خویش باز میگردیم؛ قرارمی دهیم  $t = u^1$  و  $\tau = \tau$  ومولفههای  $a^1(u^2)$ بردار قائم ژئودزیک  $u(u^2)$  را با  $a^1(u^2), a^2(u^2)$  نشان میدهیم . چون خطوط ژئودزیک  $v^i = \phi^{i}(0), dv^{i}/dt = a^{i}(u^2)$  ما جوابیای دستگاه ( ۱۳۰۲۱) با شرایط اولیه  $c^{i}(u^2) = a^{i}(u^2)$  اند ، معادله ژئودزیک خواهد بود

$$
v^{i} = \Psi^{i}(u^{1}, u^{2}; a^{1}(u^{2}), a^{2}(u^{2})),
$$
  
\n
$$
\omega^{i} \quad (\uparrow \wedge \cdot \uparrow \uparrow) \quad \text{and}
$$
  
\n
$$
\left(\uparrow \uparrow \cdot \uparrow \uparrow\right) \quad v^{i} = \Psi^{i}(u^{1}, u^{2}, a^{1}(u^{2}), a^{2}(u^{2})) = \Psi^{i}\bigg(\eta, u^{2}, \frac{u^{1}a^{1}(u^{2})}{\eta}, \frac{u^{1}a^{2}(u^{2})}{\eta}\bigg)
$$
  
\n
$$
\Rightarrow \psi^{i} \quad \text{and}
$$

$$
\frac{\partial v^i}{\partial u^1} = \frac{\partial \Psi^i}{\partial \xi^j} \Big( \eta, u^2, \frac{u^1 a^1 (u^2)}{\eta}, \frac{u^1 a^2 (u^2)}{\eta} \Big) \frac{a^j (u^2)}{\eta},
$$
  

$$
\frac{\partial v^i}{\partial u^2} = \frac{\partial \Psi^i}{\partial \tau} \Big( \eta, u^2, \frac{u^1 a^1 (u^2)}{\eta}, \frac{u^1 a^2 (u^2)}{\eta} \Big) + \frac{u^1}{\eta} \frac{\partial \Psi^i}{\partial \xi^j} (\cdots) \frac{da^j}{du^2}.
$$
  

$$
\frac{\partial v^i}{\partial u^1} = \frac{\partial \psi^i}{\partial u^1} \Big( \eta, u^2, \frac{u^1 a^1 (u^2)}{\eta}, \frac{u^1 a^2 (u^2)}{\eta} \Big) + \frac{u^1}{\eta} \frac{\partial \Psi^i}{\partial \xi^j} (\cdots) \frac{da^j}{du^2}.
$$
  

$$
\frac{\partial v^i}{\partial u^1} = a^i (0), \qquad \frac{\partial v^i}{\partial u^2} = \dot{\phi}^i (0).
$$

اما (0) و (0) في مولفههاىدوبردارناصفرمتعامدند ؛ لذا ،بردارهاى مستقلى هستند . بنابراین ، دترمینان

$$
J = \begin{vmatrix} a^1(0) & a^2(0) \\ \dot{\phi}^1(0) & \dot{\phi}^2(0) \end{vmatrix}
$$

. مخالف مفر است ، و این ژاکوبی تبدیل مختصات از ( $v^1, v^2$ ) به  $(u^1, u^2)$  در  $P_0$  می باشد  $\bigstar$  . بنابراین ،  $(u^1, u^2)$  مختصاتی مجاز در همسایگی  $P_0$  میباشند

 $u^1$  در مختصات ( $u^1$ ,  $u^2$ ) ، منحنی اولیه دارای معادله $u^1 = 0$  است ، خطوط ژئودزیک دارای معادلات ثابت =  $u^2$  اند ، و  $u^1$  پارامتر طول قوس روی خطوط ژئودزیک است . از حالا به بعد در همه ٔ بحثها از این مختصات موضعی استفاده میکنیم . برای خطوطژئودزیک  $u^2 = u^2$  ، داريم

$$
\frac{d^2u^i}{ds^2}=0
$$

با گذاردن این در معادلات (١٨٠٢١) ، نتیجه می شود که ، در مختصات ما ،  $\Gamma_{11}^{k} = 0.$  $(11.1)$ 

همچنین، باگذاردن du2/ds = 0 و du2/ds = 0 در (١١٠٢١) ، خواهیم داشت

$$
(TT \cdot T1) \t\t g_{11} = 1, \t \frac{\partial g_{11}}{\partial u^k} = 0
$$

فرمول (٢٢٠٢١) معادل است با

$$
\frac{1}{2}g^{kl} \left( \frac{\partial g_{1l}}{\partial u^1} + \frac{\partial g_{11}}{\partial u^1} - \frac{\partial g_{11}}{\partial u^l} \right) = 0
$$
\n
$$
\sum_{i=1}^{\infty} g^{kl} \left( \frac{\partial g_{1l}}{\partial u^1} + \frac{\partial g_{2l}}{\partial u^1} - \frac{\partial g_{2l}}{\partial u^l} \right) = 0
$$

$$
g^{12}\frac{\partial g_{12}}{\partial u^1}=0,
$$

فصل شش ۲۵۶

$$
g^{22}\frac{\partial g_{12}}{\partial u^1}=0.
$$

اماهردوضریب 2<sup>12</sup> و 2<sup>22</sup> نمی توانندهمرمان صفر شوند ، زیرا درغیر این صورت دترمینان ،  $g^{11}g^{22} - (g^{12})^2 = 1/g$  صفر می شد . بنابراین  $g^{11}g^{22} - (g^{12})^2 = 1/g$ 

$$
\frac{\partial g_{12}}{\partial u^1}=0,
$$

 $u^1 = u^1 = 0$  که نشـان مــی دهد کــه  $g_{12}$  به  $u^1$  بستگی ندارد . اما زاویه ٔ بین خط  $g_{12}(0, u^2) = 0$  ،  $u^2$  بک زاویه ٔ قسائمه است ؛ و لذا ، بمازای هر  $u^2 = 0$  ،  $u^2 = c$  ؛ درنتیجه، بسه  $u^2$  نیز بستگــی نسدارد؛ ولذا ، ثابت ما صفر است . این یعنی مختصات . منحنى الخط (2 $(u^1, u^2)$  متعامد مى با شند

حال اگر (21, 22 را با (2 $G(u^1,u^2)$  نشان دهیم ، خواهیم دید که اولین فرم اساسی سطح دراین مختصات عبارت است از

 $ds^2 = (du^1)^2 + G(du^2)^2$ .  $(\uparrow \uparrow \cdot \uparrow \uparrow)$ 

14. (۲۹.۱۶) یکی است . لذا ، مختصات ( $u^1, u^2$ ) همانهایی هستند که در زیر بخش۱۶ مختصات نیمهژئودزیک نامیدیم. نام "نیمه ژئودزیک" را این امر که یک خانواده ازخطوط مختصات از خطبوط ژئیودزیک و خانواده ٔ دیگر از مسیرهای قائم اولی تشکیل شده است توجیه خــواهد کِرد . لذا ، وجود مختصات نیمه ژئودزیک در همسایگی بهقدر کافی کوچک نقطه و P راثابت کرده ایم،بهطوریکهخط a = 0 نقط مغروض دلخواهی ماربر P میباشد

با شروع کار ساختن از یک خطژئودزیک می توان مختصات نیمه ژئودزیک را از این هم خاصتر کرد . اگر ، علاوه براین ، منحنی 0 = 1 یک خط ژئودزیک در پارامتری سازی طول قوس با شد ، اولین فرم اساسی و علایم کریستوفل درشرایط اضافی زیر صدق میکنند :  $(7\Delta \cdot 71)$   $g_{22}(0, u^2) = 1$ ,  $\Gamma_{jk}(0, u^2) = 0$   $(i, j, k = 1, 2)$ .

# امثله و تمرین مختصات دکــارتی متعــامد در صفحه حالت خاصی از مختصات نیمه ژئودزیکاند . همچنیناند مختصـات قطبی در صفحه . مبداء یک نقطه ٔ منفرد پارامتری سازی در حالت اخير است .

مثالمختصات قطبى ساختن مختصات نيمه ژئىودزيكازير را ،بەنام مختص*ا*ت ژئودزيگ  $\cdot$  ٢ قطبی ، پیشنهاد میکند . نقطه ° P از سطح را ثابت گرفته و همه ٔ خطوط ژئودزیک خارج شـده از این نقطه را در نظر میگیریم . یک چنین خطی باراستای خود معین

هندسه ذاتبي سطوح **TAY** 

می شود ؛ ولذا ،می توان آن را با زاویه ٔ بین بردار ماس ثابتی در P<sub>0</sub> و بردارماس ژئودزیک ما مشخص کرد . موضع نقطه ° P روی ژئودزیک را می توان با طول قوس ژئودزیک بیسن و P و P معین نمود . بهاین طریق ، می توان دو پارامتر معرف موضع . نقطه ۶ و به دست آورد . در صفحه اینها مختصات قطبی به میدا و P<sub>0</sub> می با شند ثابت کنید می توان ایــن دو پارامتر را بهعنوان مختصات منحنی الخط در همسایگی كەخود  $P_0$  حذف شده است بەكاربرد . نقطه  $P_0$  یک نقطه ً منفرد اینپارامترى  $P_0$ سازی است ؛ مختصات آن بهطور منحصر بغرد تعریف نشدهاند .

- مختص*ا*ت گروی روی کره یکه مختصات نیمه ژئودزیکاند . روی یک کره به شعاع ه ، ۳.  $\theta$  مختصات  $a\theta$ ,  $u^2 = a\theta$ ,  $u^2 = a\theta$  نیز نیمه ژئودزیک هستند. اگر عرض جغرافیایی  $\theta$ رابا عوض كنيم ، مختصات  $v^1 = \phi$ ,  $v^2 = a\psi$  عوض كنيم ، مختصات  $\psi = \pi/2 - \theta$  ( $0 < \psi < \pi$ ) مبداء "قطب شمال"  $(\theta = \pi/2)$  می باشند.
- ۰۴ قرار استر با منحنی که یک سطح دوارتولیدمیکندپارامترطول قوس باشد ، مختصات **به** منحنی الخط مثال ۳ در ۲۰۱۱ مختصات نیمه ژئودزیک خواهند بود .
- اگر مختصات منحنی الخط نیمه ژئودزیک باشند ، فرمول تمـرین ۱۳ در ۳۰۲۱ ، که د . انحنای ژئودزیک یکمنحنی رابرحسب زاویهاش a با a - خط بیان میکند ، خواهد شـــــد

$$
k_{z} = \frac{d\alpha}{ds} + \frac{\partial\sqrt{G}}{\partial u^{1}}\frac{du^{2}}{ds};
$$
  
24.  $l_{z} = \frac{d\alpha}{ds} + \frac{\partial\sqrt{G}}{\partial u^{1}}\frac{du^{2}}{ds};$ 

 $\frac{d\alpha}{du^2} = -\frac{\partial \sqrt{\alpha}}{\partial u^1}.$ 

با استفاده ازفرمول اخیر، ثابتکنیدکهخطوط ژئودزیک یک سطح دوار نصف النهارات ء . را درزاويه \* × قطع مى كنند ، به طورى كه \* sin با فاصله \* نقطه تا محور نسبت عكس دارد (قضيه<sup>ء</sup> کلرو<sup>1</sup>).

۶۰۲۱ خاصیت مینیمال خطوط ژئودزیک ګوچګی از P سطح  $\mathscr R$ از ګلاس  $C_s$  قرار گرفته ګوتاهترین راه بین P و نقطه ٔ دیگری ازاین

خط ژئودزیک در آن همسایگی است .

**برهان .۔ بامعلوم بود**ن خطرٔ ئودزیک & ، یک منحنی روی سطح درنظر میگیریم که از P كذشته و متعامد به & باشد (شكل ٢٠٢١) . با استفاده از اين منحنى به عنوان پايه براى

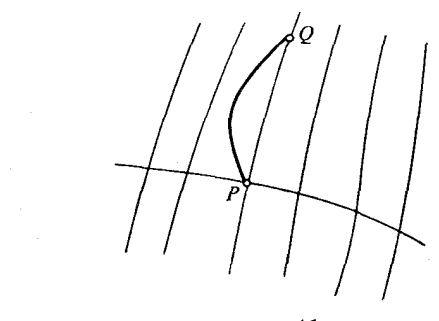

شکل ۲۰۲۱ ۲

ساختن یک د ستگاه مختصات نیمه ژئودزیک در همسایگی  $P$  بصورتی که در زیر بخش پیش توصیف شد استفاده میکنیم . با انتخاب پارامتری سازی مناسبی برای منحنی ، مختصات ه (0,0) ، و معادله علی تودریک داده شده کا خواهد شد 0 = 2 ، حال .  $u^2 = 0$  .  $P$ نقطه ِ  $Q$  را روی خــط ژئودزیک & گرفته و یک منحنبی از کلاس  $C_1$  واصل بین P و  $Q$  در داخل همسایگیی که مختصات منحنی الخط ساخته شدهمنتظم انداختیار می کنیم . اگر معادلات : این منحنی (1 ≥ t ع ui(t) = ui(t) باشند ، برای طول آن فرمول زیر را خواهیم داشت

$$
\int_0^1 \sqrt{\left(\frac{du^1}{dt}\right)^2 + G\left(\frac{du^2}{dt}\right)^2} dt.
$$
  
\n
$$
\therefore \lim_{u \to 0} |G(u) - G(u)| \leq C
$$
  
\n
$$
\int_0^1 \sqrt{\left(\frac{du^1}{dt}\right)^2 + G\left(\frac{du^2}{dt}\right)^2} dt \geq \left| \int_0^1 \frac{du^1}{dt} dt \right| = |u^1(1)|,
$$
  
\n
$$
P \text{ by } u^1(1) \text{ by } |u^1(1)| + |u^1(1)| + |u^1(1)| + |u^1(1)| + |u^1(1)| + |u^1(1)| + |u^1(1)| + |u^1(1)| + |u^1(1)| + |u^1(1)| + |u^1(1)| + |u^1(1)| + |u^1(1)| + |u^1(1)| + |u^1(1)| + |u^1(1)| + |u^1(1)| + |u^1(1)| + |u^1(1)| + |u^1(1)| + |u^1(1)| + |u^1(1)| + |u^1(1)| + |u^1(1)| + |u^1(1)| + |u^1(1)| + |u^1(1)| + |u^1(1)| + |u^1(1)| + |u^1(1)| + |u^1(1)| + |u^1(1)| + |u^1(1)| + |u^1(1)| + |u^1(1)| + |u^1(1)| + |u^1(1)| + |u^1(1)| + |u^1(1)| + |u^1(1)| + |u^1(1)| + |u^1(1)| + |u^1(1)| + |u^1(1)| + |u^1(1)| + |u^1(1)| + |u^1(1)| + |u^1(1)| + |u^1(1)| + |u^1(1)| + |u^1(1)| + |u^1(1)| + |u^1(1)| + |u^1(1)| + |u^1(1)| + |u^1(1)| + |u^1(1)| + |u^1(1)| + |u^1(1)| + |u^1(1)| + |u^1(1)| + |u^1(1)| + |u^1(1)| + |u^1(1)| + |u^1(1)| + |u^1(1)| + |u^1(1)| + |u^1(1)| + |u^1(1)| + |u^1(1)| + |u^1(1)| + |u^1
$$

به عبارت دیگر ، هر خط ژئودزیک موضعا " کوتاهترین راه بین دو نقطه است . این مطلب بهطور همهجایی برقرار نیست . مثلا " ، هر دو نقطه یک کره را می توان با دست کم دو قسوس از یک خسط ژئودزیک بنهسم وصل کرد ولیی، جز درحالتی که نقاط متقاطرند که بی نهایت ژئـودزیک آنهـا را بـهم وصل میکنند ، فقط یکی از دو قوس واصل کوتاهترین

هندسه ذاتى سطوح ٢۵٩

است . این قوس قوسی است که از نصف دایــره عظیمه ماربــر دو نقطــه کوچکتر است .

خطوط ژئودزیک روی یک سطح از بسیاری جهات شبیه خطوط مستقیم درصفحهاند . درست مثل خطوط مستقیم در صفحه ، بر یک سطح بهقدر کافی منتظم دقیقاً " یک ژئودزیک وجبود دارد كنه از نقطنه مفتروضني گنذشتنه و راستاي مفتروضني دارد . با اينحال، در صفحته ، دو ختط متمتاییز فقیط می شوانند در پیک نقظیه بیرختورد کننید ، که این برای خطوط ژئودزیک فقط در همسایگی بهقدر کافی کوچک نقطه ٔ مشترک درست است . بدون این قید ، امر فوق ممکن است برای خطوط ژئودزیک برقرار نباشد . درواقع ، هر دو خط ژئودزیک روی کره ، یعنی دوایر عظیمه ، دو نقطه ٔ مشترک خواهند داشت .

یک خط مستقیم درصفحه کوتاهترین فاصله بین دو نقطه است : این باز برای خطوط ژئودزیک فقط تحت این شرطکه همسایگی بهقدر کافی کوچک است درست می با شد .

همـانند خطـوط مستقيم روى صفحــه كه خطوطى با انحناي مسطح صفرند ، خطوط ژئودزیک خطوطی با انحنای ژئودزیک صفر می باشند .

۷۰۲۱ تاب ژئودزیک به هر نقطه از منحنی  $u^i = u^i(s)$  از کلاس  $C_1$  روی سطح  ${\bf r} = {\bf r}(u^1, u^2)$ از کلاس  $C_1$  میتوان یککنج مرکب از سه بردار یکه ٔ دو بدو بر هم عمود مربوط کرد :بردار

مم*ا*س t ، بردار قائم ژئودزیک u = m × t ( که در صفحه ٔ مماس بر سطح قرار دارد ) ، وبردار قائم m به سطح.

 $\mathbf{t}(s)$ ,  $\mathbf{u}(s)$ ,  $\mathbf{m}(s)$  فرض کنیم سطح و منحنی هر دو از کلاس  $C_2$  بوده ، و توابع برداری ازکلاس  $C_1$  باشند . چون این سه بردار بهازای هر ۶ مستقل خطیاند ، میتوان مشتقات i تنها را بهصورت تركيباتي خطى از t, u, m نوشت :

$$
\frac{d\mathbf{t}}{ds} = \alpha \mathbf{t} + \beta \mathbf{u} + \gamma \mathbf{m},
$$
\n
$$
\frac{d\mathbf{u}}{ds} = \alpha_1 \mathbf{t} + \beta_1 \mathbf{u} + \gamma_1 \mathbf{m},
$$
\n
$$
\frac{d\mathbf{m}}{ds} = \alpha_2 \mathbf{t} + \beta_2 \mathbf{u} + \gamma_2 \mathbf{m},
$$
\n
$$
\beta_1 \mathbf{u} + \beta_2 \mathbf{u} + \beta_3 \mathbf{u} + \beta_4 \mathbf{u} + \beta_5 \mathbf{u} + \beta_6 \mathbf{u} + \beta_7 \mathbf{u} + \beta_8 \mathbf{u} + \beta_7 \mathbf{u} + \beta_8 \mathbf{u} + \beta_9 \mathbf{u} + \beta_9 \mathbf
$$

$$
t^2 = 1
$$
,  $u^2 = 1$ ,  $m^2 = 1$ ,  $tu = 0$ ,  $tm = 0$ ,  $um = 0$ ,  
\n $\alpha = \beta_1 = \gamma_2 = 0$ ,  $\beta = -\alpha_1$ ,  $\gamma = -\alpha_2$ ,  $\gamma_1 = -\beta_2$ .  
\n $\beta = -\alpha_1$ ,  $\gamma = -\alpha_2$ ,  $\gamma_1 = -\beta_2$ .

$$
\frac{d\mathbf{t}}{ds} = \kappa \mathbf{n} = \beta \mathbf{u} + \gamma \mathbf{m}
$$

بردار انحناست، طبق (۲۰۲۱)، ضـرایب ۶٫ ٪ به ترتیب انحنــاهای ژئــودزیک و قائم  $\tau_{g}$  میباشند؛ یعنــی ،  $\alpha_{1} = k_{g}$  ,  $\gamma = -\alpha_{1} = k_{g}$  . دو ضریب مساوی دیگر را با  $\tau_*$ نشان می $\tau_*$ هیم و تاب ژئودزیک منحنی می $\tau_2$ اسم :  $\tau_* = \gamma_1 = \tau_*$  . با این نماد فرمولهای زیر ، بهنام فرمولهای بونه ــ کووالفسکی ۱ ، را خواهیم داشت :  $\frac{d\mathbf{t}}{ds} =$  $k_{\rm g}$ u +  $k_{\rm n}$ m,

$$
\frac{du}{ds} = -k_g t + \tau_g m,
$$

$$
\frac{d\mathbf{m}}{ds} = -k_n t - \tau_g \mathbf{u}.
$$
 با استفاده از اینهسا ، میتسوان برای تاب ژئودزیک فرمولی بهدست آورد . بنابر فرمول  
( ۲۰۱۸) وینگارتن ، داریم

$$
\frac{d\mathbf{m}}{ds} = -b_j^i \frac{du^j}{ds} \mathbf{r}_i,
$$

و، بنابر خط سوم (٢١٠٢١) ،

$$
(\tau \vee \cdot \tau \tau) \qquad \tau_{g} = -u \frac{d\mathbf{m}}{ds} = -\left(\mathbf{m} \frac{d\mathbf{m}}{ds}\right) = (\mathbf{m} \mathbf{r}_{k} \mathbf{r}_{l}) b_{j}^{i} \frac{d\mathbf{u}^{l}}{ds} \frac{d\mathbf{u}^{k}}{ds},
$$
\n
$$
\mathbf{r}_{1} \times \mathbf{r}_{2} = -\mathbf{r}_{2} \times \mathbf{r}_{1} = \sqrt{g} \mathbf{m},
$$
\n
$$
\mathbf{r}_{2} = -\mathbf{r}_{2} \times \mathbf{r}_{1} = \sqrt{g} \mathbf{m},
$$
\n
$$
\mathbf{r}_{3} = \sqrt{g} \left(b_{j}^{2} \frac{d\mathbf{u}^{l}}{ds} \frac{d\mathbf{u}^{l}}{ds} - b_{j}^{1} \frac{d\mathbf{u}^{l}}{ds} \frac{d\mathbf{u}^{2}}{ds}\right),
$$
\n
$$
\tau_{g} = \sqrt{g} \left(b_{j}^{2} \frac{d\mathbf{u}^{l}}{ds} \frac{d\mathbf{u}^{l}}{ds} - b_{j}^{1} \frac{d\mathbf{u}^{l}}{ds} \frac{d\mathbf{u}^{2}}{ds}\right),
$$
\n
$$
\mathbf{r}_{4} = \sqrt{g} \left(b_{j}^{2} \frac{d\mathbf{u}^{l}}{ds} \frac{d\mathbf{u}^{l}}{ds} - b_{j}^{1} \frac{d\mathbf{u}^{l}}{ds} \frac{d\mathbf{u}^{l}}{ds}\right),
$$
\n
$$
\mathbf{r}_{5} = \sqrt{g} \left(b_{j}^{2} \frac{d\mathbf{u}^{l}}{ds} \frac{d\mathbf{u}^{l}}{ds} - b_{j}^{1} \frac{d\mathbf{u}^{l}}{ds} \frac{d\mathbf{u}^{l}}{ds}\right),
$$

### 1. Kovalevsky

$$
\tau_{g} = \sqrt{g}(\delta_{i}^{1} b_{j}^{2} - \delta_{i}^{2} b_{j}^{1}) \frac{du^{i}}{ds} \frac{du^{j}}{ds}.
$$
\n
$$
\text{(11.11)}
$$
\n
$$
\tau_{g} = \sqrt{g}(\delta_{i}^{1} b_{j}^{2} - \delta_{i}^{2} b_{j}^{1}) \frac{du^{i}}{ds} \frac{du^{j}}{ds}.
$$

قضیه . ثاب ژئودزیک در یک نقطه از یک منحنبی روی یک سطح از گلاس C<sub>2</sub> فقط به را س*تای* منحنی بستگی دارد و از فرمول ( ۳۸۰۲۱ ) بهدست می آید . تاب ژئودزیک در یک نقطهبد ازای یک را ستای مفروض روی یک سطح *ا*ز گ*لا*س C<sub>3</sub> مساوی تاب خط ژئودزیک این ۱٫ستا در ابن نقطه است .

برهان . قسمت اول قضيه فورا " از اين امر نتيجه مي شود كه فرمول (٢٨٠٢١) فقط شامل ضرایبی است کــه به نقطه ٔ واقع بر سطح و مشتقات اول معادلات منحنی نسبت به پارامتر قوس بستگی دارند . برای اثبات قسمت دوم ، می بینیم که برای یک خط ژئودزیک ، بردار قائم اصلی منحنی ، یعنی n ، با بردار قائم به سطح ، یعنی m ، همخط است . بنابراین ، داريتم

> $\mathbf{n} = \varepsilon \mathbf{m}, \qquad \varepsilon = +1,$ که نتیجه می دهد که بردار قائم دوم مساوی است با

 $\mathbf{b} = \mathbf{t} \times \mathbf{n} = \varepsilon \mathbf{t} \times \mathbf{m} = -\varepsilon \mathbf{u}$ . با مشتقگیری از این نسبت به s و استفاده از فرمولهای بونه ـ کووالفسکی (۲۱ ـ ۲۶) ، به د ست میآوریم

 $-\tau \mathbf{n} = \varepsilon k_{\rm e} \mathbf{t} - \varepsilon \tau_{\rm g} \mathbf{m} = -\tau_{\rm g} \mathbf{n},$  $\cdot$ نیرا ، برای یک خطژئودزیک ، 0 =  $k_e$  ، درنتیجه ،  $\tau = \tau_e$  ، و اثبات تمام است

فصل شش ٢۶٢

ثابت کنید تاب ژئودزیک روی کره در هر راستا مساوی صفر است .  $\cdot$   $\tau$ 

۲۲۔ سطوح با انحنای گاوسی ثابت ۱۰۲۲ قضایای عمومی سطوح بــا انحناي گــاوسى ثابت كلاس مهمى از سطوح را تشكيل مىدهند . يكى از خواص جالب این کلاس آن است که یک سطح از این کلاس خانواده ٔ بزرگی از نگاشتهای موضعاً " ایزومتریک بتوی خود را می پذیرد .

قضیه . دو سطح با انحنایگاوسی تا بت مساوی موضعاً " ایزومتریک اند . یک نگاشت موضعاً ' ) يزومتريګوجود دارد که يګ نقطه ٔ مفروض د لخواه از يګ سطح و يګ را ستای مفروض د لخواه دراین نقطه را به یک نقطه ٔ مفروض دلخواه از سطح دوم و یک راستا در آن نقطهمینگارد

**برهان . دستگاههای مختصات نیمه ٔ ژئودزیک را روی هردو سطح در همسابگی نقاط مفروض** به صورت زیر می سازیم : خطوط ژئودزیک ماربر نقاط مفروض د رر استای داده شده را منحنیهای پایه و ترتیب به شکل (پایین صورت ، اولین فرمهای اساسی هردو سطح به ترتیب به شکل زیر خواهند بود :

> $(du^{1})^{2} + \tilde{G}(du^{2})^{2}$ ,  $(du^{1})^{2} + G(du^{2})^{2}$ ,

> > که د,آنـها

(1.11) 
$$
G(0, u^2) = \overline{G}(0, u^2) = 1, \qquad \frac{\partial G(0, u^2)}{\partial u^1} = \frac{\partial \overline{G}(0, u^2)}{\partial u^1} = 0.
$$

$$
K = -\frac{1}{\sqrt{G}} \frac{\partial^2 \sqrt{G}}{(\partial u^1)^2},
$$

و همین رابطه برای  $\tilde{G}$  :

$$
K = -\frac{1}{\sqrt{\tilde{G}}} \frac{\partial^2 \sqrt{G}}{(\partial u^1)^2}.
$$
  
Equation 2.11  

$$
K = -\frac{1}{\sqrt{\tilde{G}}} \frac{\partial^2 \sqrt{G}}{(\partial u^1)^2}.
$$
  

$$
\frac{\partial^2 z}{(\partial u^1)^2} = -Kz
$$
  

$$
K = -\frac{1}{\sqrt{\tilde{G}}} \frac{\partial^2 z}{(\partial u^1)^2}.
$$
  

$$
K = -\frac{1}{\sqrt{\tilde{G}}} \frac{\partial^2 z}{(\partial u^1)^2}.
$$

می,باشند .

چون K به  $u^2$  بستگی ندارد ، معادله ( ٢٠٢٢) را می توان یک معادله و دیفرانسیل معمولی گمرفت ، و یک جواب بهطور منحصر بغرد با مقادیر اولیه ً z و  $\hat{c}z/\partial u^1$  ، که ممکن است به 2 نیز به عنوان پارامتر بستگی داشته باشند ، معین میشود . اما ، بنابر (١٠٢٢) ، هردوی  $\sqrt{G}$  و  $\sqrt{G}$  در شرایط اولیه یکسان صدق مـه)کنند . درنتیجه، همهجا داریم ب بدین معنی که اولین فرمهای اساسی یکی هستند . لذا ، نگاشت از یکسطح  $\sqrt{G}=\sqrt{\tilde{G}}$ بتوی دیگــر ، که یک نقطه به مختصات منحنی|لخط (u1, u2) بر سطح اول را به یک نقطه با همان مختصات منحنی الخطبر سطح دیگر می بر د ، یک ایزومتری موضعی است . طرزساختن د ستگاههای مختصات بوضوح معلوم می کند که نقطه و راستای مفروض بر سطح اول بهوسیله ٔ این نگاشت به نقطه و راستای معلوم بر سطح دیگر نگاشته میشود ، و برهان تمام است .

از این قضیه و خـواص معلوم کره ، صفحه ، و کرهنما ، نتیجه ٔ زیر را خواهیم داشت .

نتيجه ° ١. یک سطح با انحنای گاوسی ثابت و مثبت 2- K = a با سطح یک کره به شعاع a موضعاً " ایزومتریک است . یک سطح با انحنای گاوسی ثابت (F = 0 با یک صفحه موضعاً " ) یزومتریک) ست . یک سطح با انحنای گاوسی ثابت منفی 2-a = = X با گره نما موضعا " ) یزومتریک ) ست .

درحالتی که سطح دوم منطبق بر سطح اول است ، خواهیم داشت :

نتیجه **۴ . به زای دو نقط**ه ٔ دلخو*اه P و Q از یک سطح با انحنای گا*وسی ثابت و دو ر*ا*ستای مماسی دلخسو*اه در P و Q ، یک نگا*شت موضع*ا " ای*زومتریک از سطح بتوی خود وجود دارد که P را به Q و راستای مغروض در P را به راستای مغروض در Q می برد .

تمرين بیا انتگرالگیری از معیادله ٔ (۲۰۲۲) ، تحقیــق کنیــد کــه اولین فرم اساسی یک سطح با انحنای گاوسی ثابت مساوی است با :  $K = 1/a^2 > 0$  درحالت  $(1)$ 

$$
(\mathbf{Y} \cdot \mathbf{Y} \mathbf{Y})
$$
  $ds^2 = (du^1)^2 + \cos^2 \frac{u^1}{a} (du^2)^2;$ 

فصل شش  $Y5f$ 

$$
K = -1/a^2 < 0
$$
 (4)  $(\pm \sqrt{17})$   

$$
ds^2 = (du^1)^2 + \cosh^2 \frac{u^1}{a} (du^2)^2.
$$

7. 117 سطوج دورار با انحنای ثاتت  
\n
$$
x = f(u^{1}) \cos u^{2}, \quad y = f(u^{1}) \sin u^{2}, \quad z = h(u^{1})
$$
\n
$$
x = f(u^{1}) \cos u^{2}, \quad y = f(u^{1}) \sin u^{2}, \quad z = h(u^{1})
$$
\n
$$
\int (u^{1}) \ge 0 \text{ s.t.}
$$
\n
$$
\int (u^{1})^{2} + [h'(u^{1})]^{2} = 1 \int u^{1} \cos u^{2} \cos u^{2} \cos u
$$

$$
\frac{d^2f}{(du^1)^2} = -Kf
$$

مدهق میکند . پس از حل این معادله، میتوان ۱۰ را از معادله<sup>ء</sup>  
\n
$$
(f')^2 + (h')^2 = 1
$$
  
سم عالت زیر را درنظر میگیریم .

تعيين كرد .

سه حالت زیر را درنظر میگیریم  
۱ - 
$$
f = Au^1 + B
$$
 بس جواب (۱۰۲۲) عبارت است از  $f = Au^1 + B$   
 $h = \pm \sqrt{1 - A^2}u^1 + C$ ,

که درآن A, B, C ثابتهای انتگرالگیری بوده و 1 $|A|\leq |A|$  . نصف النهار یک خطراست است وسطح،که به مقادیر ثابتها بستگی دارد ، یک مخروط، یک استوانه ، یا یک صفحه است که به محور دوران عمود میباشد.

به محور دوران عمود میباشد .  
۲ - ۱/ ۵ = ۱/۵ - ۱، انحنای گاوسی مثبت . جواب معادله° (۵۰۲۲) به شکل  
\n
$$
f = A \cos \left| \frac{u^1}{t} + \phi_0 \right|
$$

$$
f = A \cos \left( \frac{u^1}{a} + \phi_0 \right)
$$

است بسا نابتهای انتگرالگیری A و 60 . نابت 60 لازم نیست ، زیرا با تغییر  $u^1$  به وسیله ٔ یک ثابت میتوان آن را حذف کرد . لذا ، با فرض 0 = 40 و

$$
f = A \cos \frac{u^1}{a}
$$

مطالب محدود نخواهند شد . بنابر (۶۰۲۲) ، داريم

$$
h = \varepsilon \int \sqrt{1 - \frac{A^2}{a^2} \sin^2 \frac{u^1}{a}} du^1, \qquad \varepsilon = \pm 1.
$$

مجددا " ، سه حالت متمایز داریم .

درآن  $C$  ثابت انتگرالگیری  $f = a \cos(u^1/a)$ ,  $h = a \sin(u^1/a) + C$  نابت انتگرالگیری $A = a$  ( است . نصف النبار یک نیمدایره به شعاع a و مرکز واقع بر محور دوران است ، و سطح یک کره می باشد .

( +) A < a . دراين حالت انتكرالرا نمى توان با توابع مقدماتى بيان كرد. با اينحال، به آ سانی می توان شکل سطح را بمطور کیفی توصیف کرد . انحراف یک نقطه ٔ سطح ازمحور

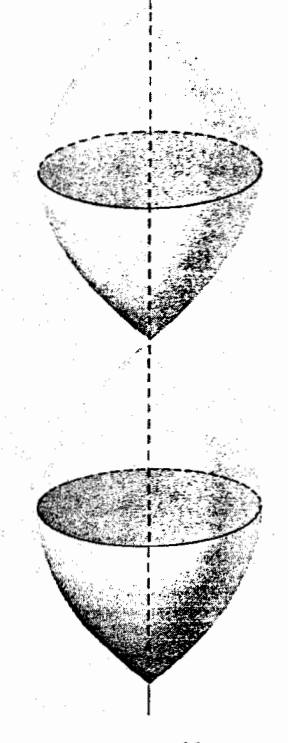

شکل ۱۰۲۲

### فصل شش ۶۶۶

.  $u^1 = -\frac{1}{2}a\pi + 2na\pi$  ( $r = 0, \pm 1, \pm 2, \ldots$ ) بعين 0 و  $A < a$  تنحيير مي كند. بمازاى ( مقدار ٥ گرفته مسىشود . دراين نقاط، بهآسانى معلوم مى شود كه نصف النهار محور را در  $-\frac{1}{2}a\pi$  زاویه $A/a$  arc sin  $A/a$  قطع میکند . آن قسمت از سطح دوار که نظیر به مقادیر  $u^1$  بین و  $\frac{1}{2}a\pi$  است شکل دوک دارد . این وضع بهطور متناوب درامتداد محور دوران تکرارمی شود (شکل ۱۰۲۲) .  $u^1$  ، دراین حسالت، بارای با معنی بودن  $h$ ، باید مقادیر پارامتر  $u^1$ ، را با شرط

$$
\left|\frac{A}{a}\sin\frac{u^1}{a}\right|\leq 1
$$

 $J$ ن [ -a arc sin a/A, a arc sin a/A] به بايد بهبازه ( -a arc sin a/A, a arc sin a/A) محدود كرد . اين يعني  $u^1$ به اندازه ً مضربی از 2π محدود شود .

 $r_1 = A \cos \arcsin a/A = \sqrt{A^2-a^2}$  انحراف  $f$  از محور دوران همیشه کمتر از  $f$ بیشتر از  $r_2=A$  نیست. آن قسمت از سطم نظیر تغییر پارامتر  $u^1$  در این بازه که متناوبا " تکــرار مــیشود در شکل ۲۰۲۲ نموده شده است . این قسمت به دو دایره ٔ عرض

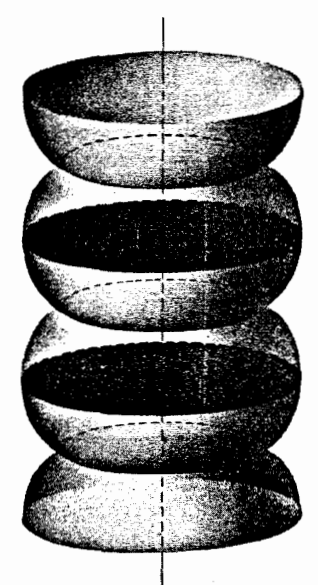

شکل ۲۰۲۰ ن

جغرافیایی به شعاع مینیمم $\sqrt{A^2-a^2}$   $r_1=\sqrt{A^2-a^2}$  ختم میشود . صفحه ٔ مماس بر سطح در یک نقطه ٔ متغیر ، وقتی نقطه به یکی از این دوایر عرض جغرافیایی نزدیک شود ، به صفحه ْ بن

دایره ، و در نتیجه به موضعی عمود بسر محور ، نزدیک می شود . بین این دو دایره ٔ عرض جغرافیایی یک دایره ٔ عرض جغــرافیایی بــه شعاع ماکزیمم  $A = r_2 = r_3$  وجود دارد . صفحات مماس بر سطح در نقاط این دایرهٔ عرض جغرافیایی موازی محور می باشند . .  $K = -1/a^2 < 0$  . ٣ . انحنای گاوسی منفی دراین حالت ، جواب (۵۰۲۲ ه) عبارت است از  $f = C_1 e^{u^1/a} + C_2 e^{-u^1/a}$ . که درآن  $C_1$  و  $C_2$  ثابتیای انتگرالگیریاند مجددا " ، سه حالت درنظر میگیریم . دراینجا ، با قرار دادن  $C_1 = c_1$  ، داریم  $C_2 = 0$  (T)  $f = c e^{u^{1}/a}$ ,  $h = \varepsilon \int \sqrt{1 - \frac{c^{2}}{a^{2}} e^{2u^{1}/a}} du^{1}$ ,  $\varepsilon = \pm 1$ ,  $\alpha$ که کرانی برای  $u^1$  را بهدست میدهد: یعنی،  $\frac{c^2}{a^2}e^{2u^3/a} \leq 1.$  $u^{1} \leq \frac{a}{2} \ln \frac{a^{2}}{a^{2}}$ . تحت این شرط، می توان قرارداد  $\phi \leq \pi/2 \Rightarrow (c/a)e^{u^{\mathfrak{l}}/a} = \sin \phi, 0 \leq \phi \leq \pi/2$  . داریم

$$
f = a \sin \phi
$$
,  $h = \varepsilon a \left( \ln \tan \frac{\phi}{2} + \cos \phi \right) + C_3$ .

لذا ، نمف النهار نیمی از یک کشاننده بهازای 0 ج ع و نیم دیگر بهازای 0 ج ع است و سطم پسارچه ٔ نظیر از کره نما می باشد . حالت ( $C_1=C_1=C_2$  را می توان با گذاردن  $u^1$ - بمجای . به این حالت تحویل کرد .

ہ) 0
$$
C_1C_2 > 0
$$
 (ہ) یوی ممن<sub>ی</sub> که یودوی 7 $C_1$  وی مثبتاند . یا قرارداد<sub>ن</sub>

$$
2\sqrt{C_1C_2}=A, \qquad \ln\frac{C_1}{C_2}=2b,
$$

داریم

$$
f = A \cosh\left(\frac{u^1}{a} + b\right).
$$

بی آنکه خللی به کلیت وارد شود ، میتوان فرض کرد ( b = 0 ، زیــرا هــر تغییری از این

ابت یعنی صرفا " تغییری از پارامتر 1، . بنابراین،  $f = A \cosh u^1/a$ ,  $h = \varepsilon \int \sqrt{1 - \frac{A^2}{a^2} \sinh^2 \frac{u^1}{a}} du^1$ .

مجددا " دراین حــالت h را نمیتوان با توابع مقدماتی بیان کرد . مقدار ماکزیم مجاز (sinh (u1/a) مجارت است از a/A . بمازای مقدار نظیر از پارامتر ، cosh (u1/a) مقدار  $\lambda$ ماكزيمم  $A^2 + a^2/A$ را مىگيرد

بنابراین ، انحــراف از محــور دوران از مقــدار ماکزیمم  $\sqrt{A^2+a^2}$  ( که نظیر به است) تا مقدار مینیمـم A (بـمازای (0 = 4) تغییر می کند و  $u^1 = -a \operatorname{arsinh}(a/A)$ مجددا " بهازای (arsinh (a/A) مقدار ماکزیمم است. با محاسبهای ساده می توان امتحان کــرد که ، در نقاط دایرهٔ عرض جغرافیایی به شعاع مینیمم ، صفحهٔ مااس موازی محور است ، حال آنکه صفحات مماس، وقتی نقطه ٔ تماس به یکی از دوایر عرض جغرافیایی پایانی بــه شعاع مــاکزیمم نزدیک میشود ، بر محور عمود میباشد . سطوح به دست آمده بهاین طـریق را سطـوح دوار با انحنای منفی ثابت از نوع هذلولوی مینامند و در شکل ۳۰۲۲ نموده شدهاند .

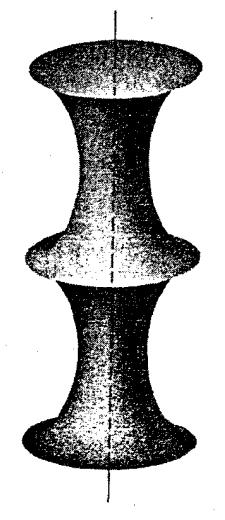

## شكل ٢٠٢.٣

خایگذاری  $\frac{1}{C_1C_2}$  ,  $2b = \ln(-C_1/C_2)$  جایگذاری  $C_1 > 0$  ,  $C_2 < 0$  (پ) مىدھد كە

$$
f = A \sinh (u^{1}/a + b).
$$
مجددا " ، م<sub>ی</sub>توان فرف کرد  $b = 0$  و بودست آورد که

$$
f = A \sinh \frac{u^1}{a}, \qquad h = \varepsilon \int \sqrt{1 - \frac{A^2}{a^2} \cosh \frac{u^1}{a}} \, du^1.
$$

مجددا " ، انتگرال را نمـیتوان سا توابع ً مقدماتی بیان کرد . این بار بایستی فرض کرد . قرار می دهیم  $a \sin \alpha$  ، پس  $\cosh^2(u^1/a)$  باید بین 1 و  $a \sin^2 \alpha$  باشد .  $A < a$ لذا ، يارامتر 14 را بمبازه ً [(0, arcosh (1/sin a) محدود مـيكنيم . انحراف  $f$  از محوز دوران بين 0 و a cos a = (a sinh (arcosh (1/sin a)) = a cos a عنهير مي كند . قسمت نظير از نصف النـهار محور را درزاويهاي مساوي α قطع ميكند . زاويه ً بين مماس بر نصف النـهار ومحور دوران ، وقتى نقطــه تماس به انحراف ماكزيمم نزديک شود ، بهزاويه قائمه ميل مىكند . در شكل ۴۰۲۲ ، اين قسمت از نصف النهار با خطى پيوسته نموده شده است .

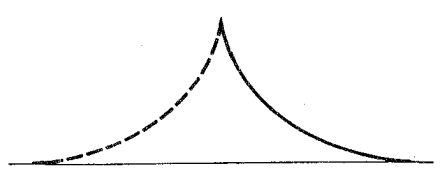

شکل ۴.۲۲

- حالــت 0 < 0,  $C_2 > 0$  با جايگذارى  $v^1 = v^1 - u - 1$  جا حالت قبل تحويل مى شود  $A$  در اینجا بـا همان مقدار ثابت  $A$  قسمتی بهدست میآید که در شکل ۴۰۲۲ با خط منقطع نمودِه شـده است . با تكرار اين قسمتها بهطور متناوب ، مي توان يك سطح دوار نامتناهي ساخت که در شکل ۵۰۲۲ نموده شده است ، و سطح در برخورد با محور و روی دوایر عرض

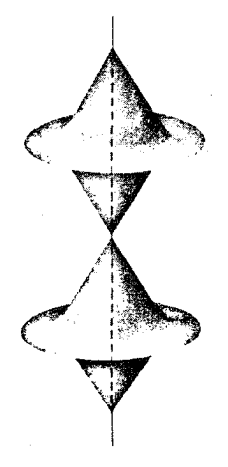

شکل ۲۲۰ ه

جغرافیایی به شعاع ماکزیمم که یالهای بازگشت سطحاند نقاط منفرد دارد .

فصل شش YY.

تمرين محاسبات لازم برای نتایج بخش پیش را کامل کنید .

$$
\left(-\mathbf{r}_i\frac{du^i}{dt}\right)\mathbf{m} + (\mathbf{R}-\mathbf{r})\mathbf{m}_i\frac{du^i}{dt} = 0,
$$

$$
(\mathbf{R}-\mathbf{r})\mathbf{m}_i\frac{du^i}{dt}=0
$$

نیز صدق میکنند ، زیرا r,m = 0 . درنتیجه ، مشخصها از نقاط منحنی ما میگذرند ، زیرا معادله بهازای  ${\bf r}={\bf R}$  برقرار است.

پوش این خانــواده از صفحــات یک سطح گستردنی است که بر سطح مفروض در امتداد منحنی مماس است . این سطح گستردنی را می توان بهطور ایزومتریک بتوی صفحه نگاشت . نقــش منحنی ۞ تحت این نگاشت یک منحنی مسطح است بـهنام گسترش منحنی **6 بر صفحه .** 

قضیه . گسترشهای دو منحنی گسه در یک *ای*زومتری دو سطح نظیر بهم هستند همنهشت مے رہا شند .

برهان . چون منحنیها در سک ایزومتری سطوح نظیر به یکدیگرند ، انحناهای ژئودزیک آنها در نقاط نظیر یکی هستند . اینها ، به نوبه ٔ خود ، (با تقریب علامت) با انحناهای ژئودزیک روی سطوح گستردنے معاسی یکی هستند (ر.ک. تذکر ۱، ص ۲۴۷ )، و مآلا " با انحناهای مسطح گسترشهای خود یکی میباشند . لذا ، گسترشها دارای معادلات طبیعی یکسان (k = k(s معادلات فقط در علامت فرق دارند) ، که ایجاب میکند

هندسه ذاتى سطوح ۲۷۱

که دو منحنی مسطــع همنـهشت می باشند (با یک حرکت جسم صلب در صفحه اگر علامات یکی باشند ، یا ، درغیر اینصورت ، با حرکتی در فضا ) .

یک میدان برداری را میتوان بهطور تحلیلی با تعریف مولفههای بردارها نسبت به مختصات منحنى الخطى بمعنوان توابعي از مختصات نقطهء

$$
(1 \cdot \mathsf{TT}) \qquad \qquad a^i = a^i(u^1, u^2)
$$

تعریف کرد . البتــه ، این نمایش میدان موضعی است و بـه انتخاب مختصات منحنی|لخط  $C_k$  ( $k \leq n-1$ ) بستگی دارد . گوییم یک میدان برداری روی یک سطح از کلاس  $C_n$  از کلاس است اگر توابع (۱۰۲۳) از کلاس  $C_k$  باشند . از این به بعد فرض میکنیم تمام میدانیای برداری مورد نظر از کلاس  $C_2$  اند ، مگر اینکه خلاف آن گفته شده باشد .

بردارهای میدان (۲۰۲۳) عبارتند از  
\n
$$
\mathbf{a}(u^1, u^2) = a^i(u^1, u^2)\mathbf{r}_i(u^1, u^2).
$$
\n
$$
\mathbf{a}(u^1, u^2) = a^i(u^1, u^2)\mathbf{r}_i(u^1, u^2).
$$
\n
$$
\mathbf{a} = da^i \mathbf{r}_i + a^i d \mathbf{r}_i = da^i \mathbf{r}_i + a^i \mathbf{r}_i; du^j
$$

$$
(\mathbf{Y} \cdot \mathbf{Y}\mathbf{Y}) = da^k \mathbf{r}_k + a^i \Gamma^k_{ij} \mathbf{r}_k du^j + a^i b_{ji} \mathbf{m} du^j
$$
  
=  $(da^k + \Gamma^k a^i du^j) \mathbf{r}_i + b_{ij} a^i du^j \mathbf{m}$ 

عموماً " یک بردار ما سنیست . اما فرمول (۳۰۲۳) تجزیه این میدان برداری به دومولفه  $\cdot$ را به دست میدهد:  $da^{k}+\Gamma_{ij}^{k}a^{i}du^{j})$  ، که تصویر دیفـرانسیل (۳۰۲۳) روی صفحه

فصل شثر، **TYY** 

. مماس است ، و مولفه قائم b<sub>ii</sub>a' du<sup>j</sup>m

تصویر دیفــرانـسیل میدان برداری روی صفحه ٔ ماس دیفر)نسیل مطلق میدان روی سطح نامیده می شود .

ما مولفههای دیفرانسیل مطلق را دیفرانسیلهای مطلق مولفهها می نامیم ، و برای ديغرانسيل مطلق علامت D را بهكار مى بريم ؛ لذا ، Da ديغرانسيل مطلق ميدان بردارى a أست، و $Da^i$  ديغرانسيل مطلق مولفه  $i$  م آن مي باشد.

قضیه<sup>ی</sup> ۱ - دیفرانسیل*های مولفدهای یک میدان برداری روی یک سطح ا*ز فرمول  

$$
Da^k = da^k + \Gamma^k_{ij} a^l \, du^j
$$
 (۴۰۳۳)

برهان. از (۲۰۲۳) نتیجه میشود که  
2a = 
$$
(da^k + \Gamma_{ij}^k a^i du^j)r_k
$$

درنتیجه، مولفههای "Da از (۴۰۲۳) بهدست میآیند . دراین فرمول معادلات سطح فقط بهشکل علایــم کریستوفل ظاهرمیشوند . بنابراین ، دیفرانسیل مطلق تحت ایزومتریبا پایاست ، و برهان تمام میباشد .

قضیه ۰ ۲ مرگاه دوسطحدر امتداد یک منحنی برهم مماس با شند ، دیفرانسیلهای مطلق روی هــردو سطحدر را ستای این منحنی/ز یک مید/ن بردآری مماسی تعریف شده درآمتد/د منحنے, یگے, هستند .

بالاخص، دیفرانسیل مطلــق یک میدان از بردارهای مماس بر یک سطح مانند چ کد در امتداد منحنــی & روی سطح تعریف شده است مساوی دیفرانسیل مطلق همان میدان است که به عنوان یک میدان از بردارهای مماس بر آسطح گستردنی مماس به *پی د*رامتداد % گرفته شده است . دیغرانسیل مطلق یک میدان برداری در صفحه با دیغرانسیل معمولی

یکی است ، زیرا 
$$
b_{ij} = 0
$$
.  
با تلفیق همه $^{\circ}$  نتایج این بخش، قضیه³ زیر بودست میآید .

قضیهٔ ۴. تحت گسترش یک منحنی از یک سطحرروی صفحه ، دیفرانسیل مطلق در را ستای منحنم./ز یک مید/ن برد/ری تعریف شده در/متد/د /ین منحنی به دیفر/نسیل معمولی در راستای منحنبی گسترش یافته ٔ نقش یک میدان برداری مفروض نگاشته می شود .

این مطلب به معنی زیر است: همان نگاشت ایزومتریک سطح گستردنی مماسی که گسترش منحنی را بـــهدست مــیدهد طوری تعمیم یافته است که بردارهای مماس در نقاط منحنی را بتوی بردارها در صفحه می نگارد .

بهجای دیفرانسیل مطلق میدان در راستای یک منحنی مانند (u = u'(t) ، می توان از  $:$ هشتق مطلق نسبت به یارامتر  $t$  استفاده کرد

$$
\frac{Da^k}{dt} = \frac{da^k}{dt} + \Gamma_{ij}^k a^i \frac{du^j}{dt}
$$

مشتق مطلق نسبت بسه پارامتر طول قوس منحنی (ui = ui(s میدان بردارهای مماس براین منحنی مساوی است با

$$
\frac{Dt^k}{ds} = \frac{dt^k}{ds} + \Gamma^k_{ij}t^i\frac{du^j}{ds},
$$

که درآن <sup>41</sup> ها مولفههای بردار مماس t نسبت به دستگاه مختصات منحنی الخط است . چون  $d u^k/ds = d u^k/ds$  ، نیز می توانیم بنویسیم

$$
\frac{Dt^k}{ds} = \frac{d^2u^k}{ds^2} + \Gamma_{ij}^k \frac{du^i}{ds} \frac{du^j}{ds}
$$

از مقایسه این فرمول با فرمول بردار انحنای ژئودزیک (۳۰۲۱) ، معلوم میشودکه مشتق مطلق میــدان بــردارهای یکه ٔ ماس یک منحنی نسبت به قوس مساوی بردار آنحنای ژئودزیک منحنی

$$
\frac{Dt}{ds} = \mathbf{k}_g = k_g \mathbf{l}
$$

است ، کــه در آن u بردار قــائم ژئودزیک منحنی تعریف شده درزیر بخش ۳۰۲۱
$$
d(ab) = (da)b + a(db) = (Da + b_{ij}a^i du^jmb + a(Db + b_{ij}b^i du^jm) = Da \cdot b + a \cdot Db + a^j
$$
. \n
$$
d(a b) = (ba + b_{ij}b^i du^jmb + a(bb + b_{ij}b^i du^jm) = Da \cdot b + a \cdot Db + a^j
$$
. \n
$$
d(a b) = (a + b + b)(a + b + a^j)
$$
. \n
$$
d(a b) = (a + b)(a + b)(a + b + a^j)
$$
. \n
$$
d(a b) = (a + b)(a + b)(a + b + a^j)
$$
. \n
$$
d(a b) = (a + b)(a + b)(a + b + a^j)
$$
. \n
$$
d(a b) = (a + b)(a + b)(a + b + a^j)
$$
. \n
$$
d(a b) = (a + b)(a + b)(a + b + a^j)
$$
. \n
$$
d(a b) = (a + b)(a + b)(a + b + a^j)
$$
. \n
$$
d(a b) = (a + b)(a + b)(a + b + a^j)
$$
. \n
$$
d(a b) = (a + b)(a + b)(a + b + a^j)
$$
. \n
$$
d(a b) = (a + b)(a + b)(a + b + a^j)
$$
. \n
$$
d(a b) = (a + b)(a + b)(a + b + a^j)
$$
. \n
$$
d(a b) = (a + b)(a + b)(a + b + a^j)
$$
. \n
$$
d(b) = (a + b)(a + b)(a + b + b + a^j)
$$
. \n
$$
d(b) = (a + b)(a + b)(a + b + b + a^j)
$$
. \n
$$
d(b) = (a + b)(a + b)(a + b + a^j)
$$
. \n
$$
d(b) = (a + b)(a + b)(a + b + a^j)
$$
. \n
$$
d(b) = (a + b)(a + b)(a + b + a^j)
$$
. \n
$$
d(b) = (a + b)(a + b)(a + b + a^j)
$$
. \n
$$
d(b) = (a + b)(a + b)(a + b + a^j)
$$
. \n
$$
d(b) = (
$$

$$
\frac{D\mathbf{u}}{ds}=\lambda\mathbf{t},
$$

$$
\lambda = \mathbf{t} \frac{D \mathbf{u}}{ds}.
$$

مشتقگیری مطلق از اتحاد tu = 0 نتیجه می دهد که

$$
t\frac{Du}{ds} = -u\frac{Dt}{ds}
$$

یا په $k=1$  . درنتیجه ، برای مشتقگیری مطلق فرمولهایی شبیه فرمولهای فرنه برای صفحه خواهيم داشت :

$$
\frac{Dt}{ds} = k_{\rm g} \mathbf{u}, \qquad \frac{D\mathbf{u}}{ds} = -k_{\rm g} \mathbf{t}
$$

- مشتق مطلق در امتداد دایره عرض جغرافیایی ه $\theta$  =  $\theta$  میدان بردارهای یکه عماس  $\cdot$  ۴ به نصف النهارات و در جهت افزایش پارامتر  $\theta$  نسبت به  $\phi$  را بیابید .
- $\mathbf{b}(s)$  فرض کنید (r = p(s میک منحنی در فضـا با پارامتری سازی طبیعی بوده و (b(s و (b  $\cdot$   $\Delta$ به ترتیب بردار یکه قائم اصلی و بردار یکه ٔ قائم دوم باشند. بر سطح  $r = p(u^2) + u^1b(u^2)$

با استفاده از نتایج تمرینات ۳ و ۵ ، انحناهای ژئودزیک خطوط ثابت = "، برسطح ۰۶ تمرين ۱٫۵ بيابيد .

**۳.۲۳ کانتقال موازی به مفهوم لوی ــ سیویتا** <sup>۱</sup> گوییم یک میدان برداری روی یک سطم تعریف شده در امتداد منحنبی & بهوسیله *ًا ن*تق*ال* مو*ا*زی یا تغییر مگان مو*ا*زی در امتـداد منحنی بهدست آمده است ، یا در *ا*متد*ا*د منحنی موازی است،اگر دیفرانسیل مطلق میدان در راستای منحنی صفر باشد . به عبارت دیگر ، این یعنی دیفرانسیل معسولی در راستای منحنی در هر نقطه از منحنی & قائم بــه سطح است .

این تعریف ف-ورا " به شرطی لازم و کافی برای توازی یک میدان از بردارهای مماس  
به سطح مانند (a(1 در امتداد یک منحنی چون  u<sup>ا</sup>(t)  سنجر میشود؛ یعنی ،  

$$
Da^k = da^k + \Gamma^k_{ij} a^i \, du^j = 0,
$$

$$
( \lambda \cdot \Upsilon \Upsilon )
$$
\n
$$
da^k = -\Gamma^k_{ij} a^i \, du^j,
$$
\nwhich is a given by  $da^k = a^k$ .

$$
\frac{d a^k}{dt} = - \Gamma^k_{ij} a^i \frac{d u^j}{dt}
$$

اگربردار ((10,02) a<sub>0</sub> = a در نقطه اولیه t<sub>0</sub> معلوم باشد ، میدان برداریحاصل از a<sub>0</sub> در امتداد منحنی به وسیلـهٔ انتقـال مـوازی در امتداد منحنی توسط معادلهٔ . دیغرانسیل (۹۰۲۳) با توابع مجمول 2°، a و شرایط اولیــه a'(to) = aj معین میشود قضیهٔ زیر تعبیر توصیفی تری از انتقال موازی بهدست میدهد .

قضیه ° ۱ . یک میدان برداری مما سی روی یک سطح م*ا*نند a که بر منحنبی & تعریف شده است در امتداد چ موازی است اگر و فقط اگر این میدان به وسیله ٔ نگاشتی که منحنی را روی صفحه گسترش می دهد به میدانی از بردارهای مساوی در صفحه نگاشته شود . مغهوم انتقال موازی در امتداد یک منحنی روی یک سطح یک مفہوم از هندسی ذاتی سطح است .

## 1. Levi-Civita

برهان . \_ همانطور کسه در بخش قبل دیدیم ، این نگاشت دیفرانسیل مطلق میدان را به ديغرانسيل معمولي نقش ميدان مي برد . لذا ، طبق تعريف ، ميدان موازي است (Da = 0) اگر و فقسط اگسر این نقش بیک میدان ثابت باشد . چون گسترش یک منحنبی یک نگاشت ایزومتریک است ، انتقال موازی مفهومی از هندسه ٔ ذاتی بوده ، و برهان تمام میباشد .

د, یرتو این قضیه، عمل انتقال یک بردار مماس بر سطح $\mathscr{F}$  در P بهطور موازی در امتداد منحنی & روی سطحکه از P میگذرد را میتوان بهطور هندسی بهصورت زیرتعریف کرد : سطم گستردنی معاس بر گ در امتداد منحنی & را بمطور ایزومتریک بتوی صفحه می نگاریم ، وبا این کار کسترش \*& از & را بهدست می آوریم . این نگاشت نقطه<sup>م p</sup> رابه  $P^*$  نقطه  $P^*$  بر \* 6 و بسردار مساس a را به برداری چسون \*a در صفحه \*متصل در می نگارد . یک میدان برداری ثابت (\*a =) را در امتداد کسترش \*& تعریف کرده و آن را با ایزومتری معکوس بتوی سطح گستردنی بهطور معکوس مینگاریم . با اینکار میدانی از بردارهای مقاس بلم سطح گستردنی در نقاط منحنی & ، و درنتیجه مقاس بر ۶۰ ، به دست میآید ، که میدان حاصل از انتقال موازی است .

انتقال موازی یک بردار به منحنبی وابسته است که در امتداد آن صورت میگیرد ؛ P محمود دو نقطه و P, Q با دو قوس متمایز بهم مربوط شده با شند و بردار ه در مغروضباشد ، انتقال موازی a به Q در امتداد دوقوس ، در حالت کلی ، دو بردار مختلف در Q بهدست میدهد. همچنین ، انتقال موازی یک بردار در امتداد یک منحنی بسته ، درحالتکلی ، پسازرسیدن به نقطه ٔ اولیه ، به بردار متفاوتی با بردار اولیه منجرمی شود . این امر در مثال زیر روشن خواهد شد .

انتقال موازی در امتـداد یک دایـره عوض جغرافیایی روی کره را درنظر میگیریم (شکل ۱۰۲۳) . در تقطهای مانند P بردار a را مماس بر نصف النهار اختیار کرده، و

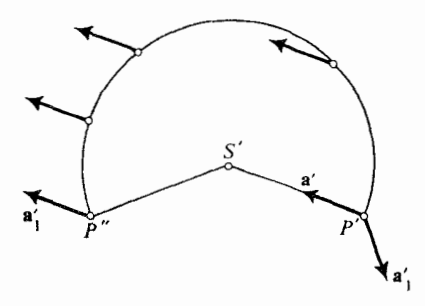

شکل ۱۰۲۳

هندسه ذاتى سطوح **TYY** 

نتیجه<sup>ء</sup> حاصل از انتقــال موازی a حول دایره عرض جغرافیایی و مراجعت به p را پیدا می کنیم . سطح گستبردنی مصاسی در این حالت یک مخروط است و بردار a بر مولد مستقیم الخط قرار دارد . اگر مخروط را درا متداد این مولد بریده و آن را روی صفحهگسترش  $P''$  دهيم ، قطاع "S'P'P از يک دايره را بهدست مي آوريم . نقش P دوبرابر نقش 'P و  $P'S'$  تكرار مي شود. 4 نسقش ه ، در  $P'$  از خسط  $P'S'$  حركت مي كند. حال اگر يک میدان ثابت مانند ۵٬ را در امتداد نقش دایره عرض جغرافیایی بسازیم ، در P" برداری مانند a' خواهیم داشت ، که در نگاشت ایزوهتریک معکوس روی سطح همان نقش a1 مثل بردار a" در P' دارد . درنتیجه ، پس از یک انتقال موازی حول دایره عرض جغرافیایی  $P'S'P''$ بردار a بهصورت یسک بردار a1 باز میگردد ، که با a زاویهای مساوی زاویه  $P'S'P''$  در راس گسترش مخروط مماسی می سازد .

این بخش را با قضیه ٔ زیر بهپایان میبریم .

قضیه ۰٫ ۱ ) نتقال موازی در امتیداد یک منحنی حاصل ضرب اسکالر دو بردار را حفظ می کند . درنتیجه ، طول یک بردار و زاویه ٔ بین بردارها را نیز حفظ خواهد گرد .

$$
d(ab) = (Da)b + a(Db).
$$
  

$$
d(ab) = (Da)b + a(Db).
$$
  
بنابراین ، 
$$
d(ab) = 0 \Rightarrow Da = Da = 0 = Db
$$

۴.۲۳ انتقال موازی و انحنای ژئودزیک فرض کنیم (a(s یک میدان از بردارهای یکه ٔ معاس بر سطح (جهتدار) ، وازی درامتداد . منحنی (s s s s ) با شد ، که s پارامترطبیعی (طول قوس) بر منحنی است . همچنین ،  $\alpha(s)$  زاویهٔ جهتدار از بردار (a(s) به بردار ماس t بر منحنی باشد .

قضيه . مشتق زاويه َ نسبت به طول قوس مساوى انحناى رُئودزيك منحنى & است :  $\frac{d\alpha}{ds} = k_g.$  $(10.5T)$ 

برهان . آبه خاطر قضیه ۲ از زیر بخش قبل ، مهم نیست کدام میدان موازی در امتداد چ

#### فصل شش **٢٧٨**

که از آنجا

$$
-\sin\alpha\frac{d\alpha}{ds}=\frac{d}{ds}(\mathbf{a}(s)\mathbf{t}(s))=\frac{D\mathbf{a}}{ds}\mathbf{t}+\mathbf{a}\frac{D\mathbf{t}}{ds}.
$$

اما ، بنا به فرض ما که a در امتداد منحنی موازی است ، ba/ds = 0 ، و بنابر نتایج مثال ۰ ۲۰۲۳ . bt/ds = k,u ۰ ۲۰۲۳ . بنابراین ، داریم

$$
-\sin\alpha\frac{d\alpha}{ds}=k_{\rm g}au.
$$

این فرمولبرایهرمیدان a که در امتداد منحنی موازی است برقرار است . با ثابتگرفتن نقطه دلخـواه 50 از منحنــی ، میتــوان میــدان a را طوری گرفت که در نقطه ° 50 ،  $a(s_0)u(s_0) = 1$  ،  $\alpha(s_0) = \langle (u, t) = -\pi/2 \rangle$  ،  $a(s_0) = u(s_0) = u(s_0)$  ،  $a(s_0) = u(s_0)$ ، و داریم  $\sin \alpha(s_0) = -1$ 

$$
\frac{d\alpha}{ds}(s_0)=k_g(s_0).
$$

چون نقطه *S*o دلخواه گرفته شده بود ، این معادله بهازای هر s برقرار است ، و برهان تمام م<sub>ی</sub>باشد .

- ثابت کنید یــک منحنــی بــر یک سطح یک خطژئودزیک است اگر و فقط|گر میدان  $\cdot$   $\mathsf{r}$ بردارهای مماس در امتداد این منحنی موازی با شد .
- ثابت کنیــد هر منحنی بــر یک سطــم یک خطژئودزیک است اگر و فقطاگر میدان  $\cdot$   $\mathsf{r}$ بردارهای قائم ژئودزیک به این منحنی در امتداد منحنی موازی باشد .

۵۰۲۳ تنتقال موازی در امتداد یک کنتور بسته یک ناحیه روی یک سطح را همبند س*ا*ده گوییم درصورتی که هر منحنی بسته یا یک منحنی کهدونقطهازکرانه آن را بهم وصل میکندقلمبرو را به دو یا چند قسمت از هم جداتقسینم

کند . مثلا " ، یک قرص مستدیر همبند ساده است . همچنین ، سطح یک کره ، ولی سطح یک چنبره این طور نیست . درواقع ، هر نصف النهار از چنبره یک منحنی بسته است کهچنبره را قسمت نمی کند ، زیرا اگر چنبره را درامتداد نصف النهار آن برش دهیم ، باز هم همبند می باشد (شكل ٢٠٢٣)

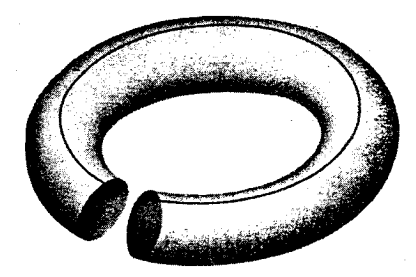

شكل ۲۰۲۳

یک قلمبرو همیند ساده درنظر میگیریم با کنتور & که قطعه قطعه از کلاس  $C_1$  است و یک میلدان از کلاس  $C_2$  از بردارهای یکه عماس به سطح مانند (2 $u^1, u^2$ ه در این قلمرو توجه کنیـد کـه هـر قلمـرو بریک سطح چنین میدان را نمیپذیرد ؛ مثلا " ، هیچ میدان پیوستهایازبردارهای یکه ٔ مماس بر تمام یک کره نیست . با اینحال ، چنین میدانی بریک نیمکر میا حتی بر یک کره ٔ سوراخ شده ٔ حاصل از حذف یک نقطه وجود دارد . برایساختن این میلدان درایلن حالت، بردارهای یکه عماس بر  $u$  ـ خطوط در مثال ۹ از ۳۰۱۱ را اختیار میکنیم . درنتیجه ، ضرورت وجود میدان a محدودیتی برای قلمبرو مورد نظر به بار میآورد . اگر قلمرو تماما " در یک همسایگی که یک دستگاه منتظم از مختصات منحنی الخط معی پذیرد واقع باشد ، یک میدان از این نوع دراین قلمرو وجود خواهد داشت ؛ . مثلا " ، میدان بردارهای یکه مماس بر  $u^1 = 1$  مثلا

فرض کنیم po بردار مفروض دلخواهی در یکی از نقاط کنتور بوده و p بردارحاصل از p<sub>o ب</sub>ا انتقال مـوازی در امتداد منحنی باشد . پس از بازگشت به نقطه ٔ شروع ، بردار یکهای بهدست میآوریم که، درحالتکلی، با p متمایز است. زاویه جهتدار ۵ هک بردار p در انو انتقال موازی حول کنتور بهقدر آن گشته است را حساب می کنیم . واضح است که ، در پرتو قضیه ۲ از ۳۰۲۳ ، این زاویه به انتخاب بر دار اولیه Po ۶ بستگی ندارد . درواقع ، اگر این بردار را با q<sub>o</sub> عوضکرده و میدان برداری دیگر q را در امتداد کنتور بمراه اندازیم ، زاویه ٔ  $\zeta(\mathbf{p},\mathbf{q})$  ثابت خواهد ماند ؛ لذا ، این تغییر بر 4⁄4 اثری نخواهد داشت .

قضيه . فرض گنيم & يک گنتور قطعه قطعه هموار از قلمبرو هميند ساده ؟ روي يکسطح از کلاسی دی با شد ، بهطوری که بست ۵ مجموعه ٔ بازی مرکب از فقط نقاط منتظم بوده ویک ، میدان از گلاس رح از بردارهای یکسه مصاس مانند (20 . a(u) را بیذیرد . دراین صورت زاویهٔ دوران یک بردار حاصل از انتقال موازی آن حول کنتور مساوی است با

$$
(11.1\text{F}) \qquad \Delta \phi = \int_{\Omega} \int K \sqrt{g} \, du^1 \, du^2 = \int_{\Omega} \int K \, dS,
$$
\n
$$
\therefore \text{if } \Delta \phi = \int_{\Omega} \int K \, d\omega = \int_{\Omega} \int K \, d\omega = \int_{\Omega} \int K \, d\omega = \int_{\Omega} \int K \, d\omega = \int_{\Omega} \int_{\Omega} \int K \, d\omega = \int_{\Omega} \int_{\Omega} \int K \, d\omega = \int_{\Omega} \int_{\Omega} \int K \, d\omega = \int_{\Omega} \int_{\Omega} \int K \, d\omega = \int_{\Omega} \int_{\Omega} \int K \, d\omega = \int_{\Omega} \int_{\Omega} \int K \, d\omega = \int_{\Omega} \int_{\Omega} \int K \, d\omega = \int_{\Omega} \int_{\Omega} \int K \, d\omega = \int_{\Omega} \int K \, d\omega = \int_{\
$$

برهان. ووی کنتورپارامترطبیعی اختیار میکنیم ،بهطوری که جهت کنتور بر جهت القایی حاصل ازجهت سطح منطبق باشد (یعنی ، قائم ژئودزیک u به کنتور در جهت درون قلمرو باشد سا ، به عبارت دیگر و بهطور شهودیتر ، قلم و برای ناظری که در امتداد کنتور در جهت مثبت حـركت كـرده و در طـرف مثبت سطح مىماند ، در طرف چپ باقى بماند ). فرض کنیم (2, a(u-1, u2) میدان برداری باشد که وجودش محرز است. همچنین،  $\phi$  زاویه جهتدار از a به p در هر نقطه کنتور باشد . دراین صورت ، 6 تابعی از یک نقطه بر  $\mathfrak{so}_{n+1}$  کنتور می با شد . میدان برداری حاصل از  $a(u^1,u^2)$  با چرخش همه ٔ بردارها به قدر زاویه  $C$ ، قائمه و درجهت هثبت را با  $\mathrm{b}(u^1,u^2)$  نشان میدهیم . این نیز یک میدان از کلاس  $\mathbf{b} = \mathbf{m} \times \mathbf{a}^\dagger$ است ، زیرا

> برای میدان موازی (p(s در امتداد کنتور ، داریم  $\cos \phi = a p$ ,  $-\sin \phi \, d\phi = d(\mathbf{ap}) = (Da)\mathbf{p},$

> > $D\mathbf{p} = 0$  : نيرا

نقله<sup>ء</sup> دلخواه 80 را بر کنتور ثابت گرفته، و فرض میکنیم میدان موازی طوری باشد  
که در نقطه<sup>ء</sup> شروع -(۱۵۵) , ۱۵ (۵۵) = b(x<sup>1</sup>(s<sub>0</sub>), u<sup>2</sup>(s<sub>0</sub>), 8  
\n
$$
\phi(s_0) = \bigotimes (a, b) = \frac{1}{2}\pi, \qquad \sin \phi(s_0) = 1;
$$

درنتیجه، در S<sub>O</sub> ،

$$
d\phi = -(Da)b.
$$

چون so کاملا " دلخواه است ، این رابطه در تمام طول کنتور برقرار است . توجه کنید که  $d\mathbf{a} = D\mathbf{a} + b_{ij}a^i du^j$ n و  $\mathbf{b}$  i (بیرا bm = 0) و  $da = D\mathbf{a} + b_{ij}a^i du^j$ m  $d\phi = -\mathbf{b}(d\mathbf{a})$ 

و ، درنتیجه ،

$$
\Delta \phi = - \oint \mathbf{b} \, d\mathbf{a},
$$

که درآن ∲ انتگرال خط در امتداد کنتورمیباشد . این را میتوان بهشکل زیر نیزنوشت :

$$
\Delta \phi = - \oint a_1 b \, du^1 + a_2 b \, du^2.
$$

اما توابع a1b و a2b در تمام قلمرو بسته Ω و همسایگی آن تعریف شده اند. با اعمال فرمول مشہور گریں<sup> (</sup> ، یعنی

$$
\oint (M dx + N dy) = \int_{\Omega} \int \left( \frac{\partial N}{\partial x} - \frac{\partial M}{\partial y} \right) dx dy,
$$

$$
\Delta \phi = -\int_{\Omega} \int \left( \frac{\partial (\mathbf{a}_2 \mathbf{b})}{\partial u^1} - \frac{\partial (\mathbf{a}_1 \mathbf{b})}{\partial u^2} \right) du^1 du^2
$$
  
= 
$$
- \int_{\Omega} \int (\mathbf{a}_2 \mathbf{b}_1 - \mathbf{a}_1 \mathbf{b}_2) du^1 du^2 = \int_{\Omega} \int (\mathbf{a}_1 \mathbf{b}_2 - \mathbf{a}_2 \mathbf{b}_1) du^1 du^2,
$$

$$
\cdot \mathbf{a}_{21} \mathbf{b} - \mathbf{a}_{12} \mathbf{b} = 0
$$

$$
aa_i = bb_i = mm_i = 0.
$$

| \n $\mathbf{a}_i \mathbf{b} = -a \mathbf{b}_i = \alpha_i, \quad\n \mathbf{a}_i \mathbf{m} = -a \mathbf{m}_i = \beta_i, \quad\n \mathbf{b}_i \mathbf{m} = -b \mathbf{m}_i = \gamma_i,$ \n              |
|----------------------------------------------------------------------------------------------------|
| \n $\mathbf{a}_i = \alpha_i \mathbf{b} + \beta_i \mathbf{m}, \quad\n \mathbf{b}_i = -\alpha_i \mathbf{a} + \gamma_i \mathbf{m}, \quad\n \mathbf{m}_i = -\beta_i \mathbf{a} - \gamma_i \mathbf{b},$ \n |
| \n $\mathbf{a}_i = \alpha_i \mathbf{b} + \beta_i \mathbf{m}, \quad\n \mathbf{b}_i = -\alpha_i \mathbf{a} + \gamma_i \mathbf{m}, \quad\n \mathbf{m}_i = -\beta_i \mathbf{a} - \gamma_i \mathbf{b},$ \n |
| \n $\mathbf{a}_i \mathbf{b} = \alpha_i \mathbf{b} - \beta_i \mathbf{m}, \quad\n \mathbf{a}_i \mathbf{b} = \beta_i \mathbf{m}, \quad\n \mathbf{a}_i \mathbf{b} = \beta_i \mathbf{m},$ \n               |

$$
\begin{aligned}\n\cdot \mathbf{a}_1 \mathbf{b}_2 - \mathbf{a}_2 \mathbf{b}_1 &= \beta_1 \gamma_2 - \beta_2 \gamma_1 \quad \text{and} \quad \mathbf{a}_i \mathbf{b}_j = \beta_i \gamma_j \\
\mathbf{a}_1 \cdot \mathbf{a}_2 &= (-\beta_1 \mathbf{a} - \gamma_1 \mathbf{b}) \times (-\beta_2 \mathbf{a} - \gamma_2 \mathbf{b})\n\end{aligned}
$$

1. Green

$$
= \beta_1 \gamma_2 (\mathbf{a} \times \mathbf{b}) + \beta_2 \gamma_1 (\mathbf{b} \times \mathbf{a}) = (\beta_1 \gamma_2 - \beta_2 \gamma_1) \mathbf{m};
$$
  

$$
\mathbf{a}_1 \mathbf{b}_2 - \mathbf{a}_2 \mathbf{b}_1 = (\mathbf{m}_1 \times \mathbf{m}_2) \mathbf{m}.
$$

بناہر نتایج زیر بحش ۴۰۱۷، داریم  

$$
\mathbf{m}_1 \times \mathbf{m}_2 = K\mathbf{r}_1 \times \mathbf{r}_2 = K\sqrt{g}\mathbf{m},
$$

$$
\mu_1 \mathbf{b}_2 - \mathbf{a}_2 \mathbf{b}_1 = K \sqrt{g}.
$$

$$
\Delta \phi = \int_{\Omega} \int K \sqrt{g} \, du^1 \, du^2
$$
11.

توجهکنیدکه فرض اینکه قلمرو نقطه ٔ منفرد ندارد لازم است . در مثال مخروطویک کنتور در اطـراف راس مخروط، قبلا " دیدیم که ، اگرچه متحدا " K = 0 جز بهازای راس،  $\Delta \phi \neq 0$ ، كه در آن تعريف نشده است ،  $\Delta \phi$ 

۶۰۲۳ قضیه گاوس۔بونه ناحیه  $\Omega$  را بر یک سطح از کلاس  $C_3$  درنظر میگیریم که به یک کنتور قطعه قطعه از کلاس ، محدود شــده است (شکل ۳۰۲۳) ، و فرض میکنیم جہت کنتور با جہت سطح سازگار (

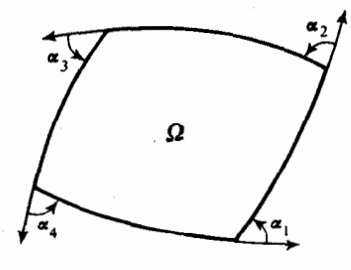

شکل ۲۰۲۳

باشد؛ یعنی ، قـائم ژئــودزیک در جهــت درون قلمـرو باشد . فرضگنیم در هر نقطه ً ناپیوستگی (تعدادی متناهی) از مماس بر کنتور (برای اختصار ، آنها را رأس می نامیم ) ، یک ماس از چپ ویک ماس از راست وجود داشته باشد . بالاخره ، زوایای جهتدار ماس از چپ با مماس از راست در رئوس متوالی را با  $\alpha_1, \alpha_2, \ldots, \alpha_n$  نشان میدهیم .

قضیه (گاوس-بونه) . هرگاه کنتور & قطعه قطعه از کلاس  $C_2$  بوده و گرانه قلم رو همبند ساده  $\Omega$  روی سطح  $\mathscr{F}$ از کسلاس , ، با شدکه میدانی از کلاس , ، از بردارهای یکه ٔ مماس مى يذيرد ، آنگاه

$$
(1\mathbf{r}\cdot\mathbf{r}\mathbf{r})\qquad \qquad \int_{\Omega}\int K\,dS+\oint k_{g}\,ds+\sum\alpha_{i}=2\pi.
$$

بره*ان .* برهان ترکیبی از نتایج دو بخش قبل است . فرض کنیم t بردار ماس بر کنتور باشد . t تابعی از پارامتر قوس کنتور است که همهجا بر کنتور جز در تعدادی متناهی راس تعریف شده است . همچنین است تابع اسکالر / ، ، مساوی زاویه از a به t در همان نقطه · کنتور . وقتی نقطه در امتداد کنتور حرکت کند ، زاویه ٔ  $\psi$  تغییر میکند . مقدارش، وقتی نقطه ازراس i م بگذرد ، بهقدر a1 جهش می نماید . بعد از یک دور کامل حول کنتور ، نمو اين زاويه  $2\pi$  خواهد بود :

 $\Delta \psi = 2\pi$ .  $(15.55)$ با آنکه این امرتا حدی شهودا" واضع است ، اثبات دقیق آن از حوصله این کتاب خارج می باشد . حال میدان برداری کمکی p حاصل از انتقال موازی حول کنتور را اختیار می کنیم؛ داریم

$$
\bigtriangleup(a,t)=\bigtriangleup(a,p)+\bigtriangleup(p,t)
$$

 $\phi = \bigtriangleup (a, p), \alpha = \bigtriangleup (p, t), \psi = \phi + \alpha$ یا ، با استفاد هازنما دگذاریاین بخشوبخش پیش،  $\phi = \phi$ درنتيجه،

 $\Delta \psi = \Delta \phi + \Delta \alpha$ .

بنابر قضیه ۴۰۲۳ ، مجمـوم نموهای زاویه » در امتداد قطعات هموار کنتور برابر است  $\sum_i \alpha_i$  با  $\int_k \alpha_i$  . هنوزجهشهایی از زاویه در رئوس وجود دارند که جمع کل آنها  $\sum_i \alpha_i$  است بنابراين ،

$$
\Delta \alpha = \oint k_g \, ds \, + \, \sum_i \alpha_i \, .
$$

بنابر (۱۱۰۲۳) ، داریم

$$
\Delta \phi = \int_{\Omega} \int K \, dS.
$$
ز تلفیق همه<sup>ی</sup> اینمها با (۱۴۰۲۳) با بودست می<sup>7</sup>وریم

$$
\int_{\Omega} \int K \, dS + \oint k_{g} \, ds + \sum_{i} \alpha_{i} = 2\pi
$$

فصل شش ٢٨۴

که برهان را تمام خواهد کرد .

با آنکه قضیه را با فرض محدود کنندهای درباب قلمرو Ω ثابت کردیم ، این قضیه برای قلمروهای همبند ساده از کلاس وسیعتر معتبر است . در واقع ، اگر قلمرو Ω رابتوان به تعدادی متنـاهی قلمرو کنــار هم تجزیه کردبهطوری که مفروضات قضیه در هر قلمرو جزئي جــداگانه برقــرار باشد ، قضيه براي تمام قلمرو برقرار است ، حتى اگر تمام قلمرو میدانی از بردارهای یکه را نپذیرد . برای آنکه از طرز تعمیم نتایج ایدهای داشته باشیم ، حالتی را درنظر میگیریم کـه قلمرو  $\Omega$  به دو قلمرو  $\Omega_1,\Omega_2$  تجزیه شدهاست (شکل  $\Omega_2$  ۴۰ ) . فـرض کنیم ، کنتور  $\Omega$  بوده ، و  $\mathscr{C}_1,\mathscr{C}_2$  بهترتیب اجزای این کنتور در  $\Omega_1$  و  $\Omega_2$ 

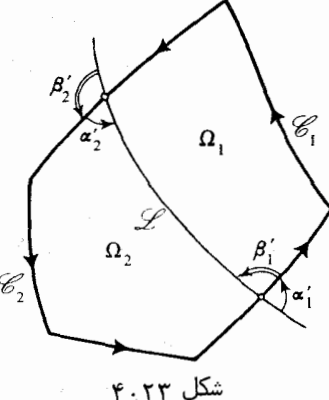

باشند ، و  $\varphi$  منحنی جداکن  $\Omega_1$  از  $\Omega_2$  باشد . زواییا در رئوس کنتور  $\Omega_1$  را با  $\pi'$  و زوایا در رئوس کنتور  $\Omega_2$  را با  $\beta_k$  نشان میدهیم . برای قلمروهای  $\Omega_1, \Omega_2$  ، داریم

$$
\int_{\Omega_1} \int K \, dS + \oint_1 k_g \, ds + \sum \alpha'_j = 2\pi,
$$
\n
$$
\int_{\Omega_2} \int K \, dS + \oint_2 k_g \, ds + \sum \beta'_j = 2\pi,
$$

که در آنها 41 و 42 انتگرالهای خلط در امتداد دو کنتوراند . با یک جهت مناسب بر داریم  $\mathscr{L}$ 

$$
\oint_1 k_g ds = \int_{\mathscr{C}_1} k_g ds + \int_{\mathscr{L}} k_g ds,
$$

$$
\oint_2 k_g ds = \int_{\mathscr{C}_2} k_g ds - \int_{\mathscr{L}} k_g ds.
$$

و

ا لذاً ،

| \n $\oint_{1} k_{s} ds + \oint_{2} k_{s} ds = \oint_{\mathcal{V}} k_{s} ds.$ \n                                                                                                    |
|----------------------------------------------------------------------------------------------------|
| \n $\oint_{1} k_{s} ds + \oint_{2} k_{s} ds = \oint_{\mathcal{V}} k_{s} ds.$ \n                                                                                                    |
| \n $\oint_{\mathcal{U}} k_{0} = \frac{1}{2} \pi \int_{\mathcal{U}} \int_{\mathcal{U}} \int_{\$ |

$$
\int_{\Omega} \int K \, dS \, + \, \oint_{\mathscr{C}} k_g \, ds \, + \sum \alpha_i = 2\pi.
$$

فرمول گاوس ــ بونه در حالات خاص زیر سادەتر خواهد شد  
۱ . اگر کنتور هموار از کلاس *C*₂ باشد ، 0 = 
$$
\Sigma \alpha_i = 0
$$

$$
\int_{\Omega} \int K \, dS + \oint_{\mathscr{C}} k_g \, ds = 2\pi.
$$

۲٪. اگر قلمرو بهوسیله یک چندضلعی ژئودزیک کراندار باشد، یعنی قطعات هموار کنتور  $\oint k_x ds = 0$  خطوط ژئودزیک باشند ،  $\oint k_x ds = 0$ 

$$
\int_{\Omega} \int K \, dS + \sum \alpha_i = 2\pi.
$$

 $\phi_1, \phi_2, \ldots, \phi_n$  اگر زوایای درونسی یک n ضلسعی ژئودزیک (شکل ۵۰۲۳) را با

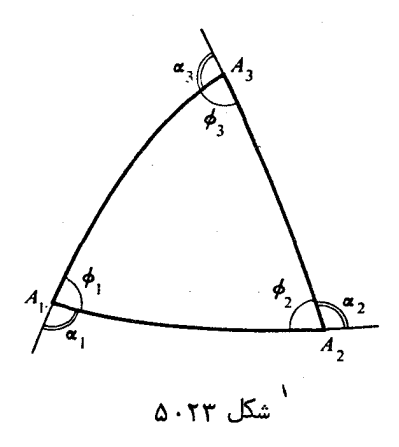

نشان دهیم ، داریم  $\alpha_i = \pi - \alpha$  و

$$
\int_{\Omega} \int K dS + \sum_{i=1}^{n} (\pi - \phi_i) = 2\pi,
$$
  

$$
\int_{\Omega} \int K dS + n\pi - \sum_{i=1}^{n} \phi_i = 2\pi,
$$

كه از آنجا

$$
(15.1T) \qquad \qquad \int_{\Omega} \int K \, dS = \sum_{i=1}^{n} \phi_i - \pi (n-2).
$$

بخصوص، برای یک مثلث ژئودزیک با زوایای درونی  $\alpha, \beta, \gamma$  ، داریم

$$
(\mathbf{1}\mathbf{V}\cdot\mathbf{Y}\mathbf{Y})\qquad \qquad \alpha + \beta + \gamma - \pi = \int_{\Omega} \int K \, dS.
$$

تغاضل (x + B + y) تغاضل (x + B + y) بين  $\pi$  و مجموع زواياى درونى مثلث را نقص زاويه مثلث می نامند .این کمیت در صفحه ٔ اقلیدسی برای هر مثلث صفر است . بر یک سطح باانحنای گاوسی منفی این نقص مثبت ، و بر یک سطح با انحنای گاوسی مثبت نقص منفی خواهدبود .

$$
\alpha + \beta + \gamma - \pi = \int_{\Omega} \int K \, dS = K \int_{\Omega} \int dS = K(\Omega \cosh).
$$
\n
$$
\omega = \omega^2 \cos \theta + \omega^2 \sin \theta
$$
\n
$$
K = a^{-2} \sin \theta + \omega^2 \cos \theta
$$
\n
$$
K = a^{-2} \sin \theta + \omega^2 \cos \theta
$$
\n
$$
= a^2(\alpha + \beta + \gamma - \pi) = -a^2 \Delta.
$$

تمرين

- ۱ . ثابت کنید بر یک سطح با انحنای گاوسی منفی، هیچ خطژئودزیک بسته ٔ هموار بدون خود قطعي وجود ندارد .
- ۲٪ تابت کنید دوخط ژئودزیک بسته ٔ هموار مختلف دریک ناحیه ٔ همبند ساده روی یک سطح با انحنای گاوسی مثبت باید یکدیگر را قطع کنند .

۷۰۲۳ فرمول گاوس۔بونه تعمیم یافته اگر قلمرو۔ Q همند ساده نباشد ، کرانه َ آن یک کنتور ساده نیست ولی از چند منحنی بسته تشکیل شده است . بر هر مولغه<sup>،</sup> کرانه جهتی به وسیله<sup>ء</sup> جهت خود قلمرو القامی شود . ابتدا قلم و طوق مانند Q را درنظر میگیریم که کرانماش از دو منحنی & و "&  $\mathscr{C}$  تشکیل شده است (شکل ۶۰۲۳) . با دو منحنی هموار  $\mathscr{L}_1$  و  $\mathscr{L}_2$  که هریک نقطهای از (بمترتيب، A و B) را بـه نقطـهاى از  $\mathscr{C}'$  ( A') و ط ) وصل مى كنند ، مى توان اين  $\Omega_2$ طوق را به دو قلمرو همبند ساده کنار هم  $\Omega_1$  و  $\Omega_2$  تقسیم کرد

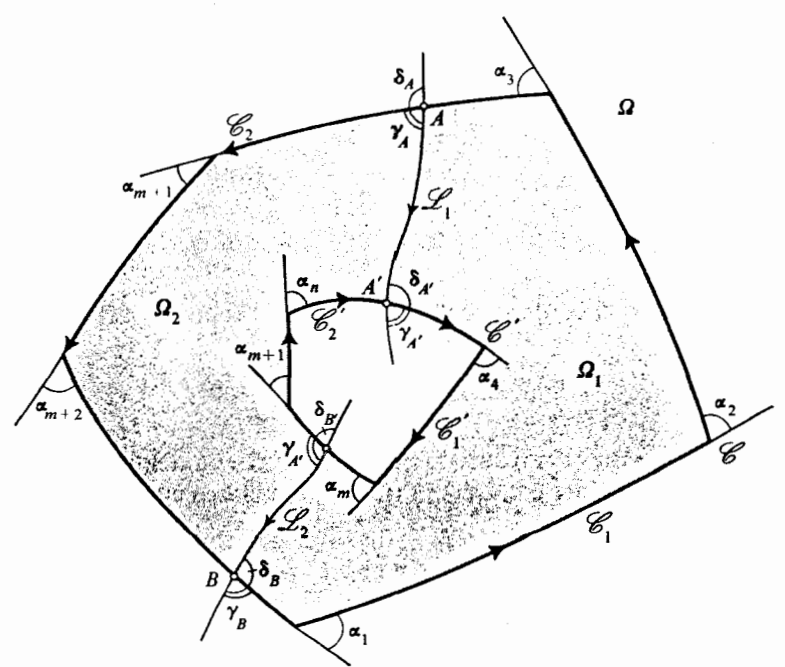

# شکل ۲۳.۶

 $\cdot$ آن قسمت از  $\mathscr G$  را که به کرانه $\Omega_1$  تعلق دارد با  $\mathscr G$  ، و قسمت باقیمانده درکرانه

#### **َفصل شش TAA**

را با  $\mathscr{C}_2$  نشان مے دهیم و ، به همین ترتیب ، قسمتهای  $\mathscr{C}_1$  را با  $\mathscr{C}_1$  و  $\mathscr{C}_2$  نشان  $\Omega$  $\mathscr{C}_2$ ,  $-\mathscr{L}_1, \mathscr{C}_2, -\mathscr{L}_2$  أَو  $\Omega_2$ ,  $\mathscr{C}_3$  و كرانه  $\Omega_2$  أَو  $\Omega_2$ ,  $-\mathscr{L}_1$ ,  $\mathscr{C}_2$ ,  $\Omega_3$  $\mathscr{L}_i$  تشکیل شده است ، که در آنها  $\mathscr{L}_i$  همان  $\mathscr{L}_i$  با جهت مخالف است . همچنین زواییای منحنیهای جهتدار در نقاط  $\mathscr{C}_1$  و ا $\mathscr{C}_1$  را با  $\alpha_1, \alpha_2, \ldots, \alpha_m$  ، و این زوایا در نقاط  $\mathscr{C}_2$  و  $\mathscr{C}_2$  را با  $\alpha_{m+1}, \alpha_{m+2}, \ldots, \alpha_n$  نمایش میدهیم . بی آنکه بهکلیت خللی وارد شمود، می توان فرض کرد که نقاط A, A', B, B' ن نقاطی از & یا گا اند که در آنها . منحنی نظیــر هموار است . اما این نقاطر ئوس کنتورهای دو ناحیهٔ جزئی  $\Omega_1$  و  $\Omega_2$ اند  $\gamma_A, \gamma_A, \gamma_B, \gamma_{B'}$ پس کنتور , $\Omega_1, \gamma_{A'}, \gamma_B$  زوایلی , $\alpha_1, \alpha_2, \ldots, \alpha_m$  و چهار زاویه اضافی  $\delta_A$ ,  $\delta_A$ ,  $\delta_B$ ,  $\delta_{B'}$  در A, A', B, B' در A, A', B, B' در A, A', B, B'  $y_1 + \delta_4 = y_4 + \delta_4 = y_B + \delta_B = y_B + \delta_B = \pi \Delta$ درآن نقاط میباشد . توجه کنیدکه درنتيجه ،مجموع 8 زاويه اضافي مساوى 4π مي باشد .حال ، با اعمال فرمول گاوس ــ بونه برهر قلمرو همبند ساده جداگانه، خواهيم داشت

$$
\int_{\Omega_1} \int K \, dS + \int_{\mathscr{C}_1} k_g \, ds + \int_{\mathscr{L}_1} k_g \, ds + \int_{\mathscr{C}_1} k_g \, ds + \int_{\mathscr{L}_2} k_g \, ds + \sum_{i}^{m} \alpha_i
$$
  
+  $\gamma_A + \gamma_{A'} + \gamma_B + \gamma_{B'} = 2\pi$ ,  

$$
\int_{\Omega_2} \int K \, dS + \int_{\mathscr{C}_2} k_g \, ds - \int_{\mathscr{L}_1} k_g \, ds + \int_{\mathscr{C}_2} k_g \, ds - \int_{\mathscr{L}_2} k_g \, ds + \sum_{m+1}^{n} \alpha_i
$$
  
+  $\delta_A + \delta_{A'} + \delta_B + \delta_{B'} = 2\pi$ .  

$$
\delta = \sum_{j=1}^{n} \sum_{j=1}^{n} \alpha_j
$$

$$
\int_{\Omega} \int K dS + \int_{\mathscr{C}} k_g ds + \int_{\mathscr{C}'} k_g ds + \sum_{i=1}^{n} \alpha_i + 4\pi = 4\pi.
$$

جون k, ds + [a, k, ds | انتگرالی روی تمـام کـرانه 263 از Ω است ، بالاخره خواهیم داشت

$$
(19.7\,\text{F})\qquad \qquad \int_{\Omega}\int K\,dS\,+\int_{\partial\Omega}k_{\mathsf{g}}\,ds\,+\sum_{i}\alpha_{i}=0.
$$

ائبات اینکه اگر قلمرو (۵ (شکل ۷۰۲۳) دو حفره داشته و کرانهاش از سه منحنی بسته از هم جدا تشکیل شده باشد ،

$$
\int_{\Omega} \int K \, dS + \int_{\partial \Omega} k_{g} \, ds + \sum_{i} \alpha_{i} = -2\pi
$$
\n
$$
\int_{\Omega} \int K \, dS + \int_{\partial \Omega} k_{g} \, ds + \sum_{i} \alpha_{i} = -2\pi
$$

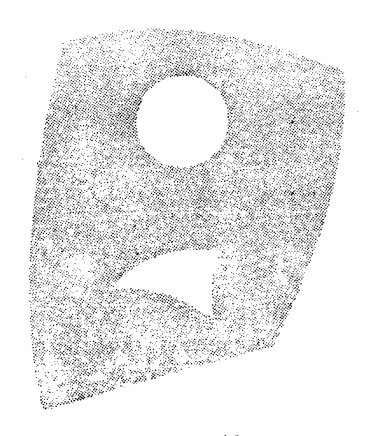

شکل ۷۰۲۳ مولغه داشته باشد ، خواهيم داشت  $n + 1$  $\int_{\Omega} \int K dS + \int_{\partial \Omega} k_g ds + \Sigma \alpha_i = 2\pi (1 - n).$  $(10.5T)$ 

با استفاده از فرمول گاوس - بونه ، انتگرال انحنای چند سطح بسته را حساب میکنیم . ١. كره. براى يافتن انتكرال انحناى كره ، با استفاده از يك منحنى هموار بستهمانند ن را به دو قلمرو همبند ساده $\Omega_1,\Omega_2$  تجزیه میکنیم . این منحنی کرانه ٔ هردو  $\mathscr C$ قلمرو است ولي با جهتهاي مخالف. داريم

$$
\int_{\Omega_1} \int K \, dS + \int_{\mathscr{C}} k_g \, ds = 2\pi,
$$
\n
$$
\int_{\Omega_2} \int K \, dS - \int_{\mathscr{C}} k_g \, ds = 2\pi.
$$
\n
$$
i = 1, \dots, n
$$
\n
$$
\int_{\Omega} \int K \, dS = 4\pi.
$$

بعنی ، انتگرال انحنای کره مساوی 4π است . واضح است که ما در اینجا ، جزاز اینکه یک منحنی بسته کره را به دو قلمرو همبند ساده تجــزیه میکند ، از خــواص دیگر کره استفاده نکردیم . اما این امر برای تمام سطوح بستهای که با کره هما نریخت (معادل توپولوژیک) هستند درست است . بنابراین ، همهٔآنها دارای انحنای فراگیر 4π اند ، مشروط بـر اینکه در شرایطانتظامی که وجود انحنای گاوسی را تضمین میکنند صدق نمایند .

۲ . چنبره . - چنبره معادل توپسولوژیک کسره نیست . چنبره را می توان با استفاده از دو منحنی بسته هموار به دو قلمرو تجزیه کرد (شکل ۸۰۲۳) . این قلمروها همبند ساده

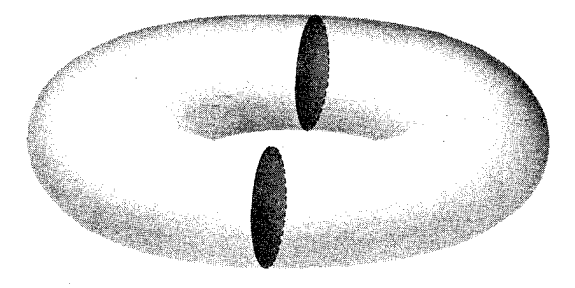

شكل ۸۰۲۳

نبوده، بلکه طـوق مـانند هستند . دو منحنی بــا هم کرانه ٔ مشترک دو ناحیه را تشکیل میدهند ، ولی جهتهای القایی کرانههای دو قلمرو مخالف یکدیگر می باشند . با استفاده از فرمول (۱۱۰۲۳) ، داریم

> $\int_{\Omega_1} \int K dS + \int_{\partial \Omega_2} k_g ds = 0,$  $\int_{\Omega_1} \int K dS + \int_{\partial \Omega_2} k_g ds = 0.$  $\int_{\partial\Omega_1} = -\int_{\partial\Omega_2}$ جون  $\int_{\partial\Omega_1} = -\int_{\partial\Omega_2}$  ، برای تعام جنبره خواهیم داشت  $\int K dS = 0.$

انتگرال انحنای چنبـره مساوی 0 است . مجـددا " ، این امر برای هر سطح همانریخت با چنبره برقرار خواهد ماند .

برای تعمیم این نتایج به سطوح بسته ٔ دیگر ، باید پایاهای توپولوژیکی ، به نام مشخص

اویلر ــ پوانکاره<sup>، ۲</sup>سطح ، را درنظر گرفت .

۹۰۲۳ مشخص اویلر ـ یوانکاره یک سطح بسته ٔ جهت پذیر را به تعدادی متناهی قلمرو همبند ساده ٔ کنار هم طوری تجزیه میکنیم که کرانههای آنها چندضلعیهایی منحنیالخط بوده و بستهای سه قلمرو یا بیشتر فقط بتوانند در یـک راس چند ضلعیها مشترک باشند . بخشی از کرانه که دو راس را بـهم وصل کرده و شامل راس دیگری نباشد یک ضلع نامیده می شود . تعداد رئوس را با v v تعداداضلاء را با e ،و تعدادقلموها را با f نشان می دهیم . دراین صورت ، عدد صحیح  $\chi = v - e + f$ 

مشخص اویلر ـ پوانگاره سطح نامیده می شود.

 $.2\pi\chi$ برابر است با  $\chi$ 

بره*ان .* تجزیهای از سطــم به صورتی کــه در تعریف X توصیف شد را درنظر میگیریم . بےآنکه به کلیت خللی وارد شود ، فرض میکنیم همه اضلاع خطوط ژئودریک باشند ؛لذا ، قسمت k, ds فرمولگاوس ــ بونه مساوى صفر است و مى تواند حذف شود . بعلاوه ، كنتورهاى قلمروهای خاص می توانند فقط در رئوس تجزیه زاویه داشته باشند . مجموع زوایای درونی  $A_i$  در راس  $A_i$  تمام چنــد ضلعیها با این راس مساوی 2π است . تعداد چند ضلعیها با این  $A_i$  راس مساوی تعداد اضلاع  $e_i$  مرسوم از  $A_i$  است. چون زاویه برونی چند ضلعی در ا ایسن زاویهای است که در فرمول گاوس ـ بونه میآید) مساوی  $\pi$  منهای زاویه درونی  $e_i\pi-2\pi=(e_i-2)\pi$  است ، مجموع زوایای بــرونی همه چند ضلعیها در  $A_i$  مساوی  $\pi=(e_i-2)\pi$ می با شد . مجموع همه ٔ زوایای برونی چند ضلعیها در تمام رئوس مساوی است با  $\sum_{i=1}^{v} (e_i - 2)\pi = (2e - 2v)\pi = 2\pi(e - v),$ 

چونکه 2e = 2<sub>i = 1</sub>e<sub>i</sub> ، زیرا هر ضلــع در مجموع دوبار حساب میشود ــ بـهازای هر نقطه ً انتہ**ایے** اش یکبار .

درنتیجه ، اگر فرمول گــاوس ــ بونه را برای هر چند ضلعی جداگانه بنویسیم و بعد مجموع آنـها را بگیریم ، خواهیم داشت

$$
\int \int K dS + 2\pi(e - v) = f \cdot 2\pi,
$$

## 2. Poincaré

كه از آنجا

$$
\int \int K \, dS = 2\pi (f - e + v) = 2\pi \chi,
$$

و برهان تمام میشو،

چون انتگرال K as را به تجزیه ٔ خاصی از سطح به چند ضلعیها بستگی ندارد ، این استقلال مشخــص اويلر ــ پوانكاره را از تجزيه ٔ سطح به چند ضلعيها براي سطوح از كلاس . ئابت خواھد كرد $C_3$ 

درنتيجه، مشخص اويلر - پوانكاره كره 2 ، از آن چنبره (٥ ، و از آن چنبره بادو حفره (شکل ۹۰۲۳) 2- است . عدد 2/ × - 1 جنس سطح نامیده میشود . لذا ، کرهسطحی

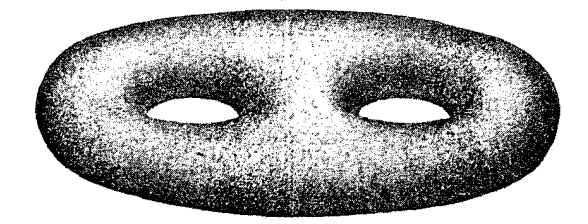

شکل ۹۰۲۳

با جنس 0٪، چنبره بنا جنس 1٪، چنبره با دو حفره با جنس 2٪، چنبره با سه حفره (شكل ١٥٠٢٣) با جنس 3 است، وغيره.

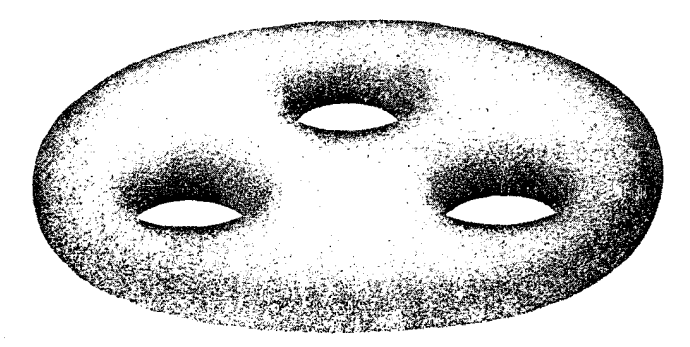

شکل ۱۰،۲۳

★ ۲۴ ٪ مشتفگیری مطلق درچند گوناهای ریمانی ۱۰۲۴ دیفرانسیل مطلق یک میدان برداری و یک میدان تانسوری همانطور که در ۶۰۱۹ دیدیم ، میتوان علایم کریستوفل  $\Gamma_{ij}^k$  را در یک چندگونای ریمانی

هندسه ذاتى سطوح ٢٩٣

 $\label{eq:2.1} \mathcal{F}(\mathcal{F}) = \mathcal{F}(\mathcal{F}) \mathcal{F}(\mathcal{F}) = \mathcal{F}(\mathcal{F})$ 

$$
D(a\cdots b\cdots) = (Da\cdots) b\cdots + a\cdots Db\cdots;
$$

با اعمال ایسن شرایط، می توان فرمولی برای دیفرانسیل مطلق یک بردار کوواریان مانند  $a_i$  پیداکرد. درواقع ، با اختیار بردار دلخواه b ، میتوان اسکالر  $a_ib^i$  راتشکیل داد. بنابر خاصیت ۰۱ داریم

$$
da_i b^i + a_i db^i = d(a_i b^i) = D(a_i b^i).
$$
\n
$$
D(a_i b^i) = (Da_i) b^i + a_i Db^i = (Da_i) b^i + a_i (db^i + \Gamma_{rs}^i b^r du^s).
$$
\n
$$
L = \{ab \mid b^i = a^i \}
$$

$$
da_i b^i = (Da_i)b^i + a_i \Gamma_{rs}^i b^r du^s = (Da_i)b^i + \Gamma_{is}^r a_r du^s b^i
$$

چون این برای هرمیدان برداری دلخواه *·ا*۱ درست است ، نتیجه میگیریم که باید مساوی  
0
$$
Da_i=da_i-\Gamma^r_{is}a_rdu^s
$$

 $(da_i - \Gamma_{is}^r a_r du^s)b^i = (Da_i)b^i.$ 

فصل شش ۲۹۴

$$
(\mathbf{r} \cdot \mathbf{r} \cdot \mathbf{r}) Da_{j_1 \cdots j_k}^{l_1 \cdots l_k} = da_{j_1 \cdots j_k}^{l_1 \cdots l_k} + \sum_{r=1}^k \Gamma_{rs}^{l_r} a_{j_1 \cdots j_r}^{l_1 \cdots l_{r+1} \cdots l_k} du^s - \sum_{r=1}^l \Gamma_{js}^{r} a_{j_1 \cdots j_{r-1} r_{j_{r+1} \cdots j_l}}^{r} du^s
$$
  
باشد . باقی میماند اثبات اینکه مولفدهای (r. r\*) و (r. r\*) و (r. r\*) و (r. r\*) و (r. r\*) و (k, l) تبدیل میشوند .  
تبدیل برای بردارهای کوواریان و برای تانسورها از نوع زهی نماد

$$
(\mathbf{Y} \cdot \mathbf{Y} \mathbf{Y}) \quad \nabla_s a_{j_1 \cdots j_l}^{i_1 \cdots i_k} = \frac{\partial a_{j_1 \cdots j_l}^{i_1 \cdots i_k}}{\partial u^s} + \sum_{t=1}^k \Gamma_{rs}^{i_t} a_{j_1 \cdots j_l}^{i_1 \cdots i_{t-1} r i_{t+1} \cdots i_k} - \sum_{t=1}^l \Gamma_{j_t s}^{r} a_{j_1 \cdots j_{t-1} r j_{t+1} \cdots j_l}^{i_1 \cdots i_k} du^s
$$

 $Da\dddot{...} = \nabla_s a\dddot{...} du^s.$ 

می توان ثابت کرد که ضرایب  $\nabla_{\!s} a_{j_1\cdots j_k}^{i_1\cdots i_k}$  ، که با فرمول (۴۰۲۴) تعریف شدهاند ، مولفههای  $(k, l)$  یک تانسور از نوع (k, l + 1) اند مشروط بر اینکه a ها مولفههای یک تانسور از نوع (k, l) باشند . این تانسور مشتق کوواریان تانسور ajimik میباشد .

تمرین  
\n1. ثابت کنید که *اna* لخیق قانون تبدیل برای مولفمعای یک تانسور از نوع (1, 0)، و  
\n2. ۵<sub>4</sub> بیش قانون تبدیل برای تانسورها از نوع (1, 0) تبدیل میشوند  
\n3. ۵/بت کنید که 0 = 
$$
Dg_{ij} = 0
$$
,  $Dg^{ij} = 0$  ۱ $B_{ij} = 0$  ۱۰۰  
\n4. ... ۰۰۵  
\n4. ... ۱۰۰۰  
\n5.  $\nabla_{s} a_{j_1...j_k}^{i_1...i_k} = \frac{\partial}{\partial u^{s}} a_{j_1...j_k}^{i_1...i_k} = \frac{\partial}{\partial u^{s}} a_{j_1...j_l}^{i_1...i_k}$   
\n5.  $\nabla_{s} a_{j_1...j_l}^{i_1...i_k} = \frac{\partial}{\partial u^{s}} a_{j_1...j_l}^{i_1...i_k}$ 

باآنکه مشتق کوواریان تعمیمی از مشتق جزئی است ، تفاوتی اساسی بین آنها وجود دارد ؛ مثلا"، اگرچه دو مشتقگیری جزئی متوالی تعویضپذیراند :

$$
\frac{\partial}{\partial u^i} \frac{\partial}{\partial u^j} = \frac{\partial}{\partial u^j} \frac{\partial}{\partial u^i},
$$
ا
$$
I_{\text{non-1}} \text{ using } \partial u^i \text{ and } \partial u^j = \partial_i u^j \text{ and } \partial u^j = \partial_i u^j \text{ and }
$$

1. Riemann

 $\nabla_r \nabla_s v^k - \nabla_s \nabla_r v^k = R_{\bullet \bullet}^{m k} v^j.$ که در آن ضرایب  $R_{rsj}^{...k}$  مولفههای یک تانسور از نوع (1, 3) میباشند . این تانسور ت*ا*نسور ریم*ان ـــ گریستوفل یا تانسور انحنای فضا ن*امیده می شود . همچنین ، میتوان مولفههای کوواریان (از نوم (O,r)) این تانسور را درنظر گرفت:  $R_{rsij} = R_{rsi}^{m k} g_{ki}$ این مولفهها در اتحادهای زیر صدق میکنند :  $R_{rsij} = -R_{rsji} = -R_{srij} = R_{ijrs}$ درحالت خـاص 2 = n ، در بين مـولفهها فقط مولفه اساسى  $R_{1212}$  وجود دارد (بقیه یا صفرند یا مساوی این یکی یا مساوی R1212 –) . اگر چندگونا یک سطح گرفته شود ، مولفه ٔ  $R_{1212}$  با انحنای گاوسی رابطه ٔ نزدیکی خواهد داشت ؛ یعنی ،  $R_{1212} = K \cdot g.$ 

۳۰۲۴ - تغییر مکان موازی و خطوط ژئودزیک به همان طریقی که تغییرمکان موازی در امتداد منحنیها بر یک سطح تعریف شد ، می توان تغییر مگان موازی یک بردار سا تانسوررا در امتداد یک منحنی در یک چندگونای ریمانی تعریف کبرد. میگوییم میدان تانسوری  $a_{j_1\cdots j_k}^{i_1\cdots i_k}$  در امتداد منحنی (u' = u' موازی است اگر که در هر نقطه از منحنی و در راستای آن داشته باشیم

 $Da^{i_1 \cdots i_k}_{i_1 \cdots i_k} = 0.$ 

یک *خط* ژئودزیگ در چندگونا یک منحنی تعریف میشود که خانواده ٔ بردارهای یکه ٔ مماس آن در امتــداد منحنی مــوازی باشند . ایــن منجر به معادلات دیفرانسیل خطوط ژئودزیک منطبق بــا معادلات (۴۰۲۱) مــیشود منتها در آنـها اندیس جمعبندی مقادیر , 1, 2, 1, 1, را خواهد گرفت.

درجالت 2 بعدی ، همه ً قضایای هندسه ً ذاتی سطوح برای یک چندگونای ریمانی ، حتی اگر چند گونا را نتوان به عنوان یک سطح در فضای سه بعدی مجسم کرد ، معتبر می مانند .★

خواص غیرذاتی سطوح

درایــنفصــل همــهجا سطــوح موردنظر را از کلاس  $\,c_{_3}\,$  ، منحنیہای پارامتری رویسطح را از کلاس  $C_2$  ، و میدانهای برداری را از کلاس  $C_1$  میگیریم . درنتیجه ، اولین فرماساسی از کلاس  $C_2$  ، و دومین فسرم استاسی از کلاس  $C_1$  است . این مفروضات همیشه در صورت قضایا تکرار نخواهند شد.

قضیه . انحنای قسائم در P یک منحنسی روی یک سطح بهراستایمنحنی بستگی داشتهو مساوی نسبت مقادیر دومین فرم اساسی به اولین فرم اساسی بهازای این راستا است :

$$
(1.70) \t k_n = \frac{b_{ij} du^i du^j}{g_{ij} du^i du^j}
$$

برهان . طبق تعریف ، انحنایقائم مساوی تصویر بردارانحنای k روی m است ؛ درنتیجه ،  $k_n = km.$ 

، هما نطور که در ۲۰۲۱ دیدیم ، داریم  ${\bf k}_s+{\bf k}_s+{\bf k}_s+{\bf k}_s$  ، چون  ${\bf k}_s$  مما س بر سطح است  $k_n = km = k_n m \cdot L$ ندا ، k<sub>s</sub>m = 0 که ، به خاطر ( ۴۰۲۱ ) ، ایجاب می کند که

$$
k_n = b_{ij} \frac{du^i}{ds} \frac{du^j}{ds}.
$$

که درآن s ٪ پارامتر طبیعی منحنی است . اما ، برای پارامتر طبیعی ، اتحاد زیر را داریم :  $\left(\frac{ds}{ds}\right)^2 = g_{ij}\frac{du^i}{ds}\frac{du^j}{ds} = 1,$ 

که ایجاب میکند

$$
k_n = \frac{b_{ij} \frac{du^i}{ds} \frac{du^j}{ds}}{g_{ij} \frac{du^i}{ds} \frac{du^j}{ds}}.
$$

با ضرب صورت و مخرج در 2 $d\,s^2$  ، (١٠٢٥) را خواهیم داشت . این فرمول با این شکل به پارامتری سازی بستگی نــدارد . بـعلاوه ، فرمول تنـها مستلزم مشتقات اول مختصات نقاط منحنی نسبت به پارامتر طبیعی است ؛ درنتیجه ، فقط به راستا و ، احتمالا " ، جهت منحنی ، بستگی دارد . اما تغییر علامت همه ٔ دیغرانسیلهای مربوطه (که متناظر تغییر جهت است) آثري برنسبت ندارد . لذا ، انحناي قائم فقط به راستا بستگي دارد ، و قضيه ثابت است .

بهخاطراین امر می توان درباب انحنای قائم در یک نقطه مفروض با راستایی معلوم بدوناشاره بهیک منحنی خاصاراین راستا صحبت کرد ، و انحنای قائم ، برخلافانحنای ژئودزیک ، کمیتی مربوط به خود سطح میشود تا منحنیهای واقع بر آن .

بعلاوه ، برخلاف انحناي ژئودزيک ، انحناي قائم به هندسه ٔ ذاتي سطح تعلق ندارد ؛ به عبارت دیگر ، تحت ایزومتریها حفظ نمیشود . سادهترین مثال استوانه ٔ مستدیر است . این سطح با صفحه موضعا " ایــزومتریک است ، ولی انحنای قائم یک برش عرضی عمود بر محور آن عکــس شعاع بوده و مخالف صفر آست ، درحالی که نـقش این برش عرضی خطی مستقيم بوده و انحناي قائم آن صفر مي باشد .

امثله و تمرین قائم اصلی یک مارپیچ محوراستوانه ٔ محمل خود را در زاویه ٔ قائمه قطع میکند . لذا ،  $\ddot{\phantom{1}}$ بر استوانه عمود است ؛ و درنتیجه ، مسـاوی بردار انحنای k میباشد . بالنتیجه ، انحنای قائم مارپیچ روی استوانه مساوی انحنا یا قرینه ٔ انحنای مارپیچ درفضاست . علامت به جهت انتخابی استوانه بستگی دارد .

بطور کلی ، انحنای قائم در راستایی معلوم برانحنا یا قرینه انحنای یک خطرژ ثودزیک  $\cdot$  T این راستا منطبق است .

انحنــــای قــائـــم مــارپيـــج x = a cos t, y = a sin t, z = ct روی مـــارپيــــچ گــون  $\cdot$   $\mathbf{r}$ 

9 . 
$$
x = u^1 \cos u^2
$$
,  $y = u^1 \sin u^2$ ,  $z = cu^2$   
\n9 .  $\dot{z} = u^2 \sin u^2$ ,  $z = cu^2$   
\n4 .  $\dot{z} = u^2 \sin u^2$ ,  $z = cu^2$   
\n9.  $\dot{z} = u^2 \sin 2u^2$  and  $z = u^3 \sin 2u^3$   
\n1.  $\dot{z} = u^3 \sin 2u^3$   
\n1.  $\dot{z} = u^3 \sin 2u^3$   
\n2.  $\dot{z} = u^3 \sin 2u^3$   
\n3.  $\dot{z} = u^3 \sin 2u^3$   
\n4.  $\dot{z} = u^3 \sin 2u^3$   
\n5.  $\dot{z} = f(x, y)$   
\n6.  $\dot{z} = f(x, y)$   
\n8.  $\dot{z} = f(x, y)$   
\n9.  $\dot{z} = f(x, y)$   
\n1.  $\dot{z} = u^3 \sin 2u^3$   
\n2.  $\dot{z} = u^3 \sin 2u^3$   
\n3.  $\dot{z} = u^3 \sin 2u^3$   
\n4.  $\dot{z} = u^3 \sin 2u^3$   
\n5.  $\dot{z} = f(x, y)$   
\n9.  $\dot{z} = u^3 \sin 2u^3$   
\n10.  $\dot{z} = u^3 \sin 2u^3$   
\n21.  $\dot{z} = u^3 \sin 2u^3$   
\n3.  $\dot{z} = u^3 \sin 2u^3$   
\n4.  $\dot{z} = u^3 \sin 2u^3$   
\n5.  $\dot{z} = u^3 \sin 2u^3$   
\n6.  $\dot{z} = u^3 \sin 2u^3$   
\n7.  $\dot{z} = u^3 \sin 2u^3$   
\n8.  $\dot{z} = u^3 \sin 2u^3$   
\n9.  $\dot{z} = u^3 \sin 2u^3$   
\n10.  $\dot$ 

نقطهرا با & نشان میدهیم . اگر x انحنای منحنی در P و k انحنای قائم باشد ، طبق تعريف انحناي قائم داريم

$$
k_n = \kappa \cos \alpha
$$

چون انحنای قائم فقط به راستای منحنی و زاویه َ » به موضع صفحه؛ بوسان منحنی بستگی دارد ، می توان ادعا کرد که انحنا در p منحنی روی یک سطح کاملا " به وسیله ٔ صفحه ٔ بوسان منحنی درآن نقطه معین میشود . درواقع ، فصل مشترک این صفحه ٔ بوسان باصفحه ٔ مماس سطح در P راستای منحنی را مشخص میکند ؛ لذا ، انحنای قائم k, ، و نیز زاویه a ، معین می شوند ، درنتیجه ، خواهیم داشت

$$
\kappa = \frac{k_n}{\cos \alpha}.
$$

تنها استثنا وقتسی است کــهصفحه ٔ بوسان منحنی بر سطح مماس باشد ، که در این حالت cos α = 0 طبق (۳۰۲۵) ، این فقطوقتی میتواند رخ دهدگه انحنایقائم در راستای

### 1. Meusnier

منحنی صفــر باشد . لـذا ، همه ٔ منحنیها روی سطح که در P یک صفحه ٔ بوسان دارند در . یک انحنا خواهند داشت .

درحالتي كەصفحە؛بوسان بر سطح عمود است (cos a = ± 1) ، انحنای منحنی،همان انحنای مقطع قائم صفحه بهازای همان راستا ، یعنی فصل مشترک سطح با یکصفحه قائم به سطح و مماس بر منحنی ، است . دراین صورت ، انحنای منحنی بر انحنای قائم یا قرينه انحناي قائم منطبق مي باشد .

این نتایج را میتوان به بحو توصیفی تری در قضیه<sup>ه</sup> زیر بیان کرد .

قضیه (مونیه) . مرگز انحنا ً در P منحنی  $\mathscr K$  با انحنای قائم ناصفر روی سطح  $\mathscr F$  تصویر  $P$  قائم روی صفحه ٔ بوسان در P مرگز انحنا مقطع قائم سطح در P است که بر  $\mathscr K$  در معاس می با شد (شکل ۰٫۱۰۲۵)

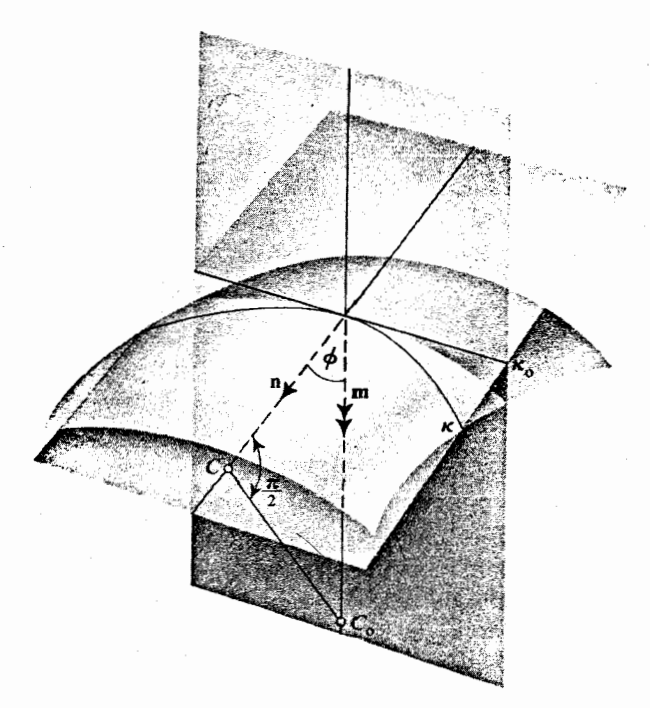

شکل ۲۵ . ۱

 $\bm{p}$  برهان . . فرضكنيم  $C_0$  مركزانحناي مقطع قائم بوده ، و ح مركز انحناي منحنى در باشد . دراین صورت ، داریم

$$
\overrightarrow{PC} = \frac{1}{\kappa} \mathbf{n} \mathbf{y} \overrightarrow{PC_0} = \frac{1}{k_{\kappa}} \mathbf{m}
$$

از آن سو، تصویر بردار  $\overrightarrow{PC}_0$  روی بردار n ، که بردار نیز گرفته شده ، مساوی است با

$$
(\overrightarrow{PC}_0 \mathbf{n})\mathbf{n} = \frac{1}{k_n}(\mathbf{m}\mathbf{n})\mathbf{n} = \frac{\cos \alpha}{k_n}\mathbf{n} = \frac{1}{\kappa}\mathbf{n} = \overrightarrow{PC}
$$

لذا ، تصویرنقطه 60 روی قائم اصلی با C یکی است . اما قائم اصلی منحنی و قائم سطح  $PC_0$  هردو بر مماس بر منحنی که در صفحه ٔ بوسان است عمودند . از اینرو ، تصویر قائم بر صفحه ٔ سوسان سا قائم اصلی منحنبی ، و تصویر  $C_{0}$  بر صفحه ٔ بوسان با تصویر  $C_{0}$  بر قائم اصلی یکی میباشد . لذا ، این تصویر بر مرکز انحنای  $\,c\,$  منطبق بوده ، و قضیه ثابت خواهد شد .

راستاهایی که بهارای آنها ( k, = 0 ر*استاهای مجا*نبی نامیده می شوند . این حالت در زیربخش ۳۰۲۶ موردبحث قرارخواهدگرفت . بـهازای اینـها ، قضیه ٔ فوق برقرار نـمیباشد .

تمرين

- با استفاده از خاصیت کشـاننده که پاره خط مماس بین نقطه ٔ تماس و مجانب ثابت  $\cdot$   $\lambda$ است ، ثابت کنیــد انحنای ژئودزیک تمام دوایر عرض جغرافیایی کرهنما یکی است .
- یک بیضی بــا نیم محورهای (a,b (a > b را فصل مشترک یک استوانه ٔ مستدیر قائم  $\cdot$  T بهشعا مط با یک صفحه گرفتهو ، با استفاده از قضیه ٔ مونیه ، انحنای بیضی دررئوس آن (یعنی ، نقاط برخورد بیضی با محورهای اصلی) را پیدا کنید .
- مجموعه ٔ مراکز انحنا در نقطه (0, 0, 0) تمام منحنیهای ماربر این نقطه و واقع برسطح  $\cdot$   $\mathsf{r}$  $f(0,0) = f_s(0,0) = f_r(0,0) = 0$  دا میابید مشروط بر اینکه  $s = f(x, y)$

۳۰۲۵ - تقش کروی بردار مما س بر یک سطح . حال به نگاشت یک سطحبتوی کره ٔ یکه به وسیله ٔ بردارهای قائم ، که در ۴۰۱۷ بحثشد ، باز میگردیم . این نگاشت به هر نقطه ٔ P از سطح نقطه ٔ پایان یک بردار به مبدا ٔ مرکزکره و مساوى بردار قائم m در P را نسبت مىدهد . نقش نقطه e 7 به مختصات منحنى الخط

خواص غير ذاتبي سطوح ۲۰۱

روی سطح $(u^1, u^2)$ 

 $r = r(u^1, u^2)$ 

دارای بردار موضع

$$
\mathbf{m} = \mathbf{m}(u^1, u^2)
$$

است . با توسیع این نگاشت به بردارهای مماس سطح داده شده ، درمی یابیم که بردارهای مماس  $\mathbf{r}_1$  و  $\mathbf{r}_2$  به بردارهای مماس  $\mathbf{m}_1$  و  $\mathbf{m}_2$  بر کره ، و بردار مقاس بر سطح  $\mathbf{a} = a^t \mathbf{r}_t$ 

به بردار مماس  $a^j$ س بر کره نگاشته میشود . اما  $\mathbf{m}_1$  و  $\mathbf{m}_2$  متعامدبه $\mathbf{m}_1$ اند ؛ ولذا ، موازی  $\,P\,$  صفحه ٔ مماس بر سطح در  $\,P\,$  میباشند . درنتیجه ، در بین بردارهای مماس بر سطح در  $a^j$ یکی مساوی  $a^j$ س وجود دارد . این بردار مماس در P را با  $\mathscr{S}(\mathbf{a})$  نشان مــیدهیم .لذا ،  $\mathscr{S}(\mathbf{a}) = a^i \mathbf{m}_i$ .

طبق فرمولهای وینگارتن (۲۰۱۸) ، داریم

$$
(\mathbf{Y} \cdot \mathbf{Y} \Delta) \qquad \qquad \mathscr{S}(\mathbf{a}) = -b_j^i a^j \mathbf{r}_i
$$

نگاشت  $\mathscr P$  یک تبدیل خطی از فضای برداری بردارهای مماس در P بتوی خوداست زیرا ، همانطور که به آسانی معلوم میشود ، داریم

 $\mathscr{S}(\lambda \mathbf{a} + \mu \mathbf{b}) = \lambda \mathscr{S}(\mathbf{a}) + \mu \mathscr{S}(\mathbf{b}).$  $(\Delta.7\Delta)$ 

این نگاشت  $\mathscr Q$  را تبدیل گروی فضای مماس، و  $\mathscr P(\mathbf a)$  را نقش گروی بردار مماس  $\mathbf a$  می نامیم . توجه کنیــد کــه تعریف (a)% اساسا " مستقل از پارامتری سازی است ولی به جهت سطح بستگی دارد . در واقع ، اگر جهت سطح تغییر کند ، m با m - عوض می شود ، و نقش بردار . مما س بر منحنی (r = r(s) ، m'(s) مما س بر منحنی (r = r(s) .

تبدیل گروی فضای برداری مما سابزار مفیدی در بحث مسائل مختلف نظریه<sup>ء</sup> سطوح است . ابتدا بها ثبات چند رابطه بین این تبدیل و کمیاتی که از قبل میشناسیم میپردازیم .

قضیه . ح*ا*صل ضـرب داخلبي بــردار a و نقش کروي آن مساوي قرينه<sup>ء</sup> مقدار دومين فرم *اساسی بمازای بردار a است*:

$$
\mathbf{a}\mathscr{S}(\mathbf{a})=-b_{ij}a^ia^j.
$$

برهان. طبن (۲۰۲۵) و (۱۹۰۱۶) داریم  

$$
\mathbf{a}\mathscr{S}(\mathbf{a}) = g_{ij}a^i(-b^j_k a^k) = -g_{ij}b^j_ka^i a^k.
$$

$$
\mathbf{a}\mathscr{S}(\mathbf{a}) = g_{ij}a^i(-b^j_k a^k) = -g_{ij}b^j_ka^i a^k.
$$

$$
\mathbf{a}\mathscr{S}(\mathbf{a}) = -b_{ik}a^i a^k = -b_{ij}a^i a^j,
$$
که برهان را تمام میکند .

 $\mu$ نتیجه. انحنای قائم  $k_n$  در راستای بردار a مساوی است با

$$
k_n = -\frac{a\mathscr{S}(a)}{a^2}.
$$

امثله و تمرین

۱ . با فرضبردار 
$$
d\mathbf{r} = du^i \mathbf{r}_i = du^i \mathbf{r}_i = du^i \mathbf{r}_i
$$
۰. لذا، می توانینوشت  
و
$$
b_{ij} \, du^i \, du^j = -d\mathbf{r} \, d\mathbf{m}
$$

$$
k_n = -\frac{d\mathbf{r} \, d\mathbf{m}}{d\mathbf{r}^2}
$$

- نقش کروی بردار ماس بر نصفالنمار زنجیرگون (۱۱۰۱۱) را بیابید . زاویه ٔ بین این بردار و نقش آن چیست؟ **۳ . همین مسئلمرا برای بردار مماس بر دایره عرض جغرافیایی زنجیرگون، و برای را ستایی** كه زاويه ً بين نصف النهار و دايره ً عرض جغرافيايي رانصف مىكند حل كنيد .
- همین مسئلــه را برای یک بردار مماس بر خطجاری از مارپیچ گون (۱۳۰۱۱) ،و  $\cdot$  ۴ بردار مماس عمود بر خطاجاری حل کنید .
	- ۴.۲۵ تگاشت کروی و انحنای گاوسی  $\cdot$ دو بردار ماس a و b در نقطه $P$  از یک سطح را درنظر میگیریم
- قضیه . حاصل ضرب خارجی نقشهایگروی دو بردار مماس در P مساوی حاصل ضرب خارجی بردارها ضربدر انحنای گاوسی سطح در P است :  $\mathscr{S}(\mathbf{a}) \times \mathscr{S}(\mathbf{b}) = K \mathbf{a} \times \mathbf{b}.$  $(Y \cdot Y \Delta)$

 $\mathcal{S}(\mathbf{a}) = a^i \mathbf{m}_i, \, \mathcal{S}(\mathbf{b}) = a^j \mathbf{m}_j \mathbf{a}$ برهان . داریم  $\mathscr{S}(\mathbf{a}) \times \mathscr{S}(\mathbf{b}) = a^i b^j \mathbf{m}_i \times \mathbf{m}_j = (a^1 b^2 - a^2 b^1) \mathbf{m}_1 \times \mathbf{m}_2.$ طبق فرمولهای وینگارتن (۲۰۱۸) ، داریم  $\mathbf{m}_1 \times \mathbf{m}_2 = b_1^i b_2^j \mathbf{r}_i \times \mathbf{r}_j = (b_1^1 b_2^2 - b_2^1 b_1^2) \mathbf{r}_1 \times \mathbf{r}_2.$ با استفاده از اتحاد  $b_i^i = g^{ik}$  ، داریم خواص غیر ذاتی سطوح ۔ ٣٥٣

$$
(\lambda \cdot \Upsilon \Delta) \qquad \begin{vmatrix} b_1^1 & b_2^1 \ b_1^2 & b_2^2 \end{vmatrix} = \begin{vmatrix} g^{11} & g^{12} \ g^{21} & g^{22} \end{vmatrix} \begin{vmatrix} b_{11} & b_{21} \ b_{12} & b_{22} \end{vmatrix} = \frac{1}{g}b = K ;
$$

درنتيجه ،

| $\mathscr{S}(\mathbf{a}) \times \mathscr{S}(\mathbf{b}) = K(a^1b^2 - a^2b^1)\mathbf{r}_1 \times \mathbf{r}_2.$                                                                                                    |                                                                                     |
|----------------------------------------------------------------------------------------------------|-------------------------------------------------------------------------------------|
| du l <sub>w</sub> $\mathbf{a} \cdot \mathbf{b}$                                                                                                    | $(a^1b^2 - a^2b^1)\mathbf{r}_1 \times \mathbf{r}_2 = \mathbf{a} \times \mathbf{b}.$ |
| $(a^1b^2 - a^2b^1)\mathbf{r}_1 \times \mathbf{r}_2 = \mathbf{a} \times \mathbf{b}.$                                                                                                    |                                                                                     |
| $\mathscr{S}(\mathbf{a} \cdot \mathbf{b}) = \delta \mathbf{r} = \delta u^i \mathbf{r}_i \quad \mathbf{a} = d\mathbf{r} = du^i \mathbf{r}_i$                                                                                                    |                                                                                     |
| $\mathscr{S}(\mathbf{a} \cdot \mathbf{b}) = \mathscr{S}(\mathbf{a} \cdot \mathbf{b}) = \mathscr{S}(\mathbf{a} \cdot \mathbf{b}) = \mathscr{S}(\mathbf{a} \cdot \mathbf{b}) = \mathscr{S}(\mathbf{a} \cdot \mathbf{b}) = \mathscr{S}(\mathbf{a} \cdot \mathbf{b}) = \mathscr{S}(\mathbf{a} \cdot \mathbf{b})$                                                                                                    |                                                                                     |
| $\mathscr{S}(\mathbf{a} \cdot \mathbf{b}) = \mathscr{S}(\mathbf{a} \cdot \mathbf{b}) = \mathscr{S}(\mathbf{a} \cdot \mathbf{b}) = \mathscr{S}(\mathbf{a} \cdot \mathbf{b}) = \mathscr{S}(\mathbf{a} \cdot \mathbf{b}) = \mathscr{S}(\mathbf{a} \cdot \mathbf{b}) = \mathscr{S}(\mathbf{a} \cdot \mathbf{b}) = \mathscr{S}(\mathbf{a} \cdot \mathbf{b}) = \mathscr{S}(\mathbf{a} \cdot \mathbf{b}) = \mathscr{S}(\mathbf{a} \cdot \mathbf{b}) = \mathscr{S}(\mathbf{a} \cdot \mathbf{b}) = \mathscr{S}(\mathbf{a} \cdot \mathbf{b}) = \mathscr{S}(\mathbf{a} \cdot \mathbf{b}) = \mathscr{S}$ |                                                                                     |

$$
\mathcal{S}(\mathbf{a}) \times \mathbf{b} + \mathbf{a} \times \mathcal{S}(\mathbf{b})
$$
ه و اه در ۹ و بردار  
مثل قبل، دو بردار a و d
$$
\mathcal{S}(\mathbf{a}) \times \mathbf{b} + \mathbf{a} \times \mathcal{S}(\mathbf{b})
$$

را درنظر مـیگیریم . ثابت میکنیم این بردار با a × b همخطاست ؛ و در واقع ، مساوی a × b ضربدر ضریبی است که فقط تابع نقطه ٔ سطح بوده و به انتخاب بردارهای a و b ا بستگی ندارد .

$$
\mathcal{S}(\mathbf{a}) \times \mathbf{b} = -b_k^i a^k b^j \mathbf{r}_i \times \mathbf{r}_j = (-b_k^1 a^k b^2 + b_k^2 a^k b^1) \mathbf{r}_1 \times \mathbf{r}_2
$$
  
\n
$$
\mathbf{a} \times \mathcal{S}(\mathbf{b}) = -b_k^j a^i b^k \mathbf{r}_i \times \mathbf{r}_j = (-b_k^2 a^1 b^k + b_k^1 a^2 b^k) \mathbf{r}_1 \times \mathbf{r}_2.
$$

$$
\mathcal{S}(\mathbf{a}) \times \mathbf{b} + \mathbf{a} \times \mathcal{S}(\mathbf{b}) = (-b_1^1 a^1 b^2 - b_2^1 a^2 b^2 + b_1^2 a^1 b^1 + b_2^2 a^2 b^1 - b_1^2 a^1 b^1 - b_2^2 a^1 b^2 + b_1^1 a^2 b^1 + b_2^1 a^2 b^1) \mathbf{r}_1 \times \mathbf{r}_2 = -(b_1^1 + b_2^2)(a^1 b^2 - a^2 b^1) \mathbf{r}_1 \times \mathbf{r}_2 = -(b_1^1 + b_2^2) \mathbf{a} \times \mathbf{b}.
$$

اين ضريب را با 2H - نشان داده ، و H را انحناي ميانگين سطح در P مي ناميم . لذا ، داریم

$$
(1 \circ \cdot 7 \Delta) \qquad H = \frac{1}{2}(b_1^1 + b_2^2) = \frac{1}{2}b_i^i.
$$

با استفاده از این نماد ، داریم

$$
\mathscr{S}(\mathbf{a}) \times \mathbf{b} + \mathbf{a} \times \mathscr{S}(\mathbf{b}) = -2H\mathbf{a} \times \mathbf{b}.
$$

$$
(1\mathbf{Y}\cdot\mathbf{Y}\mathbf{a}) \hspace{1cm} H = \frac{1}{2}\frac{g_{11}b_{22} - 2g_{12}b_{12} + g_{22}b_{11}}{g}
$$

$$
(17.70)
$$
\n
$$
H = \frac{1}{2} \frac{\begin{vmatrix} g_{11} & b_{12} \\ g_{21} & b_{22} \end{vmatrix} + \begin{vmatrix} b_{11} & g_{12} \\ b_{21} & g_{22} \end{vmatrix}}{\begin{vmatrix} g_{11} & g_{12} \\ g_{21} & g_{22} \end{vmatrix}}
$$

قضیه . قدر مطلق انحنسای میسا نگین به مختصات منحنی الخط بستگی ندارد . انحنای مي*ا*نگين ب*ا* تغيير جهت سطح تغيير ع*لا*مت م<sub>ي</sub>دهد .

برهان. با آنكه اين فورا " از تعريف انحناى ميانكين به عنوان ضريب H در (١١٠٢٥) نتیجه مـیشود ، ما اینجا برهانی محاسبهای مبتنی ىر فرمول (١٢٠٢۵) و قوانین تبدیل (۲۸۰۱۶) و ( ۲۷ ۰ ۶ ) ارائه میدهیم . داریم

$$
b_{i'j'}g^{i'j'} = \varepsilon \frac{\partial u^i}{\partial u^{i'}} \frac{\partial u^j}{\partial u^{j'}} b_{ij} \frac{\partial u^{i'}}{\partial u^{r}} \frac{\partial u^{j'}}{\partial u^{s}} g^{rs} = \varepsilon \left( \frac{\partial u^i}{\partial u^{i'}} \frac{\partial u^{i'}}{\partial u^{r}} \right) \left( \frac{\partial u^j}{\partial u^{j'}} \frac{\partial u^{j'}}{\partial u^{s}} \right) b_{ij} g^{rs}
$$
  
=  $\varepsilon \delta_i^i \delta_s^j b_{ij} g^{rs} = \varepsilon b_{ij} g^{ij}$ ,

، که در آن  $\partial(u^1, u^2)/\partial(u^1, u^2)$  و مساوی 1 است اگـر تبدیل جهت را حفظکند و 1 – است اگر جهت را برگرداند .

امثله و تمرین  
۱ . انحنای میانگین کره، زنجیرگون، و مارپیچ گون را بیابید .  
۲ - فرول (۱۰۲۵) درحالت خاص (بمازای 
$$
a = r_1
$$
 و  $a = r_2$ ) نتیجه میدهد که  
\n
$$
m_1 \times r_2 + r_1 \times m_2 = -2Hr_1 \times r_2 = -2H\sqrt{gm}.
$$

$$
(1\mathbf{Y}\cdot\mathbf{Y}\Delta) \hspace{1cm} H = -\frac{1}{2\sqrt{g}}\mathbf{m}(\mathbf{m}_1 \times \mathbf{r}_2 + \mathbf{r}_1 \times \mathbf{m}_2).
$$

سطح گیر را درنظر میگیریم . سطح حاصل از گیر با حرکت یک نقطه در امتداد قائم  $\cdot$   $\mathbf{r}$ به  $\bar{\ast}$  در آن نقطه به اندازه ٔ فاصله ٔ ثابت  $a$  یک سطح موازی  $\bar{\ast}$  نامیده میشود . اگر معادله پارامتری سطح ،  $r = r(u^1, u^2)$ باشد ، سطح موازی دارای معادلهٔ

$$
\mathbf{R} = \mathbf{r}(u^1, u^2) + a\mathbf{m}(u^1, u^2)
$$

خواص غير ذاتى سطوح ٢٥٥

$$
R_1 = r_1 + am_1, R_2 = r_2 + am_2 \cdot \sin \theta \quad a = \sin \theta \quad a = \sin \theta \
$$

درنتيجه ،

$$
\widetilde{H} = \frac{H - Ka}{1 - 2Ha + K^2 a^2}.
$$
\nهمچنین، برای انحنای گاوسی  $\widetilde{K}$  سطح موازی، داریم

\n
$$
\mathbf{m}_1 \times \mathbf{m}_2 = K\mathbf{r}_1 \times \mathbf{r}_2 = K/(1 - 2Ha + Ka^2)\mathbf{R}_1 \times \mathbf{R}_2,
$$

\nSo

\n
$$
\mathbf{m}_1 \times \mathbf{m}_2 = K\mathbf{r}_1 \times \mathbf{r}_2 = K/(1 - 2Ha + Ka^2)\mathbf{R}_1 \times \mathbf{R}_2,
$$

$$
\tilde{K} = \frac{K}{1 - 2Ha + Ka^2}
$$

۴ . انحنای میانگین سطح

$$
z = \ln \left( \frac{\cos x}{\cos y} \right)
$$

را بيابيد . ۵ .۔ انحنای میانگین سطح گستردنی  $r = p(u^{1}) + u^{2}p'(u^{1})$ 

را با استفاده از نما دمعمول برای سه وجهی فرنه ، انحنا ، و تاب منحنی (r = p(s بيابيد .

که ایجاب مے کند

7. ۶ و ابطهٔ بین انحناهای *H و X*  
قضیه . انحنای گاوسی و انحنای میانگین یک سطح در نقطهٔ ۹ در نامساوی  
صلق میکنند . تساوی در آن فقط وقتی برقرار است گه 
$$
H^2 \geq K
$$
مدر
$$
b_1^2b_2^1 = b_2^1
$$
 و 0 = 
$$
b_1^1 = b_2^2
$$
 مدر<sup>ا</sup>یند . تساوی در 7 ن فقط وقتی برقرار است گه 2
$$
c_1 = b_2^2
$$

$$
b_1^2 = b_{12}g^{22}
$$
,  $b_2^1 = b_{21}g^{11}$ ,  $g = g_{11}g_{22}$ ,

 $b_1^2b_2^1 = (b_{12})^2g^{11}g^{22} = (b_{12})^2g \ge 0,$  $(10.50)$ .  $b_{12} = 0$  که در آن تساوی برقرار است اگر و فقط اگر  $b_{12} = 0$ . دراين مختصات داريم  $4(H^2 - K) = (b_1^1 + b_2^2)^2 - 4(b_1^1b_2^2 - b_1^2b_2^1) = (b_1^1 - b_2^2)^2 + 4b_1^2b_2^1.$ بهخاطر(۱۵۰۲۵) ، طبرف راست نبامنفی است ، و مساوی صفر است اگر و فقطاگر لو  $b_1^1 = b_1$ ، شرايط اخيس معادلند با  $g^{22}$  ,  $g^{22}$  . شرايط اخيس معادلند با  $b_1^1 = b_1$  با  $b_1^1 - b_2^2 = 0$ و 0 = 1,2 د 1,2 + 10 أما اين يعنى دومين و أولين فرم أساسى در مختصات ها متناسباند ،  $\lambda g_{ij} = \lambda g_{ij}$  . با اعمال یک تبدیل مختصات ، برای ضرایب تبدیل یافته فرمہای اساسی ، نسبت  $h_{i^{\prime}f} = h_{i^{\prime}f} = -\lambda g_{i^{\prime}f}$  بهدست می $T$ ید ، موید آنکه نسبت فرمها از مختصات منحنى الخط مستقل است ، و قضيه ثابت مى شود .

۷۰۲۵ نقاطنافی یک نقطه از یک سطح را یک نقطه ٔ نافی گویند اگر و فقط اگر انحنای قائم دراین نقطه در

خواص غير ذاتبي سطوح  $Y \circ Y$ 

 $k_n(du^1:du^2) = k$  . هر رأستا یکی باشد. از (۱۰۲۵) فوراً " معلوم میشود که یک نقطه نافی است اگر ، بهازای هر راستاً ،  $b_{ii} du^i du^j = k g_{ij} du^i du^j$ . یعنی ، اگر

$$
(18.10)
$$
\n
$$
b_{ij} = kg_{ij}
$$
\n
$$
b_{ij} = k g_{ij}
$$

قضیه ۰٫ تقطه *P یک ن*قطـه نافی یک سطح است اگر و فقط اگر دو فرم اساسی در P متناسب باشند ؛ یعنی ،

$$
b_{11} = \lambda g_{11}, \quad g_{12} = \lambda g_{12}, \quad b_{22} = \lambda g_{22}.
$$

صفحهو كره فقطاز نقاط نافى تشكيل شدهاند . از تمرين ٣ ، ٢٠١٧ ، معلوم مى شود که صفحه وکسره تنبها سطوحیی هستند که هر نقطه شان نافیی است . سطوحی با نقاط نافی تنها نيز وجود دارند.

با استفاده از مفهوم نقطه ٔ نافی ، میتوان قسمت دوم قضیه ٔ زیر بخش پیش را این طور بيان كرد :

در نق*اط نافی* و فقط در*این نقاط H<sup>2</sup> = K . حا*ل خاصیت مشخصه<sup>ء</sup> دیگری از نقاط نافی را ثابت میکنیم .

قضیهٔ ۲. در یک نقطهٔ نیافی و فقط درآن ،نقش گروی هر بردار باآن همخطاست ؛ یعنی ،  $(1Y.70)$  $\mathscr{S}(\mathbf{a}) = -k\mathbf{a}.$ ضریب k در این فرمول به بردار a بستگی نداشته ، و مساوی قرینه انحنای قائم دراین

نقطه است .

\n
$$
k \downarrow 0
$$
 و راهی راستا یکی است. اگر آن را با  $k$  نشان داده و راده ی $g^{i l} a^{i}$  و در ۱۶۰۲۵) ، یمانزای  $k_n = k$  نا ده ی $g^{i l} a^{i} = k \delta^{i l} a^{i} = k a^{l}$ ,  
\n $b_{i}^{l} a^{i} = k \delta^{l} a^{i} = k a^{l}$ ,  
\n $\mathcal{P}(a) = k \delta^{i} a^{i} = k a^{l}$ ,  
\n $\mathcal{P}(a) = k \delta^{i} a^{i} = k a^{l}$ ,  
\n $\mathcal{P}(a) = \lambda a$ .\n

ابتدا شابت می کنیم ضریب A به a بستگی ندارد . فرض کنیم e1 و e2 دو بردار مصاس مستقل خطی باشند و

 $\mathscr{S}(\mathbf{e}_1) = \lambda_1 \mathbf{e}_1, \quad \mathscr{S}(\mathbf{e}_2) = \lambda_2 \mathbf{e}_2.$  $\langle e_1 + e_2, e_3 + e_4 \rangle$ برای بــردار و $e_1 + e_2 + e_1 \neq e_2$  خــره دیگر از طرف دیگر از طرف دیگر از طرف دیگر ا . مَه  $\lambda_1 = \lambda_2 = \lambda \leq \sqrt{\langle e_1 + e_2 \rangle} = \mathcal{S}(e_1) + \mathcal{S}(e_2) = \lambda_1 e_1 + \lambda_2 e_2$  $a = \alpha e_1 + \beta e_2$  حال، با همان  $\zeta$ ، و بمازای بردار  $\alpha$  $\mathcal{S}(\mathbf{a}) = \alpha \mathcal{S}(\mathbf{e}_1) + \beta \mathcal{S}(\mathbf{e}_2) = \alpha \lambda \mathbf{e}_1 + \beta \lambda \mathbf{e}_2 = \lambda(\alpha \mathbf{e}_1 + \beta \mathbf{e}_2) = \lambda \mathbf{a}$  $\lambda = -k$  با فرض $k - k = 0$  در (١٩٠٢۵) ، معلوم میشود که (١٧٠٢٥)، با  $k$  ای مستقل از  $k$ برقرار است . با ضرب اتحاد (۱۷۰۲۵) در ه ، بهدست میآوریم  $\mathscr{S}(a)a = -ka^2$ 

که، طبق (۶۰۲۵) ،ایجاب میکندکه انحنای قائم در راستای a مساوی k است ؛ درنتیجه ، انحنا بهازای جمیع راستاهایکی است و نقطه نافی می باشد .

- ۲٪. بیضیگون و هذلولی گون دو پارچه که سطح دوار نباشند چهار نقطه ٔ نافی دارند . یک سهمیگون بیضـوی کـه سطح دوار نیست دو نقطه ٔ نافی دارد . اگر یکی از این سطوح یک سطح دوار باشد ، تعداد نقاط نافی دو برابر کمتر است ، به استثنای کره ، که هر نقطهاشنافی است . این مطلب را با یافتن نقاط نافی سطوح نظیر ثابت کنید . . نقاط نافى سطح  $xyz = a^3$  را بيابيد .
- ثابت کنیــد انحنای میانگین یک نقطه ً نافی با انحنای قائم ، و انحنای گاوسی با  $.$   $\epsilon$ مربع انحنای قائم یکی است.

۰۲۵ سطوح مینیمال سطوح بسا انحنای میسانگین صفر سطو<mark>ح مینیم*ا*ل نام دارند . این نام ب</mark>موسیله<sup>ء</sup> قضیه ٔزیر توجيه مي شود .

قضیه .۔ هرگاه مســاحت هر ناحیه بر سطح چ محدود به منحنبی بسته ٔ قطعه قطعه هموار

خواص غیر ذاتبی سطوح ۳۰۹

& از مساحت قلمرو محدود به & بر هر سطح دیگر شامل & کوچکتر باشد ، آنگاه F یک سطح مینیم*ال ا*ست .

برهان .۔ بیآنکه کلیت از کف برود ، میتوان خود را به بخش بهقدر کافی کوچکی ازسطح مجدود كرد كه مختصات منحنى الخطى مانند  $u^1,u^2$  را بپذيرد . فرض كنيم معادله  $\mathscr F$ پارامتری سط*ح ۶*۰ عبارت باشد از  $r = r(u^1, u^2)$ .

 $\alpha(u^1, u^2)$  فرض کنیم  $\Omega$  ناحیهای بر صفحه ( $(u^1, u^2)$  نظیر به ناحیه کراندار به  $\gamma$  بوده و تابعی از کلاس , C با شد که بر کرانه ؟ 2 صفر می شود . بهازای  $t$  بهقدر کافی کوچک ، معادله ؟  $\mathbf{R} = \mathbf{r}(u^1, u^2) + t\alpha(u^1, u^2)\mathbf{m}$  $(50.50)$ نمایش سطحی مانند  $\mathscr{F}$  است که از منحنی  $\mathscr{G}$  میگذرد . در حالت خاص  $t=0$  سطح ه ما بهدست میآید. مساحت سطح  $\pi$  کراندار به  $\gamma$  مساوی است با $\bar{x}$ 

$$
S_t = \int_{\Omega} \int |\mathbf{R}_1 \times \mathbf{R}_2| \, du^1 \, du^2.
$$

این مساحت ، بمازای هر تابع ثابت x ، تابع مشتقپذیری از r است . ثابت میکنیم این  $\mathscr F$  مساحت می تواند مینیمم خود را در  $t=0$  بگیرد اگر و فقط اگر انحنای میانگین  $H$  از  $\mathscr F$ متحد صفر با شد .

> درواقع ، داريم **<sub>1</sub>** $**m** + t\alpha$  $**m**<sub>1</sub>$ **,**  $R_2 = r_2 + t\alpha_2 m + t\alpha m_2$ , که از آنجا

$$
\mathbf{R}_1 \times \mathbf{R}_2 = \mathbf{r}_1 \times \mathbf{r}_2 + t\alpha(\mathbf{r}_1 \times \mathbf{m}_2 + \mathbf{r}_2 \times \mathbf{m}_1) + t^2\alpha^2 \mathbf{m}_1 \times \mathbf{m}_2
$$

 $+t(\alpha_1 m \times r_2 + \alpha_2 r_1 \times m) + t^2 \alpha (\alpha_1 m \times m_2 + \alpha_2 m_1 \times m).$ با اعمال فرمولـهاى (١٧٠١۶) ، (١٣٠٢۵) ، و (١٠١٧) ، خواهيم داشت  $(\gamma_1 \cdot \gamma_2)$   $\mathbf{R}_1 \times \mathbf{R}_2 = \sqrt{g(1 - 2t\alpha H + t^2\alpha^2 K)}\mathbf{m}$  $+t(\alpha_1 \mathbf{m} \times \mathbf{r}_2 + \alpha_2 \mathbf{r}_1 \times \mathbf{m}) + t^2 \alpha(\alpha_1 \mathbf{m} \times \mathbf{m}_2 + \alpha_2 \mathbf{m}_1 \times \mathbf{m}).$ چون مجموع سطر دوم یک بردار عمود بر m است ، مربع  ${\sf R}_1\times{\sf R}_2$  مساوی مجموع مربعات اولین و دومین سطر است . این مجموع مربعات بوضوحیک چندجملهای از درجه <sup>و</sup> 4 نسبت به 1 است کهضرایبش توابعی هستند که دربست ناحیه ْ Q کراندارند .
$(\mathbf{R}_1 \times \mathbf{R}_2)^2 = g - 4t \alpha Hg + t^2 \phi_1 + t^3 \phi_2 + t^4 \phi_3,$  $u^1, u^2$  كهدرآن  $\phi_i$  توابعى كرانداراز  $u^1, u^2$  اند . لذا ، بمازاى |i | به قدر كافى كوچك ، مى توان اد ما کرد که

که درآن 
$$
\psi
$$
 یک تابع کراندار از ۱۰ ۵ ۱۰ و ۱۰ ست ، و نیز ۶۰ ست ۱۰ و نیز  
\n
$$
S_t = \int_{\Omega} \int \sqrt{g} \, du^1 \, du^2 - 2t \int_{\Omega} \int \alpha H \sqrt{g} \, du^1 \, du^2 + t^2 \int_{\Omega} \int \psi \, du^1 \, du^2.
$$
\nاین تابع فقیط وقتی میت-واند مینیمم خود را بمارای<sub>0</sub> = 1 بگیرد که مشتقش نسبت به 1 = 0 یه نر 0 = 1 مفر باشد ' یعنی ، اگر

$$
\int_{\Omega} \int \alpha H \sqrt{g} \, du^1 \, du^2 = 0
$$

خواص غیر ذاتبی سطوح  $511$ 

$$
r_{11}r_{2} + r_{1}r_{12} = 0, r_{12}r_{2} + r_{1}r_{22} = 0
$$
\n
$$
r_{11}r_{2} + r_{1}r_{12} = 0, r_{12}r_{2} + r_{1}r_{22} = 0
$$
\n
$$
r_{11}r_{1} = r_{12}r_{2} \qquad r_{12}r_{1} = r_{22}r_{2}
$$
\n
$$
r_{11}r_{1} = r_{12}r_{2} \qquad r_{12}r_{1} = r_{22}r_{2}
$$
\n
$$
(r_{11} + r_{22})r_{1} = 0 \qquad (r_{11} + r_{22})r_{2} = 0
$$
\n
$$
r_{11} + r_{22} = 0,
$$
\n
$$
r_{11} + r_{22} = 0,
$$
\n
$$
r_{12} + r_{12} = 0, r_{11} + r_{22} = 0
$$
\n
$$
r_{12} + r_{12} = 0, r_{12} + r_{12} = 0
$$
\n
$$
r_{12} + r_{12} = 0, r_{12} + r_{12} = 0
$$
\n
$$
r_{11} + r_{12} = 0, r_{12} + r_{12} = 0
$$
\n
$$
r_{12} + r_{12} = 0, r_{12} + r_{12} = 0
$$
\n
$$
r_{11} + r_{12} = 0, r_{12} + r_{12} = 0
$$
\n
$$
r_{12} + r_{12} = 0, r_{12} + r_{12} = 0
$$
\n
$$
r_{11} + r_{12} = 0, r_{12} + r_{12} = 0
$$
\n
$$
r_{12} + r_{12} = 0, r_{12} = 0
$$
\n
$$
r_{11} + r_{12} = 0, r_{12} = 0, r_{13} = 0, r_{14} = 0, r_{15} = 0, r_{16} = 0, r_{17} = 0, r_{18} = 0, r_{19} = 0, r_{11} = 0, r_{12} = 0
$$

۲۶ راستاهای مزدوج و خطوط مجانبی ۱۰۲۶ راستاهای مزدوج نگاشت کروی از بــردارهای ممــاس را درنظر میگیریم . ماتریس این نگاشت خطی ، طبق (۴۰۲۵) ، عبارت است از

$$
\begin{pmatrix} -b_1^1 & -b_2^1 \ -b_1^2 & -b_2^2 \end{pmatrix},
$$

و د ترمینان آن مساوی K است . لذا ، در یک نقطه ٔ بیضوی یاهذلولوی، نگاشت کروی یک تبدیل خطـی نامنفرد است ، هر بردار ناصفر به یک بردار ناصفر نگاشته میشود ، و نقش کروی یک راستای مماس تعریف شده است .

دریگ نقطه ٔ تخت ، همه ٔ بردارهای a به 0 نگاشته میشوند و نقش گروی بهازایهر راستا تعريف نشده است.

در یک نقطه ٔ سهمویکه یک نقطه ٔ تخت نبا شد ماتریس از رتبه ٔ یک است ، و یک را ستا وجوددارد بمطوری که هر بردار a از این راستا دارای (0 = (a) است . بهازای یک بردار مماس v از راستای دیگر ،نقش کروی متعامد به a است . درواقع ،  $a\mathcal{S}(v) = -g_{ij}a^{i}b_{k}^{i}v^{k} = -b_{ik}a^{i}v^{k} = -g_{jk}b_{i}^{j}a^{i}v^{k} = v\mathcal{S}(a) = 0.$ 

فصل هفت ۳۱۲

لذا ، در یک نقطه ٔ سهموی ، تبدیل کروی همه ٔراستاها جز یکی را بهراستای متعامدبر همان مستثنی شده می نگارد ، و نقش را ستای مستثنی شده نامعین است .

راستای عمـود بر نقش کروی یک راستای مفروض بر یک سطح را راستای مزدوج راستای داده شده می نامند .

از آنچهدر بالابحث شدنتیجه می شود که استای مزدوج با یک را ستای معلوم بهازای هر راستا، در یک نقطه ٔ بیضوی یا هذلولوی، و بهازای هر راستا جز یکی در یک نقطه ٔسهموی تعریف شده است . تا جایی که بهراستای مستثنی شده مربوط می شود ، هر راستا (به انضمام راستای اصلی) را می توان راستای مزدوج با خود تلقی کرد . از آن سو ،راستای مستثنی شده در یک نقطه ٔ سهمویراستای مزدوج هر راستای دیگر است . در نقاط تخت ، هر راستا مزدوج هر راستای دیگر است .

قضیه<sup>ی</sup> ۱، را ستای 
$$
\delta u^1 : \delta u^2
$$
 بر یک سطح مزدوج را ستای  $du^1 : du^2$  سات اگر و فقطاگر  
\n
$$
b_{ij} du^i \, \delta u^j = 0.
$$

برهان . نقش كروى بردار  $d\mathbf{r} = du^{\mathbf{r}}$  با را ستاى  $du^1: du^2$  عبارت است از ( $\mathscr{S}(d\mathbf{r})$  . بردار متعامد به  $\mathscr{S}(d\mathbf{r})$  است اگر و فقط اگر  $\delta \mathbf{r} = \delta u^i \mathbf{r}_i$ 

$$
\delta \mathbf{r} \mathcal{S}(d\mathbf{r}) = 0.
$$

اما

$$
\delta \mathbf{r} \mathscr{S}(d\mathbf{r}) = g_{ij} \delta u^{i}(-b^{i}_{k} du^{k}) = -b_{ik} \delta u^{i} du^{k} = -(b_{ij} du^{i} \delta u^{j}),
$$
\n
$$
\delta \mathbf{r} \mathscr{S}(d\mathbf{r}) = g_{ij} \delta u^{i}(-b^{i}_{k} du^{k}) = -b_{ik} \delta u^{i} du^{k} = -(b_{ij} du^{i} \delta u^{j}),
$$

 $\delta u^1$ : نتيجه  $d\cdot\lambda$  ، راستای $\delta u^1$  ( $d\cdot\lambda u^2$  مزدوج  $d\cdot\lambda u^1$  است)گر و فقط)گر  $du^1$  مزدوج  $du^1$ باشد .

این مطلب از تقارن ضرایب  $b_{ij}$  نتیجه میشود بهخاطر تقابل ازدواج، میتوان صرفا " از جفت راستاهای مزدوج سخس گفت. در حالت خاص، دریک نقطه ٔ سهموی، جفت راستاهای مزدوج آنها و فقط آنهایی هستندکه راستای استثنایی را شاملاند . خواص غیر ذاتی سطوح - ٣١٣

حال به توصیف هندسی ازدواج میپردازیم . منحنی & به معادله ً  $u^i = u^i(t)$ 

بر سطح حز به معادله ٔ

و سطم گستردنی ماس بر حی درامتداد هی را درنظرمیگیریم (ر .ک . زیر بخش۱۰۲۳) .

 $r = r(u^1, u^2)$ ,

قضیهٔ ۲. راستاهای مولدهای مستقیم الخط سطح گستردنی ماس بر گ در امتداد گا باراستای منحنی ، ۷ در هر نقطه از منحنی مزدوج است .

به پــارامتر  $t$  است . اگر مشتق در راستای منحنی را با  $d$  نشان دهیم ، معلوم میشود که مشخص خانواده ای که از نقطه ا ثابت دلخواه P میگذرد در دستگاه معادلات  $(R - r)m = 0$ ,

 $(\mathbf{R} - \mathbf{r}) dm = 0$ 

صدق مــیکند . درنتیجه ، طبق نتایج ۲۰۱۳ ، دارای راستای بردار m × m است ( به یاد بیــاورید کــه () = m dr ) . نقشکــروی بردار مماس بر منحنی dr عبارت است از جون  $\mathscr{S}(d\mathbf{r})=d\mathbf{m}$ 

 $dm \times m$ ).  $\mathscr{S}(dr) = dm m dm = 0$ ,

راستای مشخص خانواده ٔ صفحات (یا مولدسطح گستردنی مماسی) به  $\mathscr{S}(d\mathbf{r})$  متعامدبوده ، و حکم ثابت میباشد .

این خاصیت راستاهای مزدوج اغلب به عنوان تعریف بهکار میرود .

حال نتیجه ٔ ساده ٔ زیر از قضیه ٔ ۱ را ذکر میکنیم .

.  $b_{12}=0$  ،  $P$  منحنیهای مختصات در  $P$ راستاهای مزدوجدارنداگروفقطاگردر  $P$  ،  $0$ 

امثله و تمرین ۱ . برای تکمیل محاسبات این بخش، ثابت کنید

#### فصل هفت ٣١۴

$$
\begin{vmatrix} b_1^1 & b_2^1 \\ b_1^2 & b_2^2 \end{vmatrix} = K.
$$

- ثابت کنید,استاهای نصف النهارات و دوایرعرض جغرافیایی یک سطح دوار درنقاط  $\cdot$  Y مشترکشان مزدوجند .
- ثابت کنیدراستای هرخط جاری یک سطح گستردنی با هر راستا روی سطح در هرنقطه  $\cdot$   $\mathbf{r}$ از خط جاری مزدوج است .
- ثابت کنید کـه اگر هر جفت راستای مزدوج در نقطه ٔ P متعامدباشند، نقطه ٔ P یک  $\cdot$   $\ast$ نقطه نافي است.
- راستاهای مزدوج راستای یک خط جاری مارپیچ گون را در نقطه ٔ خط جاری بیابید . ه ۰
	- همین مسئله را برای یک سطح خط دار ناگستردنی دلخواه حل کنید .  $\cdot$  ۶

۲۰۲۶ تورهای مزدوج یک تور مرکب از دو خانواده از منحنیها ، هریک وابسته به یک پارامتر ، را یک تور مزدوج نامند اگر در هر نقطه راستاهای منحنیهای متعلق به دو خانواده مزدوج باشند . از تعریف تورهای مزدوج و نتیجه ٔ بخش پیش فورا " قضیه ٔ زیر بهدست میآید .

قضیه .۔ تور خطوط مختصات روی سطــح یــگ تــور مزدوج استاگر و فقط اگر در هر نقطه ٔ  $(u^{1}, u^{2})$ 

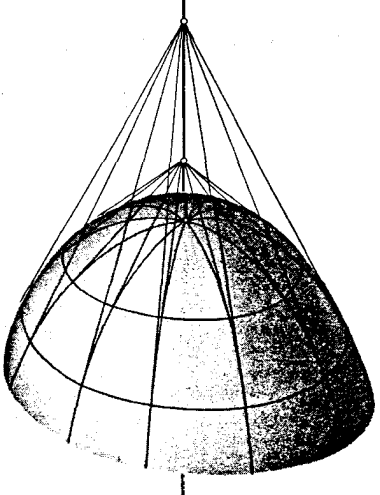

شکل ۱۰۲۶

خواص غیر ذاتی سطوح ۲۱۵

$$
b_{12}(u^1, u^2) = 0.
$$

با استفادهاز قضیه ٔ ۲ زیربخش پیش، ساختن هندسی زیر برای تورهای مزدوج روی یک سطح بهدست می آید (شکل ۱۰۲۶):

خط مستقیم دلخواه / را درفضا اختیار میکنیم . فرض کنیم یک خانواده ازمنحنیها از مقاطع عرضی سطح با صفحات ماربر این خط، و خانواده ٔ دیگراز منحنیهای تماس سطح با سطوح مخروطی مماس که رئوسشان بر خط 1 واقعند تشکیل شده باشد . تور حاصل بماین طریق واقعــا " یک تـــور مزدوج است ، زیرا مماسهای وارد بر مقاطع عرضی سطح بـهوسیلـه صفحات خطوط جاری سطح مخروطی نظیر میباشند .

امثله و تمرین ۱. ئابت كنيد خطوط مختصات روى سطح  $\mathbf{r} = \mathbf{u}(u^1) + \mathbf{v}(u^2)$ , که در آن u و v توابع برداریی ازکلاس  $c_{\scriptscriptstyle 2}$  و از یک متغیرند ، یک تور مزدوج تشکیل مى دهند . بر مخروط گون 2 × =  $u^1\phi(u^2)$  =  $u^1\phi(u^2)$  ، منحنیهایی بیابید که با مسیرهای  $\cdot$  T قائم خطوط جاری یک تور مزدوج تشکیل دهند . حل . با محاسبه ٔ اولین فرم اساسی ، معلوم میشود که  $g_{11} = [\phi(u^2)]^2 + [\psi(u^2)]^2$  $g_{12} = u^1[\phi(u^2)\phi'(u^2) + \psi(u^2)\psi'(u^2)]$  $g_{22} = (u^1)^2 ((\phi'(u^2))^2 + [\psi'(u^2)]^2) + 1.$ چون خطوطجاری بسه معــا دلات شــابت = 4 اند ، میتــوان برای آنـهاراستاهای اختیار کرد و ، طبیق تمرین ( ، ۵۰۱۶ ، سادله و دیفرانسیل ( ، ۵۰۱۶ ) هادله دیفرانسیل ( مسیرهای قائم زیر را خواهیم داشت :  $g_{11} du^1 + g_{12} du^2 = 0$  $(\left[\phi(u^2)\right]^2 + \left[\psi(u^2)\right]^2) du^1 + u^1[\phi(u^2)\phi'(u^2) + \psi(u^2)\psi'(u^2)] du^2 = 0.$ لذا ، میتوان برای راستای مسیرهای قائم قرارداد  $du^{1} = u^{1}[\phi(u^{2})\phi'(u^{2}) + \psi(u^{2})\psi'(u^{2})]$ 

> $du^{2} = -([\phi(u^{2})]^{2} + [\psi(u^{2})]^{2}).$ اما ضرایب دومین فرم اساسی عبارتند از

$$
b_{11} = 0, \t b_{12} = [\phi'(u^2)\psi(u^2) - \phi(u^2)\psi'(u^2)]g^{-1/2}
$$
\n
$$
b_{22} = u^1[\phi''(u^2)\psi(u^2) - \phi(u^2)\psi''(u^2)]g^{-1/2} ,
$$
\n
$$
b_{22} = u^1[\phi''(u^2)\psi(u^2) - \phi(u^2)\psi''(u^2)]g^{-1/2} ,
$$
\n
$$
(\phi'\psi - \phi\psi')(du^1 \delta u^2 - du^2 \delta u^1) + u^1(\phi''\psi - \phi\psi'') du^2 \delta u^2 = 0
$$
\n
$$
(\phi'\psi - \phi\psi')(du^1 \delta u^2 - du^2 \delta u^1) + u^1(\phi''\psi - \phi\psi'') du^2 \delta u^2 = 0
$$
\n
$$
u^2 \t \text{Sil} - \omega^2 \t \text{Li} - \omega^2 \t \text{Li
$$

$$
\frac{\sqrt{[\phi(u^2)]^2 + [\psi(u^2)]^2}}{\phi'(u^2)\psi(u^2) - \phi(u^2)\psi'(u^2)} = cu^1,
$$

که در آن c پارامتر خـانواده است . محاسبات را با یافتن ضرایب فرمهای اساسی کامل کنید .

- نصف النہارات و دوا پر عرض جغرافیایی یک سطح دوار یک تور مز دوج تشکیل می دهند .  $\cdot$   $\mathsf{r}$ توجه کنید که این تور به طریقه ٔ توصیف شده دراین بخش با انتخاب محور دوران بهعنوان خطزمینه 1 در ساختن بهدست می آید .
- ساختن توصیف شده را ، با استفاده از یک ماس بر کره بهعنوان خط 1 ، انجام ې . میدهیم . منحنیهایی که تور مزدوج در این حالت را میسازند چیستند ؟
	- ثابت کنید منحنیهای ثابت ${\bf x}={\bf x}={\bf x}$  و منحنیهای ثابت ${\bf y}={\bf y}$  یک تور مزدوج بر سطح  $\cdot$   $\Delta$

$$
z = ax^2 + by^2
$$

مى سازند . ۶ . بر بیضیگون

خواص غير ذاتبي سطوح  $Y'$ 

تشكيل دهند .

$$
\frac{x^2}{a^2} + \frac{y^2}{b^2} + \frac{z^2}{c^2} = 1,
$$
árecuy یی را بیابید که با بیضیہای ظبت =  $y = y$ یک تور مزدوچ  
ثایت کنید منحنیہای مختصات روی بیضے گون

 $x = a \cos u^1 \cos u^2$ ,  $y = b \cos u^1 \sin u^2$ ,  $z = c \sin u^1$ یک تور مزدوج می سازند .

۰ . ثابت کنید

اگر و فقطاگر

قضیه . در یک نقطه ٔهذلولوی سطح دورا ستای مجانبی حقیقی متمایز وجود دارند ؛ دریک نقطه ٔ سهموی ګه نقطه ٔ تخت نباشد یګ راستای مجانبۍ حقیقۍ وجود دارد ؛ دریګ نقطه ٔ بیضوی هیچ را ستای مجانبی وجود ندارد ؛ دریک نقطه ٔ تخت هر را ستا مجانبی می با شد .

برهان . - این نتیجه ٔ فوری معادله ٔ (۳۰۲۶) است ، که معادلمای است درجه ٔ دو نسبت به ان . du : du بسه شرط صفير نيسودن هميه اضيرايب ، دو جيواب حقيقيى دارييم اگر یک جواب اگر  $b = 0$  ، یک جواب اگر  $b = 0$  ، و هیچ جواب حقیقی اگر  $b > 0$  . در  $b = b_{11}b_{22} - b_{12}^2 < 0$ . حالت نقطه تخت ، 0 = bj و (٣٠٢۶) بهصورت اتحاد درمی آید

نتیجه ٔ زیر حاصلی است از (۳۰۲۶).

نتيجه. منحنى مختص  $u^1$  ( يعنى ، ثابت =  $u^2$  ) در P راستاى مجانبى دارد اگر و فقطاگر در این نقطه

$$
(f \cdot \mathbf{Y}f) \qquad \qquad b_{11} = 0.
$$
\n4.44.  $y^2$  is given by  $b_{22} = 0$ .

\n5.4.  $y^2$  is given by  $y^2$  is given by

برهان. درواقیع ، خیط ایه دارای راستای معیین شیده سه وسیلیه دیفرانسیلهای ۰ است ، که بس ازگذاردن در (۳۰۲۶) رابطه (۴۰۲۶) نتیجه می شود. . برای خط دیگر داریم  $du^1 = 0, du^2 = 0$  ، و ( ۶۰۲۶) بهدست می آید

امتله و تمریں  
۱ . - ثابت کنیید راستاهای مجیانبی بر سطح 0 = 
$$
F(x, y, z) ۱
$$
 به وسیله<sup>ء</sup> معادلات زیر معین  
میشونید :

$$
(6.75)
$$
\n
$$
F_x dx + F_y dy + F_z dz = 0,
$$
\n
$$
F_{xx} dx^{2} + F_{yy} dy^{2} + F_{zz} dz^{2} + 2F_{xy} dx dy + 2F_{xz} dx dz + 2F_{yz} dy dz = 0,
$$
\n
$$
dF = 0, d^{2}F = 0 \text{ (j.e., } 1) \text{ (j.e., } 1) \text{ (k.e., } 1) \text{ (l.e., } 1) \text{ (l.e., } 1) \text{
$$

صدق میکند . ۴٪ راستاهای مجانبی روی زنجیرگون (۱۱،۱۱) را بیابید . ۰ ۴ ـ ثابت کنید را ستاهای مجانبی بر یک سطح دوار نسبت به نصف النبهار متقارن اند .

۴۰۲۶ خطوط مجانبی یک منحنی سر یک سطیح که در هر نقطه راستای مجانبی داشته باشد یک خط مج*ا*نبی نام دارد .

لذا ، معا دلات خطوط مجانبی جوابهای معادله ° (۳۰۲۶) را ستاهای مجانبی است که به عنوان معادله دیغرانسیل با متغیرهای  $u^1, u^2$  گرفته شده باشد . با استفاده از قضایای مناسب از نظریه ٔ معادلات دیفرانسیل، قضیه زیر بهدست میآید .

قضیه . از هر نقطـه ٔ هذلولوی یک سطحاز گلاس  $c_{_3}$  دو خط مجانبی میگذرد . هیچ خط

مجانبي)زيګ نقطه ٔ بيضوی نمې گذرد . يګ خط سهموی ، يعنې خطې مرګب از نقاط سهموی ، که یک قلمرو با انحنای گاوسی مثبت را از یک قلمسرو با انحنای گاوسی منفی جدا می،گند خسود می تواند یسک خط مجانبی با شد ؛ و دراین صورت ، خطوط واقع در قلمرو با ) نحنای منفی بــه خط سهمویی نزدیک شوند که بر آن مماس است (دراین صورت ، خط سہموی یک جواب منفرد (۳۰۲۶) است ) ، یا ۔مگن است یک خط مجانبے نباشد ، که دراین صورت ، مجمسوعه ٔ نگاط بازگشت خطوط مجانبی است که در قلمرو با انحنای گاوسی منفی قرار دارند .

وضع با سطح دوار حاصل از دوران سينوس گون z = cos x حول محور  $z$  ( در شكل توضیح داده شــده است . بخشهای  $\frac{1}{2}\pi < x < \frac{3}{2}$  و  $\pi < x < \frac{3}{2}\pi$  از سینوس گون (۲۰۲۶

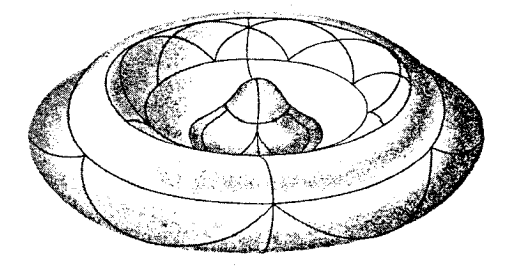

شکل ۲۰۲۶

قلمروهایی با انحنای گاوسی مثبت را تولید میکنند ؛ بخش  $\pi < x < \pi$ ه قلمرو با انحنای  $x = \frac{1}{2}\pi$ ,  $x = \frac{3}{2}\pi$ ، منحنیهای  $x = \frac{3}{2}\pi$  خطوط مجانبی نیستند ، زیرا در صفحهای واقعنسد کسه بر سطح معاس نیست؛ و لذا ،راستای منحنی یک را ستای مجانبی . نمیباشد . منحنی  $\pi = x$  یک خط مجانبی است

امثله وتمرين

- ۱ . یک خط مستقیم سر یک سطح همواره یک خط مجانبی است . زیرا داریم k = 0 ؛ و  $k_n = 0$ ، درنتيجه
- هما نطور که قبلا " دیــدیم (مثال ۳، ۱۰۲۵) ، مارپیچ واقع بر یک مارپیچگون یک  $\cdot$  T خط مجانبی است .
- ثابت کــنید هر منحنی که یک خطمجانبی و یک خطوْعودزیک یک سطح است باید  $\cdot$   $\mathsf{r}$ خطی مستقیم باشد .
	- ثابت کنید خطوط مجانبی کرهنمای (۱۲۰۱۱) عبارتند از  $\cdot$  ۴

 $u^2 - c = \pm \ln \tan (u^1/2)$ .  $u^1 \rightarrow \infty$ نشان دهیمد کسه، وقتسی  $\infty \rightarrow u^1 \rightarrow \infty$  نشان دهیمد کردنما می چرخد ، وراستای مماس بر خط مجانبی به راستای محور میل می نماید . ۰۵ خطوط مجانبی سطح  $y = u \sin v$ ,  $x = u \cos v$ .  $z = u + v$ را بیابید . این یک سطح خط دار شبیه یک مارپیچ گون است ، ولی خطوط جاری بر محور عمود نيستند (اين خطوط زاويه<sup>ء 456</sup> ميرسازند). ۶. خطوط مجانبی سطح  $z = \frac{x^4}{a^4} - \frac{y^4}{b^4}$ را بیابید . ثابت کنید این خطوط بر استوانههای  $rac{x^2}{a^2} - \frac{y^2}{b^2} = 2$  و ثابت =  $rac{x^2}{a^2} + \frac{y^2}{b^2} = 2$ قرار دارند . خطوط مجانبی چنبره را بیابید . چه وقت خطوط مجانبی بستهاند ؟  $\cdot$  Y ۰۸ خطوط مجانبی سطح  $z = (v/x) \ln x$ را یافته، و ثابت کنید این خطوط از یک خانواده خطوطی مستقیماند .

در نقطه ٔ هذلولوی P از سطح ، فصل مشترک سطح با صفحه ٔ مماس بر سطح در P را  $\cdot$  9 درنظر بگیرید . این فصل مشترک موضعاً " از دو شاخه تشکیل شده است ، هرکدام یک راستای مجانبی ولذا مماس به یکی از خطوط مجانبی ماربر P . ثابت کنید ، روی یک سطحازكلاس در من انحنای خط مجانب در P ، 3 ضربدر انحنای شاخه و معاس این بخش است . ( این مطلب را اول بار بلترامی <sup>۱</sup> ثابت کرد ) . راهنمایی . P را میدا و صفحه عماس را صفحه · xy یک دستگاه مختصات درفضا . كرفته ، و سطح را موضعا " به شكل  $f(x,y) = f(x,y)$  نمايش دهيد ه ۱ . یک منحنی در فضـا داده شده است . هر نقطه از این منحنی را با خطی مستقیم به مرکز کره ٔ بوسان در این نقطه وصلکنید . اینخطوط یک سطح خط دار تشکیل میدهند.

ٹابت کنید مکان هندسی مراکز کرات بوسان یک خط مجانبی براین سطح است . برای

1. Beltrami

خواص غير ذاتبي سطوح ۳۲۱

جلوگیری از تباهی سطح یا منحنی چه فرضهایی باید کرد؟

**A. T۶** مختصات مجانبی مختصات منحنى الخط بريكسطح بهطورىكه منحنيهاى مختصات خطوط مجانبي سطحبا شند مختصات مجانبی نامیده می شوند .

قضیه . در همس*ا یگی ب*ه قدرگا فی گوچگ یک نقطه ٔ هذلولوی از یک سطح از گ*لل س . C می ت*وان مختصات مجسا نبي معرفي كرد . مختصات منحني الخط $(u^1,u^2)$ مختصات مجانبي اند اگر و فقطاگر دومین فرم اساسی به شکل

$$
(\mathbf{F} \cdot \mathbf{Y}\mathbf{F}) \qquad \qquad \mathbf{II} = 2b_{12}(u^1, u^2) \, du^1 \, du^2
$$

ما شد .

برهان. دستگاه مختصات موضعی دلخواه  $v^1, v^2$  را درنظر گرفته، و فرض می کنیم نقطه ً .  $P_0$  به مختصـات  $(v_0^1, v_0^2)$  یک نقطه ٔ هذلولوی باشد . دراین صورت ، در همسایگی  $P_0$ مبین دومین فیرم اساسی منفی است ، و دومین فرم اساسی خود می تواند به حاصل ضربی از دو عامل خطی تجزیه شود :

 $(Y \cdot Y)$ II =  $b_{ii} dv^i dv^j = (\alpha dv^1 + \beta dv^2)(\gamma dv^1 - \delta dv^2)$ ,  $\alpha, \beta, \gamma, \delta$  که در آن  $\alpha, \beta, \gamma, \delta$  تابع  $(v^1, v^2)$  بوده و  $\beta, \gamma \neq 0$  . با تقلیل همسایگی ، درصورت لزوم ،میتوان عاملهای انتگرالگیری (2 $\lambda(v^1,v^2)$  و (2 $\mu(v^1,v^2)$  برای این دو فرم خطی و دوتابع و  $\phi^2(v^1, v^2)$  ,  $\phi^2(v^1, v^2)$  و  $\phi^1(v^1, v^2)$ 

$$
(\lambda \cdot \Upsilon \varepsilon) \qquad \lambda(\alpha \, dv^1 + \beta \, dv^2) = d\phi^1, \qquad \mu(\gamma \, dv^1 + \phi \, dv^2) = d\phi^2.
$$
\n
$$
u^1 = \phi^1(v^1, v^2), \qquad u^2 = \phi^2(v^1, v^2)
$$
\n
$$
u^1 = \phi^1(v^1, v^2), \qquad u^2 = \phi^2(v^1, v^2)
$$

$$
\frac{\partial(u^1, u^2)}{\partial(v^1, v^2)} = \lambda \mu \begin{vmatrix} \alpha & \beta \\ \gamma & \delta \end{vmatrix}
$$

در P<sub>0</sub> مخالف صفر است ؛ و درنتیجه ،  $u^1, u^2$  میتوانند مختصات منحنی الخط منتظمی . در همسایگی  $P_0$  باشند

از رابطه ( ۷۰۲۶) فورا "نتیجه میشود که ، در مختصات جدید ، دومین فرم اساسی عبارت است از

$$
II = \frac{1}{\lambda \mu} du^1 du^2;
$$

لذا ،بمشكل (٢٠٢۶) مى با شد . اما اين ايجاب مى كند كه ، طبق نتيجه ٔ زير بخش ٣٠٢۶ ، - خطوط و  $u^2$  - خطوط خطوطی مجانبی باشند .

- ۱. ثابت کنید هـرگاه یک خط مجانبی از یک سطح خطی مستقیم نباشد ، آنگاه تاب خط مساوی  $\overline{K}$  + ست ، که در آن K انحنای گاوسی در نقطه ٔ مفروض است . تابیهای دو خط مجانبی ماربر یک نقطه در این نقطه مختلف العلامهاند . راهنمایی . از مختصات مجانبی در همسایگی نقطه ومورد نظر استفاده کنید .
- ۲٪. ثابت کنید هرگاه خطوط مجانبی یک سطح در زاویهای ثابت هم را قطع کنند ،آنگاه انحنای گاوسی با مربع انحنای میانگین متناسب است .
- برای انحنای میانگین و انحنای گاوسی در مختصات مجانبی فرمولهایی بیابید .  $\cdot$   $\mathsf{r}$
- از تمرینهای دو زیر بخش پیش کدامها را میتوان در مختصات مجانبی آسانتر حل  $\cdot$   $\epsilon$ کرد؟
- ۲۷ راستاهای اصلی و انحناهای اصلی ۱۰۲۷ راستاهای اصلی راستای یک بردارمماس در نقطه ٔ P از یک سطح که با نقش کروی آن همخطباشدیک *را*ست*ای اصلی در P نام دارد .* از اینرو ، بردار مماس a دارایراستایاصلی است اگر و فقطاگر  $(1 - \tau Y)$  $\mathscr{S}(\mathbf{a}) \times \mathbf{a} = 0.$
- بالاخص، بسرای راستای  $du^1:du^2$  میتوان  $dv^1$ را اختیسار کرد و شرط (۱۰۲۷) خواهد شد
- $(Y \cdot Y)$  $\mathscr{S}(d\mathbf{r}) \times d\mathbf{r} = d\mathbf{m} \times d\mathbf{r} = 0.$

قضیه. را ستای اصلی  $du^2:du^2$  در معادله درجه دو زیر صدق می کند :  $b_2^1(du^2)^2 + (b_1^1 - b_2^2) du^1 du^2 - b_1^2(du^1)^2 = 0.$  $(\mathbf{Y} \cdot \mathbf{Y})$ 

دریک نقطـه نافی ، هر را ستا یک را ستای اصلی است هٔ دریک نقطه ً غیر نافی ، درست دو ر*استای ا*صلی متم*ا*یز وجود دارند .

خواص غير ذاتبي سطوح ٣٢٣

برهان. با بیان شرطلازم و کافی (۲۰۲۷) برحسب مولفههای بردار ، داریم  $\begin{vmatrix} b_j^1 \, du^j & du^1 \\ b_i^2 \, du^j & du^2 \end{vmatrix} = 0,$ که با (۳۰۲۷) معادل است. این حکم که هر راستا در یک نقطه ً نافی یکراستای اصلی است فورا " از قضیه ٔ ۲در زیربخش ۷۰۲۵ نتیجه می شود . مبين فرم درجه أدوم سمت چپ معادله أ (٣٠٢٧) مساوى است با  $-4b_2^1b_1^2-(b_1^1-b_2^2)^2=-4(b_2^1b_1^2-b_1^1b_2^2)-(b_1^1+b_2^2)^2=4(K-H^2)\leq 0.$ 

بنابر (١۴٠٢٥) ، اين در نقاط غير نافي يک عدد منفي است . درنتيجه ، فرم درجه ٔدوم ( ۳۰۲۷) تجزیه ٔ زیر را می پذیرد :

 $b_1^1 (du^2)^2 + (b_1^1 - b_2^2) du^1 du^2 - b_1^2 (du^1)^2 = (\alpha du^1 + \beta du^2)(\alpha^* du^1 + \beta^* du^2)$ كه درآن دو عامل فرمهايي خطى و حقيقى و مستقل خطى اند . لذا ، معادله ؟ (٣٠٢٧)  $du^1: du^2 = -\beta^*/\alpha^*$  دو جواب متمـایز دارد : $du^2 = du^1: du^2 = du^*$  و \*%  $du^2 = -\beta^*$ را معین میکنند . همانطور که بعداً " ثابت می شود ، این دو راستا متعامدند .

امثله و تمرين ۱. تحقیق کنید که معادله ٔ (۳۰۲۷) را می توان به صورت زیر تبدیل کرد :  $\left| (du^2)^2 - du^1 du^2 - (du^1)^2 \right|$  $b_{11}$   $b_{12}$   $b_{22}$   $= 0$ .  $g_{11}$  $g_{12}$  $g_{22}$ نشان دهید که اگر سطح به معادله ۶ ر $f(x, y) = z = f(x, y)$ شد، معادله ۱٫۰ استاهای اصلی عبارت  $\cdot$  T است از

$$
[pqr - (1 + p2)s] dx2 + [(1 + q2)r - (1 + p2)t] dx dy + [(1 + q2)s - pqt] dy2 = 0,2a c1
$$

$$
p = \frac{\partial f}{\partial x}
$$
,  $q = \frac{\partial f}{\partial y}$ ,  $r = \frac{\partial^2 f}{\partial x^2}$ ,  $s = \frac{\partial^2 f}{\partial x \partial y}$ ,  $t = \frac{\partial^2 f}{\partial y^2}$ .

- ثابت کنیدراستاهای معف النهارات و دوایر عرض جغرافیایی یکسطح دوار راستاهای  $\cdot$   $\mathbf{r}$ اصلی میباشند .
- تابت کنیدراستاهای اصلی بر مارییچ گون (۱۲۰۱۱) در نقطه ٔ معلوم (2n.,u) زاویه  $\cdot$  .  $\cdot$

 $u^1 = u^1 + u^2$ بين خط جارى و مارييچ ثابت =  $u^1$ ثابت کنیدراستای یک خط جاری یک سطح گستردنی همیشه یک استایاصلی است .  $\cdot$   $\Delta$ بهطورکلی ، ثابت کنید یک راستای مجانبی در p یک راستای اصلی است اگر و فقط اگر ۰ ۶ p یک نقطهٴ سهموی باشد .

۲۰۲۷ - انحناهای اصلی انحناهای قائم راستاهای اصلی یک سطح در یک نقطه *انحناهای اصلی ن***ا**م دارند . از اینرو ، در یــک نقطه ٔ غیــر نافی دو انحنای اصلی وجود دارند ، هریک مربوطبه یکی از راستاهای اصلبی .

$$
k = -\frac{\mathscr{S}(\mathbf{a})\mathbf{a}}{\mathbf{a}^2},
$$

که ، طبــق (۶۰۲۵) ، یعنی k انحنای قائم برای استای a است ، و قضیه ثابت میشود .

$$
\mathbf{a} = d\mathbf{r}
$$
۰۰۲۰۵ = d\mathbf{r}\n
$$
\mathcal{S}(d\mathbf{r}) = d\mathbf{m} = -k d\mathbf{r}
$$
\n(۵ · ۲۷)

$$
b_i^i du^j = k du^i
$$

يا ، بالاخره ،

L

 $(5.5Y)$  $(b_i^i - \delta_i^i k) du^j = 0.$ رابطه دوم را می توان دستگاهی از معمادلات خطی گرفت که راستای اصلی نه du 1: du2

### 1. Rodrigues

خواص غير ذاتبي سطوح ۳٢۵

را معین میکند ، مشروط بر اینکه k انحنای اصلی نظیر باشد . چون این دستگاهجوابهای ناصغری نسبت بله  $du^1$  و  $du^2$  دارد (زیراراستاهای اصلی همیشه وجود دارند) ، بایلد داشته باشيم  $1+1$ 

$$
\begin{vmatrix} b_1 - \kappa & b_2 \\ b_1^2 & b_2^2 - \kappa \end{vmatrix} = 0
$$

 $k^2 - (b_1^1 + b_2^2)k + b_1^1b_2^2 - b_1^2b_2^1 = 0$ 

يا ، بالاخره ،

L

 $(Y \cdot TY)$  $k^2 - 2Hk + K = 0$ . لذا، دو انحنای اصلی k,, k, جوابهای معـادله درجـه دو (٧٠٢٧) اند. طبق (۱۴۰۲۵) ، این معادله درجه دو دو جواب حقیقی متمایز در یک نقطه ٔ غیر نافی ، و دو جواب منطبق بسرهسم دريک نقطه انافى دارد . معادلات (۶۰۲۷) و (۲۰۲۷) بهما راه دیگری برای یافتن راستاهای اصلی می دهد . ابتدا ، با حل معادله و (٧٠٢٧) ، انحناهای اصلی را پیدا میکنیم؛ سپس، باگذاردن یکی از انحناهای اصلی بهجای k در (۶۰۲۷) ، راستای اصلی نظیر را بهعنوان یک جواب دستگاه معادلات خطی می یابیم .

با استفاده از خواص معلوم جوابهای معادلات درجه دو ، قضیه زیر فورا " بهدست می آید .

قضیهٔ ۲. انحناهای اصلی یسک سطح در یک نقطهٔ نافی برابر ، و در سایر نقاط متمایز هستنسد .

میانگین حسابی انحنساهای اصلی در نقطه P ۶ از یک سطح مساوی انحنای میانگین سطم در آن نقطه است :

 $(\lambda \cdot \tau \gamma)$  $k_1 + k_2 = 2H$ . حاصل ضرب انحناهای اصلی مساوی انحنای گاوسی سطح است :  $(9.5Y)$  $k_1 k_2 = K$ .

فرمولهای (۸۰۲۷) و (۹۰۲۷) اغلب بهعنوان تعاریف انحنای میانگین و انحنای گاوسی سطح بەكار مىروند .

> امثله و تمرین ١. معادله ( ٢٧ - ٤ ) معادل است با

درنتيجه ،

 $\cdot$  ۲

(10.1Y)  
\n
$$
(b_{ij} - kg_{ij}) du^{j} = 0.
$$
\n
$$
r = p(u^{1}) + u^{2}t(u^{1})
$$
\n
$$
r = p(u^{1}) + u^{2}t(u^{1})
$$
\n
$$
r = p(u^{1}) + u^{2}t(u^{1})
$$
\n
$$
r = \frac{1}{2} \int_{u^{1}}^{u^{1}} \int_{u^{2}}^{u^{2}} f(u^{2} \cdot u^{2} \cdot u^{
$$

 $m_1 \times r_2 + r_1 \times m_2 = -\varepsilon \tau n \times t = \varepsilon \tau b = -\frac{\varepsilon \tau}{u^2 \kappa} r_1 \times r_2.$ اما

$$
m_1 \times r_2 + r_1 \times m_2 = -2Hr_1 \times r_2.
$$

$$
H = \frac{\varepsilon t}{2u^{2}k} = -\frac{t}{2|u^{2}|k}.
$$
\n
$$
H = \frac{2t}{2u^{2}k} = -\frac{t}{2|u^{2}|k}.
$$
\n
$$
k = 0
$$
\n
$$
k^{2} + \frac{t}{|u^{2}|k}k = 0
$$
\n
$$
k^{2} + \frac{t}{|u^{2}|k}k = 0
$$
\n
$$
k_{1} = 0, k_{2} = -\tau/(|u^{2}|k) \text{ s.t. } \omega_{0} = \omega_{0}
$$
\n
$$
k_{1} = 0
$$
\n
$$
k_{2} = \frac{t}{|u^{2}|k|} \text{ s.t. } \omega_{0} = \omega_{0}
$$
\n
$$
k_{3} = 0
$$
\n
$$
k_{4} = 0
$$
\n
$$
k_{5} = 0
$$
\n
$$
k_{6} = 0
$$
\n
$$
k_{7} = 0
$$
\n
$$
k_{8} = 0
$$
\n
$$
k_{9} = 0
$$
\n
$$
k_{1} = 0
$$
\n
$$
k_{1} = 0
$$
\n
$$
k_{2} = 0
$$
\n
$$
k_{1} = 0
$$
\n
$$
k_{2} = 0
$$
\n
$$
k_{1} = 0
$$
\n
$$
k_{2} = 0
$$
\n
$$
k_{1} = 0
$$
\n
$$
k_{2} = 0
$$
\n
$$
k_{3} = 0
$$
\n
$$
k_{4} = 0
$$
\n
$$
k_{5} = 0
$$
\n
$$
k_{6} = 0
$$
\n
$$
k_{7} = 0
$$
\n
$$
k_{8} = 0
$$
\n
$$
k_{9} = 0
$$
\n
$$
k_{1} = 0
$$
\n
$$
k_{1} = 0
$$
\n
$$
k_{2} = 0
$$
\n
$$
k_{1} = 0
$$
\n
$$
k_{2} = 0
$$
\n
$$
k_{3} = 0
$$
\n<

انجنای نصف النـهار در P است ، درجالی که قدر مطلق دیگری مساوی عکس تصویر

 $x =$ 

p مساوي

خواص غیر ذاتی سطوح **٣٢٧** 

برهان . ابتدا فرض میکنیم راستای 2 ـ منحنی یک راستای اصلی نباشد . پس، برای هر دوراستای اصلی ، 0  $\neq d$  ؛ درنتیجه ، 0  $\neq$  ، و معادله ( ۳۰۲۷) را می توان به

$$
b_2^1 \left(\frac{du^2}{du^1}\right)^2 + (b_1^1 - b_2^2) \frac{du^2}{du^1} - b_1^2 = 0
$$

تبدیل کـرد . برای یک راستای اصلی دیغرانسیلها را با 2u1, du ، و برای راستایدیگر با نشان می دهیم . دراین صورت ، نسبتهای  $du^2/du^1$  و  $\delta u^2/\delta u^1$  ریشههای این معا دلماند،  $\delta u^1, \, \delta u^2$ و داريم

$$
\frac{du^2}{du^1} + \frac{\delta u^2}{\delta u^1} = \frac{b_2^2 - b_1^1}{b_2^1}
$$

و

از اينرو،

$$
\frac{du^2}{du^1}\frac{\delta u^2}{\delta u^1}=-\frac{b_1^2}{b_2^1},
$$

که معادلات زیر را نتیجه میدهند :  $b_2^1(\delta u^1 du^2 + du^1 \delta u^2) = (b_2^2 - b_1^1) du^1 \delta u^1$ و

$$
(1\mathbf{1} \cdot \mathbf{Y}) \qquad \qquad b_2^1 du^2 \, \delta u^2 = -b_1^2 \, du^1 \, \delta u^1
$$

 $(11.7Y)$ 

$$
b_2^1(g_{ij}du^i\,\delta u^j) = b_2^1[g_{11}\,du^1\,\delta u^1 + g_{12}(du^1\,\delta u^2 + \delta u^1\,du^2) + g_{22}\,du^2\,\delta u^2]
$$
  
=  $[g_{11}b_2^1 + g_{12}(b_2^2 - b_1^1) - g_{22}b_1^2]du^1\,\delta u^1$   
=  $(b_{12} - b_{21})\,du^1\,\delta u^1 = 0.$ 

### فصل هفت **٣٢٨**

لذا ، دراین حالت ، دو را ستای اصلی متعامدند. اکنون حالتی را که <sup>2</sup>u - منحنی یک را ستای اصلی است درنظر میگیریم . دراین صورت ، راستای 1 $u^1 = 0, du^2 = du^1 = du^1$  باید در معادله  $d$  $\delta u^1$ ، راستاهای اصلی (۳۰۲۷) صدق کند . درنتیجه ،  $b_2^1=0$  و  $\delta u^1$ ، در معادله  $(b_1^1 - b_2^2) \delta u^2 - b_1^2 \delta u^1 = 0$ مدق میکند . با فرض $b_1^1=b_1^1=b_2^1=b_3^1$  ، داریم  $\delta u^2=b_1^2$  ، و  $g_{ii} du^{i} \delta u^{j} = g_{21}(b_{1}^{1} - b_{2}^{2}) + g_{22}b_{1}^{2} = -g_{11}b_{2}^{1} + g_{21}(b_{1}^{1} - b_{2}^{2}) + g_{22}b_{1}^{2}$ زیرادراینجا 0 =  $b_2^1$  . اما عبارت اخیر مساوی است با 0 =  $b_{21}$  +  $b_{21}$  - . لذا ، راستاهای اصلی دراینحالت نیز متعامد میباشند . تعامدرا ستاهای اصلی ایجاب میکند که را ستاهای اصلی مزدوج باشند . درواقع ،طبق تعریف ، نقش کروی راستای اصلی خود این راستای اصلی است. لذا، به راستای دیگر متعامد می باشد.

قضیه ٔ ۲ . دو منحنی مختصات در یک نقطه ٔ غیر نافی را ساهای اصلیراند اگر و فقط اگر در P داشته باشیم

$$
g_{12} = b_{12} = 0
$$
,  $b_{11} = k_1 g_{11}$ ,  $b_{22} = k_2 g_{22}$ .

برهان. [ابطه 9 = 812 از قضيه 1 نتيجه مي شود ؛ طبق نتيجه 1.٢۶ ومزدوج بودن راستاهای اصلسی ، (0 = b12 . پس از پسایین آوردن اندیسها در (۶۰۲۷) و قرار دادن اسمدست میآوریم  $k_1$  =  $k_1$  . با جایگذاری  $du^1 = 1, du^2 = 0, k = k_1$ .  $b_{22} = k_2 g_{22}$  ، خواهیم داشت  $du^1 = 0$ ,  $du^2 = 1$ ,  $k = k_2$ بعکس، شرایط (۱۳۰۲۷) ایجاب میکنند که دیفرانسیلها در راستای خطوط مختصات در (۶۰۲۷) صدق کنند، بدین معنی که راستا های منحنیهای مختصات , استا های اصلی می باشند.

تمرين ثابت کنیدراستاهای اصلی تنها جفت راستاهایی هستند که هم مزدوج و هم متعامدند .

۴۰۲۷ قضیه اویلر فرض کنیم e1 و e<sub>2</sub> بردارهای یکه دوراستای اصلی سطح در نقطه عیر نافی P باشند . این سردارها ، طبق نتایج بخش قبل ، متعامدند . درحالتی که P یک نقطه ٔ نافی است ، e, و e, را دو بردار یکه ماس متعامد دلخواه میگیریم . طبق قضیه ٔ ۱ أز ۲۰۲۷ ، داریم  $\mathcal{S}(\mathbf{e}_1) = -k_1 \mathbf{e}_1,$  $\mathcal{S}(\mathbf{e}_2) = -k_2 \mathbf{e}_2,$ 

ی

 $\boldsymbol{P}$ 

 $\mathbf{e}_1 \cdot \mathbf{e}_2$  که در آن  $k_1$  و  $k_2$  به ترتیب انحناهای اصلی نظیل استاهای و و واند در صفحه عماس در P راستایی اختیارمی کنیم که با استای بردار e, y اویه و x بسازد. بردار یکه e ۰ این راستا از فرمول زیر به دست می آید:  $e = \cos \alpha e_1 + \sin \alpha e_2.$ بعلاوه ، از (۵۰۲۵) نتیجه می شود که  $\mathscr{S}(\mathbf{e}) = \cos \alpha \mathscr{S}(\mathbf{e}_1) + \sin \alpha \mathscr{S}(\mathbf{e}_2) = -k_1 \cos \alpha \mathbf{e}_1 - k_2 \sin \alpha \mathbf{e}_2.$ 

 $k_1$  قضیه (اویلر) . ) نحنایقائم در را ستایی که با را ستای اصلی نظیر به انحنای اصلی  $\mu$  زاویه $\alpha$  می سازد مساوی است

$$
(1\mathbf{f} \cdot \mathbf{f} \mathbf{Y}) \qquad k_n = k_1 \cos^2 \alpha + k_2 \sin^2 \alpha
$$

$$
k_n = -\frac{e\mathscr{S}(e)}{e^2} = -e\mathscr{S}(e)
$$
  
= -(\cos \alpha e\_1 + \sin \alpha e\_2)(-k\_1 \cos \alpha e\_1 - k\_2 \sin \alpha e\_2)  
= k\_1 \cos^2 \alpha + k\_2 \sin^2 \alpha,

مثله و تمرین  
۱. میانگین حسابی انحناهای قائم برای هر دور استای متعامد مساوی انحنای میانگین  
در نقطه<sup>ء</sup> مفرون است . درواقع ، فرضکنیم یکی از راستاها بارا ستایاصلی نظیر به  
انحنای اصلی  ،
$$
k_1
$$
 زاویه<sup>ء</sup>  ф بسازد . طبق قضیه<sup>ء</sup> اویلر ، داریم  
 $k_n(\phi) = k_1 \cos^2 \phi + k_2 \sin^2 \phi$ ,  
 $k_n(\phi + \frac{1}{2}\pi) = k_1 \cos^2 (\phi + \frac{1}{2}\pi) + k_2 \sin^2 (\phi + \frac{1}{2}\pi) = k_1 \sin^2 \phi + k_2 \cos^2 \phi$ ,  
که از آنجا

$$
z(x^2 + y^2) = k_1 x^2 + k_2 y^2
$$

سطحی را جارو میکنند که دارای معادله ٔ ضمنی

## ۳۳۰٪ فصل هفت

قضیه .  $\,$ ان سطح بیشترین و گمترین مقدار P ، در نقطــه P  $\,$ از یک سطـح بیشترین و گمترین مقدار

ا نحناهای قائم بهازای همه راستاها دراین نقطهاند .

برهان . بهخاطر قضیه اویلر ، انحنای قائم در یک نقطه برای یک را ستای مغروض یک تابع متناوب مشتقیذیر است با دوره<sup>ء</sup> تناوب **R از زاویه ً a بین یکی از راستاهای اصلی و** راستای مفروض. ليبذا ، اين تابع بايد بيشترين و كمتبرين مقدار خود را در بازه (0, x) گيرد . اما این فقط می تواند در نقاطی رخ دهد که مشتق این تابع صفر است . چون طبق (۱۲۰۲۷)  $k_n(\alpha) = k_1 \cos^2 \alpha + k_2 \sin^2 \alpha$ , داريم

> $k'_n(\alpha) = -2k_1 \cos \alpha \sin \alpha + 2k_2 \sin \alpha \cos \alpha$  $= 2(k_2 - k_1) \sin \alpha \cos \alpha$ .

لذا ، مكرآنكه  $k_1 = k_2$  ، ونقطه يمك نقطه انافى باشد ،فقط دوراستاى ممكن وجود دارند که بسمارای آنها انحنای قائم میتواند یک مقدار اکسترمال بگیرد : یکی ، که در آن  $\alpha = \pi/2$  و  $\alpha = 0$  ، یک راستای اصلی است ، دیگری ، که در آن  $\alpha = \cos \alpha = 0$  و  $\sin \alpha = 0$  $k_n(0) = k_1, k_n(\pi/2) = k_2$  را ستای اصلــم دیگــر است . مقادیر نظیر انحنای قائم ، یعنی  $k_2$ انحناهای اصلی بوده، و برهان تمام است.

این خـاصیت اکسترمال انحناهای اصلی کرارا " بـهعنوان تعریف انحناهای اصلی و راستاهای اصلی درنظر گرفته می شود .

تمریر. معادلات راستاهای اصلی را بهعنوان راستاهایی که انحنای قائم بیشترین و کمترین مقدار را میگیرد بهدست آورید .

**28 شاخص دوپن <sup>1</sup>** 10.28 تعريف در صفحه ٔ مماس بــر سطــح در نقطه ٔ P ساختن زیر را انجام میدهیم . بر هر خط مماس نقاطی را که در فاصله $\sqrt{|k_n|}^{-1}$  از  $P$  قرار دارند اختیار میکنیم ، که در آن  $k_n$  انحنای قائــم بـــه اراستای این خطاست . این نقاطایک منحنی بر صفحه<sup>ء</sup> مماس تشکیل میدهند (شکلـهای ۲۰۲۸ ، ۲۰۲۸) که ش*ا*خص **دوین** سطح در P نام دارد .

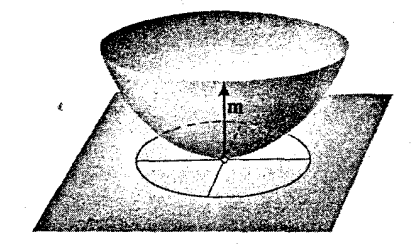

شکل ۱۰۲۸

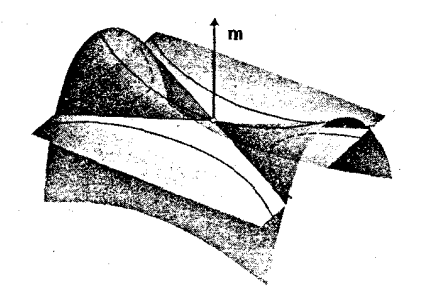

شکل ۲۰۲۸

 $P$ برایبزرسی این شاخص، مختصات دکارتی  $\xi, \eta$  را با اختیار نقطه ٔ تماس P بهعنوان میدا و بردارهای یکه و e1 و e<sub>2</sub> راستاهای اصلی را بهعنوان بردارهای یکه محورهای ع و معرفی میکنیم .  $\eta$ 

قضیه، در نقطه<sup>ء</sup> بیضوی *P*، شاخص درپن یک بیضی به معادله<sup>ء</sup>  

$$
|k_1|\xi^2 + |k_2|\eta^2 = 1
$$

است . بخصوص ، در یک نقطه ٔ نافی ، شاخص یک دایره است .

در یک نقطــه ٔ سہمــوی کــه یک نقطه ٔ تخت نبا شد ، شاخص دوپن یک جفت خط به معادلات

$$
|k_1|\xi^2 = 1 \quad \text{g} \quad |k_2|\eta^2 = 1
$$

است .

د**ر ی**گ نقطه<sup>ه</sup> هذلووی، شاخص دوپن) ز دو سهمی مزدوج به معادالات  
\n
$$
k_1\xi^2 + k_2\eta^2 = 1, \qquad k_1\xi^2 + k_2\eta^2 = -1
$$

خواص غير آذاتني سطوح **٣٣٣** 

تشكيل شده است .

که

شاخص دوين در نقاط تخت وجود اندارد . استخدام استخدام استخدام استخدام استخدام استخدام استخدام استخدام استخدام استخدام

طبق تعریف و فسرمول اویلر ، معادله ٔ شاخص در مختصات قطبی (p, x) خواهد برهان . بسود

$$
\rho = \frac{1}{\sqrt{|k_n|}} = \frac{1}{\sqrt{|k_1 \cos^2 \alpha + k_2 \sin^2 \alpha|}}.
$$
 درنتیجه، معادلات پارامتری عبارتند از

$$
(\mathbf{f} \cdot \mathbf{Y} \lambda) \xi = \frac{\cos \alpha}{\sqrt{|k_1 \cos^2 \alpha + k_2 \sin^2 \alpha|}}, \qquad \eta = \frac{\sin \alpha}{\sqrt{|k_1 \cos^2 \alpha + k_2 \sin^2 \alpha|}}
$$

با پارامتر » . برایخذف » ، دومعادله ٔ (۲۸) ۴۰ ) را مربع کرده، اولی را در  $k_1$ ، دومی رادر رداد و درجه نموده ، وحاصل ضربها را با هم جمع می کنیم . با قدر مطلق گرفتن از نتیجه ، بەدست مىآورىم

$$
|k_1\xi^2 + k_2\eta^2| = 1,
$$
\n
$$
\text{and so } |k_1\xi^2 + k_2\eta^2| = 1.
$$

 $k_1$  در یک نقطـه ٔ بیضوی،  $k_1$  و  $k_2$  متحدالعلامهاند ؛ ولذا ، این با (١٠٢٨) معادل است . این معادله ٔ یک بیضی است با نیم محورهای 1⁄2-11/2, 1⁄2-11/2 ، یا یک دایره اگر  $k_1 = k_2$ 

در یک نقطه ٔ سهموی، یکی از انحناها صفر است ، و معادله ٔ (۵۰۲۸) به یکی ازدو معا دله ٩ (٢٠٢٨) تحويل مي شود.

در یک نقطهٔ هذلولوی،  $k_1$  و  $k_2$  مختلفالعلامهبوده و (۵۰۲۸) معادل تناوب دو معادله ٔ (٣٠٢٨) است. اينها معادلات دو هذلولى مزدوجاند، يكي با نيم محورحقيقى  $\cdot$   $|k_1|^{-1/2}$  و نیم محور موهومی  $|k_2|^{-1/2}$  ، و دیگری عکس اینها $|k_1|^{-1/2}$ 

در یک نقطه ٔ تخت ، همه ٔ انحناهای قائم صفر بوده و ساختن غیر ممکن است .

★ ٢٠٢٨٪ شاخص دوپن و راستاهای مزدوج، اصلی ، و مجانبی سطح هما نظور کسه دیدیم ، شاخص در هر نقطه که نقطه ٔ تخت سطح نباشد وجود دارد ، و یک بیضی ، بسک جفست هذلولی مزدوج یا یک سهمی تباه شده ، یعنی یک جفت خط موازی ، می باشد . حال مفاهیم را ستاهای مزدوج ، را ستاهای اصلی، و را ستاهای مجانبی یک مخروطی را مختصرا" یادآور می شویم .

بيضى

یک مخروطی و یک راستا در صفحه ٔ مخروطی درنظر میگیریم (شکل ۳۰۲۸) ، وهمه ٔ وترهای مخروطی باراستای داده شده را اختیار می کنیم . نقاط میانی این وترها بر یک خط مستقیم واقعند د این خط در حالت بیضی یاهذلولی ازمرکز مخروطیگذشتهو، درحالت سهمی یا یک جفت خط موازی، موازی محور است . اینخطرا قطر مزدوجراستای مفروض می نامند ، و راستای ایـن قطر ر*استای مزد*وج راستایداده شده نام دارد .ازدواج راستاها درحالت بیضی یا هذلولی متقابل است . درحالت سهمی ( یا یک جفت خط موازی) ، را ستای مزدوج را ستای

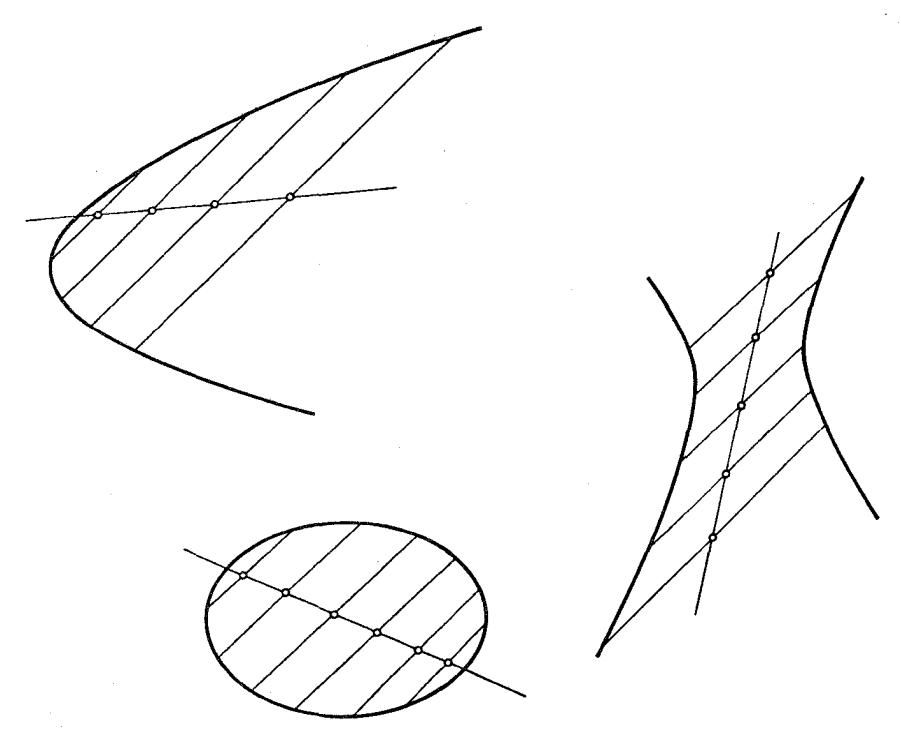

شکل ۲۰۲۸

محور نامعین است ، زیرا خط وط موازی محور فقط یک نقطه مشترک (هیچ نقطه ٔ مشترک) با منحنی ندارند ،ولی راستای محور راستای مزدوج هر راستای دیگر است . لذا ، برای حفظ تقابل، توجه میکنیم که هر راستا با راستای محور مزدوج است . با محاسبهایآسان می توان دریافت که دو راستا به شیبهای  $m$  و  $m'$  راستاهای مزدوج

$$
\frac{x^2}{a^2} + \frac{y^2}{b^2} = 1
$$

خواص غير ذاتبي سطوح ۳۳۵

هستند اگر و فقطاگر

$$
m m' = -b^2/a^2,
$$

و , استا های مزدوج هذلولیهای

$$
\frac{x^2}{a^2} - \frac{y^2}{b^2} = -1 \quad \downarrow \quad \frac{x^2}{a^2} - \frac{y^2}{b^2} = 1
$$

هستند اگر و فقطاگر

$$
(Y \cdot Y \wedge) \qquad \qquad mm' = b^2/a^2.
$$

,استاهای محور اطول و محور اقصـر یک مخروطی مرکزی را ستاهای اصلبی مخروطی نام دارند . این راستاها مزدوج و دو بدو بر هم عمودند . درحالت یک سهمی یا یک جفت خط موازی ،راستاهایاضلی جهت محور (یا خطوط) و جهت عمود میباشند . در همه ٔ حالات ، جز دایــره ، راستاهای اصلی تنـها جـهتـهای مزدوج عمود بر هم هستند . درحالت دایره ، هر جفت را ستای مزدوج برهم عمودند و هر راستا را می توان یک را ستای اصلی گرفت . , استای مجــانبـهای یک هــذلـولی یاراستای محور یک سهمی (یا خطوط یک جفت خط موازی) را بەترتیب ر*ا*س*تای مجا*نیی هذلولی یا سہمی (یا سہمی تباہ شده) می نامند . دو هذلولی مزدوج

$$
(\lambda \cdot \Upsilon \lambda) \qquad \qquad \frac{x^2}{a^2} - \frac{y^2}{b^2} = -1 \qquad \qquad \frac{x^2}{a^2} - \frac{y^2}{b^2} = 1
$$

مجانبهای مشترک دارند : شیبهای راستاهای مجانبی عبارتند از  $(9.5)$  $m_1 = b/a$ ,  $m_2 = -b/a$ . با استفاده از این مفاهیم نظریه ٔ مخروطیها ، می توان قضیه ٔ زیر را بیان کرد .

قضیه . را ستاهای اصلبی ،را ستاهای مجانبی، ورا ستاهای مزدوج بریک سطح در P بر را ستاهای ا صلی ، را ستاهای مجانبی ، ورا ستاهای مزدوج شاخص دوپن دراین نقطه منطبق، ند .

برهان. محورهای ع و n بخش پیش بسوضوح محسورهای اصلی شاخص اند . از اینرو ، راستاهای آنها را ستاهای اصلی شاخص می باشند . طبق ساختن مذکور در بخش پیش، اینها راستاهای اصلی سطح می باشند. لذا ، راستا های اصلی سطح برراستا های اصلی شاخص منطبق میشوند . بنابر (۱۶۰۲۷) ، راستاهای مجانبی سطح در یک نقطه ٔ هذلولی شیبهایی دارند که در شرط

$$
m^2 = (\tan \alpha)^2 = -k_1/k_2
$$

- صدق میکنند ، ولی  $|k_1| = 1/a^2$ ,  $|k_2| = 1/b^2$ , که ایجاب م<sub>ی</sub>کند  $m^2 = b^2/a^2$ , و این ، بهخاطر (۹۰۲۸) ، ثابت میکند کهراستاهای مجانبی سطح برراستاهای یکی از دو هذلولی در شاخص منطبق است . این در یک نقطه ٔ سهموی کاملا " واضح است .  $m' = \tan \alpha$  بالاخره ، دو راستا به شیبهای m = tan  $\alpha$  و /m = tan راستاهای مزدوج سطح است اگر و فقط اگر
- $mm' = \tan \alpha \tan \alpha' = -k_1/k_2$ .  $\epsilon$  mm' =  $b^2/a^2$  انا ، دریک نقطه بیضوی nm' =  $-b^2/a^2$  ، mm' =  $-b^2/a^2$ ثابت میکند این راستاها راستاهای مزدوج شاخص نیز می باشند . حالت نقطهٴ سہموی که شاخص یک سہمی تباہ شدہ است نیز بدیہی میباشد . این قضیه بهما تواناستفادهاز نظریه ٔ مقاطع مخروطی در مطالعه انحنای قائم دریک نقطه از سطح را می دهد .
- تمرين خوانندهای کـها نظریه ٔ مقاطع مخروطی آشناست احکام مربوطبهراستاهای اصلی ، راستاهای مجانبی ، وراستاهای مـزدوج یک مخروطی بیان شده دراین بخش را ثابت كسد .
- با استفاده از نتایج این بخش، شـابت کنیدراستاهای اصلــی زوایای بینراستاهای  $\cdot$  T مجانبی رانصف میکنند . ★

۳۰۲۸ ٪ شاخص دوپن بهعنوان حد شکلهای مقاطع مسطح یک سطح و نقطه ْ P بر آن مغروض است . مقاطع سطح را با دو صفحه موازی صفحه ٔ مماس در P و در فاصله  $h$  در دو طرف آن درنظر میگیریم . این دو مقطع را بر صفحه ٔ معاس تصویر کرده و یک اتساع به مرکز P و نسبت  $\sqrt{h}$  انجام میدهیم . به این ترتیب ، یک منحنی بهدست میآید که ممکن است از دو شاخه ٔ مجزا تشکیل شده باشد .

**موجود و بر شاخص دوین سطح در P منطبق است .** 

خواص غیر ذاتی سطوح **TTY** 

ست

بره*ان. دستگاهمختصات را در فضا طوری می گیریم* که P میدا<sup>ء</sup> مختصات بوده، محورهای و بر در  $P$ راستاهای اصلی داشته باشند ، و محور z قائم به صفحه باشد . یک همسایگی  $x$ . به قدر کافی کوچک P بر سطح را میتسوان با معادلمای به شکل  $z = f(x, y)$  نمایش داد فرض كنيم

$$
h|Ax^2 + 2Bxy + Cy^2| + o(h) = h
$$

یا

$$
|Ax^2 + 2Bxy + Cy^2| + o(h)/h = 1.
$$

این، وقتی  $h \rightarrow 0$  ، به

 $(1 \circ \cdot \mathbf{Y} \mathbf{A})$  $|Ax^{2} + 2Bxy + Cy^{2}| = 1$ میل میکند . با انتخاب مختصات ما در فضا ، میتوان x و y را در همسایگی P پارامتر گرفت. پس در P داریم  $g_{11} = g_{22} = 0$  ،  $g_{11} = g_{22} = 1$  ، اماراستاهای خطوط مختصـات در P ، بنابر انتخاب مختصـات ما ، راستاهای اصلی|ند . لذا ، داریم (١٥٠٢٨) •  $A = b_{11} = k_1 g_{11} = k_1$ ,  $B = b_{12} = 0$ ,  $C = b_{22} = k_2 g_{22} = k_2$ خواهد شد

$$
|k_1x^2 + k_2y^2| = 1,
$$

که معادله ٔ شاخص (۵۰۲۸) است . بمازای h بهقدر کافی کوچک، در نقاط بیضوی فقط یکی از صفحات سطم را قطع میکند . در یک نقطه ٔ هذلولوی ، تصاویر مقاطع بهوسیله ٔ صفحات در یک طرف صفحــه ٔ مماس بــه یکی از دو هذلولی که شاخص را میسازند میل میکند ، و تصاویر مقاطع به وسیله ٔ صفحات درطرف دیگر به هذلولی دیگر میل خواهند کرد .

۴۰۲۸ شاخص تعمیم یافته در یک نقطــه ٔ تخت ، شاخص دوپن معین نیست . با استفاده از پیرایش روند بخش پیش، می توان شاخص تعمیم یافتمای دراین نقاط ساخت .

ا ین روند را با زین میمون تاضیح می دهیم (ر .ک . ۲۱۰)، که دارای معادلم<sup>5</sup>زیر است :  
2 = x(x<sup>2</sup> - 3y<sup>3</sup>).  
4 قطع این سطح بموسیله<sup>ء</sup> صغحات 
$$
1 \pm 2
$$
 و تصویر روی صغحه<sup>ء</sup> ۲۷، یک منحنی به معادله<sup>ء</sup>  

$$
|x(x2 - 3y2)| = h
$$
  

$$
|x(x2 - 3y2)| = 1
$$

را بهدست میآوریم که به h بستگی ندارد . لذا ، وقتی 0 → h ، حد همان خواهد بود . منحنی در شکل ۴۰۲۸ نموده شده اســت ، که در آن خط پیوسته نمایش حد تصویر مقاطع

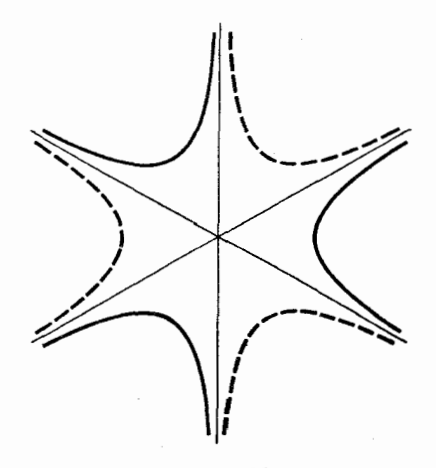

شکل ۴۰۲۸

در یک طرف صفحه ٔ مماس بوده ، و خط نقطهچین از مقاطع به وسیله ٔ صفحات واقع درطرف دیگر ناشی شده است .

درحالت کلی ، به همین ترتیب وبا استفاده از  $\sqrt{n}/_l$  به عنوان نسبت اتساع استفاده میکنیم ، که در آن n کوچکترین مرتبه ٔ جملات ناصفر بسط تیلور انحراف سطح از صفحه ٔ مماس در آن نقطه است .

۲۹ خطوط انحنا وكسترده يك سطح 1.29 خطوط انحنا یک منحنی بر یسک سطح باراستای اصلی در هر نقطه یک خطا نحن*ا*ی سطح نامیده میشود .

قضیه . ) ز هرنقطه ٔ غیرنافی یک سطحاز گلاس  $C_3$  دوخطانحنای دوبدو متعامدمیگذرند .

خواص غیر ذاتی سطوح **TT9** 

در یک قلمرو بدون نقاط نافی یا منفرد ، خطوط انحنا یک تور منتظم مرکب از دو خانواده )ز منحنیها را تشکیل می دهند .

برهان . اگرمعا دلات را ستاهای اصلی ( ۳ . ۲۷ را معادلات دیفرانسیل بگیریم ، جوابهایشان خطوط انحنا را نمـایش میدهند . در همسایگی به قدر کافی کوچک یک نقطه ً غیر نافی ، معادله را می توان به دو معادله ٔ خطی مستقل با ضرایب از کلاس C1 تجزیه کرد :

(1.59)  $\alpha^* du^1 + \beta^* du^2 = 0$   $\alpha du^1 + \beta du^2 = 0$ (ر .ک. ۱۰۲۷) . هریک از اینها یک خانواده یک پارامتری از منحنیها را معین میکند ، و یک منحنی ازهرخانواده ازهرنقطه یک همسایگی به قدر کافی کوچک یک نقطه میگذرد . چون راستا های این دومنحنی را ستاهای اصلی اند ، پس بر هم عمودند . با استفاده از یکتایی منحنیهادرهرخانواده ، میتوان دو خا نواده را به هر قلمرو بدون نقاط نافی توسیع داد . نقاط نسافى نقاط منفرد معادله ( ٢٠٢٧) اند . در مجاورت يك نقطه أنافى ، خطوط انحنا در حالات مختلف متفــاوت رفتار مــىكنند . مثلا " ، شكل ١٠٢٩ رفتار خطوط انحنا را بر بیضیگون نشـان می دهد . در اینجا خطوط انحنای هر دو خانواده خطوط بستهای هستند

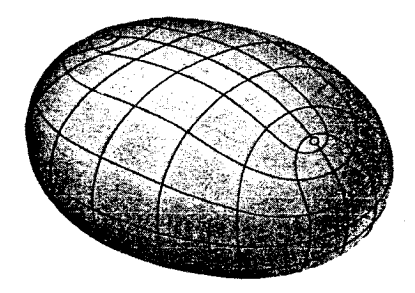

شکل ۱۰۲۹

که هریک دو نقطه انافی را احاطه میکند . یک خطانحنا وجود دارد که از هر چهار نقطه ً نافي مي گذرد .

خوانندگان عــلاقەمند بـه تفصيل بيشتر رفتار خطوط انحنا ، وقتى نقاط نافى وجود دارند ، می توانند به بحث منحنیهای انتگرال یک معادله ٔ دیفرانسیل از نوم (٢٠٢٧) (درجه<sup>ء</sup> دو از مرتبه<sup>ء</sup> اول) در یک درس مبسوطتر در معادلات دیفرانسیل مراجعه نمایند.

# امثله و تمرین ۱٫ . نمف النهارات و دوایر عرض جغرافیایی یک سطح دوار خطوط انحنا هستند .

### فصل هفت ۳۴.

۲ . روی یک سطح گستردنی ، یک خانواده از خطوط انحنا خانواده ٔ خطوط جاری است ، و دیگری خانواده ٔ مسیرهای قائم آنها میباشد . درواقع ، چون در سطوح گستردنی  $k = k_1 k_2 = 0$  . درنتیجه، یکی از انحناهای اصلی صفر است: مثلا راستای اصلی نظیر ، راستای یک خط جاری است . راستای اصلی دیگر , k<sub>1</sub> = 0 متعامد به این میباشد . چون هر را ستای روی یک کره یک را ستای اصلی است ، هر منحنی روی یک کره را می توان  $\cdot$   $\mathsf{r}$ یک خطانحنا گرفت . ۰۴ خطوط انحنای مارییچ گون

$$
x = u1 \cos u2, \qquad y = u1 \sin u2, \qquad z = au2
$$

, ا بيابيد .

تابت کنید در نگاشت ایزومتریک مارپیچ گون روی زنجیرگون که در مثال ۰۱ ۲۰۲۰  $\cdot$   $\Delta$ داده شد ، خطوط انحنا به خطوط مجانبی نگاشته می شوند .این ثابت می کند که مفاهیم خطوط انحنا و خطوط مجانبی مفاهیمی از هندسه ٔ ذاتی سطوح نیستند . ثابت كنيد خطوط مختصات سطح  $\cdot$   $\circ$ 

$$
x = \frac{1}{2}a(u^{1} + u^{2}), \qquad y = \frac{1}{2}b(u^{1} - u^{2}), \qquad z = \frac{1}{2}u^{1}u^{2}
$$

$$
x = (u^2)^3
$$
,  $y = (u^1)^2 + u^1$ ,  $z = \frac{(u^1)^2}{2a + au^2}$   $(a > 0)$ 

- ثابت کنید هرگاه یکی از مسیرهای قائم خطوط جاری یک سطح خط دار یک خطانحنا  $. q$ باشد ، سطح گستردنی خواهد بود .
- با استفاده از تمـرین ۰٫ شـابت کنید اگر یک خطسهموی یک خطـمجانبی نباشد ،  $\mathbf{1}$ راستاهای مجـانبی در نقاط این خط متعامد به آن هستند . لذا ، اگر این خط قلمرو انحنای گاوسی مثبت را از قلمرو انحنای منفی جدا کند ، خطوط مجانبی که در نقاط خط سهموی بـازگشت دارنــد مسـاسهایشان در نقاطبازگشت به خط سهموی متعامد مے ہاشند .

$$
\frac{x^2}{a^2} + \frac{y^2}{b^2} + \frac{z^2}{c^2} = 1, \quad a > b > c,
$$

خواص غیر ذاتی سطوح **٣۴١** 

روی صفحه ٔ 0 = z راپیدا کنید .نشان دهید که این تصاویر بیضیها و هذلولیهایی همكانون|ند .

قضیه . در همس*ایگی* نقطه ٔ غیر ن*افی P می توا*ن مختص*ات منحنی ا*لخط داشت بهطوری *که* همه ً منحنيهاي مختصات خطوط انحنا باشند .

 $\mu(\alpha du^1 + \beta du^2) = dv^1$ ,  $\mu^*(\alpha^* du^1 + \beta^* du^2) = dv^2$ ,

که در آنها  $v^1(u^1,u^2)$  و  $v^2(u^1,u^2)$  توابعی هستندکهدرهمسایگی  $P$  تعریفشدهاند .ژاکوبی

$$
\frac{\partial (v^1, v^2)}{\partial (u^1, u^2)} = \mu \mu^* \begin{vmatrix} \alpha & \beta \\ \alpha^* & \beta^* \end{vmatrix}
$$

در نقطه ٔ غیرنافی P وهمسایگییاز آن مخالف صفر است . از اینرو ،  $u^1$  و  $u^2$  را می توان  $\,$ به عنوان مختصات منحنیالخط در همسایگی  $\,$  به کاربرد

.  $dv^2 = 0$  در مختصات جدید ، معادلات راستاهای اصلی عبارتند از  $dv^1 = dv^1$  یا که نشان میدهد منحنیهای مختصات خطوط انحنا می باشند .

امثله و تمرین

 $\mathbf{R} = a^2 \mathbf{r}/r^2$ 

دادهمی شود) نعکاس نسبت به گره به شعاع a و مرکز میدا مختصات نامید همی شود. ثابت کنید. هر انعکاس خطوط انحنای یک سطح را به خطوط انحنای نقش سطح می نگارد.

- ثابت کنیــد منحنیهای روی سطــم موازی حی (ر .ک. تعرین ۳، ۵۰۲۵) که نظیر  $\cdot$   $\mathbf{r}$ خطوط انحنای گی اند خود خطوط انحنای سطح موازی میباشند .
- تابت کنید هرگاه همه ٔ خطوط انحنای یک سطح منحنیهای مسطحی باشند ، صفحات  $\cdot$   $\ast$ خطوط انحناى يك خانوا ده همه باخط مستقيمي مانند 11 در فضا موازى اند ، وصفحات خطوط انحنای خانواده ٔ دیگر با خط دیگری چون را عمود بر را موازی می باشند.
- ثابت کنیــد هــرگاه زاویه ٔبین صفحه ٔ بوسان یک خطانحنا در نقطه ٔ P و صفحه  $\cdot$   $\Delta$ مباس بر سطح در P در طول خط ثابت باشد ، خطانحنا بر یک صفحه قرار خواهد داشت .
- یک سطح را سطح همگرما گویند اگر مختصات همگــرمایی بـــر آن وجود داشته باشد  $\cdot$ ,  $\epsilon$ به طوري كه همه منحنيهاي مختصات خطوط انحنا با شند . ثابت كنيد هر سطح مينيمال همگرما میباشد .
	- ثابت کنید سطوح گستردنی همگرما میباشند .  $\cdot$  Y
		- ثابت کنید بیضیگونـها سطوحی همگرمایند . . А
- ۳.۲۹ قضیه یوشیم اشتال<sup>1</sup> قضیه . )گر دو سطح یک منحنے, مشترک داشته باشند که خطانحنای هردوی آنها باشد ، زاویهٔ بین سطوح در طول منحنبی ثابت است . بعکس، اگر دو سطح در امتداد یک منحنبی که خط انحنای یکی از آنهاست با زاویهٔ ثابت متقاطع باشند ، این خط خط انحنای سطح ديگر نيز خواهدبسود .

برهان . - بردار قائم یکی از سطوح را با m و از آن دیگری را با \*m نشان میدهیم . m و \*m در امتداد منحنسی تسوابعی از پارامتر منحنیاند . زاویه \* 4 بین سطوح در نقاط مختلف منحنی نیز به این پارامتر بستگی دارد و در شرط \*cos \$ = mm صدق میکند . با مشتقگیری در راستای منحنبی ، بهدست میآوریم \*d cos  $\phi = d$ m m + + m dm . چون منحنسی راستای اصلبی روی هیر دو سطیع است ، طبیستی (۴۰۲۷) ، داریسم ، dr l. dm = k dr, dm\* = -k\* dr برمنحنى معاس است؛ لذا،در هر نقطه به هردوى

خواص غیر ذاتی سطوح ٣۴٣

m 
$$
d \cos \phi = 0
$$
,  $\phi = 0$ ,  $d \cos \phi = 0$ .  $d \cos \phi = 0$ .  $d \cos \phi = 0$ .  $d \cos \phi = d$ .  $d \cos \phi = d$ .  $d \cos \phi = d$ .  $d \cos \phi = d$ .  $d \cos \phi = d$ .  $d \cos \phi = d$ .  $d \cos \phi = d \cos \phi = d \cos \phi$ .  $d \cos \phi = d \cos \phi$ .  $d \cos \phi = d \cos \phi$ . <

میکنند که معادله ٔ پارامتری آن عبارت است از

 $\mathbf{R} = \mathbf{r}(u^1(t), u^2(t)) + v \mathbf{m}(u^1(t), u^2(t)),$  $(\tau \cdot \tau)$ که درآن t و v پارامتر هستند . این سطح را سطح خط دار قائم به F در امتداد گ خواهيم ناميد .

برهان .  طبق  (۲۰۱۴) ، سطح (۲۰۲۹) گستردنی است اگر و فقطاگر  
، 
$$
d\mathbf{r} \mathbf{m} \, d\mathbf{m} = 0.
$$

چون هیر دو بیردار dr و dr متعیامد بینه m اند ، این میتواند رخ دهد اگر و فقط اگر . am x dr = 0 اما ، طبق (٢٠٢٧) ، اين شرط لازموكافي براي يك راستاي اصلى است . لذا ، سطحقائم گستردنی است اگر و فقط اگر گا یک خط انحنا باشد ،وقضیه ثابت می شود.

صفحات مـوازیمنفحات مختصات یک دستگاه مختصات متعامد دکارتی در فضا یک  $\cdot$   $\mathbf{r}$ دستگاه سه متعامد از صفحات را تشکیل می دهد. ۰۴ دستگاه

$$
\frac{x^2}{a^2 - \lambda} + \frac{y^2}{b^2 - \lambda} + \frac{z^2}{c^2 - \lambda} = 1
$$

 $(c^2 < \lambda < b^2)$ ازبیضی گونهای هم کانون ( $c < \lambda < c^2$ ) ، هذلولی گونهای یکپارچه ( $c^2 < \lambda < b^2$ ) ، و هذلولیگونهای دوپارچه (2× > 2 > 4) یک دستگاه سه متعامد از سطوح در فضا که ميداء مختصات حذف شده است را تشكيل مى دهند .

نابت کنید بهارای هر سطح  $\mathscr R$  از کلاس  $c_{\rm a}$  ، خانوادهٔ سطوح مواری و دوخانواده  $\ddot{\phantom{0}}$  .  $\Delta$ از سطوح گستردنی قائم به گر در امتداد خطوط انحنای گر یک دستگاه سه متعامد در همسایگی به قدر کافی کوچک هر نقطه از گی تشکیل می دهند .

**A.۲۹** گسترده یک سطح حال یال بازگشت سطح گستردنی قائم به سطح مفروض گی در امتداد خطانحنای گی را پیدامیکنیم . برای اینکار ، معادله ٔ سطح گستردنی را به شکل  $\mathbf{R} = \mathbf{p}(t) = \mathbf{r}(u^{1}(t), u^{2}(t)) + \lambda(t) \mathbf{m}(u^{1}(t), u^{2}(t))$ . نوشته و  $\lambda$  را از شرط  $m=0\times m$  معين مى كنيم برای دیفرانسیلها در راستای منحنی ، داریم  $dp = dr + d\lambda \mathbf{m} + \lambda dm$ ,  $k_i$  مدق میکند ، که در آن am = -kidr اما ، جـون منحنی خط انحناست ، در شرط am = -ki انحنای اصلی نظیر است، لذا ، داریم  $dp = (1 - \lambda k_i) dr + d\lambda$  m.

شرط توازی برای  $d{\bf p}$  و m نتیجه میدهد که

$$
\lambda = 1/k_i,
$$
که از آنجا

 $(Y \cdot Y)$  $p = r + (1/k_i)m$ . بهازای نقطه ثابت P از سطح گل ، این بردار موضع مرکز انحنای قائم این نقطه بهازای راستای داده شده است . چون راستای منحنی یک راستای اصلی است و انحنای نظیر ا نحنای اصلی ، این مرکز را مرکز *ا*نحن*ای ا*صلبی می نامیم . دراین باب قضیه ٔ زیر را داریم .

قضیه . قائم به سطح  $\mathscr F$  درنقطه  $P$  بریال بازگشت سطح خط دار قائم به  $\mathscr F$  درامتداد یک خط انحنا از گر مار بر P در مرکز انحنای اصلی که نظیر خط انحنای داده شده است مم*اس می با*شد .

> درحالت کلی ، بر هر قائم دو مرکز انحنای اصلی با بردارهای موضع  $r = \frac{1}{k_2}m$  **c**  $r + \frac{1}{k_1}m$

وجود دارند . این مراکز انحنای قائم را ک*ا نونهای قائ*م به سطح نیز مینامند . در یک نقطه ٔ بیضوی ،که نافی نباشد ،هردومرکز انجنای اصلی یک طرف صفحه ٔ مماس بر سطح قراردارند . در نقاط *غیر ن*افی هردو بر هم منطبق اند . در نقاط هذلولوی ، در طرفین صفحه<sup>ء</sup> مماس بر سطح واقعند . در نقاط سهموی که نقاط تخت نباشند فقط یک مرکز وجود دارد ( دیگری " دربی نهایت " است ) ؛ در نقاط تخت هیچ مرکزی وجود ندارد .

بهطورکلی ، مراکز انحنای اصلی یک سطح مانند گی یک سطح می سازند که از دوپارچه ، بمنام گسترده ٔ سطح گر یا سطح گانونی گر ، تشکیل شده است . شکل ۲۰۲۹ این سطح را در حالت نقاط بیضوی نشان می دهد ؛ شکل ۳۰۲۹ برای نقاط هذلولوی است . این سطح می تواند به خطوط یا حتی یک نقطه ٔ تنـهامثل حالت کره ، که هر دو پارچه گسترده به مرکز کره بدل شده ، تباه گردد . سطوح گستردنی فقط یک پارچه از گسترده را دارند . **اگر نمایش پارامتری سطم گ**ر به صورت  $r = r(u^1, u^2)$ 

باشد ، معادلات دو پارچه گسترده خواهند بود

R =  $r(u^1, u^2)$  +  $\frac{1}{k.(u^1, u^2)}$  m(u<sup>1</sup>, u<sup>2</sup>),  $(0.59)$  $i = 1, 2.$ 

از قضیه معلوم میشود که هر پارچه از سطح مراکز انحنا به وسیله ٔ یالـهای بازگشت سطوح
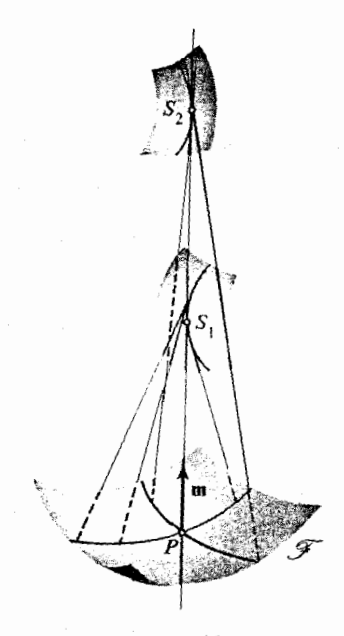

شکل ۲۰۲۹

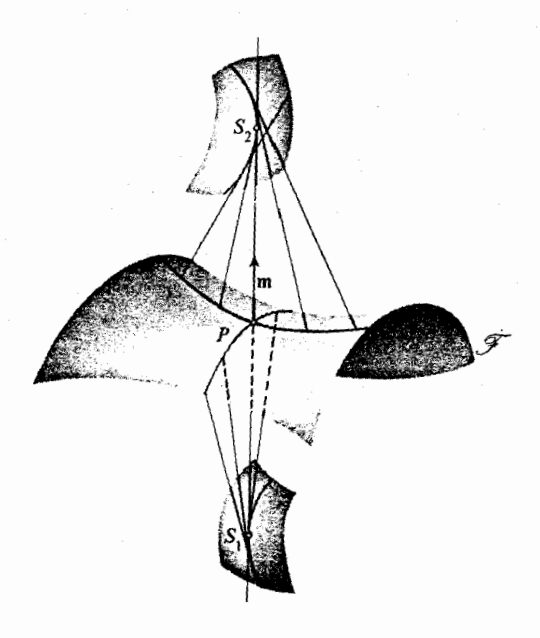

 $r \cdot r$ ۹ شکل

خواص غير ذاتبي سطوح **٣۴٧** 

گستردنی قسائم به گی در امتداد منحنیهای یک خانواده از خطوط انحنا جارو می شود . لذا ، قائمهای به سطح بر هر دو پارچه گسترده در مراکز انحنای اصلی معاسند . معادلات (۵۰۲۹) یسک نگاشت از سطح ۶۰۰ روی هر پسارچه از گسترده نیز تعریف

میکنند . نقش P در این نگاشت نقطه ٔ تماس قائم به  $\mathscr{F}$  در P با پارچه ٔ نظیر از سطح است یا ، به عبارت دیگر ، یکی از کانونـهای این قائم می,باشد .

حال بسردار قائم به گسترده را در نظر میگیریم . برای ساده کردن محاسبات ، از مختصات منحنى الخط برسح استغاده مى كنيم ، به طورى كه منحنيهاى مختصات خطوط انحنا باشند . دراین صورت ، داریم

$$
\mathbf{m}_1 = -k_1 \mathbf{r}_1, \qquad \mathbf{m}_2 = -k_2 \mathbf{r}_2, \qquad \mathbf{r}_1 \mathbf{r}_2 = 0.
$$

$$
\mathbf{R}_{1} = \mathbf{r}_{1} + \frac{\partial}{\partial u^{1}} \left( \frac{1}{k_{i}} \right) \mathbf{m} + \frac{1}{k_{i}} \mathbf{m}_{1} = \frac{\partial}{\partial u^{1}} \left( \frac{1}{k_{i}} \right) \mathbf{m} + \left( 1 - \frac{k_{1}}{k_{i}} \right) \mathbf{r}_{1},
$$
\n
$$
\mathbf{R}_{2} = \mathbf{r}_{2} = \frac{\partial}{\partial u^{2}} \left( \frac{1}{k_{i}} \right) \mathbf{m} + \frac{1}{k_{i}} \mathbf{m}_{2} = \frac{\partial}{\partial u^{2}} \left( \frac{1}{k_{i}} \right) \mathbf{m} + \left( 1 - \frac{k_{2}}{k_{i}} \right) \mathbf{r}_{2},
$$

$$
\mathbf{R}_1 \times \mathbf{R}_2 = \frac{\partial}{\partial u^1} \left( \frac{1}{k_1} \right) \left( 1 - \frac{k_2}{k_1} \right) (\mathbf{m} \times \mathbf{r}_2)
$$

$$
\mathbf{R}_1 \times \mathbf{R}_2 = \frac{\partial}{\partial u^2} \left( \frac{1}{k_2} \right) \left( 1 - \frac{k_1}{k_2} \right) (\mathbf{r}_1 \times \mathbf{m})
$$

را برای دیگری بهدست میدهد .

ا ما

اگر قسائم به سطـح حی از یک نقطه انافی نگذرد و انحنای اصلی در امتداد خط انحنای نظیــر در همسایگی نقطــه ثابت نباشد ، 0  ${\bf R}_1\times {\bf R}_2\neq \dots$  . دراین حالت ، چون بردارهای  ${\bf r}_1$  و  ${\bf r}_2$  دو بسدو متعامدند ، بردار قائم به پارچه اول گسترده ، بدلیل همخط بودن بـا r1 ، به بردار قائم بهپارچه دوم متعامد است ، که با r2 همخط می باشد . لذا ، صفحات مماس به دو پارچه گسترده ٔ سطح  $\mathscr{F}$  در نقاطتماس با یک قائم به  $\mathscr{F}$  در P متعامدند ، مشروط براینکه P نه یک نقطه انافی ونه یک نقطه ایستای یکی ازانحناهای اصلی باشد .

اگر یکی از انحناهایاصلی در امتداد خط انحنایش ثابت باشد ، بر پارچه ٔ نظیر از گستردهداریم ( R1 × R2 = 0 . دراین حالت ، پارچه ممکن است تباه شده باشد .بههمین

 $\mathbf{R}_1 \times \mathbf{R}_2 = 0$  ترتیب ، اگر نقطه نافی باشد ، در نقطه ٔ نظیر از گسترده بر هر دو یارچه و نقطه می تواند یک نقطه ٔ منفرد یکی از پارچهها یا هردوی آنها باشد . توجه کنید که مراکز انحنای اصلی در یک نقطه ٔ نافی بر هم منطبق اند .لذا ،هر دو پارچه گسترده بر هر قائم ماربر یک نقطه ٔ نافی از سطح دارای نقطه ٔ مشترک میباشند .

امثله و تمرین

- ۰٫۱ میگی از پارچههای گسترده یک سطح دوار مانند ۶ سطحی است که بادوران حول محورگسترده ٔ نصف النـهار بـهدست میآید . این پارچه نظیر است به انحنای اصلی مربوط به نصف النہسار . سطوح گستــردنم , قائم در امتداد دوایر عرض جغرافیایی مخروطهایی هستند که رئوسشان بر محور قرار دارند ؛ و لذا ، پارچه ٔ دیگر گسترده به محور یا بخشی از آن تباه می شود .
- ثابت کَنید سطوح موازی (ر .ک . مثال ۳ ، ۲۵ . ۵) دارای سطح مراکز انحنای مشترک اند.  $\cdot$   $\cdot$
- نقاط میـانی پارەخطہای واصل بین مراکز انحنای اصلی یک نقطه از سطح ۶۰۰ یک  $\cdot$   $\mathsf{r}$ سطح مانند ، س را می سازند . انحنای میانگین این سطح چیست؟ این سطح چەوقت تباه می شود ؟
	- ۴٪ ثابتکنید سطح گستردنی

 $r = p(u^1) + u^2t(u^1),$  $\alpha$  که در آن  $u^1$  طول قوس یال بازگشت است ،  $p'(u^1) = p'(u^1)$  ، و تاب  $\tau$  مخالف صفر است ، فقط یک پارچه گسترده دارد که معادلماش

 $\mathbf{r} = \mathbf{p} + u^2 \mathbf{t} + \frac{u^2 \kappa}{\rho} \mathbf{b}$ 

می با شد (قس. مثال ۲، ۲۷، ۲).

۵٪. ضرایب اولین و دومین فرم اساسی سطح کانونی سطح مفروض حی را برحسب ضرایب فرمهای اساسی ۶۰۰ و انحناهای اصلی نظیر بیدا کنید .

۶۰۲۹ قاب ژئودزیک و راستاهای اصلی همانطور که در ۲۰۲۱ دیدیم ، تاب ژئودزیک در یک نقطه فقط به راستا بستگی دارد .لذا ، می توان آن را بــرحسب زاویه ْ » از راستای اصلی به راستای مفروض بیانکرد . برای یافتن فرمول نظیــر ، از مختصات منحنیالخطی استفاده میکنیم که در آن منحنیهای مختصات خطوط انحنا میباشند . دراین صورت ، داریم

خواص غیر ذاتی سطوح ۳۴۹

$$
b_{11} = k_1 g_{11},
$$
  $b_{12} = g_{12} = 0,$   $b_{22} = k_2 g_{22};$   
 $g^{11} = \frac{1}{g_{11}},$   $g^{12} = 0,$   $g^{22} = \frac{1}{g_{22}},$ 

$$
b_1^1 = b_{11}g^{11} = k_1
$$
,  $b_1^2 = 0$ ,  $b_2^2 = b_{22}g^{22} = k_2$ .  
با گذاردن این در (۲۸۰۲) ، خواهیم داشت

$$
\tau_{g} = \sqrt{g_{11}g_{22}} \left( k_{2} \frac{du^{1}}{ds} \frac{du^{2}}{ds} - k_{1} \frac{du^{1}}{ds} \frac{du^{2}}{ds} \right)
$$

$$
(\mathcal{F} \cdot \mathcal{F} \mathbf{1}) \qquad \qquad \tau_g = (k_2 - k_1) \sqrt{g_{11} g_{22}} \frac{du^1}{ds} \frac{du^2}{ds}
$$

زاویه \* » از راستای اصلی (راستای خط 1 ) با مولفههای  $\delta_1^i$  به راستای منجنی داده شده با مولغههای du<sup>i</sup>/ds از فرمول

$$
\cos \alpha = \frac{g_{ij} \delta_1^i du^j/ds}{\sqrt{g_{ij} \frac{du^i}{ds} \frac{du^j}{ds} \sqrt{g_{ij} \delta_1^i \delta_1^i}}
$$

 $\cos \alpha = \sqrt{g_{11}} du^1/ds$ بهدست میآید ، زیرا برای پارامتر طبیعی داریم

L

$$
g_{ij}\frac{du^i}{ds}\frac{du^j}{ds}=1.
$$

بههمین نحو ،برای زاویه $\pi-\pi-\frac{1}{2}$  باراستای اصلی دیگر ، فرمول زیر بهدست میآید :  $\cos \beta = \sin \alpha = \sqrt{g_{22}} du^2/ds.$ از تلفيق اين دو فرمول، خواهيم داشت

$$
\sqrt{g_{11}g_{22}}\frac{du^1}{ds}\frac{du^2}{ds} = \sin\alpha\cos\alpha = \frac{1}{2}\sin 2\alpha.
$$
\n  
\n→ا//////)  
\n→ 2. 
$$
\tau_g = \frac{1}{2}(k_2 - k_1)\sin 2\alpha.
$$
\n(7.19)  
\n
$$
\tau_g = \frac{1}{2}(k_2 - k_1)\sin 2\alpha.
$$
\n(9.11)  
\n→ 2. 
$$
\int \frac{1}{2}(\sqrt{1-\alpha^2})^2\frac{1}{2}d\alpha
$$
\n(10. 
$$
\int \frac{1}{2}d\alpha = \frac{1}{2}(k_2 - k_1)\sin 2\alpha.
$$

٢ . بالاخص، تاب ژئودزیک یک خطانحنا در هر نقطه صفر است ؛ ۴ . در یک نقطه نافی ، تاب ژئودزیک در هر راستا صفر می باشد . روی سطوح از کلاس ,C ، این خواص راستاهای اصلی ،خطوط انحنا ، و نقاط نافی را به ترتیب توصیف میکنند ، و می توان آنها را به عنوان تعاریف مفاهیم متناظر بهکار برد.

امثله و تمرین ۱۰ . ثابت کنید تــابـهای ژئــودزیک در دوراستای متقارن نسبت بـهیک راستای اصلی قدر مطلقهای مساوی و علامات مخالف دارند . ثابت کنید تسابهای ژئودزیک در دو راستای متعامد قدرمطلقهای مساوی و علامات  $\cdot$   $\cdot$ مخالف دارند .

**۳** . ثابت کنید تاب ژئودزیک بیشترین و کمترین مقدارخود را در یک نقطه بهازای را ستا هایی که زوایای بین راستاهای اصلی را نصف میکنند میگیرد .

روشهای جدیدتر در هندسه دیفرانسیل

۳۰ نماد یایا 1.٣٥ مقدمه همانطور که قبلا " دیدیم ، نما د بر دار در فضای اقلیدسی سه بعدی ما را از دستگاهمختصات در فضــا و امتحان پایایی نتایج تحت تغییر دستگاه مختصات بی نیاز می کند . از آن سو ، در نظریه ٔ سطوح ، از مختصات منحنیالخط موضعی خیلی استفاده کرده و حتی بردارهای مما سرا برحسب مولفهها يشان نسبت به يک پا يه که به وسيله ٔ مختصات منحنى الخط معرفى میشودبیان می کنیم . در سالهای اخیر در تحقیقات هندسه ٔ دیفرانسیل ، راه و رسم این بوده که بستگی به مختصات موضعی را با معرفی نمادی پایا که برای بردارهای مماس بریک سطم یا ،به طورکلی ، بر یک چندگونا ، کارساز است ، حتیالامکان حذف نمایند . این به معنی تحسریم کامل مختصات نیست ، زیرا در مسائل هندسی ملموس شخص باید مآلا " از دستگاه مختصاتی استفاده کند . امامسائلی نظری نیز وجود دارند که در آنها استفاده از مختصات از نماد پایا راحتتر است . برای احتراز از مسائل انتظام ، در بخش ۳۰ و اکثر بخش ۳۱ به سطوح و چندگوناها از کلاس چ $C_{\infty}$  محدود میشویم . همچنین ، فرض میکنیم همهٔ توابع ، نگاشتها ، میدانهای برداری ، و غیره از کلاس  $C_{\rm m}$  باشند .

**٢٠٣٠ بردارهای مماس بهعنوان اشتقاقها** یک روش منساسب بسرای بحث در بردارهای مماس بر یک سطح که هم پایا باشد (یعنی ، مستقل از مختصات موضعی) و هم ذاتی (یعنی ، مستقل از نحوه ٔ نشاندن سطح در فضا) در تمـرینهای ۰۵ / ۰۶ از ۱۰۱۶ تـوصیف شد . یعنی ، یک بردار مماس بر یک سطح در نقطهای مانند P به عنوان یک اشتگاق گرفته شد ؛ یعنی، یک تابعی خطی مانند X, که به هر تابع حقیقی از کلاس  $C_\infty$  عدد  $X_Pf$  را نسبت میدهد که در همسایگی  $P$  تعریفشده و در شرایطزیر صدق میکند :

$$
(1 \cdot \mathbf{r} \cdot) \hspace{3.2cm} X_{p}(af + bg) = aX_{p}f + bX_{p}g;
$$

$$
(7 \cdot 8) \qquad X_P(fg) = (Xf)g(P) + f(P)X_Pg,
$$
  
که در آنہا ی, و a, b عابع و a, b تابت میباشند . ایس ایجاب میکند که اگر تابع ثابت م

همانطور کسه در تمیرین ۰۵ / ۶ / ۷ در ۱۰۱۶ دیسدیم ، بردار مماس بر یک منحنی پارامتری مسانند (P = P(t بر یک سطح در نقطه  $P_0$  نظیر به مقدار  $t_0$  از پارامتر اشتقاق است که با فرمول  $T_{\rm p}$ 

$$
T_{P_0}f = \frac{d}{dt}f(P(t_0))
$$

داده می شود . برای این بردار مماس نماد dP/dt) را بهکار خواهیم برد . تحقیق اینکه مجموعه ٔ تم*ام ا*شتق*اقها د*ر نقطه ٔ P یک فض*ای بردا*ری دوبعدی تشکیل مهردهند نسبتا " آسان است . برای اینکار ، مختصات موضعی مجاز (2, u) را درهمسایگی نقطه ° P معرفی می گنیم . بــدون لـطمه بـه کلیت ، می توان فرض کرد P نظیر بـه مقادیر از مختصات است . فرض کنیم  $f$  یک تابع حقیقی از کلاس  $C_x$  در همسایگی  $u^1=u^2=0$ . بوده، و X<sub>p</sub> اشتقاقیدر P باشد .تابع f رامی توان تابعی از مختصات 41, u2 گرفت . طبق فرمول تيلور، در نقطه متغير  $Q = (u^1, u^2)$  داريم  $f(Q) = f(u^1, u^2) = f(0, 0) = u^1 f_1(0, 0) + u^2 f_2(0, 0) + u^1 R_1(u^1, u^2) + u^2 R_2(u^1, u^2)$ .  $f_1 = \partial f / \partial u^1$ ,  $f_2 = \partial f / \partial u^2$  و lim<sub>O→P</sub> R<sub>2</sub>(u<sup>1</sup>, u<sup>2</sup>) = 0 (lim<sub>Q→P</sub> R<sub>1</sub>(u<sup>1</sup>, u<sup>2</sup>) = 0 . اگرمقادیر R1 و  $R_1$  رادر (0,0) = P ، 0 تعریف کنیم ، به توابعی از کلاس  $C_\infty$  در تمام همسایگی تبدیل می شوند . حال دو اشتقاق

 $\partial_{1,P} f = f_1(0,0), \qquad \partial_{2,P} f = f_2(0,0),$  $(\Delta \cdot \mathbf{r})$ را نیز در P معرفی میکنیم ، که صرفا " مشتقاتجزئی در P اند . دراین صورت ،داریم  $f(Q) = f(P) + (\partial_{1,P}f)u^{1}(Q) + (\partial_{2,P}f)u^{2}(Q) + u^{1}(Q)R_{1}(Q) + u^{2}(Q)R_{2}(Q).$ که در آن  $u^1(Q)$ , مختصـات  $Q$  می باشند . بــا اعمال  $X_p$  بر تابع  $f$  و استفاده از ، ( ۲۰۳۰) ) ، و ( ۳۰۳۰) (توجه کنیدکه P ، ودرنتیجه (  $f(P)$  ، ثابت است ) ، بـهدست می∏وریم

 $X_{P} f = (\partial_{P} P) X_{P} u^{1} + (\partial_{P} P) X_{P} u^{2} + (X_{P} u^{1}) R_{P} (P)$ 

$$
+ u^{1}(P)X_{P}R_{1} + (X_{P}u^{2})R_{2}(P) + u^{2}(P)X_{P}R_{2}
$$
\n
$$
= (X_{P}u^{1})\partial_{1,P}f + (X_{P}u^{2})\partial_{2,P}f,
$$
\n
$$
+ \omega_{1}(P) = R_{2}(P) = u^{1}(P) = u^{2}(P) = 0
$$
\n
$$
+ \omega_{2}(P) = \lambda_{1}(P) = R_{2}(P) = u^{1}(P) = u^{2}(P) = 0
$$
\n
$$
+ \omega_{1}(P) = \lambda_{1}(P) \partial_{1,P} + (X_{P}u^{2})\partial_{2,P}.
$$
\n
$$
+ \omega_{1}(P) = \lambda_{1}(P) \partial_{1,P} + \omega_{2}(P) \partial_{2,P}.
$$
\n
$$
+ \omega_{1}(P) = \lambda_{1}(P) \partial_{1,P} + \omega_{2}(P) \partial_{2,P}.
$$

$$
a \, \partial_{1,P} + b \, \partial_{2,P} = 0
$$

جون  $\delta_i = \delta_{i}$  , با اعمال اشتقاق طرف چپ بر له بهدست میآوریم  $a = 0$  ، و با  $b = 0$  اعمال بر  $u^2$  خواهیم داشت  $b = 0$ 

در جريان اثبات ، پايه ( ۵۰۳۰ ) مربوط به مختصات منحنم الخط $(u^1, u^2)$ را معرفى کردیم . به آسانی معلوم میشود که این پایه با (r1, r2) در P با نماد گذاری قبلی ما یکی است ،اگربردارهای نظیردرهر دو جهت را مثل تمرین ۱۰۱۶ ، ۲۰۱۶ یکی کنیم . همچنین ، . ابت کردیم که مولفههای بردار  $X_p$  نسبت به این پایه ٔ طبیعی  $X_p$  میباشند

## امثله و تمرین  $u^1 = t$ ,  $u^2 = u_0^2$  شابت کنید  $\partial_{1,P_0}$  و  $\partial_{2,P_0}$  به ترتیب بردارهایی مماس بر منحنیهای  $u^1 = u_0$  و . در نقطه  $P_0 = (u_0^1, u_0^2)$  در نقطه  $u^1 = u_0^1, u^2 = s$ تعریف شده با فرمزان (بریم نوع) دریافت کر اندیکایی را به ا

$$
\mathbf{r}_{o}
$$
1.  $-\mathbf{r}_{o}$ 1.  $\mathbf{r}_{o}$ 1.  $\mathbf{r}_{o}$ 1.  $\mathbf{r}_{o}$ 1.  $\mathbf{r}_{o}$ 1.  $\mathbf{r}_{o}$ 2.  $\mathbf{r}_{o}$ 3.  $\mathbf{r}_{o}$ 4.  $\mathbf{r}_{o}$ 4.  $\mathbf{r}_{o}$ 1.  $\mathbf{r}_{o}$ 2.  $\mathbf{r}_{o}$ 3.  $\mathbf{r}_{o}$ 4.  $\mathbf{r}_{o}$ 4.  $\mathbf{r}_{o}$ 4.  $\mathbf{r}_{o}$ 3.  $\mathbf{r}_{o}$ 4.  $\mathbf{r}_{o}$ 4.  $\mathbf$ 

**۳۰۳۰** میدانهای برداری مماس حال فــرض کنیم P در قلمروی مانند  $\mathscr{D}$  تغییر کرده،و  $X_{P}$  یک اشتقاق در P بمازای هر  $\mathcal{A}_Y$  در ۱۰۰۰ به این ترتیب ایک میدان برداری ماس بر سطح بهدست می $\mathcal{A}_Y$  ب وقتی بر تابع  $f$  تعریف شـده در 2 اعمال میشود ، به نقطه P از 2 یک عدد حقیقی  $X$  نسبت مے دھد . لذا ، با حذف اندیس  $P$  ، میتوان یک میدان برداری را یک عملگر  $\mathcal X$ گرفت که تابع  $f$  را به تابع  $Xf$  می نگارد . این عملکر در شرایط زیر صدق می کند :  $(Y \cdot \mathbf{r} \cdot)$   $X(af + bg) = aXf + bXg, \quad a, b = \mathbf{r}$ :  $X(fg) = (Xf)g + fXg.$  $(\lambda \cdot \mathbf{r}_{\circ})$ عملگر X صادق در ایــن شرایط یک مید*ا*ن برد*ا*ری یا یک تبدیل بینهایت گوچگ نامیده میشود . میدان بــرداری را از کلاس ,ج گویند اگر Xf بهازای هر تابع از کلاس

از کلاس  $C_r$  باشد ، البته مشروط بر اینکه  $1 + 1$  از کلاس سطح بزرگتر نباشد . در  $C_{r+1}$ 

فصل هشت ٣۵۴

تبدیلات بی نهایت کوچک تعریف شده در قلمرو ﴿ بر یک سطح را میتوان بهطرز روشنی بیهم افزود و یا در توابع ضرب کرد :

> $(X + Y)f = Xf + Yf;$  $(\alpha X) f = \alpha Xf.$

م دارای خواص گروه است با Xf = 0 به عنوان صغر جمع ( که با 0 نموده می شود) و ضرب شرکتپذیر بوده و در قانون پخشپذیری صدق میکند . از دیدگاه جبری ، میدانهای برداری یک مدول روی حلقه ٔ تعویضپذیر توابع تشکیل میدهند .

 $\omega$ بهطورسوضعی، در یک همسایگی با مختصات منحنی الخط (2,  $(u^1, u^2)$ )، می توان میدان بسرداری X را تسرکیبی خطی با ضرایب تابعی از دو میدان برداری مستقل  $\partial_1, \partial_2$  گرفت بەطورى كە

$$
\partial_i f = \partial f / \partial u^i;
$$

يعنى ،

$$
(\mathbf{q} \cdot \mathbf{r} \circ) \qquad \qquad X = \xi^i \, \partial_i.
$$

۴.۴۰ کروشه دو میدان برداری همانطور کسه پیشتر گفتیسم ، ما خود را به میدانهای برداری و توابع از کلاس ص $C_{\infty}$  محدود میکنیم . دو میسدان برداری X, Y را در قلمرو  $\mathscr{D}$  در نظر میگیریم . با اعمال متوالی ، و  $X$  بر تــابعی از کلاس  $C_{\infty}$  ، تابع جدید  $XYf$  از کلاس  $C_{\infty}$  بهدست می $Y$ ید . لذا  $Y$ نیز یک عملگر بر توابع است . عملگر  $XY$  $(1 \circ \cdot \mathbf{Y} \circ)$  $[X, Y] = XY - YX$ 

کروشه یواسن  $\set{'}$  (یا تعویضگر) میدانهای برداری  $X,$  نام دارد . کروشه خود یک میدان برداری است . درواقع ، (۷۰۳۰) بوضوح برقرار است . همانند (۸۰۳۰) ، داریم  $XY(fg) = X[(Yf)g + f(Yg)] = (XYf)g + (Yf)(Xg) + (Xf)(Yg) + fXYg,$ 

و، از تعويض  $X$  و  $Y$  باهم ، خواهيم داشت

$$
YX(fg) = (YXf)g + (Xf)(Yg) + (Yf)(Xg) + fYXg,
$$

که از آنجا

روشهای جدیدتر در هندسه دیفرانسیل ۳۵۵

$$
\hat{o}_1, \hat{o}_2
$$
تید در یک همسا یگی مختلف به مختلف (u<sup>1</sup>, u<sup>2</sup>) ، میدانهای برداری $\hat{o}_1, \hat{o}_2$ 

 $[\partial_1, \partial_2] = 0$ 

صدق مے,کنند .

امثلهم تمرين

 $\mathbf{I}$ 

 $X = \xi^i \partial_i$ ,  $Y = \eta^j \partial_j$  ،  $\lambda = \xi^i \partial_j$  ،  $\eta^j = \eta^j \partial_j$  ،  $\eta^j = \eta^j$ 

$$
(11 \cdot \mathbf{Y} \circ) \qquad [X, Y] = \left( \xi^i \frac{\partial \eta^j}{\partial u^i} - \eta^i \frac{\partial \xi^j}{\partial u^i} \right) \partial_j.
$$

- ثابت کنید تعویضگر در شرایط زیر صدق میکند:  $\cdot$   $\mathsf{r}$
- $(15.5)$  $[X, Y] = -[Y, X], \quad [X, X] = 0,$
- $[[X, Y], Z] + [[Y, Z], X] + [[Z, X], Y] = 0.$  $(14.4)$

همچنین، ثابت کنید که

$$
(16 \cdot \text{r} \cdot \text{c}) \qquad [fX, Y] = f[X, Y] - (Yf)X.
$$
\n
$$
(10 \cdot \text{r} \cdot \text{c}) \qquad [X, gY] = g[X, Y] + (Xg)Y.
$$
\n
$$
\text{Lip} \qquad \qquad \text{Lip} \qquad \qquad \text{Lip} \qquad \qquad \text{Lip} \qquad \qquad \text{Lip} \qquad \qquad \text{Lip} \qquad \qquad \text{Lip} \qquad \qquad \text{Lip} \qquad \qquad \text{Lip} \qquad \qquad \text{Lip} \qquad \qquad \text{Lip} \qquad \qquad \text{Lip} \qquad \text{Lip} \qquad \qquad \text{Lip} \qquad \text{Lip} \qquad \qquad \text{Lip} \qquad \text{Lip}
$$

**۵.۳۰ ضرب اسکالر بردارهای مماس** همانطور که در بخش ۱۶ و بعــدا " در فصل ۶ دیدیم ، اولین فرم اساسی نقش مهمی در نظریه ٔ سطوح دارد . اولین فرم اساسی به صورت مربع اسکالر بردارهای مماس بهدستآمده است . در نمساد پایای ما ، حاصل ضرب اسکالر میدانیهای برداری جای اولین فرم اساسی  $(X, Y)$  را میگیرد . بهارای دومیدان برداری معاس  $X, Y$  ، حاصل ضرب اسکالر آنها را با نشان می دهیم : یعنی ، تسابعی که در هـر نقطه P و ساوی حاصل ضرب اسکالر بردارهای در P است . ایسن ضـرب اســکالر از خواص زیر بـهرهمند است (  $x, \beta$  توابعی  $X_{P}, Y_{P}$ 

1. Jacobi

دلخواهند):

- $(X, Y) = (Y, X)$  $(15.70)$
- $(1Y \cdot Y \circ)$  $(\alpha X + \beta Y, Z) = \alpha(X, Z) + \beta(X, Z);$
- $(X, X) > 0$  ،  $X \neq 0$  هر نقطه که  $(1\lambda \cdot \mathbf{r} \circ)$

 $P = P(t), a \le t \le b$  با استفاده از این ضرب اسکالر ، می توان طول یک مسیر مانند را، همساز با (۱۶۰- ه () ، از انتگرال

$$
\int_a^b \sqrt{(dP/dt, dP/dt)}\,ds
$$

بهدستآورد . ضرایب اولین فرم آساسی در مختصات منحنی الخط(u1, u2)مساوی است با  $g_{ii} = (\partial_i, \partial_i).$ 

ه ۶۰۳ مشتق مطلق تعاریف دیفرانسیل مطلق و مشتق مطلق یک میدان در امتداد یک منحنبی که در زیربخش ۲۰۲۳ شد را بمیاد میآوریم . اینهابه ترتیب تصویر دیفرانسیل و مشتق میدان بر صفحه ً مماس بر سطح بودند . فرمول (۶۰۲۳) نشان می دهد که مشتق مطلق در یک نقطه به بردار ماس سر منحنی بستگی دارد تا خود منحنی . لذا ، می توان مشتق مطلق میدان برداری را در جهت سردار  $Y_{\bm p}$  در P تعریف کرد ، و ما این مشتق را با  $\mathcal{V}_{\bm r}$  نشان خواهیم  $X$ داد . بنا متغیر p و میدان بنوداری Y ، میدان مشتقات مطلق یک میدان نوداری مانند می،شود . بسمازای میسدان ثابت  $\nabla_{\mathbf{v}}$  ،  $Y$  یک عملگر است که میدانهای برداری را Vy بتوی میدانهای برداری مینگارد .

براي دستيابي بهخواص عملگر مشتقگيري مطلق ،مختصات منحنى الخط را معرفي و از فرمول (۶۰۲۳) استفاده میکنیم . فرضکنیم  $\partial_i$  ,  $\gamma = \xi^i \, \partial_i$  ,  $\zeta^i = \xi^i \, \partial_i$  ، و  $\zeta$ نقش du<sup>i</sup>/dt در (۶۰۲۳) را دارد. لذا، خواهیم داشت

$$
(19 \cdot \mathbf{r} \cdot) \qquad \qquad \nabla_Y X = \left( \frac{\partial \xi^k}{\partial u^j} + \Gamma^k_{ij} \xi^i \right) \eta^j
$$

زيرا

$$
\frac{d\xi^{k}}{dt} = \frac{\partial \xi^{k}}{\partial u^{j}} \frac{du^{j}}{dt}.
$$
\n
$$
\vec{V}_{Y} \quad \vec{V}_{Y} \quad \vec{V}_{Y} \quad \vec{V}_{Y} \quad \vec{V}_{Y}
$$
\n
$$
\vec{V}_{Z}(X + Y) = \nabla_{Z}X + \nabla_{Z}Y;
$$
\n
$$
(Y \circ .Y \circ)
$$

$$
(\mathbf{Y}\mathbf{1}\cdot\mathbf{Y}\circ) \qquad \qquad \nabla_Y(fX) = f\nabla_Y X + (Yf)X;
$$

$$
(\mathbf{Y}\mathbf{Y}\cdot\mathbf{Y}\circ\mathbf{Y})\qquad \qquad \nabla_{\mathbf{y}\mathbf{X}+\mathbf{g}\mathbf{Y}}Z = f\nabla_{\mathbf{X}}Z + g\nabla_{\mathbf{Y}}Z
$$

. که در آنها X, Y, Z میدان برداری و f, g تابع میباشند

یک کلاس از مشتقهای مطلق  $\nabla_{\mathbf{v}}$  صادق در (۲۰۳۰) تا (۲۲۰۳۰) ، که Y همه میدانهای مماس را میگیرد ، یک همبندی نامیده می شود .

می توان ثابت کرد که هر همبندی  $\nabla_{\mathbf{y}}$  صادق در شرایط (۲۰۳۰) تا (۲۲۰۳۰) را میشود ،بهمختصات ،بهشکل ( ۱۹۰۳ه ) بیان کرد ، که در آن Ki توابعی از یکنقطهاند . درواقع ، فرض كنيم  $\gamma^j \partial_i$  و  $X = \xi^i \partial_i$  . دراين صورت ، طبق ( ٢٢٠٣٥ ) ، داريم  $\nabla_Y X = \nabla_{\eta^j \partial_j} = \eta^j (\nabla_{\partial_j} X).$ 

همچنین، طبق (٢٥٠٣٥) و (٢١٠٣٥) ،

$$
\nabla_{\partial_j} X = \nabla_{\partial_j} (\xi^i \partial_i) = \xi^i \nabla_{\partial_j} \partial_i + (\partial_j \xi^k) \partial_i = \xi^i \nabla_{\partial_j} \partial_i + \frac{\partial \xi^k}{\partial u^j} \partial_k ;
$$

درنتيجه،

$$
\nabla_{Y}X = \left(\frac{\partial\xi^{k}}{du^{j}}\partial_{k} + (\nabla_{\partial_{j}}\partial_{i})\xi^{i}\right)\eta^{j}.
$$
\n
$$
\nabla_{Y}X = \left(\frac{\partial\xi^{k}}{du^{j}}\partial_{k} + (\nabla_{\partial_{j}}\partial_{i})\xi^{i}\right)\eta^{j}.
$$
\n
$$
\nabla_{\partial_{j}}\partial_{i} = \Gamma_{ij}^{k}\partial_{k},
$$
\n
$$
(\mathbf{Y} \cdot \mathbf{Y} \cdot \mathbf{S}) \quad \nabla_{\partial_{i}}\partial_{i} = \Gamma_{ij}^{k}\partial_{k},
$$
\n
$$
\nabla_{\partial_{j}}\partial_{i} = \Gamma_{ij}^{k}\partial_{k},
$$
\n
$$
\nabla_{\partial_{j}}\partial_{i} = \Gamma_{ij}^{k}\partial_{k},
$$
\n
$$
\nabla_{\mathbf{Y}}\mathbf{Y} = \mathbf{Y} \cdot \mathbf{Y} \mathbf{Y} \cdot \mathbf{Y} \cdot \mathbf{Y} \
$$

حال خــاصيت (٧٠٢٣) ديفــرانسيل مطلق بيان شده برحسب عملگرهاي مشتقات مطلق : شکل زیر را خواهد یافت  $\nabla_{\mathbf{y}} X$ 

$$
(7 \triangle \cdot 7 \circ)
$$
\n
$$
Z(X, Y) = (\nabla_Z X, Y) + (X, \nabla_Z Y),
$$
\n
$$
\triangleleft
$$

 $\nabla_{Y}X$  خواص (٢٥٠٣٥) تا (٢٢٠٣٥) همراه با (٢٤٠٣٥) و (٢٥٠٣٥) عملكرهاي را بهطور منحصر بغــرد معین میکنند . برهان اساسا " همان برهان زیربخش ۲۰۱۸ است . در بسیاری حسالات ، میدانهای X ی را درنظر میگیریم که فقط در امتداد منحنبی % تعریف شدهاند ، و مشتق مطلق چنین میدان را در راستای یک بردار مماس بر منحنی به کار می بریم . بسرای توجیه استفاده از چنین مشتق ، ثابت میکنیم که با آنکه میدان  $X$  را به مجموعه ٔ بسازی شامل منحنبی وسعت میدهیم ، مشتق  $\nabla_{z}X$  در راستای یک بردار معاش  $P = P(t)$  مانند Z برمنحنی بهتوسیم میدانهای X و Z بستگی ندارد . فرض کنیم منحنی & بسوده و X, Y دو میسدان بسرداری باشند که بر این منحنی منطبقاند و در  $P_0$  - قلمروی شامل  $\mathscr Y$  تعریف شدهاند . همچنین ،  $Z_0$  یک بردار ماس بر منحنی در نقطه بوده و Z توسیع دلخـواه 2<sub>0</sub> به یک میــدان برداری در همسایگی P<sub>0</sub> باشد . آنچه باید . ثابت شود این است که  $\nabla_{Z}(X-\,Y)$  در  $P_0$  مساوی صفر است

مختصات میوضعی ( $u^1, u^2$ ) را در همسایگی  $P_o$  طوری معرفی می کنیم که منحنبی داده  $f(P)$  شده منحنــی ثابت =  $u_0^2 = u_0^2 = u_0^2 = u_0^2 = u_0^2 = u_0$  ، و بمازای هر تابع که در امتنداد منحنی شابت و جاهنای دیگر دلخواه است، داریم و  $Z_{p_0}f = 0$ . البته،  $X - Y = \alpha \partial_1 + \beta \partial_2$ .

 $\alpha = \beta = 0$  جون در امتدادِ منحنى  $Y = Y - Y - X$  ، در نقياط منحنىي ميا . بنابراين  $Z_{P_0}\alpha = Z_{P_0}\beta = 0$ 

$$
\nabla_{Z_{P_0}}(X - Y) = \nabla_{Z_{P_0}}(\alpha \partial_1 + \beta \partial_2) = \alpha (P_0) \nabla_{Z_{P_0}} \partial_1 + (Z_{P_0} \alpha) \partial_1 + \beta (P_0) \nabla_{Z_{P_0}} \partial_2 + (Z_{P_0} \beta) \partial_2 = 0.
$$

تمرين  $\Gamma_{ii}^k = \Gamma_{ii}^k$  د ۱۰ ثابت کنید (۳۰۳۰م) ایجاب میکند که  $\Gamma_{ii}^k = \Gamma_{ii}^k$ ۰۲ تابت کنیــد هــرگاه  $\nabla_x$  و  $\mathbf{\hat{v}}_x$  دو همبندی مختلف باشند ، یعنی هر دو در شرایط  $\cdot$ به (۲۰۳۰ ) تا (۲۲۰۳۰ )صدق کنند ، آنگاه میدان برداری  $\tilde{V}_XY - \tilde{V}_XY = V_XY - T(X, Y) = V_X$ به  $X, Y, Z$  هردوی  $X$  و Y بهطورخطی وابسته است؛ یعنی ، بهازای میدانیهای برداری و توابع *f,g* ،

روشهای جدیدتر در هندسه دیفرانسیل ٣۵٩

$$
T(fX + gY, Z) = fT(X, Z) + gT(Y, Z),
$$
\n
$$
T(X, fY + gZ) = fT(X, Y) + gT(X, Z).
$$
\n
$$
T(X, fY + gZ) = fT(X, Y) + gT(X, Z).
$$
\n
$$
T(X, fY) = \nabla_X Y - \nabla_Y X - [X, Y]
$$
\n
$$
S(X, Y) = \nabla_X Y - \nabla_Y X - [X, Y]
$$
\n
$$
S(X, Y) = -S(X, Y).
$$
\n
$$
S(X, Y) = -S(X, X).
$$
\n
$$
S(X, Y) = -S(X, X).
$$
\n
$$
S(X, Y) = -S(X, X).
$$
\n
$$
S(X, Y) = -S(X, X).
$$
\n
$$
S(X, Y) = -S(X, X).
$$
\n
$$
S(X, Y) = -S(X, X).
$$
\n
$$
S(X, Y) = -S(X, X).
$$
\n
$$
S(X, Y) = -S(X, Y).
$$
\n
$$
S(X, Y) = -S(X, Y).
$$
\n
$$
S(X, Y) = -S(X, Y).
$$
\n
$$
S(X, Y) = -S(X, Y).
$$
\n
$$
S(X, Y) = -S(X, Y).
$$
\n
$$
S(X, Y) = -S(X, Y).
$$
\n
$$
S(X, Y) = -S(X, Y).
$$
\n
$$
S(X, Y) = -S(X, Y).
$$
\n
$$
S(X, Y) = -S(X, Y).
$$
\n
$$
S(X, Y) = -S(X, Y).
$$
\n
$$
S(X, Y) = -S(X, Y).
$$
\n
$$
S(X, Y) = -S(X, Y).
$$
\n
$$
S(X, Y) = -S(X, Y).
$$
\n
$$
S(X, Y) = -S(X, Y).
$$
\n
$$
S(X, Y) = -S(X, Y).
$$
\n
$$
S(X, Y) = -S(X, Y).
$$
\n
$$
S(X, Y) = -S(X, Y).
$$
\n
$$
S(X, Y) = -S(X, Y).
$$
\n
$$
S(X, Y) = -S(X, Y).
$$
\n
$$
S(X, Y) = -S(X, Y).
$$
\n
$$
S(X, Y)
$$

 $P(t) = \exp(tX_{P_0})$ را تعریف میکنیم ، که در آن  $P(t)$  خطوعودزیک با بردار ماس شروع  $X_{P_0}$  است .

۸۰۳۰ توسیع نگاشتها به میدانهای برداری  $\phi: \mathscr{F}_1 \to \mathscr{F}_2$  در زیــربخش ۱۰۲۰ توضیح دادیم که چگونه نگاشت  $\mathscr{F}_2 \to \mathscr{F}_1$  از یک سطح به دیگری را میتوان بسه نسگاشتی از بردارهای مماس بر  $\mathscr{F}_1$  بتوی بردارهای مماس بر چ $\mathscr{F}_2$  توسیع داد . ایسن توسیع با نماد فعلی ما خیلی ساده میشود . بمازای تابع  $f$  در  $\mathscr{F}_2$  ، ترکیب

تابع  $f$  با نسگاشت  $\phi$  ، یعنبی  $f(\phi P) = f(\phi \circ P)$  ، یک تابع بر گر است . اگر هر  $f \circ \phi$  $\cdot$  دوی  $f$  و  $\phi$  از کلاس  $C_{\infty}$  باشند ؛ ترکیب  $f \circ \phi$  نیز جنین است

 $X$  حال میلدان برداری مملین  $X$  بر  $\mathscr{F}_1$  را درنظر میگیریم . نقش میدان برداری  $X^* = \phi X^*$ تحت نگاشت توسیع یافته

 $(T\Lambda \cdot T)$  $X^*f = Xf \circ \phi$ بهازای تسابع  $f$  تعریف شده در چی ، یا در نقش چیم از چی در چی ،تعریف میکنیم.

با استفادهاز مختصات منحنى الخط موضعى ، ثابت كنيد توسيع نگاشت توصيفشده  $\cdot$   $\mathsf{r}$ دراین بخش بر آنکه در ۲۰ ـ ۱ شد منطبق است .

 $R(X, Y)Z = \nabla_X \nabla_Y Z - \nabla_Y \nabla_X Z - \nabla_{[X, Y]} Z$  $(19.70)$ را درنظر میگیریم . این عملگر عم*لگر ا*نح*نا ن*امیده میشود . عملگر انحنا یک عملگرخطی است ، و در X, Y متقارن اریب است ؛ یعنی ،

$$
R(X, Y) = -R(Y, X),
$$

$$
(\mathbf{T}\mathbf{1}\cdot\mathbf{T}\circ) \qquad R(X,Y)(f\mathbf{U}+g\mathbf{V})=fR(X,Y)\mathbf{U}+gR(X,Y)\mathbf{V},
$$

. که در آن X, Y, U, V میدان و f, g تابع میباشند

خاصيت اول واضع است . براى اثبات (٣١٠٣٥) ، ابتدا توجه مى كنيم كه (٢٥٠٣٥)  $R(X, Y)(U + V) = R(X, Y)U + R(X, Y)V$  فورا " ایجــاب میکند که  $R(X, Y)U + R(X, Y)U + R(X, Y)U$  $R(X, Y)$ است نابت کنیم ، به ازای هرتابع  $\alpha$  و هر میدان برداری  $Z \cdot Z \cdot R(X, Y)$  . بنابر (٢١٠٣٥) ، داريم

$$
\nabla_X \nabla_Y(\alpha Z) = \nabla_X[\alpha \nabla_Y Z + (Y \alpha) Z] \n= \alpha \nabla_X \nabla_Y Z + (X \alpha) \nabla_Y Z + (Y \alpha) \nabla_X Z + (X Y \alpha) Z,
$$

که از آنجا

روشهای جدیدتر در هندسه ٔ دیفرانسیل ٢۶١

$$
\nabla_X \nabla_Y(\alpha Z) - \nabla_Y \nabla_X(\alpha Z) = \alpha(\nabla_X \nabla_Y Z - \nabla_Y \nabla_X Z) + (XY\alpha - YX\alpha)Z.
$$

$$
\nabla_{[X,Y]} \alpha Z = \alpha \nabla_{[X,Y]} Z + [X, Y] Z = \alpha \nabla_{[X,Y]} Z + (X \text{ Y} \alpha - Y \text{ X} \alpha) Z
$$
\n
$$
\mathbf{L} = \alpha \nabla_{[X,Y]} \alpha \mathbf{I} + \alpha \nabla_{[X,Y]} \alpha \mathbf{I} + \alpha \nabla_{[X,Y]} \alpha \mathbf{
$$

$$
= R(X, Y)\nabla_Z U + R(Y, Z)\nabla_X U + R(Z, X)\nabla_Y U
$$

$$
(r \cdot r \cdot \cdot) + R([X, Y], Z)U + R([Y, Z]X)U + R([Z, X], Y)U.
$$
، ۱۳۰۳۰)، دره ۱۳۰۳۰)، دره ۱۳۰۳۰) شاره ۱۳۰۳۰، دره ۱۳۰۳۵) شکل سادەتری خواهیم داد.

$$
R(X, Y)Z = \nabla_X \nabla_Y Z - \nabla_Y \nabla_X Z - \nabla_{[X,Y]} Z
$$
  
=  $\nabla_X [Y, Z] + \nabla_X \nabla_Z Y - \nabla_Y [X, Z] - \nabla_Y \nabla_Z X - \nabla_{[X,Y]} Z$   
=  $\nabla_X [Y, Z] + \nabla_Y [Z, X] + \nabla_X \nabla_Z Y - \nabla_Y \nabla_Z X - \nabla_{[X,Y]} Z$ 

<sup>1</sup> Ricci

2. Bianchi

بعلاوه ، المستخدم المستخدم المستخدم المستخدم المستخدم المستخدم المستخدم المستخدم المستخدم المستخدم ا

$$
R(Y, Z)X = \nabla_Y \nabla_Z X - \nabla_Z \nabla_Y X - \nabla_{[Y, Z]} X,
$$
  
\n
$$
R(Z, X)Y = \nabla_Z \nabla_X Y - \nabla_X \nabla_Z Y - \nabla_{[Z, X]} Y.
$$

$$
R(X, Y)Z + R(Y, Z)X + R(Z, X)Y
$$
  
=  $\nabla_X[Y, Z] - \nabla_{[Y, Z]}X + \nabla_Y[Z, X] - \nabla_{[Z, X]}Y$   
+  $\nabla_Z(\nabla_X Y - \nabla_Y X) - \nabla_{[X, Y]}Z$   
=  $[X, [Y, Z]] + [Y[Z, X]] + \nabla_Z[X, Y] - \nabla_{[X, Y]}Z$   
=  $[X, [Y, Z]] + [Y, [Z, X]] + [Z, [X, Y]] = 0.$ 

۱ . فرمولیهای (۳۲۰۳۰) و (۳۴۰۳۰) را تابت کنید .  $R^*(X, Y)$  ، عملگر  $R^*(X, Y)$  را با فرمول  $R^*(X, Y)Z = (X, Z)Y - (Z, Y)X$ 

را بسمازای هیر چهیار میسدان برداری $Y, Y, U, V$  تشکیل داد ، که نسبت به هر متغیر خطی با ضرایب تابعی است . همچنین است عبارت مسلم است که است که است که است که است که است که است که است که است که

(۳۵۰۳۰) 
$$
(R^*(X, Y)U, V) = (X, U)(Y, V) - (U, Y)(X, V).
$$

$$
(\mathcal{R}(X, Y)U, V) = (R(X, Y)U, V) \cdot \mathcal{R}(X, Y)U, V.
$$

 $(\mathbf{r}\mathbf{\epsilon}\cdot\mathbf{r}\cdot)$  $(R(X, Y)U, V) = (R(U, V)X, Y),$ 

$$
(\mathsf{TY} \cdot \mathsf{r} \circ) \quad (R(X, Y)U, V) = -(R(Y, X)U, V) = -(R(X, Y)V, U),
$$
  
و شرطی که از (۳۳۰۳۵) نتیجه می شود :

$$
(\mathsf{TA} \cdot \mathsf{r} \circ) \quad (R(X, Y)U, V) + (R(Y, U)X, V) + (R(U, X)Y, V) = 0.
$$

نسبت

$$
\frac{(R(X, Y)X, Y)}{(R^*(X, Y)X, Y)} = \frac{(R(X, Y)X, Y)}{(X, X)(Y, Y) - (X, Y)^2}
$$
\n1. 
$$
\frac{1}{(R^*(X, Y)X, Y)} = \frac{1}{(X, X)(Y, Y) - (X, Y)^2}
$$
\n2. 
$$
\frac{1}{(X, Y)Z + Y} = \frac{1}{(X, Y)Z + Y} = \frac{1}{(X, Y)Z + Y} = \frac{1}{(X, Y)Z + Y} = \frac{1}{(X, Y)Z + Y} = \frac{1}{(X, Y)Z + Y} = \frac{1}{(X, Y)Z + Y}
$$
\n4. 
$$
U = \alpha X + \beta Y, \quad V = \gamma X + \delta Y
$$
\n5. 
$$
\frac{1}{(X, Y)Z} = \frac{1}{(X, Y)Z + Y} = \frac{1}{(X, Y)Z + Y} = \frac{1}{(X, Y)Z} = \frac{1}{(X
$$

به همين نحو ،

كه از آنجا

$$
(R^*(U, V)U, V) = (\alpha \delta - \beta \gamma)^2 (R^*(X, Y)X, Y),
$$

$$
\frac{(R(U, V)U, Y)}{(R^*(U, V)U, V)} = \frac{(R(X, Y)X, Y)}{(R^*(U, V)U, V)}.
$$
\n
$$
u^1, u^2
$$
\n
$$
u^2, u^3 = 0, Y = \partial_1, Y = \partial_2, \partial_3, \partial_4
$$
\n
$$
R(\partial_1, \partial_2)\dot{\partial}_1 = \nabla_{\partial_1}\nabla_{\partial_2}\partial_1 - \nabla_{\partial_2}\nabla_{\partial_1}\partial_1
$$
\n
$$
= \nabla_{\partial_1}(\Gamma_1^* \partial_2) - \nabla_{\partial_2}(\Gamma_1^* \partial_3)
$$
\n
$$
= \frac{\partial \Gamma_1^*}{\partial u^1} \partial_s - \Gamma_1^* \partial_{\partial_1} \partial_s - \frac{\partial \Gamma_1^*}{\partial u^2} \partial_s - \Gamma_1^* \Gamma_1 \nabla_{\partial_2} \partial_s
$$
\n
$$
= \frac{\partial \Gamma_1^*}{\partial u^1} \partial_s + \Gamma_1^* \partial_{\partial_1} \partial_s - \frac{\partial \Gamma_1^*}{\partial u^2} \partial_s - \Gamma_1^* \Gamma_1 \nabla_{\partial_2} \partial_s
$$
\n
$$
= \frac{\partial \Gamma_1^*}{\partial u^1} \partial_s + \Gamma_1^* \partial_{\partial_1} \partial_s - \frac{\partial \Gamma_1^*}{\partial u^2} \partial_s - \Gamma_1^* \Gamma_1 \nabla_{\partial_2} \partial_s
$$
\n
$$
= \left(\frac{\partial \Gamma_1^*}{\partial u^1} - \frac{\partial \Gamma_1^*}{\partial u^2} + \Gamma_1^* \Gamma_1 \nabla_{\partial_1} \Gamma_1 - \Gamma_1^* \Gamma_1^* \nabla_{\partial_2} \partial_s\right)
$$
\n
$$
(R(\partial_1 \partial_2)\partial_1 \partial_2) = \left(\frac{\partial \Gamma_1^*}{\partial u^1} - \frac{\partial \Gamma_1^*}{\partial u^2} + \Gamma_1^* \nabla_{\partial_1} \Gamma_1 - \Gamma_1^* \nabla_{\partial_2} \partial_s\right)
$$
\n
$$
(R(\partial_1 \partial_2)\partial_1 \partial_2) = \left(\
$$

از آن سو،  
\n
$$
(R(\partial_1 \partial_2)\partial_1 \partial_2) = -Kg.
$$
\n
$$
(R^*(\partial_1 \partial_2)\partial_1, \partial_2) = (\partial_1, \partial_1)(\partial_2, \partial_2) - (\partial_1, \partial_2)^2 = g_{11}g_{22} - g_{12}^2 = g.
$$
\n
$$
X, Y \text{ is a solution of } X, Y \text{ is a solution of } X, Y
$$

۱۱۰۳۰ دومین فرم اساسی دومین فــرم آساسی یک فرم درجه و دوم نسبت به مولفههای  $du^1, du^2$  بردارهای مقاس بود . بسا نمیاد پایای ما ، راحتترآن است که از فرم دو خطی مربوطه استفاده کنیم . این  $\colon$ به ایک فرم دوخطی متقارن مانند  $B(X, Y)$  می دهد که در شرایطزیر صدق می کند  $B(X, Y) = B(Y, X)$  $(f \circ . \tau \circ )$ 

$$
B(\alpha X_1 + \beta X_2, Y) = \alpha B(X_1, Y) + \beta B(X_2, Y);
$$

 $B(X, \alpha Y_1 + \beta Y_2) = \alpha B(X, Y_1) + \beta B(X, Y_2),$  $(\uparrow \wedge \cdot \uparrow \circ)$  $\alpha$ . که در آن  $\alpha, \beta$  توابعی از نقطهاند

در فصل y از نسگاشت کروی  $\mathscr S$  در صفحه ٔ مماس استفاده کردیم ، که با دومینفرم اساسی معادل است به این معنی که دومین فرم اساسی را می توان با فرمول سادهای از  $\mathscr{S}$ بهدست آورد و بالعکس. نگاشت کروی  $\mathscr Y$  قبلا " یک عملگر برداری بر میدانهای برداری است که X را به  $\mathscr{S}X$  می برد . فرمولهای (۲۰۱۸) و (۲۰۱۸) که بین دومین فرم اساسی و نگاشت کروی رابطه برقرار میکنند در نماد فعلی معنی زیر را دارد :  $B(X, Y) = -(\mathcal{S}X, Y) = -(\mathcal{S}X, X).$ 

مطالب فصل ۰۷ کــه در آن عملگر ۶ بـسیار بـهکار رفت ، قبلا " در بیشتر قسمتها پایاست . خواننده می تواند بدون اشکال همه آنها را به زبان نماد جدید انتقال دهد. فقط متذکر می شویم که معادله گاوس (١٨٠١٨) معادل  $B(X, X)B(Y, Y) - [B(X, Y)]^2 = -(R(X, Y)X, Y),$  $(\uparrow \uparrow \cdot \uparrow \circ)$ 

روشهای جدیدتر در هندسه ٔ دیفرانسیل ۳۶۵

و فرمول کودازی (۱۶۰۱۸) معا دل
$$
\nabla_X(\mathscr{S}Y) - \nabla_Y(\mathscr{S}X) = [X, Y]
$$

**Contractor** 

می باشد .

★ ۱۲۰۳۰ تعمیم به چندگوناهای ریمانی بحث میدانهای بسرداری بهعنوان عملگرهایی بر توابع و صادق در (٧٠٣٥) و (٨٠٣٥) را می توان بیهیچ پیرایش برای چندگوناهای دیفرانسیل با بعد دلخواه مطرح کرد . یک چندگونای ریمـانی ، مضافا " ، یک ضرب اسکالر دارد که در هر نقطه از چندگونای (X, Y) تعریف شده است که در شرایط (۱۶۰۳۰) تا (۱۸۰۳۰) صدق میکند .

در همه ٔ بحثهای ما ، جز دریافتن (٣٩٠٣٥) ، از این امر که سطح یک چندگونای دوبعدی است استفاده نکردهایم . لذا ، همه ٔ نتایج تا فرمول (٣٨٠٣٥) درچندگوناهای 11 بعدي معتبر مي مانند فقط با يک اختلاف که وقتي مختصات موضعي بمکار مي روند ، انديسها بهجای 1.2 مقادیر n,2,...,1 را میگیرند . مثلا " ، در اینجا پایه برای میدانهای برداری مربوط به مختصات منحنیالخطار n میدان برداری تشکیل شده است .

یک همبندی در یک چنــدگونا مجــددا " یــک عملگر مانند  $\nabla_{\bf k}$  است که در شرایط (۲۰۰۳۰) تا (۲۲۰۳۰) صدق می کند . بعلاوه ، اگر شرایط (۲۴۰۳۰) و (۲۵۰۳۰) رانیز بگذاریم ، همبندی کاملا " به وسیله ٔ متر یا ضرب اسکالر (X, Y) معین میشود . با همبندی  $R^*(X, Y)$  وضربا سكالردردست ، مى توان عملكرانحناى (K(X, Y) رااز فرمول ( ٢٩٠٣٠) و  $(R^*(X, Y)U, V)$  ، مثل تعرين ٢ ، ٣٥٠ ، تعريف كرد . به همين نحو ، (R(X, Y)U, V) ، و( در (۳۵۰۳۵) تا (۳۸۰۳۵) صدق میکنند.

استــدلال ١٥٠٣٥ را نمىتوان به خاطر بعد كاملا " بمكار برد . اما ، اگر ميدانيهاى برداری X, Y را با دو میدان برداری که ترکیباتی خطی از X, Y اند عوض کنیم ، نسبت تغییرنخواهدکرد .لذا ،این نسبت به میدانهایصفحات (R(X, Y)X, Y) . پیموده شده بهوسیله ٔ بردارهای  $X,~Y$  در هر نقطه بهجای خود بردارها بستگیدارد . قرینه ٔ این نسبت در نقطه ٔ مفروض P بمازای صفحه ٔ مفروض o در فضای مماس در P را

L

. انحنای مقطعی در P نسبت به d دو بعسدی نامیده و آن را با  $K(P,\sigma)$  نشان میدهیم درنتیجه ، داریم

$$
(\mathsf{P}^{\mathsf{F}} \cdot \mathsf{F} \circ) \qquad (R(X, Y)X, Y) = -K(P, \sigma)(R^*(X, Y)X, Y),
$$
که در آن ، در هر نقله
$$
X, Y
$$
ه شوهه شده به مورسیله  $\sigma \cdot P$ ه شور آن ، در هر نقله  $o$  یه شوده شده بهمیهه شور آ، برقرار است .

قضیه. **)گر در یک چندگونای ریمانی با بعد 3 ≤ n** /نحنای مقطعی در هر نقطه به دو راستا بستگی نداشته باشد ، این انحنا ثابت است : یعنی ، به نقطه نیز بستگی ندارد .

$$
X, Y, Z
$$
 در (۴۳۰۳۵) به ۲ بستگی نداشتهبا شد ، بهازایهر سه میدان  $K(P, \sigma)$  (۴۵۰۳۵)  
\n
$$
R(X, Y)Z = -K(R^*(X, Y)Z,
$$
 (۴۵۰۳۵)

$$
K(P, \sigma) = K(P) \text{ if } (P, \sigma) = K(P) \text{ if } (P, \sigma) = K(P) \text{ if } (P, \sigma) = \sigma \text{ if } P \text{ is } P \text{ if } P \text{ is } P \text{ if } P \text
$$

$$
(R(X, Y)X, Y) + (R(X, Y)X, V) + (R(X, V)X, Y) + (R(X, V)X, V)
$$
\n
$$
= -K[(R^*(X, Y)X, Y) + (R^*(X, Y)X, V) + (R^*(X, V)X, Y) + (R^*(X, V)X, V),
$$
\n
$$
= -K[(R^*(X, Y)X, Y) + (R^*(X, Y)X, Y) + (R^*(Y, Y)X, Y) + (R^*(Y, Y)X, Y) - (R^*(Y, Y)X, Y)]
$$
\n
$$
(R(X, Y)X, V) + (R(X, V)X, Y) = -K[(R^*(X, Y)X, V) - (R^*(X, V)X, Y)]
$$
\n
$$
= -K[(R^*(X, Y)X, V) - (R^*(Y, Y)X, Y) + (R(X, Y)X, Y) + (R(X, Y)X, Y) - (R^*(Y, Y)X, Y)]
$$
\n
$$
= -K[(R^*(X, Y)X, Y) - (R^*(Y, Y)X, Y) + (R(X, Y)X, Y) + (R(X, Y)X, Y)
$$

$$
R(X, Y)X = -KR^*(X, Y)X.
$$
\n
$$
R(X, Y)X = -KR^*(X, Y)X.
$$
\n
$$
Y + Z
$$
\n
$$
P(X + Z, Y)(X + Z) = -KR^*(X + Z, Y)(X + Z),
$$

1. Schur

روشهای جدیدتر در هندسه<sup>ء</sup> دیفرانسیل ۲۶۷

 $R(X, Y)X + R(Z, Y)X + R(X, Y)Z + R(Z, Y)Z$  $= -K[R^*(X, Y)X + R^*(Z, Y)X + R^*(X, Y)Z + R^*(Z, Y)Z].$ اگر مجددا" (۴۶.۲۰ ) را دوبار بهکار بریم ، درمی پابیم که  $R(X, Y)Z + R(Z, Y)X = -K[R^*(X, Y)Z + R^*(Z, Y)X].$ یس از یک جایگشت دوری  $X \rightarrow Y \rightarrow Z \rightarrow Y \rightarrow X$  ، خواهیم داشت  $R(Z, X)Y + R(Y, X)Z = -K[R^*(Z, X)Y + R^*(Y, X)Z]$ اگر رابطه دوم را از اول کم کنیم ، بهدست می آوریم  $2R(X, Y)Z + R(Z, Y)X - R(Z, X)Y = -K[2R^*(X, Y)Z + R^*(Z, Y)X]$  $- R^{*}(Z, X)Y$ ]. بنابر اتحاد ريچى (٣٣٠٣٥) ،  $R(Z, Y)X - R(Z, X)Y = -R(Y, Z)X - R(Z, X)Y = R(X, Y)Z$ و ،بەھمىن نجو ،  $R^*(Z, Y)X - R^*(Z, X)Y = R^*(X, Y)Z.$ . بنابراين ، 3R(X, Y)Z = -3KR\*(X, Y)Z ، و قضيه اثبات مي شود

 $- K \mathfrak{S} \{ R^*([X, Y], Z)U \}.$ 

اما ، طبق اتحاد (۴۵۰۳۰) ،

 $R([X, Y], Z)U = -KR^*([X, Y], Z)U$   $R(X, Y)\nabla_Z U = -KR^*(X, Y)\nabla_Z U$ 

 $\downarrow$ نحاد بالا با $\mathfrak{S}(ZK)R^*(X,Y)U\} = 0$ یا ، به شکل گسترده ، با  $(ZK)R^*(X, Y)U + (XK)R^*(Y, Z)U + (YK)R^*(Z, X)U = 0$ معادل است . حال فرض کنیم  $X$  یک میدان برداری ناصفر ،  $\gamma$  یک میدان برداری ناصفر متعامد به x ، و Z = U یک میسدان از سردارهای یکسه عمسود بر x و Y باشد . چنین میدانیهای بسرداری در همستایگی بهقدر کافی کوچکی از هر نقطه وجود دارند ، زیرا بعد فضاهای برداری مماس، طبق فرض، دست کم 3 است . حال داریم  $((U, X) = (U, Y) = 0$  (چون),  $R^*(X, Y)U = (X, U)Y - (U, Y)X = 0$  $R^*(Z, X)U = (Z, U)X - (U, X)Z = X$  $((Z, U) = 1)$  ( جون ),  $R^*(Y, Z)U = (Y, U)Z - (U, Z)Y = -Y.$ 

بنابراين ،

$$
(YK)X - (XK)Y = 0.
$$

چون میدانیهای X, Y ، بدلیل متعامدو ناصفر بودن ، مستقل اند ، این ایجاب میکند که  $K = K$ و ۲ .  $YK = V$  . این ، چون میدانیهای  $X, Y$  دلخواه و ناصفرند ، یعنی ثابت  $K = 0$ و قضيه اثبات مي شود .

**۱۳.۴۰ مشتقگیری مطلق از تانسورها** 

در زیربخش ۳۰۱۹ نشان دادیم که چگونه تانسورها را می توان مستقل از دستگاهمختصات ، بهعنوان توابعی چند خطی از بردارها و همبردارها ، تعریف کرد . در ۱٬۲۴ دیفرانسیل مطلق میدانهای تانسوری فقط برحسب مولفههای تانسور تعریف شدند . با نمادهای پایا ، راحتتر آن است که مشتق مطلق را مستقل از دستگاه مختصات تعریف کنیم .

با میدانهای همبردارها ، یعنسی فسرمهای خطبی بسر بردارها در هر نقطه ، آغاز می کنیم . یک میدان همبرداری و « ، که در بخش ۳۱ فرم دیفرانسیل خطی نامیده شد ،  $\alpha$  میدانبرداری X رابهتابع (X) مینگارد . گوییم میدان  $\omega$  از کلاس  $C_{\infty}$  است اگر (X) بازای هنر میندان برداری X از کلاس  $C_{\rm m}$  ، تابعی از کلاس  $C_{\rm m}$  باشد . بازای میدان برداری  $\nabla_Y \omega + \nabla_Y \omega$  را یک میدان همرداری تعریف میکنیم بهطوری که

$$
Y\omega(X) = (\nabla_Y \omega)(X) + \omega(\nabla_Y(X)),
$$
\n
$$
\omega(\mathsf{T}) = \omega(\nabla_Y \omega)(X) + \omega(\nabla_Y \omega)(X)
$$

 $(\nabla_{\mathbf{v}}\omega)(X) = Y\omega(X) - \omega(\nabla_{\mathbf{v}}(X)).$ اسات حطی بودن ( $\nabla_Y \omega_1(X)$ ) با ضرایب تابعی نسبت به  $X$  و  $Y$  ، بنه این معنی که .  $T(X, Y = IV, \cdots U)$  یک تانسور از نوع (0, 2) است ، را به خواننده محول میکنیم .

روشمای جدیدتر در هندسه دیفرانسیل ٣۶٩

 $Y$  درحالت کلی ، اگر  $T$  یک میدان تانسوری از نوع (k, l) بوده و Y یک میدان برداری باشد ، مشتق مطلق  $\nabla_{\mathbf{y}} T$  را طوری تعریف میکنیم که  $YT(\omega^{1}, \ldots, \omega^{k}; X_{1}, \ldots, X_{l}) = (\nabla_{Y}T)(\omega^{1}, \ldots, \omega^{k}, X_{1}, \ldots, X_{l})$  $+T(\nabla_{\mathbf{y}}\omega^1,\omega^2,\ldots,\omega^k,X_1,\ldots,X_l)+T(\omega_1,\nabla_{\mathbf{y}}\omega_2,\ldots,\omega^k,X_1,\ldots,X_l)+\cdots$ +  $T(\omega^1,\ldots,\omega^{k-1},\nabla_{\mathbf{y}}\omega^k,X_1,\ldots,X_l)$  +  $T(\omega^1,\ldots,\omega^k,\nabla_{\mathbf{y}}X_1,\ldots,X_l)$  + ...  $(\mathfrak{k} \cdot \mathfrak{r}_{\bullet}) + T(\omega^1, \ldots, \omega^k, X_1, \ldots, X_{l-1}, \nabla_Y X_l).$  $\tilde{T}(\omega^1,\ldots,\omega^k;X_1,\ldots,X_{l+1}) {=} (\nabla_{X_{l+1}}T)(\omega^1,\ldots\omega^k,X_1,\ldots,X_l)$ مى توان ثابت كرد كه . يك تانسور از نوم (k, l + 1) است. گاهی انواع دیگتر عملگر (علاوه بتر علمگرهای چندخطی اسکالر بر همبردارها و بردارها) را می توان به عنوان تانسور تعبیر کرد . مثلا " ، یک عملگر خطی برداری T بر بردارها کمه میمدان برداری X را به میدان برداری  $X$  مینگارد را میتوان به عنوان یک تانسور از نوع (1, 1) تلقی کرد . درواقع ،  $T(\omega, X) = \omega(T(X))$ یک تــانسور از نــوم (1,1) است ، و تنــاظری یک بـه یک بـین توابع دو خطی (Z(w, X) و عملگرهای برداری  $T$  وجود دارد . به همین نحو ، با قرار دادن  $R(\omega, X, Y, Z) = \omega(R(X, Y)Z),$ می توان عملگ را احنای R را به عنوان یک تانسور از نوع (1,3) تعبیر کرد . مشتق مطلق این تانسور  $\nabla_U R$  بهازای U معلوم باز یک تانسور از نوع (1,3) است و میتواند بهعنوان یک عملگر سرداری بر یک میسدان برداری تعبیر مجدد شود که بهطور خطی به دو میدان : برداری (V $_V$ R)(X, Y) با قرار دادن میدانیهای برداری Z, Y, Z و میدان همبرداری  $\omega((\nabla_U R)(X, Y)Z) = (\nabla_U R)(\omega, X, Y, Z)$ بستگی دارد .این تعبیر مشتق مطلق تانسور انحنا خیلی بهکار میرود . مثلا " ، با استفاده از این مفهوم ، می توان اتحاد بیانچی (٣٤٠٣٥) را ساده کرد ، و اتحاد معادل آن  $(\nabla_z R)(X, Y) + (\nabla_x R)(Y, Z) + (\nabla_Y R)(Z, X) = 0$  $(\Delta \circ \cdot \mathbf{r} \circ)$ را بەدست آورد .

تمرين . . با معرفى مختصات منحنى الخط موضعى و پايه م في و پايه دوگان 6 (كه در بخش ۳۱ با 'du نموده خواهدشد)،و استفاده از (۱۹۰۳ه)، ثابت کنید که تعریف مشتقگیری

 $\cdot$  ۳  $\cdot$  ثابت کنید که

$$
(\nabla_Z R)(X, Y)U = \nabla_Z (R(X, Y)U) - R(\nabla_Z X, Y)U - R(X, \nabla_Z Y)U - R(X, Y)\nabla_Z U.
$$

با استفاده از فرمول اخیر و خواص (٢٥٠٣٥) تا (٢٢٠٣٥) و (٢٤٠٣٥) ، اتحاد  $\cdot$   $\epsilon$ بیانچی به شکل (۵۰۰۴۰ھ) را ثابت کنید .\*

۱۴۰۳۰ جادهندهها از چندگوناها دریک چندگونای ریمانی فرضگنیم  $\phi$  یک نگاشت منتظم یا جادهندهای از چندگونای  $\ell$ ، بتوی چندگونای ریمانی  $(X, Y)$  باشد . چندگونای ریمانی دارای متر یا ضرب اسکالر میدانهای برداری مانند.  $\tilde{M}$ و همبندی ۷٫ القا شده به وسیله ٔ ضرب اسکالر است . فرض کنیم X, Y میدانهای برداری مماس بر ». با شند. جا دهنده را می توان به بر دارهای مماس به همان نحو یک نگاشت از سطوح در ۸۰۳۰ توسیع داد . در *۲۱.* یک ضرب اسکالر تعریف میکنیم به این نحو که قرار میدهیم

 $(X, Y) = (\phi X, \phi Y),$ که در آن طرف راست ضرب اسکالردر  $\tilde{M}$  است .واضح استکه (X, Y) در شرایط( ۱۶۰۳۰) و (١٧٠٣٥) صدق مى كند . بسراى اثبات اينكه در (١٨٠٣٥) نيز صدق مى كند ، توجه  $\phi$ می کنیم که نگاشت  $\phi$  منتظم نام دارد (ر .ک . ٥٠١١) اگر توسیع آن در هر نقطه فضای برداری ممـاس را بــه یک فضای برداری با همان بعد ، و درنتیجه بردارهای ناصفر را به بسردارهنای نناصفتر ، بننگارد . لنـذا ، اگنــر ()  $\forall X\in X\in\mathcal{S}$  نیــز چنینـــن اسـنت و درنتیجه ،  $(X, Y)$  چندگونارا به یک چندگونای ریمانی بدل .  $(X, X) = (\phi X, \phi X) \neq 0$ . میکند . متر (X, Y) را متر القا شده بهوسیله جادهنده می نامیم همچنین ، اگر بهازای دو میدان برداری X, Y قرار دهیم

 $\nabla_Y X = \text{proj }\tilde{\nabla}_{\phi(Y)} \phi X,$ 

که در آن ''proj'' در هــر نقطه ْ (P) تصویر متعامد بردار روی صفحه ٔ ماس بر جادهنده  $\ell$ در  $P$  است ، می توانیم یک همندی به  $\ell\!\!\!N$  القا کنیم . این همبندی بر همبندی القا شده بهوسيله 3متر القابي منطبق است.

اگر بعد  $\tilde M$  یکی بیشتر از بعد  $\mathscr M$  باشد (که در این صورت ، میگوییم جادهنده از متمم بعــد یک است) ، میتــوان ، در نقاط ( $\phi(\mathscr{V})$  ، که  $\mathscr{V}$  یک همسایگی به قدر کافی کوچکی در  ${\mathscr M}$  است ، اقسلا " موضعی ، میدان N از بردارهای یکه ٔ قائم به جا دهنده را

تعریف کــرد . این میدان را می توان در همسایگی نقش (۶/) به یک میدان توسیع داد .  $\phi X_P$  طبق استدلالی شبیسه دو بند نهایی ۶۰۳۰ ، می توان ثابت کرد که ، بهازای بردار مماس برجادهنده در نقطه  $\phi(P)$  ، مشتق $\nabla_{\phi X}$  از میدان X مستقل بوده و فقط به مقدار در P بستگی دارد . چــون (N, N) = 0 ) در (N, N) در P بستگی دارد . چــون (N, N) در P بستگی دارد . چــون ( متعامد به  $N_P$  است و ، لـذا ، مماس بر جادهنده بوده ، و می توانیم تعریف کنیم $\widetilde{\nabla}_{\text{aY}}N$  $\mathscr{S}(X_P) = \phi^{-1}(\nabla_{\phi(X_P)} N).$ 

. یک تبدیل خطی از فضای مماس است $\mathscr S$ 

بخصوص، نظیریه ٔ سطوح را می توان ، با گرفتن فضای اقلیدسی سه بعدی به عنوان 7. و سطح بسه عنوان یک نشاننده (یا ، بهطور کلیتر ، جا دهنده) از یک چندگونای دو بعدی ، مطرح کرد .

از خواننده میخواهیم قسمتهـایی از فصول ۵ تا γ را با این نمادها تنظیم نماید .

 $\omega_P(aX_P) = a\omega_P(X_P)$ , را درنظر می گیریم . مجموعه عتمام فرمهای خطی در نقطه و P یک فضای برداری دوبعدی۔  $\omega_P^1, \omega_P^2$  فضای دوگان فضای بر دارهای مماس ــ را تشکیل می دهد . هر دو فرم خطی مستقل

یک پایه برای این فضا میسازند ؛ درنتیجه ، هر فرم دیگر  $\omega_{\rho}$  را میتوان به شکل  $\omega_{\mathbf{p}} = a_i \omega_{\mathbf{p}}^i$ 

. نمایش داد ، که در آن  $a_i$  عدد میباشند

فرض کنیم P در قلمرویی مـانند ، الا تغییر کند ، و یک میدان از فرمهای خطی یعنی فرمی خطـی در هــر نقطه ، درنظر میگیریم . چنین میدانی از فرمها ، به نام فـرم  $\omega(X)$  دیفرانسیل خطی ،تابعی است مانند  $\omega$  که به میدان برداری X در  $\mathscr{D}$  تابع حقیقی  $\epsilon$ انسبت می دهد .  $\omega$  ، در تحدید به بردارهای مماس در نقطه عطوم  $P$  ، یک فرم خطی  $\omega(X)$ در P می شود . فرم دیفرانسیل خطی  $\omega$  رامشتقیذیر از کلاس C نامیم اگر مقدارش بر میدان برداری X از کلاس  $C_r$  یک تابع مشتقپذیر از کلاس  $C_r$  باشد . فرم دیفرانسیل خطی  $\omega$  در خواص زیر صدق میکند :

$$
(1 \cdot \mathbf{Y}) \qquad \qquad \omega(X+Y) = \omega(X) + \omega(Y);
$$

 $(\tau \cdot \tau)$  $\omega(aX) = a\omega(X),$ 

که در آن X, Y میدانهایی برداری بوده و a تابعی در قلمرو  $\mathscr{D}$  میباشد . این خواص ایجاب می کنند کنه ، بندازای هر مجموعه از توابع  $a_1, a_2, \ldots, a_n$  و میدانهای برداری داشته باشیم ،  $X_1, X_2, ..., X_n$ 

 $(\mathbf{Y} \cdot \mathbf{Y}) \omega(a_1 X_1 + a_2 X_2 + \cdots + a_n X_n) = a_1 \omega(X_1) + a_2 \omega(X_2) + \cdots + a_n \omega(X_n).$ فرمهای دیفرانسیل خطی  $\omega^1,\ldots,\omega^k$  را در قلمرو  $\mathbb Q$  مستقل گوییم اگر ، در تحدید به هر نقطه ْ P از « ، فرمهای مستقلی در P شوند . درحالت سطح نمی تواند بیش از دو فرم مستقل در P وجود داشتــه بــاشد . اگــر فرمهای 2%  $\omega^1,\omega^2$  در 2 مستقل باشند ، هر فرم دیفرانسیل خطی دیگر  $\omega$  در  $\mathscr{D}$  را می توان به شکل

$$
(\mathbf{Y} \cdot \mathbf{Y}) \qquad \qquad \omega = a_i \omega^i
$$

نمایش داد ، که در آن  $a_i$  تابعی از نقطه در  $\circledR$  است .

فرض کنیم  $f$  یک تابع مشتقپذیر از کیلاس  $C_r$  برسطحی از کیلاس  $C_r$  باشد . فرم ديفرانسيل خطى df را با

74 (0.71)  
تعریف میکنیم . اثیات اینکه ایین یک فرم دیفرانسیل خطی از کلاس
$$
C_{r-1}
$$
 است را به مخوانننده وامیگذاریم . این فرم خطی دیفرانسیل ت*ا*بع ۲ نام دارد .

 $u^1$  اگر مختصات منحنی الخط موضعی $(u^1,u^2)$  را در همسایگیی معرفی کنیم ، توابع و  $u^2$  كهبههرنقطه و P مختصاتش رانسبت مى دهندتوابعى از كلاس . اند . ديفرانسيلهاى این توابع به هر میدان برداری مولفههای آن نسبت به پایه ٔ طبیعی  $(\partial_1,\partial_2)$ ) نظیر به  $du^i$ ، مختصات موضعی را نسبت میدهد ؛ یعنی ، اگر  $\partial_i$ ع =  $X$ 

$$
(\mathcal{F} \cdot \mathcal{F}^{\dagger}) \qquad du^{i}(X) = du^{i}(\xi^{j}\partial_{j}) = \xi^{i}
$$

 $du^i(\xi^j\partial_j)=\xi^j\,du^i(\partial_j)=\xi^j\delta^i_j=\xi^i\,$ ،  $du^i(\partial_j)=\partial_ju^i=\partial u^j/\partial u^j=\delta^i_j$  ، درواقع ، داریم فرمهای دیفـرانسیل خطی 2u1, du2 مستقلاند ؛ ولذا ، هر فرم دیفرانسیل خطی را می توان بهصورت زیر نوشت :

$$
\omega = a_i du^i,
$$

. که در آن  $a_i$  تابعی از $(u^1,\ u^2)$ در همسایگیی که مختصات  $(u^1,u^2)$  معتبرند می باشد فرمول (۶۰۳۱) كاملا "برطبق تعبير ما از علامات الله به عنوان مولفههاى بردار مماس در قسمت اصلی کتاب رفتار میکند .

توجه کنیــد کــه اگر تابع  $f$  را بر سطح بهعنوان تابعی از مختصات  $u^1,u^2$  درنظر

روشهای جدیدتر در هندسه ٔ دیفرانسیل **٣Y٣** 

بگیریم ، خواهیم داشت

$$
(Y \cdot Y) \t df = \frac{\partial f}{\partial u^i} du^i.
$$

درواقع ، طبق (۵۰۳۱) و (۶۰۳۱) ،  $df(X) = df(\xi^i \partial_i) = \xi^i df(\partial_i) = \xi^i \partial f/\partial u^i = \partial f/\partial u^i du^i(X)$ . برای احتراز از محاسبات بیشتر کلاس فرمهای میورد بحث ، فرض می کنیم آدرآینده همهٔ سطـوح، چندگوناها ، نگاشتها ، فرمهای دیفرانسیل ، و میدانهای برداری مورد نظر از کلاس  $C_m$  باشند ،

امثله و تمرین  
\n۱ . تحقیق کنید که در نمایش 
$$
ω = a_i du^i
$$
 نیدیه د رنمایش
$$
a_i = ω(δ_i).
$$
\n-۲ ۱ یت یتیجه ۰ ۵<sub>ا</sub>یت کنید فرم  
\n
$$
ω = a_i du^i
$$
\n
$$
C_r
$$
یک سطاماز کلاس ۲/ دیت اگر و فقطاگر توابع ۱۵ از کلاس ۲۰ بیت ده دیه ۱۰ کلاس ۲۰ بیتند ۰.

۲۰۳۱ قرمهای دیفرانسیل خطی در ابعاد بالاتر اساسا " ، همان تعاریف و فرمولها را می توان در چندگوناهای n بعدی ــ بویژه ، در فضای اقلیدسی سه بعدی ــ بهکار برد . تنها تفاوتها عبارتند از اینکه اندیسها و جمعبندیها ،به جای 1,2 ، روی مقادیر 1,2,...,n گرفته می شوند ، حداکثر n فرم مستقل وجود دارند ، و هر مجموعه از n فرم مستقل را می توان یک پایه برای تمام فرمهای دیفرانسیل خطی گرفت .

 $\phi^* \tilde{\omega}(X) = \tilde{\omega}(\tilde{X}) = \tilde{\omega}(\phi X).$  $(9.5)$ 

نمایش داد .

به آسانی ثابت می شود که  $\tilde{\omega}^*$  یک فرم دیفرانسیل خطی در  $\ell$  است. با استفاده از مختصـات مـوضعی( $u^1, u^2, \ldots, u^n$  در قلمـروی مانند  $\mathscr{D}$  بر  $\mathscr{M}$  و درقلمروى بر  $\widetilde{\mathscr{M}}$  كه شامل نقش ، است ، مى توان نگاشت را ، درتحديد ( $v^1, v^2, \ldots, v^m$ به @ ، با دستگاهی از m تابع از n متغیر

$$
(1\circ \cdot \mathsf{Y})\qquad \qquad v^{\kappa}=\phi^{\kappa}(u^1,\ldots,u^n),\qquad \kappa=1,2,\ldots,m
$$

چون سر و کار ما با چندگوناها با ابعاد مختلف است ، قرار داد جمعبندی خود را با گذاشتن اینک ه اندیسهایی که با حروف لاتینی k i, j, k و غیره نموده می شوند مقادیس را گرفته و انــدیسهایی کــه با حسروف یونانی $\kappa, \lambda, \mu$  و غیره نموده میشوند ( را گرفته و انــدیسهایی کــه با حسروف یونانی مقادیر  $1, 2, \ldots, m$ را بگیرند پیرایش میکنیم .

میدانبرداری مباس $\widehat{\sigma}_i$ اع ج $X = X$ به  $N$ . بهوسیله  $\phi$  به میدان برداری  $\widehat{X}$  با مولفههای

$$
\eta^{\kappa} = \frac{\partial \phi^{\kappa}}{\partial u^{i}} \xi^{i}
$$

نگاشته می شود . درنتیجه ، طبق (۸۰۳۱) ،

$$
\phi^*\tilde{\omega}(\xi^i\tilde{c}_i)=\tilde{\omega}\bigg(\frac{\partial\phi^\kappa}{\partial u^i}\xi^i\tilde{c}_\kappa\bigg).
$$

 $\phi^* \tilde{\omega}(\tilde{c}_i) = a_i$  اگر قرار دهیم  $a_i = \phi^* \tilde{\omega}(\tilde{c}_i) = b$  و  $\phi^* \tilde{\omega}(\tilde{c}_i) = a_i$  ) اگر قرار دهیم  $\hat{\omega} = b_x dv^x$ ,  $\phi^* \tilde{\omega} = a_i du^i$  $\zeta^i = du^i(X) + (\xi \cdot \tau)$ و، بنابر ( $\xi^i = du^i(X)$ 

$$
a_i du^i(X) = b_\kappa \frac{\partial \phi^\kappa}{\partial u^i} du^i(X)
$$

 $\lambda$ با ، جون  $X$  دلخواه است

(11.71) 
$$
a_i du^i = b_\kappa \frac{\partial \phi^\kappa}{\partial u^i} du^i.
$$

 $^{\ast}$ این یعنی فیرم القیایی  $\phi^{\ast}\tilde{\omega}$  بیان شیده با مختصات،از فرم  $\tilde{\omega}$  در مختصات به وسیله تعویض صوری \*dv با دیفرانسیل تابع نظیر من از متغیرهای آ $u^i$  بهدست آمده است .این روند صوری در محاسبات خیلی مفید است .

## امثله وتمرين

۱. فرض کنید ∂. فضای اقلیدسی سه بعدی با مختصات دکارتی متعامد x1,x2,x3  $\kappa$  صفحه (x1,x2) بوده ، و  $\phi$  نشاننـده صفحـه در فضـا باشد . همچنین ،

$$
\Phi(0, s) = P_0, \qquad \Phi(1, s) = P_1
$$
\n
$$
\omega = \Phi^* \tilde{\omega} \quad \text{or} \quad \omega_0 = \omega_0 \tilde{\omega} \quad \text{or} \quad \omega_0 = \omega_0 \tilde{\omega} \quad \text{or} \quad \omega_0 = \omega_0 \tilde{\omega} \quad \text{or} \quad \omega_0 = a(t, s) \, dt + b(t, s) \, ds.
$$
\n
$$
\omega = a(t, s) \, dt + b(t, s) \, ds.
$$
\n
$$
\omega = \omega_0 \omega_0 \quad \text{or} \quad \omega_0 = \omega_0 \omega_0 \quad \text{or} \quad \omega_0 = \omega_0 \omega_0 \quad \text{or} \quad \
$$

۴۰۳۱ فرمهای دیفرانسیل برونی درجه ددوم و ضرب برونی فرمهای خطی  $(X,\,Y)$  یک فرم دیفر/نسیل برونی درجه دوم  $\Omega$  به هر جفت مرتب از میدانهای برداری

تابع (Z(X, Y را نسبت می $\mu$ دهدو در شرایطزیر صدق میکند : بهازای میدانیهای برداری  $f$  دلخواه  $X, X, X, X, X, X$  و تابع دلخواه  $\Omega(X, Y) = -\Omega(Y, X)$  (متقارن اریب),  $(17.71)$  $\Omega(X_1 + X_2, Y) = \Omega(X_1, Y) + \Omega(X_2, Y),$  $(15.5)$  $\Omega(fX, Y) = f\Omega(X, Y).$  $(15.5)$ این خواص ایجاب مے کنند که  $(10.71)$  $\Omega(X,X)=0,$ و ، بعلاوه ، قانون پخشپذیری در هر دو جا برقرار است ؛ یعنی ،  $\Omega(a_1X_1 + \cdots + a_nX_n, Y) = a_1\Omega(X_1, Y) + \cdots + a_n\Omega(X_n, Y)$ و  $\Omega(X, b_1 Y_1 + \cdots + b_n Y_n) = b_1 \Omega(X, Y_1) + \cdots + b_n \Omega(X, Y_n),$ . که در آنها ضرایب  $a_1, \ldots, a_n, b_1, \ldots, b_n$  توابعی از یک نقطهاند یک طریقه<sup>ء</sup> مهم برای بهدست آوردن فرمهای دیفرانسیل برونی درجه<sup>ء</sup> دوم ضرب برونیفرمهای خطی است . بـــهازای دو فرم دیفرانسیل خطی  $\theta$  , ۵۰ م/ صل ضرب برونی ن را به صورت زیر تعریف میکنیم  $\omega \wedge \theta$  $(15.71)$  $(\omega \wedge \theta)(X, Y) = \omega(X)\theta(Y) - \omega(Y)\theta(X).$ ار این تعریف فورا " نتیجه می شود که ضرب برونی فرمهای خطی متقارن اریب است :  $\omega \wedge \theta = -\theta \wedge \omega$  $(1Y - T)$  $a_1,\ldots,a_n$  و نسبت بــه هرعا مل خطی است ؛ یعنی ، بـرای فرمهای " $\omega^1,\ldots,\omega^n$  و توابع داريىم  $\left(\sum_{i=1}^n a_i \omega^i\right) \wedge \theta = \sum_{i=1}^n a_i (\omega^i \wedge \theta),$ و ، به همين تحو ،  $\omega \wedge \left( \sum_{k=1}^n b_k \theta^k \right) = \sum_{k=1}^n b_k (\omega \wedge \theta^k).$ همچنین ، میتوان نتیجه گرفت که  $\left(\sum_{i=1}^n a_i \omega^i\right) \wedge \left(\sum_{i=1}^n b_i \omega^i\right) = \sum_{i=1}^n \sum_{i=1}^n a_i b_i \omega^i \wedge \omega^i.$ مجموع دوم نیز مساوی است با  $\sum_{i=1}^n \sum_{i=1}^n a_i b_i \omega^j \wedge \omega^i = - \sum_{i=1}^n \sum_{i=1}^n a_i b_i \omega^i \wedge \omega^j.$ 

 $\mathcal{L}^{\text{max}}_{\text{max}}$  , where  $\mathcal{L}^{\text{max}}_{\text{max}}$ 

$$
\left(\sum_{i=1}^{n} a_{i} \omega^{i}\right) \wedge \left(\sum_{j=1}^{n} b_{j} \omega^{j}\right) = \frac{1}{2} \sum_{i=1}^{n} \sum_{j=1}^{n} (a_{i}b_{j} - a_{j}b_{i})\omega^{i} \wedge \omega^{j}.
$$
\n
$$
\left(\sum_{i=1}^{n} a_{i} \omega^{i}\right) \wedge \left(\sum_{j=1}^{n} b_{j} \omega^{j}\right) = \frac{1}{2} \sum_{i=1}^{n} \sum_{j=1}^{n} (a_{i}b_{j} - a_{j}b_{i})\omega^{i} \wedge \omega^{j}.
$$
\n
$$
\omega^{j}.
$$
\n
$$
\omega^{j}.
$$
\n
$$
\omega^{j}.
$$
\n
$$
\omega^{j}.
$$
\n
$$
\omega^{j}.
$$
\n
$$
\omega^{j}.
$$
\n
$$
\omega^{j}.
$$
\n
$$
\omega^{j}.
$$
\n
$$
\omega^{j}.
$$
\n
$$
\omega^{j}.
$$
\n
$$
\omega^{j}.
$$
\n
$$
\omega^{j}.
$$
\n
$$
\omega^{j}.
$$
\n
$$
\omega^{j}.
$$
\n
$$
\omega^{j}.
$$
\n
$$
\omega^{j}.
$$
\n
$$
\omega^{j}.
$$
\n
$$
\omega^{j}.
$$
\n
$$
\omega^{j}.
$$
\n
$$
\omega^{j}.
$$
\n
$$
\omega^{j}.
$$
\n
$$
\omega^{j}.
$$
\n
$$
\omega^{j}.
$$
\n
$$
\omega^{j}.
$$
\n
$$
\omega^{j}.
$$
\n
$$
\omega^{j}.
$$
\n
$$
\omega^{j}.
$$
\n
$$
\omega^{j}.
$$
\n
$$
\omega^{j}.
$$
\n
$$
\omega^{j}.
$$
\n
$$
\omega^{j}.
$$
\n
$$
\omega^{j}.
$$
\n
$$
\omega^{j}.
$$
\n
$$
\omega^{j}.
$$
\n
$$
\omega^{j}.
$$
\n
$$
\omega^{j}.
$$
\n
$$
\omega^{j}.
$$
\n
$$
\omega^{j}.
$$
\

ضرایب متقارن اریب  $a_{ij}=-a_{ji}$  بهطور منحصر بفــرد بـــهوسیّلـه ً فرم و محتصات موضعی معين مي شوند . دروأقع ،

$$
\Omega(X, Y) = \Omega(\xi^i \partial_i, \eta^j \partial_j) = \xi^i \eta^j \Omega(\partial_i \partial_j).
$$

$$
\Omega(X, Y) = a_{ij}\xi^i \eta^j = a_{ji}\xi^j \eta^i = -a_{ij}\xi^j \eta^i,
$$

$$
a_{ij} = \Omega(\hat{c}_i, \hat{c}_j) = -\Omega(\hat{c}_j, \hat{c}_i) = -a_{ji}.
$$

درنتيجه ،

$$
\Omega(X, Y) = \frac{1}{2} a_{ij} \xi^i \eta^j - \xi^j \eta^i = \frac{1}{2} a_{ij} du^i \wedge du^j(X, Y).
$$
  
از آ<sub>ن</sub>سو، هرگاه 
$$
a_{ij} = -a_{ji} a_{ij} = -a_{ji}
$$
و 
$$
\Omega(X, Y) = \frac{1}{2} a_{ij} du^i \wedge du^j = 0
$$
  
ثابت متصا<sub>یس</sub>ز 
$$
i_0, j_0 = i_0, j_0
$$
تع مفرند و  
احتمال" مخالف صفرند و

$$
\Omega = \frac{1}{2} a_{i_0 j_0} du^{i_0} \wedge du^{j_0} (X, Y) + \frac{1}{2} a_{j_0 i_0} du^{j_0} \wedge du^{j_0} (X, Y)
$$
  
=  $\frac{1}{2} a_{i_0 j_0} - \frac{1}{2} a_{j_0 i_0} = \frac{1}{2} a_{i_0 j_0} + \frac{1}{2} a_{i_0 j_0} = a_{i_0 j_0} = 0,$   
...  
 $\Omega$ 

حال میتوان ثابت کرد که در نقطه $\theta\neq 0$  ،  $\theta\neq\infty$  اگر و فقط اگر  $\omega$  و  $\theta$  دراین نقطه مستقل باشند .

فصل هشت **٣٧٨** 

با معریی مختلف ماضعی در همسایگی *P* ، میتوان نوشت  

$$
\omega = a_i du^i, \qquad \theta = b_j du^j.
$$

$$
\omega \wedge \theta = a_i b_j du^i \wedge du^j = \frac{1}{2} (a_i b_j - a_j b_i) du^i \wedge du^j.
$$

 $P \rightarrow Q$ جون ضیرایب  $a_i b_j - a_j b_j$  متقارن اریباند ، در  $0 \cdot P \rightarrow Q \wedge Q$  اگر و فقط اگر در  $a_i = \lambda b_i$  ،  $P_i$ به و دهد اگر و فقط اگر در  $a_i b_j - a_j b_i = a_i$  یا  $a_i b_j - a_j b_i = 0$ ، با  $b_i = \mu a_i$ 

 $du^1, du^2$  درحالت یک سطح، فقط دو فرم مستقل  $du^1, du^2$  وجود دارند؛ و درنتیجه، فقط یک حاصل ضـرب ناصفر dul, du2 وجود خواهدداشت . لذا ، فقط یک حاصل ضرب ناصفر وجود داردوهرفرم دیغرانسیل برونی درجه دوم ساوی است du 1 A du2 = - du2 A du1

 $\Omega = a du^1 \wedge du^2$ .

ما عمداً" همه استدلالهاى اين بخش را بى استفاده از اينكسه بعد 2 است بيان مى كنيم ؛ درنتیجه ، همه ٔ نتایج درحالت کلی چندگوناها با بعد دلخواه برقرارند .

## امثله و تمرين

 $U = aX + bY$ ,  $V = cX + dY$  ، فرض كنيد  $U = aX + bY$ ,  $V = cX + dY$ برونے درجه<sup>ء</sup>دومΩ ، داریم

 $\Omega(U, V) = (ad - bc)\Omega(X, Y).$ 

با استفاده از نتیجه ٔ بخش پیش، توجه کنید که اگر دترمینان جایگذاری در تمرین  $\cdot$   $\cdot$ ييش 1 باشد ،

 $\Omega(U, V) = \Omega(X, Y)$ 

یک جفت مرتب از بردارها در فضای مماس یک صفحه ٔ جهتدار ــ صفحه ٔ پیموده شده بهوسیلهٔ بردارهات ، و یک مساحتــ مساحت متوازی الاضلاح پیموده شده بهوسیلهٔ دوبردار ــ معین می کند . یک جایگذاری با دترمینان 1 دو بردار را با جفت دیگری در همـان صفحه عوض مىكند ، و بـه صفحه همان جهت را داده و متوازى الاضلاعى با همان مساحت را می پیماید . دراین حالت گوییم دو جفت بردار یک عنصر مسطح <sub>معین می</sub>کنند . مسئله ٔ قبل را می توان این طور تعبیر هندسی کرد که بگوییم یک فرم دیفرانسیل برونی درجه ٔدوم، بهجای خود جفت بردارها ، به عنصرهای مسطم که به وسیلهٔ جفت بردارها نمایش داده شده بستگی دارد .

روشهای جدیدتر در هندسه دیفرانسیل **TV9** 

قضیه . فرض گنیم \*ن ... , $\omega^1, \omega^2, \ldots, \omega^k$  فرمهای خطی مستقلی در قلمرو  $\mathscr{D}$  ) زیگ چندگونای  $k \leq n$  دیفرانسیل  $n$  بعدی بوده ، و  $k \leq n$  . هرگاه

$$
(19.71) \qquad \theta^1 \wedge \omega^1 + \theta^2 \wedge \omega^2 + \cdots + \theta^k \wedge \omega^k = 0,
$$

$$
a_i^j = a_j^i \quad \text{and} \quad a_j^j = \sum_{i=1}^k a_i^j \omega^i
$$

برهان . آبتدا توجه میکنیم که کافی است قضیه در همسایگی بدلخواه کوچک هر نقطه از @ ئابت شود . در همسایگی بهقدر کافی کوچک یک نقطه ٔ دلخواه ، می توانمجموعه ٔفرمهای  $\omega^1, \ldots, \omega^k$  مستقل  $\omega^1, \ldots, \omega^k$ را به یک پایه مانند  $\omega^1, \ldots, \omega^k, \ldots, \omega^k$  کامل کرد. دراین صورت، داریــم

$$
\theta^j = \sum_{i=1}^k a_i^j \omega^i + \sum_{i=k+1}^n a_i^j \omega^i, \qquad j=1,\ldots,k.
$$

درنتيجه ،

$$
\sum_{j=1}^{k} \theta^j \wedge \omega^j = \sum_{j=1}^{k} \sum_{i=1}^{k} a_i^j \omega^i \wedge \omega^j + \sum_{j=1}^{k} \sum_{i=k+1}^{n} a_i^j \omega^i \wedge \omega^j
$$

$$
= \frac{1}{2} \sum_{i,j=1}^{k} (a_i^j - a_j^i) \omega^i \wedge \omega^j + \sum_{j=1}^{k} \sum_{i=k+1}^{n} a_i^j \omega^i \wedge \omega^j = 0
$$

؛ و بمازای . و قضیه اثبات می شود  $a_i^j = 0$  ،  $i = k + 1, ..., n$ 

۶۰۳۱ قرمهای دیفرانسیل برونی از درجه دلخواه یک فرم دیفــرانسیل برونی  $\omega$  از درجه $p$  ، در هر نقطه $P$  از چندگونا ، یک فرم چند خطی از p بردار مساس است کبه متقارن اریب میباشد ؛ یعنی ، وقتی بر p بردار یسک جایکشت زوج اعمـال شود ، مقدارش حفظ میشود ؛ و وقتی جایکشت فرد باشد ، علامتش

تغییر می بسابد . بسا نقطبه ٔ متغیر  $\omega$  ،  $\omega$  به پسک  $p$  تایی میرتب از میدانهای برداری تابع  $\omega(X_1,\ldots,X_p)$  را نسبت می دهد که در شـرایط زیر صندق  $X_1,X_2,\ldots,X_p$ مى كند :

$$
(71 \cdot 71) \qquad \omega(X_{\pi(1)}, X_{\pi(2)}, \ldots, X_{\pi(p)}) = \text{sgn } \pi \, \omega(X_1, X_2, \ldots, X_p),
$$
\nکه در آن  $\pi$  یک جایگشتاز اعداد  $1, 2, \ldots, p$ 

\n1, 2, \ldots, p

$$
\omega(X_1, ..., X_{k-1}, X + Y, X_{k+1}, ..., X_p) = \omega(X_1, ..., X_{k-1}, X, X_{k+1}, ..., X_p)
$$
  
\n
$$
+ \omega(X_1, ..., X_{k-1}, Y, X_{k+1}, ..., X_p),
$$
  
\n
$$
\omega(X_1, ..., X_{k-1}, aX_k, X_{k+1}, ..., X_p) = a\omega(X_1, ..., X_{k-1}, X_k, X_{k+1}, ..., X_p).
$$
  
\n
$$
(YY \cdot Y)
$$
  
\n
$$
(YY \cdot Y)
$$

دو شرطاخیر خطی بودن نسبت به هر متغیر با ضرایب تابعی را ایجاب میکنند . بهازای دو فرم دیفرانسیل برونی  $\omega$  از درجه ٔ p و  $\theta$  از درجه ٔ q ، حاصل ضرب برونی  $\omega \wedge \theta$  را یک فرم دیفرانسیل برونی از درجه  $p + q$  تعریف میکنیمبهطوری که  $\omega \wedge \theta(X_1, X_2, \ldots, X_{p+q}) = \frac{1}{p! q!} \sum_{\pi} \text{sgn } \pi \omega(X_{\pi(1)}, \ldots, X_{\pi(p)}) \theta(X_{\pi(p+1)}, \ldots, X_{\pi(p+q)}),$  $(Tf.T)$ 

که در آنجمعبندیروی تمام جایگشتهای اعداد  $q$  +  $q$  , . . . , 2 ] گرفته شده است . در حالت خاص دو فرم خطی، این تعریف بر تعریف داده شده در ۴۰۲۱ منطبق است .

ضرببرونیفرمهای دیفرانسیل بــرونی شرکتپذیر است ؛ یعنی ، اگر  $\omega, \theta, \sigma$  فرمهای  $p, q, r$  دیفرانسیل برونی بهترتیب از درجات

 $(70.71)$  $(\omega \wedge \theta) \wedge \sigma = \omega \wedge (\theta \wedge \sigma).$ اثبات این امـر ، با آنکه دراصل سر راست است ، در قسمتجایگشتها به دقت نیاز دارد .

همه جایگشتهای  $\pi$  از اعداد  $q + q + 1, 2, \ldots, p + 4$  را درنظر گرفته، و آنها را به کلاسهای همارزی تقسیم میکنیم به این نحو که دو جایگشت  $\pi$  و  $\pi'$  را همارز گیریم اگر  $i \in I, 2, \ldots, r$  عــدد آخــر را در همــان مــواضـع قــرار دهنــد ؛ یعنی ، بـــهازای  $r$ ه دروی شامل یک جایگشت \* $\pi$  است ، که ما آن  $\pi(p+q+i) = \pi^r(p+q+i)$ را نمایش یکنوایکلاس می نامیم، به طوری کــه (n + q)\*m >  $\pi*(1)$  <  $\pi*(2)$  . حـال جایگشتهای p ازاعداد q + 4 , ... , 2 را درنظر میگیریم . p را میتوان با جایگشتیاز اعداد  $q + q + q + 1, \ldots, p + q + r$  یکــی کــرد که اعداد  $q + q + q + 1, \ldots, p + q + r$  را بی تغییر

$$
(p+q)!\operatorname{sgn} \pi^*\omega\wedge \theta(X_{\pi^*(1)},\ldots,X_{\pi^*(p+q)})\sigma(X_{\pi^*(p+q+1)},\ldots,X_{\pi(p+q+r)}).
$$

$$
(\omega \wedge \theta) \wedge \sigma(X_1, \ldots, X_{p+q+r}) = \frac{1}{r!} \sum_{\pi^*} \operatorname{sgn} \pi^* \omega \wedge \theta(X_{\pi^*(1)}, \ldots, X_{\pi^*(p+r)})
$$

$$
\cdot \sigma(X_{\pi^*(p+q+1)}, \ldots, X_{\pi^*(p+q+r)}),
$$

$$
\omega \wedge \tau^*(p+q+r)
$$
.  
که در آن جعېندي فقطر وىنمايند معاى يکنواى \* 
$$
\pi^* \cup \{ \omega \wedge \theta \mid \omega \in \mathbb{R} \text{ and } \omega \wedge \theta \text{ such that}
$$

$$
\omega \wedge \theta(X_{\pi^*(1)}, \dots, X_{\pi^*(p+q)}) = \frac{1}{p! \, q!} \sum_{\rho} \text{sgn } \rho \omega(X_{\pi^*(1)}, \dots, X_{\pi^*(p)} )
$$

$$
\cdot \theta(X_{\pi^*(p+1)}, \dots, X_{\pi^*(p+q)}),
$$

$$
\omega \wedge \theta(X_{\pi^*(p+1)}, \dots, X_{\pi^*(p+q)}),
$$

بەدست مىآيد
## ٣٨٢ فصل هشت

$$
(\omega \wedge \theta) \wedge \sigma(X_{1},...,X_{p+q+r})
$$
\n
$$
= \frac{1}{p!q!r!} \sum_{\rho} \sum_{\rho} \text{sgn } \pi^* \text{sgn } \rho \omega(X_{\pi^* \rho(1)},...,X_{\pi^* \rho(p+q)})
$$
\n
$$
\cdot \theta(X_{\pi^* \rho(p+1)},...,X_{\pi^* \rho(p+q)})\sigma(X_{\pi^* \rho(p+q+1)},...,X_{\pi^* \rho(p+q+r)})
$$
\n
$$
\cdot \theta(X_{\pi^* \rho(p+1)},...,X_{\pi^* \rho(p+q)})\sigma(X_{\pi^* \rho(p+q+1)},...,X_{\pi^* \rho(p+q+r)})
$$
\n
$$
= \frac{1}{p!q!r!} \sum_{\rho} \text{sgn } \pi \omega(X_{\pi(1)},...,X_{\pi(p)})\theta(X_{\pi(p+1)},...,X_{\pi(p+q)})
$$
\n
$$
\cdot \sigma(X_{\pi(p+q+1)},...,X_{\pi(p+q+r)})
$$
\n
$$
\cdot \sigma(X_{\pi(p+q+1)},...,X_{\pi(p+q+r)})
$$
\n
$$
\cdot \sigma(X_{\pi(p+q+1)},...,X_{\pi(p+q+r)})
$$
\n
$$
\cdot \sigma(X_{\pi(p+q+1)},...,X_{\pi(p+q+r)})
$$
\n
$$
\cdot \sigma(X_{\pi(p+q+1)},...,X_{\pi(p+q+r)})
$$
\n
$$
\cdot \sigma(X_{\pi(p+q+1)},...,X_{\pi(p+q+r)})
$$
\n
$$
\cdot \sigma(X_{\pi(p+q+1)},...,X_{\pi(p+q+r)})
$$
\n
$$
\cdot \sigma(X_{\pi(p+q+1)},...,X_{\pi(p+q+r)})
$$
\n
$$
\cdot \sigma(X_{\pi(p+q+1)},...,X_{\pi(p+q+r)})
$$
\n
$$
\cdot \sigma(X_{\pi(p+q+1)},...,X_{\pi(p+q+r)})
$$
\n
$$
\cdot \sigma(X_{\pi(p+q+1)},...,X_{\pi(p+q+r)})
$$
\n
$$
\cdot \sigma(X_{\pi(p+q+1)},...,X_{\pi(p+q+r)})
$$
\n
$$
\cdot \sigma(X_{\pi(p+q+1)},...,X_{\pi(p+q+r)})
$$
\n
$$
\cdot \sigma(X_{\pi(p
$$

$$
a du1 ∧ du2 ∧·· ∧ dun + un + u1 + u2 + u3 + u3 + u2 + u3 + u4 + u5 + u6 + u2 + u3 + u2 + u5 + u6 + u6 + u7 + u8 + u8 + u9 + u10 + u10 + u10 + u10 + u11 + u10 + u10 + u10 + u11 + u10 + u10 + u10 + u10 + u10 + u10 + u10 + u10 + u10 + u10 + u10 + u10 + u10 + u10 + u10 + u10 + u10 + u10 + u10 + u10 + u10 + u10 + u10 + u10 + u10 + u10 + u10 + u10 + u10 + u10 + u10 + u10 + u10 + u10 + u10 + u10 + u10 + u10 + u10 + u10 + u10 + u10 + u10 + u10 + u10 + u10 +
$$

که در آن جمعبندی  $\sum\,$ روی تمـام جـایگشتهای  $\pi$  از  $1,2,\ldots,p$  گرفته شده است . این ضرایب جدیداز قبل متقارن اریباند ؛ درنتیجه ، همه مساوی صفر میباشند ، ولی مجموع داخل پرانتز مساوی دترمینان زیر است :

$$
\begin{vmatrix} a_{i_1}^1 & a_{i_2}^1 & \cdots & a_{i_k}^1 \\ a_{i_1}^2 & a_{i_2}^2 & \cdots & a_{i_k}^2 \\ \vdots & \vdots & & \vdots \\ a_{i_1}^k & a_{i_2}^k & \cdots & a_{i_k}^k \end{vmatrix}
$$

لذا ، 0 $\omega^k = \omega^1 \wedge \cdots \wedge \omega^k = \omega^1$  ایجاب می کند که همهٔ این دتر مینانها صفرند ، که خود به معنی این است که سطرهای ماتریس

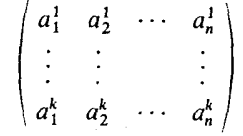

 $\cdot$ ، وابستهاند یا که فرمهای $\omega^1,\ldots,\omega^k$  وابستهاند ، و حکم ثابت است برای تکمیل تعریف ضرب برونی فرمهای دیفرانسیل برونی از درجات مختلف ، یک

تابع را یک فرم از درجه ۵ گرفته و ضرب برونی تابع  $f$  و فرم  $\omega$  را مساوی فرم  $f\omega$  تعریف  $f \wedge \omega = \omega \wedge f = f\omega$  می $\lambda$ نیم، که

۲۰۳۰ دیفرانسیل برونی یک فرم دیفرانسیل خطی  
بمازای فرمدیفرانسیل خطی ۵۰۰ دیفرائسیل برونی درجه<sup>ی</sup>  
دوم 400 استبہ طوری که ، بمازای هر دو میدان برداری 
$$
X, Y
$$
  
 $d\omega(X, Y) = X\omega(Y) - Y\omega(X) - \omega([X, Y)].$   
اثباتاینکه این یک فرم دیفرانسیل برونی درجه<sup>ء</sup>دو م<sup>ا</sup>ست به خواننده محوال میشود.  
اگر ای = ۵/۰۰۰) کیفرم دیفرانسیل یک تابع باشد ،  
 $d\omega = 0.$ 

درواقع ،

و

$$
(ddf)(X, Y) = X df(Y) - Y df(X) - df([X, Y])
$$
  
= XYf - YXf - [X, Y]f = 0.

یک فرم دیفرانسیل خطبی که در قلمروی چون ، ۷ در شرط (۳۱۰۳۱) صدق کند ، در قلمرو ۶ بسته نامیدهمی شود .اگردر ۶ ،  $df \leftarrow \omega + \omega + \omega + \omega$  را در ۶ کامل میگوییم . نتيجه • قبلي ما يعني هر فرم كامل بسته است . عكس اين فقط موضعي درست است ؛ يعني ، در همسایگی بهقدر کافی کوچک هر نقطه . در تمرینات به این مبحث بازخواهیم گشت . از تعریف دیفرانسیل برونی فرم دیفرانسیل خطی  $\omega$  ، معلوم می شود که  $d(\omega^1 + \omega^2) = d\omega^1 + d\omega^2,$ 

 $(\uparrow\uparrow\cdot\uparrow\uparrow)$ 

$$
d(f\omega) = df \wedge \omega + f \, d\omega.
$$
م 14 - d(f\omega)  
مادله<sup>ی</sup> اول را میتوان به مجموع تعدادی دلخواه فرم تعمیم داد

YAA

\n
$$
\omega = a_i du^i,
$$
\n
$$
\omega = a_i du^i,
$$
\n(YY-YI)

\n
$$
d\omega = da_i \wedge du^i + a_i du^i = da_i \wedge du^i.
$$
\n(YY-YI)

\n
$$
d\omega = da_i \wedge du^i + a_i du^i = da_i \wedge du^i.
$$
\n2.11. 
$$
da_i = \frac{\partial a_i}{\partial u^j} du^j,
$$

$$
d\omega = da_i \wedge du^i + a_i ddu^i = da_i \wedge du^i.
$$

$$
da_i = \frac{\partial a_i}{\partial u^j} du^j,
$$

$$
d\omega = \frac{\partial a_i}{\partial u^j} du^j \wedge du^i = \frac{\partial a_j}{\partial u^i} du^i \wedge du^j,
$$

$$
d\omega = \frac{\partial a_i}{\partial u^j} du^j \wedge du^i = \frac{\partial a_j}{\partial u^i} du^i \wedge du^j,
$$
  

$$
d\omega = -\frac{\partial a_i}{\partial u^j} du^i \wedge du^j,
$$
  

$$
d\omega = -\frac{\partial a_i}{\partial u^j} du^i \wedge du^j,
$$
  

$$
\omega = \frac{1}{\omega} \int \frac{\partial a_i}{\partial u^j} du^j \wedge du^j = -du^i \wedge du^j.
$$

$$
d\omega = \frac{1}{2} \left( \frac{\partial a_j}{\partial u^i} - \frac{\partial a_i}{\partial u^j} \right) du^i \wedge du^j
$$

با ضریب متقارن اریب

$$
\frac{\partial a_j}{\partial u^i} - \frac{\partial a_i}{\partial u^j}.
$$

فرمولهای (۳۲۰۳۱) و (۳۴۰۳۱) فرمولهایی عملیاند که برای تعیین دیفرانسیل برونی یک فرم خطی داده شده است.

۰ ۳ بهارای فرم دیفرانسیل خطی ۵۰ در چندگونای  $\ell$  ، نقطه ثابت  $P_0$  و نقطه متغیر

q, d<sub>0</sub> (d<sub>0</sub>) 
$$
P_0
$$
 (e<sub>1</sub>)  $P_0$  (f<sub>0</sub>)  $Q = \phi(t), 0 \le t \le 1$   
\n $\phi^* \omega = a(t) dt$  (f<sub>0</sub> + 1)  $\lim_{t \to 0} \frac{1}{t} \left[0, 1\right] - \lim_{t \to 0} \frac{1}{t} \left[0, 1\right] - \lim_{t \to 0} \frac{1}{t} \left[0, 1\right] - \lim_{t \to 0} \frac{1}{t} \left[0, 1\right] - \lim_{t \to 0} \frac{1}{t} \left[0, 1\right] - \lim_{t \to 0} \frac{1}{t} \left[0, 1\right] - \lim_{t \to 0} \frac{1}{t} \left[0, 1\right] - \lim_{t \to 0} \left[0, 1\right] - \lim_{t \to 0} \left[0, 1\right] - \lim_{t \to$ 

میدانیم که اگر چندگونا و مسیرهای  $\phi, \psi$  از کلاس پر باشند ، ه ای می توان یافت که آن نیز از کلاس  $C_n$  باشد .

حال فرضگنید  $\omega$  یک فرم دیفسرانسیسل خطبی بستنه در  $\varOmega$  بناشند ، فسرم . لذا  $\omega^* \omega = a(t,s) dt + b(t,s) ds$  نیز یکفرم بسته است ، زیرا  $\Phi^* \omega = a(t,s) dt + b(t,s) ds$ 

$$
d\phi^*\omega=\left(\frac{\partial b}{\partial t}-\frac{\partial a}{\partial s}\right)dt\wedge ds=0
$$

که از آنجا a = 36/30 - 36/dt . با استفاده از تمرين ٣، ٣٠٣١ ، و تعرين ٣ زير بخش فعلی ، ثابت کنید ۞ یک فرم کامل در ۞ است .

$$
\frac{y}{x^2 + y^2} dx - \frac{x}{x^2 + y^2} dy
$$

۰ ۷ فرم

روشهای جدیدتر در هندسه ٔ دیفرانسیل **TAY** 

نمونهای است از یک فرم بسته در صفحه بدون مبداء ( لذا ،در قلمروی تعریف شده که همند ساده نیست ) که در تمام قلمرو خود کامل نیست .

**801 × 18 دیفرانسیلهای برونی فرمها از درجه بالاتر** مشتقگیری سرونی را می توان به فرمهای دیفرانسیل برونی از درجات دلخواه تعمیم داد به نحوی که دیفــرانسیل $d\omega$  فرم  $\omega$  از درجه ْ  $p$  یک فرم درجه ٔ  $p+1$  بوده ، و شرایط زیر برقرار باشند :

- $d d\omega = 0$ :  $(\tau$ ۶.۳۱)
- $d(\omega + \theta) = d\omega + d\theta;$  $(\tau v \cdot \tau)$
- $d(\omega \wedge \theta) = d\omega \wedge \theta + (-1)^p \omega \wedge d\theta.$  $(\Upsilon \wedge \Upsilon)$

 $\alpha$  که در آن  $p$  درجه ٔ فرم  $\omega$  است

این شرطها مشتقگیری بسرونی را بسهطور منحصر بفرد معین میکنند . میتوان برای دیفرانسیل برونی یک فرم از درجه ْ p فرمولیهایی مشابه (۳۰۰۳۱) بهدست آورد ، ولی ما خود را به یافتن عبارتی برای دیفرانسیل برحسب مختصات محدود میکنیم . ابتدا توجه میکنیم که

 $d(du^{i_1} \wedge \cdots \wedge du^{i_p}) = 0.$  $d(du^i \wedge du^j) = d \, du^i \wedge du^j - du^i \wedge du^j - du^i \wedge du^j = 0$  ، درواقع ، 0 - 0 ، درواقع ایجاب میکند که  $d(du^{i_1} \wedge \cdots \wedge du^{i_k}) = 0$ 

$$
d(du^{i_1} \wedge \cdots \wedge du^{i_{k+1}}) = d(du^{i_1} \wedge \cdots \wedge du^{i_k}) \wedge du^{i_{k+1}} +
$$

$$
(-1)^k du^{i_1} \wedge \cdots \wedge du^{i_k} \wedge d u^{i_{k+1}} = 0.
$$

$$
\omega = \frac{1}{p!} a_{i_1 i_2 \cdots i_p} du^{i_1} \wedge \cdots \wedge du^{i_p},
$$

$$
d\omega = \frac{1}{p!} da_{i_1 i_2 \cdots i_p} \wedge du^{i_1} \wedge \cdots \wedge du^{i_p}.
$$

 $\omega$  مثل حالت  $p=1$ ، فرم  $\omega$  را بسته نامنداگر  $d\omega=d\omega$ ، وكامل نامند اگر  $p=0$ که در آن  $\theta$  یک فرم از درجه  $p-1$  است . همچنین ، در اینجا هر فرم کامل بستهاست ولی عکس آن فقُط موضعی و در همسایگیهای بهقدر کافی کوچک درست است ببررسی فرمهای دیفرانسیل برونی کامل و بسته بریک چندگونا کلا " اطلاعاتی از نـهاد توپولوژیک چندگونا

بهما میدهد ، ولی این بررسی از حوصله ٔ این کتاب خارج است .

۹۰۳۱ کاربردهای فرمهای دیغرانسیل برونی ما در اینجا خود را بهکاربرد فرمهای دیفرانسیل برونی در نظریه ٔ سطوح محدودمیکنیم . به خوانندگانیکه بهکاربردهای دیگر فرمهای دیفرانسیل برونی علاقهمندند ، کتاب هارلی فلاندرز <sup>(</sup> را توصیه میکنیم .

توجه کنید که در نظریه ٔ منحنیها و نظریه ٔ سطوح از کنجهایی وابسته به منحنی یا سطم استفاده كرديم .درحالت منحنيها ،اين سه وجهى فرنه ٔ متعامد يكه ٔ جهتدار باجهت مثبت بسود . درحالت سطسوح ، كنج بسه وسيله ٔ پارامتري سازي القا شده و از بردارهاي تشکیل شده بود و بالاجبار تناسب کنجهای متعامد یکه را فدا کردیم . فرمهای r1, r2, m دیفرانسیل برونی بهما توان استفاده از کنجهای متعامد دراین حالت را نیز میدهد . سه بخش بعبـد فقط مثالی از این استفاده بـهدست می دهد که منجر بـه تشکیل راستاهای اصلـی می شود . این یک توضیح نسبتا " مصنوعی و نا قص بوده ، و از نشان دادن قدرت و سودمندی کامل روش فرمهای دیفرانسیل برونی در هندسه بدور است .

**۱۰۰۲۱ میدان کنجهای موضعی بریک سطح** یک سطــم و در هــر نقطــه ْ P آن کنجــی مرکب از سه بردار مستقل ,e,, e,, e درنظر میگیریم . فیرض کنیم v یک بردار ماس بر سطح در P باشد . دراین صورت ، سه مولفه ۶  $\omega^1, \omega^2, \omega^3$ ا نسبت به  ${\bf e}_1, {\bf e}_2, {\bf e}_3$  فرمهایی خطی بر سطح در P می با شند . این فرمها را با  $v$ نشان می دهیم . درنتیجه ،

 $v = \omega^1(v)e_1 + \omega^2(v)e_2 + \omega^3(v)e_3 = \omega^k(v)e_{k}, \quad \kappa = 1, 2, 3.$ خود بسردار v را می توان مقدار دیفرانسیل تابع برداری (r(P بهارای v تصور کرد که به هر نقطه و P بردار موضع آن را نسبت می دهد ، v = dr(v) . لذا ، می توان نوشت  $(\tau_1, \tau_1)$  $d\mathbf{r} = \omega^k \mathbf{e}_k$ . آنچه داریم یک فرم دیفرانسیل خطی برداری است . با اینحال ، میتوان ، با استفاده از یک دستگاه مختصات ثابت در فضای اقلیدسی سه بعدی و گرفتن معادله ٔ برداری بهعنوان تلخیص یک دستگاه از سه معادله<sup>،</sup> اسکالر برای مولفهها ، از گسترش نظریه<sup>ء</sup> این نوع فرمها

<sup>1.</sup> HARLEY FLANDERS, Differential Forms with Applications to Physical Sciences, Academic Press, New York (1963).

روشهای جدیدتر در هندسه دیفرانسیل **٣٨٩** 

$$
r = xi + yj + zk,
$$
\n
$$
dr = dxi + dyj + dzk,
$$
\n
$$
dx = dxi + byj + dzk,
$$
\n
$$
e_{\kappa} = a_{\kappa}i + b_{\kappa}j + c_{\kappa}k
$$
\n
$$
dx = \omega^{\kappa}a_{\kappa}, \qquad dy = \omega^{\kappa}b_{\kappa}, \qquad dz = \omega^{\kappa}c_{\kappa}
$$
\n
$$
dx = \omega^{\kappa}a_{\kappa}, \qquad dy = \omega^{\kappa}b_{\kappa}, \qquad dz = \omega^{\kappa}c_{\kappa}
$$
\n
$$
a_{\kappa} = \omega^{\kappa}a_{\kappa}, \qquad d_{\kappa} = \omega^{\kappa}c_{\kappa}
$$
\n
$$
a_{\kappa} = \omega^{\kappa}a_{\kappa}, \qquad b_{\kappa} = \omega^{\kappa}a_{\kappa}, \qquad c_{\kappa} = \omega^{\kappa}a_{\kappa}
$$
\n
$$
a_{\kappa} = \omega^{\kappa}a_{\kappa}, \qquad c_{\kappa} = \omega^{\kappa}a_{\kappa}
$$
\n
$$
a_{\kappa} = \omega^{\kappa}a_{\kappa}, \qquad c_{\kappa} = 1, 2, 3,
$$
\n
$$
d_{\kappa} = \omega^{\kappa}a_{\kappa}, \qquad \kappa, \lambda = 1, 2, 3,
$$
\n
$$
d_{\kappa} = \omega^{\kappa}a_{\kappa}, \qquad \kappa, \lambda = 1, 2, 3,
$$
\n
$$
d_{\kappa} = \omega^{\kappa}a_{\kappa}, \qquad \kappa, \lambda = 1, 2, 3,
$$
\n
$$
d_{\kappa} = \omega^{\kappa}a_{\kappa}, \qquad \kappa, \lambda = 1, 2, 3,
$$
\n
$$
d_{\kappa} = \omega^{\kappa}a_{\kappa}, \qquad \kappa, \lambda = 1, 2, 3,
$$
\n
$$
d_{\kappa} = \omega^{\kappa}a_{\kappa}, \qquad \kappa, \lambda = 1, 2, 3,
$$
\n
$$
d_{\kappa} = \omega^{\kappa}a_{\kappa}, \qquad \k
$$

كه از آنجا

$$
d\omega_{\kappa}^{\mu} - \omega_{\kappa}^{\lambda} \wedge \omega_{\lambda}^{\mu} = 0.
$$

 $\omega^{\kappa},\omega^{\kappa}_\lambda$  معادلات ( ۴۱۰۳۱) و ( ۴۲۰۳۱) شرایطی هستند که باید بموسیله و مهای برقرار شوند . این شرطها را مع*ادلات نهادی فضا می نا*مند .

۱۱۰۳۱ کنجهای موضعی با دو بردار مماس بر سطح و یک بردار قائم برآن حال کنجهای خــاصی اختیار میکنیم . ابتدا برای وe بردار یکهٸ قائم مثبت به سطح را برمیگزینیم ،و e1, e2 را معاس برسطح میگیریم . دراین صورت ، مولفه ٔ سوم فن بهازای هر بردار مماس بر سطح صفر است ، و داریم  $d\mathbf{r} = \omega^{i} \mathbf{e}_{i}$  (*i* = 1, 2),  $\omega^{3} = 0$ ,

و معادلات نـهادی (۳۱۰۳۱) برای سطم خواهند شد  $d\omega^i - \omega^j \wedge \omega^i = 0$ ,  $i, j = 1, 2$ ,  $(\uparrow \uparrow \cdot \uparrow)$  $-\omega^j \wedge \omega_i^3 = 0.$ خط دوم (بمازای 3 = k ) ، طبق لم کارتان ، ایجاب می کند که  $\omega_1^3 = a\omega^1 + b\omega^2,$  $(\uparrow \uparrow \cdot \uparrow))$  $\omega_2^3 = b\omega^1 + c\omega^2$ . که در آنها  $a, b, c$  توابعی از نقطه میباشند .  $\omega_3^3=0$  بعلاوه، چـون وe بردار یکه قائم است،  $d$ و یک بردار ماس بوده، و  $(1, 2, 1, 2, 1)$ درنتیجه، داریم ( $(1, j, 1, 2, 1)$ درا  $d\mathbf{r} = \omega^i \mathbf{e}_i$ ,  $de_i = \omega_i^j \mathbf{e}_i + \omega_i^3 \mathbf{e}_3,$  $(50.51)$  $de_3 = \omega_3^i$ e<sub>i</sub>. چون بردارهای  ${\mathsf e}_1, {\mathsf e}_2$  بردارهای مساس بوده و  ${\mathsf e}_3$  یک بردار قائم است ، فرمهای تنها فرمهـایی هستند که خواص ذاتی سطح را نمایش میدهند ، حال آنکه  $\omega_i^3$  و  $\omega_i^j$ . مسئول هندسه ٔ غیرذاتی میباشند  $\omega_3^i$ باقی معادلات نـهادی را میتوان به شکل زیر نوشت :  $d\omega_i^i - \omega_i^k \wedge \omega_i^i = \omega_i^3 \wedge \omega_i^i$ ,  $d\omega_i^3 - \omega_i^k \wedge \omega_k^3 = 0$ , زیرا  $\omega_3^3=0$  . فرمهای دیفرانسیل برونی درجه ٔدوم مساوی طرف چپ یا طرف راست خط بالایی فرمه*ای ا*نحن*ا*ی  $\Omega^i_j$  نام دارند . با استفاده از این نماد ، میتوان معادلاتنهادی برای فرمها را بدون اندیس 3 نوشت :  $d\omega^i - \omega^j \wedge \omega^i_i = 0,$  $(55.5)$  $d\omega_i^i - \omega_i^k \wedge \omega_k^i = \Omega_i^i$ .  $\alpha_i$  توجه کنید کـه  $\Omega_i^i$  در اینجا برحسب فرمهای  $\omega^i,\omega^i_j$  فقط با معنی ذاتی بیان شده است ولی میتوان آنها را بهطور غیر ذاتی نیز بیان کرد :  $\Omega_i^i = \omega_i^3 \wedge \omega_3^i.$  $(\gamma \gamma \cdot \gamma)$  $\alpha_j$  فرمول اخیـــر ایجـــاب میکند کـــه  $\Omega_j^i$  نسبت به اندیسهایش متقارن اریب است ؛ یعنی .  $\Omega_i^1 = \Omega_2^2 = 0$  ، و درنتيجه ،  $\Omega_i^i = \Omega_i^j$ برای خاص سازی بیشتر کنجهـا ، حالتی را درنظر میگیریم که بردارهای e1. e2 به  $\epsilon_1$ جفت دیگر  $\bar{\epsilon}_1, \bar{\epsilon}_2$  در هر صفحـه ٔ ماس تغییر کرده و  $\epsilon_3$  ثابت هیماند . دراین صورت ،

خواهيم داشت

 $\mathbf{e}_i = A_i^j \mathbf{\bar{e}}_i, \mathbf{e}_3 = \mathbf{\bar{e}}_3,$ که در آن  $A_i^j$  توابعی از نقطـه ٔ P اند . سرای کنجهـای جدید ، فرمهای خطـی جدید را داریم . اما dr به انتخاب کنجها بستگی ندارد ؛ در  $\bar{\omega}^i, \bar{\omega}^{\kappa}_\lambda$  ( $i = 1, 2; \kappa = 1, 2, 3$ ) نتيجه،  $d\mathbf{r} = \overline{\omega}^i \overline{\mathbf{e}}_i = \omega^j \mathbf{e}_i = \omega^j A^i_i \overline{\mathbf{e}}_i$ ، كه از آنجا  $\overline{\omega}^i = A^i \omega^j$ .  $(\Upsilon \wedge \Upsilon)$  $\bm{s}_i$  حال فرض کنیم  $B_i^j$  عنصرهای ماتریس معکوس (4;) باشند ؛ یعنی  $A_i^i B_k^j = \delta_k^i$ ,  $A_i^j B_j^k = \delta_k^i$ . دراين صورت ،  $\overline{\mathbf{e}}_i = B_i^j \mathbf{e}_i, \qquad \overline{\mathbf{e}}_3 = \mathbf{e},$ و

$$
d\bar{\mathbf{e}}_i = dB_i^j \mathbf{e}_j + B_i^j d\mathbf{e}_j = dB_i^j A_j^k \bar{\mathbf{e}}_k + B_i^j \omega_j^l \mathbf{e}_l
$$
  
=  $A_j^k dB_i^j \bar{\mathbf{e}}_k + B_i^j \omega_j^l A_i^k \bar{\mathbf{e}}_k = (A_j^k dB_i^j + A_i^k B_i^j \omega_j^l) \bar{\mathbf{e}}_k.$ 

$$
d\bar{\mathbf{e}}_i = \overrightarrow{\omega}_i^k \bar{\mathbf{e}}_k.
$$

لذا ،

$$
\overline{\omega}_i^k = A_j^k dB_i^j + A_i^k B_i^j \omega_j^l
$$
\n(f.1)

$$
d\bar{\mathbf{e}}_3 = d\mathbf{e}_3 = \omega_3^i \mathbf{e}_i = \omega_3^i A_i^j \bar{\mathbf{e}}_j,
$$

$$
(\Delta \circ \cdot \mathsf{Y}) \qquad \qquad \overline{\omega}_3^i = A_j^i \omega_3^j
$$

۱۲۰۳۱ کنجهای متعامد یکه و راستاهای اصلی با خاص سازی بیشتر ، فــرض کنیم کنجها متعامد یکه باشند . دراین صورت ، حاصل ضرب اسکالر  $e_{k}e_{k}=\delta_{k1}$  ثابت بوده و

$$
d(\mathbf{e}_{\kappa}\mathbf{e}_{\lambda}) = (d\mathbf{e}_{\kappa})\mathbf{e}_{\lambda} + \mathbf{e}_{\kappa}d\mathbf{e}_{\lambda} = 0
$$

L

$$
\omega_{\kappa}^{\mu} \mathbf{e}_{\mu} \mathbf{e}_{\lambda} + \omega_{\lambda}^{\mu} \mathbf{e}_{\kappa} \mathbf{e}_{\mu} = \omega_{\kappa}^{\mu} \delta_{\mu\lambda} + \omega_{\lambda}^{\mu} \delta_{\kappa\mu} = \omega_{\kappa}^{\lambda} + \omega_{\lambda}^{\kappa} = 0,
$$

$$
(\Delta \mathbf{1} \cdot \mathbf{\tilde{r}} \mathbf{1}) \qquad \qquad \omega_{\kappa}^{\lambda} = -\omega_{\lambda}^{\kappa}.
$$

 $\omega_1^3=-\omega_3^1, \ \omega_2^3=-\omega_3^2$ این فورا " ایجاب میکند که  $\omega_3^1=\omega_2^2=\omega_3^3=0$  و ، بالاخص، اگــر  ${\bf e}_1,{\bf e}_2,{\bf e}_3={\bf e}_1$  كنج متعــامديكه ديگر  ${\bf e}_1,{\bf e}_2,{\bf e}_3$  باشد  $\omega_2^1=-\omega_1^2$ خواهيم داشت

$$
\overline{\omega}_i^3 = -\overline{\omega}_3^i = -A_j^i \omega_3^j = \sum_{j=1}^2 A_j^i \omega_j^3.
$$

اگر یک کنج متعامد یکه را بهدیگری با همان جهت تغییر دهیم ، باید داشته باشیم  $\mathbf{e}_1 = \overline{\mathbf{e}}_1 \cos \alpha - \overline{\mathbf{e}}_2 \sin \alpha$ ,  $\mathbf{e}_2 = \overline{\mathbf{e}}_1 \sin \alpha + \overline{\mathbf{e}}_2 \cos \alpha$ ,

$$
A_1^1 = A_2^2 = \cos \alpha
$$
,  $A_2^1 = -A_1^2 = \sin \alpha$ .

$$
\overline{\omega}^{1} = \cos \alpha \omega^{1} + \sin \alpha \omega^{2},
$$
  
\n
$$
\overline{\omega}^{2} = -\sin \alpha \omega^{1} + \cos \alpha \omega^{2},
$$
  
\n
$$
\overline{\omega}_{1}^{3} = \cos \alpha \omega_{1}^{3} + \sin \alpha \omega_{2}^{3},
$$
  
\n
$$
\overline{\omega}_{2}^{3} = -\sin \alpha \omega_{1}^{3} + \cos \alpha \omega_{2}^{3},
$$

بنابر این ،

و

 $\omega^1 = \overline{\omega}^1 \cos \alpha - \overline{\omega}^2 \sin \alpha$ ,  $\omega^2 = \overline{\omega}^1 \sin \alpha + \overline{\omega}^2 \cos \alpha$ .

$$
\overline{\omega}_1^3 = \cos \alpha (a\omega^1 + b\omega^2) + \sin \alpha (b\omega^1 + c\omega^2)
$$
  
=  $(a \cos \alpha + b \sin \alpha)\omega^1 + (b \cos \alpha + c \sin \alpha)\omega^2$   
=  $(a \cos \alpha + b \sin \alpha)(\overline{\omega}^1 \cos \alpha - \overline{\omega}^2 \sin \alpha)$   
+  $(b \cos \alpha + c \sin \alpha)(\overline{\omega}^1 \sin \alpha + \overline{\omega}^2 \cos \alpha)$   
=  $(a \cos^2 \alpha + 2b \cos \alpha \sin \alpha + c \sin^2 \alpha)\overline{\omega}^1$   
+  $(-b \sin^2 \alpha - a \cos \alpha \sin \alpha + b \cos^2 \alpha + c \sin \alpha \cos \alpha)\overline{\omega}^2$   
=  $(a \cos^2 \alpha + c \sin^2 \alpha + 2b \cos \alpha \sin \alpha)\overline{\omega}^1$   
+  $(b \cos 2\alpha - \frac{1}{2}(a - c) \sin 2\alpha)\overline{\omega}^2$ .

$$
\overline{\omega}_1^3 = \overline{a}\overline{\omega}_1 + \overline{b}\overline{\omega}_2, \n\overline{\omega}_2^3 = \overline{b}\overline{\omega}_2 + \overline{c}\omega_3.
$$

 $\tilde{\mathcal{Z}}$ 

بنابراين ،

روشهای جدیدتر در هندسه دیفرانسیل ۳۹٣

$$
\bar{b} = b \cos 2\alpha - \frac{a - c}{2} \sin 2\alpha,
$$
\n
$$
\bar{a}, \bar{c}
$$
\n
$$
\bar{a}, \bar{c}
$$
\n
$$
\bar{a}, \bar{c}
$$
\n
$$
\bar{a}, \bar{c}
$$
\n
$$
\bar{a} = a \cos^2 \alpha + c \sin^2 \alpha + 2b \sin \alpha \cos \alpha.
$$
\n
$$
\bar{a} = a \cos^2 \alpha + c \sin^2 \alpha + 2b \sin \alpha \cos \alpha.
$$
\n
$$
\bar{a} = a \cos^2 \alpha + c \sin^2 \alpha + 2b \sin \alpha \cos \alpha.
$$
\n
$$
\bar{a} = a \cos^2 \alpha + c \sin^2 \alpha + 2b \sin \alpha \cos \alpha.
$$
\n
$$
\bar{a} = \frac{a \cos^2 \alpha}{2} + \frac{b \sin^2 \alpha}{2} + \frac{c \sin^2 \alpha}{2} + \frac{d \cos \alpha}{2} + \frac{d \cos \alpha}{2} + \frac
$$

$$
\Omega_2^1 = -k_1 k_2 \omega^2 \wedge \omega^1 = k_1 k_2 \omega^1 \wedge \omega^2,
$$
  

$$
\Omega_1^1 = -k_1 k_2 \omega^2 \wedge \omega^1 = k_1 k_2 \omega^1 \wedge \omega^2,
$$
  

$$
\Omega_1^2 = -k_1 k_2 \omega^1 \wedge \omega^2.
$$

همچنین ، داریم

$$
d\mathbf{r} = \omega^1 \mathbf{e}_1 + \omega^2 \mathbf{e}_2
$$
  
\n
$$
d\mathbf{e}_1 = \omega^2_1 \mathbf{e}_2 + k_1 \omega^1 \mathbf{e}_3
$$
  
\n
$$
d\mathbf{e}_2 = -\omega^2_1 \mathbf{e}_1 + k_2 \omega^2 \mathbf{e}_3
$$
  
\n
$$
d\mathbf{e}_3 = -k_1 \omega^1 \mathbf{e}_1 - k_2 \omega^2 \mathbf{e}_2.
$$

 $\langle {\bf e}_1, {\bf e}_2 \rangle$  با توجه بسه اینکه مقسدار فرم  $\omega^i$  بر بردار  ${\bf e}_i$  مولفه  $i$  م رع نسبت به پایه  $i$ یعنــی  $\delta_{ij}$  ، است ، معلوم میشود که دیفرانسیلـهای  $d$ و و ای عبارتند از  $\epsilon_1$  $\mathbf{e}_1 = -k_1 \mathbf{e}_2$  (de<sub>3</sub>)(e<sub>3</sub>) =  $- k_2 \mathbf{e}_2$  (de<sub>3</sub>)(e<sub>1</sub>) =  $k_1 \omega^1(\mathbf{e}_1) \mathbf{e}_1 + k_2 \omega^2(\mathbf{e}_1) \mathbf{e}_2 = -k_1 \mathbf{e}_1$ این با نتایج فصل ۰٫۷ با  $\,\epsilon_3\,$  بهجای .m نتیجه میگیریم کهراستاهای  $\,\epsilon_1\,$  و  $\,\epsilon_2\,$ راستاهای . اصلی ، و  $k_1, k_2$  انحناهای اصلی میباشند

 $(\omega^1)^2 + (\omega^2)^2 = (d\mathbf{r})^2 = g_{ij} du^i du^j$ ,  $-(\omega_1^3 \omega^1) - (\omega_2^3 \omega^2) = -d\mathbf{e}_3 d\mathbf{r} = b_{ij} du^i du^j$ , که در آن حاصل ضرب حاصل ضرب معمولی فرمهای دیفرانسیل خطی می باشد . .<br>واژهنامهٔ فارسی به انگلیسی

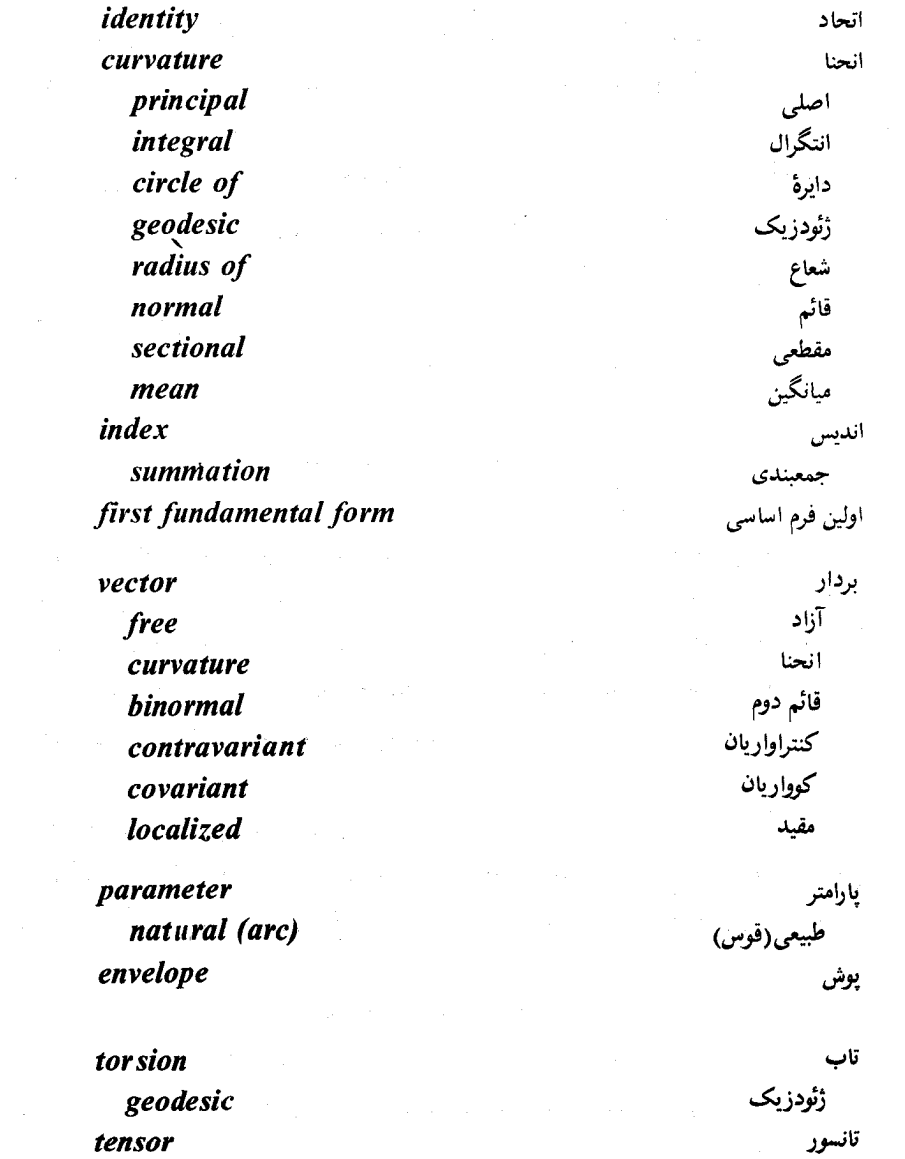

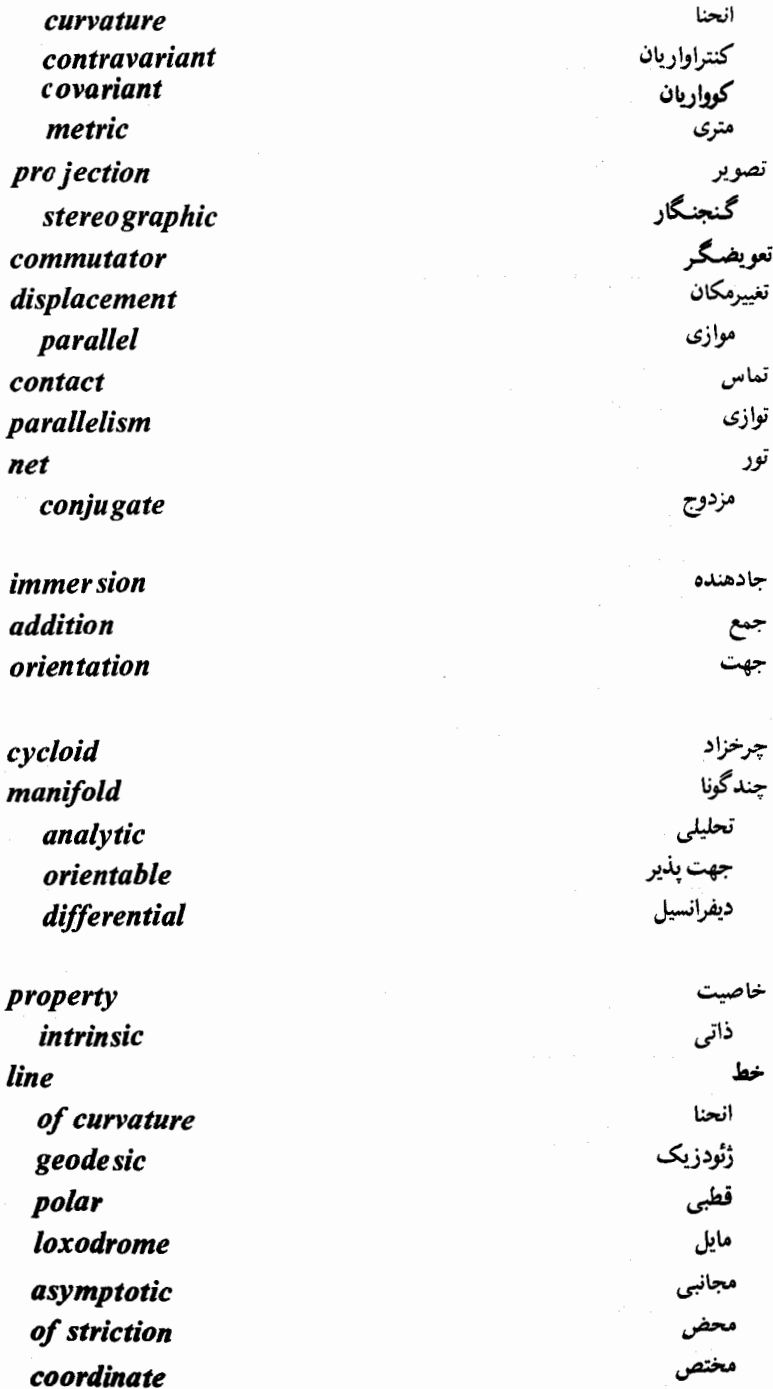

دايره circle انحنا of curvature عرض حغرافيابي of latitude يوسان osculating دستگاه system سه متعامد triply orthogonal دومین فرم اساسی second fundamental form ديفرانسيل differential برونى exterior مطلق *ab* solute راستا direction اصلى principal مجانبي asymptotic مزدوج conju gate angle زاوية زنجيرگون catenoid ژئودزیک geodesic ساختمان structure ديفرانسيل differential سطح surface استوانه ای cylindrical جهت يذير orientable جهت نايذير non-orientable خط دار ruled of revolution دوار كانال canal كانونى focal ordinary معمولى منتظم regular minimal مينيمال parabola سهمى

واژه نامه فارسی به انگلیسی - ۳۹۷

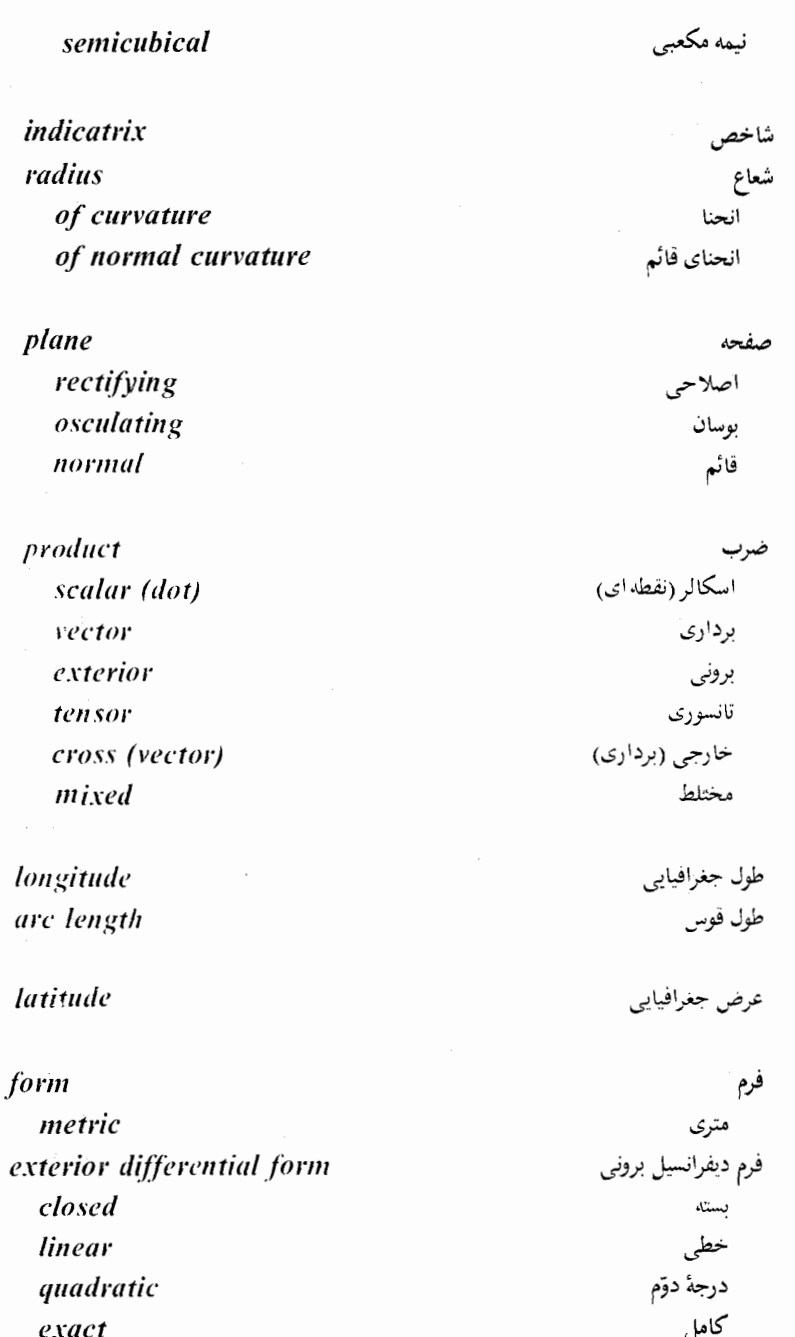

normal

قائم

۳۹۸ - واژه نامه فارسی به انگلیسی

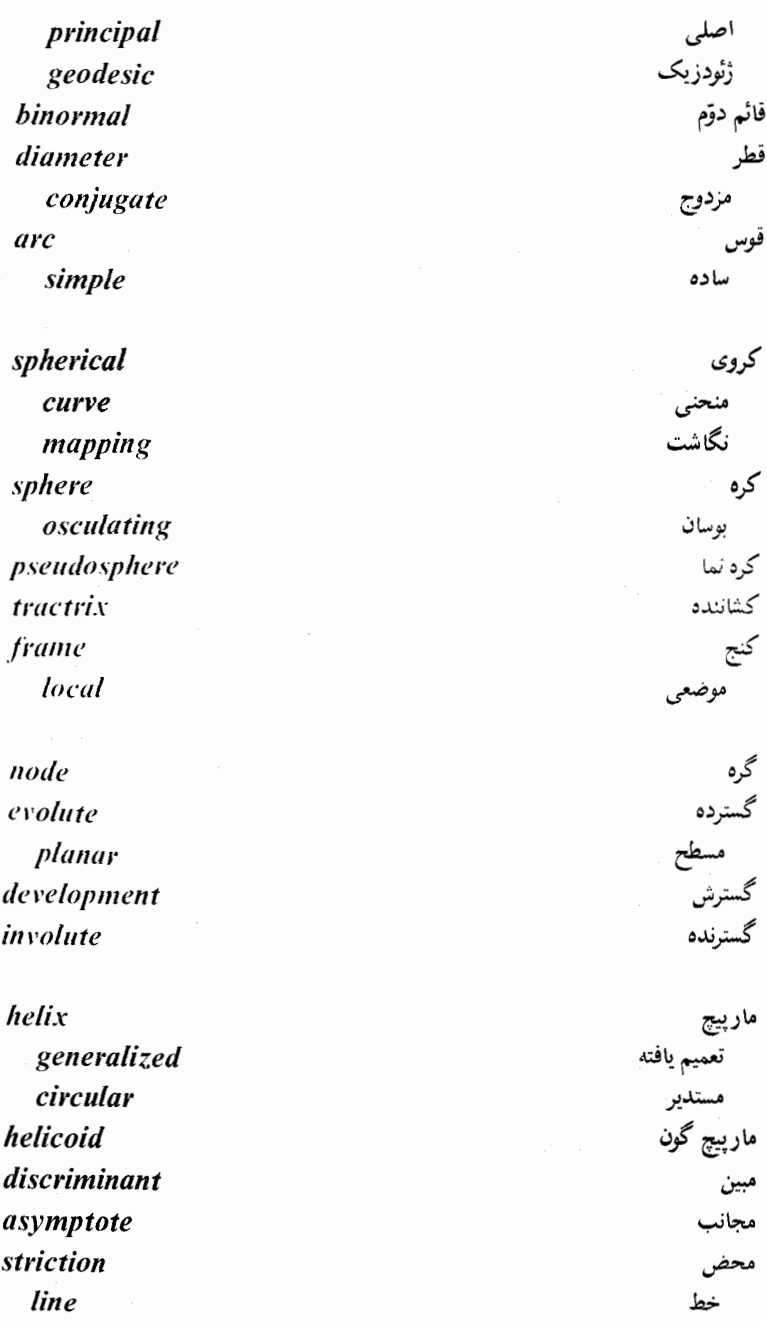

point coordinates

نقطة مختصات  $599$ 

geodesic polar asymptotic curvilinear semigeodesic isothermic conoid order of contact of smallness center of curvature area path equivalence trajectories orthogonal isogonal derivative covariant characteristic equation parametric implicit natural structural tangent vector curve rectifiable parametric parabolic piecewise regular asymptotic regular

ژئودزیک قطبی مجانبي منحنى الخط نيمە ژئودزىك همگرمایی مخروط گون مرتبه تماس كوچكى مركز انحنا مساحت هم ارزی مسيرها قائم همزاويه مشتق كوواريان مشخص معادله يارامتري ضمنى طبيعي نهادي مماس بردار منحنى با طول متناهى بارامتري سهموى قطعه فطعه منتظم مجانبي منتظم

ه ۴۰ – واژه نامه فارسی به انگلیسی

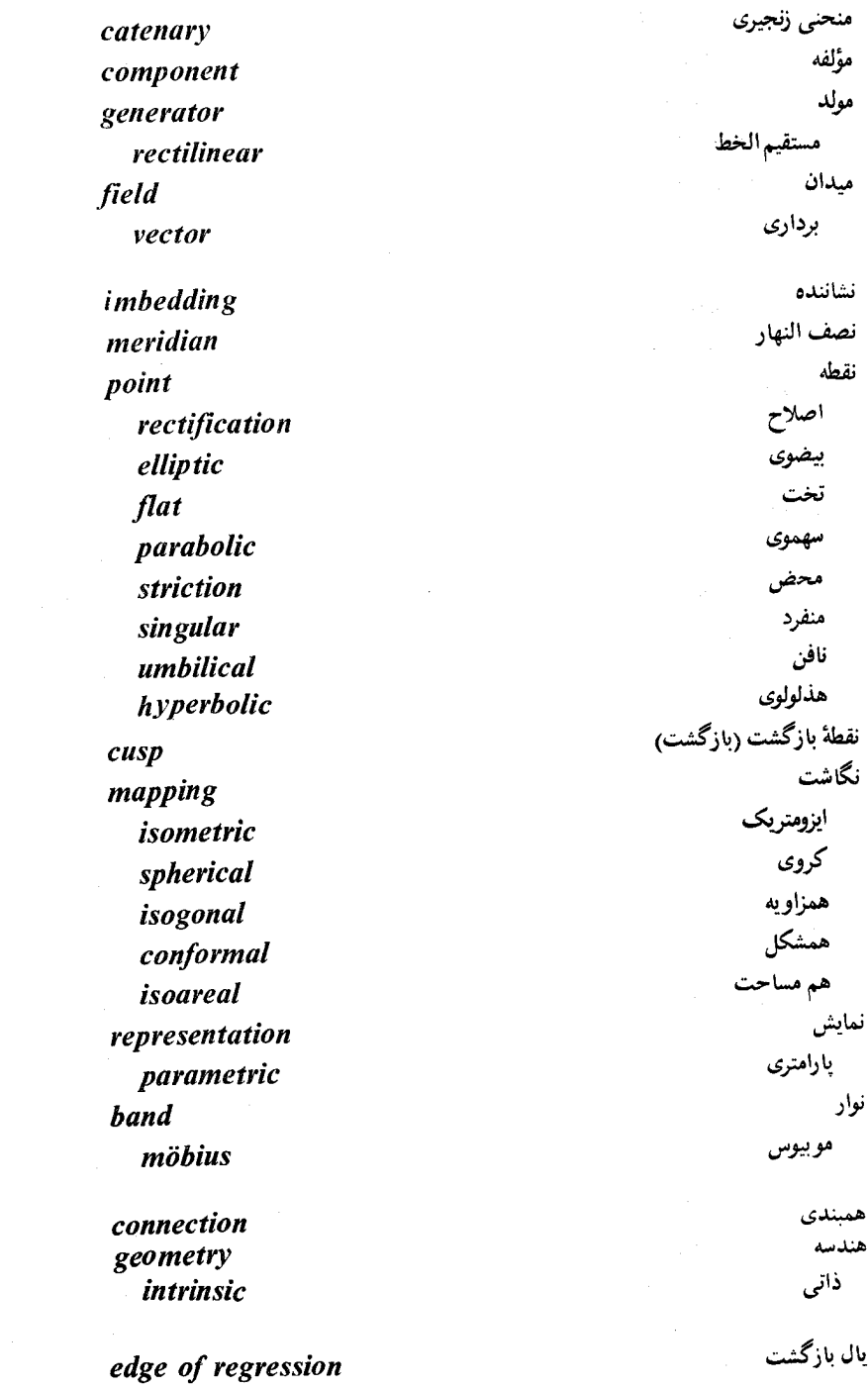

واژەنامهٔ انگلیسی به فارسی

absolute مطلق derivative مشتق differential ديفرانسيل addition جمع angle زاويه قوس arc طول length بارامتر parameter مساحت area یک سطح of a surface .<br>نگاشت ... نگهدار preserving mapping مجانب asymptote مجانبي asymptotic مختصات coordinates راستاي direction خط line binomial دو جمله ای vector بردار كانال canal surfaces سطوح catenary منحنى زنجيرى زنجيرگون catenoid مركز center of curvature انحنا of normal curvature انحناى قائم of osculating sphere كرة بوسان of principal curvalure انحناي إصلى

characteristic مشخص دايره circle انحنا of curvature of latitude عرض جغرافيايي circular مستدير مارپيج helix collinear همخط بردارهاى vectors تعويضگر commutator میدانهای برداری of vector fields مؤلفه component يک تانسور of a tensor یک بردار of a vector همشكل conformal نگاشت mapping conjugate مزدوج قطر diameter راستاهای directions تور net همبندى connection مخروط گون conoid تماس contact انقباض contraction یک تانسور of a tensor كنتراواريان contravariant تانسور tensor بردار vector مختص coordinate خط *line* مختصات coordinates مجانبي asymptotic منحنى الخط curvilinear همگرمایی isothermic نىمە ژئودزىك semigeodesic

واژه نامه انگلیسی به فارسی معه ۴۰۳

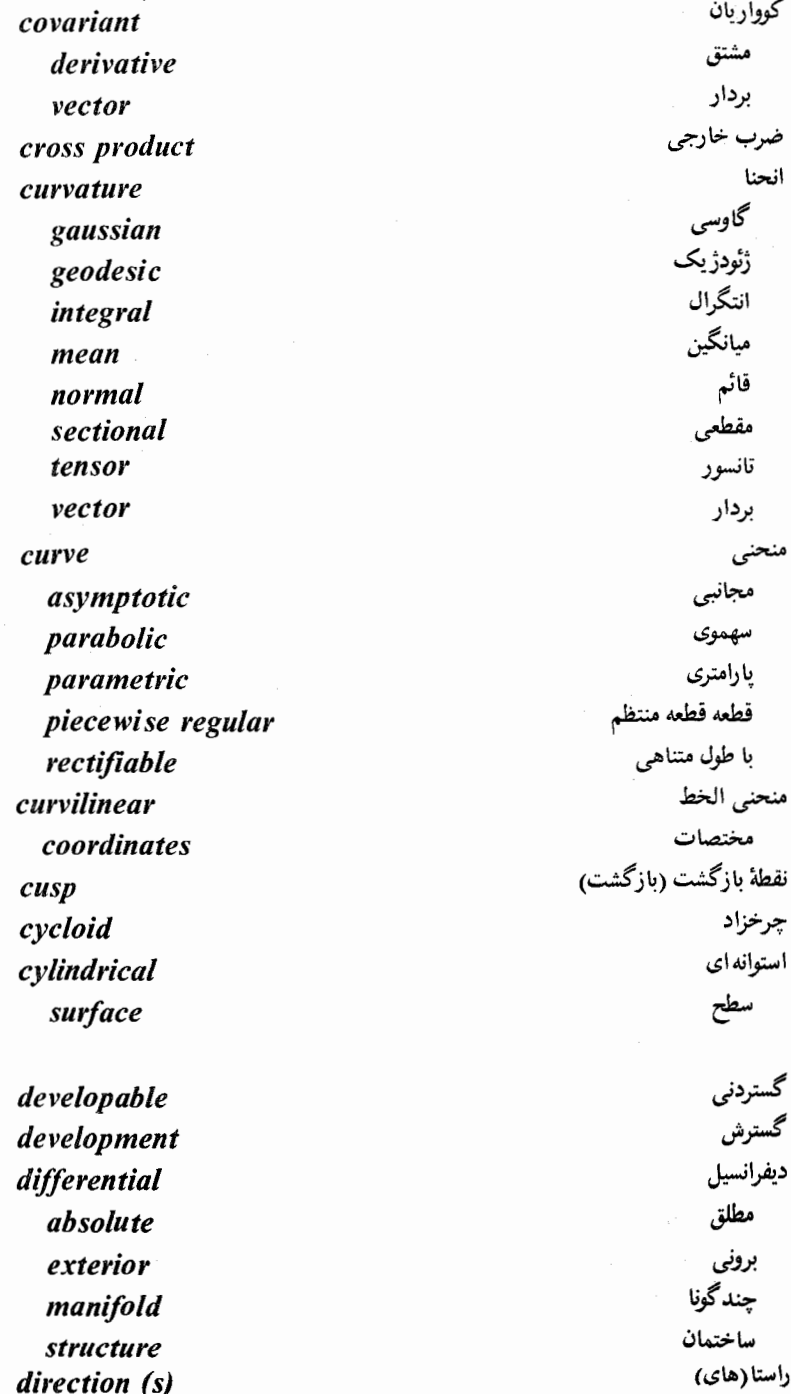

۴۰۴ - واژه نامه انگلیسی به فارسی

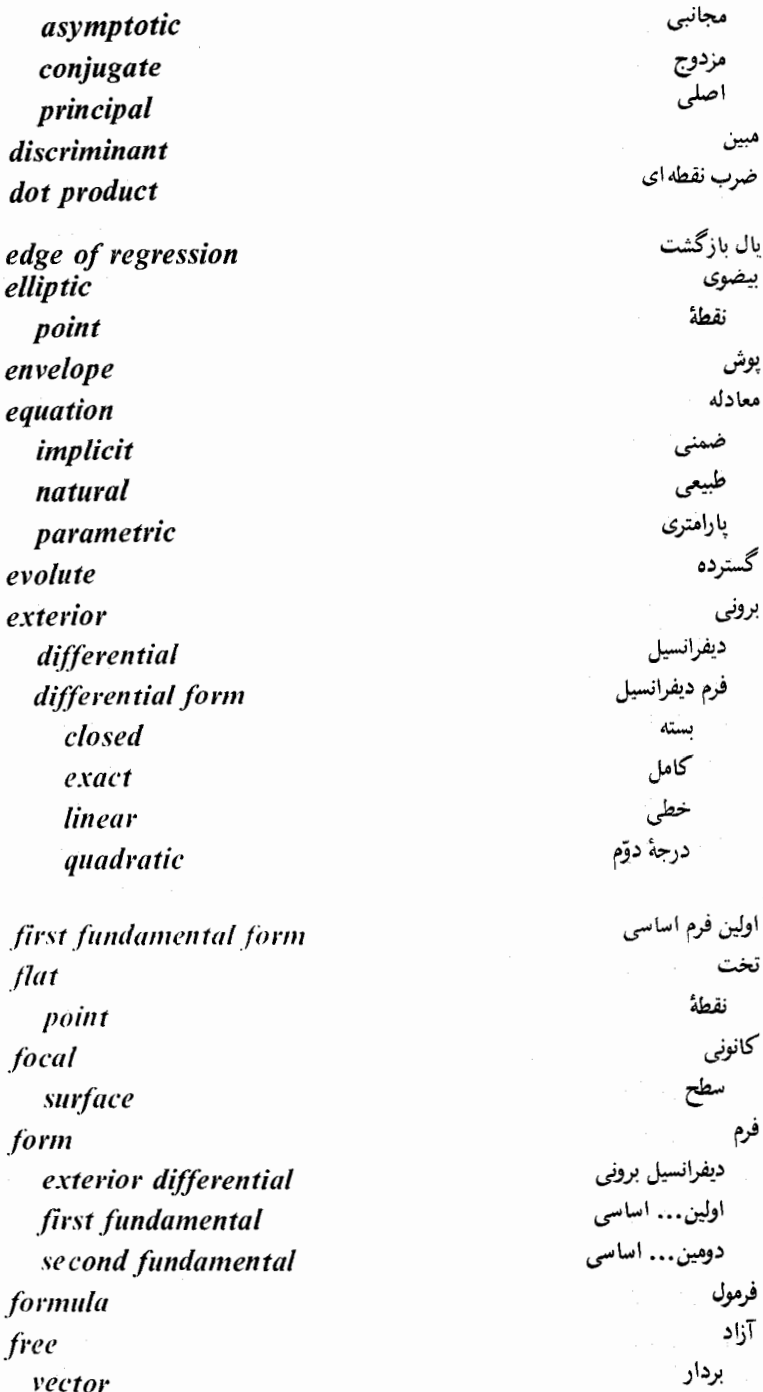

 $\sim 10^{11}$ 

واژه نامه انگلیسی به فارسی مه ۴۰۵

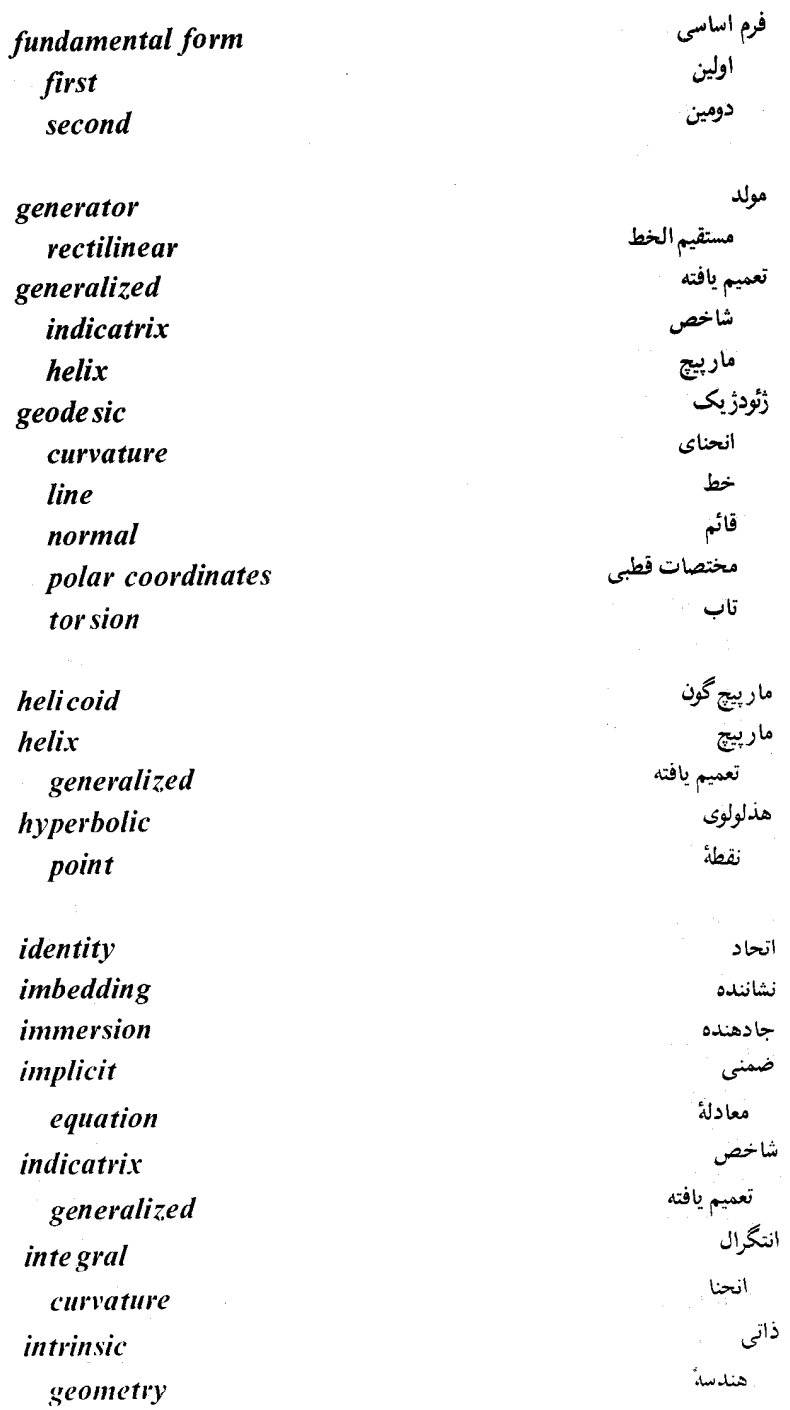

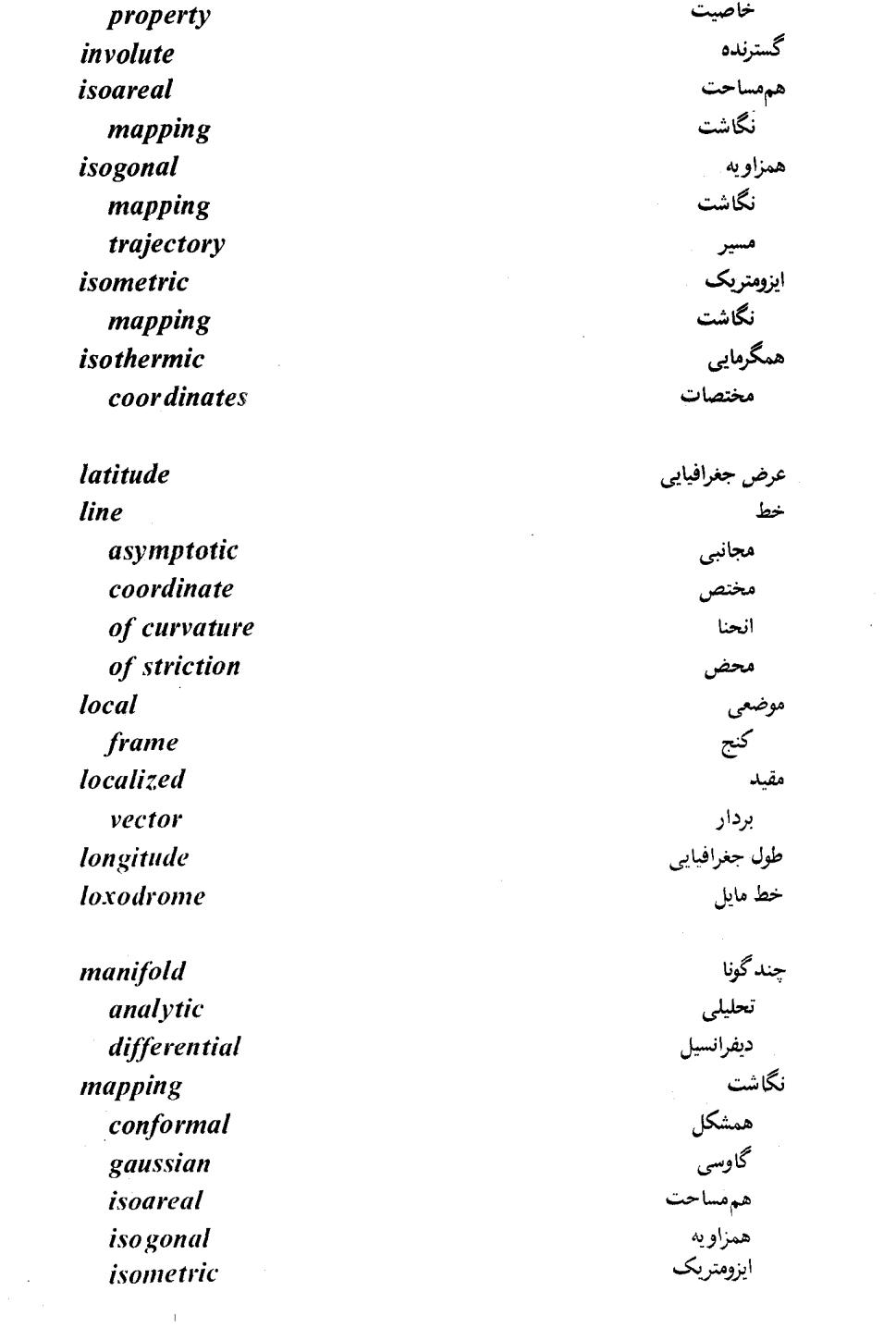

واژه نامه انگلیسی به فارسی - ۴۰۷

كروي spherical انحناي ميانگين mean curvature نصف النهار meridian مترى metric فرم form تانسور tensor مينيمال minimal سطح surface ضرب مختلط mixed product طبيعي natural معادلة equation يارامتر parameter گره node جهت نايذير non-orientable سطح surface فائم normal انحناي curvature أصلى principal صفحة plane به یک سطح to a surface مرتبه order تماس of contact

of smallness orientable manifold surface orientation osculating circle plane sphere

كوچكى جهت پذير چند گونای سطح جهت بوسان دايرة صفحة كرة

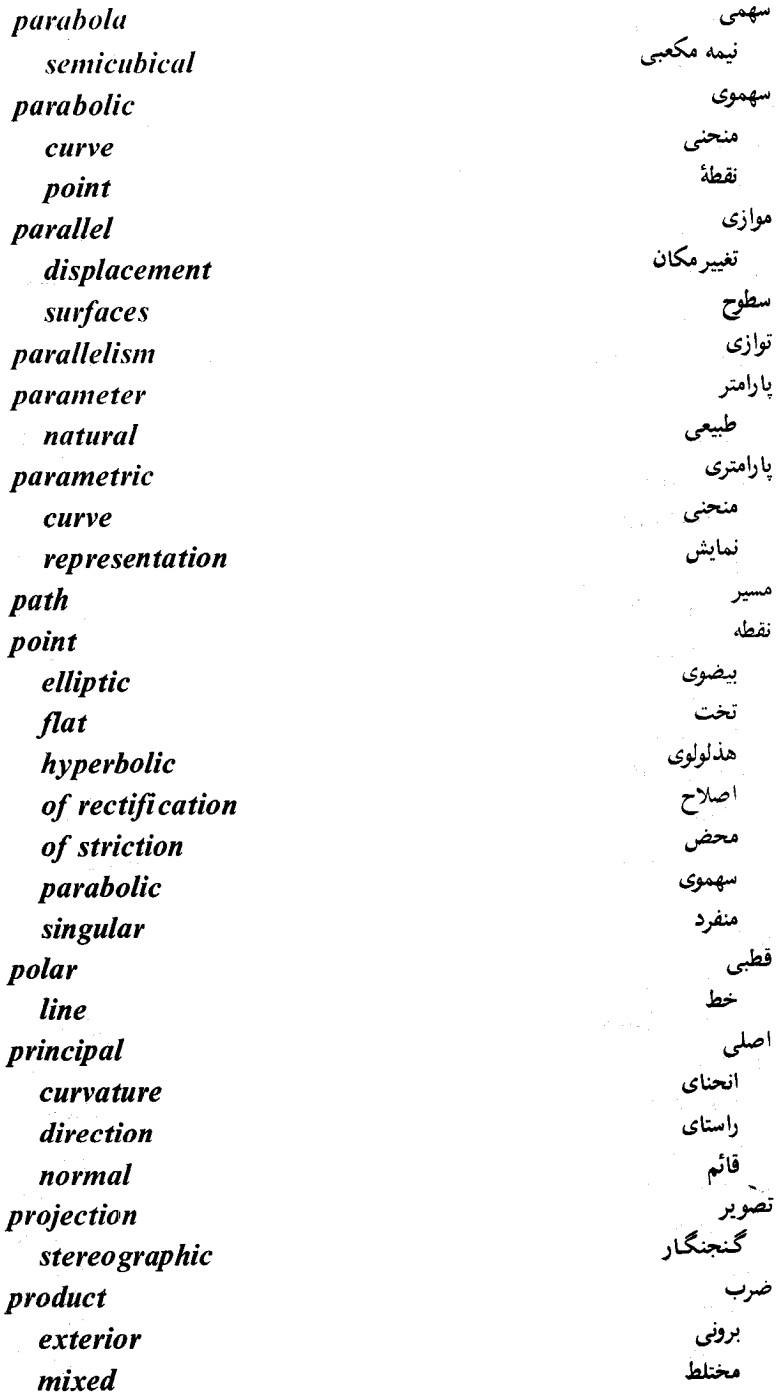

واژه نامه انگلیسی به فارسی م ۴۰۹

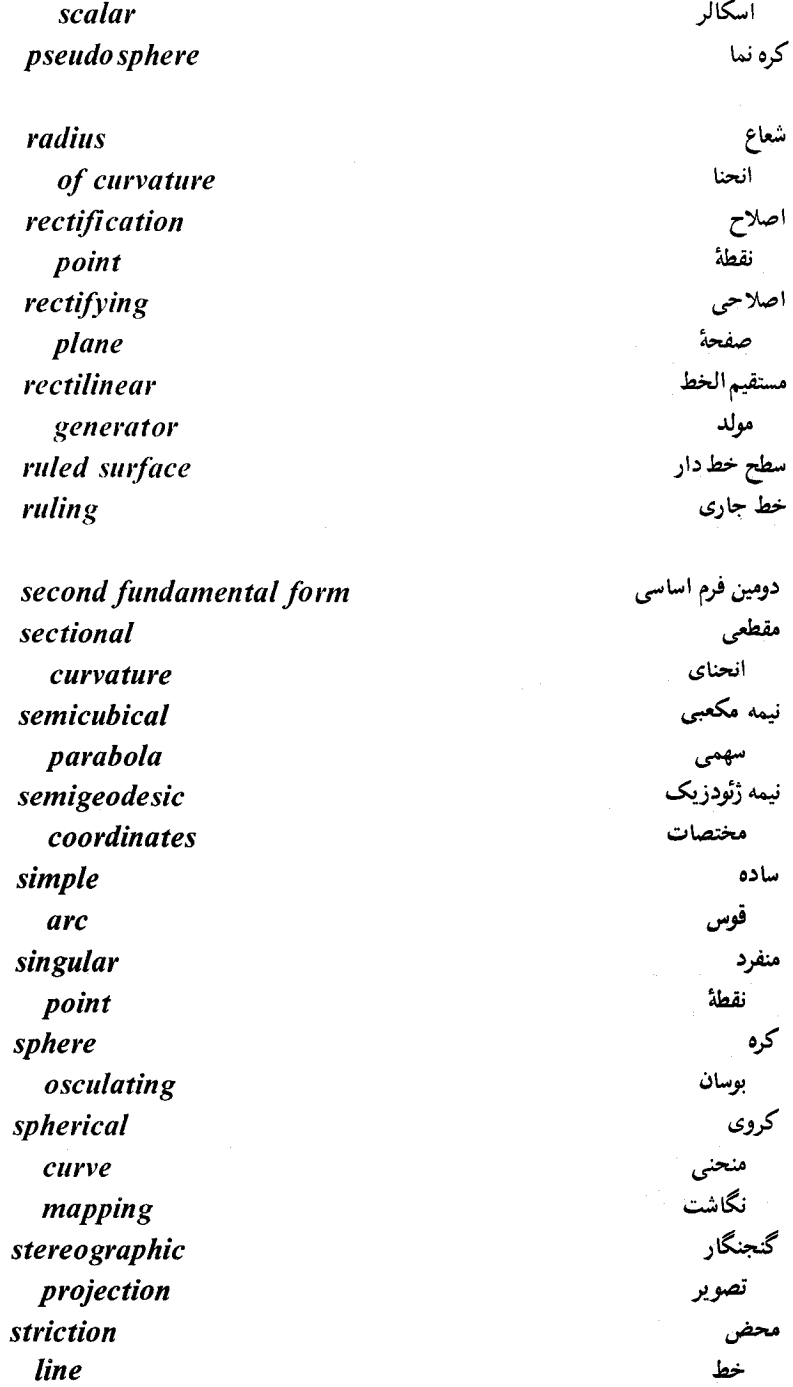

ه ۴۱ – واژه نامه انگلیسی به فارسی

 $\rightarrow$ 

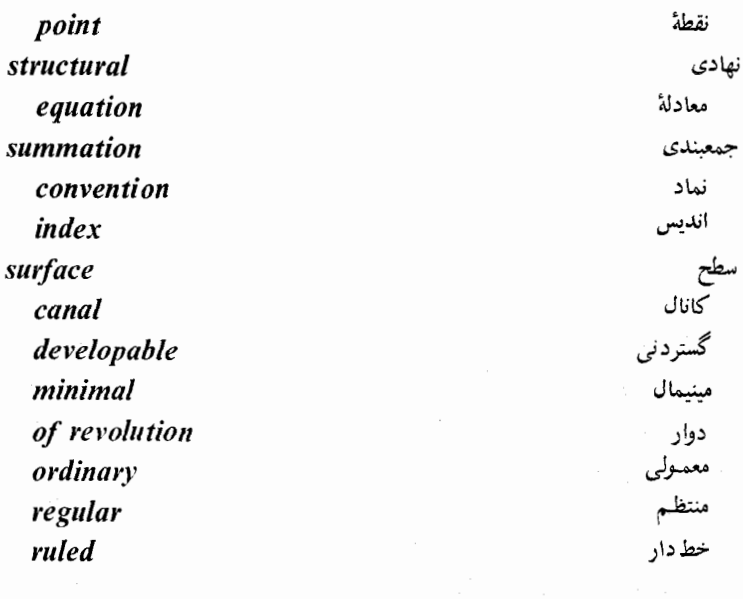

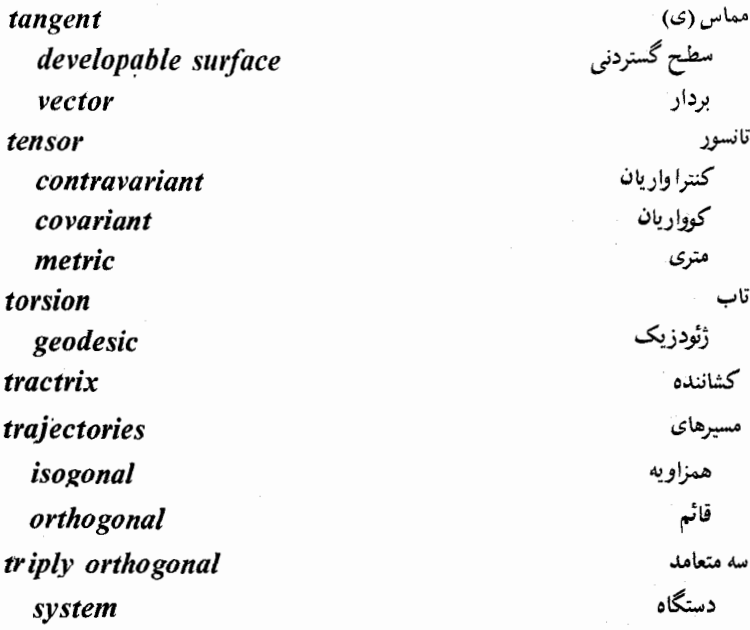

umbilical point

 $2 - 1 - 1$ 

نافن نقطة

واژه نامه انگلیسی به فارسی معلوم

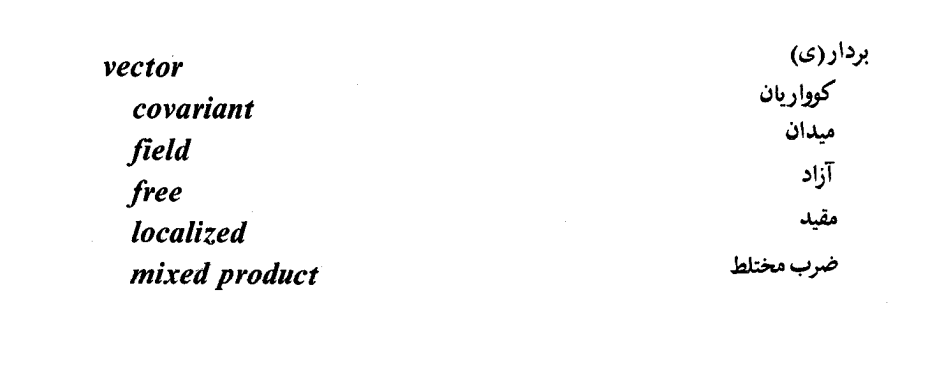

فهرست راهنما

identity of Bianchi of Ricci of Jacobi curvature principal integral curcle of geodesic radius of normal gaussian sectional mean of a curve geodesic curvature vector of gaussian curvature expressed through first fundamental form integral curvature summation index (dummy index) contraction of a tensor  $O, o(s$ <sub>ymbols</sub> $)$ first fundamental form (metric form) of the ellipsoid of the torus of the catenoid

اتحاد بیانچی، ۲۶۱ ریچی، ۲۶۱ ژاکو یې، ۳۵۵ انحنا اصلی، ۳۲٤، ۳۳۰ انتگرال، ۲۸۹ دارهٔ، ۱۶ ژئودزىك، ۲۷۵، ۲۷۷ شعاع، ٦٦ قائم، ۲۹۶ گاوسی، ۱۹۸۰، ۲۰۲۰، ۳۰۳، ۲۰۲۵، ۳۲۵، ۳۶۲ مقطعی، ۳۶۶ ميانگين، ۳۰۳، ۳۲۵ یک منحنی، ۱۰۹، ۱۰۹ انحنای ژئودزیک، ۲۷۷، ۲۷۷ بردار، ٢٤٣ انحنای گاوسی، ۱۹۸، ۲۰۲، ۳۰۳، ۳۰۲، ۳۲۵، ۳۲۵ بيان شده به وسيلة اولين فرم اساسی، ۲۱۱ انتگرال انحنا، ۲۸۹ اندیس جمعبندی (اندیس ظاهری)، ۱۶۱ انقباض یک تانسور، ۲۲۱ او (علايم)، ۲۵ اولین فرم اساسی (فرم متری)، ۱۷۲ یضی گون، ۱۷۶ چنبره، ۱۷۹ زنجىرگون، ۱۷۵

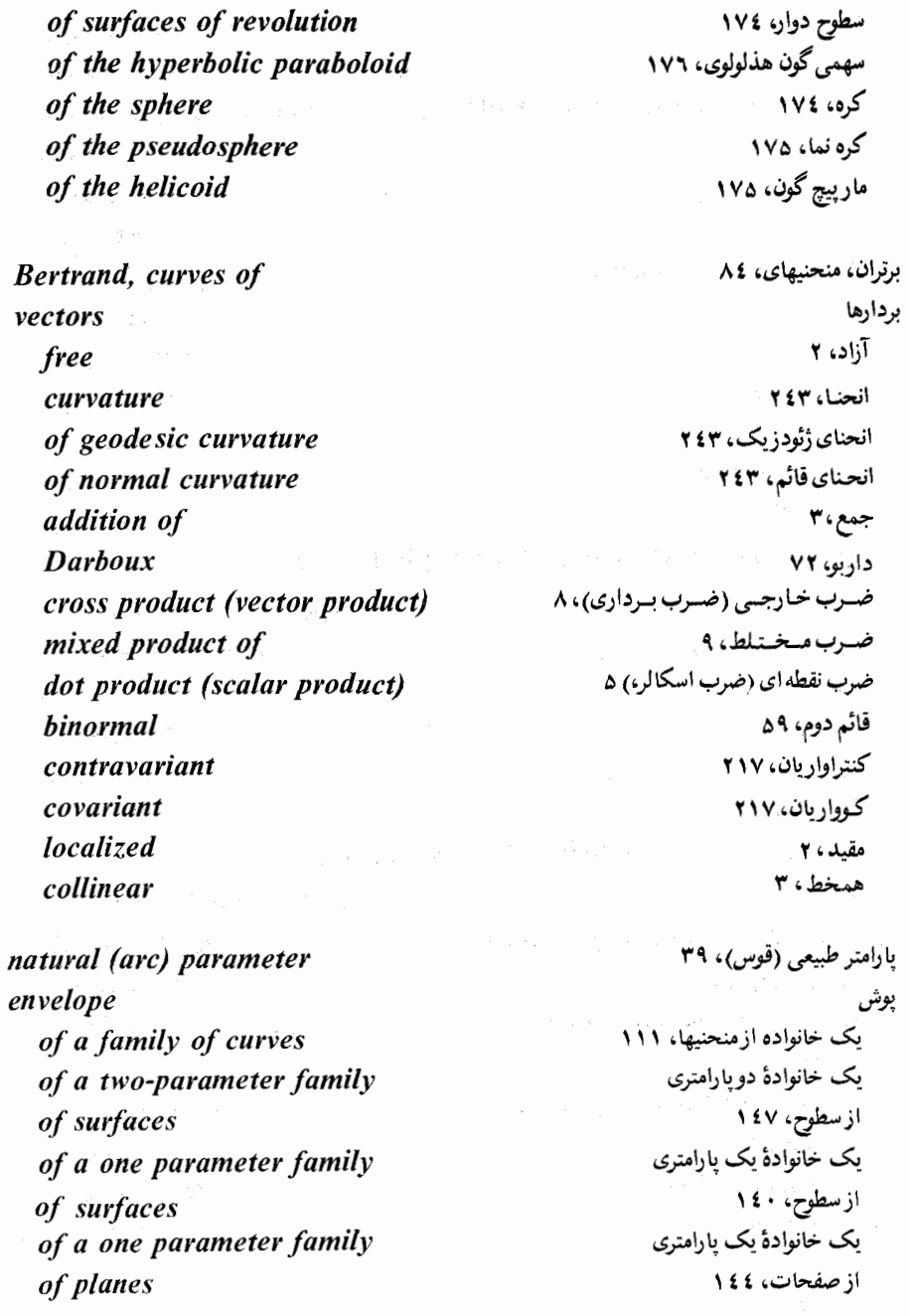

geodesic ژئودزیک، ۳٤۸، ۳٤۸ یک منحنی، ۹۸ of a connection (torsion tensor) یک همیندی (تانسورتاب)، ۳۵۹ tensors تانسورها contraction of انقباض، ۲۲۱ addition of جمع، ۲۲۱ ريمان ــ كريستوفل، ٢٩٤ Riemann - Christoffel multiplication of ضرب، ۲۲۱ contravariant كنتراوار يان، ٢١٧ covariant کووار بان، ۲۱۷ مترى، ٢٢٥، ٢٢٠ metric components of مؤلفه های، ۲۱۶ type of نوع، ۲۱۷ curvature tensor (Riemann - Christoffel tensor) تانسورانحنا (تانسورریمان ــ کریستوفل)، ۲۹۵  $Y \cap (R(x,y)$ به عنوان عملگر  $\bullet$ as an operator  $R(x, y)$ projection تصوير گنجنگار، ۲۳۵ stereo graphic لامبرت، ٢٣٩ Lambert's مركاتور، ۲۳۷ Mercator's commutator of vector fields (Poisson bracket) تعویضگرمیدانهای برداری (کروشهٔ پواسن)، ۳۵٤ تغییرمکان موازی (انتقال) parallel displacement (transport) بریک سطح ۲۷۵۰ on a surface درچندگوناهای ریمانی، ۲۹۵ in riemannian manifolds تماس contact منحنى وصفحه ياكره، ۵۰ of curve and plane of sphere منحنيها، ٢ ٤ of curves توازی لوی \_سیویتا، ۲۷۵ parallelism of Levi - Civita تورمزدوج، ٢١٤ conjugate net *immersion*  $TV \cdot (11 \cdot \omega)$ جادهنده،

addition

جمع

of vectors of tensors orientation of the space of a manifold of a surface

cvcloid manifold analytic orientable differential riemannian

ruling (rectilinear generator) geodesic lines (geodesics) in a riemannian manifold lines of curvature polar loxodrome asymptotic of striction coordinate intrinsic properties

osculating circle (circle of curvature) in the plane triply orthogonal system circles of latitude second fundamental form of the ellipsoid of the torus

 $\sim 1.1$ 

in coordinate free notations of the catenoid of surfaces of revolution of the sphere of the pseudosphere of the helicoid differential exterior absolute of a vector - valued funtion

directions principal asymptotic con jugate principal directions orthogonality of at a point of a surface of a conic asymptotic directions at a point of a surface of a conic of a curve con jugate directions at a point of a surface of a conic

## angle

between vectors between coordinate lines between surfaces between curve and surface between curves on a surface

راستاها

فهرست راهنما ۴۱۷

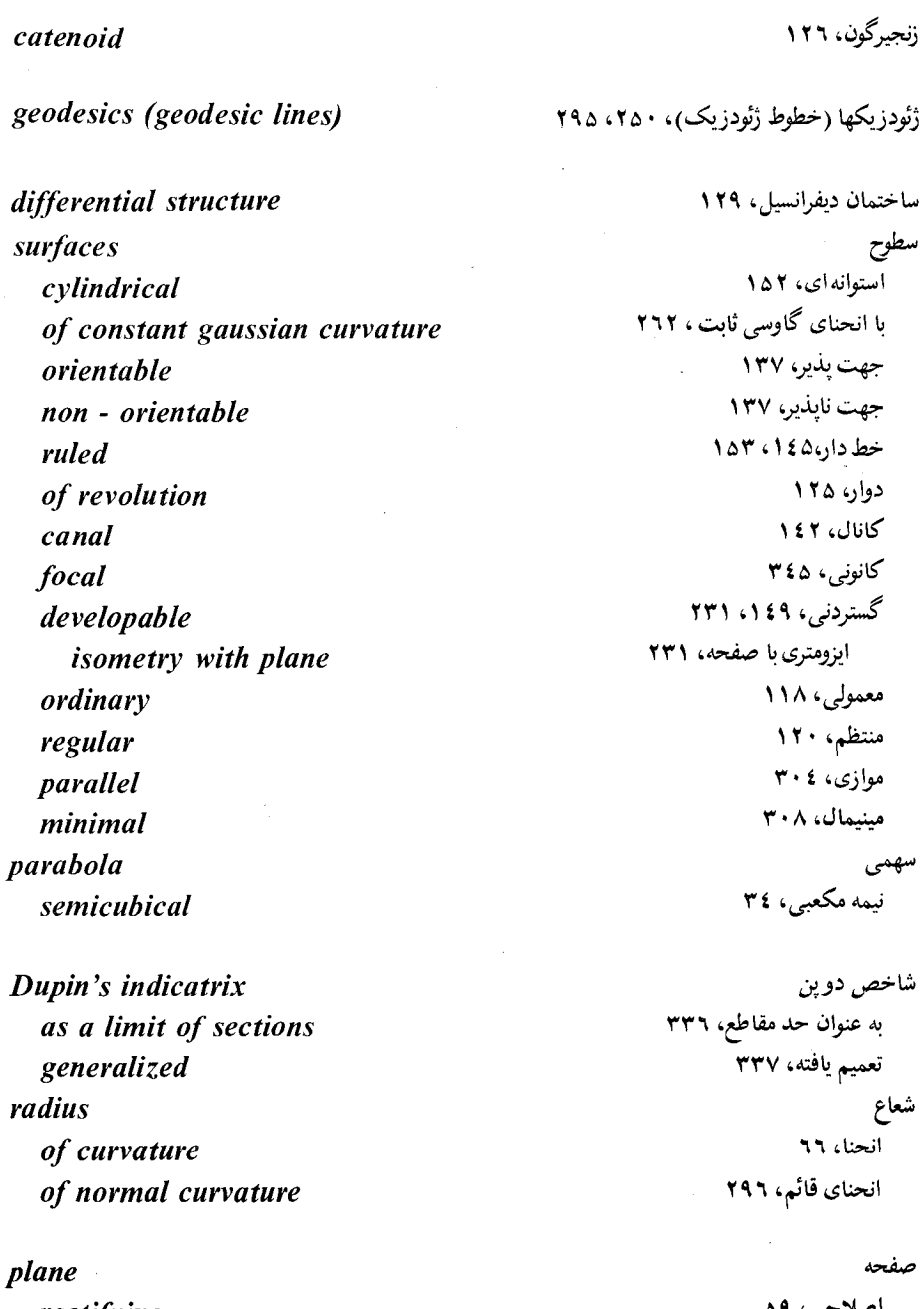

rectifying osculating normal

اصلاحی، ۵۹ بوسان، ۵۰

 $\mathcal{O}(\mathcal{O}(\log n))$ 

قائم، ۵۹
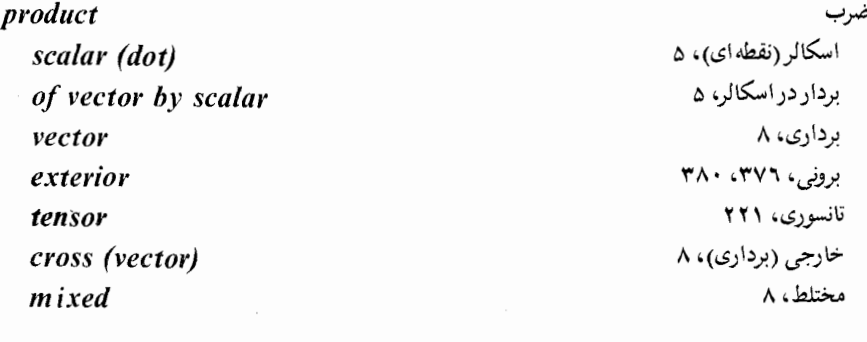

longitude arc length

latitude Christoffel symbols transformation of of first kind of second kind

عرض جغرافیایی، ۱۲٤ علايم كريستوفل تبدیل، ۲۰۶ نوع اوّل، ۲۰۳ نوع دوّم، ۲۰۲

فرم

طول جغرافیایی، ۱۲٤

طول فوس، ۳۷

form اولین .... اساسی، ۱۷۲ first fundamental دومین .... اساسی، ۱۸۹ second fundamental ديفرانسيل بروني، ٣٧١، ٣٨٠، ٣٨٠ exterior differential مترى، ١٧٢ metric فرم اساسی fundamental form اولین، ۱۷۲ first دومین، ۱۸۹ second formula فرمول تيلور، ١٩، ٢٤ Taylor's گاوس ــــ بونۂ تعمیم یافته، ۲۸۷ generalized Gauss-Bonnet فرمولها formulas بونه ــ كووالفسكى، ٢٦٠ of Bonnet - Kovalevsky فرنه، ۹٤، ۹٤ of Frenet کودازی، ۲۰۸ of Codazzi گاوس، ۲۰۳، ۲۰۸ of Gauss

گاوس ـــ بونه، ۲۸۳ of Gauss - Bonnet و ىنگارتن، ۲۰۳ of Weingarten فرمولهای فرنه، ٦٣ Frenet's formulas for the plane برای صفحه، ۹٤ فرمهای دیفرانسیل برونی ۴۷۱، ۳۸۰، ۳۸۰ exterior differential forms closed بسته، ۳۸۷، ۳۸۷ linear خطی، ۳۷۱ درجة دوّم، ٣٧۵ quadratic کامل، ۳۸٤، ۳۸۷ exact قائم normal principal اصلی، ۵۹ به یک سطح، ۱۳٤ to a surfaces ژئودزیک، ۲٤۵ geodesic قائم دوم، ۵۹ **binormal** conjugate diameter قطرمزدوج یک مخروطی، ۳۳٤ of a conic theorem قضمه اساسی نظریهٔ منحنیها، ۷۹ fundamental ... of curve theory اويلر، ٣٢٩ of Euler of Bonnet (fundamental theorem of surface theory) بونه (قضية اساسى نظرية سطوح)،٤١ ٢١ ردريگوز، ۳۲٤ of Rodrigues شور، ۳۶۶ of Schur of Gauss گاوس، ۲۱۰ of Meusnier مونيه، ۲۹۹ of Joachimsthal یوشیم اشتال، ۳٤۲ fundamental theorem قضية اساسى نظرية سطوح (قضية بونه)، ٢١٤ of surface theory (Bonnet theorem) نظرية منحنيها، ٧٩ of curve theory قضیۂ گاوس ـــ بونه، ۲۸۳ **Gauss - Bonnet theorem** تعميم يافته، ٢٨٧ generalized قوس ساده، ۲۹ simple arc Poisson bracket (commutator of کروشه یواسن (تعویضگر میدانهای برداری)،۲۵٤ vector fields)

spherical curves image of a tangent vector mapping (gaussian mapping) sphere osculating pseudosphere tractrix Frenet's frame (frenet's trihedron) local frames

evolutes planar of a surface (focal surface) of a curve development of a curve on the plane involute

helix

generalized circular helicoid discriminant of the first fundamental form of the second fundamental form asymptote of a conic section of a curve of a planar curve striction line point coordinates

فهرست راهنما ۴۲۱

 $\bar{L}$ 

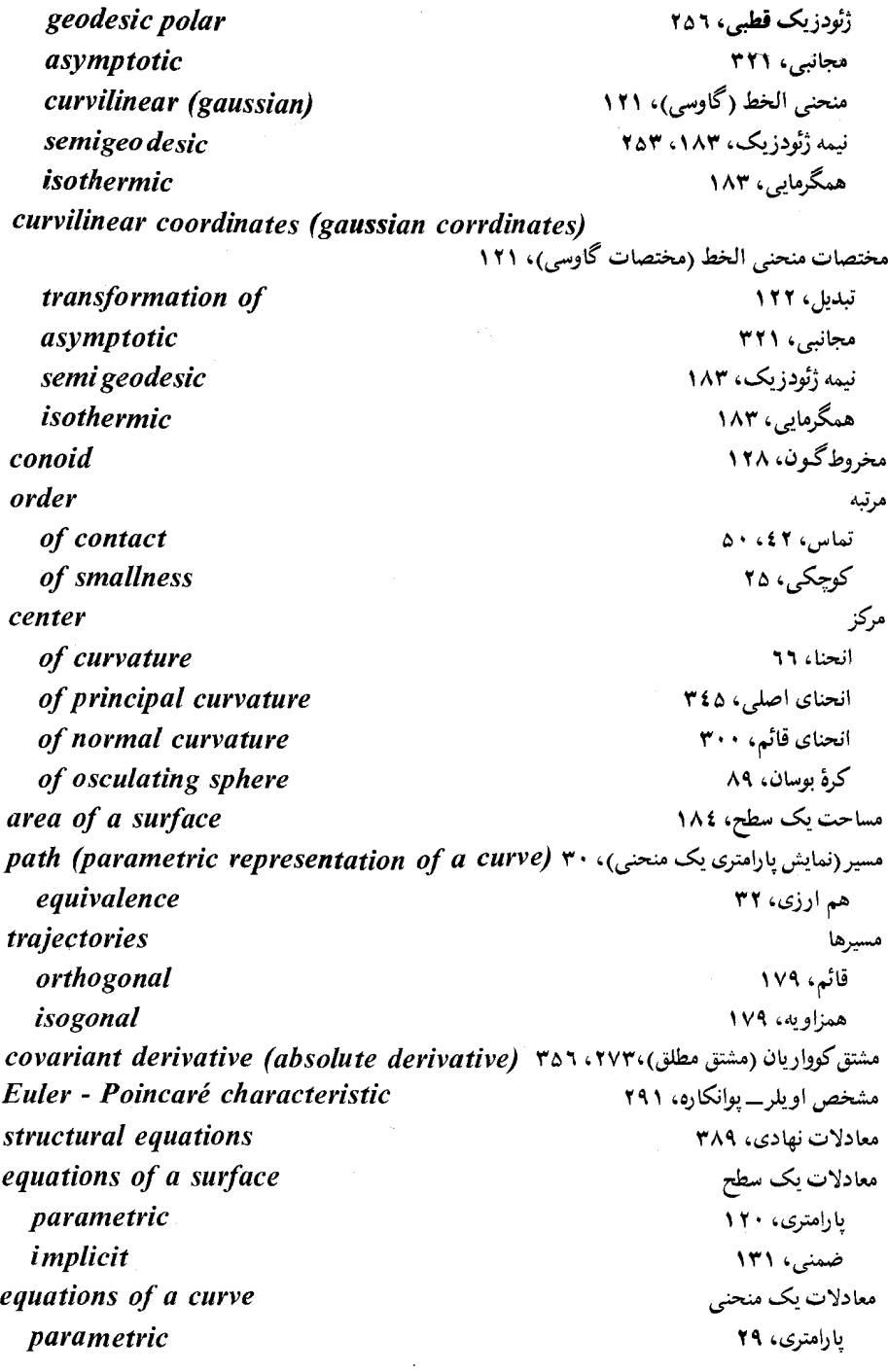

implicit natural *implicit equation* of a surface of a curve tangent vector to a differential manifold to a surface to a curve as a derivation line to a curve developable surface plane to a surface curve rectifiable parametric on a surface parabolic piecewise regular asymptotic (asymptotic line) regular of class  $C_n$ catenary curves on a surface curves of Bertrand components of a vector of a tensor rectilinear generator (ruling) vector fields on a manifold on a surface

ضمنی، ۱۰٤ طبیعی، ۷۹ معادلة ضمنى یک سطح، ۱۳۱ یک منحنی، ۱۰٤ مماس (ی) بردار، ۵۹ بريک چندگوناي ديفرانسيل، ١٧٠ بریک سطح، ۱۶۷ بریک منحنے، ۵۹ به عنوان یک اشتقاق، ۱۷۰ خط... بریک منحنی، ٤٤ سطح گستردنبی، ۳۱۳،۲۷۰ صفحهٔ ... بریک سطح، ۱۳٤، ۱۳۹ منحنى با طول متناهی، ۳۷ يارامترى، ٣٣ بریک سطح، ۱۶۶ سهموی، ۱۹٤ قطعه قطعه منتظم، ٣٢ مجانبی (خط مجانبی)، ۳۱۸ ۳۳،  $C_n$ منتظم از کلاس منحنی زنجیری، ۷۸، ۷۸ منحنیهای بریک سطح، ۱۶۶ منحنیهای برتران، ۸۵ مؤلفهها یک بردار، ۲۱۱، ۲۱۲، ۲۱۲ یک تانسور، ۲۱۷ مولَّد مستقيم الخط (خط جاري) ١٤٥، ١٥٣ میدانهای برداری بریک چند گونا، ۳۵۳ بریک سطح، ۲۷۱

## imbedding